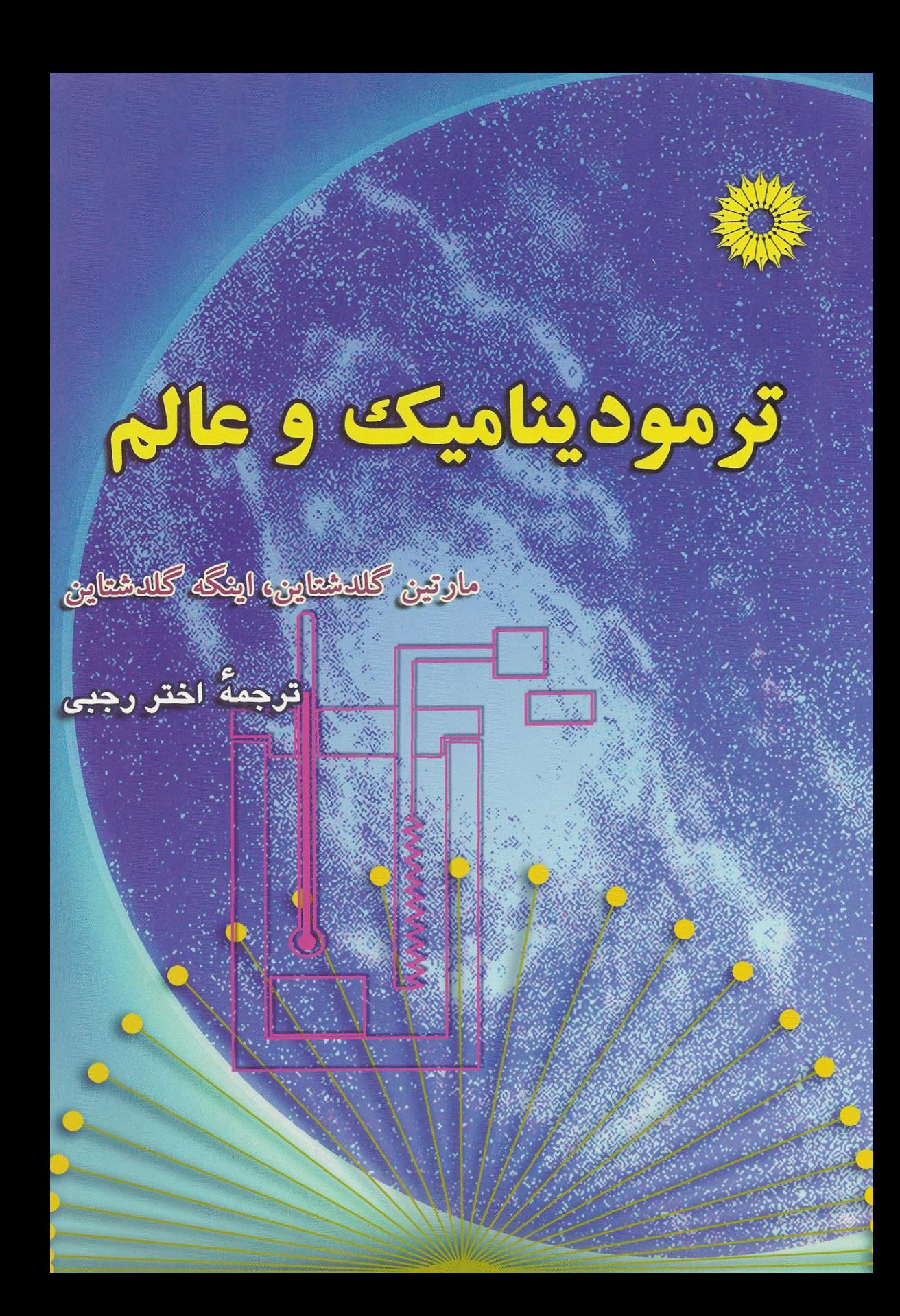

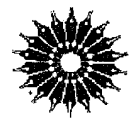

ترمودینامیک و عالم

### مار تین *گلد*شتاین، اینگه *گلد*شتاین

ترجمة اختر رجبي

مرکز نشر دانشگاهی، تهران

بسم|لله|لرحمن|لرحيم<br>فهرست

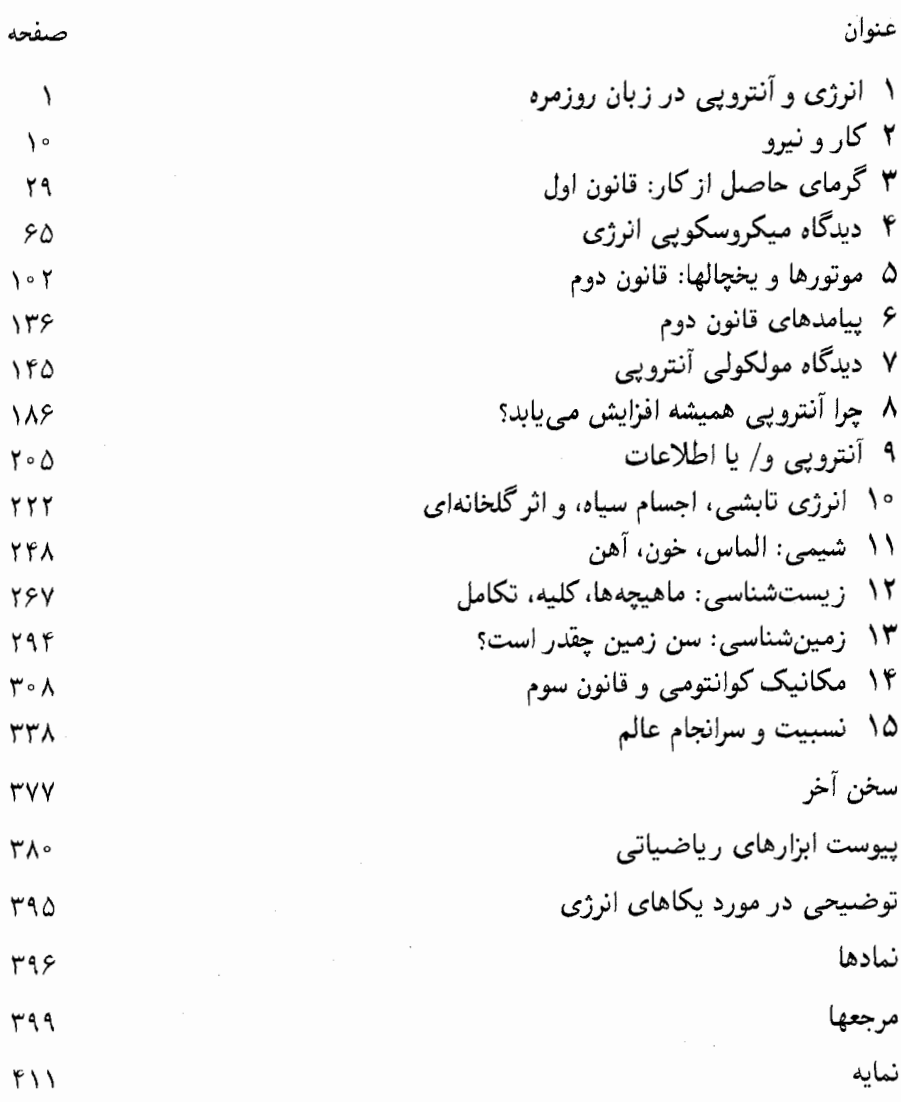

# انرژی و آنتروپی در زبان روزمره

برخی افراد میخواهند بدانند که یخچال چگونه کار میکند. برخی دیگر می خواهند سرانجام دنیا را بدانند. هدف این کتاب آن است که نشان دهد پاسخهای این دو پرسش بههم ربط دارند. علمی که آنها را بههم ربط می،دهد ترمودینامیک است، و ما میتوانیم قوانین آن(را با وسیلهای حتی سادهتر از یخچال، یعنی یک ساعت مچی فنری، تشریح کنیم.

ساعت را برمیداریم وکوک میکنیم. عقر بهها بهحرکت در می آیند و تیک تیکی شنیده می شود، که کمی بیش از یک روز ادامه می یابد، و سپس ساعت از کار می افتد. فنر کوک ندارد و عقربهها دیگر حرکت نمیکنند. بهاستثنای استهلاک یک روزه، ساعت در همان وضع قبل از کوک کردن آن است. بر سرکار هر چند کوچکی که برای کوک کردن فنر انجام دادهایم چه آمده است؟ آیا با صدای تیکتیک ناپدید شده است یا بهصورت دیگری هنوز وجود دارد؟

ترمودینامیک علمی است که با انرژی و انتقال آن از یک جسم به جسم دیگر و تبدیلهای آن از یک شکل به شکل دیگر، سروکار دارد. همهٔ اجسام، مانند ساعت، یخچال، میکروب، زمین، و ستارهها، که این علم را در مورد آنها بهکار خواهیم برد، می;توانند انرژی را از اجسام دیگر بگیرند یا به آنها بدهند. انرژی شکلهای گوناگونی دارد ـــانرژی آب جمع شده در پشت یک سد، انرژی سوختهای شیمیایی یا هستهای، انرژی جریانهای الکتریکی، انرژی آن امواج الکترومغناطیسی که

۲ انرژی و آنترویی در زبان روزمره

أنها را "نور" یا "ریزموجها "میiمیم، وانرژی ذخیره شده در اتمهای متحرک تشکیلدهندهٔ مادمـــ و می تواند از یک شکل به دیگری تبدیل شود.

قانون اول ترمودینامیک میگوید که در طی همهٔ این انتقالها و تبدیلها، مقدار خالص انرژی تغییر نمیکند. قانون دوم میگوید که با آنکه انرژی هرگز از بین نمی رود، ممکن است تلف شود، به این معنی که دیگر قابل تبدیل نباشد و در نتیجه مورد استفادهٔ انسان قرار نگیرد.

ساعت فنری علاوه بر تشریح قوانین انرژی به عنوان استعارهای برای آنها نیز بهکار می رود. این ساعت که در قرن پانزدهم اختراع شد تا قرن نوزدهم به دقت زیادی رسانده شد. اما در قرن بیستم متروک شد: ساعتهای کوارتزی و الکتریکی جدید از هر ساعت فنری ارزانتر و دقیقترند (اگرچه بعضی از ما، از روی عادت یا حسرت گذشته، هنوز از ساعت فنری استفاده میکنیم). قوانین ترمودینامیک از جمله بزرگترین دستاوردهای علمی قرن نوزدهم بهشمار می روند. کشفیات علمی جدید صورت گرفته در قرن بیستم ایجاب کردکه این قوانین اصلاح شوند و حدودی برای کار بردپذیری أنها مشخص کرد. اما آنها در داخل این محدوده قدرت، عمومیت، و دقت فوق|لعادهای دارند.

ما این قوانین را نخست بهشکل قرّن نوزده آنها توصیف خواهیم کرد. خواننده ممکن است منطقاً بیرسد که چرا این روش را برگزیدهایم. ما سه دلیل داریم:

اول، قوانین ترمودینامیک به این طریق آسانتر درک می شوند، زیرا آنها با تجربهها و شم معمول حتی انسانهای قرن بیستم، که با یخچال، باتری، و موتور خودرو آشناترند تا با درون ستارهها، سازگارند. دوم. همانند ساعتهای فنری، این قوانین در شکل اولیهشان در بیشتر موارد به اندازهٔ کافی

قابل اعتماد و دقیقاند.

سوم، می توان با مقایسهٔ آنچه اکنون میدانیم و آنچه آنوفت میدانستیم درکی از مفهوم کشفهای انقلابی قرن بیستم ــمکانیک کوانتومی و نظریهٔ نسبیتـــ بهدست آورد. در قسمت آخر این کتاب تشریح خواهیم کرد که چگونه قوانین ترمودینامیک و درک ما از مفهوم آنها بر اثر این کشفها تغییر کرده است. همچنین شرح خواهیم داد که چگونه این قوانین برای انفجارهای هستهای و انبساط دنیا بهکار می روند.

قانون اول قانون اول، که بهعنوان قانون بقای انرژی شناخته می شود، می گوید که انرژی از بین نرفتنی و ایجاد ناشدنی است. درک این فکر که "چیزی" وجود دارد که نمی تواند ایجاد شود و نمی تواند از بین رود بهخودی خود مشکل نیست، ولی لازم است دربارهٔ مفهومی که دانشمندان بهواژهٔ انرژی نسبت میدهند بیشتر بدانیم که چگونه آنها امکان ناپذیری ایجاد مقداری از آن را از هیچ ثابت کردند. دانشمندان در برابر چنین موضوعهایی انعطاف پذیرند. انرژی برای آنها آن مفهوم مبهم و تغییر پذیری که درگفتگوی

قانون اول ٣

که فرهنگ امریکایی هریتیج (۱۹۶۹) آن اِ تعریف میکند. آنها تعاریف دقیق و اندازهگیریهای كمّى مى خواهند. نوعى حسابدارى خشك به ميان مى آيد. عبارت انرژى بقا دارد به اين معنى است که انرژی تا آخرین ریال، یا هر واحدی که انرژی برحسب آن اندازهگیری می شود، حفظ می شود.

چون مفهوم انرژی دشوار است، باید بهمعنی آن آهسته نزدیک شویم. یک مسئله این است که انرژی به شکلهای گوناگون بسیاری در میآید، و در بخش اعظم تاریخ این شکلهای متفاوت بهروشهای گوناگون تعریف و به واحدهای متفاوت اندازهگیری شدهاند. حال فهرست کوتاهی از مثالهای آشنای انرژی می،دهیم. اول، انرژی بهمادهٔ متحرک، مثلاً سیبی که از یک درخت می[فتد یا گلولهٔ تخریب که بهسوی هدفش می رود، مربوط می شود. این نوع انرژی آسانتر از همه تجسم می یابد و به مفهوم معمول این اصطلاح نزدیکتر است. اما ممکن است انرژی در جایی که حرکت وجود ندارد بلکه فقط امکان ایجاد آن وجود داشته باشد، موجود باشد ـــانرژی آب ذخیره شده در پشت سد یک نیروگاه هیدروالکتریکی، انرژی شیمیایی بنزین، و انرژی هستهای پلوتونیم یا هیدروژن ار آن جملهاند. از هر یک از اینها می توان در صورت نیاز انرژی حرکت۔ خودرو، ارهٔ زنجیری، یا مخلوطکن۔ را ایجاد کرد. گاه انرژی ذخیره شده را بهجای ایجاد حرکت برای گرم کردن محیط اطرافمان بهکار می بریم، که بهاین ترتیب "گرما"، با هر مفهومی که به این اصطلاح بدهیم، نیز به یکمعنی شکلی از انرژی است. همین طور انرژی الکتریکی وجود دارد؛ بهاین ترتیب که اغلب رسانهای است که انرژی پتانسیل سوخت یا آب را به محیط دیگری منتقل میکند تا در آنجا به شکل دیگری از انرژی تبدیل شود و در نتیجه مثلاً یک بادبزن (پنکه) بهکار افتد یا یک اجاق گرم شود.

انرژی الکتریکی را به کیلووات ساعت اندازه میگیریم وهزینه آن را پرداخت میکنیم (در ۱۹۹۲ در نیوجرسی این هزینه ۱۰ سنت برای هر کیلووات ساعت بود). اگر انرژی هم تبدیلپذیر و هم از بین نرفتنی باشد، باید بتوان همهٔ شکلهای آنLا به کیلووات ساعت اندازه گرفت و نشان داد که هر تغییری در شکل انرژی رخ دهد، کل مقدار کیلووات ساعت نباید تغییر کند. چنانکه نشان دادهایم واحدهای دیگری نیز برای اندازهگیری انرژی بهکار می روند، و متداولترین آنها عبارتاند از: کالری، برای مقدار انرژی غذا و واحد گرمایی انگلیسی (BTU)، برای مشخص کردن توان دستگاههای تهویهٔ مطبوع و یخچالها. واحدهای فوت پوند مهندسی و ژول و الکترون۔ولت آزمایشگاهی کمتر متداول!ند. ضرایب ثابتی برای تبدیل کمیتهای انرژی از یک سیستم اندازهگیری به دیگری وجود دارد که، برخلاف نرخهای تبدیل ارزها، روزبهروز نوسان نمیکنند. در یک جزوهٔ ارزش غذایی محتوای انرژی یک دسر موز-بستنی ۱۱۶۵ کالری است که به ۲۵kwhر۱ تبدیل می شود.

در اینجا اصل بقای انرژی را برای سوختن یک کنده درخت بهکار می,بریم. مقداری انرژی شیمیایی در چوب و اکسیژن هوای محیط ذخیره شده است، و این انرژی هنگامی که کَنده میسوزد

۴ انرژی و آنترویی در زبان روزمره

آزاد می شود. از لحاظ شیمیایی، چوب و اکسیژن به کربندیوکسید، آب، و خاکستر تبدیل می شوند. انرژی شیمیایی آزاد، و محیط اطراف گرم میشود. بهزبان علمیتر، "انرژی گرمایی" محیط افزایش می یابد، که یک دماسنج آن را بهما نشان می دهد. کیلووات ساعت به کیلووات ساعت انرژی شیمیایی آزاد شده را می توان با افزایش انرژی محیط توجیه کرد.

منشأ انرژی شیمیایی ذخیره شده در چوب را می توان از طریق شکلهای پیشین پیدا کرد. درخت زنده کربندیوکسید، آب، و کانیها را به کمک انرژی نور خورشید به سلولهای زنده تبدیل میکند. خورشید چون داغ است نور می.فرستد؛ دمای سطح آن تقریباً <sup>0</sup>°°°، ۶°° (تقریباً <sup>0</sup>°°°، ۱°°) است. چشمه انرژی خورشید واکنش گداخت (همجوشی) هستهای است که در آن اتمهای هیدروژن در هستهٔ خورشید به هلیم تبدیل میشوند.

حال که منشأ انرژی شیمیایی چوب را تا این مرحله دنبال کردیم، تغییر جهت میدهیم و انرژی خورشید را به مقاصد دیگری دنبال میکنیم. همهٔ گیاهان بهعنوان سوخت بهکار نمی روند. بعضبی را انسانها به منظور غذا و علوفه می رویانند؛ بعضی بهصورت وحشی می رویند، می میرند، و به وسیلهٔ کپک و باکتری دوباره به کربندیوکسید و آب تبدیل می شوند. غذا و علوفه انرژی شیمیایی لازم برای کار کردن ماهیچهها و سیستمهای تنظیم دمای درونی انسان و حیوان را به آنها می دهد. در نتیجه مقداری از انرژی غذا برای حرکت کردن ومقداری برای نگهداری گرمای بدن مصرف میشود. اما همهٔ انرژی خورشید که به زمین می رسد برای رشد گیاهان مصرف نمی شود، بلکه تقریباً ۱ر ً درصد آن به این مصرف می رسد. از باقیمانده، تقریباً ۳۵ درصد به فضا بازتاب می یابد. مقداری از آن عمدتاً نور فرابنفش، در جوّ جذب میشود، که دما و در نتیجه انرژی آن را افزایش میدهد و البته چند واکنش شیمیایی نیز ایجاد میکند. بقیه سطح زمین راگرم، آب را بخار، و هوای نزدیک سطح راگرم میکند. هوای گرم شده بالا می رود. باد بهدنبال میآید. باران و برف می بارد. بادهای گرمسیری استوایی و گاه توفان میوزد. همهٔ اینها از انرژی تابشی خورشید نیرو میگیرند.

در سراسر همهٔ تبدیلهایی که صورت میگیرد، حسابذاری انجام میگیرد: کیلووات ساعت بهکیلووات۔ساعتِ همهٔ این انرژی را می توان توجیه کُرد. مقدار کل انرژی صرف نظر از گوناگونی شکل ثابت می ماند. برطبق قانون اول، انرژی کل دنیا در همهٔ زمانها یکسان می ماند، یعنی به همان صورتی که امروز است، و به همان صورتی که در گذشتهٔ دور بوده است. آینده یا گذشته برای آن تفاوتى ندارد.

قانون دوم اما آینده یا گذشته باید بهگونهای تفاوت داشته باشد. سوختن کندهٔ درخت را در نظر بگیرید: شعله ظاهر و پخش می شود؛ چوب بهآرامی سیاه، گداخته، و سپس بهخاکستر تبدیل می شود. گازهای

قانون دوم ۵

گرم حاصل از اشتعال بالا مىروند و درحالىٍکه با هواى محیط مخلوط مىشوند آن راگرم مىکنند. بهتدریج در حالبیکه گازها و انرژی گرمایی هر چه بیشتر در جوّ پخش می شوند. کُنده خاموش می شود. سرانجام نیز چیزی بجز تلی از خاکستر بر جای نمی ماند.

ولی آیا ساعت می،تواند به عقب برود و این فرایند را وارون کند؟ اشاره کردیم که گیاهان کربندیوکسید، آب، و کانیها را به چوب تبدیل میکنند. آیا بار هم در نقطهٔ آغاز نیستیم؟ نه کاملاً. تشکیل دوبارهٔ کَندهٔ درخت از خاکستر و محصولات دیگر اشتعال ــیا، بهبیان دیگر، رشد یک درخت جدیدـــ به انرژی خورشید نیاز دارد. با قطع تابش خورشید خاکستر، خاکستر باقی میءاند. خوب، پس، آیا نمی،توانیم چوب را با وسایل دیگر، مثلاً، لامپهای قوی بهجای خورشید، دوباره بسازیم؟ چرا، ولی بهمنبعی از انرژی برای لامپها نیاز داریم. برای وارونسازی سوختن، باید بهایی بهصورت انرژی بپردازیم. توجه دارید که برای سوختن چوب هیچ هزینة انرژی خارجی وجود نداشت. درست است که برای آغاز شدن آتش به کبریت نیاز داشتیم، ولی یک کبریت می تواند یک جنگل را بهآتش بکشد، می توان آن را به حساب نیاورد. برای فرایندهای دنیا یک جهت طبیعی وجود دارد، و برای روی دادن آنها در این جهت هیچ هزینهٔ انرژی لازم نیست. برای واداشتن آنها در جهت عکس باید بهایی بپردازیم.

مجسم کنید که از سوختن کَنِده فیلمی گرفته و سپس آن٫ا در جهت عکس نشان دادهایم. نخست تلی از خاکستر سرد می بینیم. بهتدریج هوای گرم حاوی کربندیوکسید و رطوبت به طرف خاکستر، که شروع به گرم شدن میکند. پایین میآید. آهنگ پایین آمدن هوای گرم، که اکنون با دود مخلوط میشود، افزایش می یابد: خاکستر کمکم گداخته میشود، و سپس شعله ظاهر می شود. هنگامی که شعله بالا می رود. چوب تشکیل میشود. بهزودی شعله دوباره از بین می رود و کنده دوباره ايجاد مي شود.

هرکس که این فیلم را می,بیند برای یک لحظه باور نمیکند که فیلم یک رویداد ممکن در دنیای واقعی را نمایش میدهد. ولی هیچ رخدادی قانون اول را نقص نمی کند: فیلم در هر جهتی نمایش داده شود، انرژی را می توان، کیلووات ساعت به کیلووات ساعت، حساب کرد. ما به قانون جدیدی از طبیعت نیاز داریم که بهما بگوید که کدام جهت طبیعی و کدام جهت برای رویدادها غیرممکن است. این، قانون دوم ترمودینامیک است.

قانون دوم را می توان به چند راه متفاوت بیان کرد که جنبههای گوناگونی از معنی، مفاهیم ضمنی، و نتایج را بازتاب میدهند. ما در ادامهٔ مطلب روشهای بیان گوناگونی بهکار خواهیم برد. در اینجا روشی را ارائه میدهیم که به این پرسش مربوط میشود که فیلم درکدام جهت به نمایش درآىد.

در قرن نوزدهم، رودلف کلاؤسیوس، یک فیزیکدان آلمانی و یکی از کاشفان قانون دوم، این

۶ انرژی و آنترویی در زبان روزمره

قانون را در عبارتی که تقریباً بی ضرر بهنظر می رسد فرمولیندی کرد که گرما خودبهخود از جسم گرم بهجسم سرد میرود، و هرگز عکس آن صورت نمیگیرد (بههنگام کار کردن یخچال گرما از اجسام سرد به اجسام گرم می رود ولی نه خودبهخود: برای رخ دادن این حالت بهصرف انرژی الکتریکی نیاز است). از این نقطهٔ آغاز، او توانست با تحلیل منطقی ثابت کند که ماده باید خاصیت تاکنون ناشناختهای به نام آنتروپی، داشته باشد، که میهتوان آن را به آسانی در آزمایشگاه تعیین کرد. او همچنین نشان داد که در همهٔ فرایندهای طبیعی آنتروپی کل همهٔ چیزهای درگیر در فرایند هرگز نمی تواند کاهش یابد: در فرایندهای ایدهآل معینی بدون تغییر می ماند، ولی در همهٔ تغییرات واقعی، أنترويبي هميشه افزايش خواهد يافت.به تفاوت آن با انرژى كل در هر تغيير واقعي توجه كنيد، كه نه افزایش مهربابد نه کاهش این مطلب کلاؤسیوس را به فرمولبندی قانون دوم بهشکل جدیدی کشاند: آنترویی دنیا به یک مقدار ماکزیمم میل می کند.

كيهان قرن بيستم ــكه اكنون در حال گسترش است، شايد ابعاد آن بينهايت باشد، و از نظريهٔ نسبیت پیروی میکندـــ پرسشهایی دربارهٔ فرمولبندی کلاؤسیوس پیش میکشد. ما در اینجا فقط به اختصار دربارهٔ آنها بحث خواهیم کرد، ولی در فصل دیگری مفصلتر به آنها خواهیم برداخت. پرداختن يكباره به همهٔ كيهان در هر حال طرحي حيرتآوراست، و ما بيشتر به فرايندهايي مي پردازيم که در یک زمان در قطعات کوچکی از آن، قطعاتی بهاندازهٔ یک آزمایشگاه، رخ می دهند. تا حدی که بتوان تصور کرد که هر فرایند جدا از دیگران صورت میگیرد، آنتروپی کل در چنین نواحی کوچک مجزایی باید لزوماً افزایش یابد. اینک چند مثال را در نظر میگیریم:

- ٠١. جریان گرما (انرژی گرمایی) از اجسام گرم به اجسام سرد، که به تعادل دما می|نجامد.
- ۲. هر فرایند درگیر با اصطکاک، که در آن انرژی حرکت تبدیل به گرم شدن جسم متحرک و محیط آن مے شود.
- ۳. پخش شدن یک گاز فشرده در هوای معمولیی، مثلاً هنگامی که یک حلقهٔ لاستیک سوراخ شده است.
	- ۴. ذوب شدن یک قطعه یخ در لیوانی از آب گرم. ۵. حل شدن یک قاشق چایخوری شکر در یک فنجان قهوهٔ گرم. ۶. سوختن بنزین در موتور یک خودرو.

ما بلافاصله فیلمی از هر یک از این فرایندها را در جهت عقب تشخیص می،دهیم که یک رویداد غیرممکن را نمایش میدهد. در همهٔ آنها می توان نشان داد که کل آنتروپی همه چیز درگیر در فرایند افزایش یافته است. در نتیجه آنتروپی کل بهطور عینی بهما میگوید که فیلم در جهت جلو میرود یا عقب. آنتروپی را "پیکان زمان" نامیدهاند.

ديدگاه مولکولي أنترويبي اصلاً ٱنتروپي چيست، و اينکه ميگويند يک ويژگي ماده است چه معني مي،دهد؟ اُنتروپي با تحليل تبدیل انرژی شیمیایی سوخت به انرژی حرکت بهوسیلهٔ موتورهای بخار کشف شد. اما این مفهوم از دید نظریهٔ مولکولی ماده آسانتر درک می شود، پس ماکَندههای در حال سوختن و قطعههای یخ در حال ذوب خود را فعلاً کنار میگذاریم.

ماده از اتمهای گوناگون ساخته مے,شود، که معمولاً بهصورت مجموعههای پایداری بهنام مولکول با هم ترکیب می,شوند (برای مثال، H<sub>۲</sub>O یک مولکول است). اتمها و مولکولها بسیار کوچکاند، و حتی مقدار کمی از ماده سیک اونس یا یک گرمـــ تعداد بسیار زیادی از آنها را در بر دارد. بهعلاوه، آنها دائم در حرکتاند، بارها به یکدیگر می خورند و در نتیجه سرعت و جهت آنها بهکڙات تغيير مي کند. مي توان آنها را چيزي شبيه توپهاي بيليارد تصور کرد که بهصورت کشسان روی میز بیلیارد بههم برخورد میکنند. پیشبینی مسیر یک توپ هنگامی که فقط دهتای دیگر برای برخورد کردن آن در روی میز وجود دارد مشکل است، ولی با وجود این می;توانیم میلیونها مولکول را، مثلاً، در یک شبیشهٔ گاز، یا یک قطرهٔ مایع بررسی کنیم و به پرسشهای گوناگونی پاسخ دهیم: ما نمی،توانیم مسیر مولکول خاصبی را بدانیم ولی می،توانیم رفتار میانگین تعداد بی شماری از آنها را توصیف کنیم. این درست همان مسئلهای است که نظریهٔ احتمال برایش طرح شده بود، و با آنکه ممکن است کاربرد آن برای انداختن سکه یا بُر زدن یک دسته ورق آسانتر به نظر آید تا برای حرکت اتمها، این نظریه ما را قادر می سازد حرکت مولکولی را به نحو موفقیتآمیز پیش بینی کنیم. با وجود این بگذارید اول دربارهٔ ورق صحبت كنيم.

یک دستهٔ پنجاه و دوتایی ورق را می توان برحسب نوع خال و ارزش مرتب کرد. این دسته ورق هنگامی که بَر می۔خورد به یک آرایش نامنظمتر میل میکند. دستهٔ نامنظم ورقها را نیز می توان بُر رد، و اینکه بتوان آن را به یک آرایش کاملاً منظم بُر رد، غیرممکن نیست. اما این بسیار نامحتمل است؛ خیلی بیشتر احتمال دارد از یک آرایش نامنظم به آرایش نامنظم دیگری برود. تمایل سیستمها به نزدیک شدن به حالت بیشترین بی نظمی و ماندن در آن بعد از رسیدن به آن، نمونهای از کارکرد چیزی است که اغلب قانون متوسطها نامیده می شود. لازم نیست درک عميقي از نظرية احتمال داشته باشيم تا ببينيم كه اگر آزمايش را با ميليونها ورق تكرار كنيم، تمايل برای رفتن از یک آرایش منظم به یک آرایش نامنظم حتی قطعیتر است، و احتمال آنکه هر دستهٔ بزرگ ورق پس از بُر خوردن سرانجام ترتیب منظمی بیابد به نحو غیرقابل تصوری کوچک است.

درست مانند دستههای ورق، مجموعههای بزرگ اتمها یا مولکولها را می توان بهصورت آرایشهای

۸ انرژی و آنتروپی در زبان روزمره

منظم یا نامنظم دستهبندی کرد. و تعداد بیشمار آرایشهای نامنظم بهطور قطع به بی نظمی آنها منجر خواهد شد.

حال به مثال کَندهٔ درخت در حال سوختن برمیگردیم: میتوان نشان داد که در آرایش مولکولهای چوب و هوا نسبت به بعد از سوختن، یعنی آرایش مولکولهای خاکستر، محصولات اشتعال، و محیط گرم شده، نظم بیشتری وجود دارد. آنترویی به طریق بسیار سادهای به درجهٔ بی نظمی مربوط می شود. بنابراین قانون افزایش آنترویی معادل این عبارت است که سیستمهای منظم به بی نظمی تمایل دارند، در حالی که سیستمهای نامنظم تمایل دارند به همان صورت بمانند. نتيجه حتمي نيست، فقط بسيار بسيار محتمل است، ولي احتمال مي تواند قطعي باشد. مطمئنتر است که بگوییم تمایل به بی نظمی غالب خواهد شد.

مکانیک کوانتومی و نسبیت محاسبهٔ کمّی میزان بی نظمی موجود در مجموعهٔ خاصبی از مولکولها، و در نتیجه آنترویی مجموعه، مستلزم دانستن چگونگی حرکت مولکولها تحت تأثیر نیروهایی است که به یکدیگر وارد میکنند. در قرن نوزدهم فرض شده بود که مولکولها برطبق همان قوانین نیوتونی حاکم بر سقوط سیب حرکت میکنند، ولی نتایج چنین محاسباتی اغلب با اندازهگیریهای تجربی کاملاً تفاوت داشت. در قرن بیستم، مکانیک کوانتومی جدید ظهور کرد که ویژگیهای مولکولها، و از جمله آنتروپی أنها، را که بهطور تجربی مشاهده شدهاند، تا آنجا که می توان گفت، با دقت کامل توصیف مے ,کند.

نظرية نسبيت، كه أن نيز حاصل علم قرن بيستم است، چارچوبي براي مطالعة تاريخ عالم. از آغاز تا انتهای آن، فراهم کرد. یکی از بارزترین نتیجهگیریهای آن این است که عالم ایستا نیست: باید یا منبسط شود یا منقبض. مشاهدات نجومی در واقع نشان میدهند که عالم اکنون در حال انبساط است. نظریهٔ نسبیت نشان میدهد که عالم یا برای همیشه به انبساط ادامه میدهد یا در نقطهای برمیگردد و شروع به فروریزش میکند.

مهمترین نتیجهگیری نسبیت در مورد ترمودینامیک آن است که انرژی همیشه بقا ندارد. هنگامی که دنیا منبسط میشود، مقدارکل انرژیبی که می توان حساب کرد کاهش می یابد، و اگر دنیا روزی منقبض شود، مقدار کل افزایش می یابد. این امر انرژی را از داشتن نقش مهمی در عالم ناپایدار ما محروم نسیکند؛ مقدار انرژی عالم تعیینکنندهٔ آهنگ انبساط آن و این مطلب است که آیا سرانجام دنيا منقبض خواهد شد يا نه.

قانون دوم نیز باید برای کاربرد در مورد عالم ناپایدار و احتمالاً لایتناهی نظریهٔ نسبیت اصلاح شود، ولی هنوز دلیل خوبی برای باور نکردن افزایش بیچون و چرای آنتروپی وجود ندارد. تا جایی مکانیک کوانتومی و نسبیت ۹

که می دانیم، آنترویی باز هم پیکان زمان است. در آنچه در پی میآید ما سه هدف داریم: بگوییم چگونه مفاهیم انرژی و آنتروپی کشف شدند؛ شرح دهیم چگونه آنها در حوزههای گوناگون ـــمثلاً، در مطالعهٔ تابش (از جمله "اثر گلخانهاي")، شيمي (ساخت مصنوعي الماسها)، زيستشناسي (چگونه ماهيچهها كار مىكنند)، و زمینشناسی (سن زمین)ـــ بهکار میروند؛ و شرح دهیم که چگونه مفاهیم انرژی و آنتروپی را مکانیک کوانتومی و نظریهٔ نسبیت اصلاح کردند، و چگونه آنها در مورد عالم در حال انبساط بهکار مې روند.

## کار و نیرو

۲

كشفهاي علمي بزرگ تعداد زيادي ازكشفهاي "كوچك" و نامربوط را،كه بعضي سالها يا قرنها قبل صورت گرفتهاند، به حالتهای خاصی از یک عبارت عمومی تبدیل میکنند. قوانین ترمودینامیک یک نمونهاند: قانون اول کشفهای چندهزارسالهٔ مکانیک را با مطالعات چندصدسالهٔ گرما درهم آمیخت. در این فصل یک نمونهٔ دیگر را مرور خواهیم کرد. این نمونه قوانین نیوتون و علم مکانیک کلاسیک است، که در آن مفهوم انرژی برای نخستین بار مطرح شد.

 $\mathcal{L}^{\mathcal{L}}$  and  $\mathcal{L}^{\mathcal{L}}$  are the set of the set of the set of the set of  $\mathcal{L}^{\mathcal{L}}$ 

 $\label{eq:2.1} \frac{1}{\sqrt{2}}\int_{\mathbb{R}^3}\frac{1}{\sqrt{2}}\left(\frac{1}{\sqrt{2}}\right)^2\frac{1}{\sqrt{2}}\left(\frac{1}{\sqrt{2}}\right)^2\frac{1}{\sqrt{2}}\left(\frac{1}{\sqrt{2}}\right)^2\frac{1}{\sqrt{2}}\left(\frac{1}{\sqrt{2}}\right)^2.$ 

قوانین حرکت نیوتون ما را قادر می سازد چگونگی تغییرات حرکت اجسام بر اثر نیروهای وارد برأنها را پیش بینی کنیم. لازم است شدت نیروی وارد بر جسم و جهت وارد شدن آن را بدانیم، ولی اهمیتی ندارد که نیرو از جاذبه، کشسانی، اصطکاک، مغناطیس، یا هر منشأ دیگری ناشی شده باشد. در مطالعهٔ مکانیک گاه سودمند است یک دنیای آرمانی تصورکنیم که نیروهای اصطکاکی از آن حدف شده باشند. بسیاری از فرایندهایی که در دنیای واقعی رخ می،دهند فقط کمی تحت تأثیر اصطکاک قرار میگیرند. و برای این فرایندها دنیای آرمانی تقریب نزدیکی است. در این دنیای بی|صطکاک، انرژی مکانیکی ــمجموع انرژی حرکت و انرژی ذخیره شده بهصورت حرکت بالقومــ همیشه یکسان می.ماند. در اینجا توضیح خواهیم دادکه منظور از انرژی حرکت، باانرژی جنبشی، و انرژی ذخیره شده بهصورت حرکت بالقوه، یا انرژی پتانسیل چیست؛ چرا دانستن اینکه این کل

کار ۱۱

تغییر نمیکند سودمند است؛ و هنگامی که اصطکاک تلفات خود را میگیرد چه رخ میدهد. برای رساندن مفاهیم انرژی جنبشی و پتانسیل نیاز خواهیم داشت نخست به مفاهیم اساسیتر مراجعه کنیم، که بعضی از آنها را یونانیان باستان و بعضی را پیشینیان بلافصل یا همعصران نیوتون کشف کردند و همه آنها در قوانین نیوتون ادغام شدهاند. مشکلترین آنها مفهوم جرم نیوتون، و چگونگی متمایز کردن آن از وزن است.

کا،

در علم واژههای آشنا اغلب معنای ناآشنایی میدهند. یکی از این واژهها کار است. کار بهعنوان حاصلضرب هر نیروی وارد بر یک جسم در مسافتی است که طی آن جسم بر اثر آن نیرو حرکت کرده است. معنای معمول واژهٔ نیرو بهاندازهٔ کافی بهمعنای علمی آن نزدیک است لذا از تعریف قراردادي براي آن چشمپوشي ميكنيم؛ در عوض بر درك شهودي خواننده و چند مثال تكيه ميكنيم. یکی از آشناترین نیروها وزن است، نیرویی که در جهت پایین به هر جسم واقع در سطح زمین و بر اثر جاذبهٔ گرانشی ٌمیان جسم و زمین وارد میشود. نمونهٔ دیگر نیروی اصطکاک است، که برای لغزاندن یک جسم بر روی زمین باید بر آن غلبه کنیم. مقدارکار انجام شده به هنگام بالا بردن یک جسم با حاصلضرب وزن آن جسم در ارتفاعی که جسم بالا برده شده است برابر است؛ هنگامی که یک جسم را روی زمین میلغزانیم مقدارکار انجام شده برابر است با حاصلضرب نیروی افقی وارد شده بهوسیلهٔ ماهیچههای ما در برابر اصطکاک در مسافتی که جسم حرکت کرده است. این تعریف کار روشن می سازد که هنگامی که جسمی در هوا نگهداشته شود ولی بالا برده نشود، مانند وقتی که چمدانی را در دست بگیریم، کار انجام نمیشود. در این هنگام باز هم خسته میشویم؛ اینکه چرا با وجود آنکه (به معنای علمی) کار انجام نمیدهیم خسته میشویم پرسشی است که در فصل ١٢ به آن خواهيم برداخت.

مفهوم کار را میتوان با تحلیل "ماشینهای ساده"، مانند اهرم، گوه، یا قرقره، روشنتر کرد. اهرم، که دیلم، در بطری بازکن، و الاکلنگ، نمونههای آن!ند، آشناترین ماشین ساده است. قانون اهرم برای یونانیان قرن پنجم پیش از میلاد شناخته شده بود. این قانون در کتابی که نخستین نسخهٔ موجود آن به زبان لاتین است، و نویسندهاش "ارسطو" بوده است، بهوضوح فرمولبندی شده است. دانشمندان معتقدند که اسلوب و رهپافت آن متعلق به استاد نیست و این کار را احتمالاً یکی از مریدان او انجام داده است، که نامش نامعلوم است، و از این رو به او نام جالب "شبهارسطو" را نسبت دادهاند. اهرم، اگرچه ساده و آشناست، ویژگی سحرآمیزی دارد: توانایی ایجاد نیروی بزرگی در یک انتها با اعمال نیروی کوچکی در انتهای دیگر، بدون محدودیت در مقداری که نیروی کوچک بزرگ میشود. این امر سبب شد ارشمیدس بگوید: "به من یک اهرم، یک تکیهگاه، و جایی برای

۱۲ کارونیوو

ایستادن بدهید، و من زمین را حرکت خواهم داد.'' برای مثال، بهکمک یک الاکلنگ یک دختر بچه ۶۰ یوندی می تواند پدر ۱۵۰ یوندی خود را در برابر کشش جاذبهٔ زمین بلند کند. اگر فاصلههای نسبی دختر و یدر از میلهای که الاکلنگ روی آن حرکت میکند (تکیهگاه این اهرم خاص) درست تنظیم شوند، این دو را می توان در موازنهٔ کامل نگهداشت، و با کمی دور شدن بچه می تواند پدر را ىلند كند.

برای دستیابی به حالت موازنه، فاصلهٔ آنها از تکیهگاه باید در تناسب درست با وزنها باشد: آنکه سبکتر است باید دورتر باشد. به بیان دقیقتر، حاصلضرب نیرو (وزن) در فاصلهٔ  $d$  از تکیهگاه برای هر دو باید یکسان باشد. اگر پدر در فاصلهٔ ۴ فوت از تکیهگاه باشد، دختر باید ۱۰ فوت از آن فاصله داشته باشد ( ۷۰ × ۶۰ = ۴ × ۱۵۰). اگر چه کمیتهای هر طرف این معادله حاصلضربهای نیرو در فاصلهاند، آنها مقداری از "کار" نیستند زیرا فاصلهها، فاصلههایی که اجسام در جهت نیرو حرکت کرده باشند نیستند. (البته جهت نیروی جاذبه به طرف پایین است، پس خرکت مورد نظر ما در جهت قائم است.)

این حالت موازنه، حرکت بالا و پایین که بازی الاکلنگ را مفرح می سازد وقتی می تواند ایجاد شود که هر سوار هر بار پایین می آید به زمین "فشار" وارد کند. (نیروی اضافی "فشار برای بالا بردن" لازم است فقط کمی از مقدار کافی برای غلبه بر اصطکاک بیشتر باشد، و ما آن را در بحث زیر وارد نمی کنیم.) اگر فاصلههای عمودی طی شده بهوسیلهٔ دختر و پدر را (که با h مشخص میکنیم) وارد کنیم می توانیم قانون اهرم را برحسب کار بیان کنیم. توجه کنید که پدر، که نزدیکتر بهتکیهگاه است، نسبت به مقداری که دختر پایین می رود، مسافت کمتری بالا می رود. شمّ هندسی میگوید که فاصلههای عمودی طی شده با فاصلهها از تکیهگاه متناسب|ند. فرض کنید که پدر هنگامی که بالا یا پایین می,رود ۲ فوت حرکت کند؛ آنگاه دختر باید ۵ فوت حرکت کند. بار هم  $F\times d$  حاصلضرب نیرو در مسافت باید برای هر دو یکسان باشد، اما این بار معادلهٔ ما بهجای  $\Lambda$ متضمن  $F \times h$  است:  $\delta \times \mathcal{S} = 5^\circ \times \mathcal{S}$ ۰.

بهبیان دیگر، کار انجام شده روی پدر برای بالا بردن او با کار انجام شده توسط دختر به هنگام پایین رفتن او برابر است. در عبارت قبل دو حرف اضافهٔ ظاهراً بی ضرر روی و توسط وارد کردهایم: هنگامی که جسم در جهت مخالف نیروی اعمال شده به أن (مثلاً اگر نیرو جاذبه است، به طرف بالا) حرکت کند، کار روی آن انجام میشود، و هنگامی که جسم در همان جهت اعمال نیرو بر آن (در مورد جاذبه، بهطرف پایین) حرکت کند، کار توسط جسم انجام می شود.

با آنکه دو سوار الاکلنگ روی کمانهای یک دایره حرکت میکنند. نه روی خطهای عمودی راست، جهت نیروی جاذبه کاملاً عمودی است، و "مسافتی" که در تعریف کار وارد میکنیم آن قسمت از مسافت طی شده است که دقیقاً با جهت نیرو موازی است. نیروی آب ۱۳

روشن است که تفاوتی میان تعریف دانشمندان از کار و کاربرد عادی این واژه بهمعنی هر فعالیتی که به تلاش نیاز دارد و خستهکننده است، وجود دارد.

نیروی آب در سراسر تاریخ بشر ما برای تأمین نیروی لازم برای انجام دادن کار مورد نظر عمدتاً بر ماهیچههای خود و ماهیچههای حیوانات متکی بودهایم. پیش از انقلاب صنعتی دو چشمه مهم دیگر نیرو وجود داشت: باد و آب. نیروی آب برای ما تا حدی جالب توجه خواهد بود. درطرف چپ شکل ۲ـ۱ اصل اساسی چرخ آبی را روشن می سازیم. کاسههای چرخ با آب پر می شوند و نیرویی به طرف پایین (وزن) را به یک طرف چرخ وارد میکنند. هنگامی که کاسههای پر شده به پایین می رسند خالبی میشوند طوری که هنگامی که بالا میروند با کاسههای پر شده تعادل برقرار نکنند. در نتیجه چرخ

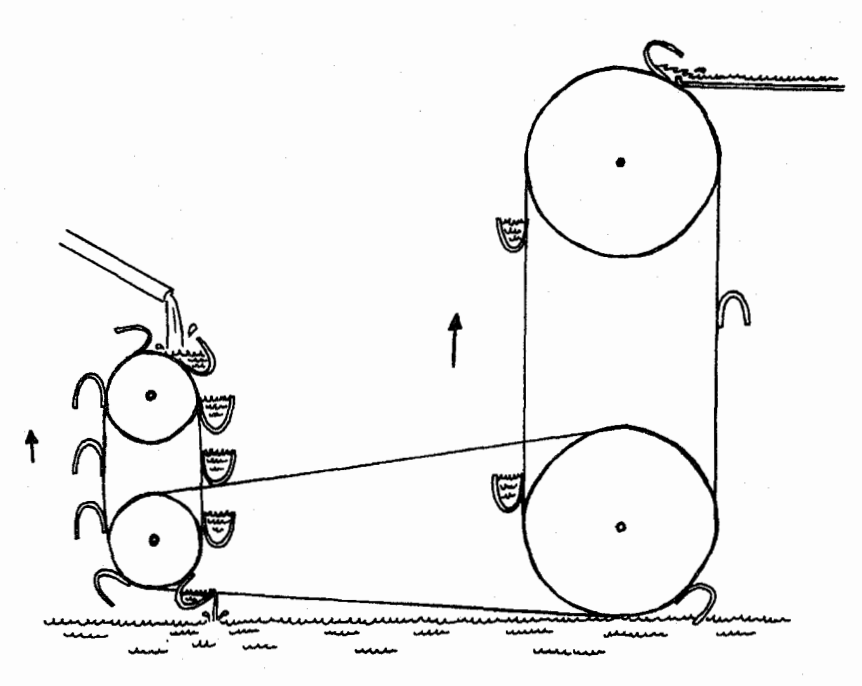

شکل۲ـ۱ چرخ آبی.

در اینجا یک چرخ آبی کار لازم را برای بهحرکت درآوردن چرخ دیگری و فرستادن آب به طرف بالا انجام میدهد. آب را می توان به ارتفاعی بالاتر از ارتفاع آب در حال ریزش محرک چرخ انجامدهندهٔ کار فرستاد، ولی وزن آب فرستاده شده به بالا باید نسبتاً کمتر باشد. محور را میگرداند، و محور به دستگاهی متصل است که برای ما کار انجام میدهد. ما می توانیم ترتیبی دهیم که محور سنگهای آسیا را بهحرکت درآورد و ذرت را آسیا کند، یا بتواند یک دستگاه خراطی را برای نجاری بهکار اندازد. یا ما ممکن است بخواهیم آب را از یک معدن زغال سنگ تخليه كنيم.

فرض کنید چرخ آبی ما با آبشاری بهارتفاع ۲۰ فوت بهکار می افتد. آیا بهکمک نیروی آن می توانیم آب را از معدنی به عمق ۱۰۰ فوت تخلیه کنیم؟ پاسخ این است که بله می توانیم: مسئله در اصل با کاربرد اهرمی که سبب می شود نیروی کوچکی بر نیروی بزرگی غلبه کند، تفاوت ندارد. یک طرح ممکن را شکل ۲\_۱ نشان می،دهد. یک چرخ آبی با شعاع ۱۰ فوت،که با یک آبشار ۲۰ فوتی بهکار سی افتد، با تسمهاي به چرخي بهشعاع ۵۰ فوت،كه مي تواند آب را ۱۰۰ فوت بالا ببرد، بسته شده است. قانون اهرم فقط ایجاب میکندکه وزن آبی که ۱۰۰ فوت بالا می رود از وزن آبی که از آبشار ۲۰ فوتی ما فرو می ریزد خیلی کمتر باشد، که این مطلب با قاعدهای که پیش از این در مورد اهرم گفته شد مطابقت میکند: وزن آب در حال ریزش × ارتفاع فروریزش=وزن آب پمپشده × ارتفاع بالا رفتن آب. این مطلب را می،توان طور دیگری گفت: بیشینهٔ کاری که چرخ أبی ما می،تواند انجام دهد با کار انجام شده بەوسىلة آب در حال رىزشى كە آن(ا بە كار مى،اندازد برابر است.

قید بیشینه مهم است. چرخها و تسمههای محرک تحت تأثیر اصطکاک و عوامل دیگر کارکرد را کمبارده میکنند: کار واقعی که یک چرخ انجام خواهد داد در واقع از مقدار آرمانی ممکن کمتر خواهد بود. ولي حالت آرماني حالت خاص مهمي است، و هر كس كه سازوكاري براي انجام دادن کاری عملی تحت شرایط واقعی طراحی میکند نمی تواند کران بالایی را که آن تعیین میکند، نادیده ىگىرد.

اصطكاك

حال با روی آوردن به این پرسش که با یک مقدار معین کار چقدر حرکت می توان ایجاد کرد، خود را در آغاز عصر نوین علم، یعنی زمان گالیله، نیوتون، و همعصران آنها می،پابیم. قبل از پیش رفتن می خواهیم پیشنهاد کنیم که خواننده آزمایش سادهای انجام دهد که وسایل آن به آسانبی در خانه یافت می شود: ساختن و مشاهدهٔ حرکت آونگ ساده، که تقر ساً همهٔ نکات مورد نیاز در بارهٔ مکانیک کلاسیک در اینجا را بهزیبایی روشن می سازد.

برای ساختن یک آونگ ساده، جسمی به وزن چند اونس را به یک نخ یا یک تکه ریسمان سبک به طول تقریباً یک متر ببندید. و انتهای دیگر نخ را به یک قلاب یا میخ بهگونهای ببندید که جسم بتواند مسافت ٣٥ تا ۴٠ سانتيمتر را آزادانه نوسان كند. حال جسم را به يك طرف ببريد، ریسمان را صاف نگهدارید، و جسم را رها کنید. حرکت آن را تماشا کنید.

ماشىنهاى حركت دائم رابطهای که برای بیشینه مقدارکاری که یک ماشین می تواند انجام دهد بیان شد، امروزه بهاندازهٔ کافی منطقی بهنظر می رسد، ولی مدت زیادی طول کشید تا پذیرفته شود. تلاشهای مکرری، که تا قرن نوزدهم ادامه یافت، صورت گرفته بود تا نوعی سیستمهای نیروی آبی طراحی شود که د, آنها , بزش آب را بتوان بهگونهای بهکار برد که آب کافی را با پمپ به بالای آبشار برگرداند تا چرخش چرخ آبی برای همیشه حفظ شود، و هنوز توانایی انجام دادن کار دیگری را نیز داشته باشد. آنها نمونههای خاصبی از وسیلهای بهنام ماشین حرکت دائم هستند، که بنابه تعریف هر وسیلهای است که قادر به انجام دادن کاری بیشتر ازکار لازم برای در حال حرکت نگهداشتن آن باشد. وسیلهٔ نشان داده شده در اینجا یک چرخ آبی است که هم چرخی را برای آسیا کردن غلات به کارمیاندازد و هم آبی را پمپ میکند که خود چرخ را بهکار می اندازد، و چرخی که بهوسیلهٔ گلولههای متحرکی دریک حالت عدم توازن دائمی نگهداشته می شود، طوری که چرخش را برای همیشه حفظ می کند.

ماشین حرکت دائم، هنگامی که به کار می افتاد، می توانست کار لازم برای فعالیت خود و همزمان مقدار نامحدودی کار خارجی را انجام دهد، و در نتیجه به ما چیزی در برابر هیچ چیز بدهد. مخترعان چنین ماشینهایی تلاشهای خود را به آب در حال ریزش محدود نکردهاند. اخیراً یک دستگاه الکتر یکی راکه مخترعش ادعا میکرد توانی بیش از توان ورودی لازم برای

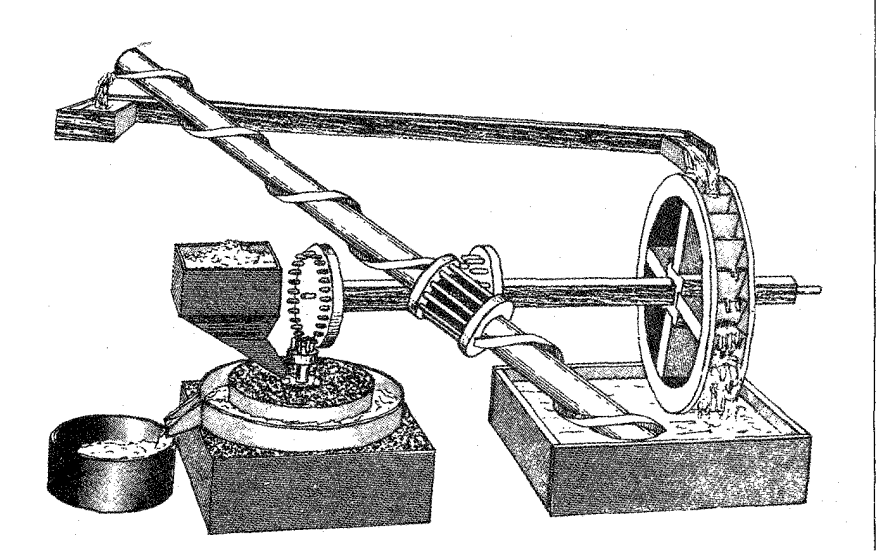

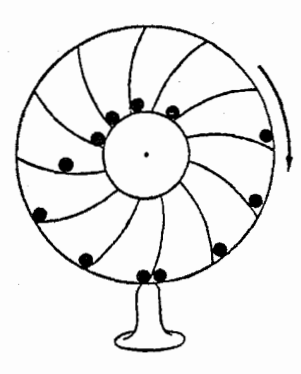

بهکار انداختنش می دهد، ادارهٔ ثبت اختراعات ایالات متحده رد کرد، بهاین دلیل که یک ماشین حرکت دائم بود و از این رو نمی توانست بهصورت ادعا شده کار کند. قضبه به دادگاه ایالات متحده کشیده شد، که از ادارهٔ ثبت اختراعات پشتیبانی کرد.

بیشتر مخترعان ماشینهای حرکت دائم دانشمندان یا مهندسان کارآزموده نبودهاند، که هم به دلایل فلسفی و هم به دلایل تجربی، از قرون وسطی به یقین می دانستند که هیچگاه چنین دستگاهی نمی تواند ساخته شود. گالیله امکان ناپذیری آن را فرض کرد تا پیشگوییهایی راجع به رفتار أونگها انجام دهد و بعداً با آزمایش آن[ تأیید کرد. یک دانشمند گمنامتر اهل فلاندر'، سیمون استوین ٌ، چند سال قبل از گالیله به این نوع استدلال رسید، و لئوناردو داوینچی یک صد سال زودتر بر هر دو پیشدستی کرده بود. داوینچی در بادداشتهایش، پس از توصیف چند طرح ماشین حرکت دائم، نوشت: "ای خیال ردازان حرکت دائم، چقدر خیالهای بیهوده در این تلاش پرداختهاید؟ بُرُوید و جای خود را در کنار جویندگان طلا [کیمیاگران] بگیر بد."

جسم از یک طرف به طرف دیگر نوسان خواهد کرد. دامنهٔ نوسان آن بهتدریج کاهش خواهد یافت، و پس از یک دورهٔ زمانی طولانی و نوسانهای زیاد به عقب و جلو در وضعیت قائم متوقف میشود. چون طول نخ ثابت است، میدانیم که جسم روی کمانی از یک دایره حرکت میکند، و بنابراین هنگامی که جسم به جلو و عقب نوسان میکند یی در یی بالا و پایین می رود: در دو انتهای نوسانش نسبت به حالت وسطى در ارتفاع بالاترى از زمين است. اين امر چندان أشكار نيست ولی به آسانی نشان داده میشود که سرعت حرکت جسم در طی نوسان تغییر می کند: در وسط نوسان (هنگامی که در پایینترین جای خود است) بیشترین سرعت را دارد و در واقع برای یک لحظه در هر انتها به حالت سکون در میآید. در اینجا چشم ممکن است فریب بخوردــــ بعضبی

 $1$  Flemish 2. Simon Stevin

۱۸ کارونیرو

ارسطو، با چنین تجربههای فیزیکی معمولی، بهبیان این رفتار به صورت یک قانون بنیادی طبیعت هدایت شده بود: حالت طبیعی هر جسم یک حالت سکون است. برای به حرکت در آوردن جسم به یک محرک ـــیگ نیروی خارجےـــ نیاز بود. گالیله فقط با یک عمل تخیلی توانست فراتر از ارسطو برود: او یک دنیای آرمانی اختراع کرد که در آن اصطکاک حذف شده بود. جسم متحرک در این دنیا در حرکت پکنواخت می.ماند مگر اینکه نیرویی برای تغییر حالت حرکتش به آن اعمال شود. از این دید، اصطکاک فقط یکی از چند نیروی قادر به تغییر حرکت جسم است

توجه کنید که هم ارسطو و هم گالیله توافق داشتند که در دنیای واقعی اجسام متوقف می شوند مگر اینکه چیزی یا کسی آنها را بهحرکت وادارد. از دید ارسطو این وضع بهاین دلیل پیش میآید که سکون حالت طبیعی اجسام است. از دید گالیلهَ این وضع بهاین دلیل پیش میآید که نیروهای اصطكَاكي ناشي از حركت آنها، آنها را كُند مي كنند.

سنتز نيوتون در قرن هفدهم ایزاک نیوتون قوانین خود را، با تلفیق وگسترش درک گالیله به شکلی که برای مسائل گوناگون بسیاری قابل استفاده باشد، فرمولبندی کرد. این قوانین تغییرات سرعت و جهت حرکت اجسام را به شدت و جهت نیروهای وارد بر آنها ربط میدهند. برای محاسبهٔ مدارهای سیارهها ــــنخستین أزمون تجرببی مهم أنهاــــ لازم بود نیوتون بهویژه بداند که نیروی جاذبه چگونه به فاصلهٔ میان خورشید و هر سیاره بستگی دارد، و قدرت آن چقدر است. او چند فرض معقول را در قانون مشهور جاذبهٔ گرانشی خود ترکیب کرد و سپس این قانون را همراه با قوانین حرکت خود بهکار برد و توانست هر چیزی راکه در آن زمان دربارهٔ چگونگی حرکت اجسام تحت تأثیر جاذبه شناخته شده بود، توجیه کند. این چند قانون، علاوه بر سیارهها در مدارهایشان و مسیر ماه حول زمین، افتادن سبب، پروازگلولهٔ توپ، و نوسان آونگ را نیز توصیف مهکنند.

کار نیوتون بهعنوان بزرگترین پیشرفتی که تاکنون در دانش بشر رخ داده توصیف میشود. بررسی نتایج قوانین او وکاربردهایشان برای مسائلی که هرگز فکرش را نکرده بود بهعنوان یکی از فعالیتهای مهم فیزیکدانان در دویست سال آینده باقی ماند.

فرق بین جرم و وزن

در اینجا لازم نیست قوانین نیوتون را بهطورکامل بیان کنیم. اما لازم است بعضی از مفاهیمی را که او در بیان آنها بهکار برد درک کنیم. بهویژه، لازم است بدانیم جرم چیست، و لازم است آن را از وزن تميز دهيم. سنتز نيوتون ١٩

وزن بهاندازهٔ کافی آشناست: ما هر روز با آن سروکار داریم. هنگامی که یک جسم را بلند میکنیم وزن آن را حس میکنیم. و تجربههای ما بهما میگویند که هرگاه بلند کردن چیزی سخت باشد هل دادن آن نیز سخت است. ولی تفاوتی بین بلند کردن و هل دادن وجود دارد که به تفاوت بین وزن و جرم یک جسم مربوط می شود. تفاوتی که نیوتون هم هنگام فرمولیندی قانون جاذبه و هم قوانین حرکت خود بر آن واقف بود. میدانیم که وزن نیرویی ناشی از جاذبهٔ گرانشی زمین است، و در فاصلههای بهاندازهٔ کافی دور از زمین وزن دیگر وجود ندارد. ولی در فضا چیزی از آنچه ما روی زمین "وزن" نامیدهایم بهجا می ماند. اگر جسمی در فضای عاری از جاذبه در حال سکون باشد و ما بخواهیم آن اِ حرکت دهیم باز هم لازم است به آن نیرو وارد کنیم. این مطلب را می توان، حتی در حضور جاذبه، با یک گاری کوچک که باری از آجر را حمل میکند و چرخهایش برای کاهش اصطکاک بهخوبی روغنکاری شدهاند، نیز آزمود. پیمی پریم که بهحرکت درآوردن گاری با سرعت نسبتاً بالا، حتى روى يک سطح افقى، به نيروى قابل.ملاحظهاى نيار دارد؛ و هنگامى كه در حال حرکت است برای متوقف کردن آن به نیرویی به همان بزرگی نیاز است. اگر کسی وسوسه شود نیروهای لازم را به وزن آجرها نسبت دهد، باید بهیاد بیاورد که حرکت افقی مستلزم انجام دادن کاری بر ضد جاذبه نیست. اگر میشد گاری و بار را درون یک سفینهٔ فضایی ببریم و سعی کنیم این آزمایش را در فضای عاری از جاذبه انجام دهیم، نیروهای لازم برای بهحرکت درآوردن یا کند کردن آن به همان مقدار می شد که برای حرکت افقی در روی زمین است.

این شبح وزن، که در غیاب وزن حاضر است، چیست؟ نیوتون آن را جرم جسم نامید. او آر را، تا حدودی دوروای، بهعنوان "مقدار ماده" در یک جسم تعریف کرد؛ این کمیت خاصیتی است که اگر جاذبه روی آن اثر کند یا نکند یکسان میماند و آن را می توان با نیروی لازم برای ایجاد تغییر معینی در سرعت جسم اندازه گرفت. جرم با آنچه لختی جسم نامیده می شود معادل است: دشواری بهحرکت درآوردن جسم هنگامی که ساکن است و دشواری متوقف کردن آن بههنگامی که در حرکت است.

در نتیجه جرم جسم خاصیتی است که در غیاب جاذبه می توان آن ا مشاهده کرد و اندازه گرفت. اندازهگیری مستلزم آن است که نخست یک استاندارد اختیاری از جرم برگزینیم، درست همان طورکه استانداردهای اختیاری طول (متر، فوت) و زمان (ثانیه) را برگز یدهایم. استاندارد جرم که بهطور بین|لمللی در آزمایشگاههای علمی بهکار می رود، یعنی کیلوگرم، بهعنوان جرم قطعهٔ خاصبی از آلیاژ پلاتین\_ایریدیم تعریف میشود که در سور، نزدیک پاریس، نگهداری میشود، و نسخههایی از آن در آزمایشگاههای استانداردها در سراسر دنیا وجود دارد.

جرم هر جسم دیگری را می توان علی الاصول با مقایسه با این استاندارد یا هر یک از نسخههای أن تعیین کرد. جرم را میهتوان با آنچه نیروی مرکزگریز نامیده می شود اندازه گرفت: ریسمانی را به

۲۰ کار و نیرو

جسمی که بناست جرمش تعیین شود ببندید و آن را با سرعت ثابتی در یک دایره بچرخانید. نیروی اعمال شده در امتداد ریسمان توسط سرعت چرخش، طول ریسمان، و جرم جسم تعیین می شود. اگر سرعت چرخش و طول ریسمان یکسان نگهداشته شوند، جرمهای نسببی هر دو جسم با دو نېږوي مرکزگر يز متناسباند.

این روش مبتنی بر یک نتیجهگیری، با استفاده از چند استدلال ریاضی، از قوانین نیوتون است. لازم است در اینجا دو تا از آنها را بیان کنیم: (۱) اگر نیروی بر جسم وارد نشود، سرعت و جهت حرکت آن یکسان می.ماند. (۲) برای تغییر سرعت جسم یا جهت حرکت آن، نیرویی باید به جسم اعمال شود. هر چه نیرو بزرگتر باشد، تغییر بیشتر است؛ ولی هر چه جرم جسم بیشتر باشد، تغییر كمتر است ـــاين فقط به اين معنى است كه به حركت درآوردن اجسام سنگينتر يا تغيير سرعت يا جهت حركت آنها اگر در حركت باشند، سخت تر است.

#### قانون گرانی نیوتون

برای استفاده از این قوانین برای پیشگویی چگونگی حرکت سیارهها یا سیبها تحت تأثیر نیروی جاذبه، لازم بود نیوتون شدت نیروی گرانشی را روی جسمی واقع در سطح زمین بداند. او وگالیله میدانستند که، هنگامی که مقاومت هوا نادیده گرفته شود، اجسام سنگین و اجسام سبک با سرعتهای شتابدار یکسانی می|فتند. شتاب بنابه تعریف آهنگ تغییر حرکت است: این مفهوم تغییر در سرعت یا جهت را در بر میگیرد. شتاب را در خودروی در حال حرکت هنگامی که ناگهان گار داده می شود (تغییر سرعت) یا هنگامی که خودرو ناگهان منحرف شود (تغییر جهت)، حس میکنیم. اگر نیروی جاذبه روی همهٔ اجسام یکسان بود، اجسام کمجرمتر بیشتر شتاب میگرفتند و سریعتر می|فتادند، ولی چنین نیست. چون شتاب رو به پایین برای همهٔ اجسام، با هر جرمی، یکسان بود، نتیجه شد که نیروی گرانشی روی یک جسم، هر چه جرمش بیشتر باشد، بیشتر است. پس این نیروی گرانشی بیشتر، فقط می تواند بر مقاومت بیشتر جسمی با جرم بیشتر که بناست شتاب داده شود، غلبه کند. خلاصه اینکه جرم هر جسم، خاصیتی که مستقل از گرانش تعریف میشود، شدت نیروی گرانشی وارد بر این جسم را تعیین میکند.

بنابراین نیوتون در این قانون جاذبهٔ گرانشی فرض کرد که شدت نیروی گرانی میان دو جسم با حاصلضرب جرمهای آنها متناسب است. اگر چه او دلایل خوبی برای این فرض داشت، نکتهٔ شگفتآوری دربارهٔ آن وجود دارد: چرا باید بین دو جسم نیروی جاذبهای متناسب با دشواری بهحرکت درآوردن هر یک از آنها وجود داشته باشد؟ با وجود این ابهام، این فرض بهقدری خوب عمل کرد که بهمدت بیش از دویست سال هیچ کس به فکر زیر سؤال بردن آن نیفتاد، و در آن وقت هم اينشتيني را لازم داشت (فصل ١٥ را ببينيد). سنتز نيوتون ٢١

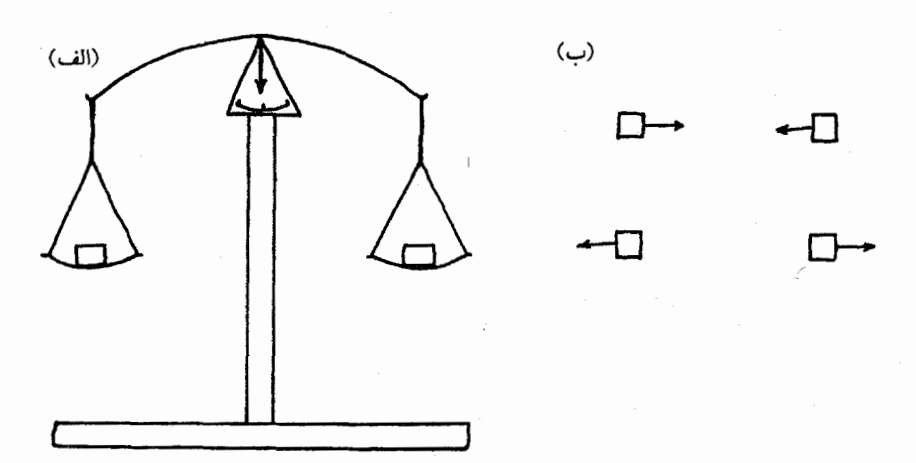

شکل۲ـ۳ جرم و وزن.

جرم هر جسم را میتوان با یک جرم استاندارد انتخابی دلخواه مقایسه کرد. (الف) اگر یک میدان گرانشی وجود داشته باشد. وزنهای دو جسم را در ترازویی با بازوهای مساوی مقایسه کنید؛ (ب) اگر وجود نداشته باشد، دو جسم را با سرعتهای مساوی در مسیر یک برخورد مستقیم قرار دهید. اگر جرمهایشان مساوی باشند، سرعتهایشان پس از برخورد نیز مساوی خواهند بود.

نیروی جاذبه که بر اثرگرانی زمین بر اجسام واقع در سطح آن وارد می شود با زیاد شدن جرم بیشتر می شود، و چون این نیروی جاذبه چیزی است که ما بهعنوان "وزن" می شناسیم، می توان رابطهٔ میان وزن  $w$  یک جسم و جرم  $m$  آن $_{\rm d}$  با معادلهٔ  $w=g\times m$  بیان کرد، که در آن  $g$  شدت میدان گرانشی زمین در سطح آن است. شدت میدان گرانشی یک سیاره یا یک ستاره، طبق فرض نیوتون، به دو چیز بستگی دارد: جرم سیاره یا ستاره و فاصلهای که ناظر از مرکز آن دارد. وزن هر جسم در ماه از وزن آن در زمین کمتر، و در مشتری بیشتر است، که از اختلافهای جرم و اندازهٔ سیارهها و ماه نتیجه میشود. مقدار عددی g را می $\vec{g}$  از میون دانستن جرم یا اندازهٔ زمین به أسانی از وزن کیلوگرم استاندارد تعیین کرد. معادلهٔ بالا روش سریع و آسانی برای اندازهگیری جرم هر جسم ارائه میدهد: مقایسهٔ وزن آن با وزن آن استاندارد انتخابی دلخواه، آزمایشی که در روی ماه یا مشتری (دستکم، علیالاصول) بههمان سهولتِ انجامش در روی زمین انجامشدنی است. اگرچه میتوان جرم هر جسم را بدون استفاده از نیروی گرانی تعیین کرد، وزن کردن آن معمولاً آسانتر است (شکل ۲\_۳). یکی از ویژگیهای بسیار مهم جرم (تا آنجا که بهفیزیک پیش از اینشتین مربوط می شود) تغییرناپذیری آن است. مانند انرژی، جرم نمی تواند ایجاد شود یا از بین برود؛ مقدار کل آن بايد هميشه بكسان بماند.

۲۲ کارونیوو

انرژی جنبشی و پتانسیل نیوتون همهٔ قوانین مکانیک را بهتنهایی وضع نکرد. او پیشینیان۔از جمله گالیله که در سال تولد او مردـــــو همعصران بزرگیّ نیز داشت: دکارت در فرانسه، هویگنس در هلند، و رقیب بزرگ او در ابداع حساب ديفرانسيل و انتگرال، گوتفريد لايبنيتس آلماني. اين مردان تعدادي از اصول مكانيك و حرکت را مستقل از نیوتون کشف کردند، ولی پس از مدتی دیگران نشان دادند که هر چه آنها کشف کردند از قوانین نیوتون نتیجه می شد.

گونفرید ویلهلم فون لایبنیتس مردی با علایق و دستاوردهای گوناگون چشمگیری بود. او در زمینههای ریاضیات، علوم، مهندسی، الهیات، و متافیزیک فعال بود و در همان حال حرفهٔ پرمشغلهای را در زمینهٔ فعالیتهای اجتماعی و سیاسی نیز داشت. نگرش فلسفی عموماً خوش بینانهٔ او سبب شد که ولتر در کاندید او را بهعنوان پانگلوس فیلسوف، که در نظر او در این بهترین دنیاهای ممکن همه چیز بهترین حالت را دارد، به تمسخر بگیرد.

در حوزهٔ مکانیک، لایبنیتس به اهمیت خاص ویژگی همراه یک جسم متحرک که او آن را vis viva یا "نیروی حیات" نامید. پی رد و آن اِ بهعنوان حاصلضرب جرم جسم در مربع سرعتش تعريف كرد:

تیروی حیات
$$
= \ m v^{\, \dagger}
$$

اصطلاح جدید برای مفهوم نیروی حیات انرژی جنبشی است، یعنی انرژیبی که جسم به واسطهٔ در حرکت بودن دارد. اما، امروزه انرژی جنبشی بهصورت نیمی از حاصلضرب  $m$  و ۲ تعریف میشود. این تعریف بهسبب رابطهٔ انرژی حرکت با نوع دیگر انرژی، انرژی پتانسیل، انتخاب شده است.

ما در بحث خود دربارهٔ اهرم نشان دادیم که هر جسم که وزنبی دارد و در ارتفاع معینی در میدان جاذبهٔ زمین قرار دارد میتواند از طریق اهرم روی جسم دیگری کار انجام دهد، تا این جسم دوم را به ارتفاع بالاترى ببرد و خودش طى اين فرايند پايين بيايد. مى توان گفت جسم اول تبتانسیلمی برای انجامدادن کار" دارد که با جرم آن، شدت جاذبهٔ زمین  $(g)$ ، و ارتفاع آن تعیین $\cdot$ میشود. هنگامی که جسم دیگری را بالا می برد روی آن کار انجام می1هد، و با پایین رفتن خود مقداری از پتاسسیل انجام دادن کار خود را از دست می دهد در حالی که جسم دوم. به هنگام بالا رفتن، مقدار یکسانی پتانسیل انجام دادن کار بهدست میآورد. "پتانسیل انجام دادن کار" (ما بهاختصار، و عجالتاً، از واژهٔ پتانسیل استفاده خواهیم کرد) هر جسم را منی توان با یک مقدار عددی مشخص کرد به شرط اینکه یک سطح مبنای اختیاری انتخاب کنیم تا ارتفاع آن را نسبت به آن اندازه بگیریم؛ برای این منظور معمولاً از میانگین سطح دریا استفاده میشود. در نتیجه پتانسیل

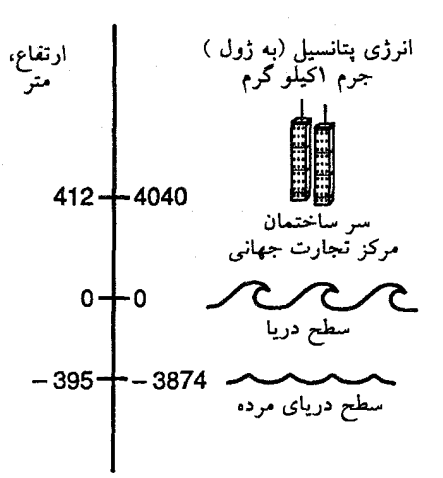

شكل٢ـ۴ انرژى بتانسيل.

برای سهولت، انرژی پتانسیل گرانشی را میتوان نسبت به سطح دریا اندازه گرفت. اگر سطح دریا را بهعنوان نقطه مبنا برگزینیم، جسم واقع در بالای یک ساختمان بلند در بالای سطح دریا انرژی پتانسیل مثبت، و جسم واقع در زیر سطح دریا انرژی پتانسیل منفی دارد.

برابر است با حاصلضرب وزن در ارتفاع نسبت به سطح دریا. روشن است که هر جسم در سطح دریا پتانسیل صفر دارد. زیرا ارتفاعش نسبت به سطح دریا صفر است. این مطلب به این معنی نیست که نمی تواند هیچ کاری انجام دهد: می توانستیم این جسم را برای بالاکشیدن جسم دیگر واقع در درهٔ مرگ یا نزدیک بحرالمیت، خیلی پایینتر از سطح دریا ولی باز هم در میدان جاذبهٔ زمین، بهکار بریم. طبق تعریف ما، پتانسیل اکنون منفی است، اما با کاهش بیشتر پتانسیل منفی فعلی این جسم می توان آن را وادار کرد کار بیشتری انجام دهد. این مانند داشتن یک حساب بانکی با حق بي/ندازة اضافه برداشت است (شكل ٢ـ٢). بهعنوان جانشيني براي سطح دريا، مي توانستيم ارکف درهٔ مرگ بهعنوان سطح مبنا خود استفاده کنیم، ولی ما بهندرت این کار را میکنیم.

سرعت سقوط

حال هر جسم واقع در ارتفاع معینی در بالای سطح زمین می;تواند پتانسیل خود را بدون اینکه واقعاً هيچ كاري انجام دهد از دست بدهد. ساده است: فقط آن(ا به زمين بيندازيد. هنگامي كه می|فتد هیچ وزنبی بالاکشیده نمیشود. ولی هنگام سقوط سرعت افتادن آن افزایش می،پابد، و هر چه بیشتر سقوط کند سرعتش بیشتر می شود. آیا می توان سرعتی را که جسم بهدست می آورد

۲۴ کار و نیرو

از افت پتانسیل آن (کاهش در حاصلضرب وزن در ارتفاع) محاسبه کرد؟ آیا انتظار داریم سرعت ، متناسب با ارتفاعی که جسم سقوط کرده است افزایش یابد، یا رابطه پیچیدهتر است؟

این پرسشی است که لایبنیتس، با مطرح کردن مفهوم نیروی حیات پاسخ داد. به بیان کوتاه، او توانست ثابت کند که هنگامی که حاصلضرب وزن در ارتفاع کاهش می یابد، این نیروی حیات، و نه سرعت، است که متناسب با مسافت سقوط افزایش می یابد. بهطور مشخص، کاهش پتانسیل با نصف افزایش نیروی حیات برابر است. برای تکرار این مطلب بهصورت نماد، اگر v سرعت جسمی با وزن  $w$  پس از سقوط از ارتفاع  $h$  باشد، داریم

$$
w \times h = \frac{1}{\mathbf{Y}} m v^{\mathbf{Y}}
$$

این معادله بهما میگوید که هر جسم سقوطکننده باید چهار برابر سقوط کند تا سرعتش دو برابر شود. در واژگان جدید، آنچه ما ناشیانه "پتانسیل انجام دادن کار" نامیدیم اکنون انرزی پتانسیل است، و این معادله صرفاً میگوید که جسم آنچه را که بهصورت انرژی پتانسیل از دست می،دهد بهصورت انرژی جنبشی بهدست میآورد. البته، لایبنیتس از اصطلاح انرژی پتانسیل استفاده نکرد؛ نامی که او برای پتانسیل از دست رفته به کار برد vis mortuum یا "نیروی مرده" بود. جسم ساکن هیچ انرژی حرکت ندارد. ولی توانایی ایجاد حرکت را دارد. چنانکه خواهیم دید رابطهٔ بین انرژی پتانسیل و جنبشی هنگامی که جسم سقوط میکند حالت خاصبی از قانون اول، و کاربردی برای دنیای بدون اصطکاک، است.

گالیله نیز مشاهده کرده بود که این مربع سرعت سقوط است که با مسافت سقوط تغییر میکند، نه خود سرعت. او این مطلب را با مطالعهٔ سُرعتهای سقوط اجسام، که بدون ابزارهای جدید، مانند دور بینهای سریع و نوردهی استروبوسکوپیکی، دارای دقت قابل اندازهگیری نیست، کشف نکرد. در عوض، او با ابتکار زیرکانهٔ لغزاندن اجسام روی سطحهای با شیب ملایم که خیلی آهستهتر از اجسام در سقوط آزاد شتاب میگرفتند این کار را انجام داد. او فرض کرد سرعت جسمی که بهطور قائم ۱ سانتیمتر پایین میآید همان سرعت است خواه در اثر سقوط آزاد باشد یا لغزیدن روی سطحی با شیب ملایم (با شیبی آنقدر ملایم که جسم برای آنکه ۱ سانتیمتر بهطور قائم پایین بیاید ممکن است یک متر روی سطح حرکت کند). جسم بر روی سطح بسیار دیرتر از جسم در سقوط آزاد مسافت قائم بکسانی را طی میکند، که این امر مشاهده و اندازهگیری را آسانتر میکند (شکل ۲\_۵).

آونگ ساده که در آغاز این فصل توصیف شد چیزی شبیه اجسام واقع بر روی سطح شیبدار گالیله است. هنگامی که نخ نگهدارنده در حالت کشیده نگهداشته شود و جسم از حالت سکونش دور شود، به طرف بالا و همین $d$ ور به پهلو حرکت میکند. البته مسافت قائم که جسم بالا می $_{\rm y}$ ود

 $\mathscr{J}$ 

شکل۲ـ۵ سقوط اجسام در امتداد سطحهای شیبدار.

گالیله توانست سرعتهای بهدست آمده بر اثر سقوط اجسام را با "رها کردن" آنها روی سطحهای شیبدار مشاهده کند. سرعت جسم هنگامی که به بخش مسطح مسیرش می رسد بستگی دارد به ارتفاعی که از آن رها شده است اما بهشیب مسیر بستگی ندارد. از این رو، دو گلولهٔ نشان داده شده هنگامی که به زمین مسطح می رسند هر دو با سرعت یکسانی حرکت خواهند کرد، زیرا از یک ارتفاع رها شدهاند. در این آزمایش دنیا را بدون اصطکاک فرض میکنیم؛ در دنیای واقعی اصطکاک را می توان به حداقل رساند، ولي نمي توان آن را حذف كرد.

بسیار کوتاهتر از مسافتی است که در امتداد کمان مسیر حرکت، از یک انتهای نوسان به انتهای دیگر، طی میکند.: نتیجه می شود که هنگامی که آن را با دست به یک طرف جابهجا میکنیم، مقدارکار روی آن انجام میدهیم، که در آن  $h$  تغییر وضعیت قائم است که ما ایجاد کردهایم، و این کار  $w\times h$ انرژی پتانسیل آن را افزایش میدهد. هنگامی که جسم را رها میکنیم، جسم "سقوط میکند"ـــدر واقع در امتداد یک کمان حرکت می کند، ولی نیروی محرک برای حرکت از جابهجایی به طرف بالا که ما به آن دادیم ناشی می شود. هنگامی که پایین می رود انرژی پتانسیلی که ما با جابهجا کردنش به آن دادیم کاهش می،یابد و انرژی جنبشی به نوبهٔ خود افزایش می،یابد تا آنکه جسم به پاییننترین وضعیت (که نخ نگهدارنده در آن قائم است) برسد. اما جسم بی حرکت نمی،ماند. جسم در حرکت است و با گذشتن از وضعیت پایین به حرکت ادامه می،دهد؛ حال به خرج انرژی جنبشی انرژی پتانسپل بهدست می[ورد. هنگامی که به (تقریباً) همان ارتفاعی در بالای زمین می رسد که در آغاز از آن رها شده بود، دیگر انرژی جنبشی ندارد ـــانرژی از جنبشی به پتانسیل تبدیل شده استــــ و دوباره سقوط را آغاز میکند. از اینجا همین فرایند تکرار می شود، تا آنکه اصطکاک، که طی هر بار نوسان در جهت کاهش حرکت آونگ عمل میکند، سرانجام آن را متوقف میکند.

جرخهای لنگر انرژی پتانسیل ـــجاذبهای، شیمیایی، یا هستهایــــ را می توان قبل از استفاده بهطور تقریباً نامحدود ذخیره کرد. ولی انرژی جنبشی نمی تواند مدت طولانی به آن شکل بماند ـــاصطکاک

۲۶ کار و نیرو

دائماً آن اِکاهش می دهد. اما، در بسیاری از کاربردها ذخیرهٔ انرژی بهصورت حرکت برای دورههای کوتاه از زمان سودمند استب از آن می توان در صورت نیاز بهسرعت استفاده کرد. موتور خودرو نمي,تواند چرخها را مستقيماً بچرخاند. در عوض، سرعت چرخش يک چرخ لنگر سنگین را افزایش می،دهد، و هنگامی که می خواهیم خودرو را حرکت دهیم چَرخ لنگر را از طريق دستگاه انتقال به چرخها وصل مىكنيم.

انرژی جنبشی یک چرخ در حال چرخش چیست؟ فرمول ۱/۲ $\mathit{mv}^{\gamma}$  باز هم بهکار می رود، ولي قسمتهاي متفاوت چرخ با سرعتهاي متفاوت حركت مے كند (همان طور كه هركس كه به دقت به صفحهٔ گرامافون روی یک صفحهٔ گردان نگاه کرده باشد می داند). اگر تصور کنیم که چرخ به تکههای بسیارکوچک، هرکدام با جرم کوچک یکسان  $m$ ، تقسیم شده باشد، هر تکه دارای انرژی جنبشی ۲ $(7mv^{\nu})$  است. با در نظر گرفتن این مطلب که سرعت  $v$  برای هر تکه متفاوت است، باید همهٔ انرژیهای جنبشی تکهها را با هم جمع کنیم تا انرژی کل برای چرخ را به دست آوریم. انجام دادن این کار به کمک حساب دیفرانسیل و انتگرال آسان است. خلاصهٔ کلام اینکه انرژی جنبشی چرخ لنگر به جرم،ابعاد، و مر بع آهنگ چرخش آن (که، مثلاً، برحسب rpm بیان می شود) بستگی دارد.

در چرخ لنگر نشان داده شده در اینجا، وزنهای از طنابی پیچیده شده به دور میلهای که چرخ لنگر روی آن می چرخد آویزان است. این مجموعه، درست مانند آونگ، قابلیت تبدیل انرژیهای پتانسپل و جنبشی را روشن می سازد. اگر حرخ لنگر در حالت سکون باشد، هنگامی که وزنه پایین می رود به حرکت در می آید (یعنی بدین وسیله انرژی جنبشی کسب مهیکند). اگر چرخ لنگر بهسرعت بچرخد مهیتواند وزنه را بالا ببرد، و به وزنه به خرج انرژی جنبشی خودش انرژی پتانسیل بدهد.

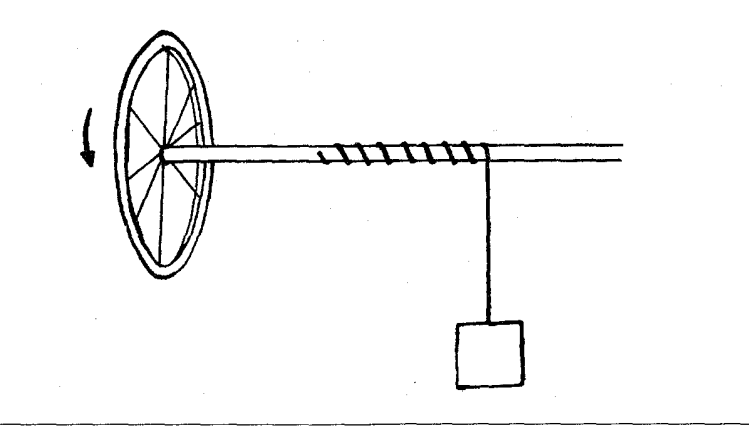

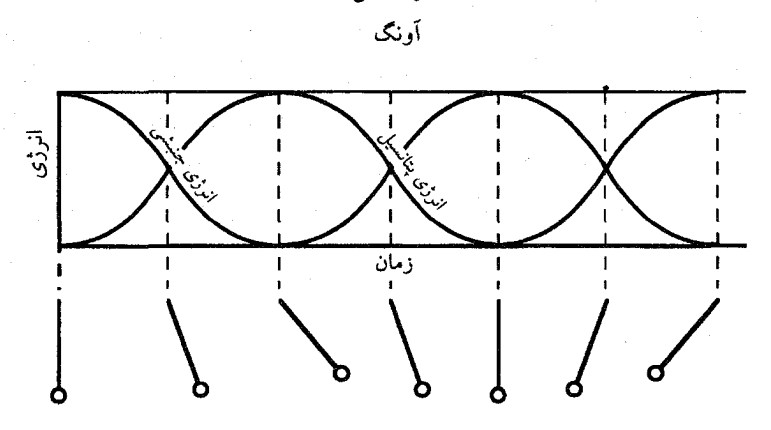

انرژی کا,

شکل۲ـ۶ انرژی و آونگ.

انرژیهای جنبشی و پتانسیل یک آونگ بی|صطکاک ایدهآل حین نوسانات آونگ با گذشت زمان تغییر میکند. ولی انرژی کل ثابت می.ماند. انرژیهای جنبشی و پتانسیل کاملاً "ناهمفازند". هر کدام هنگامی به بیشینه می رسد که دیگری به کمینه رسیده باشد، ولی مجموع آنها همیشه همان انرژی کل را میدهد.

- نتیجه را برای سقوط اجسام بهطور عام، و آونگ بهطور خاص، بهصورت
- $(PE)$  افزایش انرژی جنبشی $(KE)$  = کاهش انرژی پتانسیل

بیان کردهایم. این معادله را می توان با معرفی این فکر ساده کرد که کل سیستم را می توان طوری تصور کرد که در هر لحظه هم انرژی پتانسیل و هم انرژی جنبشی داشته باشد، و میٍتوان آنها را جمع کرد و آنرژی کل  $E$  را بهدست آورد.

$$
E = PE + KE
$$

$$
E = (w \times h) + \left(\frac{\lambda}{\tau} m v^{\tau}\right)
$$

حال معنی عبارت ما این است که با حرکت دادن سیستم انرژی کل تغییر نمیکند. شکل ۲ـ۶ این مطلب را برای آونگ روشن میسازد. بدیهی است که افزایش انرژی جنبشی باید با کاهشی در پتانسیل جبران شود، یا برعکس. انرژی کل  $E$  که به آونگ داده میشود به این بستگی دارد که جسم آویزان را در آغاز چقدر جابهجا کنیم: میتوانیم به آن مقدار زیاد یا کمی انرژی بدهیم. ولی زمانی که آن را رها میکنیم و میگذاریم نوسان کند، این انرژی بابد ثابت بماند.

ولی البته چنین نمیماند. دامنه بهتدریج بهسبب اصطکاک کاهش می یابد، جسم در پایینترین نقطهٔ نوسان به حال سکون در می]ید. و انرژی داده شده به آن "نایدید" می شود. این نایدید شدن انرژی مکانیکی چندان بهعنوان یک مسئله یا تناقض در مکانیک تلقی نشده بود. اصطکاک بهعنوان یک نیرو با نیروهای دیگر صرفاً از نظر آثارش تفاوت داشت. با وجود این، اقلیت کوچکی از دانشمندان. با توجه به اینکه اصطکاک یک اثر گرمایشی ایجاد میکرد. اظهار کردند که انرژی مکانیکی هنوز هم به شکل دیگری وجود دارد. معلوم شد اثبات این مطلب از اظهار آن مشکلتر است.

 $\mathcal{L}(\mathcal{L})$  and  $\mathcal{L}(\mathcal{L})$  are the set of the set of the set of the set of the set of the set of the set of the set of the set of the set of the set of the set of the set of the set of the set of the set of the set

## گرمای حاصل از کار: قانون اول

**A** 

مطالعهٔ پدیدهٔ گرما، همانند مکانیک، از یونان باستان آغاز شد. در انتهای قرن هجدهم، پس از اختراع ماشین بخار، یک نظریهٔ واحد و جامع گرما ــبهنام نظریهٔ کالریکـــ حمایت بیشتر دانشمندان را کسب کرد. پس گرما بهعنوان یک جسم مادی ("کالریک") در نظر گرفته شد که حضورش همان چیزی بود که جسم گرم را گرم میکرد. این نظریه، که مستقل از قوانین مکانیک ظهور کرد، پاسخهای منطقیی به پرسشهایی مانند اینکه چرا اجسام گرم منبسط می شوند، چرا آب هنگام گرم شدن می جوشد، بخار منبسط شونده چه مقدارکار می تواند انجام دهد. و مانند آن، داد. بهکمک آن روشهای تجربی دقیقی برای اندازهگیری مقادیر گرما، شبیه روشهایی که امروز بهکار می بریم، ابداع شد. هم نام و هم مفهوم کالري، که يک واحد مقدار گرماست، بادگارهاي نظر بهٔ کالر بک|ند.

اما پشتیبانی از این نظریه همگانی نبود. این مشاهدهٔ قدیمی که اصطکاک گرما ایجاد مے کند، سبب شد برخی فلاسفه و دانشمندان نتیجه بگیرند که گرما ماده نسبت ملکه شکلی از حرکت است. افلاطون در گفتمان تیمائوس اظهار داشت: "گرما و آتش. . . خود بر اثر برخورد و اصطکاک ایجاد م شوند: ولي اين حركت است. أيا اينها منشأ آتش نيستند؟" فرانسيس بيكن، با أگاهي از ايجاد گرما بر اثر اصطکاک و حرکت پرجنبش مایعات در حال جوش، نتیجه گرفت که جوهر اصلے گرما …حرکت است، و نه چیز دیگر. "گالیله و نیوتون، و همچنین جان لاک فیلسوف، نیز به این نظر

۳۰ گرمای حاصل از کار: قانون اول

معتقد بودند: "محورهای چوبی ارابه وکالسکه اغلب داغ می شوند، وگاه به درجهای که بر اثر مالش [لولای] چرخها روی آنها، مشتعل می شوند . . . گرما جنب وجوش بسیار شدید اجزای نامحسوس جسم است، که در ما احساسی ایجاد میکند که از آنجا ما جسم را گرم می نامیم." لایب نیتس ناپدیدشدن نیروی حیات را در فرایندهای اصطکاکی چنین توضیح داد: "این افت فقط در ظاهر صورت میگیرد. نیروها[ی حیات] از بین نمی روند بلکه در میان قسمتهای کوچک پخش میشوند."

در ۱۷۳۸ دانیل برنولی، ریاضیدان و فیزیکدانی در دانشگاه بازل، رسالهٔ مهم هیدرودینامیک را دربارهٔ جریان شارهها بهچاپ رساند. در فصل "دربارهٔ خواص و حرکتهای شارههای کشسان [گازها]، بهویژه هوا،'' او این فرضیه را مطرح کرد که گاز مجموعهای از ذرات متحرک پرسرعت است و فشار آن از برخوردهای ذرات متحرک به دیوارههای ظرف ناشی می شود. برنولی نشان داد که فشارگاز با تعداد ذرات درون ظرف و متوسط نیروی حیات آنها متناسب است؛ او اظهار داشت، هنگامی که گاز گرم می شود متوسط نیروی حیات، و در نتیجه فشار، افزایش می یابد. ولی نظریهٔ "ذرۂ متحرک" برنولی ہیچ چیزی راکه نظریۂ با مقبولیت گستردۂ کالریک قبلاً توضیح ندادہ بود، توضیح نداد، و با وجود آنکه هیدرودینامیک اثر مهمی بود، که در سرتاسر قرن هجدهم چاپ می شد و بهکار می رفت، نظریات او تأثیر مشخصی نداشت.

تضاد بین دو نظریه، کالریک و جنبشی، بهعنوان مطالعهٔ یک پرونده درکشفیات علمی جالب است، و ما در این فصل آن ا بهاختصار بیان خواهیم کرد. این موضوع در دههٔ ۱۸۵۰\_۱۸۴۰، عمدتاً با کار دانشمند غیرحرفهای انگلیسی جیمز ژول، بهطور قطعی حل,وفصل شد. ژول روشهای اندازهگیری مقادیر گرما را که طی سلطهٔ نظریهٔ کالریک ظهور یافت، بهکار برد تا نشان دهد که یک برابری کمی بین انرژی مکانیکی (خواه جنبشی خواه پتانسیل) و گرما وجود دارد. تازه کشف شده بود که جریان الکتریکی را میشد با حرکت مکانیکی، مثلاً از ریزش آب، ایجاد کرد. ژول نشان داد که جریان الکتریکی در سیم گرما ایجاد میکند، و مقدار گرمای ایجاد شده دقیقاً از روی مقدار انرژی مکانیکی لازم برای ایجاد این جریان قابل پیش بینی است. در آزمایشهای دیگری او نشان داد که هنگامی که انرژی مکانیکی توسط اصطکاک ناپدید می شود، مقدار گرمای ایجاد شده توسط اصطکاک با انرژی مکانیکی همان رابطهای را دارد که گرمای ایجاد شده بهوسیلهٔ حر بان الکتر یکی در آزمایشهای الکتریکی او داشت.

کار ژول به دو نتیجه انجامید: اول اینکه گرما ماده نیست؛ پدیدهٔ گرما را می توان بهوسیلهٔ انرژی مکانیکی توضیح داد: انرژی ذرات نامرئی ــاتمَها و مولکولهاـــ در ماده. دوم اینکه انرژی بهعنوان کمیتی شناخته شد که به شکلهای بسیار گوناگون و قابل تبدیل ـــاز جمله مکانیکی، شیمیایی، الکتریکی، مغناطیسی، کشسانی، وگرمایی (گرما)ـــ یافت میشود، ولی در همهٔ تبدیلهایش مقدار کل آن هرگز تغییر نمیکند: انرژی بقا دارد. این، قانون اول ترمودینامیک است.

پيدايش نظرية كالريك اِمپدوکلس از اهالی آگریجنتوم در سیسیل در قرن پنجم قبل از میلاد ادعا کرد که چهار عنصر ـــخاک، هوا، آتش، و آب ــــو دو نیروی محرکـــــ عشق و نفرتــــــ وجود دارد.این مطلب زیاد علمی بهنظر نمیآید، ولی امپدوکلس یک حقیقت مهم را با یک آزمایش علمی اثبات کرد: هوا، خواه در واقع یک عنصر باشد یا نباشد، دستکم، یک ماده است. آزمایش شامل یک ظرف بسته با سوراخهایی در بالا و پایین بهنام پنگان بود (پنگان، یا "ساعت آبی،" گذشت زمان را با ریزش آهستهٔ آب از سوراخ کوچکی در پایین اندازه میگرفت)؛ امیدوکلس انگشتش را روی سوراخ بالایی گذاشت و ظرف را در آب فرو برد. تا زمانی که او انگشتش را برداشت هیچ آبی از سوراخ پایینی وارد نشد. پس نتیجه گرفت که هوا ماده است. از دید جرج سارتون تاریخنویس، این آزمایش جایگاهی ممتاز و دائمی برای او در تاریخ علم کسب کرد. طبق نظریهٔ امیدوکلس، فرض می شد که همهٔ مواد از ترکیباتی از چهار عنصر، با نسبتهای مختلف، ساخته می شوند، و هر چه "آتش" موجود در یک جسم بیشتر باشد. آن جسم گرمتر خواهد بود.

در قرن هفدهم و اوایل قرن هجدهم، نظریهٔ چهار عنصر منسوخ شده بود، ولی هنگامی که کیمیاگری به شیمی تبدیل می شد این نظر که یک "اصل" آتش با اشتعال ندری در دام بعضی انواع ماده افتاده است، پیشنهاد شد. این "اصل" را جی. ای. استال شیمیدان حوالی ° ۱۷۰ فلوژیستون نامید. فرایند اشتعال ـــسوختن زغال یا چوب، بیرون دادن شعله و گرما و برجا گذاردن خاکسترـــ بهعنوان آزادسازی فلوژیستون شناخته شد. نقشی که هوا در فرایند اشتعال بازی می کرد به روشنبي شناخته نشده بود.

تشریح قانونمند واکنشهای شیمیایی براساس فلوژیستون که توسط استال انجام شد به مدت یک قرن بر شبیمی حاکم بود، تا اینکه در دههٔ ۱۷۹۰ـ -۱۷۸۰ بهوسیله آنتوان لاووازیه سرنگون شد. لاووازیه نشان داد که اشتعال آزادسازی فلوژیستون نیست بلکه ترکیبی از مادهٔ مشتعل شونده با اکسیژن هواست، و نشان داد که هوا ترکیبی از دو عنصر اکسیژن و نیتروژن است. لاوواز به نخستین فهرست عناصری را که امروز بهعنوان عنصر می شناسیم ارائه داد: علاوه بر اکسیژن و نیتروژن، هیدروژن،کر بن،گوگرد، فسفر، و تعدادی از فلزات ــــطلا، نقره، مس، آهن و روی. در این فهرست دو "ماده" از نوعبی کاملاً متفاوت نیز وجود داشتـــــ نور، و مادهٔ گرما، که او آنLا کالریک نامید. برای تشخیص اینکه کدام یک عنصر بود وکدام یک نبود او از فرضیهٔ "جرم نمیتواند ایجاد شود یا از بین برود" (بقا دارد). همراه با یک ابزار علمی که قادر به اثبات آن بود استفاده کرد: ترازوی شیمیایی، که حتی در آن زمان دقت بالایی داشت.

در نظر لاووازیه کالریک، مانند دیگر مواد بنیادی، از اتمهای فناناپذیر تشکیل شده بود. او نخستین کسی نبود که عقیده داشت گرما و نور هر دو مادهاند. دانشمندان قدیمیتر نور و گرما را

۳۲ گرمای حاصل از کار: قانون اول

"شارههای ظریف"، مادههایی بدون ساختار مشخص، می دانستند؛ آنها را "ظریف" می نامیدند زیرا مه توانستند بهآسانی از لابهلای مادهٔ سخت نیز بگذرند، مثلاً نور از شیشه، و گرما از هر مادهای مهمگذرد. این نظریه که نور از ذرات مادی تشکیل می شود در آن زمان از پشتوانهٔ اعتبار نیوتون برخوردار بود. الکتریسیته، که به آسانی در فلزات حرکت میکند، نیز بهعنوان یک شارهٔ ظریف شناخته می شد.

یک خاصیت مهم کالریک را لاووازیه و همکارش لاپلاس ریاضی-فیزیکدان بهطور قطع ثابت کردند: کالریک جرم قابل تشخیصی نداشت. آنها این مطلب را با سوزاندن موادی مانند کربن یا فسفر در ظرفهای بسته نشان دادند. این واکنشهای شیمیایی مقدار زیادی گرما دادند که از ظرفها خارج میشدند در حالی که محصولات شیمیایی واکنش نمی توانستند خارج شوند. جرم ظرفهای بسته در طی مدت احتراق با وجود از دست دادن "کالریک" به اطراف تغییر نمی کرد.

با وجود اینکه کالریک جرم نداشت، هنگامی که به آن بهعنوان ترکیبی از اتمهای فناناپذیر می،نگریستند، نتیجه می،شد که کالریک نیز، مانند هر یک از عناصر دیگر، باید بقا داشته باشد. درست همان طور که لاووازیه نوانست با ترازوی شیمیایی دقیق خود نشان دهد که عناصری مانند کربن یا اکسیژن را می،توان از یک سری کامل تغییرات شیمیایی گذراند بدون اینکه هیچ تغییری در مقادیر عناصر ایجاد شود، این مطلب در مورد مقدار کالریک نیز باید درست باشد. اینکه کالریک جرم نداشت فقط به این معنی بود که راه دیگری برای اندازهگیری مقادیر آن لازم بود، و چنانکه خواهیم دید، لاوواریه خیلی زود راهی پیدا کرد.

نظریهٔ کالریک چه چیز را توضیح می دهد؟

در پایان قرن هجدهم جامعهٔ علمی عمدتاً نظریهٔ کالریک را پذیرفته بود و آنLا برای تشریح و پیش بینی پدیدههای دربرگیرندهٔ گرما بهکار می برد. فرض می شد اتمهای کالریک یکدیگر را دفع می کنند ولی به اتمهای انواع عادی ماده جذب می شوند. اتمهای مادهٔ عادی یکدیگر را جذب میکنند، همان طور که این حقیقت نشان میدهد که گازها، که اتمهایشان پراکندهاند، در هنگام سرد شدن چگالیده میشوند و نخست بهصورت مایع و سپس به شکل مواد جامد، که اتمهایشان نزدیک هم قرار میگیرند، در می]یند. دانشمندان عقیده داشتتند که هنگامی که اجسام جامد سرد گرم میشوند اتمهای اضافی کالریک وارد ماده میشوند، خود را به اتمهای عادی میچسبانند، و نیروهای جاذبهٔ آنها را کاهش می،دهند. نتیجه آن انبساط بر اثر گرما، و سرانجام ذوب و تبدیل شدن بەيك مايع است. باجذب كالريك كافى، خودـدافعة كالريك بر همة جاذبة بين ذرات مادە غلبه میکند؛ در نتیجه مایعات می جوشند و به گاز تبدیل می شوند، که در آن اتمهای کالریک چسبیده

نظریهٔ کالریک چه چیز را توضیح می دهد؟ ٣٣

بەمولکولھا بکدیگر را با چنان شدتی دفع میکنند که اگر بەوسیلهٔ ظرفی محبوس نشوند گازها بهطور نامحدود منبسط میشوند. هر چه دمای گاز بیشتر باشد، مقدار کالریک دوروبر هر اتم بیشتر است، که به دافعهٔ متقابل بیشتر و در نتیجه فشار بیشتر به دیوارههای ظرف می[نجامد. در حقیقت گازها هر چه گرمتر باشند فشار بیشتری اعمال میکنند. همه چیز جور در میآید. نظریهٔ جنبشی، برعکس، بهنظر نمی٫رسید که توضیحی دربارهٔ انبساط بر اثرگرم شدن یا تغییرات از جامد به مایع به گاز ارائه دهد.

مفهوم اصلی نظریهٔ کالریک این بود که گرما، بهعنوان یک مادهٔ بنیادی، بقا دارد: مقدار کل آن باید بدون تغییر می،ماند. گرما نمی,توانست ایجاد شود یا از بین برود؛ آنچه یک جسم بهدست میآورد جسم دیگری باید از دست میداد. این یک پیشگویی بود که به نظر میرسید بهاندازهٔ کافی مورد تأیید اکثر آزمایشهایی که برای آزمودن آن طراحی شده بودند قرارگرفته بود.

### دما، گرما، و تعادل گرما

همهٔ ما با دماسنج بهعنوان یک وسیلهٔ تعیین میزان کمّی احساس "گرمی" و "سردی"، یعنبی میزانی که ما دما می نامیم، آشنا هستیم. همچنین می دانیم که مقادیر عددی داده شده بهوسیلهٔ دماسنجها تا حدی اختیاری است ــما میتوانیم از مقیاسهای فارنهایت یا سلسیوس (سانتیگراد) با سهولت يكسان استفاده كنيم: نقطة ذوب يخ C°• يا £٣٢°F، و نقطة جوش أب C°° ١، يا ۲۱۲۰F است، که هر دو در فشار جوّ غادیاند. دماسنج را گالیله، با استفاده از انبساط هوا بهعنوان میزان دما اختراع کرد. ابزار او از یک حباب شیشهای با یک لولهٔ بلند متصل به آن تشکیل شده بود، که انتهای باز آن زیر سطح آب درون یک ظرف گذارده شده بود. هنگامی که حباب سرد میشد، آب در لوله بالا می رفت؛ باگرم شدن حباب آب پایین می رفت. یک دوست پزشک گالیله از این وسیله برای تشخیص تب در بیمارانش استفاده میکرد. بهزودی پی بردند کهانبساط یک مایع امکان ساخت ابزار مطمئنتر و آسانتری را فراهیم میکند. دماسنجهایی که در قرن هفدهم در فلورانس ایتالیا ساخته می شدند بسیار شبیه دماسنجهای امروزی بودند.

این یک مشاهدهٔ عادی است که اجسامی که از اطرافشان گرمترند سرد می شوند، و اجسامی که سردترند گرم میشوند. حال وضعیتی را تجسم کنید که با دقت بیشتری کنترل می شود: یک یخدان که عایق بسیار خوبی فراهم میکند، و برای خنک نگهداشتن غذا بهمدت دستکم چند ساعت حتی دریک روزگرم مناسب اسّت. اگر یک شیء گرم (یک شیشه نوشابهٔ ولرم) و یک شیء سرد (یک قطعه یخ) را با هم درون یخدان بگذاریم، انتظار داریم تمام اشیاء درون یخدان در مدت زمان نسبتاً کوتاهی به دمای کموبیش یکنواختی برسند. اگر یخدان بهجای یک عایق نسبتاً خوب یک عایق کامل بود، انتظار داشتیم هیچ تغییر دیگری در دما رخ ندهد. امروزه این اوضاع شگفت|نگیزی

۳۴ گرمای حاصل ازکار: قانون اول

برای ما نیست، ولی یک مورد بدیهی نیست. "دماسنج" در واقع چه چیز را می خواند؟ چراگذاردن اجسام متعاوت در تماس با یکدیگر سرانجام به دادن خواندهٔ یکسانی روی این ابزار می[نجامد؟ هنگامی که تمایل به این برابر شدن دما، که پس از آن هیچ تغییری نمی،توانست رخ دهد، نخستین بار در اواخر قرن هجدهم مشاهده شد، به درستی مشخص شد که بهما چیز مهمی ـــدقیقاً روشن نبود چه چیزــــ دربارهٔ ماهیت گرما و مفهوم دما می¢وید. این حالت نهایی دمای یکنواخت را پزشک و شیمیدان اسکاتلندی جوزف بلَک تعادل گرما نامید. چرا یک حالت تعادل باید وجود داشته باشد که در آن باید خواندهٔ دماسنج در همهٔ بخشهای سیستم یکسان باشد؟

#### مانستەھاي دما

بخشی از مسئلهٔ ارائه یک توضیح آن است که واژههای دما و گرما در گفتگوی عادی دقیقاً متمایز نیستند. وجه تمایز لازم نخست بهکمک نظریهٔ کالریک تبیین شد؛ اگرچه نظریهٔ کالریک منسوخ شده است، این وجه تمایز اهمیت خود را حفظ کرده است. آن را می توان از روی تشابه با چند پدیدهٔ أشنای دیگر روشن ساخت. یک وجه تشابه با دما در این گفته خلاصه می شود که "آب سطح خود را می جوید." قهوه جوشهای بزرگی که در رستورانها می بینیم از فلز ساخته می شوند و در نتیجه کدرند، ما نمی،توانیم بگوییم که قهوهجوش پر است یا خالبی مگر اینکه یک لولهٔ شیشهای قائم به پهلوی آن چسبیده باشد، در حالی که لولههای افقی کوتاهی از بالا و پایین آن وارد ظرف شوند. میدانیم که سطح قهوهٔ درون ظرف باید همان سطح درون لولهٔ شیشهای باشد، و اگر سطح درون (با ریختن مقداری از قهوه) تغییر کند، آن وقت سطح قهوه در لوله خیلی سریع با سطح جدید درون تنظیم می شود. این اصل که سطوح مایع به هنگام رسیدن بهتعادل باید یکسان باشند مشابه این اصل است که دماها در حالت تعادل یکسان خواهند شد. لولهٔ شیشهای قائم مانستهٔ دماسنج است.

اصل مشابهی در مورد فشار گاز به کار میرود. اگر دو مخزن یک گاز مانند اکسیژن یا کربندیوکسید بههم وصل شوند، گاز از مخزنبی که در آن فشار بیشتر است جریان می,پابد تا آنکه فشارها یکسان شوند، و پس از آن دیگر جریان برقرار نخواهد بود. هوای اطراف ما در فشار تقریباً ۱۵ پوند بر اینچ مربع است. در حلقهٔ لاستیک خودرو، فشار بیشتر از فشار هوای محیط است معمولا ۲۵ـ۲۵ پوند بر اینچ مربع بیشتر. همه میردانیم که هنگامی که لاستیک سوراخ می شود برای هوای درون لاستیک چه پیش میآید. فشارسنج مانستهٔ دیگر دماسنج است.

بنابراین اختلافهای دما مشابه اختلافهای سطح آب یا فشارگار هستند. آنها بهما میگویند که جریان درکدام جهت برقرار، و چه وقت متوقف خواهد شد، اما چیزی دربارهٔ کمیتی که جریان می،یابد نمیگویند. آب بهطور یکسان سطح خود را در یک قهوهجوش و در یک اقیانوس می جوید.
نظریهٔ کالریک چه چیز را توضیح می دهد؟ ٣٥

اصل سطوح پکسان بهما نسیگوید که آیا رسیدن به تعادل بهانتقال یک میلیون گالن نیاز خواهد داشت یا یک فنجان.

هنگامی که اختلاف دما وجود دارد چهچیز جریان می،پابد؟ برای کسانی که به نظریهٔ کالریک عقيده داشتند، پاسخ روشني وجود داشت: جريان "كالريك" به تعادل دما ويايان جريان مي انجامد. ما مي،دانيم كه گالنهاي آب چگونه اندازهگيري مي،شوند، حال مقادير "کالريک" چگونه اندازهگيري سي شوند؟

اندازهگیری مقادیر گرما اصل تعادل گرمای بلک بهما میگوید که محتوای یخدان ما سرانجام بهیک دمای تعادل خواهد رسید، ولی آن دما چقدر خواهد بود؟ احساس و تجربهٔ عمومی ما سبب میشود انتظار داشته باشیم این دما به مقدار مواد متفاوت موجود در یخدان ـــیک پخ یا یک ظرف پر از پخ، یک بطری نوشابه یا چند بطری آن\_ و به دماهای اولیهٔ آنها بستگی داشته باشد، اما دقیقاً چطور؟

بیایید سعی کنیم نتیجهٔ چند آزمایش ساده را حدس بزنیم. فرض کنید ۱ کیلوگرم آب در دمای ۸۰°C و ۱ کیلوگرم آب در °۲۰° پهلو به پهلوی هم در یک یخدان عایق قرار داده شده باشند. حدس بدیهی ما برای دمای نهایی <sup>0</sup>°۵۰ است، و اندازهگیری حدس ما را تأیید میکند. حال فرض کنید ۲ کیلوگرم آب C°۰ و فقط ۱ کیلوگرم آب C°۲ داریم. ما دیگر انتظار C°۰ را نداریم بلکه دمای بیشتری را انتظار داریم، و یک حدس ساده ولی معقول دمای دوسوم فاصله از ۲۰°C تا ©°۸۰، یعنی ©°۴۰، خواهد بود. باز هم این دمایی است که پیدا میکنیم. تا اینجا هیچ شگفتی بزرگی وجود ندارد، ولی ما در واقع یک مفهوم جدید در این بحث وارد کردهایم: داریم فرض میکنیم که از "چیزی " ۲ کیلوگرم آب C°۰ بیش از ۱ کیلوگرم آب C°۰ دارد، اگرچه أنها در یک دما هستند. اگر مانند لاووازیه و بیشتر همعصرانش، گرما را بهصورت یک ماده تصور <sub>میک</sub>ردیم، میگفتیم ۲ کیلوگرم آب A۰°C دو برابر ۱ کیلوگرم آب A۰°C از آن خواهد داشت، و اینکه ۱ کیلوگرم آب C°۰ نسبت به ۱ کیلوگرم آب C°۲۰ مقدار بیشتری از آن خواهد داشت. اما چقدر بیشتر؟ چگونه مقادیر مادهای را که ماهیتش اسرارآمیز است اندازه بگیریم، مادهای که بهطور جداگانه از انواع عادی ماده مانند جیوه یا آب قابل بررسی نیست؟

دانشمندان، که در ارتباط با چنین مسائلی عملگرا هستند، همیشه حاضرند أنچه را هنوز نسی،فهمند اندازه بگیرند. روند تعیین مقدار واحد هر چیز همیشه با انتخاب دلخواه یک واحد اندازهگیری آغاز می شود: این قطعهٔ فلز ۱ کیلوگرم خواهد بود؛ فاصلهٔ میان این دو علامت ۱ متر است. نخستین معیارکمّی بهکار رفته برای گرما نه BTU بود نه کالری، بلکه گرمای لازم برای ذوب یک پوند یخ بود. اینکه چرا این نمایندهٔ یک مقدار معین گرماست، داستان جالبی دارد.

ذوب يخ وگرماي نهان

چگونه و چرا قطعههای یخ یک نوشیدنی را خنک میکنند؟ پاسخ واضح این است که یخ سرد است: اگر آن را در آب ولرم (یا نوشابهٔ ولرم) بگذارید، اصل تعادل دمایی یک دمای میانی و سردتر را برای این ترکیب تضمین میکند. ولی مطلب بیشتری در اینباره وجود دارد. یخ نوشیدنی را فقط خنک نمیکند، آن را، حتی در یک اتاق گرم یا هنگامی که در دستان گرم بگیریم، خنک نگهمیدارد.

برای سهولت بگذارید آب خالص را در لیوانی در یک اتاق گرم در نظر بگیریم ــــشکر موجود در آب یا در چای داستان را اندکی پیچیده میکند. در آن یخ و یک دماسنج میگذاریم. اگر مقدار کمی یخ بهکار ببریم، یخ بهسرعت آب میشود و آب را کمی خنک میکند، ولی آب دوباره نسبتاً سریع گرم خواهد شد. اگر یخ کافی اضافه شود، دمای مخلوط تا C°° افت می کند و در آنجا میماند. مادام که کمی یخ وجود دارد و مخلوط هم زده میشود، دما به نسبت یخ به آب بستگی ندارد. حال فرض کنید لیوان با مخلوط آب و یخ در یک اتاق گرم، یا در تماس با یک دست گرم است. گرما از محیط گرم به درون مخلوط سرد جریان می،یابد: بهآسانی می،توان ثابت کرد که هوای اطراف لیوان، یا بدنی که آن را لمس میکند، بهوسیلهٔ مخلوط سرد خنک میشود. با این حال دمای مخلوط یخ و آب افزایش نمی،یابد. این امر متناقض بهنظر می رسد: گرما به درون جریان می،یابد ولی دما ثابت می ماند.

أیا اتفاقی در درون رخ نسیدهد که جریان گرما به درون را نشان دهد؟ البته، یخ ذوب می شود. هنگامی که تمام آن ذوب شد. دما دیگر در C° • گیر نمیکند؛ شروع به افزایش میکند و در مدت کوتاهی به دمای اتاق گرم خواهد رسید. بر سرگرمایی که از محیط به درون مخلوط سرد جریان می،یابد چه پیش می]ٌید،گرمایی که بهنظر می رسد بدون افزایش دمای یخ و آب در درون آنها ناپدید می شود؟ آیا گرما در این آزمایش از بین می رود؟

جوزف بلّک این تناقض را با معرفی مفهومی که آن را گرمای نهان نامید، و باگرمای "محسوس" فرق دارد، حل کرد. او اظهّار داشت هنگامی که ماده تحت تأثیر تغییرات شکلی که ما ذوب یا جوش می،نامیم قرار میگیرد ـــاولی تغییر از جامد به مایع، و دومی از مایع به گازــــ مقدار معینی گرما بهوسیلهٔ هر پوند یخ که ذوب می شود یا آبی که می جوشد جذب می شود، تا صرفاً تغییر شکل را ایجاد کند. هیچ افزایش دمایی (که با لمس کردن بتوانیم تشخیص دهیم ــکه از آن اصطلاح گرمای محسوس نتیجه میشودـــ یا بهوسیلهٔ دماسنج مشخص شود) طی این فرایند رخ نمی،دهد. فقط هنگامی که همهٔ یح ذوب میشود است که دمای آب می تواند، در صورت جذب بیشتر گرما، افزايش يابد (شكل ٣\_١).

نظریهٔ کالریک توصیف رضایتبخشی برای پدیدهٔ گرمای نهان فراهم کرد: به هر مولکول یک مایع تعداد بهمراتب بیشتری اتم کالریک می چسبد تا به همان مولکول در یک جامد، و تعداد بهمراتب نظریهٔ کالریک چه چیز را توضیح می دهد؟ ٣٧

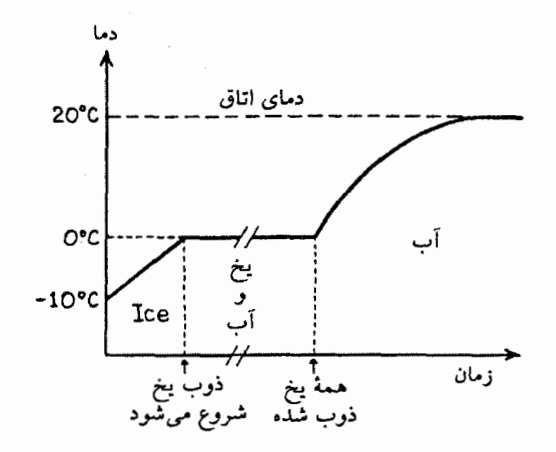

**شکل۳ـ۱ پ**خ به آهستگی ذوب می شود.

در محیطی گرمتر از ° ۰ سلسیوس (۳۲° فارنهایت)، یخ که ابتدا در دمای زیر نقطهٔ ذوبش است بهسرعت گرم میشود تا آنکه به نقطهٔ ذوب می رسد و ذوب آغاز میشود. سپس، علی رغم محیط گرمتر، دما (بهشرط أنکه مخلوط یخ و أب با همزدن سریع در تعادل نگهداشته شود) تغییر نخواهد کرد تا آنکه تمام یخ ذوب شود. بهسبب مقدار زیادگرماکه باید برای ذوب یخ جذب شود، فرایند ذوب بسیار طولانیتر از آوردن یخ سرد به نقطهٔ ذوب یا گرم کردن آب، پس از ذوب تمام یخ، تا دمای محیط است.

بیشتری نیز به یک مولکول در حالت گاز می چسبد. جامد تا این تعداد اضافی را کسب نکند ذوب نمیشود، و مولکولهای مایع نیز تبخیر نمیشوند. جوّ اضافی کالریک حول مولکولهای مایع افزایش عادي حجم به هنگام ذوب، و اينکه چرا مايعات به آساني جريان مي،پابند، را توضيح مي،دهد. جوّ اضافی بار هم بیشتر حول مولکولهای گاز دافعهٔ متقابل را که به گازها تمایل انبساط و افزایش فشار به هنگام گرم شدن را میدهد، توصیف میکند.

توصيف جوزف بلک از ذوب برف یکی از نتایج عملی مهم گرمای نهان این است که یخ و برف هنگامی که دمای هوا از نقطهٔ ذوب بالاتر می رود خیلی زود ذوب نمی شوند. این کار خیلی بیشتر طول می کشد، زیرا مقدار گرمای لازم خیلی زیاد است. توصیف جوزف بلک از این پدیده چنین است: اگر به طرز ذوب شدن یخ و برف، هنگامی که در معرض هوای یک اتاق گرم قرار میگیرند، یا هنگامی که آب جای یخ را میگیرد، توجه کنیم، بهآسانی میتوانیم پی ببریم، که هر چه هم

نخست سرد باشند، بهزودی تا نقطهٔ ذوبشان گرم می شوند، یا بهزودی در سطحــشان به آب

تبدیل مے،شوند. و اگر عقیدۂ عمومے، درست بود که تبدیل کامل آنھا به آب فقط به افزودن مقدار بسیار کمی گرما نیاز دارد، همهٔ توده، با وجود اندازهٔ قابلِ ملاحظه، باید طی دقیقهها یا ثانیههای خیلی کمی، در حالیکه گرما پیوسته از هوای اطراف به آن می رسد، ذوب شود. اگر واقعاً این طور بود، پیامدهای آن در موارد زیادی ناگوار بود؛ زیرا، حتی در شرایط حاضر، ذوب مقادیر زیاد برف و یخ سیلابهای شدید، و آبگرفتگیهای وسیع در کشورهای سردسیر، یا در رودخانههایی که از آنها میآیند، را سبب می شد.

اما، اگر قرار بود يخ و برف با چنان سرعتي ذوب شوند كه الزاماً بايد بشوند اگر عقيدة قبله ٍ دربارهٔ عمل گرما در ذوب آنها اساس درستی داشت، سیلابها و آبگرفتگیها به مراتب مقاومتناپذیرتر و ناگوارتر بودند. آنها همهچیز را از جا مهکنند و با خود مه برند، و آن قدر ناگهانی اینکار را میکنند که انسان با سختی زیادی از ویرانیهای آنها در امان میماند. این آبشدن ناگهانی واقعاً رخ نمی،دهد؛ تودههای یخ یا برف با پیشروی خیلی آهسته ذوب می،شوند و نیاز به زمان درازی دارند. به ویژه اگر مانند تودههای یخ و برف، که در زمستان در بعضی جاها شکل میگیرند، اندازهٔ بزرگی داشته باشند. این تودهها، پس از آغاز ذوبشان، اغلب به هفتههای زیادی هوای گرم نیاز دارند تاکاملاً به آب تبدیل شوند . . . بههمین ترتیب برف روی كوههاى زيادى در طول تمام تابستان باقى مىماند، تا زمان كافى براى أب شدن كامل خود پيدا كند.

لاووازیهٔ شیمیدان این مفهوم گرمای نهان ذوب یخ را برای اندازهگیری گرمای حاصل به هنگام سوختن مواد گوناگون در اکسیژن بهکار برد. او و لاپلاس فیزیکدان، بهعنوان یک استاندارد کتبی، مقدار واحد کالریک را بهعنوان مقداری که یک پوند (فرانسوی) یخ را ذوب کند، تعریف کردند. (پوند فرانسوی ـــکه در زمان شارلِمِن` تعیین شدـــ کمی از یوند انگلیسی سنگینتر بود. سیستم متریک همراه با انقلاب فرانسه وضع شد: رسالة لاووازيه كه در ۱۷۸۹ منتشر شد كار انجام شده در دههٔ قبل را گزارش مے کرد.)

لاپلاس برای آزمایشها یک گرماسنج طراحی کرد (شکل ۳۔۲). با این ابزار آنها مقادیر یخ ذوب شده بهوسيلة گرماي حاصل از احتراق چند ماده را اندازه گرفتند. رسالة لاووازيه نتايج مربوط به سه مادهٔ عنصری، فسفر، کربن، و هیدروژن را برحسب پوند یخ ذوبشده بهازای هر پوند عنصر سوختهشده ارائه می دهد. ما اعداد آنها را به واحدهای جدید انرژی (کیلوژول بهازای هر مول ماده؛ مول واحد شیمیدان برای مقدار معینی ماده است) تبدیل، و آنها را با مقادیر بهدست آمده با ابزارهای بسيار دقيق جديد مقايسه كردّايم (جدول ٣\_١). دقت نتايج لاووازيه زياد مطلوب نيست، ولي هر

1. Charlemagne

#### نظریة کالریک چه چیز را توضیح می دهد؟ ٣٩

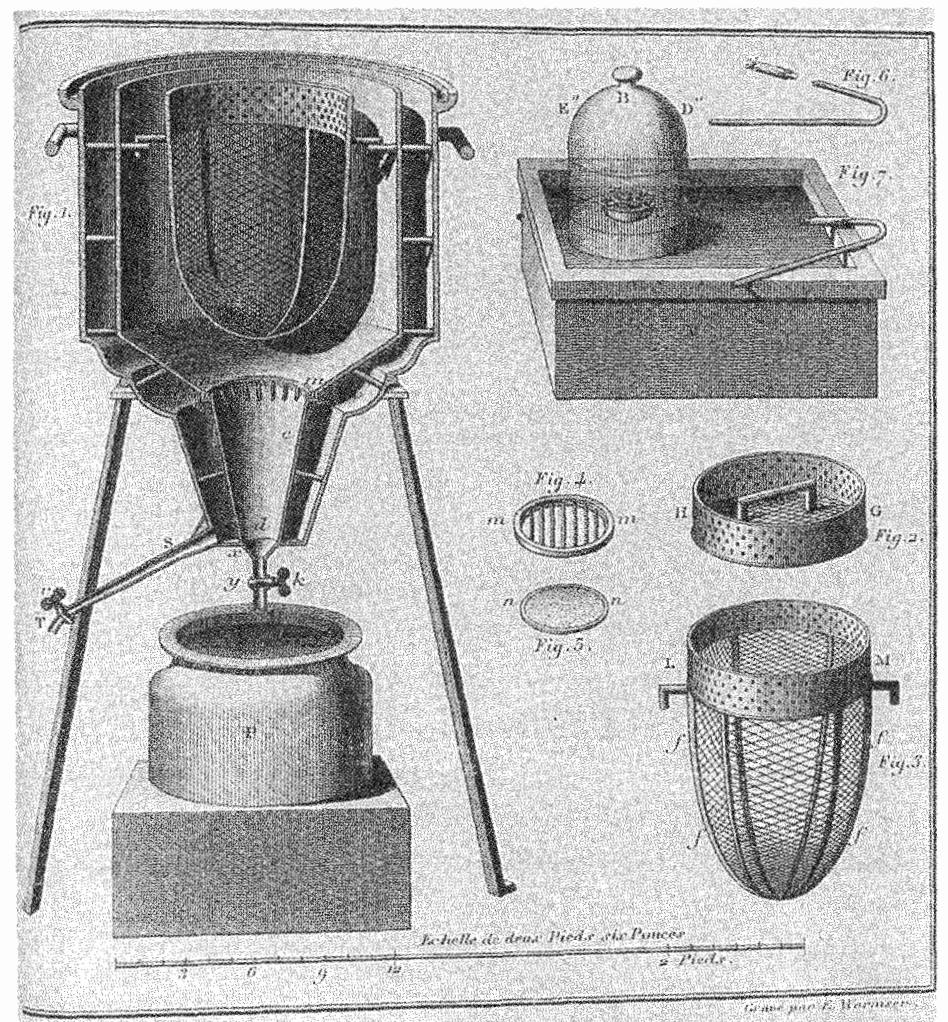

MÉMOIRE SUR LA CHALEUR

#### شكل۲ـ۲ گرماسنج لاپلاس.

این شکل تصویر طرح اصلی گرماسنج یخ در رسالهٔ لاووازیه است. محفظهٔ واکنش داخلی (f)، محفظهٔ یخ احاطهکننده (b) با شیر آن (T) برای خارج ساختن آب ایجاد شده بر اثر ذوب (که بعداً وزن میشد)، و خارجيترين محفظه (a) بهءنوان حفاظ يخ بهُوضوح ديده مي شوند.

شیمیدان جدیدی، با توجه به اینکه این نتایج نخستین اندازهگیریهای گرماهای واکنشهای شیمیایی هستند، با احترام به آنها نگاه خواهد کرد.

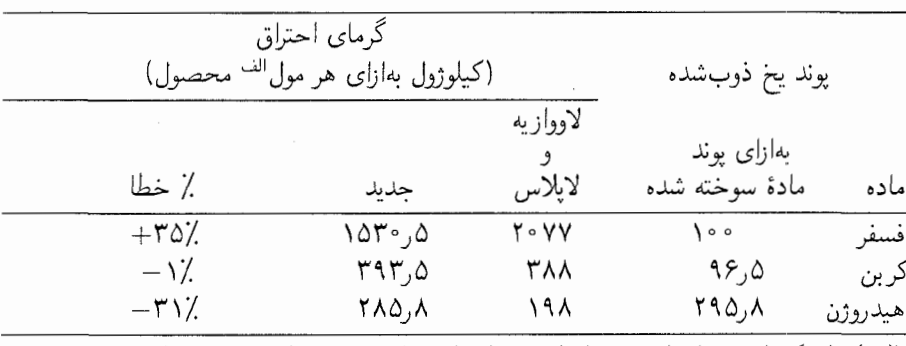

جدول ۱ـ۳ نتایج لاووازیه در مقایسه با اندازهگیریهای جدید گرمای احتراق.

الف) مول یک واحد مقدار ماده در محاسبات شیمیایی است. این واحد، بهجای جرم معین ماده، بهتعداد معینی از مولکولهای آن مربوط می شود. (فصل ۴ را ببینید).

كالري بهعنوان واحد گرما: يا، أيا أب داغ چاقكننده است؟ اما مقدار یکای گرمای پیشنهادی لاووازیه زیاد پذیرفته نشد. در مقابل، یکای قراردادی گرما مبتنی بر مقدار لازم برای بالا بردن دمای آب بود. یکایی که بیش از همه (تا این اواخر) مورد استفادهٔ دانشمندان بود کالری است، که توسط فرانسویها پس از انقلاب و پذیرفتن سیستم متریک تعریف شد. کالری مقدار گرمای لازم برای بالا بردن دمای ۱ گرم آب بهاندازهٔ ۱ درجهٔ سلسبوس است. (برای کامل بودن، بهتر است مشخص کنیم که دما باید از A°C ر1۴ به A°C ر18 افزایش یابد، چون مقدارگرمای لازم برای هر درجه افزایش کمی به دمای اولیهٔ آب بستگی دارد.) طبق اصل بقای کالریک، این گرمای داده شده توسط ۱ گرم آب بههنگامی که ۱ درجهٔ سانتیگراد سرد می شود نیز هست. این گرما برای بسیاری از منظورها مقدار گرمای خیلی کوچکی است، و اغلب بهتر است از یکایی، °°°۱ برابر بزرگتر، که در ابتدا کالری (با C بزرگ) نامیده شد، استفاده کنیم. دانشمندان امروز آن را کیلوکالری می نامند، اصطلاحی که کمتر به اشتباه می انجامد. هنگامی که در بارهٔ محتوای کالری غذاها صحبت میکنیم از این یکای بزرگتر استفاده میکنیم. کراکر "حاوی ۶۰ کالری" هنگامی که در اکسیژن بسوزد ۶۰ کیلوکالری گرما می،دهد، در حالی که همهٔ کر بوهیدراتها و چربی موجود در کراکر به کربن دیوکسید و آب تبدیل می شود. گرمای حاصل از احتراق برای بالا بردن دمای °۶ کیلوگرم آب ℃ له، بهطور معادل، بالا بردن دمای ۱ کیلوگرم آب ℃°۶، یا ۵ کیلوگرم آب ١٢°C، كافي است. (بيشتر خوانندگان يكاي گرماي انگليسي، يا BTU، را نيز احتمالاً شنيدهاند، یکایی که مقدار گرمای لازم برای افزایش یک یوند انگلیسی آب ۱° فارنهایت است. یک کالری بوابو است با ۳,۹۷ BTU).

گرمای ویژه: یک ویژگی جدید ماده ۴۱

همان اصل برای سوزاندن کراکر و برای ذوب یخ بهکار می رود. هنگامی که ۱ گرم یخ ذوب میشود. معلوم شده است که ۸۰ کالری جذب میکند. در نتیجه ۱ گرم یخ می تواند ۴ گرم آب را که در ابتدا در ٢٥°C است تا C°c سردکند زیرا (٨٠ کالري) گرماي آب را جذب ميکند، تا اينکه هم يخ و هم آب به يک دما مىرسند. در اين مثال، ٨٠ کالرى ١ گرم يخ را ذوب مىکند، پس براى نگهداشتن آب C°° (که در اینجا از آن ۵ گرم وجود دارد). باید یخ بیشتری اضافه کرد.

در عوض، اگر این آب یخ را بنوشیم، بدن گرمای لازم برای گرم کردن آن تا دمای بدن را فراهم میکند. هنگامی که آب (یا چای یا قهوه) داغ می;نوشیم گرمای حاصل از نوشابه گرما به بدن میدهد تا آنکه مایع تا دمای بدن سرد شود. چند کالری ازگرمای نوشیدنی میگیریم؟ آیا برای خنثی کردن رژیم (لاغری) ما کافی است؟ در یک فنجان تقریباً ۲۰۰ گرم آب جا می،گیرد. اگر دمای نوشیدنی داغ ۹۵°۹۵ و بدن تقریباً ۳۷°۲ باشد، آب ۶۰ درجه سرد می شود، لذا هر گرم أب ۶۰ كالري و تمام فنجان ۱۲۰۰ كالري فراهم ميكند. پس از دماي أب ۱٫۲ كيلوكالري گرما میگیریم، که از مقدار حاصل از یک قاشق چایخوری شکر (۱۸ کیلوکالری) یا یک قاشق غذاخوری شیر (۳۰ کیلوکالری) در این فنجان خیلی کمتر است.

گرمای ویژه: یک ویژگی جدید ماده

انتخاب پخ یا آب بهعنوان مادهای برای تعیین واحد گرما اختیاری است؛ باید انتظار داشت که مواد دیگر برای بالا رفتن دمایشان به مقادیر دیگری از گرما نیاز داشته باشند و گرماهای نهان ذوب و جوش آنها متفاوت باشد. ما در اینجا بهوجود یک ویژگی جدید ماده اشاره کردهایم: مقدار گرمای لازم برای افزایش دمای جرم واحد یک مادهٔ خاص بهاندازهٔ چند درجهٔ معین. جوزف بلک، که اولین بار این کمیت را تعریف کرد، آن را "ظرفیت برای گرما" نامید، ولی اصطلاح جدید آن ظرفیت گرمایی ویژه است. اگر یکاهای کالری برای گرما، گرم برای جرم و درجهٔ سلسیوس برای دما را بهکار ببریم، ظرفیت گرمایی ویژه بهعنوان مقدار کالری لازم برای بالا بردن دمای ۱ گرم آن ماده بهاندازهٔ ۱<sup>۰ سلسیوس تعریف می شود.</sup>

گرمای ویژهٔ أب (مایع) لزوماً ۱ کالری برگرم بر درجهٔ C است، زیرا کالری به آن طریق تعریف شده بود (بهبیان دقیقتر، فقط در N۵°C چنین است، ولی در دماهای دیگر نزدیک ۱ کالری بر گرم است). ما چند مقدار نمونهٔ گرماهای نهان و ویژه را برای مواد گوناگون در دماهای گوناگون در جدولهای ۳\_۳ تا ۳\_۴ ارائه میکنیم. شایان توجه است که گرماهای نهان ـــگرمایی که باید برای تبخیر یک گرم مایع فراهم شود، یا، با توجه به اصل بقای کالریک، گرمایی که بههنگام چگالش یک گاز به یک مایع ایجاد میشودـــ ازگرماهای نهان ذوب خیلی بزرگترند. برای مثال، ۵۴۰ کالری بر گرم برای تبدیل آب به بخار در نقطهٔ جوش عادی، در مقایسه با ۸۰ کالری برای ذوب ۱ گرم یخ،

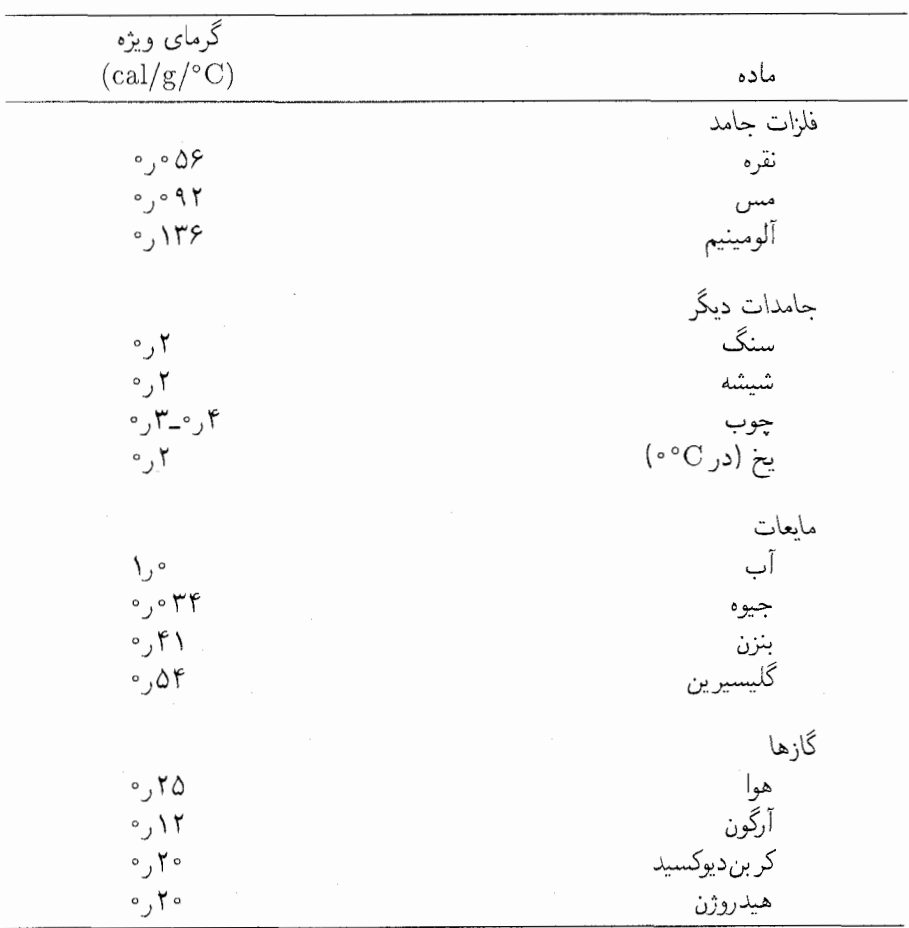

جدول **۳\_۲** گرمای ویژهٔ مواد گوناگون در ۲۰°۲.

لازم است. ما ممکن است بر اثر آب در دمای جوش یا دمای نزدیک آن دچار سوختگی شویم، ولی بخار در آن دما خیلی خطرناکتر است. ۱ گرم بخار، طی چگالش روی پوست شخص، ۵۴۰ کالری گرما می٫دهد، که تقریباً ۱۰ برابر مقدار گرمایی است که همان مقدار آب جوش با سرد شدن (بههنگام تماس یافتن با پوست) تا دمای بدن می دهد.

نكتهٔ جالب ديگر مطرح شده در جدول ٣\_٢ مقدار فوق|لعاده كم گرماي ويژهٔ فلزات "سنگين" است: برای مثال، در مورد جیوه ۳°ر° کالری برگرم بر درجهٔ C است. هنگامی که بین آب C°۰ ۸ مقدار جرم یکسانی از جیوهٔ <sup>۲٬۰</sup>۴C تعادل برقرار میشود، دمای نهایی هر دو ۷۸°۷ است: مقدار

گرمای ویژه: یک ویژگی جدید ماده ۴۳

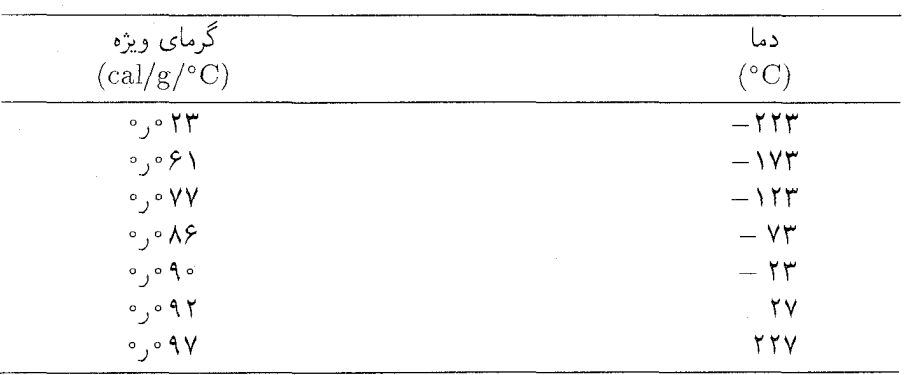

حدول ۳ـ۳ گرمای ویژهٔ مس در دماهای گوناگون.

جدول ۳ـ۴ گرمای نهان مواد گوناگون.

|           | نقطة                   | گرمای نهان            |          | نقطة                | گرمای نهان       |
|-----------|------------------------|-----------------------|----------|---------------------|------------------|
| ماده      | ذوب<br>$(^{\circ}C)$   | ذوب<br>(cal/g)        | ماده     | جوش<br>$(^\circ C)$ | جوش<br>(cal/g)   |
| اتيل لكل  | $-114$                 | ۲۵                    | هليم     | -249                | ۶                |
| آب        | $\mathbf{o}$           | ۸۰                    | نيتروژن  | $-199$              | ۴۸               |
| بنزن      | $\Delta, \mathfrak{f}$ | ۳۰                    | اتيلالكل | $V\Lambda,\tau$     | ۲۰۴              |
| گوگرد     | ۱۱۹                    | ۱۳                    | بنزن     | ۲ر∘∧                | 95               |
| سرب       | ۳۲۷                    | $\Delta, \mathcal{A}$ | آب       | ەە∖                 | $\Delta f \circ$ |
| سديمكلريد | ۸∘۴                    | ۱۲۴                   | جبوه     | ۳۵۷                 | ۶۵               |
| مس        | ۱۰ ۸۳                  | ۴۲                    |          |                     |                  |

گرمای لازم برای گرم کردن جیوه فقط یکسی|م گرمایی است که همان مقدار جرم آب در اثر همان تعداد درجه سرد شدن می،دهد.

نظریهٔ کالریک این اختلاف فوق|لعاده در گرماهای ویژه و گرماهای نهان مواد گوناگون را توضیح نمیداد، اما بههر تقدیر نظریهٔ جنبشی گرما، که در زمان بلک اندیشهٔ بسیار مبهمتر و با توان پیشگویی اندکی بود، نیز از عهدهٔ این کار بر نمی آمد. بلک استدلال می کرد که اتمهای جیوه سنگینتر از اتمهای آباند (که درست است)، پس اگر گرما جرکت است، چرا به حرکت درآوردن اتمهای سنگین جیوه بهجای آنکه سختتر باشد آسانتر است؟ او احساس میکرد که این مشاهده

از مقبولیت نظریهٔ حرکت میکاهد. نظریهٔ کالریک، اگرچه نمی توانست گرمای ویژهٔ بسیارکم جیوه را توضیح دهد، دستکم خلاف آنچه مشاهده می شد را پیش بینی نمی کرد. بلکه این حقیقت را نباید نادیده میگرفت که اگر اتمهای جیوه سنگینترند، تعداد کمتری از آنها باید در یک گرم وجود داشته باشند.

# اختلاف آغاز مے شود

اندازهگیریهای مورد استفاده برای به اثبات رساندن مفهوم گرما، و تعیین گرماهای ویژه و نهان، همه با استفاده از آن اصل مهم نظریهٔ کالریک انجام شد؛ کالریک، که یک مادهٔ بنیادی است، نه می تواند ایجاد شود و نه از بین برود. در اندازهگیری گرمای ویژه یک فلز، مثلاً آلومینیم، مقداری از آلومینیم با جرم معین که تا دمای بالایی گرم شده در آب با جرم معینی در °C°۲ انداخته می شود. دمای ألومینیم کاهش، و دمای آب افزایش میlبابد تا آنکه آن دو با هم برابر شوند. مقدار کالری که آب بههنگام گرم شدن بهدست میآورد از جرم و افزایش دمای آن محاسبه می شود. بنابه اصل بقای کالریک، این مقدار دقیقاً با مقدار کالریبی که آلومینیم از دست داده برابر است. سپس گرمای ویژهٔ ألومينيم از جرم وكاهش دماى آن محاسبه مى شود.

در همهٔ فرایندهای شامل انتقال گرما از یک جسم به دیگری، موازنهٔ اکید هم فرض شده بود، و هم بارها به اثبات رسیده بود: آنچه یک جسم از دست می۵هد، جسم دیگر، تا آخرین کسر یک کالري، بايد بگيرد.

ممکن بود تصور شود که بی وزنی ظاهری کالریک با نظریهٔ ماده مغایرت کند، ولی فرض شده بود کالریک، مانند نور و الکتریسیته، مادهای از نوع متفاوت با مادهٔ معمولی است، و هنوز هیچ کس آماده نبود این احتمال را که نیروی جاذبه ممکن است بر آن اثر نکند، رد کند.

پدیدههای بسیار زیادی وجود داشت که نظریهٔ کالریک می توانست آنها را بهنحو معقولی توضيح دهد در حاليٍكه نظرية "گرما بهصورت حركت" كه در آن وقت فقط يک ايدة مبهم بود، نمی توانست. این واقعیت که آثار گرمایشی با اصطکاک ارتباط دارند، مشاهدهای که به یک نظریهٔ جنبشی اشاره میکرد. فراموش نشده بود. ولی توجه کمی به آن می شد. شگفتآور نیست که در پایان قرن هجدهم بیشتر دانشمندان، ولی نه همه، به نظریهٔ کالریک عقیده داشتند.

یکی از کسانی که این نظریه را قبول نداشت کُنت رامفورد باواریا بود. رامفورد در ۱۷۵۳ بهنام بنیامین تامسون در ووبرن، ماساچوست، بهدنیا آمد. در دورهٔ درست قبل از انقلاب آمریکا که کشمکش بین مهاجرنشینان و انگلیسیها بالا مهگرفت، رامفورد طرفداری خود از وفاداران به حکومت وقت را پنهان کرد تا برای ارتش انگلیس اطلاعات فراهم کند. او یک مرکب نامرئی برای این ارتباطات اختراع کرد که، بهعقیده زندگی نامهنویس او، سانفورد براون، کیفیتی داشت که تا جنگ

اختلاف آغاز مبي شود ۴۵

جهانی اول بی نظیر بود. در ۱۷۷۵ رامفورد، از ترس فاش شدن رازش، برای پناه بردن به ارتش انگلیس فرارکرد وکمی بعد از آن بهقصد انگلستان عزیمتِ کرد. مرکب نامرئی او تنها سهم علمی او در ترفندهای جنگ نبود؛ او روشهایی برای اندازهگیری نیروی باروت از طریق انتقال حرکت به یک آونگ سنگین توسط یک گلولهٔ تفنگ ابداع کرد (این روش هنوز در درسهای فیزیک مقدماتی بهکار میرود). در ۱۷۸۴ او مشاور حاکم باواریا شد و سرانجام عنوان افتخاری کنت امپراتوری مقدس روم را دریافت کرد. رامفورد، بهعنوان بخشبی از کارش در سازماندهی و تجهیزات ارتش باواریا، بررسیهای علمی و فنی خود را ادامه داد.

او، در جوانی، رسالهای را دربارهٔ شیمی اثر پزشک و شیمیدان هلندی هِرمان بوئرهاو خوانده بود، که بهعقیدهٔ وی گرما نوعی حرکت ارتعاشی ماده بود. تعداد زیادی از آزمایشهای رامفورد برای یشتیبانی از این فرضیه و از میان بردن نظریهٔ کالریک بود. مشهورترین این آزمایشها زمانی آغاز شد که او به مقدار زیاد گرمایی که هنگام سوراخ کردن لولهٔ توپها تولید می شد توجه کرد. چنانکه قبلاً اشاره شد، اینکه اصطکاک گرما ایجاد میکند یک مشاهدهٔ قدیمی بود، و سبب شد بعضی از ناظران گرما را به حرکت ربط دهند. کسانی که نظریهٔ کالریک را قبول داشتند از این پدیده مطلع بودند، ولي توضيحات ديگري براي آن داشتند. بعضي از اين توضيحات را رامفورد پيش بيني، و با آزمایشهایش امتحان کرده بود. او پی برد مادام که اصطکاک وجود داشت، ایجاد گرما بدون هیچ کاهشی در آهنگ تولیدش ادامه می،یافت. او نتیجه گرفت که اگر گرما بتواند بهمقدار نامحدود از اصطکاک ایجاد شود نسی تواند ماده باشد، چون بقا ندارد.

رامفورد آن را چنین بیان کرد:

با اندیشیدن دربارهٔ نتایج همهٔ آزمایشها، طبیعتاً به پرسش مهمی می رسیم که اغلب موضوع تفكر در ميان فلاسفه است؛ يعني

ـــگرما چیست؟ أیا چیزی بهعنوان شارهٔ أذرین وجود دارد؟ أیا چیزی وجود دارد که آن را بەدرستى بتوان كالريک نامىد؟

ما دیدهایم که مقدار بسیار زیادی گرما می;تواند در اثر اصطکاک دو سطح فلزی ایجاد شود. با یک جریان یا شار ثابت در همهٔ جهتها بدون وقفه یا فاصله، و بدون هیچ علامت كاهش يا اتمام، بيرون داده شود . . .

لازم نیست اضافه کنیم که هر چیزی که هر جسم، یا مجموعهای از اجسام منزوی شده بتواند پیوسته و بدون محدودیت تولید کند، نمی تواند یک جسم مادی باشد، و به نظر من ساختن تصویری روشن از چیزی که بتواند به همان صورتی که گرما در این آزمایشها ایجاد و منتقل می شود، ایجاد و منتقل شود، اگر كاملاً غيرممكن نباشد، بي اندازه مشكل است، مگر اينكه آن چيز حركت باشد.

چرا رامفورد شکست خورد

کار رامفورد را همعصرانش نادیده نگرفتند، و او نوگروندگان با نفوذی هم داشت، ولی در متقاعد کردن اکثریت همعصران علمی خود شکست خورد. برای این شکست او دلایل خوبی وجود داشت.

اولین و مهمترین دلیل این بود که او هیچ رابطهٔ کمّی میان "حرکت" که باعث گرمایش اصطکاکی می شد و مقدار گرمای ایجاد شده بهوسیلهٔ آن ارائه نداد. نظریهها تا حدی قانعکننده هستند که بتوانند نتایج یک آرمایش را پیش بینی کنند. و اگر پیش بینیها کمّی باشند مؤثرترند. نتایج رامفورد چشمگیر، ولی کیفی بود: او نشان داد که اصطکاک به مقادیر ظاهراً نامحدود گرما ایجاد میکند، ولی نتوانست بگوید چه مقدار گرما، به کالری یا BTU، از "حرکت" ایجاد می شود، و نتوانست مقدار حرکت ایجادکنندهٔ گرما را تعیین کند. دانشمندان معتقد به نظر یهٔ کالر یک، که عادت كرده بودند مقادير گرما را با دقت قابل قبولي اندازه بگيرند، تحت تأثير قرار نگرفتند.

دوم، اصل بقای کالریک در پیش بینی کمّی دما به هنگامی که گرما از جسمی به جسم دیگر جریان می،یافت، خیلی خوب کار میکرد. این اصل، اگر گرما یک جسم مادی و بنیادی بود به شکلی کاملاً طبیعی نتیجه گرفته می شد، ولی اگر گرما شکلی از حرکت بود چندان طبیعی نبود. البته کل مطلب رامفورد این بود که گرما بقا نداشت، بلکه می توانست به مقادیر نامحدود از حرکت ایجاد شود، اما او هیچ توضیحی دربارهٔ اینکه چرا در بعضی انواع آزمایشها بقا داشت و در بقیه نداشت، ارائه نداد. کسانی که نظریهٔ کالریک را قبول داشتند می توانستند از اصل بقا با اظهار این مطلب دفاع کنند که متهٔ مورد استفاده در سوراخ کردن لولهٔ توپ می تواند خواص لایههای فلز سوراخ شده را بهگونهای تغییر دهد که هنگامی که سطح فلزی جدیدی در معرض آن قرار میگیرد، مقدار معینی کالریک ایجاد کند. این فرضیه سبب شد که آنها ادعای رامفورد را که حدی برای مقدارگرمای ایجاد شده وجود ندارد، ردکنند، ولی بعضی آزمایشهایی راکه رامفورد برای جلوگیری از این ایراد انجام داده بود، نادیده میگرفت.

سوم، رامفورد هیچ توضیح قابل قبولی برای این مطلب که گرما می تواند در خلاً انتشار یابد (همان طور که خورشید باگرم کردن زمین نشان می،دهد) نداشت. برای کسانی که به نظریهٔ کالریک عقیده داشتند این مطلب ساده بود: اجسام گرم اتمهای کالریک گسیل میکنند که می توانند از فضای خالبي بگذرند و به اجسام سرد برخورد کنند و آنها راگرم کنند. اما اگر گرما، چنانکه رامفورد عقیده داشت، ارتعاش یک جسم مادی باشد، چگونه می تواند از طریق فضای خالبی از راده منتقل شود؟ او مجبور شده بود یک فرضیۀ خیالی ابداع کند: مادۀ ارتعاش کننده می تواند "موجهایی در اِتِر" ایجاد كند واين موجها مي توانند مادهٔ ديگري را به ارتعاش درآورند. اين فكر راكه حتى فضاي خالي از همهٔ انواع ماده با یک ماده رقیق (اِتِر) پر شده، ایزاک نیوتون پیشنهادکرده بود، تا نشان دهد چگونه نیروی جاذبه میتواند از طریق خلاً میان اجسام آسمانی منتشر شود. این، فکری تخیلی بود، و دانشمندان

وحدت یافتن فیزیک ۴۷

زمان رامفورد آن را جدی نمی گرفتند. (فصل ۱۰ را برای بحث مفصل خواص تابش "گرما" ببینید.) کمی پس از مرگ رامفورد در ۱۸۱۴، نشان داده شد که، اولاً، تابش گرما شکلی از نور است، و ثانیاً، نور بهجای جسم مادی بودن ("شارهٔ ظریف" یا "ذرههای" نیوتون)، یک حرکت موجبی بود. چون، طبق نظر دانشمندان آن زمان، برای انتقال حرکت موجی به نوعی رسانه نیاز بود، اتر دوباره متولد شد و فرضیهٔ خیالبی رامفورد به یک بینش پیشگویانه تبدیل شد. بهعلاوه، اگر گرمای تابشی حرکتبی موجی در اِتِر بود، و نه پرواز آزادانهٔ ذرات کالریک در فضای خالبی، آن وقت این، نظریهٔ کالریک بود که خیالی بهنظر می رسید. چگونه مادهای می تواند هنگامی که جسم گرم گرمای خود را تابش مي كند، به حركتي موجى تبديل شود، و حركت موجى چگونه مى تواند هنگام برخورد به اجسام سرد این ماده را تولید کند و اجسام سرد راگرم کند؟ چند ایده برای توصیف گرما به عنوان حرکت موجی در ماده در این زمان مطرح شده بود، ولی آنها با روشنی کافی فرمولبندی نشده بودند تا آزمونهای تجربی مشخص برای تأیید اعتبارشان را ممکن سازند. بسیاری از دانشمندان، با وجود این مشکلات، همچنان عقیده داشتند که گرما در هر حال یک ماده است.

### وحدت يافتين فيزيك

تا قرن نوزدهم هیچ رابطهٔ روشنبی میان پدیدههای فیزیکی گوناگون مورد مطالعه یعنی مکانیک (علم حرکت و نیروها)، گرما، نور، الکتریسیته، مغناطیس، و واکنشهای فیزیکی، شناخته نشده بود. این وضع در نتیجهٔ کشفهای جدید علمی در اواخر قرن هجدهم آغاز به تغییرکرد. تا حدی در پاسخ به آن کشفها، یک نظریهٔ فلسفی بهنام فلسفهٔ طبیعت در این زمان در آلمان مطرح شد که در میان دیگر موضوعها بر این باور تأکید میکرد که در طبیعت یک اصل وحدتبخش شالودهٔ اصلی پدیدههای ظاهراً متفاوت را تشکیل می،دهد. یکی از طرفداران آن، فریدریش شلینگ، در ۱۷۹۹ نوشت که "يديدههاي مغناطيسي، الكتريكي، شيميايي، و سرانجام ألى بهصورت يک مجموعة بزرگ بههم بافته خواهند شد … [که] در سرتاسر کل طبیعت گسترش می یابد.'' بهعلاوه، چنانکه قبلاً اشاره کردهایم، در اوایل دههٔ ۱۸۰۰ کشف شد که نور یک حرکت موجی است، نه یک ماده. در تقریباً همان زمان نشان داده شد که تابش گرما شکلی از نور است، که با همان سرعت حرکت میکند و می تواند درست مانند نور، توسط ماده بازتاب یابد یا شکست پیدا کند. اما قویترین گواه برای یک اصل فيزيكي وحدت بخش از مطالعات الكتريسيته و مغناطيس نتيجه شد.

در ۱۸۰۰ ألِساندرو ولتا كشف خود "پيل ولتايي" را ــكه ما امروز آنL باترى الكتريكي می،نامیمـــ به انجمن سلطنتی بریتانیای کبیرگزارش کرد. این پیل شامل صفحات یک در میان از جنس روی و مس بود، که بین آنها ورقهایی از مقوا یا چرم خیس شده با آب نمک (محلولی از سدیهکلرید در آب). قرارگرفته بود. هنگامی که یک سیم فلزی به صفحهٔ رویین در بالا و صفحهٔ

مسے در پایین وصل مے شد یک جریان الکتریکی در سیم برقرار می شد. اندکی پس از این کشف، هامفری دیوی و دستیارش مایکل فاراده دریافتند که این جریان الکتریکی تغییرات شیمیایی ایجاد م کند: نخست تجزیهٔ آب به هیدروژن و اکسیژن، و سیس تولید عناصری مانند سدیم و کلر از ترکیباتشان. چشمه این جریان الکتریکی ناشی از پیل ابتدا به درستی مشخص نبود، ولی بهزودی روشن شد که بر اثر واکنش شیمیایی بین آبنمک و فلز روی ایجاد میشد، و اینکه هنگامی که روی مصرف میشد، قطع میشد. بهطور خلاصه، واکنش شیمیایی میتواند یک جریان الکتریکی ایجاد کند، و جریان الکتریکی می تواند یک واکنش شیمیایی ایجاد کند.

در ١٨٢٠ دانشمند دانمارکي اچ. سي. اورستد، تحت تأثير نظرية فلسفة طبيعت، به يافتن ارتباطی میان الکتریسیته و مغناطیس اقدام کرد. او پس از ناکامیهای اولیه، پی برد که عقربهٔ یک قطبنما که به نحو مناسبی نزدیک یک سیم فلزی قرار گرفته هنگامی که جریان الکتریکی در سیم برقرار شود تغییر جهت می،دهد. این مطلب سبب شد آ. ام. آمیر نتیجه بگیرد که اگر یک سیم حامل جريان الكتريكي بتواند بريك عقربة مغناطيسي اثركند. خودش بايد بەيك معنى أهنربا باشد: نتیجه می شود که دو سیم حامل جریانهای الکتریکی باید، همانند دو آهنربا، یکدیگر را دفع یا جذب کنند. آمپر، که پی برد اثر مغناطیسی قویتری را می توان با پیچیدن سیم الکتریکی بهصورت مارپیچ (پیچه) ایجاد کرد، بهاین ترتیب آهنربای الکتریکی را اختراع کرد.

یم بردن به این مطلب که جریان الکتریکی میدان مغناطیسی ایجاد میکند به پژوهش دربارهٔ عكس اين اثر انجاميد: آيا آهنر با (يا ميدان مغناطيسي جريان الكتريكي) مي تواند در يك حلقة سيمي واقع در نزديكي خود جريان الكتريكي ايجاد كند؟ آزمايشها براي نشان دادن چنين جريان الكتريكين به شکست انجامید تا آنکه فاراده در ۱۸۳۱ نقریباً بهطور اتفاقی کشف کرد که جریان نه بهوسیلهٔ میدان مغناطیسی بلکه بر اثر تغییر در میدان مغناطیسی ایجاد می شود. سادهترین راه تجسم این امر با تصور سیمی بهشکل یک پیچه است که بهیک وسیلهٔ اندازهگیری حساس جریان متصل شده است. آهنربايي كه در نزديكي يا درون پيچه ساكن نگهداشته شده جرياني ايجاد نميكند، ولي هنگامي كه آهنر با به طرف داخل یا خارج پیچه حرکت داده می شود، مادامی که در حرکت است یک جریان گذرا وجود دارد (شکل ۳\_۳ را ببينيد). ميدان مغناطيسي متغير را نه تنها با حرکت فيزيکي يک آهنر با بلکه با راهانداختن یا متوقف ساختن جریان در یک آهنر بای الکتر یکی ساکن نیز می توان ایجاد کرد، کاری که با بازکردن یا بستن یک کلید یا با استفاده از جریانی که بهطور متناوب در پیچه آهنر بای الکتر یکی تغییر جهت میدهد (جریان متناوب) میتوان انجام داد. ازکشف فاراده ما مولد الکتریکی را داریم، که از حرکت جریان الکتریکی تولید میکند؛ و نیز نزانسفورماتور را،که در آن جریان متناوبی در یک مدار جریان متناوب دیگری در یک مدار دوم، معمولاً با ولتاژی متفاوت از ولتاژ اولیه، ایجاد میکند. بیایید برای یک لحظه جریان القا شده در پیچه را هنگامی که یک آهنربای دائمی به درون

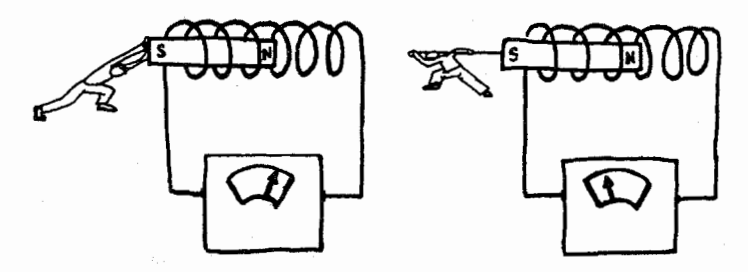

شکل۳ـ۳ کار لازم برای برقرارسازی جریان.

براي القاي يک جريان الکتريکي با حرکت دادن يک آهنربا به داخل (طرف چپ) يا خارج از (طرف راست) پیچکی از سیم. باید نیرویی اعمال شود وکار روی آهنربا انجام داده شود. اگر مدار باز شود. بهگونهای که هیچ جریانی عبور نکند، حرکت دادن آهنربا به نیرو نیاز ندارد.

پیچه فرو برده می شود در نظر بگیریم. جریان درون پیچه، آن را نیز موقتاً آهنر با میکند: این آهنر با بر آهنربای دائمی القاکنندهٔ جریان چه اثری دارد؟ معلوم شده بودکه نیروی مغناطیسی وارد بر یک أهنربای متحرک توسط جریان القا شده بهوسیله آن أهنربا در پیچه، همیشه در جهتبی است که با حرکت آهنر با مخالفت میکند؛ متحرک نگهداشتن آهنر با به اعمال نیرو و بنابراین انجام کار توسط یک عامل خارجي نياز داشت. بهبيان كوتاه، ايجاد الكتريسيته به انجام دادن كار نياز دارد (شكل ٣\_٣). بهعنوان مثالهایی مدرن. یک دوچرخهسوار میتواند نیروی اضافی لازم برای بهکار انداختن چراغی که از مولد متصل به چرخ دوچرخه نیرو میگیرد را بههنگام روشن بودن چراغ حس کند، و نیروگاههای هیدروالکتر یکی از ریزش آب برای انجام دادن کار لازم برای ایجاد جریان الکتر یکی استفاده میکنند.

در این فهرست پیشرفتهای علمی، اختراع ماشین بخار، که نه آخرین و نه کمترین محسوب میشود، نشان داده بود که گرما می توانست حرکت تولید کند. و نیز معلوم شده بود که حرکت، بەوسىلۂ سازوكار اصطكاك، گرما ايجاد مىكند، نكتەاى كە كُنت رامفورد با تأكيد مطرح كرد ولى بهطور عمومی در ذهن جامعهٔ علمی جای نداشت.

چەچيز بقا دارد؟

بیایید خلاصه کنیم: دانشمندان قبلاً چند پدیدهٔ طبیعی ـــمکانیک، الکتریسیته، مغناطیس، نور، واکنشهای شیمیایی. و گرماــــ را که بی ربط به یکدیگر بهنظر می رسیدند. بررسی کرده بودند. در اوایل قرن نوزدهم آشکار شدکه این پدیدهها به تعبیری قابل تبدیل بهیکدیگرند: یکی از آنها را می توان برای ایجاد دیگری بهکار برد. این خیلی طبیعی به این سؤال انجامید: در میان همهٔ این تبدیلها، آیا چیزی وجود دارد که تغییر نکند؟ اگر الکتریسیته را بتوان در یک موتور برای ایجاد حرکت بهکار

برد، و این حرکت برای نیرو دادن به یک مولد بهکار رود، بهطوری که حرکت دوباره به الکتر یسیته تبدیل شود، چه روابطی میان پارامترهای اولیه و نهایی جریان الکتریکی وجود دارد؟ آیا جریانها یکسان!ند؟ آیا ولتاژها یکسان!ند؟ یک واکنش شیمیایی را می توان (در یک پیل ولتایی) برای ایجاد جریان الکتریکی بهکار برد. و جریان به نوبهٔ خود مبی تواند یک واکنش شیمیایی ایجاد کند. برای مثال، پیلی که در آن روی در آبنمک حل می شود تا یک نمک روی تشکیل دهد، جریانی ایجاد میکند که آن را می توان برای نشاندن روی حل شده به شکل فلزی بر روی سطح یک الکترود فلزی بهکار برد. چه رابطهای میان مقدار روی بهکار رفته برای ایجاد جریان، مقدار جریان ایجاد شده، و مقدار روى نشانده شده وجود دارد؟ جنبههاى اقتصادى اين نوع تبديلها چيست؟

تعدادی از دانشمندان نتیجه گرفتند که کمیتی بهنام نیرو وجود دارد که باید علمیرغم تغییرات شکل یکسان بماند: بهاین ترتیب آنها پیشاپیش قانون بقای انرژی را بیان میکردند. بعضی از آنها، مانند فاراده و جاستوس فون لیبیگ شیمیدان، بهخاطر کشفهای دیگر مشهور بودند؛ دیگران، مانند ویلیام گروو سی. اف. موهْر، عمدتاً نزد تاریخدانان علم شناخته شدهاند. هیچ کس مفهوم بقای "نیرو" را بهصورت کمّی بیان نکرد؛ هنوز نمی شد اندازهٔ عددی "نیروی" ذخیره شده در مواد شیمیایی یک باتری را با "نیروی" جریان الکتریکی ناشی از باتری یا با "نیروی" حرکت ایجاد شده بەوسىلۀ يک موتور الکتريکى متصل بە آن جريان الکتريکى مقايسە کرد.

ييدايش انرژى

جیمز ژول، که در ۱۸۱۸ بهدنیا آمد و بهطور خصوصی تحصیل کرد، در ۱۸۳۷ یک مطالعهٔ جدی دربارهٔ آهنرباهای الکتریکی و موتورهای الکترومغناطیسی را، ابتدا با هدف یافتن یک چشمه ارزان نیرو برای آبجوسازی خانوادهٔ خود، آغازکرد. او آگاه بودکه برای ایجاد یک جریان الکتریکی بایدکار انجام داده شود، و، از قوانین مکانیک، نیز می دانست که برای بهحرکت درآوردن یک جسم باید کار انجام داده شود وانرژي جنبشي بهدست آمده توسط جسم دقيقأ باكار انجام داده شده براي بهحركت درآوردن آن برابر است. ژول با پذیرفتن این دیدگاه نظریهٔ جنبشی که آنچه جسم گرم راگرم میکند ماده نیست بلکه انرژی جنبشی مولکولهای نامرئی است، در جستجوی رابطهٔ بین کار انجام داده شده برای ایجاد حرکت و مقدارگرمای حاصل از حرکت بود، خواه هنگامی که حرکت مستقیماً بر اثر اصطکاک کند می شود، خواه هنگامی که این حرکت برای ایجاد یک جریان الکتریکی بهکار می رود که به هنگام گذشتن از یک سیم گرما می،دهد. او، با مطالعهٔ تولید گرما توسط جریانهای الکتریکی ثابت کردکه اثر گرمایشی با حاصلضرب مقاومت و مربع جریان متناسب است، که همان قانون مشهور I ٌ I است. این واقعیت که جریان در سیم سبب ایجاد گرما می شود به ظاهر امر نظریهٔ کالریک را نقض نمیکند: جریان الکتریکی ممکن است صرفاً کالریک را از یک نقطه در مدار به نقطهٔ دیگری،

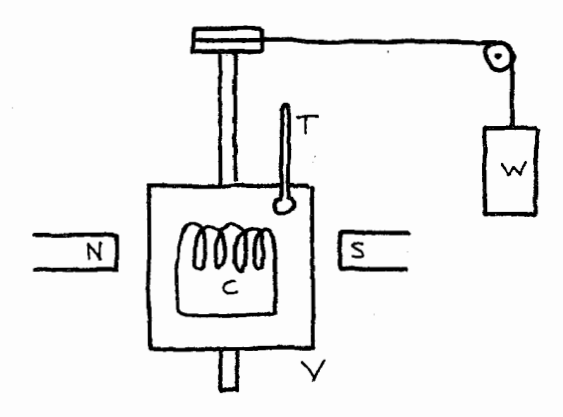

شکل۳ـ۴ آزمایش اول ژول.

 $C$  در این آزمایش با چرخاندن گرماسنج V بین قطبهای  $N$  و  $S$  یک آهنربا یک جریان الکتریکی در سیم غوطهور در آب درون گرماسنج القا میشود. نیروی لازم برای القای جریان با پایین آوردن وزنهٔ W اعمال میشود. حاصلضرب ارتفاع پایین آمدن و وزن کار را می،دهد. گرمای ایجاد شده توسط جَریان در درون گرماسنج، از افزایش دمای آب که دماسنج  $T$  آن $\downarrow$  اندازه می $\mathcal S$ یرد تعیین می $\mathcal S$ شود. این افزایش گرما (که به BTU اندازهگیری می شود) با کار انجام داده شده برای ایجاد جریان مقایسه می شود تا "معادل مکانیکی گرما" بەدست آىد.

مثلاً از باتری به سیم، منتقل کند. ژول به فکر افتاد آزمایشی ترتیب دهد که در آن گرمایی که به هنگام عبور جریان ایجاد می شود نتواند از نقطهٔ دیگری در مدار منتقل شود.

چنانکه فاراده نشان داده بود، جریانی را دریک حلقهٔ بسته از سیم می شد با حرکت دادن حلقه بین قطبهای یک آهنر با جاری ساخت، و برای متحرک نگهداشتن حلقه مادامی که جریان ایجاد می شود باید نیرو اعمال شود، و در نتیجه کار انجام داده شود. ژول چنین حلقهای را درون یک محفظهٔ بسته قرار داد به طوري كه با آبي كه در آن يك دماسنج حساس غوطهور بود احاطه مي شد (شكل ٣\_۴). محفظه سپس بین قطبهای یک آهنر بای الکتر یکی به چرخش در می آمد، که این کار سبب می شد یک جر پان الکتریکی در حلقه جاری شود. نیروی لازم برای چرخش محفظه و ایجاد جریان توسط یک جفت وزنهٔ آویزان وارد می شد که توسط ریسمانهای نازک عبور داده شده از روی دو قرقره یک محور عمودی متصل به محفظهٔ چرخان را به گردش در میآوردند. مقدارکار، طبق معمول، حاصلضرب وزنهها و مسافتی بودکه پایین میآمدند. در نتیجه ژول توانست کار انجام داده شده را حساب کند و با دماسنج افزایش بسیارکم دمای آب احاطهکنندهٔ حلقهٔ سیمی را اندازه یگیرد: با دانستن مقدار آب، او توانست در نهایت مقدارگرمای حاصل را، که در BTU اندازه میگرفت، محاسبه کند. این گرما، بهخاطر ماهیت

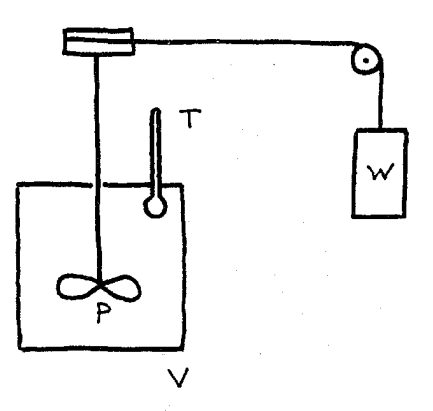

شکل۳ـ۵ آزمایش دوم ژول.

درک این آزمایش آسانتر است: آب درون گرماسنج  $V$  با یک چرخ پرهدار  $P$  هم;رده میشود و افزایش دما با دماسنج  $T$  اندازهگیری میمشود. نیروی چرخاندن چرخ پرهدار باز هم بهوسیلهٔ یک وزنهٔ پایینرروندهٔ  $W$  فراهم مے ,شو د.

دستگاهش، نمی,توانست از جای دیگری انتقال یافته باشد. این آزمایش از جهتی شبیه آزمایش رامفورد بود، با این تفاوت که رامفوردگرما را مستقیماً از کار به دست می آورد، در حالی که ژول کار را برای ایجاد جریان الکتریکی انجام می،داد و بعداً از آن گرما ایجاد میکرد. تفاوت مهم در این بودکه رامفورد نتوانست هیچگونه پیش بینی کمّی از مقدار گرمای تولید شده ارائه دهد. ژول کار را برحسب واحدهای "فوتــپوند" اندازه مىگرفت: او نتيجهاش را برحسب عدهٔ فوتــپوندهاى كارى كه يک BTU گرما ایجاد میکرد، بیان کرد. نتیجهٔ اول او ۸۲۳ فوت پوند بر BTU بود، که او آن را معادل مکانیکی گرمانامید.

ژول به آزمایشهای دیگری روی آوردکه به آزمایشهای رامفورد شباهت بیشتری داشتند. هنگامی که به اصطکاک میراندیشیم، جامدهایی را تصور میکنیم که به یکدیگر مالیده می شوند، ولی اگر مایعات را با همزدن به حرکت درآوریم، آنها بهزودی به حالت سکون در می آیند. در نتیجه در درون مايعات اصطكاك وجود دارد: شدت أن بهوسيلهٔ ويژگيي بهنام چسبندگي اندازهگيري مي شود. روغن موتور از آب، و شیرهٔ قند (ملاس) سرد ازگرم چسبندهتر است. در یکی از آزمایشهای ژول، یک چرخ پرهدار بهوسیلهٔ یک وزنهٔ پایین٫رونده می چرخید، و آبی را که در آن یک دماسنج حساس غوطهور بود. همهمیزد. دما خیلبی کم بر اثر هم زدن بالا رفت. در نتیجه یک تبدیل مستقیم حرکت به گرما از طریق اصطکاک، وجود داشت (شکل ۳ـ۵).

آرمایشهای دیگر نیز کار لازم برای فشرده کردن یک گاز را با افزایش متعاقب دما مقایسه میکردند. گرم شدن گازها با فشرده کردن در اثر اصطکاک نیست بلکه تبدیل مستقیم انرژی جنبشی پیستون متحرک به انرژی جنبشی مولکولهای گاز است. هنگامی که گازها با فشار آوردن

ييدايش انرژى ٥٣

به پیستون آن٫ا به حرکت در می٬آورند، انرژی جنبشی مولکولها به پیستون منتقل می٬شود و گاز سرد مے ,شو د.

گرماسنج جدید کشف بقای انرژی تعیین گرمای ویژهٔ یک جسم و در نتیجه انرژی گرمایی آن را بسیار آسان کرد. بهجای مقایسهٔ تغییر دمای جسم با تغییر دمای یک مقدار آب گرم که جســم در تماس با آن قرار میگیرد، اکنون می توانیم مقدار انرژی را که به طریق الکتـریکی داده می شود، اندازه بگیریم. گرماسنج جدید شامل یک محفظهٔ عایقبندی شدهٔ حاوی جسم مورد مطالعه (S). یک دماسنج  $(T)$ ، و یک پیچه گرمکن الکتریکی  $(H)$  است. یک وات $\mu$ نی ( $W$ ) توان داده شده به گرمکن را (بهژول بر ثانیه) اندازه میگیرد. و یک ساعت دقیق  $(C)$  زمان طی شده (بهثانیه) را که طی آن افزایش دما مشاهده می شود، اندازه می گیرد. حاصلضرب زمان و توان مقدار کل ژولهای داده شده به  $S$  است که باعث افزایش دمای مشاهده شده پس از تصحیح جهت گرمای لازم برای گرم کردن خود گرماسنج، است.

نتيجەگيرى ژول

مقداری که ژول برای معادل مکانیکی گرما اندازه گرفت از یک آزمایش به آزمایش دیگر کمی تغییر مه کرد، اما پس از یک رشتهٔ طولانی مطالعه او با عدد ۷۷۲ فوت یوند کار انجام داده شده برای هر یک BTU گرمای ایجاد شده، با خطای یک درصد نسبت به مقدار جدید آن (۷۷۸ فوت یوند بر BTU)، راضبی شد. در عصر مغناطیس سنجهای گرادیان متناوب و طیف سنجهای تشدید اسپینی الکترون، روشهای آزمایشی ژول ممکن است شگفتانگیز بهنظر نرسند، اما بهکمک آنها او بکّے از اساسیترین احکام کلی علم را کشف کرد.

اینکه انرژی را برحسب فوت پوند اندازه بگیریم یا برحسب کیلووات ساعت، امری حیاتے نیست. آنچه مهم است این است که گرما را می توان برحسب همان یکاهای کار اندازه گرفت: بهازای هر یک BTU گرمای ایجاد شده، ۷۷۸ فوت یوند کار باید انجام داده شود. گرما و کار دو نمونه از یک چیزند. یک تشابه سودمند گوناگونی پولهای رایج است: فرق نمیکند که یک بانک داراییهای خود را به دلار آمریکا بیان کند یا به فرانک سوئیس ــــهر کدام برای وارسی موازنهٔ دفترها کفایت میکند. اما، برخلاف یول رایج، نرخ تبدیل بین فوت\_یوند و BTU روزانه نوسان نمیکند. این نرخ، صرفنظر از مادهٔ مورد اندازهگیری، نوع اندازهگیری مورد استفاده، یا شکلهای خاص انرژی درگیر در تبدیل، مقدار یکسانی دارد. این همان چیزی است که ثابت طبیعت نامیده می شود، و از میان چند مورد که به آنها برخورد خواهیم کرد، اولین مورد است.

چون معلوم شده است که گرما و کار نمونههای یک چیزند، به واژهای نیاز است که هر دو را در بر بگیرد: بدیهی است که این واژه انرژی است. کار ژول نشان داد که مفهوم "گرمای موجود در جسم" که هنگامی که گرما بهعنوان ماده تصور می شد معنی می داد، گمراهکننده است؛ دمای هر جسم یا با قرار دادن آن در تماس با یک جسم گرمتر یا با انجام دادن کار روی آن بالا می رود: نتايج براي اين جسم يكساناند. آنچه "گرماي موجود در جسم" ناميده مي شد اكنون انرژي گرمايي نامیده میشود. (اما واژهٔ گرما از واژگان علم حذف نشد. از این واژه اکنون فقط برای انرژی گرُمایی منتقل شده به هنگامی که دو جسم با دماهای مختلف در تماس با هم قرار گیرند، استفاده مبي شود.)

قبلاً به چند دانشمند قرن نوزدهم اشاره کردیم که، با آگاهی از اینکه چگونه می توان یک پدیدهٔ طبیعت را برای ایجاد پدیدهٔ دیگر بهکار برد این احساس شهودی را داشتند که طی تبدیلها چیزی باید ثابت بماند. اینک ما پاسخی داریم: آنچه ثابت میماند انرژی کل است. انرژی جنبشی یک جسم متحرک، انرژی پتانسیل همان جسم در میدان گرانشی، انرژی شیمیایی سوختها، انرژی الکتریکی یک جریان، انرژی گرمایی کهبه کمک دماسنج می توان تعیین کرد، همه را می توان از یک شکل به شکل دیگر تبدیل کرد، اما ظرفیت کل برای انجام دادن کار تغییر نمی کند. نتيجەگىرى ژول ۵۵

تېدىلھاي انرژى هنگامی که یی موم بریم که بسیاری از شکلهای انرژی قابل تبدیل به یکدیگرند، می آموزیم که تعداد حیرتانگیز تبدیلهای انرژی را که در اطرافمان رخ میدهند، شناسایی کنیم. مثالهای فرایندهای آشنا (و چند فرایند ناآشنا)که در آنها شکلی از انرژی به شکل دیگر تبدیل می شود در اينجا فهرست شده است. بعضي فرايندها صنعتي، و بقيه زيست شناختي يا فيزيكي اند. ما انرژی هستهای را، که بجز به انرژی گرمایی و تابشی، و چند شکل دیگر، بهآسانی بهشکلهای دیگر تبدیل نمی شود، حذف کردیم. این فهرست را می توان به طور تقریباً نامحدود گسترش داد.

الكترومغناطيينيي مولد الكترىكى لیانی مالشی (نور حاصل از اصطکاک) تابشى اصطكاك گرمایی از گرما<sub>ہے،</sub> به: مثال: شیمیایی تثبیت نیتروژن با فرایند هایر (فصل ۱۱ را سنید) كشسانى نوار دوفلزهٔ مورد استفاده در ترموستات الكترومغناطسيي ترموکو پل مكانيكي موتور گرمايى زغال گل|نداخته تابشى

انجام دادن کار را می،توان جهت اندازهگیری یا بهعنوان معیار، انرژی بهکار برد، و انرژی اغلب بهعنوان ظرفیت انجام دادن کار تعریف می شود، ولی متأسفانه این تعریفی است که باید خیلی دقیقتر بیان شود.

اصل بقای کالریک در نظریهٔ کالریک و بقای انرژی مکانیکی کل در دنیای بی اصطکاک بهاین ترتیب در یک اصل واحد، یعنی اصل بقای انرژی، یا قانون اول ترمودینامیک، ادغام شدند. این قانون، در طول یکصدو پنجاه سالی که از زمان کشف آن میگذرد، با موفقیت برای شکلهایی از انرژی، که برای ژول ناشناخته بود، بهکار رفته است. هنگامی که نوترونها هستههای اتمی را بمباران میکنند، هنگامی که گلبولهای قرمز خون اکسیژن جذب می کنند، هنگامی که یخچال نوشابه را خنک می کند، هنگامی که آتشفشانها فوران میکنند. و هنگامی که ستارهها می رمبند. این قانون صدق میکند.

## پیوست ۱: چموخمهای انرژی

هر جسم ماکروسکوپی ـــیک کرهٔ ۵۰ کیلوگرمی لاستیکی، یک مخزن فولادی پر شده از گاز اکسیژن، یا یک یخچال\_ می تواند به طور همزمان به چند شکل مختلف انرژی داشته باشد. اگر درحرکت باشد، انرژی جنبشی دارد. اگر در ارتفاع ۱۰۰ متری از سطح دریا باشد، انرژی پتانسیل (گرانشی) دارد. اگر در یک میدان مغناطیسی قرار داشته باشد (و هر چیزی روی سطح زمین در یک میدان مغناطیسی است)، انرژی مغناطیسی دارد. اجسام جامد معمولاًکشسان|ند ــاگر آنها را بپیچانیم یا بکشیم، نیروی مخالفی اعمال میکنند که می خواهد آنها را به شکل اولیهشان برگرداند\_ لذا اجسام در حالت پیچ خورده یا کشیده شده انرژی کشسانی دارند. آنچه ما سوختهای شیمیایی میbنامیم انرژی شیمیایی را تا زمانی که ما آنها را بسوزانیم ذخیره میکنند. انرژی هستهای در هستههای اتمی ذخیره می شود و هنگامی که آن هستهها دچار شکافت یا همجوشی می شوند، آزاد می شود. پیوست ۱: چموخمهای انرژی ۵۷

آنچه زمانی "گرما" نامیده میشد و ما از این به بعد انرژی گرمایی می نامیم، از حرکتهای نامرتی مولکولهای تشکیل دهندهٔ ماده ناشی می شود.

چون انرژی بقا دارد، یک جسم نمی تواند آن را به دست آورد مگر اینکه جسم دیگری بهاندازهٔ کافی نزدیک جسم اول با آن برهمکنش داشته باشد و آن را از دست بدهد. انتقالهای انرژی می توانند از راههای معدودی صورت بگیرند. گرما می تواند از اجسام گرم به اجسام سرد جریان یابد، و انرژی گرمایی دومی به قیمت کاستن از اولی افزایش یابد. کار را یک جسم می تواند روی دیگری انجام دهد: برای مثال، یک چرخ لنگر (جسم ۱) می;قواند توسط یک وزنه (جسم ۲) بهحرکت درآید، که انرژی پتانسیل گرانشی از دست می،دهد در حالیکه چرخ لنگر انرژی جنبشی بهدست میآورد. چنانکه ژول نشان داد، کار انجام داده شده روی یک جسم میتواند انرژی گرمایی آن را نیز افزایش دهذ

ما میتوانیم قانون اول را چنین بیان کنیم:

مرسوم است که انرژی منتقل شده بهوسیلهٔ جریانهای گرما را با Q، کار انجام داده شده را با W، انرژی را با  $E$ ، و "تغییر در" را با حرف یونانی دلتای بزرگ (۵) مشخص کنند. به طوری که معادلهٔ بالا را می توان چنین نوشت

 $\Delta E = Q + W$ 

نمادهای  $Q$  و  $W$  را باید جبری تلقی کرد: برای مثال، هنگامیکه  $Q$  منفی است، گرما از جسم به طرف جسم سردتری خارج شده است، و هنگامی که W منفی است، جسم دیگری روی جسمی که این معادله در موردش بهکار می رود، کار انجام داده است.

این رابطه بهما میگوید که چگونه هر نغییری را در انرژی یک جسم اندازه بگیریم، ولی اصولاً نمیگوید که چه مقدار انرژی در جسم وجود دارد. از دید علم قرن نوزدهم، این مقدار نمی توانست مشخص باشد. فقط نظرية نسبيت اينشتين، با معادلة  $E=m$  خود، پاسخي براي آن پيداكرد. تا أن وقت دانشمندان محدود بودند به گفتن اینکه جسم، نسبت بهقبل از آنکه کاری روی آن انجام داده شود، چه مقدار انرژی کمتر یا بیشتر دارد.

در فصل ۲ گفتیم که اندازهگیری انرژی پتانسیل جسم به انتخاب اختیاری یک سطح مبنا نیاز ذارد ــــبرای جاذبه زمین سطح دریا را انتخاب کردیمــــــو سپس انرژی پتانسیل در هر مکان دیگر با

اندازهگیری کار انجام داده شده برای بردن جسم از سطح مبنا به سطح فعلی آن تعیین می شود. در مورد انرژی گرمایی نیز باید یک انتخاب اختیاری از یک حالت مبنا انجام دهیم. این حالت با یک دمای خاص، یک فشار خاص، و، متناسب با مسئله، میدانهای الکتریکی، مغناطیسی، وگرانشی مؤثر بر جسم مشخص میشود. یک انتخاب متداول عبارت است از دمای ٢٥°٢ (یا ۶۷°F). فشار یک اتمسفر (۱atm)، و نبود میدان الکتریکی با سایر میدانها که شرایط یک آزمایشگاه نوعی است. این انتخاب مقدس نیست، و انتخابهای دیگر نیز اغلب بهکار می روند.

پس از أنكه حالت مبنا را انتخاب كرديم، مجموع كل وروديها و خروجيهاى انرژى لازم براى آوردن جسم از این حالت مبنا به هر حالت دیگر را ـــمثلاً V°°C و فشار atm°°C اــــ اندازه میگیریم. کل انرژی ورودی آنچه "انرژی جسم در ©°°°۱۰ و فشار atm°°°۱′' می خوانیم را بهما مىدهد، كه البته در واقع اختلاف انرژى از حالت مبنا است.

حال جزئیات یک محاسبهٔ واقعی انرژی را بررسی میکنیم. فرض کنید Nkg اکسیژن راکه در ابتدا در دمای ٢٥°C و فشار ١atm است گرم کنیم تا اینکه دمای آن تا ٢٥°-١٥ افزایش یابد (فشار را در latm، در حالت توازن با جوّ زمین خارج از ظرف حاوی گاز، نگاه خواهیم داشت). گاز اکسیژن را میټوان با یک گرمکن الکتریکی با توان معلوم گرم کرد. حاصلضرب توان در زمان (بهثانیه) که برای بالا بردن دما به مقدار مطلوب لازم است کل انرژی داده شده به وسیلهٔ گرمکن را به ژول میدهد، که برای ۱kg اکسیژن در این شرایط ۱۲۷۰ ژول بهدست میآید. اما یک مشکل وجود دارد: هنگامی که گازگرم می شود، منبسط می شود، جوّ زمین را پس می زند و در نتیجه روی آن کار انجام می دهد. کار انجام داده شده ۲۹۵ ژول است و باید در نظر گرفته شود. تغییر خالص انرژی در گاز ( $\Delta E$ ) برابر مقدار انرژی ورودی (۱۲۷۰ ژول گرما) منهای مقدار انرژی خروجی (۲۹۵ ژول کار که گاز روی جوّ انجام داده است)، یعنی، ژول ۹۷۵ = ۲۹۵ – ۱۲۷۰ است. راه دیگر بیان این مطلب استفاده از معادلهٔ  $Q+W \triangle E = Q + W$  است. البته،  $Q$  گرمای افزوده شده به گار، یعنی ۱۲۷۰ ژول، است. چون گار منبسط می شود و روی جوّ کار انجام میدهد، W بهصورت یک عدد منفی، ۲۹۵– ژول، بیان می شود. بنابراین

$$
\Delta E = Q + W
$$
  
= (17Y° (i<sub>g</sub>) + (-190) (i<sub>g</sub>) = 900)

حال انرژی گرمایی گاز را در N۵۰۰C و ۱atm برابر۹۷۵ ژول در نظر میگیریم، و بهخاطر می سپاریم که آنچه در واقع میخواهیم بگوییم این است که گاز اکنون ۹۷۵ ژول بیش از مقداری که در حالت مبنا داشت انرژی دارد.

ييوست ٢: غيرخوديها، خوديها، و يذيرش مقالههاي علمي ٥٩

بهمنظور برقراری موازنه، همهٔ شکلهای انرژی مورد استفاده در محاسبه باید با یکاهای یکسانی اندازهگیری شوند. اینکه کدام واحد در هر مسئله بهکار رود به انتخاب شخص بستگی دارد، و با توجه به مخاطبان مورد نظر صورت میگیرد. خود ما یکای بین|لمللی استاندارد علمی، ژول، را ترجیح میدهیم، یکایی که هرگز توسط مردی که این واحد به افتخارش چنین نامیده شده، بهکار نرفت، اما ما در اینجا کالری، کیلوکالری، BTU، کیلووات ساعت، و فوت پوند را نیز بهکار می بریم.

در شکل ۳\_۶ مقادير واحدهاي مختلف انرژي را نسبت به ژول روي نمودار نشان مي،دهيم. چون گسترهٔ مقادیر بسیار وسیع است (الکترون ولت تقریباً ۱٬<sup>۰۰۸</sup> ژول، و کواد ۱۰<sup>۰۸</sup> ژول است)، از مقیاس لگاریتمی استفاده میکنیم. وات و اسب بخار آورده نشده است، زیرا آنها یکای انرژی نیستند بلکه به نوان، آهنگ تأمین انرژی، مربوطاند: ۱ کیلووات ۱۰۰۰۰ ژول بر ثانیه است. ما روی این مقیاس مقادیر گوناگون انرژی با اهمیت عملی، مانند مصرف انرژی سالانهٔ ایالات متحده، انرژی بمب هستهای، و انرژی لازم برای تجزیهٔ یک مولکول آب به اتمهای سازندهاش، را مشخص كردەايم.

ييوست ٢: غيرخوديها، خوديها، و يذيرش مقالههاي علمي ژول نتایج اندازهگیریهای بهتدریج دقیقتر خود از معادل مکانیکی گرما را هم در مجلههای علمی و هم در گردهماییهای علمی گزارش کرد. نه گزارشهای منتشر شده و نه سخنان او در انگلستان مورد توجه قرار نگرفتند، اما شروع به جلب توجه در بقیهٔ اروپا کردند. در مه ۱۸۴۷ او یک سخنرانی عمومی، با عنوان "دربارهٔ ماده، نیروی حیات، وگرما"، در منچستر ایرادکرد، و متن آن را در منچستر کوریر بهچاپ رساند. در ژوئن ۱۸۴۷ درگردهمایی انجمن بریتانیا در آکسفورد سخنرانی کرد: این بار واکنشی وجود داشت. سرپرست گردهمایی از او خواسته بود که سخنانش را موجز بیان کند، زیرا سخنان قبلی او توجه زیادی برنینگیخته بود. بعدها ژول اظهار کرد که "او سعی کرد این کار را بکند، و چون در دستورکار بحث قرار نداشت، اگر مرد جوانبی در جلسه برنخاسته بود، و با مشاهدات هوشمندانهاش در نظریهٔ جدید ایجاد علاقهای زنده نمیکرد، این سخنرانی بدون اظهار نظری تمام میشد. این مرد جوان ویلیام تامسون بود، که دو سال قبل دانشگاه کمبریج را با بالاترین امتیاز گذرانده بود، و اکنون احتمالاً بالاترین مقام علمی معاصر است."

ویلیام نامسون (بعدها لرد کلوین)،که در آن وقت بیستودو ساله بود، در آغاز دورهای طولانی و برجسته بهعنوان يک فيزيکدان بود. أنچه دربارهٔ واکنش اوليهٔ او نسبت به "نظريهٔ جديد" ژول تحسینبرانگیز بود این نبود که او فوراً آنLرا پذیرفت ــــبه دلایلی که در یکی از فصلهای بعد مطرح میشود در این زمان او یک پشتیبان وفادار نظریهٔ کالریک بودـــ بلکه این بود که او مفاهیم ضمنی آن را درک کرد و به چالش آن برای نظریهای که ترجیح می داد یی برد.

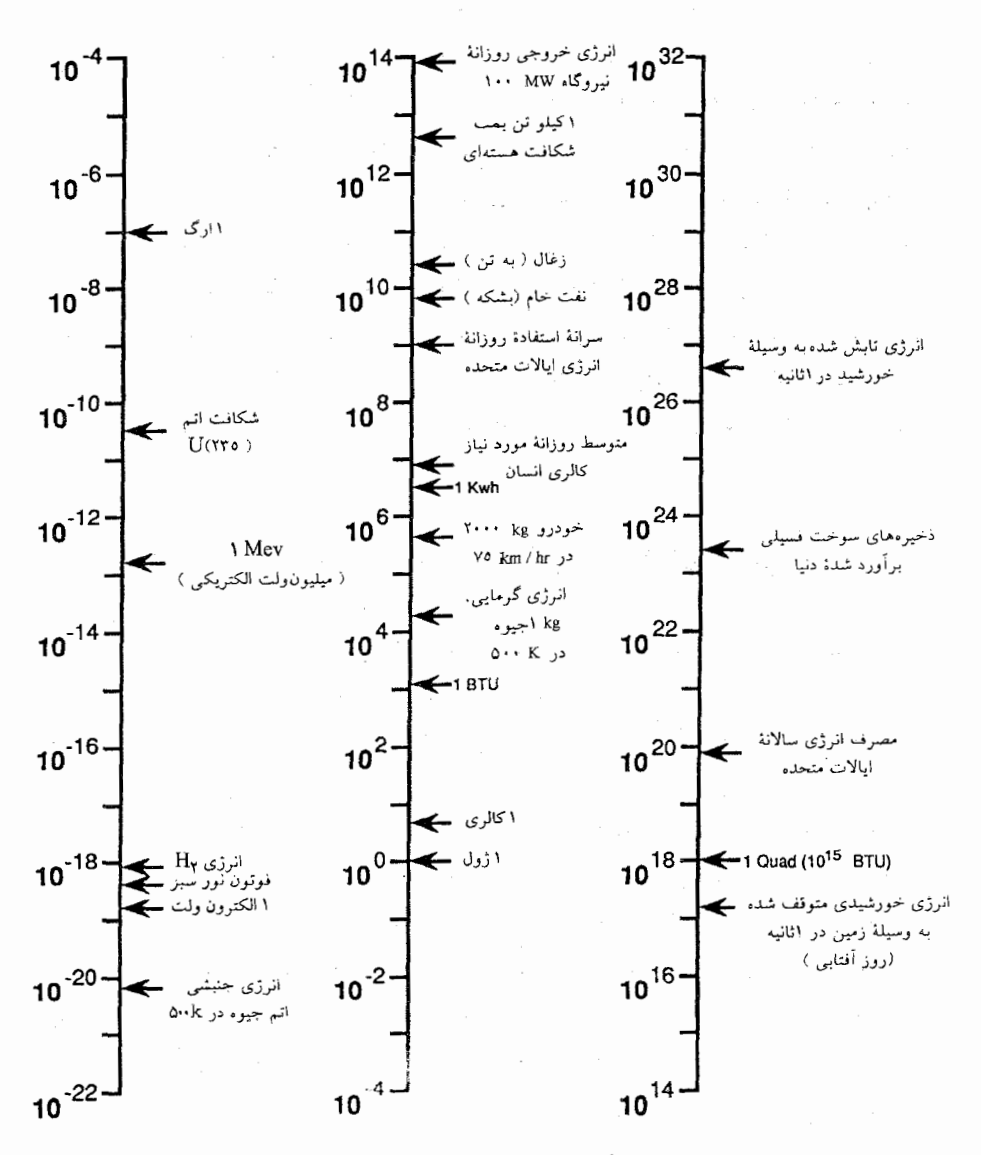

**شکل۳ـ۶** مقیاسی از مرژیهای مهم.

مقادیر مختلف انرژی مهم برای انسان در این مقیاس نشان داده شده است. چون لازم بوده است گسترهٔ وسیعی از انرژیها نمایش داده شود از مقیاس لگاریتمی استفاده شده است. (در این مقیاس ۱ ژول متناظر ما ١٠٥ است.) پیوست ۲: غیرخودیها، خودیها، و پذیرش مقالههای علمی ۶۱

در همان سال فیزیکدان و پزشک آلمانی هِرمان فون هلمهولتز، با بهرهگیری از نتایج منتشر شدهٔ ژول و دیگران، یک بیان قطعی و کاملاً عمومی از قانون بقای انرژی به حامعهٔ فیزیکی برلین ارائه داد: عنوان رسالة او "Öber die Erhaltung[بقاى]der Kraft|بقاء Kraft)" بود (Kraft بهمعنى "نیرو" است؛ واژهٔ آنرژی کمی پس از آن بهطور عمومی پذیرفته شد). تلاش ژول برای به رسمیت شناخته شدن به نتجه رسیده بود.

داستان ژول، داستان خوشی بود، به رسمیت شناختن و پذیرفتن او تنها پس از کمی تأخیر و برای همین با حلاوت هر چه بیشتر صورت گرفت. چنانکه قبلاًاشاره کردهایم، دانشمندان دیگر قبلاًافکاری مشابه فکر ژول مطرح کرده بودند ولی به آن روشنبی و بهطور کمّی بیان نشده بود. برخی اهمیت تبدیلهای گوناگون ممکن بین یدیدههایی را که معمولاً مجزا در نظر گرفته می شدند. تشخیص داده بودند. دیگران تحت تأثیر اصول فلسفهٔ طبیعت، که در آن وقت درکشورهای آلمانی زبان نفوذ داشت، قرارگرفته بودند. یکی از طرفداران این فلسفه جولیوس رُبرت مِیر، یک پزشک آلمانی بود که کارش روی گرما و انرژی معادل کار ژول بود ولی تلاشش برای به رسمیت شناخته شدن کمتر موفقیتآمیز بود.

میر، در حالی که به عنوان یک پزشک در یک کشتی بازرگانی هلندی در یک سفر دریایی بههند شرقی خدمت میکرد، متوجه شد که رنگ سرخ خون وریدی در منطقهٔ استوایی نسبت به اروپا روشنتر است. او این اختلاف را به نیاز کمتر بدن به اکسیژن در آبوهوای گرم نسبت داد، ز را بدن برای حفظ دماهای طبیعی به سوزاندن سوخت کمتری نیاز دارد، و نتیجه گرفت که بازده کار بهوسیلهٔ انسان و تولید گرما برای حفظ دمای بدن، که هر دو بهوسیلهٔ غذای مصرف شده مسیر مے شدند. به نوعی معادل بودند. در ۱۸۴۱ او افکارش را فراتر از فیزیولوژی به یقیهٔ طبیعت گسترش داد و اصل موضوع فناناپذیری "نیرو" را پیشنهادکرد. اما، یک مجلهٔ علمی معتبر در آلمان از حاب کردن کار او خودداری کرد. دلایل خوبی وجود داشت: مِیر خیلی کم فیزیک می دانست، و افکارش را بهصورت مبهم و درهم برهم ارائه مىكرد، كه سبب مى شد بيشتر شبيه متافيزيك بهنظر أيند تا شبیه فیزیک. او با آگاهی از محدودیتهایش، مطالعهٔ فیزیک و متافیزیک را آغاز کرد، و بهزودی پی برد که انرژی جنبشی بهترین معیار اندازهگیری حرکت در تبدیل اصطکاکی حرکت به گرماست. او موفق شد افکار اصلاح شدهاش را در ۱۸۴۲ در مجلهٔ لیبیگ، آنالن دِر کِمی'، بهچاپ برساند. فیزیک آن بهتر است، ولی متافیزیک هنوز در آن وحود داشت:

استفاده کرد. اگر علت c دارای معلول e باشد، آنوقت $c=c\ldots$  در یک رشتهٔ علت و معلول، یک جمله یا بخشی از یک جمله، چنانکه بهروشنی از ماهیت یک معادله آشکار است، هرگز نمی تواند برابر با هیچ بشود. این اولین ویژگی همهٔ علتها را ما فناناپذیری آنها می،نامیم . . . اگر

<sup>1.</sup> Annalen der Chemie

يس از ايجاد [معلول] e [علت] c هنوزكلاً يا جزئاً باقي مانده باشد، بايد هنوز معلولهاي ديگري ، ... . [f, g, ...] متناظر با علت باقيمانده وجود داشته باشد. بنابراين، جون c تبديل به e، و e تبديل ا به <sub>ک</sub>.... می شود، باید این مقادیر گوناگون را به عنوان شکلهای مختلفی در نظر بگیر یم که پشت أنها تنها و تنها یک موجود ظاهر میشود. این قابلیت درآمدن به شکلهای گوناگون دومین ویژگی اساسی همهٔ علتهاست. با در نظرگرفتن هر دو ویژگی با هم، می توان گفت که علتها از نظر کمّی موجوداتي فناناپذيرواز نظركيفي تبديل يذيرند. بنابراين [انرژيها] موجوداتي فناناپذيرو تبديل يذيرند.

افکار فیزیکی با قدرت کافی بیان شدهاند و، عجیبتر از همه اینکه، مِیر برای معادل مکانیکی گرما عددی می،دهد که دقت کمتری داشت ولی از مقداری که ژول با دقت و کوشش بعد از او بهدست آورد، دور نبود. او هیچ آزمایشی انجام نداد ـــامروز ما او را دانشمند نظری می،نامیم نه تجربی. او چگونه این کار را انجام داد؟

بهطور خلاصه، مِیر این درک فیزیکی را داشت تا تشخیص دهد که مشاهدهٔ معروفی دربارهٔ گازها را می شد بهسادگی با مفهوم همارزی گرما و کار او توضیح داد. معلوم شده بود که هنگامی که گازها در برابر یک فشار خارجی ـــبرای مثال فشار جوّ زمینــــ منبسط می شوند، سرد می شوند، و برای جلوگیری از افت دمای آنها باید گرما تأمین شود. مِیر پی برد که گاز منبسط شونده در برابر فشار خارجي كار انجام مي دهد، و مقدار گرماي ورودي لازم براي جلوگيري از سرد شدن گاز بايد متناسب با کار انجام داده شده باشد. او دادههای مربوط به گرمای ورودی و کار خروجی گاز منبسط شونده را از اطلاعاتی که در نوشتارهای علمی موجود بود، مقایسه کرد: به آزمایشگاه نیازی نبود.

در ۱۸۴۵ مِیر رسالهٔ جامعتری از افکارش را بهچاپ رساند و آنها را برای مسائل زیستشناختی که سالها قبل با آنها شروع کرده بود، بهکار برد. در این زمان ژول انتشار نتایج مطالعات قطعیتر و دقیقتر خود را دربارهٔ معادل مکانیکی گرما آغاز میکرد. کار مِیر نادیده گرفته شد ـــاو ناگزیر بود مقالهٔ ۱۸۴۵ خود را به خرج خودش منتشر کند\_ و او می دید که ژول بهخاطر افکاری که نخست او مطرح کرده بود اعتبار کسب میکرد. در ۱۸۴۹، مِیر دچار ناراحتی روانی شد، سعی کرد خودکشی کند. و به دورههایی از مراقبت در یک بیمارستان روانی تن در داد. در ده سال بعد او کار علمی دیگری انجام نداد. ولی سرانجام جبران مافات شد. در ۱۸۵۲ هلمهولتز، که هنگامی که گزارش علمی ۱۸۴۷ خود را می;وشت از کار مِیر بی خبر بود. به مقالههای او برخورد. فیزیکدان ألمانی دیگری، رودلف کلاؤسیوس، که بعداً دربارهٔ او بیشتر خواهیم خواند، نیز از آنها خبر یافت و مکاتبه با مِیر را آغاز کرد. مدتی این سؤال که امتیاز این کشف متعلق به چه کسی است رنگ ملی بهخود گرفت: انگلستان در مقابل آلمان قرارگرفت. ویلیام تامسوو و همکارش پی. جی. تیت از ژول با شور و شوق میهنپرستانهای بیش از آنچه امروز در میان دانشمندان شایسته فرض می شود، حمایت کردند، و از مِیر بهسبب آنکه هرگز آزمایشی انجام نداده بود (که صحت داشت ولی واقعاً

پیوست ۲: غیرخودیها، خودیها، و پذیرش مقالههای علمی ۶۳

مربوط نبود)، انتقاد کردند. اینکار سبب شد جان تیندال، که از بعضی از دیگر دانشمندان انگلیسی منصفتر بود، دخالت کند و برای میر وجههای را که سزاوارش بود، در انگلستان کسب کند. در دههٔ ۱۸۶۰ مقالههای او به زبان انگلیسی ترجمه شد، و در ۱۸۷۱ مِیر مدال کاپلی انجمن سلطنتی را دریافت کرد. قبلاً در ۱۸۷۰ جایزهٔ پونسله از آکادمی علوم پاریس به او اهدا شده بود. او در ۱۸۷۸ فوت کرد.

بهاین ترتیب مِیر وجههٔ مناسب را در آخر عمرکسب کرد، ولی با خواندن داستان او انسان بهیاد این مثل حقوقی می|فتد: "تأخیر در اجرای عدالت بی عدالتی است."

البته تفاوتهای زیادی میان ژول و مِیر وجود داشت ــتفاوتهایی در پیشینهٔ تحصیلی، مهارت تجربی، و موفقیتهای علمی. ولی أنها، با یکدیگر و با سایر شخصیتهای مهم أغاز تاریخ مفهوم انرژی، دستکم یک چیز مشترک داشتند. هر دو غیرخودی بودند.

باکشف قانون بقای انرژی، مطالعهٔ گرما شاخهای از مکانیک شد. آن علم تقریباً دویست سال قدمت داشت. گزارههای سادهٔ نخستین نیوتون فرمولبندی ریاضی پیچیدهای پیدا کرده بودند که کار برد آنها را برای گسترهٔ فوقالعاده وسیعی از مسائل میسر می کرد، و آنها بارها در آزمایشگاه اثبات شده بودند. قانون بقای انرژی و تشخیص اینکه گرما نمود خاصبی از انرژی است در بازنگری بهآسانی دیده می شود که تعمیمهای منطقی مکانیکاند. اما این کشفها نه بهوسیلهٔ دانشمندان برجستهٔ این رشته، بلكه بەوسىلة غىرخودىھا صورت گرفتند.

اعتقادی دربارهٔ کشفهای علمی بزرگ در میان مردم رواج دارد که آنها را افراد خارج از تشکیلات علمی انجام دادهاند، که حتی، اگر کلاً از طرف تشکیلات نادیده گرفته نشده بودند، در ابتدا با بی/حترامی و تحقیر مواجه شدند. مانند این گفته که میگوید "آنها فکر میکردند اینشتین دیوانه است." خوب، آنها فکر نمیکردند که اینشتین دیوانه است. او، اگرچه فقط یک کارمند دولتـــکارشناس فنی (درجه سه)ـــ در ادارهٔ ثبت اختراعات سوئیس بود، مشکلی در پذیرفته شدن سه مقالهٔ انقلابی ۱۹۰۵ خود توسط سردبیر یک مجلهٔ معتبر فیزیک نداشت. این مقالهها شور و هیجان یکشبه ایجاد نکردند، ولی ارزش آنها در مدت کوتاهی شناخته شد. در ۱۹۰۸ دانشگاه ژنو به اینشتین درجهٔ دکتری افتخاری اعطا کرد و او بهعنوان دانشیار فیزیک نظری در زوریخ بهکار گمارده شد. بعداً او منصبهای کرسی فیزیک در پراگ (۱۹۱۱) و انستیتوی قیصر ویلهلم در برلین در ۱۹۱۳ را دریافت کرد.

کشفهای علمی مهم دیگر یا در درون تشکیلات انجام شدند یا فوراً از طرف آن به رسمیت شناخته شدند: نظریهٔ الکترومغناطیس ماکسول. مکانیک کوانتومی، پرتوزایی و اتم هستهای، تکامل نوسط گزينش طبيعي.

در ارتباط باکشف بقای انرژی و نظریهٔ "مکانیکی" گرما دو ویژگی بارز وجود دارد. اول تعداد

فوق|لعاده زیاد اشخاصی که آن را به شکل مقدماتی و ناقص طبی بیست سال منتهی به پذیرش آن بعد از کار ژول، مطرح کردند: سعدی کارنو`، کولدینگ، هولتسمان، آمیر، گروو، مِیر علاوه بر دیگران. اگر هرگز بتوان گفت که زمان بارور، و فضای فکری برای یک نظریهٔ جدید وجود داشته در اینجا بوده است. دوم شرایط غیرخودی و نبود آموزش رسمی در حوزهٔ بسیار ریاضیاتی مکانیک، برای بیشتر این افراد است. در یک مقالهٔ کلاسیک دربارهٔ این کشف، توماس کوهن اشاره میکند که شخصیتهای مهم این داستان به سه گروه تقسیم می شوند. یکی از آنهایی تشکیل می شود که بهطور فعال با تْبْدِيلهاى گوناگون در ميان پديدەهايى مانند الكتريسيته، مغناطيس، حركت، گرما، و نور سروکار دارند. گروه دوم، که عمدتاً آلمانی یا ساکن کشورهای آلمانی زبان بودند، تحت تأثیر افکار فلسفهٔ طبیعت بودند. سومی از مهندسانی تشکیل می شد که با موتورهای گرمایی کار می کردند، و برای آنها مفهوم کار ـــحاصلضرب نیرو در فاصلهـــ اهمیت حیاتی داشت. فیزیکدانان دانشگاهی که در زمینهٔ علم مکانیک آموزش دیده بودند، مانند کلوین و کلاؤسیوس، پس از آنکه اندیشهٔ بقای انرژی توجهشان را جلب کرد، حداکثر آن را بهرسمیت شناختند و بهشکل کلی تر و ریاضیاتی تر بیان کر دند.

با خواندن رسالۀ کوهن، شخص بهآسانی می فهمد که حرا این کشف خاص، توسط این گروههای خاص افراد، و در این زمان خاص صورت گرفت. اما این داستان یک پرسش آزاردهنده را پیش میکشد: آیا این اتفاق می تواند دوباره رخ دهد، و اگر می تواند، چگونه؟ هر کس که کمترین آشنایی را با تحقیقات در مرزهای دانش مثلاً در زمینهٔ فیزیک ذرات یا زیستشناسی مولکولی داشته باشد، انتظار نخواهد داشت که افراد بدون آموزش دانشگاهی جدی ابداً چیزی به این حوزهها بیفزایند، تا چه رسد به اینکه کشفهایی کنند که تأثیری قابل مقایسه با تأثیر بقای انرژی در فیزیک قرن نوزدهم داشته باشد.

این اعتقاد رایج که کشفهای علمی مهم اغلب توسط غیرخودیها صورت گرفتهاند، یک نیاز روانشناختی را برآورده میکند. علم، با ریاضیاتش، ابزارهای گرانقیمت و پیچیدهاش، و زبان نامفهومش، ترسناک است. این مطلب دلگرمکننده است که گمان کنیم که یک انسان عادی با استفاده از عقل سلیم عادی گاه می تواند دانشمندان را در بازی خودشان شکست دهد. با آنکه ژول و مِير هيچيک اشخاص "عادي" نبودند، و بينش أنها را به سختي مي توان به عنوان اعمال "عقل سلیم "توصیف کرد، أنها أن قدر با توصیف غیرخودی جور در می]یند که برای زنده نگهداشتن این اعتقاد به عنوان یک احتمال کفایت می کنند.

 $\blacktriangledown$ 

# دیدگاه میکروسکویبی انرژی

تفاوت میان رهیافتهای ماکروسکوپی و میکروسکوپی در علم فیزیک شبیه تفاوت میان آنهایی است که نمه ,توانند درختها را بهجای جنگل ببینند و آنهایی که نمی توانند جنگل را بهجای درختها ببینند.

ویژگیهای ماکروسکویی ماده آنهایی هستند که به آسانی می;توان در پارههایی از ماده که به اندازهٔ کافی برای مرئی بودن بزرگ|ند. مشاهده و اندازهگیری کرد؛ احتیاجی نیست که دربارهٔ انمهای نامرئی سازندهٔ ماده هیچگونه فرضیهای بسازیم. نمونههای چنین ویژگیهایی عبارتاند از جرم، نیرو، چگالی، دما، فشار، رنگ، سختی، مقاومت الکتریکی، و مانند آن. علاوه بر اندازهگیری ویژگیهای ماکروسکویی ماده، می $\bar{v}$ وان در آزمایشگاه مشاهده کرد که روابطی میان آنها وجود دارد، روابطی که اگر کاربرد گسترده داشته باشند، "قانون" می شوند. قوانین نیوتون، که حرکتهای نمونههای مرئی ماده را برحسب جرمهای آنها و نیروهای میان آنها توصیف میکنند، قوانین ماکروسکوپیlند؛ قانون اهم، كه رابطة ميان جريان الكتريكي دريك سيم و ولتاژ اعمالي را (كاه غيردقيق) توصيف ميكند، نیز چنین است؛ و قانون گاز کامل، که رابطهٔ سادهٔ خاصی میان دما، فشار، و چگالی گازها (در حالتی که نه زیاد سرد و نه زیاد فشرده باشند)، بههمین صورت است. در بسیاری موارد می توان این رابطههای ماکروسکویی را بدون مراجعه به نظریهٔ اتمی بهکار برد ـــگاه می خواهیم جنگل را ببينيم و درختان را از تصوير حذف كنيم.

۶۶ دیدگاه میکروسکویی انرژی

در مواقع دیگر، اما، لازم است که درختها را ببینیم. ماده از اُتمها و ترکیبات نسبتاً پایدار اتمها به نام مولکول ساخته شده است، و ویژگیهای ماده در نهایت بهوسیلهٔ ویژگیهای تکتک اتمها، نیروهایی که آنها به یکدیگر اعمال میکنند، و طرز حرکت آنها، تعیین می شود. رفتار ماده باید در نهايت برحسب اتمها و مولكولها درك شود. اين، رهيافتٌ ميكروسكويي به فيزيك ماده است (البته منظور ما این نیست که از میکروسکوپیهای معمولی استفاده می شودـــ ما نمی توانیم مولکولها را با أنها "ببينيم"). آن(ا نظريه ْجنبشي\_مولكولي ماده مي،نامند و صورت پيشرفتهٔ نظريهٔ جنبشي گرما است که در فصل ۳ بررسی شد.

قبلاً آزمایشی را بررسی کردهایم ـــمطالعات ژول در بارهٔ معادل مکانیکی گرماـــ که رهبافتهای ماکروسکویی و میکروسکویی را روشن می سازد. ژول را یک دید میکروسکوپی هدایت کرد: او عقیده داشت که اتمهایی وجود دارند که حرکت مهکنند، و اینکه اتمهای متحرک انرژی حنیشه. دارند؛ او تصویر مولکولهای در حال حرکت را در دفتر یادداشتش می کشید. این افکار او را به این نتیجهگیری رساند که افزایش دمای حاصل از اصطکاک نشانهٔ افزایش انرژی جنبشی مولکولهاست. اما آزمونهای تجربی این نظریهٔ جدید ماکروسکویی بودند، نه میکروسکویی. تعیین مقادیر انرژی گرمایی حاصل از اصطکاک یا گرمایش الکتریکی به ترازو برای اندازهگیری جرمهای آب یا مواد دیگر مورد استفاده و دماسنج برای اندازهگیری افزایش دما نیاز داشت. اندازهگیری کار انجام داده شده برای چرخاندن چرخ پرهدارکه آب را همهمیرند یا برای ایجاد یک جریان الکتریکی به تعیین وزن و فاصله سباز هم، بهوسیلهٔ یک ترازو، و یک مترـــ نیاز داشت. همهٔ این ابزارها به فیزیک ماکروسکوپی تعلق دارند: برای بهکار بردن أنها لازم نیست یک نظریهٔ مولکولی بدانیم یا به آن اعتقاد داشته باشیم. البته این درست است که نتیجهگیری ژول، یعنی اینکه رابطهٔ معینی بین کار انجام داده شده

و مقدارگرمای تولید شده بهوسیلهٔ آن وجود دارد، دلیلی بر تأیید تصویر جنبشیــمولکولـی است. زمانی که اهمیت کشف ژول معلوم شد، از خاطر بعضی از دانشمندان گذشت که بپرسند آیا دلیل دیگری می شد پیدا کرد. اگر مولکولها می توانند حرکت کنند، آیا آنها مطابق قوانین نیوتون حرکت نمیکنند؟ اگر چنین است، آیا ممکن نیست از این قوانین برای گرفتن نتایج دیگر قابل آزمایش در آزماشگاه استفاده کرد؟

دانشمندان قرن نوزدهم در تلاشهایشان به چند مشکل برخوردند. مشکلات ریاضیاتی بهکنار، صرف وجود مولکولها حدسی بود. آنها دیده نمیشدند، و نیروهایی که به یکدیگر اعمال میکردند، و یا جرمهایشان مشخص نبودند. هنگامی که تا این حد ناآگاهیم، چگونه می توان قوانین نیوتون را اعمال کرد؟ چگونه می توان هیچیک از ویژگیهای ماده را با دقت کافی برای مقایسه با اندازهگیری آزمایشگاهی محاسبه کرد؟

با وجود این مشکلات، بعضی دانشمندان به اندازهٔ کافی شجاع، یا بهاندازهٔ کافی خودسر،

مدلی از حرکت مولکولی ۶۷

بودند که ادامه دهند. اولین قدم آنها طرح سادهترین فرضیهٔ ممکن از چگونگی عمل نیروهای بین مولکولها بود تا ببینند ویژگیهای ماکروسکوپی را چقدر خوب میشود با آن توضیح داد. اگر این فرضیه کار میکرد، که خوب بود. اگر نه، آنها فرضیهٔ کمی پیچیدهتر ولی باز هم سادهای را امتحان م كردند. آنها مطابقت دقيقى را انتظار نداشتند، و به آن دست نيافتند. چند موفقيت چشمگير با این رهیافت نظری بهدست آمد. ولی چند شکست چشمگیر نیز رخ داد. که تنها با این کشف قرن بیستم قابل توضیح بود که مولکولها از قوانین مکانیک کوانتومی پیروی مهرکنند و تنها بهطور تقریبی از قوانین نیوتون پیروی میکنند، تقریبی که در بعضی موارد بهتر از دیگر موارد کار می کند.

در این فصل ما سه هدف داریم. یکی دادن تصویر سادهای از این مطلب است که مولکولها چگونه حرکت مے ,کنند و چگونه مے ,توانند انرژی به دست آورند یا از دست بدهند. دوم، با استفاده از این تصویر، می خواهیم هنگامی که، در دنیای ماکروسکوپی، اصطکاک انرژی اجسام متحرک را به انرژی گرمایی تبدیل میکند، که با افزایش دمای اجسام و اطراف آنها آشکار میشود، بهخواننده کمک کنیم آنچه در سطح مولکولبی رخ میدهد را مجسم کند. آخرین هدف ما دادن مثالهایی از پیش بینیهای كمّى ويژگيهاى ماكروسكويى ماده بەوسيلهٔ نظريهٔ جنبشى ٖـمولكولى قرن نوزدهم و توصيف چگونگى بیرون آمدن آنها از آزمونهای آزمایشگاهی است. نظریههای علمی، اگر بخواهند اطمینان ما راکسب کنند، باید کاری بیش از فراهم کردن تصویرهای قابل قبول ولی کیفی از پدیدهها انجام دهند؛ آنها باید أنچه را ما به هنگام اندازهگیری کمّی چیزها خواهیم یافت با دقت معقولی پیش بینی کنند.

مدلی از حرکت مولکولی

ما مدل مولکولی خود را براساس تشابهی ساده با مولکولها خواهیم ساخت: توپهای سختِ کشسان در حال حرکت. چنین مدلی را می توان بهطورکمّی برای محاسبهٔ خواص گازهای گرم و نه چیز دیگر بهکار برد. ولی این مدل یک تصویر کیفی از حرکت مولکولی مناسب برای مولکولهای واقعی فراهم میکند. بازی بیلیارد، برای کسانی که ممکن است با آن آشنا نباشند، بازی با تعدادی توب سخت کشسان روی یک میز تخت پوشیده با ماهوت سبز صاف است، در حالبی که دیوارههای دور تا دور کنارههای میز از بیرون افتادن توپها جلوگیری میکنند. از یک چوب برای بهحرکت درآوردن یکی ار توپها، توپ نشانه، استفاده میشود، که این توپ با توپهای دیگر برخورد میکند و حرکت خود را به آنها منتقل میکند. هدف بازی "انداختن" ِتوپها به درون گودالهای موجود در کنارههای میز است. نوع بیلیارد ما ایدهآل خواهد بود. اول، ماگودالها را حذف میکنیم، بهطوری که توپها روی میز بمانند. دوم، فرض مىكنيم هيچ اتلاف اصطكاكى وجود ندارد, لذا توپهاى به حركت درآمده تا ابد در حرکت می.مانند. نتیجه مدل اولیهٔ نسبتاً خوبی از مولکولهایی است که در یک ظرف محبوس شده و از قوانین حرکت نیوتون پیروی میکنند. این مدل تنها حرکت در دو بعد (روی میز تخت) را

۶۸ - دیدگاه میکروسکویے انرژی

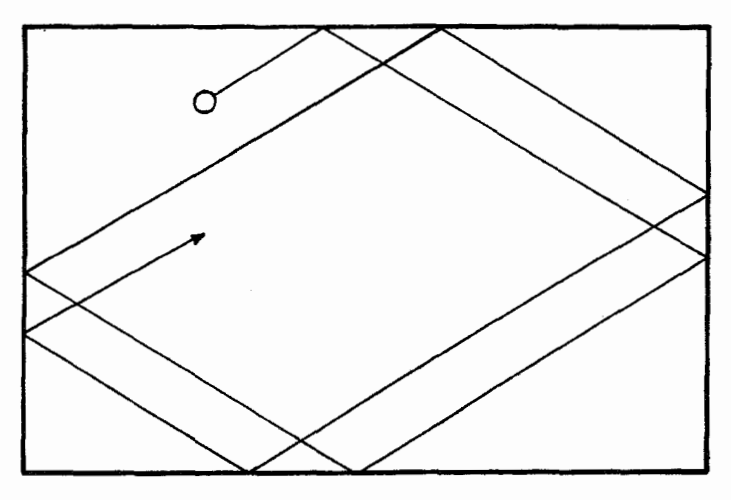

شکل ۱ـ۲ مسیر یک توپ بیلپارد.

توب بیلیارد در یک مسیر مستقیم حرکت می کند تا آنکه در اثر برخورد به دیوارهٔ میز منعکس شود. توجه کنید که زاویهٔ بین مسیر توپ نزدیک شونده و دیواره همان زاویهٔ بین مسیر توپ دورشونده و دیواره است.

ممکن می سازد. ولی اگر از میدان گرانشی زمین خارج می شدیم می توانستیم یک مدل سهبعدی هم با استفاده از جعبهای با پوشش ماهوتی بسازیم. مولکولها نیروی جاذبه را درست مانند توپهای بیلیارد حس میکنند، ولی سرعتهای آنها بهقدری بیشتر از سرعتهای معمولی توپهای بیلیارد است که برای هدفهای کنونی ما می توانیم از جاذبه صرف نظر کنیم. سرانجام، ما انواع حرکتبی را که توپها می توانند، دستکم در آغاز، داشته باشند، ساده خواهیم کرد، لذا این مطلب را نادیده خواهیم گرفت که توپهای بیلیارد علاوه بر حرکت در جهتهای مختلف روی میز (حرکتبی بهنام انتقال) حول مراکزشان نیز می چرخند (حرکت دورانی). این نوع دوم حرکت را بعداً بررسی خواهیم کرد.

لازم است در آغاز مقدار معینی انرژی جنبشی به سیستم وارد کنیم، ولی از آن پس آن را به حال خود بگذاریم. بهطوری که انرژی جنبشی کل دیگر تغییر نکند. راههای مختلفی برای تجسم انجام این کار وجود دارد. ولی سادهترین راه دادن تمام انرژی در ابتدا به یک توپ و آزاد گذاردن أن برای انتقال آن به دیگر توپهاست. این کارکمی مصنوعی است ـــانجام دادن آن با مولکولهای واقعی چندان آسان نیست. (گرچه اصلاً غیرممکن نیست)ــ ولی کفایت میکند.

حال بیایید بازیمان را شروع کنیم. ما فقط یک توپ را روی میز میگذاریم و آن٫را با یک ضربهٔ چوب بیلیارد به حرکت درمیآوریم. توپ در خط مستقیم حرکت میمکند تا آنکه به یک دیواره می خورد و سپس در جهت دیگری به حرکت ادامه می،دهد (شکل ۴\_۱ را ببینید). چون فرض مدلی از حرکت مولکولی ۶۹

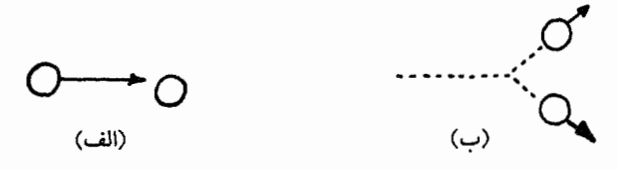

شکل۴ـ۲ بقای انرژی در برخورد.

قبل از برخورد فقط یک توپ حرکت میکند، و این توپ همهٔ انرژی جنبشی را داراست. پس از برخورد هر دو حرکت میکنند، و مجموع دو انرژی جنبشی با انرژی جنبشی توپ اول در قبل از برخورد برابر است.

کردهایم که اصطکاک وجود ندارد، باید، در تمام مدت، همان انرژی جنبشی، ۱/۲ $\mathit{m}v^\intercal$  و در نتیجه همان سرعت v را حفظ کند، زیرا جرم توپ تغییر نمیکند. تنها چیزی که تغییر میکند جهت حرکت در هر برخورد با یک دیواره است.

سپس ما از دو توپ استفاده میکنیم، ولی فقط به یکی ضربه می;نیم، بهگونهای که سرعت داشته باشد. توپ دیگر، که در ابتدا ساکن است، سرعت  $v_{\mathsf{f}} = v_{\mathsf{f}}$  دارد. در ابتدا مسیر توپ اول دا بههمان صورت مثال اول است. ولي در نقطهاي با توپ شمارهٔ ۲ برخورد ميكند. بلافاصله توپ ۲ با سرعت v، که دیگر صفر نیست بهحرکت درمی!ّید، و سرعت v، توپ اول اکنون کمتر از مقدار أن قبل از برخورد است. براساس اطلاعات محدود داده شده نمي،توانيم دقيقاً بگوييم سرعتهاى جدید چقدر هستند؛ أنها بهجزئیات برخورد مانند اینکه أیا برخورد رودررو یا مایل است. بستگی خواهند داشت. ولي از يک چيز ميټوان مطمئن بود: مجموع انرژيهاي جنبشي دو توپ پس از اولین برخورد همان انرژی جنبشی توپ اول قبل از برخورد است (شکل ۲\_۲). یعنی،

 $\frac{1}{\mathsf{Y}}m(v_\mathsf{1})^\mathsf{T}$  بعد از برخورد  $\frac{1}{\mathsf{Y}}m(v_\mathsf{1})^\mathsf{T}+\frac{1}{\mathsf{Y}}m(v_\mathsf{1})^\mathsf{T}+\frac{1}{\mathsf{Y}}m(v_\mathsf{1})^\mathsf{T}$ 

با هر برخورد بعدي تغييراتي در سرعتها و جهتهاي هر دو توپ ايجاد خواهد شد. تغييرات دقيق توسط عواملی تعیین میشود که در اینجا آنها را مشخص نکردهایم: زاویههای برخورد، سرعتهای اولیه، و ماهیت برخورد. ولی باز هم سرعتهای جدید هر چقدر باشند. انرژی جنبشی کل تغییر نمی کند.

نظم از بي نظمي مثال بعدی بهبازی واقعی بیلیارد نزدیکتر میشود. در این بازی از ۱۵ توپ استفاده می شود، که در أغاز در یک أرایهٔ مثلثی در یک طرف میز قرار داده شدهاند، و یک توپ نشانه در طرف مخالف میز قرارگرفته است. توپ نشانه سپس بهطرف آرایه رانده میشود و پس از برخورد توپهای دیگر پراکنده

**۷۰ دیدگاه میکروسکویی انرژی** 

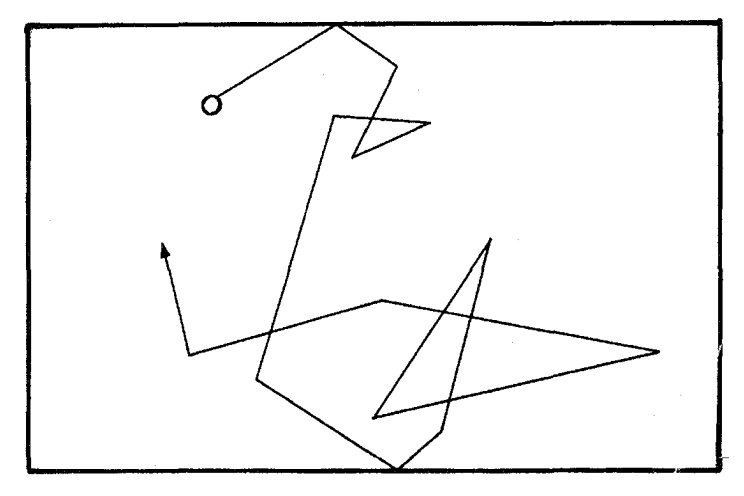

شکل۴ـ۳ مسیر یک توپ در میان توپهای بسیار.

فقط مسیر یک توپ نشان داده شده است؛ این توپ پس از برخورد با توپهای دیگر (که نشان داده نشده) و باکنارههای میز تغییر جهت می دهد.

می شوند. در بازی واقعی، بازی بعدی هنگامی آغاز می شود که توپها از غلتیدن باز مانند، ولی روی میز بدون اصطکاک ما آنها هرگز نمی[یستند. در بازی ما، برخورد اولیهٔ توپ نشانه با آرایه، که بخشی از انرژی جنبشی را به تویهای دیگر منتقل میکند، برخوردهای بیشتری ـــتویها با دیوارهها، توپها با یکدیگرـــ بهدنبال دارد، که برپایان ادامه مریابد. هر یک از توپها مسیر پیچیدهای را، با طی پارهخطهای کوتاه مستقیم، دنبال میکند، و با هر بار برخورد با توپهای دیگر یا دیوارهها تغییرات ناگهانی در سرعت و جهت آن رخ میدهد (شکل ۳ـ۳). این، حالت کاملاً بی نظمی است.

اگر تعداد توپها را به تعداد مولکولهای موجود در یک لیترگاز افزایش دهیم و میز خود را با یک جعبه عوض كنيم، وضع باز هم بي نظمتر مي شود، ولي از ميان اين بي نظمي نظمي پديد مي آيد.

بگذارید از حالا به بعد بهجای توپهای بیلیارد از واژهٔ مولکولها استفاده کنیم. در ابتدا، در مدل ما یک مولکول با سرعت زیادی حرکت میکند و همهٔ انرژی جنبشی را داراست؛ مولکولهای دیگر در این مجموعهٔ بزرگ ساکن|ند\_ آنها انرژی جنبشی ندارند. با برخورد اولیهٔ مولکول اول با این دسته، توزیع مجدد انرژی آغاز میشود، وپس از تعداد کافی برخوردهای اضافی، مجموعه تا آنجا که میتواند بی نظم میشود. هر یک از مولکولها مسیر کجرومعوج خود را دنبال میکند. سرعت (و در نتیجه انرژی جنبشی) و جهت حرکت آن در هر برخورد با مولکول دیگر ناگهان تغییر می کند، و مولکول در طول زمان، در یک مسیر خط شکسته، سرتاسر ظرف را می پیماید، که این مسیر قدری شبیه مسیر توپهای بیلیارد (شکل۳\_۳) ولی در سه بعد است. هیچ دو مولکولی سرگذشت جزئی
مدلی از حرکت مولکولی ۷۱

یکسانی ندارد: سرعت، جهت و مکان هر کدام از مسیری غیر از هر کدام دیگر پیروی میکند. ولی با وجود بی نظمی، کل مجموعه ویژگیهای یکنواخت معینی دارد، که به میانگین رفتار همهٔ مولکولها بستگی دارند و پس از یک دورهٔ اولیه در مقادیر ثابتی مستقر می،شود و دیگر تغییر نمی کنند. توزیع فضایی مولکولها یک مثال است. در ابتدا، مولکولها در یک ناحیه جمع شده بودند، ولی باگذشت زمان حرکت میکنند، و بهطور یکنواخت در فضای موجود پخش می شوند، بهگونهای کهبهطور متوسط نیمی در طرف چپ، و نیمی در طرف راست ظرف قرار میگیرد.

نیروی کل ناشی از برخوردهای مولکولی با دیوارههای ظرف مثال دیگری است. در ابتدا، هنگامی که فقط یک مولکول حرکت میکرد، هیچ برخورد و هیچ نیرویی روی دیوارهها وجود نداشت. پس از اولین برخورد، بعضی از مولکولها به طرف دیوارهها رانده می شوند، و پس از آنکه برخوردهای زیادی رخ می،دهد، همهٔ دیوارهها با آهنگ تقریباً یکسان و نیروی متوسط تقریباً یکسان بمباران می،شوند.

تعادل

بهاین ترتیب به مرور زمان حالت پایداری از رویدادها ـــآن( حالت تعادل می نامندـــ فرامی رسد. که پس از آن ویژگیهای معینی (ویژگیهای ماکروسکویی که به همهٔ مولکولها با هم بستگی دارد) دىگر تغىير نمے,كنند.

ممكن بود انتظار رودكه در اين حالت يكنواخت تعادل همهٔ مولكولها بخواهند سرعت تقريباً یکسان و در نتیجه انرژی تقریباً یکسان داشته باشند. این چیزی نیست که رخ می،دهد. برعکس، در حالت تعادل تکتک سرعتهای مولکولی به مقدار قابل ملاحظهای با هم فرق دارند. همیشه بعضی خیلی سریعتر از متوسط، و بعضی خیلی کَندتر حرکت میکنند. هر مولکول دستخوش تغییرات ناگهانی سرعت در هر برخورد می شود، لذا هویت مولکولهایی که در، مثلاً، دو برابر سرعت متوسط حرکت میکنند پیوسته تغییر میکند، ولی تعدادی که در آن سرعت حرکت میکنند هنگامی که حالت تعادل فرامه رسد تقریباً یکسان مهرمانند. مه گویند مولکولها توزیعی از سرعتها دارند.

ممكن است انسان منطقاً سؤال كند كه چرا توزيع نايكنواخت سرعتها مشخصهاى از اين حالت تعادل بي نظم است: چرا همهٔ مولكولها نمي خواهند بهسرعت يكساني برسند؟ مگر، هنگامي كه یک مولکول سریع با یک مولکول آهسته برخورد کند، تمایل به یکسانسازی سرعتها وجود نخواهد داشت؟ در اینجا شمّمان ما راگمراه میکند. با آنکه خیلی وقتها برخورد بین مولکولهای سریع و آهسته به سرعتهایی می|نجامد که نسبت بهقبل از برخورد به یکدیگر نزدیکترند، این وضع حتمی نيست. انتقال انرژي جنبشي كه در هر برخورد صورت ميگيرد نه تنها به سرعت بلكه به نوع برخورد نیز بستگی دارد. در شکل ۴ـ۴ برخورد بین یک مولکول سریع و یک مولکول آهسته را نشان میدهیم که در آن مولکول سریع همهٔ انرژی جنبشی را از آن خود میکند و برای مولکول آهسته

.<br>۷۲ دیدگاه میکروسکویی انرژی

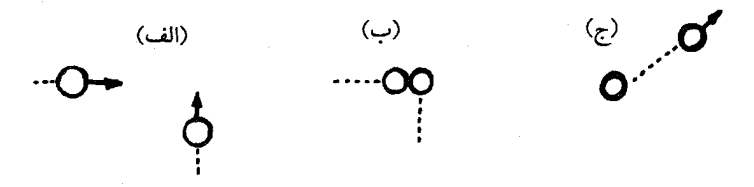

شکل۴ـ۴ برخوردي که به انرژيهاي نامساوي مي انجامد.

ابتدا دو توب با سرعتهای مساوی و تحت زاویهٔ قائمه حرکت میکنند (الف)، سپس یک توپ به طور رودررو در وسط به دیگری می خورد (ب). پس از برخورد، یک توپ می|یستد، و دیگری اکنون تحت زاویهٔ ۴۵ درجه با مسیر قبلیش، با تمام انرژی جنبشی حرکت میکند (ج). این برخورد معادل برخورد شکل ۴ـ۲ در نمایش در جهت عقب است. در مجموعهٔ توپهای زیادی که در حال تعادل حرکت میکنند، هر دو نوع برخورد با تواتر یکسان رخ میدهند.

چیزی نمیماند. بهمحض اینکه بپذیریم که برخوردهایی که به اختلاف سرعتهایی، بیشتر می[نجامند بهجای کمتر، نیز می توانند رخ دهند، باید بپذیریم که همهٔ مولکولها در حالت تعادل سرعت یکسانی نخواهند داشت.

می توانیم دلیل حتی قویتری ارائه دهیم. ولی دلیلی که کمی انتزاعیتر است. فرض کنید که یک مولکول سریع و یک مولکول آهسته با هم برخورد کنند و آن دو پس از آن با سرعت تقریباً یکسانی حرکت کنند. باز هم فرض کنید فیلم متحرکی از این برخورد تهیه کنیم و سپس آنLا در جهت عقب نمایش دهیم. این فیلم برخورد دو مولکول راکه با سرعتهای تقریباً یکسان نشان خواهد داد، که پس از آن یکی خیلی سریعتر از دیگری حرکت می کند. اگر اعتراض کنیم که نمایش فیلم در جهت عقب یک رویداد ممکن در دنیای واقعی را نشان نمی،دهد، فیزیکدان پاسخ می،دهد که واقعاً نشان میدهد: نمایش فیلم در جهت عقب رویدادهایی را نشان میدهد که به همان اندازهٔ أنچه به هنگام نمایش فیلم در جهت جلو می,بینیم، با قوانین حرکت نیوتون مطابقت دارند.

در بخش بعد توضیح خواهیم داد که چگونه توزیع سرعتهای مولکولی بهطور نظری محاسبه شد، و چگونه با آزمایش مطابقت کرد.

انواع حركت در توصیف حرکت مولکولها تا اینجا، فقط یک نوع حرکت را در نظر گرفتهایم که در آن مولکول در خطهاي مستقيم بين برخوردها با سرعت v حركت مىكند و در نتيجه تا برخورد بعدى انرژى جنبشى را دارد. این نوع حرکت انتقال، و انرژی جنبشی آن انرژی جنبشی انتقالی نامیده میشود  $\sim$ ۱/۲ $mv^{\intercal}$ 

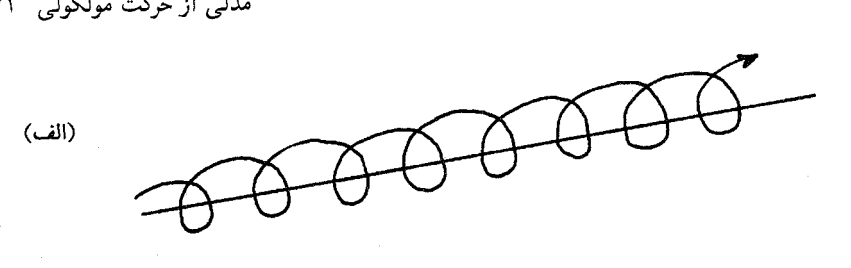

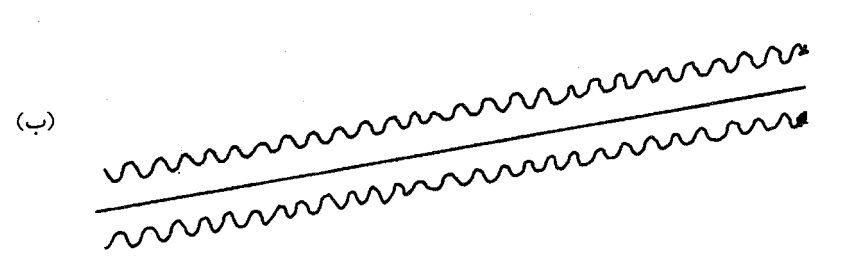

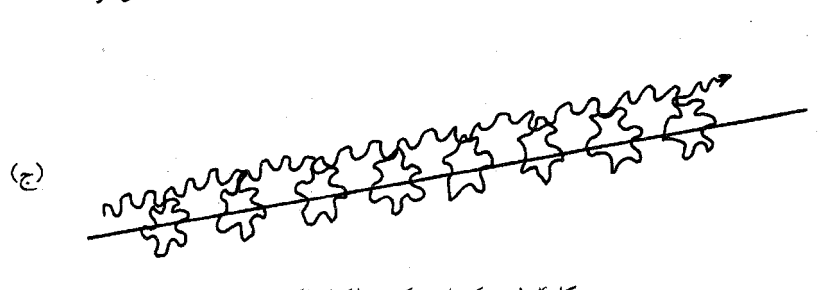

شکل۴ـ۵ حرکتهای یک مولکول اکسیژن.

یک مولکول دو اتمی، مانند O، میتواند بهطور همزمان به حرکتهای انتقالی، دورانی، و ارتعاشی بپردازد. در (الف) مسیر یکی از دو اتم یک مولکول را که ارتعاش نمیکند نشان میدهیم؛ هر اتم در مسیری متشکل از حرکت در یک خط مستقیم همراه با یک حرکت دایرهای حول مرکز مولکول (نیمه راه بین دو اتم اکسیژن) حرکت میکند. در (ب) مسیرهای دو اتم یک مولکول را مجسم میکنیم که حرکتهای ارتعاشی و انتقالی دارند ولی حرکت دورانی ندارند. هر اتبم یک حرکت رفتوبرگشتی همراه با حرکت انتقالی خط مستقیم انجام میدهد. در (ج) مسیر یکی از اتمهای اکسیژن را هنگامی که هر سه حرکت رخ میدهد، نشان میدهیم.

قبلاً تذکر دادیم که توپهای بیلیارد به دور خود چرخش نیز *می*کنند، حرکتی که دورانی نیز نامیده می شود. مولکولها، نیز، ممکن است در حالیکه حرکت میکنند حول مرکز گرانی خود بچرخند؛ این فقط مرکز گرانی است که در خط مستقیم حرکت میکند. حال مولکول اکسیژن را در نظر میگیریم، که شامل دو اتم اکسیژن مشابه است. اگر یک مولکول O<sub>۲</sub> هنگامی که حرکت میکند بچرخد، مسیر طی شده توسط یکی از اتمهای اکسیژن مانند مسیر نشان داده شده در شکل ۴ـ۵(الف) خواهد بود. انرژی جنبشی این حرکت دورانی باید به انرژی انتقالی افزوده شود تا انرژی کل مولکول اکسیژن بهدست آید.

۷۴ دیدگاه میکروسکویی انرژی

حالتهای ماده: گاز، مایع، و جامد مدلی که در اینجا توصیف کردهایم مربوط میشود به ماده در حالت گازی در دماهایی آن قدر بالاکه نیروهای جاذبه بین مولکولها نادیده گرفته شوند و یا آنقدر فضای تهی در سیستم که مسافتهایی که مولکولها بین برخوردها حرکت می کنند بسیار بزرگتر از قطرهای خود آنها باشند. اینکه نیروهای جاذبه وجود دارند با این واقعیت نشان داده می شود که همهٔ گازها در صورت سرمایش کافی به مایعات چگالیده می شوند و اینکه با سرمایش بیشتر، مایعات منجمد می شوند و جامدات را تشکیل میدهند. اختلاف بین این سه حالت ماده ــگاز، مایع، و جامدــــ در آرايش مولكولها و نحوهٔ حركت آنهاست.

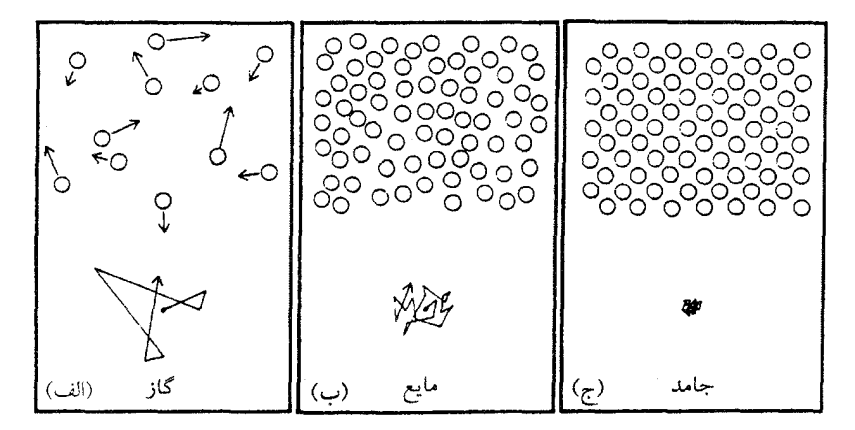

درگار. مولکولها تقریباً اتفاقی در فضا آرایش می،پابند و مسافتهای طولانی (نسبت به اندازههایشان) در مسیرهای خط مستقیم حرکت میکنند. در مایع، مولکولها به یکدیگر خیلی نزدیکترند؛ چگالبی مایع تقریباً هزار بار بیشتر از چگالبی گاز است. اگرچه مولکولها به شکل منظم جمع نشدهاند. به شکل اتفاقی نیز قرار نگرفتهاند. بلکه بیشتر شبیه افراد یک جمعیت بزرگ هستند که منتهای سعی خود را برای قرار گرفتن در فاصلهٔ معینی از یکدیگر میکنند. مسیر مولکولهای هر مایع از قطعه خطهای مستقیم تشکیل نشده است، زیرا مولکولها بهقدری به همسایگانشان نزدیکاند که به یک معنی همیشه در حال برخوردند. با گذشت زمان، هر مولکول مایع در سرتاسر ظرف گردش خواهد کرد، ولی این کار را در مقایسه با مولکول گاز در زمان طولانیتری انجام خواهد داد. در جامد آرایش مولکولها در فضا، مانند یک کف کاشی شده، منظم و دورهای است. هر مولکول بهوسیلهٔ همسایگانش محدود شده و فقط می تواند اصطکاک از دید میکروسکویی ۷۵

حول یک مکان ثابت پس و پیش برود (دستکم در یک جامد آرمانی؛ در جامدات واقعی، با نواقص اتفاقى، مولكولها مىتوانند گردش كنند، ولى به أهستگى).

در صورتی که فاصلهٔ میان دو اتم اکسیژن بتواند تغییر کند، یک نوع دیگر پیچیدهتر حرکت رخ میدهد. حال نوع جدیدی از انرژی وارد بحث می شود: اگر نیروهایی وجود داشته باشند که دو اتم را در مولکول در جایشان نگهدارد ـــو باید وجود داشته باشند، چون در غیر این صورت مولکول هنگام چرخیدن، از هم جدا میشودـــ آنوقت تغییر فاصلهٔ میان دو اتم به انجام دادن کار نیاز دارد و در نتیجه انرژی پتانسیل مولکول افزایش می یابد. می توان یک فنر کشسان را مجسم کرد که اتمها را به یکدیگر میپیوندد؛ اتمها، هنگامی که مولکول در مسیرش حرکت می,کند، "فنر" را بهطور متناوب کشیده و فشرده میکنند. این حرکت نوسانی را ارتعاش می،نامند؛ این حزکت با حرکت نوسانی آونگ، که در فصل ۲ مطرح کردیم، یک ویژگی مشترک دارد: تغییر متناوب انرژی از جنبشی به پتانسیل و برعکس، در مولکول وجود دارد.

كسي كه تجربهٔ اسفبار مشاهدهٔ برخورد دو خودرو در بزرگراه را داشته باشد مىداند كه خودروها پس از برخورد، هنگامی که از برخورد خود را پس میکشند، اغلب به دور خود می چرخند. آنچه قبل از برخورد صرفاً انرژی انتقالی بود اکنون ترکیبی از هر دو انرژی دورانی و انتقالی است. در برخوردهای مولکولی مولکولهای برخوردکننده نه تنها انرژی انتقالی بلکه انرژیهای دورانی و ارتعاشی را نیز مبادله میکنند. بهگونهای که در حالت بی نظم تعادل هر سه نوع انرژی حضور دارند. هنگامی که انرژی یک مقدارگاز اکسیژن (برای مثال، با برقراری جریان گرما از یک جسم گرمتر به داخل آن) افزایش یابد، انرژی ورودی در میان حرکتهای انتقالی، دورانی، و ارتعاشی مولکولها توزیع میشود. برای بالا بردن دمای گاز اکسیژن، در مقایسه با موقعی که فقط حرکت انتقالی ممکن بود، باید انرژی بیشتری داده شود، که در نتیجه گرمای ویژهٔ اکسیژن بیشتر از آنچه در غیر این صورت میبود، میشود. به دلایلی که توضیح أنها بسیار پیچیده است اتمهای هلیم و آرگون برای تشکیل مولکول ترکیب نمیشوند؛ آنها در شرایط عادی فقط انرژی انتقالی دارند و هیچ انرژی دورانی یا ارتعاشی ندارند.

اصطکاک از دید میکروسکوپی

برای درک اینکه نیروی اصطکاک چه اثری بر یک جسم دارد. باید بین دو نوع حرکت انتقالی که مولکولها در ماده دارند، فرق بگذاریم. حرکت بی نظمی که پیش از این بررسی کردیم هیچ جهت ممتازی ندارد. بهطور متوسط، مولکولها به همان تعداد که به طرف چپ حرکت میکنند، بهطرف راست. و بههمان تعداد که به بالا به پایین حرکت میکنند. ولی مولکولها معمولاً بهصورت بههم

۷۶ دیدگاه میکروسکوپی انرژی

WITH A RIV GATIA

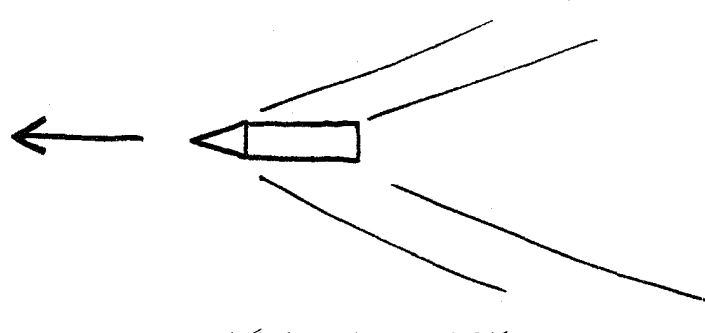

شکل۴ـ۶ مسیر هر اتم در یک گلولهٔ پر سرعت.

اگرچه این شکل طرحوار است، تقریبی از واقعیت است به این معنی که سرعت تکتک اتمها یا مولکولها در دماهای عادی با سرعت گلولهای که از یک تفنگ شلیک می شود قابل مقایسه است. اتم حرکت بی نظمی دارد که به حرکت خالصی که با همهٔ اتمهای دیگر گلوله در آن سهیم است و حرکت ماکروسکوپی گلوله را تشکیل مے دهد، افزوده شده است.

چسبیده در اجسام مادی مانند قطعههای آهن، جریانهای آب، یا جریانهای هوا مورد توجه ما قرار میگیرند. این اجسام ماکروسکوپی ممکن است خودشان در حرکت باشند، به این معنی که علاوه بر حرکت بی نظم مربوط به انرژی گرمایی آنها، ممکن است حرکت خالصی از همهٔ مولکولها، در مثلاً، جهت شمال غربی با سرعت ۱۵ مایل در ساعت وجود داشته باشد. این مطلب که به همان تعداد مولکول که در یک جهت حرکت میکنند در جهت مخالف نیز حرکت میکنند، دیگر درست نخواهد بود (شکل ۴\_۶ را ببینید). میټوان تصورکردکه جسم متحرک دو نوع انرژی دارد: اول  $\mathcal{N}$  انرژی جنبشی حرکت کلی آن (با سرعت  $V$ ) برابر با ۱/۲ $M V$ ، که در آن  $M$  جرم کل و در این مثال، ۱۵mph است؛ و دوم انرژی گرمایی حرکت بی نظم مولکولهای آن، یعنی مجموع انرژیهای جنبشی و پتانسیل آنها.

ما اصطلاح حرکت منظم را برای آن مؤلفه از حرکت مولکولی بهکار خواهیم برد که بهصورت حرکت ماکروسکوپی جسم نمایان میشود. اما، بهخاطر بسپارید که حرکت منظم یک جسم ماکروسکوپی میټواند به آساني به حرکت مولکولي بېنظم تبدیل شود. این، کاری است که اصطکاک انجام می،دهد، اگر چه تصویری که با این واژه معمولاً به ذهن می,رسد مورد خاص اصطکاک میان دو جسم ماکروسکوپی است. بگذارید نخست مثال سادهتری از این تبدیل را توصيف كنيم.

اصطکاک از دید میکروسکویی ۷۷

 $200 - 000 - 000$ 

DONO-

شکل۴ـ۷ تبديل حرکت منظم به بي نظم. حرکت منظم یک دسته توپ بیلیارد با آرایهٔ مثلثی پس از آنکه آرایه به دیوار می خورد، بی نظم می شود. انرژی این حرکت بی نظم را انرژی گرمایی می نامند.

بیایید به میز بیلیارد برگردیم، که در آن ۱۵ توپ را در قابی که برای چیدن توپها بهصورت یک آرایهٔ مثلثی بهکار میرود. قرار میدهیم. سپس قاب را با ۱۵ توپ بهسرعت حرکت میدهیم و. درست قبل از آنکه قاب به یکی از دیوارهها بخورد. ماهرانه قاب را برمیداریم و میگذاریم توپها در یک خط مستقیم به حرکت ادامه دهند. بهاین ترتیب به توپها یک مؤلفهٔ منظم از حرکت داده شده است: آنها را می توان به عنوان یک "جسم" مثلثشکل در نظر گرفت که در جهت معینی حرکت میکند، در این أزمایش أرمانی أنها هنوز هیچ حرکت بی نظمی ندارند.

هنگامی که "جسم" به دیواره می خورد چه رخ می دهد؟ اگر دقت کافی می کردیم تا لبهٔ جلوی قاب با دیوارهای که قاب و توپها به طرف آن حرکت میکنند، بهصورت موازی میزان شود، ممکن بود مجموعهٔ توپها از دیواره برگردد و باز هم آرایش مثلثی خود را حفظ کند. ولی این وضع نامحتمل است. خیلی محتملتر است که بی نظمیهایی در حرکت وارد شده باشند و همبستگی حرکت مجموعهٔ توپها از بین برود (شکل ۴ـ۷ را ببینید). ابتدا تکتک توپها ممکن است بخواهند پس از تماس با دیواره در جهت مخالف با مسیر اولیهٔ خود حرکت کنند. ولی آنها تمایل به پخش شدن روی میز خواهند داشت. پس از آنکه تکتک توپها با دیوارهها و با یکدیگر چندین بار برخورد کردند، حرکت از نوع بی نظمی خواهد شد که توصیف کردیم و به یک حالت تعادل نزدیک خواهد شد.

۷۸ دیدگاه میکروسکویی انرژی

أنچه زمانی حرکت منظم یک جسم ماکروسکوپی (مجموعهٔ تویهای درون قاب) بود حرکت بی نظم مولکولهایی (تکتک توپهای روی میز) شده است که در جهت مشخصی حرکت نمی کنند.

کشسانی و اصطکاک

این مثال افراطیترین رفتار را نشان می،دهد به این معنی که ناپدید شدن حرکت منظم سریعتر از آنچه از تجربهٔ عادی مورد انتظار ماست، رخ میدهد. توپهای لاستیکی قبل از آنکه به حال سکون درأیند چندین بار بالا و پایین می جهند؛ آونگ در حال نوسان حتی مدت بیشتری نوسان میکند، و نسبت به توپ لاستیکی دورههای بیشتری را طی میکند تا حرکت منظم آن ناپدید شود.

نیروهای جاذبهٔ بین مولکولها، که ما از مدل توپ بیلپارد خود به منظور سادهسازی حذف کردیم، حرکت منظم را منظم نگهمیدارند، بهگونهای که اغلب فقط مقدار کمی در هر بار تضعیف می شود. ماهیت دقیق این نیروها و اینکه برای جلوگیری از تضعیف چگونه عمل میکنند ما را درگیر پرسشهای پیچیدهای میکند؛ در اینجا سادهتر است توجه خود را از جنبهٔ میکروسکویی به ماكروسكويي معطوف كنيم.

بعضی مواد. مانند لاستیک یا فولاد. کشسان(ند. و بعضی، مانند سرب. بتونه، و روغن چنین نیستند. اجسام کشسان حرکت منظم را ذخیره میکنند: هنگامی که شکل آنها بهسبب یک نیروی خارجی تغییر میکند، بیشتر انرژی جنبشی آنها موقتاً به انرژی پتانسیل تبدیل می شود (برای مثال یک فنر پیچیده شده یا نوار لاستیکی کشیده شده)؛ و هنگامی که نیرو برداشته می شود، بیشتر آن دوباره به انرژی جنبشی تبدیل میشود. به این طریق است که توپ می جهد. مواد غیرکشسان انرژی جنبشی را با سرعت نسبتاً زیاد بهحرکت بی نظم تبدیل میکنند که از دید ماکروسکوپی با افزایش دما نمایان می شود. برای مثال، اگر یک گلولهٔ بتونه را به زمین بیندازید برنمی گردد؛ بلکه شکل آن کمی پهن میشود و در روی زمین میماند. و انرژی جنبشیبی که بر اثر سقوط بهدست آورده در برخورد به انرژی گرمایی تبدیل می شود، که بهصورت افزایش دما ظاهر می شود.

اصطكاك بين اجسام

هنگامی که دو جسم بههم مالیده میشوند در سطح مولکولی چه میگذرد؟ بگذارید تصویر را با این فرض ساده کنیم که مولکولهای دو جسم (با نام A و B) در ابتدا ساکناند؛ به بیان دیگر، آنها اصلاً حرکت بی نظم ندارند. حال دو جسم را نسبت به یکدیگر بهحرکت درمی[وریم، بهگونهای که یکی با سرعت V بهچپ، و دیگری با همان سرعت به راست حرکت کند. نتیجه میشود که هر مولکول جسم A نیز با سرعت V بهچپ، و هر مولکول جسم B با همان سرعت به راست حرکت میکند. هر مولکول هر یک از دو جسم انرژی جنبشی ۱/۲ $W^\intercal$ ۱٬ و هر جسم انرژی جنبشی

طرح و أزمون يک نظرية جنبشي ٧٩

کل ۱/۲ $M V^{\dagger}$  دارد، که در آن  $M$ ، جرم جسم مورد نظر، مجموع جرمهای تک $\mathbb{Z}$  مولکولهای آن است. هنگامی که دو مولکول روی سطحهای دو جسم به هنگام مالیده شدن این اجسام به یکدیگر، از نزدیک یکدیگر میگذرند، نیروهایی به یکدیگر اعمال میکنند که حرکت هر کدام را تغییر مى،دهد: به بيان كوتاه أنها با هم برخورد مى،كنند. هر مولكول از جهت اوليهٔ حركتش، بهطرف سطح جسم منحرف میشود، و دیگر در همان جهت همسایگان نزدیکش حرکت نمیکند. حال، با اینکه واقعی نیست، فرض کنید که اندازهٔ سرعتهای آنها تغییر نکنند: همهٔ آنچه رخ میدهد تغییر جهت سرعتهای دو مولکول مورد نظر است، که هر کدام را در یک مسیر برخورد با مولکولهای دیگر جسمی که این مولکول جزئی از آن است، قرار می،دهد. انرژیهای جنبشی دو مولکول همان مقادیر قبلی|ند، ولی حرکتشان به طرف لایهٔ دوم مولکولهای هر جسم منحرف شده است. بهمحض اینکه أنها با مولکولهای لایهٔ دوم برخورد میکنند، بخشی از انرژی جنبشی اولیهٔ خود را از دست می دهند و مولکولهایی که آن اِ بهدست آوردهاند. آن اِ به مولکولهای دیگر می رسانند. نتیجه منحرف شدن مقدارکمی از انرژی جنبشی در جهت حرکت برنظم است. این فرایند، که در مورد همهٔ مولکولها در لایههای سطحی و با هر مولکول سطحی بارها تکرار میشود، به کند شدن و توقف نهایی حرکت نسبنی دو جسم می|نجامد. ناپدید شدن ظاهری انرژی جنبشی حرکت منظم آنها، وگرم شدن دو جسم که با دماسنج قابل تشخیص است.

به بیان ماکروسکوپی برخلاف میکروسکوپی، حرکت بر اثر اصطکاک به گرما تبدیل مې شود.

آيا مولكولها با اصطكاك مواجه مي شوند؟ در فصل ۲ فکر یک دنیای بی|صطکاک آرمانی را مطرح کردیم که در آن حرکت برای همیشه بدون اتلاف ادامه می یابد. دربارهٔ آن بهگونهای صحبت کردیم که گویی اختراعی سودمند است، ولی اکنون می,بینیم که واقعاً همان دنیای حرکت مولکولی است.

هنگامی که مولکولها حرکت میکنند با مولکولهای دیگر مواجه میشوند، و ممکن است انتظار داشته باشیم که این برخوردها آنها راکُند کنند. این انتظار نادرست است. در هر برخورد، سرعت یک مولکول همانقدرکه ممکن است زیاد شودکم میشود. در یک برخورد هیچ انرژیبی از بین نسي رود: آنچه يک مولکول از دست مي دهد ديگري بايد به دست آورد.

طرح و أزمون يک نظريهٔ جنبشي

پس از اینکه اصل بقای انرژی پذیرفته شد و حرکت مولکولی به عنوان شکلی از انرژی مکانیکی شناخته شد، عدهای از دانشمندان (رودلف کلاؤسیوس، جیمزکِلِرِک ماکسول، و لودویگ بولتزمن

۸۰ دیدگاه میکروسکوی<sub>م</sub> انرژی

پیشگامان آن بودند) بررسی این پرسش را آغاز کردند: نظریهٔ مولکولی چگونه می تواند ویژگیهای ماده را توضيح دهد؟

آنها با یک فرضیهٔ ساده و معقول آغازکردند: سیارهها، توپهای بیلیارد، و ذرات گردوخاک همه براساس مجموعهاي از قوانين، قوانين حركت نيوتون، حركت مے كنند. حرا مولكولها نيز حنين نكنند؟ دربارهٔ نیروهای مؤثر بین مولکولها برای تعیین حرکت آنها بسیار کم میدانستند، ولی حدسهای معقولی می شد دربارهٔ آنها زد. اشکال واقعی از تعداد زیاد مولکولها ناشبی می شد که هر نمونهٔ واقعی ماده از آنها تشکیل می،شود. فیزیکدانان قبلاً در تلاش برای توصیف حرکت خورشید و هفت یا هشت سیاره گرفتار مشکلات ریاضیاتی شده بودند. با یک میلیون مولکول در آن واحد حگونه می توان کار کرد؟ با °۰ ° ۱ مولکول حطور؟

يک راهحل پيدا شد: ترکيب قوانين نيوتون با نظريهٔ احتمال. اين يک پيوند ناجور بود: اين دو رهیافت کاملاً ناسازگار بهنظر می رسیدند، و از آن پس همیشه بین آنها اصطکاک بوده است، ولی پيوند آنها تداوم يافته است.

احتمال، که نخست برای قمار هوشمندانهٔ قماربازان ایجاد شد، درجهای از بی اطلاعی را فرض مه كند. روى ورق بعدى، و عدد تاس بعدى را نمي توان از قبل پيش بيني كرد. از طرف ديگر، قوانين نیوتون چیزی را به شانس وانمیگذارد. حرکت °°۰ آ توپ بیلیارد را می توان با حل °°۰ معادله دقیقاً پیش بینی کرد. البته (هنوز)کامپیوترهای بهاندازهٔ کافی بزرگ برای این کار نداریم. اگر استفاده از نظريهٔ احتمال به بي|طلاعي نياز دارد ما مي توانيم با اطمينان ادعاي بي|طلاعي بكنيم، ولي برخي استدلال میکنند که مسئلهٔ ما نوع درست بی|طلاعی نیست، بلکه بیشتر شبیه تنبلی است. در یکی ار فصلهای بعد به این پرسش بار میگردیم. در اینجا بعضبی نتایج اولیهٔ ترکیب مکانیک کلاسیک و احتمال، و چگونگی توافق آنها را با آنچه می توان در آزمایشگاه اندازه گرفت، توصیف خواهیم کرد.

در قرن نوزدهم نظریهٔ جنبشیــمولکولی از بعضـی ویژگیهای گازها، تنها نوع ماده که روشهای ریاضی آن زمان می توانست در مورد آن به کار رود. چند پیش بینی بهشدت موفقیتآمیز انجام داد. مولکولهای گازها در فشارکم، بهطور متوسط، از هم بسیار دورند. برخوردها رخ میدهند، ولی مدت آنها بسیار کوتاهتر از زمانی است که هر مولکول طی حرکت در خطوط مستقیم بین برخوردها صرف مىكند. نيروهاى جاذبه، نيروهايي كه سبب مىشوند مولكولها به يكديگر بچسبند و مایعات و جامدات را تشکیل دهند، اثر بسیار کمتری روی ویژگیهای گازها در دمای بالا و سرعتهای مولکولی زیاد دارند،گرچه آنچه دمای "بالا" محسوب می شود به اینکه کدام مولکول مورد بررسی است، بستگی دارد: در فشار جوّ عادی هلیم در ٢٩۶°C-، و جیوه در ٣٥٧°C به مایع تبدیل میشود. مدل نسبتا خوب گاز در دمای بالا مدلی است که در آن مولکولها را این طور تصور کنیم که ویژگیهایی مانند توپهای بىلیارد دارند؛ یعنی بدون جاذبه، و دافعه فقط در موقع تماس. پیش بینیهای

طرح و أزمون يک نظرية جنبشي ٨١

کمّی ویژگیهایی مانند دما، فشار، و انرژی کل برمبنای این مدل در همان ابتدا به آسانی انجام شد، و توافق امیدبخشی با ویژگیهای گازهای رقیق گرم نشان داد.

چنانکه خواهیم دید، نظریهٔ جنبشی۔مولکولی تقریباً همهٔ پاسخهای درست را داد، ولی در مورد بعضی پرسشها به شکل بدی شکست خورد، و شکستهای آن پیامدهای مهمی برای علم قرن نوزدهم داشت.

فشا, گاز "کامل" و صفر مطلق

فشار هرگاز، یعنی نیرویی که به سطح واحد دیوارهٔ ظرف خود وارد میکند. را میتوان برحسب یکاهای گوناگون اندازه گرفت. مشهورترین یکا درکشورهای انگلیسیزبان پوند بر اینچ مربع (psi) است. در اینجا "پوند" نیروی گرانشی است که زمین به جرم یک پوند در گرانش سطح دریا وارد میکند؛ این کمیت وزن و در نتیجه یک نیروست، نه یک جرم. "اینچ مربع" یکای سطح در این سیستم یکاهاست. متوسط فشار جوّ در سطح دریا ۷psi ر۱۴ است. یکای علمی، یعنی یکایی که اگر انرژی را به ژول و سطح را به مترمربع اندازه بگیریم، بهدست میآوریم، پاسکال (Pa) است. فشار جوّ در سطح دریا بهطور اتفاقی خیلی نزدیک Pa°۰۰۰ است.

فشار گاز در ظرفی با حجم ثابت هنگامی که دمایش پایین آورده شود کاهش می،پابد. در گازهایی که در ابتدا در دماهای بهاندازهٔ کافی بالا و فشارهای پاییناند، این کاهش آهسته و دائمی است، و از این رو می توان انتظار داشت که در دمای بهاندازهٔ کافی پایین فشار بهصفر برسد. اما، از همه مهمتر، این دما، بدون توجه به نوع گازها، در همهٔ آنها یکسان، ٢٧٣°C –، است. هلیم، اکسیژن، کربندیوکسید. و بخار همه یکسان رفتار میکنند. اگرچه گسترهٔ دمایی که در آن بخار این رفتار را نشان میدهد در مقایسه باگازهای دیگر بسیار وسیعتر است. حال در واقع فشارگازها در سرمایش مفرط صفر نمی شود، زیرا بر اثر سرمایش نیروهای بین مولکولها مهم می شوند، و چیزهای دیگری پیش میآید: نخست افت حتی سریعتر فشار، و سرانجام چگالش به یک مایع. شکل ۴ـ۸ بهطور طرحوار نشان می٫دهد که چگونه فشار یک گاز نمونه به دما بستگی دارد. بهویژه، می بینیم که صفر شدن فشار در ٢٧٣°C – فقط یک امکان فرضی است، نه یک رویداد واقعی. می توان حدس زد كه اگرگاز داراي مولكولهاي فاقد جاذبه واقعاً وجود داشته باشد، فشارش به اينترتيب صفر مي شود، ولی چنین گازی وجود ندارد. این گاز فرضی را از این٫روگاز ''کامل'' می،نامند؛ چنانکه اشاره شد، گازهای واقعی فقط هنگامی مانند گاز کامل رفتار میکنند که دماهایشان "بهاندازهٔ کافی "بالا و فشارهایشان "بەاندازهٔ کافی" پایین باشند.

رفتارگازهای واقعی در چنین شرایطی، قبل از آغاز توسعهٔ نظریهٔ جنبشی مولکولی، شناخته شده بود. توصیف آن برحسب این نظریه سادگی فریبندهای دارد: ٢٧٣°C – دمایی است که

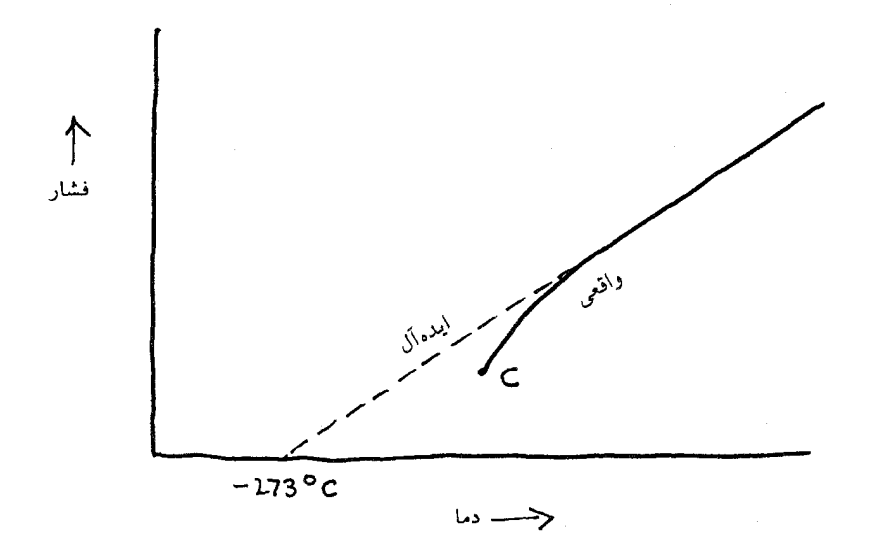

شکل۴ـ۸ رفتارگار واقعی در مقابل گارکامل.

این نمایش رابطهٔ فشار دما برای گاز واقعی بهمنظور تأکید بسیار مبالغهآمیز کشیده شده است. در یک نمودار دقیق برای فشارهای نزدیک یک اتمسفر، انحراف از رفتار ایدهآل هنگامی که گاز تا نقطهٔ  $C$  (که در آن گاز چگالش به مایع را آغاز میکند) سرد میشود، محسوس نیست.

در آن همهٔ حرکت مولکولی متوقف میشود. اگر حرکت وجود نداشته باشد، برخورد با دیوارهها وجود ندارد، و اگر برخورد وجود نداشته باشد، فشار وجود ندارد. این مطلب این پرسش را بی پاسخ میگذارد که اصلاً چه رابطهای میان انرژی جنبشی انتقال یک مولکول گاز، یک ویژگی میکروسکوپی، و دمای خوانده شده توسط دماسنج غوطهور درگاز، یک ویژگی ماکروسکوپی، وجود دارد؟

 $t$  قبل از آنکه جلوتر برویم، به توصیف ریاضیاتی رابطهٔ میان فشارگاز  $P$  و دمای سلسیوس برای گازهایی که به طور ''کامل'' رفتار میکنند، نیاز داریم، رابطهای که نشان دهد فشار در دمای من سه می شود. معادلهای که چنین جوابی بدهد به این صورت است.  $t = -$ ۲۷۳

> $P = A(t + \Upsilon V \Upsilon)$ (فقط در دماهای بالا معتبر است)

که در آن A یک ضریب عددی است که مقدارش به نوع گار، جرم آن در ظرف، و حجم ظرف بستگی دارد. ولی به دما بستگی ندارد. فشار یک گاز رقیق گرم برطبق این معادله با تغییر دما

طرح و أزمون يک نظرية جنبشي ٨٣

|           | سنسيوس  | كلوين   | فارنهايت |  |
|-----------|---------|---------|----------|--|
| صفرمطلق   | $-1YY$  | $\circ$ | $-109$   |  |
| دوب يخ    | $\circ$ | ۲۷۳     | ۳۲       |  |
| محيط عادى | ۲.      | ۲۹۳     | ۶۸       |  |
| جوش آب    | ه ه ۱   | ۳۷۳     | ۲۱۲      |  |
| جوش جيوه  | ۳۵۷۰    | ۶۳۰     | ۶۷۵      |  |
| ذوب طلا   | ۱۰۶۳    | ۱۳۳۶    | ۱۹۴۵     |  |

جدول ۴ـ ١ مقايسة مقباسهاى دما.

یادآوری: همهٔ نقاط ذوب و جوش در فشار حوّ داده شدهاند.

تغییر میکند، ولی سرد شدن سرانجام، حتی قبل از روی دادن چگالش، این توافق را بر هم می زند. (شكل ۸\_۴ را بينند).

عبارت (۲۷۳ + t) هنگامی که ۲۷۳°۲- = d، برابر با صفر میشود، ولی هنگامی که ه و = d، صفر نیست. این معقول است؛ فشار گاز در دمای صفر سلسیوس، دمای یک روز  $t=\rm ^{\circ}C$ رمستانی نسبتاً سرد در عرضهای شمالی، بهصفر افت نمی کند. ولی این مطلب اختیاری بودن نقاط درجهبندی مقیاس سلسیوس را بهما یادآوری میکند: دمای مبنای C°۰، که در آن یخ جامد ذوب شده به شکل آب مایع در میآید، برای سهولت انتخاب شده بود؛ این انتخاب برمبنای هیچ نظریهٔ حرکت مولکولی نبود. این انتخابی بودن که یک مقیاس بنیادیتر را پیشنهاد می کند می توانست با "صفر" نامیدن دمایی که انتظار می,رود حرکت مولکولی در آن متوقف شود، صورت گیرد. هر چه باشد، تصور چیزی سردتر از آن دشوار است.

برای سهولت و سازگاری با مقیاس سلسیوس، می توان درجه را همان اندازه نگهداشت، بهگونهای که باز هم ۱۰۰ درجه بین نقطهٔ ذوب پخ و نقطهٔ جوش آب وجود داشته باشد. جدول ١-١ رابطة ميان اين دو مقياس و مقياس فارنهايت را نشان می دهد. مقیاس جدید، که مقیاس کلوین نامیده می شود، با افزودن ۲۷۳ به دمای سلسیوس بهدست میآید. درجههای مقیاس جدید را کلوین (با علامت اختصاری K) می نامند. در نتیجه یخ در ۲۷۳K ذوب می شود، و آب در ۳۷۳K مي جوشد.

بلافاصله می بینیم که معادلهای که برای فشارگاز نوشتهایم بهصورت سادهٔ زیر در سیآید

 $P = AT$ 

۸۴ دیدگاه میکروسکوپی انرژی

که در آن  $T$  دمای کلوین است. این معادله را، که طبق آن فشار با دمای مطلق (کلوین) متناسب است، می توان در مورد گازهای با دماهای بالا و فشارهای پایین آزمود و اثبات کرد: این یک ویژگی عمومي چنين گازهايي است.

احتمالات حالتهاى مختلف

قبلاً گفتیم که در حالت تعادل که مجموعهای از مولکولهای برخوردکننده سرانجام به آن خواهند رسید. مولکولها نه با یک سرعت بلکه با سرعتهای متفاوت بسیاری حرکت خواهند کرد. یکی از اولین قدمهای مهم در توسعهٔ نظریهٔ مولکولی جنبشی محاسبهٔ تعداد مولکولهایی که در هر سرعت ممکن حرکت میکنند، بود. به بیان دیگر، توزیع سرعت در میان مولکولها چگونه است؟ جیمز کلرک ماکسول دریافت که مسئله را میشد با استفاده از نظریهٔ احتمال ساده کرد. این بهمعنی نادیده گرفتن این حقیقت است که قوانین نیوتون پیشبینیهای دقیق عددی میکند و در عوض تظاهرکردن به 'ین ادعاست که حرکت مولکولها مانند یک بازی احتمال است. هر چه باشد، حرکت گلولهٔ فولادی کوچک روی چرخ رولت از قوانین نیوتون پیروی میکند، ولی ما َهرگز اطلاعات کافی ـــدربارهٔ سرعت چرخ، سرعت اولیه و چرخش گلوله، و جای دقیق روی چرخ گردان سریع که گرداننده آن را می،اندازدــــ نداریم تا آن قوانین را بهکار ببریم و جواب را پیش بینی کنیم. از روی بی|طلاعی فرض میکنیم هر جواب به اندازهٔ هر جواب دیگر محتمل است و میگذاریم قوانین احتمال حکم کنند. این قوانین بهما نمیگویند که در چرخش بعدی چرخ چه روی خواهد داد، فقط میگویند که متوسط جواب تعداد زیادی بازی چه خواهد بود.

ما معمولاً دربارهٔ جزئیات حرکت مولکولی واقعی حتبی ناآگاهتریم. ما نمی،دانیم، در هر لحظه، کدام مولکولهای خاص در یک لیتر گاز با چه سرعت و در چه جهت حرکت میکنند؛ بهعلاوه، برای بسیاری از منظورها، بهویژه در محاسبهٔ ویژگیهای ماکروسکوپی، به دانستن تاریخچهٔ مفصل هر یک از تقریباً °٬۰ مولکول در لیتر نیاز نداریم، بلکه فقط به متوسط ویژگیهای مجموعه نیاز است. اینها دقیقاً ویژگیهایی هستند که قوانین احتمال می;توانند چیزی دربارهٔ آنها بهما بگویند.

چنانکه گفتیم، برای بهکار بردن نظریهٔ احتمال برای رولت باید یک فرض معقول ولی غیرقابل اثبات بکنیم: هر یک از ۳۸ جواب ممکن به یک اندازه محتمل است. با انداختن سکه، هنگامی که فرض میکنیم در هر بار انداختن آمدن شیر یا خط احتمال یکسانی دارد، نیز همین کار را میکنیم. در مورد مولکولها چه فرض باید کرد؟ قانون بقای انرژی بهما میگوید که اگر دستگاه مورد مطالعهٔ ما منزوی باشد. بهگونهای که هیچ گرمایی به آن وارد یا از آن خارج نشود و هیچ نیرویی بین آن و دستگاههای دیگر وارد نشود (یعنی، هیچ کاری انجام داده نشود)، انرژی کل ثابت می.ماند. مولکولها می توانند بهصورتهای بیشماری در ظرف (دستگاه منزوی ما) توزیع شوند و انرژی کل

طرح و أزمون يک نظريهٔ جنبشي ۸۵

مفروض می تواند در میان أنها تقسیم، یا توزیع، شود. سادهترین فرضی که می توان کرد این است که هر توزیع نه بیشتر و نه کمتر از هر توزیع دیگری محتمل است. هنوز نشان داده نشده است که قوانین نیوتون می;توانند این فرض را توجیه کنند، اما از طرف دیگر پیشنهادهای بهتری نیز نشده است. كافي است در اينجا توجه كنيم كه استفاده از نظرية احتمال همراه با اين فرض كه همهٔ آرایشهای با انرژی کل یکسان بهطور یکسان محتمل\ند. همان جوابی را میٖدهد که بیش از نیم قرن پس از محاسبهٔ ماکسول بهطور تجربی بهدست آمد.

توزيع سرعت ماكسول ماکسول نخست فرض احتمال برابر همهٔ حالتهای دارای انرژی کل یکسان را برای توزیع انرژی جنبشی انتقالی مولکولهای گاز به کار برد، و بعداً او و بولتزمن آن را برای انواع دیگر انرژی و حالتهای .۱/۲ $m v$ ۲ ماده به غیر از گاز کامل تعمیم دادند. از آنجا که انرژی جنبشی انتقالی هر مولکول، ۱/۲ $m v$ ۲ سرعت v را تعیین میکند (یا برعکس)، اگر بدانیم چند مولکول انرژی انتقالی معینی دارند میدانیم چند تا با سرعت متناظر حرکت مرکنند. شکل ۴ـ۹ توزیع سرعت محاسبهشده توسط ماکسول را نشان <sub>می،دهد.</sub>

تأييد تجربي مستقيم جواب ماكسول تا قرن بيستم صورت نگرفت، ولي ماكسول و ديگران توانستند از این محاسبهٔ نظری توزیع برای پیشگویی متوسطهای گوناگون مجموعهٔ مولکولها استفاده كنند. این مقادیر متوسط محاسبهٔ ویژگیهای ماكروسكوپی گازها راكه با مقادیر تجربی قابل مقایسه بودند، ممکن ساختند. ملاحظات محدودیت جا، ارتباط، موضوع، و سهولت توضیح بحث ما را به فقط چند ویژگی محدود میکند، ویژگیهایی که به رابطهٔ میان انرژی انتقالی کل گاز، دمای آن، و تعداد مولکولها مربوط مى شوند.

انرژی متوسط و قضیهٔ همپاری یکی از مهمترین نتایج ماکسول این نکته بودکه هنگامی که دو مادهٔ گازی متفاوت در دمای یکسان مقایسه میشوند. انرژی انتقالی متوسط هر نوع مولکول یکسان است. این انرژی انتقالی متوسط. که آن را با e مشخص میکنیم. فقط به دما بستگی دارد. نه به جرم یا تعداد اتمهای مولکول:

 $\varepsilon = KT$ 

این معادله فقط هنگامی اعتبار دارد که مجموعهٔ مولکولها در تعادل باشد و بنابراین توزیع سرعت تعادل را داشته باشد. کمیت  $K$  یک ثابت عمومی، یعنی برای همهٔ انواع مولکولها یکسان است (و در این متن نماد کلوین نیست)، و  $T$  دمای مطلق (کلوین) است.

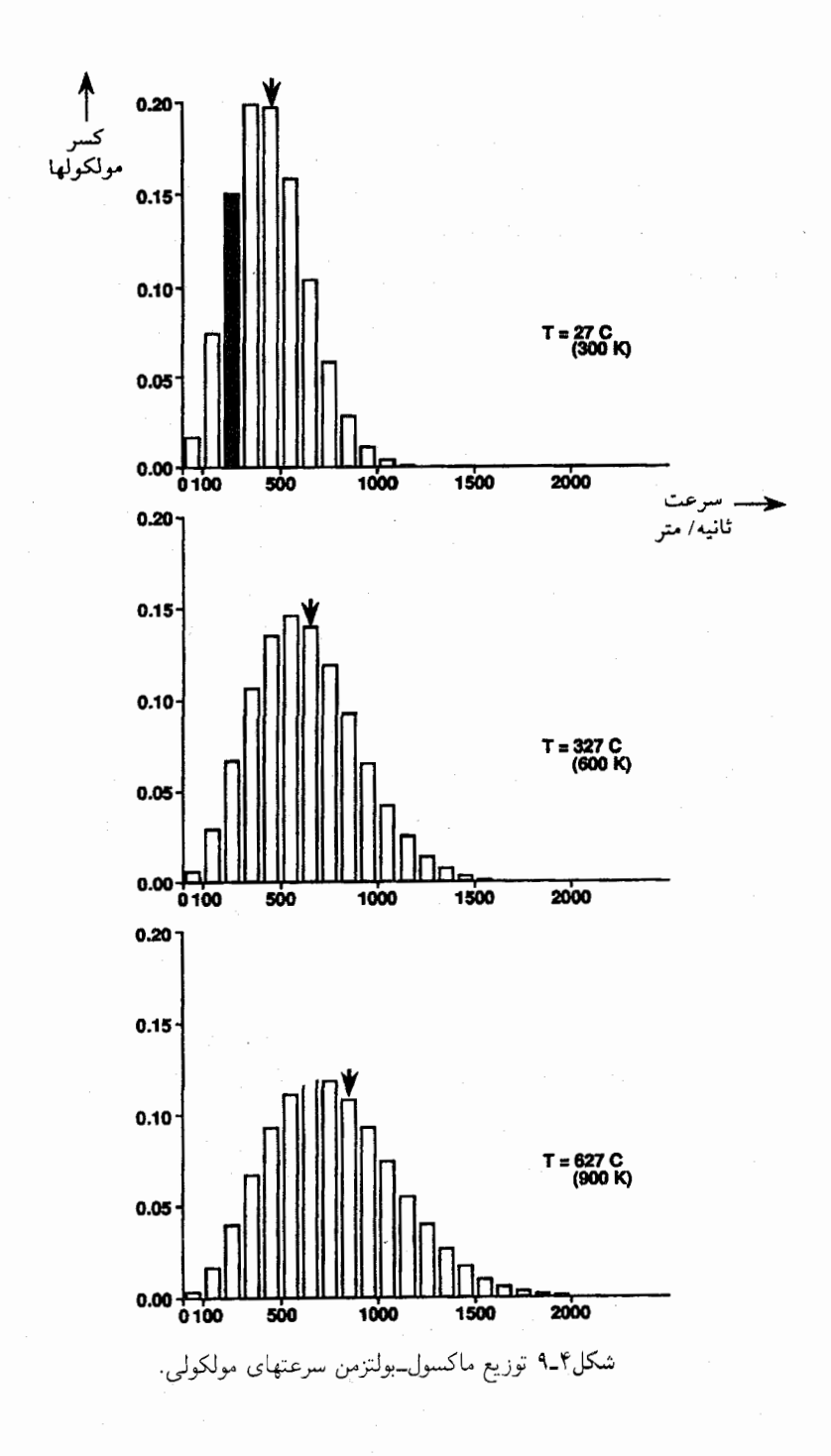

#### طرح و آزمون یک نظریهٔ جنبشی ۸۷

جوابهای مربوط به مولکولهای اکسیژن در K ۰۳۰ K، ۴۰۰ و A۰۰K نشان داده شدهاند. در حالبی که سرعتها به متر در ثانیه (m/s) روی محورهای افقی مشخص شدهاند. ارتفاع مستطیلها کسری از مولکولها را که درگسترهٔ سرعت معینی حرکت میکنند می،دهد: برای مثال، مستطیل سایهدار در بالاکه ارتفاع تقریباً ۱۵ر۰ واحد دارد کسر مولکولها (۱۵ درصد) را نشان می،دهد که با سرعتهای بین ۲۰۰ و ۳۰۰ متر در ثانیه در ۲۰۰K حرکت میکنند. پیکانها بهمتوسط سرعت در مجموعه در هر دما اشاره میکنند. محاسبهٔ ماکسول نشان میدهد که وقتی که دمای مطلق به دو برابر، از ۲۰۰K به K۰۰K، می رسد؛ (الف) سرعت متوسط مولكولها تقريباً ۴۰ درصد، از ۴۸۳m/s به ۶۸۴m/s، افزايش مىيابد؛ (ب) متوسط انرژى انتقالى دو برابر میشود؛ و (ج)کسری از مولکولهاکه سرعتهای بیش از n•۰۰m/s دارد ۲۰۰ برابر افزایش می یابد. (این افزایش شدید در تعداد مولکولهای سریع بر اثر افزایش دما، چنانکه در فصل ۱۱ بررسی شده، به آهنگ واکنشهای شیمیایی مربوط می شود.)

تاييد تجربي توزيع سرعت ماكسول توزیع سرعتهای مولکولی بهطور تجرببی فقط در قرن بیستم، یعنی هنگامی تعیین شد که پمپهای خلاً قادر به ایجاد خلاًهای بسیار "بالا" ساخته شد، تعدادکمی از مولکولهای یک مادهٔ را از محفظهای به درون یک خلاً بالا با لحظهای بازکردن یک درپوش میگذارند فرارکنند.  $S$ مولکولهای کمی که از محفظه فرار میکنند در جهتهای مختلف به طرف دیوارهای می روند که دارای یک سوراخ کوچک است. مولکولهای بسیار کمی از سوراخ عبور میکنند؛ آنهایی که عبور میکنند با مولکولهای سریعتر موجود در جلوی آن یک قطار تشکیل میدهند. قطار، یا باریکه، سپس از یک سرعتگزین میگذرد. (این وسیله بسیار شبیه چراغهای راهنمایی در خیابانهای یکطرفهٔ شهر نیویورک کار میکند، که اجازه می،دهد خودروها، بهشرط اینکه با سرعت ۲۵ مایل در ساعت حرکت کنند، مسافت زیادی را بدون متوقف شدن پشت چراغ

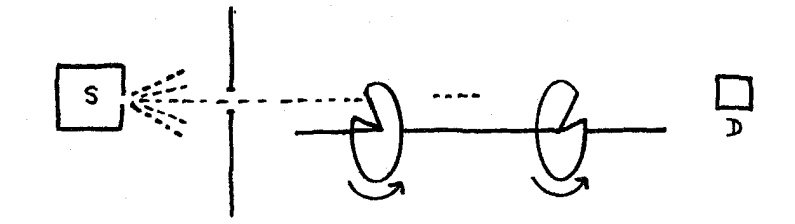

۸۸ دیدگاه میکروسکویی انرژی

قرمز طی کنند.) محوری حامل دو صفحهٔ دایرهای که از هر کدام قطاعی بریده شده، با سرعت زیادی در مسیر باریکه می چرخد. فقط بخشی از باریکه از شکاف به شکل قطاع در صفحهٔ اول میگذرد. و در این باریکهٔ بریده شده مولکولها باز هم با همان توزیع سرعت حرکت میکنند. اما، فقط أنهایی که با سرعت معینی حرکت میکنند از شکاف صفحهٔ دوم خواهند گذشت؛ این سرعت با تنظیم مکان نسبی دو شکاف، سرعت چرخش محور، و فاصلهٔ دو صفحه از هم، تعیین می،شود. تعداد مولکولهایی که از شکاف دوم سیگذرند بهوسیله یک آشکارساز واقع در پشت صفحهٔ دوم شمرده میشود. پس از اینکه تعداد مولکولهای دارای سرعت  $D$ معین تعیین شد، سرعت چرخش محور را تغییر می،دهند و شمارش دیگری انجام می،شود، و این کار را ادامه میدهند تا آنکه نمودار کاملی از سرعتهای ممکن گوناگون بهدست آید.

"أزمايش" ديگري در واقع يک محاسبه است. قوانين حرکت نيوتون را مي توان با کامپیوترهای پرقدرتی نه تنها برای ۱۶ توپ روی یک میز تخت بلکه برای چندین هزار مولکول در یک جعبهٔ سهبعدی، حل کرد. برای این کار لازم نیست از نظریهٔ احتمال استفاده شود. فرض می شود مولکولها مقدار معینی انرژی جنبشی برای شروع دارند، و کامپیوتر معادلات حرکت را که چگونگی حرکت و برخورد مولکولها را توصیف میکنند حل میکند، تا أنکه تغییرات دیگری در متوسط ویژگیها رخ ندهد. کامپیوتر برای شمارش تعداد مولکولهایی که پس از اینکه این حالت تعادل فرامی رسد با سرعتهای مختلف حرکت می کنند برنامه ریزی می شود. در حالیکه چند هزار مولکول در مقایسه با آنچه ممکن است بخواهیم مطالعه کنیم نمونهٔ کوچکتری از ماده است، دلیل واضحی وجود ندارد که چرا توزیع سرعت این تعداد نسبتاً کم باید با توزیع ۲۰<sup>۲۰</sup> مولکول تفاوت داشته باشد. و در واقع نتایج آزمایشها روی مولکولهای واقعی و شبیهسازیهای کامپیوتری در محدودهٔ خطای محاسباتی با هم، و هر دو محاسبهٔ نظری ماكسول توافق دارند.

ثابت K مثال دیگر ثابت طبیعت است. مانند ضریبی که ژول برای تبدیل گرما به کار پیدا کرد، مقدارش برای همهٔ مواد و همهٔ انواع اندازهگیری یکسان است. یک چنین ثابت دیگری سرعت نور در خلأ. با نماد c، است كه در فصل ١۵ بررسي مي شود. ثابتهاي طبيعت با ثابتهاي رياضي، مانند π، از این نظر توافق دارند که مقادیر عددی آنها به یکاهایی بستگی دارد که ما برای بیان آنها برمیگزینیم. اما این اختلاف به کنار، آنها همان ویژگیهای ریاضیاتی عادی را دارند که واژهٔ ثابت به آنها اشاره می کند. بهویژه، از نظر قواعد حساب واضح است که اگر ثابتی در ۲ ضرب، یا بر ۳ نقسیم شود، جواب صرفاً ثابت دیگری است. به دلایلی که بهزودی آشکار خواهند شد، بهتر است از شیوهای که

طرح و أزمون يک نظرية جنبشي ٨٩

، مرسوم شده پیروی کنیم و بهجای  $K$  ثابت دیگری بهنام  $k$  را، که درست دوسوم  $K$  است، بگذاریم

$$
k = \frac{\mathsf{Y}}{\mathsf{Y}} K \qquad \downarrow \qquad K = \frac{\mathsf{Y}}{\mathsf{Y}} k
$$

بهاين ترتيب نتيجهگيري ماكسول جنين مي شود:

$$
\varepsilon = \frac{\mathsf{r}}{\mathsf{r}} kT
$$

متأسفانه، مقدار عددی k را نمبیشد تعیین کرد، مگر اینکه نخست تعداد N مولکولها را تعیین كنيم؛ چنانكه اشاره كرديم، اين كار پنجاه سال بعد انجام شد.

ممکن است به نظر برسد که به بن بست رسیده بودند. هدف مقایسهٔ نظریه و آزمایش برای متوسط انرژی انتقالی مولکولها بود، ولی این هدف چه با نظریه چه با آزمایش دستیافتنی نبود، زیرا X و بنابراین & معلوم نبودند. خوشبختانه، نظریه و آزمایش را برای دستکم بعضبی ویژگیهای گازها می شد بدون دانستن هیچکدام مقایسه کرد. قبل از اینکه توضیح دهیم که این مقایسهها چگونه انجام شدند. سودمند خواهند بود به سراغ جزئیات بیشتر دربارهٔ نتیجهگیری ماکسول برویم.

محاسبة متوسط انرزى انتقالي بهوسيلة ماكسول يك كاربرد نتيجة عموميتر نظرية جنبشه , مولکولی، فضیهٔ همپاری، است. این قضیه رابطهٔ میان متوسط انرژی مولکولی و دمای مطلق را بیان میکند، و این کار را در مورد هر یک از انواع حرکت مولکولی که اشاره کردهایم، انجام می،دهد. (این نتایج را در مورد انرزیهای چرخشی و ارتعاشی بعداً ارائه خواهیم کرد.) در بحث خود دربارهٔ این قضیه، بگذارید زیرنویسهایی به نماد اضافه کنیم تا نوع خاص مولکول را مشخص کند. بهاین ترتیب  $\varepsilon_{\rm H_2O}$  متوسط انرژی مولکولهای آب در مجموعهٔ مورد مطالعهٔ ماست. قضیهٔ همپاری را میتوان حاوی دوگزارهٔ جداگانه تصور کرد:

۱. مولکولهای مواد مختلف، هنگامی که در یک دما مقایسه می شوند، انرژی انتقالی متوسط یکسان دارند. حال انواع مختلف مولکولها معمولاً جرمهای متفاوتی خواهند داشت. گار هیدروژن از مولکولهای با دو اتم هیدروژن متصل به یکدیگر ـــبا نماد شیمیایی ســ تشکیل می،شود، و سبکترین مولکول معمولی است. مولکول آب (HrO) نه $\mathrm{H_{r} }$ برابر سنگینتر از مولکول هیدروژن است، مولکول اکسیژن (O<sub>۲</sub>) شانزده برابر، و مولکول هگزافلورید اورانیم (UF,) بیش از ۱۵۰ برابر سنگینتر است. با این حال هنگامی که مجموعههای این مولکولهای متفاوت در دمای یکسان باشند، انرژیهای انتقالی متوسط أنها، برطبق قضية همياري، يكسان است:

۹۰ دیدگاه میکروسکویی انرژی

$$
\varepsilon_{H_{\tau}}=\varepsilon_{H_{\tau}O}=\varepsilon_{O_{\tau}}=\varepsilon_{UF_{\tau}}
$$

این امر ایجاب میکندکه مولکولهای سنگینتر، نسبت به مولکولهای سبک، سرعت متوسط كمترى داشته باشند.

۲. انرژی انتقالی متوسط ــکه برای همهٔ انواع مولکولها در هر دمای معین یکسان استـــ مستقیماً با دمای مطلق  $T$  متناسب است. این یعنبی که، برای مثال، هنگامی که دما دو برابر شود، آنهم دو برابر میشود (پیوست انتهای کتاب را برای یادآوری بعضی مفاهیم رياضي، مانند تناسب، ببينيد).

معادلهٔ زیر هردوگزاره را خلاصه میکند:

$$
\varepsilon_{\mathrm{H}_{\mathrm{r}}} = \varepsilon_{\mathrm{H}_{\mathrm{r}}\mathrm{O}} = \varepsilon_{\mathrm{O}_{\mathrm{r}}} = \varepsilon_{\mathrm{UF}_{\mathrm{r}}} = \frac{\mathsf{r}}{\mathsf{r}} kT
$$

$$
= \mathsf{r}^{\mathrm{U}_{\mathrm{r}}\mathrm{U}_{\mathrm{r}}}\quad\text{and}\quad\mathsf{u}^{\mathrm{U}_{\mathrm{r}}\mathrm{U}_{\mathrm{r}}\mathrm{U}_{\mathrm{r}}}\quad\text{and}\quad\mathsf{u}^{\mathrm{U}_{\mathrm{r}}\mathrm{U}_{\mathrm{r}}\mathrm{U}_{\mathrm{r}}}
$$

که در آن ثابت  $k$  برای همهٔ انواع مولکولها یکسان است. اگرچه، چنانکه اشاره کردیم، متوسط انرژی انتقالی را در زمان ماکسول نمی،توانستند محاسبه  $\,E\,$ کنند (زیرا  $N$  و در نتیجه  $k$  معلوم نبودند)، این معادله بدون تردید بیeنایده نبود. اگر انرژی کل (که یکّ کَمیت ماکروسکوپی است) و تعداد مولکولهای N (که یک کمیت میکروسکوپی است، و ممکن است آن اِ بدانیم یا ندانیم) را بدانیم. آنوقت انرژی متوسط یک مولکول (یک کمیت میکروسکوپی) با تقسیم  $E$  بر  $N$  بهدست می $\vec{J}$ ید:

$$
\varepsilon = \frac{E}{N} \qquad \downarrow \qquad E = \varepsilon N
$$

 $E$  اگرچه در آن وقت نه  $N$  معلوم بود نه  $\varepsilon$ ، حاصلضرب آنها، کل انرژی گرمایی (ماکروسکوپی)  $E$ ، معلوم بود. در نتیجه حتبی هنگامی که k نامعلوم بود، بعضی از پیامدهای این معادله را در قرن نوزدهم توانستند بهطور تجربی آزمایش کنند. علاوه بر این، این معادله حتی بدون جواببی برای ©، مفاهیم ضمنی مهمی برای درک رایج دما داشت.

تلقے ، جدید از دما در قرن هجدهم، جوزف بلک مفهومی را که "تعادل گرما" نامیدش، کشف کرد: هنگامی که دو جسم در دماهای مختلف در تماس با یکدیگر قرار داده شوند، دماها می خواهند برابر شوند؛ پس از

طرح و أزمون يک نظرية جنبشي ٩١

أنکه برابر شدند دیگر تغییری صورت نمی،گیرد. طبق قانون اول آنچه به برابری دما می،انجامد انتقال انرژي\_يک جريان گرما\_ از جسم گرم به جسم سرد است. سهم نظريۀ مولکولي توصيف چگونگي انجام یافتن این کار بود: انرژی بر اثر برخوردهای میان مولکولها منتقل می شود، و دماها به این دلیل تغییر میکنند که انرژی گرمایی هر جسم مجموع انرژیهای جنبشی و پتانسیل مولکولهای آن است.

مقايسهٔ تجربے حرمها و سرعتهای مولکولی اگر دو نوع متفاوت مولکول، با جرمهای متفاوت، انرژیهای جنبشی انتقالی متوسط یکسان داشته باشند، مولکول سنگینتر باید، بهطور متوسط، آهستهتر حرکت کند. اگر ۱/۲ $mv^{\intercal}$  برای هر دو یکسان باشد، و  $m_A$  بزرگتر از  $m_B$  باشد، آنوقت  $v_A$  باید کمتر از  $v_B$  باشد. بیایید مثال خاصبي را در نظر بگيريم. جرم يک مولکول اکسيژن، O<sub>۲</sub>. تقريباً شانزده برابر جرم مولکول هیدروژن، H<sub>۲</sub>، است. برابری انرژیهای انتقالی متوسط ایجاب مے کند که

$$
\frac{1}{\mathbf{Y}}m_{\mathrm{H}_{\mathrm{Y}}}(v_{\mathrm{H}_{\mathrm{Y}}})^{\mathrm{Y}}=\frac{1}{\mathbf{Y}}m_{\mathrm{O}_{\mathrm{Y}}}(v_{\mathrm{O}_{\mathrm{Y}}})^{\mathrm{Y}}
$$

که در آن 
$$
v_{\rm H}
$$
و  $v_{\rm O}$  و پر $v_{\rm H}$  و پر $v_{\rm H}$  و پر $v_{\rm H}$ 

$$
\frac{m_{\mathrm{O}_{\tau}}}{m_{\mathrm{H}_{\tau}}} = \frac{(v_{\mathrm{H}_{\tau}})^{\dagger}}{(v_{\mathrm{O}_{\tau}})^{\dagger}}
$$

اگر ۽ $m_{\rm O}$  شانزده برابر  $m_{\rm H}$  باشد بلافاصله يے مے ہر يہ كه

$$
\frac{m_{\mathrm{O}_{\tau}}}{m_{\mathrm{H}_{\tau}}} = \frac{(v_{\mathrm{H}_{\tau}})^{\tau}}{(v_{\mathrm{O}_{\tau}})^{\tau}} = 1\text{?} \qquad \text{Q}_{\mathrm{I}} \qquad \frac{v_{\mathrm{H}_{\tau}}}{v_{\mathrm{O}_{\tau}}} = 1\text{?}
$$

بهءبارت دیگر، سرعت مولکول H<sub>۲</sub> چهار برابر سرعت مولکول O<sub>۲</sub> است. چگونه آن را آزمایش کنیم؟ اگر یک ظرف گاز روزنهٔ کوچکی به یک فضای تخلیه شده داشته باشد، مولکولهای گاز به آهستگی به آن نشت خواهند کرد. این پدیده را برونپخشی می،امند. آهنگ نشت ـــکه، مثلاً، به سانتیمترمکعب گاز در ساعت اندازهگیری می شودـــ بهاندازهٔ روزنه، تعداد مولکولها در هر سانتیمترمکعب ظرف، و، سرانجام، به سرعت متوسط آنها بستگی دارد. اگر آهنگ برون،پخشی دومادهٔ مختلف از یک روزنه را با هم مقایسه کنیم، و اگر تعداد هر نوع مولکول در ظرف یکسان باشند. آهنگها با سرعتهای متوسط هر کدام متناسب خواهند بود.

۹۲ دیدگاه میکروسکویی انرژی

بهعبارت دیگر، اگر عوامل دیگر یکسان باشند، هیدروژن ۴ بار سریعتر از اکسیژن نشت می کند. آزمایشهایی که آزمون پیش بینی نظریهٔ جنبشی را ممکن ساختند توسط یک دانشمند انگلیسی، توماس گراهام، در دههٔ ۱۸۴۰، قبل از پیدایش این نظر یه انجام داده شده بودند. نتایج او، که چندین دهه بعد از اینکه او آنها را بهدست آورد بررسی شدند، با نظریه کاملاً مطابقت میکردند. بستگی آهنگ برون یخشی به جرم مولکولی برای کاربرد مهمی در جنگ جهانی دوم، یعنی برای جدا کردن ایزوتوپ شکافتپذیر اورانیم (با جرم نسبی ۲۳۵) از ایزوتوپ فراوانتر با جرم نسبی ۲۳۸ بهکار رفت. یک ترکیب گازی اورانیم و فلوئور (UF۶) از اورانیم طبیعی، که ترکیبی از دو ایزوتوپ است، تهیه شد، که در آن دو نوع مولکول ءUF فقط تقریباً ۵ر۰ درصد اختلاف جرم داشتند. عبور مکرر از یک دستگاه برونپخشی مولکول سبکتر را به قدر کافی جدا میکرد تا مقدار لازم برای سوخت یک واکنش زنجیری فراهم شود.

بیایید دو ظرف جداگانه را در نظر بگیریم، که هرکدام دارای یک گاز متفاوت، و هرکدام در حالت تعادل است. دماهای دو ظرف لازم نیست یکسان باشند. برای سهولت هیدروژن و آب (گازی) را در نظر میگیریم: مولکولهای H<sub>۲</sub>O نه برابر از مولکولهای H<sub>۲</sub> سنگینترند. در هرگاز ابتدا مولکولها درگسترهای از سرعتها که با توزیع سرعت ماکسول بهدست می آید، حرکت میکنند. اگر ظرفها را در تماس با یکدیگر آوریم و دیوارههای مجاور را برداریم طوری که گازها مخلوط شوند، برخوردهایی بین مَولکولهای هیدروژن و آب رخ می دهند. بهسبب توزیعهای سرعت، سرعتهای نسبی مولکولهای برخوردکننده، و همچنین زاویههایی که تحت آنها برخوردها صورت میگیرند، از گسترهٔ وسیعی برخوردارند. در بعضی برخوردها یک مولکول هیدروژن از مولکول آب انرژی بهدست میآورد، در بقیه آن را از دست خواهد داد. برای تشخیص اینکه آیاگرما از هیدروژن به آب گازی جریان می یابد یا برعکس، باید بپرسیم بهطور متوسط بر سر انرژی در یک تعداد بی شمار برخورد چه می آید.

ماکسول، که مدل حرکت مولکولی او شبیه مثال ما از توپهای بیلیارد بدون چرخش بود، توانست، با تحلیل همهٔ برخوردهای ممکن، ثابت کندکه هنگامی که انرژی جنبشی انتقالی متوسط مولکولهای سبکتر همان انرژی جنبشی انتقالی متوسط مولکولهای سنگینتر است، هیچ انتقال خالص انرژی، یا، بهعبارت دیگر، هیچ جریان گرما از هر طرف، وجود ندارد. چون دما در دنیای ماکروسکوپی جهت جریان گرما را تعیین میکند، او نتیجه گرفت که دمای گاز معیاری از متوسط انرژی جنبشی  $\varepsilon_{\rm H_{\tau}}=\varepsilon_{\rm H_{\tau}O}=7/1$ انتقالی مولکولهای آن است. این همان نتیجهای است که از معادلهٔ  $\varepsilon_{\rm H_{\tau}}=\varepsilon_{\rm H_{\tau}O}$ گرفته می،شود: اگر دماها برابر باشند، انرژیهای جنبشی انتقالی متوسط برابرند، و اگر دمای یک ماده بیش از دمای دیگری باشد، انرژی انتقالی مولکولی متوسط آن به همان نسبت بیشتر است.

طرح وأزمون يک نظرية جنبشي ٩٣

این نتیجهگیری بهنظر می رسد که یک معنی سادهٔ مولکولی برای مفهوم "دما" را در بر دارد. متأسفانه، این نتیجه از نظر کار بردیدیری به گازها و در شرایطی که قضیهٔ همپاری اعتبار دارد، محدود می شود. چنانکه خواهیم دید، این قضیه اغلب شکست می خورد، و ما باید توصیف عمومیتری از معنای مولکولی دما بیابیم.

## , فتا, گاز کامل

نظریهٔ جنبشه ٖ۔مولکولی فشار گاز کامل را به ترکیب آثار همهٔ برخوردهای مولکولی با دیوارههای ظرف نسبت می دهد. می توان یک برآورد سرانگشتی از نیروی اعمال شده به ۱ مترمر بع دیوارهها بر اثر این برخوردها، و در نتیجه فشار، بهدست آورد. یک ظرف مکعبی، که هر ضلعش ۱ متر و در نتیجه حجمش ۱ مترمکعب است، در نظر بگیرید، که N مولکول را که جرم هرکدام m است، در خود دارد. بیایید، با فرض اینکه همهٔ مولکولها با سرعت یکسان  $v$  حرکت میکنند مسئله را بار هم ساده کنیم. برای محاسبهٔ فشار باید سه عامل را در نظر گرفت.

- $m$  . قوانین نیوتون نشان میدهند که نیروی متوسط ناشی از یک برخورد روی دیواره به جرم  $m$ و سرعت v به طرف دیواره بستگی دارد؛ بهطور مشخص، با حاصلضرب mv متناسب
- ۲. هر یک مولکول برخوردهای مکرری با دیواره دارد، و هر چه سریعتر حرکت کند برخوردها بیشتر میشوند، لذا بسامد برخوردها با سرعت  $v$  متناسب است. ۳. نیروی کل باید با تعداد مولکولهای درون ظرف متناسب باشد.

 $P$  فشار با هر یک از این کمیتها، و در نتیجه با حاصلضرب آنها متناسب  $(\alpha)$  است. یعنی، با نیروی میانگین یک برخورد × بسامد برخوردها × تعداد مولکولها متناسب است، یا

$$
P \propto mv \times v \times N
$$

یس P با  $Nmv^{\mathsf{r}}$  متناسب است. از آنجا که انرژی جنبشی انتقالی متوسط ۱/۲ $m v^{\mathsf{Y}} = \varepsilon = \varepsilon$  است، می $\bar{\mathbb{Q}}$ ان به جای  $m v^{\mathsf{Y}}$  از ۲۶ استفاده کرد. و. چون (طبق تعریف فوق)  $C = E$  است،

$$
P \propto \texttt{Y} N \varepsilon = \texttt{Y} E
$$

که در آن  $E$  کل انرژی انتقالی همهٔ مولکولهاست. ما این برآورد را برای حجم ۱ مترمکعب بهدست آوردیم. اگر همین تعداد  $N$  مولکول را در حجم بزرگتر  $V$  داشته باشیم، بسامد برخوردها بههمین

۹۴ دیدگاه میکروسکویی انرژی

نسبت کاهش می،یابد، و در نتیجه فشار برآورد شدهٔ ما چنین است:

 $P \propto \frac{\mathsf{Y} E}{V}$ 

توجه كنيد كه تعداد (نامعلوم) مولكولها. 7٪ از اين فرمول حذف شده است. فقط ويژگي ماکروسکویی  $E$ ، انرژی انتقالی کل، و حجم ماکروسکویی  $V$  فشار را تعیین میکنند.

علاوه بر عوامل دیگر، یک تحلیل کاملتر باید این حقیقت را در نظر بگیرد که مولکولها در همهٔ جهتها با احتمال برابر حرکت میکنند، بهطوری که بیشتر آنها بهصورت عمودی به دیواره برخورد نمی کنند بلکه تحت زاویههای کوچکتر برخورد می کنند، و در نتیجه نیروی برخورد را به کمتر از برآورد بالاکاهش م ردهند، و دیگر اینکه آنها همه با سرعت یکسان حرکت نم کنند. نتیجهٔ دقیق تحلیل رياضي كامل چنين است

$$
P = \frac{{}^{\mathsf{v}} E}{\mathsf{v} V}
$$

این نتیجه را دانیل برنولی در اوایل قرن هجدهم بهدست آورد، ولی بهمدت یکصد سال آن را نادیده گرفتند.

آزمونهای تجربی

فشار گاز و انرژی گاز. رابطهٔ ۲ $E/7$ ۲ = ۲. اگرچه از نظریهٔ مولکولی بهدست آمد. رابطهای میان فقط کمیتهای ماکروسکوپی است: فشارگار، حجم ظرف حاوی آن، وکل انرژی انتقالی. تنها گام مشکل تعیین انرژی است. انرژی کل گاز را می توان، چنانکه در فصل ۳ توضیح داده شد، به سادگی از اندازهگیریهای گرمای ویژه، ولی با توجه به این مشکل، نتیجهگیری کرد: بیشتر مولکولها می توانند همچنین بچرخند و ارتعاش کنند، حرکتهایی که در انرژی کل گاز سهیماند، و، در آن زمان، تشخیص اینکه کدام بخش از انرژی کل، انرژی جنبشی انتقالی است، مطلب سادهای نبود.

این مسئله باکمک یک فرض حل شد:گازهایی که در آنها مولکولها، بهجای دو یا چند اتم. مثلا در O<sub>۲</sub> و H<sub>۲</sub>O، از تکاتمها تشکیل شدهاند، در آن زمان تصور می شد که قادر به چرخش و ارتعاش نیستند. امروز میدانیم که، به دلایل فنی تر از آنکه در اینجا ارائه دهیم، این مطلب کاملاً درست نیست، ولی تقریبی بهاندازهٔ کافی خوب است. تنهاگار تکاتمی که در قرن نوزدهم شناخته شده بود بخار جیوه بود (گارهای هلیم، نئون، و آرگون بعداً کشف شدند). آشکار شد که رابطهٔ میان انرژی جنبشی انتقالی جیوه، که ازگرمای ویژهٔ آن تعیین شد. و فشار با مقدار پیش بینی شده مطابقت مہکند. طرح و أزمون يک نظريۀ جنبشي ٩٥

فشار و دمای گاز. محاسبهٔ زیر را در نظر بگیرید

$$
P = \frac{\tau E}{\tau V}
$$

$$
(E = N\varepsilon \text{ g}) P = \frac{\tau N \varepsilon}{\tau V}
$$

$$
(\varepsilon = \frac{\tau}{\tau} kT \text{ g}) P = \frac{\tau N \left(\frac{\tau}{\tau} kT\right)}{\tau V} = Nk \frac{T}{V}
$$

این معادله شامل آن دو کمیتی است که مقادیرش را در قرن نوزدهم نتوانستند تعیین کنند، یعنی تعداد مولکولهای N و ثابت & که رابطهٔ میان انرژی انتقالی متوسط مولکولهای گاز و دمای مطلق را بهما میگوید. اما، این رابطه امکان انجام آزمون تجربی معادله را رد نمی کند.

اگر هم حجم V و هم تعداد مولکولهای N را با مجدود کردن گاز در یک محفظهٔ بسته ثابت نگهداریم، این معادله تناسب مشاهده شده میان فشار و دمای مطلق را درست پیش بینی میکند، و هنگامی که ° = T است. فشار طبق پیش بینی آن به صفر افت میکند. اگر این معادله را طَور دیگری مرتب کنیم، این موضوع را می توانیم روشنتر بیان کنیم

$$
P = Nk\frac{T}{V} = \left(N\frac{k}{V}\right)T
$$

این رابطه درست رابطهای است که قبلاً با معادلهٔ زیر بیان شد

 $P = AT$ 

توجه کنید که بدون اطلاع مستقیم از  $N$  یا  $k$  نمی توانیم بگوییم که آیا مقدار عددی ثابت A را نظریه درست به دست می٫دهد یا نه، ولی حتی بدون این اطلاع تناسب فشار، با دما پیشبینی مې شود.

فرضیهٔ فراموششدهٔ أووگادرو. نتیجهٔ دیگر نظریهٔ ماکسول این است که هنگامی که حجمهای مساوی گازهای متفاوت در فشار و دمای یکسان با هم مقایسه شوند، تعداد (در آن وقت نامعلوم) مولکولها باید در هرکدام یکسان باشد. اگر معادلهٔ

$$
P = Nk\frac{T}{V}
$$

۹۶ - دیدگاه میکروسکویی انرژی

را بەصبورت معادل

$$
P\frac{V}{T} = Nk
$$

بازنویسی کنیم میتوانیم دلیل آن را نشان دهیم. حال دو نوع مولکول، A و B را در نظر میگیریم. برای گازی از هر نوع، داریم

$$
\frac{P_A V_A}{T_A} = N_A k \qquad \frac{P_B V_B}{T_B} = N_B k
$$

حال فرض کنید حجمهای مساوی گازها را مقایسه کنیم، آنچنانکه  $V_A = V_B$  باشد، و در فشار و دمای یکسان، بهگونهای که  $P_A=P_B$  و  $T_A=T_B$  باشند. پس نتیجه می شود که

$$
\frac{P_A V_A}{T_A} = \frac{P_B V_B}{T_B}
$$

در نتیجه می توان نتیجه گرفت که

$$
N_A k = N_B k
$$

و از این رو

 $N_A = N_B$ 

که نشان میدهد در شرایط این مقایسه، تعداد مولکولهای دو نوع باید یکسان باشند.

این نتیجهٔ جالبی است، ولی آیا در زمانی که مولکولها را نمیٍتوانستند بشمارند، هیچ دلیل تجربی هم برای آن وجود نداشت؟ پاسخ را یک شیمیدان ایتالیایی، استانیسلاو کانیزارو، داد، که یک فرضیهٔ نادیده گرفته شده را که نیم قرن پیش یک هموطن او ارائه داده بود، بهخاطر آورد.

در اواخر قرن هجدهم یک شیمیدان فرانسوی، ژوزف لوئیگی\_لوساک، نظم عجیبی را در ارتباط با حجمها هنگامی که دو مادهٔ گازی واکنش میکنند، کشف کرد. برای مثال، هنگامی که بخار از هیدروژن و اکسیژن تشکیل میشود، دقیقاً دو لیتر هیدروژن برای هر لیتر اکسیژن لازم است، و أنها دقیقاً دو لیتر بخار تشکیل میدهند. وزنهای هیدروژن و اکسیژن هنگامی که برای تشکیل بخار واکنش میکنند چنین رابطهٔ سادهای را ندارند.

طرح و أزمون يک نظرية جنبشي ٩٧

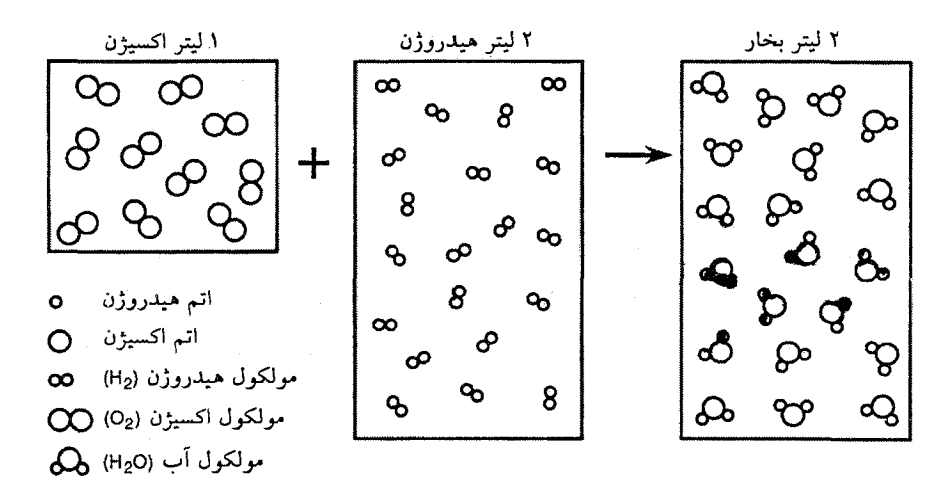

شكل۴\_۱۰ فرضية آووگادرو.

این فرضیه که حجمهای مساوی همهٔ گازها (هنگامی که در فشارها و دماهای یکسان مقایسه می شوند) حاوي تعداد يكساني مولكول هستند، بر اثر مشاهدات تجربي تغييرات حجم به هنگام واكنش گازها، توسط آووگادرو پشنهاد شد. برای مثال، در واکنش تشکیل آب گازی (بخار) از هیدروژن و اکسیژن، به ازای هر لیتر اکسیژن، دقیقاً ۲ لیتر هیدروژن مورد نیاز است. اگر هیدروژن بیشتری وجود داشته باشد، مقداری از آن باقی م ماند. اگر هیدروژن کمتری وجود داشته باشد، همهٔ اکسیژن مصرف نمی شود. با مصرف ۱ لیتر اکسیژن و ۲ لیتر هیدروژن، دقیقاً ۲ لیتر بخار تشکیل می شود. بهطور کلی حجمهای گازهای واکنش کننده و حاصل در نسبتهای اعداد کوچکی، مانند ۱ به ۱، ۲ به ۱، ۳ به ۲، و مانند آن وجود دارند.

در ۱۸۱۱، آمادئو آووگادرو، یک فیزیکدان ایتالیایی، براساس این نظمها، حدس زده بود که تعداد مولکولهای موجود در حجمهای مساوی گازهای متفاوت (هنگامی که فشارها و دماهای دوگاز برابر باشند) باید یکسان باشند (شکل ۴ـ ۱۰). آووگادرو نظریهٔ جنبشی مولکولی را در نظر نداشت. او فرض کرد که حجم اشغال شده توسط یک مولکول گاز با مقدار "کالریک" متصل به آن تعیین می شود، و اینکه این مقدار برای همهٔ مولکولها صرف نظر از ماهیت شیمیایی آنها باید یکسان باشد. فرضیهٔ او، هنگامی که نخستین بار پیشنهاد شد، ایراد داشت. نخست، مطالبی دربارهٔ ساختار مولکولهای مواد بنیادی بیان میکرد که با نظریههای شیمیایی آن زمان (ولی نه امروز) تناقض داشت. بهخصوص، او مطرح کرد که بعضی عناصر، مانند هیدروژن و اکسیژن بهصورت مولکولهای دواتمی، H<sub>۲</sub> و O<sub>۲</sub>، وجود دارند. دوم، این یک فرضیهٔ منزوی بود، که از جانب هیچ گواه تجربی یا نظری حمایت نمی شد، مگر از جانب نظمهای تغییرات حجمی در واکنشهای شیمیایی که آووگادرو را در نخستین وهله به پیشنهاد آن واداشتند. بهاین ترتیب اگر چه فرضیهٔ آووگادرو نظمهای عجیب

۹۸ دیدگاه میکروسکویی آنرژی

گی لوساک را توضیح داد، و ساختارهای جدیدی نیز برای مولکولهای عناصر گازی پیشنهاد کرد، زمانی که ماکسول نتیجهگیریهای خود را به چاپ رساند، تقریباً فراموش شده بود.

شمارش مولكولها کانیزارو علاوه بر زنده کردن فرضیهٔ آووگادرو خاطرنشان نیزکردکه این فرضیه یک نوع روش شمارش برای مولکولها فراهم میکند. دانشمندان آنوقت تعداد مولکولهای موجود در ۱ سانتیمترمکعب هیدروژن یا اکسیژن را نمی،دانستند، ولی کانیزارو پے برد که، اگر آووگادرو درست مے گفت، این تعداد باید در هر دو یکسان باشد. برای مثال، در ۱ سانتیمترمکعب گاز هیدروژن در فشار ۱ اتمسفر و دمای C°° تعداد معینی مولکول وجود دارد. این تعداد در آن زمان نامعلوم بود: بگذارید آن را بنامیم. پس نتیجه میشد که در ۱ سانتیمترمکعب گاز اکسیژن تحت همان شرایط نیز تعداد  $L$ مولكولها بايد  $L$  باشد.

تعبین جرمهای نسبی مولکولها به سادگی انجام میشود. در آن زمان مشکلی برای وزن کردن دقیق ۱ سانتیمترمکعب گار، و در نتیجه تعیین چگالبی آن، که بنابه تعریف جرم ۱ سانتیمترمکعب است، وجود نداشت. با استفاده از نماد L برای تعداد (نامعلوم) مولکولها در ۱ سانتیمترمکعب، (s) ( برای سانتیمتر ا  $m_{\rm H_{\tau}}$  می توان جرم کل هیدروژن در ۱ سانتیمترمکعب هیدروژن را بهصورت حاصلضرب  $L$  و جرم  $L$  یک مولکول هیدروژن بیان کرد، و جرم اکسیژن در ۱ سانتیمترمکعب اکسیژن نیز حاصلضرب و جرم , $m_{\rm O}$  است. بنابراین نسبت چگالیهای گازها چنین است:

$$
\frac{1}{L \times m_{\text{O}_{\text{t}}}} = \frac{1}{L \times m_{\text{O}_{\text{t}}}} = \frac{L \times m_{\text{O}_{\text{t}}}}{L \times m_{\text{H}_{\text{t}}}} = \frac{m_{\text{O}_{\text{t}}}}{m_{\text{H}_{\text{t}}}}
$$

این معادله نسبت جرمهای مولکولی را با دقت بالایی بهدست میدهد. اگرچه ما جرم مولکولی جداگانهٔ هیچکدام را ابداً نمیدانیم.

با این نسبت، جرمهای همهٔ مولکولها را نسبت به یک مولکول مبنای اختیاری می توان بهدست أورد. انتخاب اولیه برای مولکول مبنا اتم هیدروژن، سبکترین عنصر، بود، که جرمش °°°۱ اختیار شد. جرم انتخابی جدید، که بهصورت کسری از جرم یک ایزوتوپ عنصر کربن محاسبهشده است، با جرم انتخابی قدیم بهاندارهٔ کمتر از ۱ درصد تفاوت دارد.

کانیزارو از فرضیهٔ آووگادرو برای تعیین جرمهای اتمی و مولکولی نسببی استفاده کرد، که گامی لازم به طرف پیشنهاد دمیتری مندلیف دربارهٔ جدول تناوبی عناصر در تقریباً یک دههٔ بعد بود. مندلیف نشان داد که اگر عناصر شناخته شده به ترتیب جرمهای اتمیشان، با شروع از هیدروژن، مرتب شوند. تناوب قابل.ملاحظهای در ویژگیهای خود آشکار میکنند. جدول تناوبی مندلیف

بی<u>بروزی</u> و شکست ۹۹

مستقيماً به كشف عناصر قبلاً ناشناخته انجاميد و سازماندهي علم شيمي را بهصورت سيستمي كه هنوز مورد استفاده است، ممكن ساخت.

این کشف همچنین اولین ترک عمده در دیواری بود که تا آن زمان شیمی را از فیزیک جدا میکرد. پیدایش مکانیک کوانتومی در این قرن آنچه را که هنوز از آن دیوار مانده بود، خراب کرد، و اکنون دیگر هیچ مرز واقعی میان این دو علم وجود ندارد، مگر مرزهای اداری که برای سهولت کار دانشگاهها و دیگر مؤسسات علمی تعیین میکنند.

پیروزی و شکست

نمایش ارتباط میان فشار، دما، انرژی انتقالی، و تعداد مولکولهای یک گاز یکی از بزرگترین پیروزیهای نظریهٔ جنبشی مولکولی بود. ولی این نظریه ضعفهایی را نیز داشت. روش ماکسول در پیش بینی انرژی جنبشی انتقالی متوسط توسط او برای انرژیهای متوسط انواع دیگر حرکت نیز تعمیم داده شده بود. نتایج، که در همهٔ موارد انرژی را متناسب با دمای مطلق پیش بینی میکنند، در مجموع بهعنوان قضیهٔ همپاری شناخته می شوند، و پیامد مستقیم کاربرد نظریهٔ احتمال در مکانیک نیوتون هستند. پیش بینی نظری انرژیهای چرخشی و ارتعاشی متوسط نسبت به انرژی انتقالی کمی پیچیدهترند، زیرا به تعداد اتمهای یک مولکول و چگونگی آرایش اتمها در فضا ("ساختار" مولکول) بستگی دارند. ولی برای مولکولهای دواتمی، مانند O<sub>۲</sub> یا HCl، پیش بینیها بسیار سادهاند: هر دو انرژی چرخشی و ارتعاشی باید kT باشند. در بررسی دادههای گرمای ویژه، فوراً آشکار شد که انرژیهای مشاهده شده همیشه کمتر از مقادیر پیش بینی شده بودند.

بررسی دقیق دادهها در مورد مولکولهای گوناگون با تعداد اتمها و ساختارهای متفاوت نشان داد که انرژیهای چرخشی متوسط معمولاً از نظریهٔ جنبشی درست بهدست میآمد. ولی بخش ارتعاشی تقریبا همیشه خیلی کمتر از مقدار پیش بینی شده بود. در بعضی مولکولها بهنظر می آمد که کلاً حضور ندارد.

ممکن بود این نتیجهگیری ما را وسوسه کند که بعضی مولکولها ارتعاش نمی کنند، ولی روشهای مستقیمی وجود داشت که، با کمک جذب نور فروسرخ، آزمایش کنند که آیا مولکولها واقعاً قادر به ارتعاش بودند؛ و با این محک، مولکولها واقعاً ارتعاش میکردند، پس انرژی گمشده کجا بو د؟

این تضاد نخست در مورد مولکولها در حالت گازی مشاهده شده بود، ولی مطالعهٔ مواد جامد موضوع را وسوسهانگیزتر کرد. اتمهای جامدات نیز باید حول مکانهای سکون خود در بلور ارتعاش کنند و قضیهٔ همپاری انرژی ۳kT بهازای هر اتم را پیش بینی میکرد. در واقع در بیشتر جامدات، هنگامی که در حولوحوش دماهای محیط آزمایشگاه (٢٥°٢٥ – ٢٥) مطالعه میشدند،گرماهای

دیدگاہ میکروسکو پے انرژی

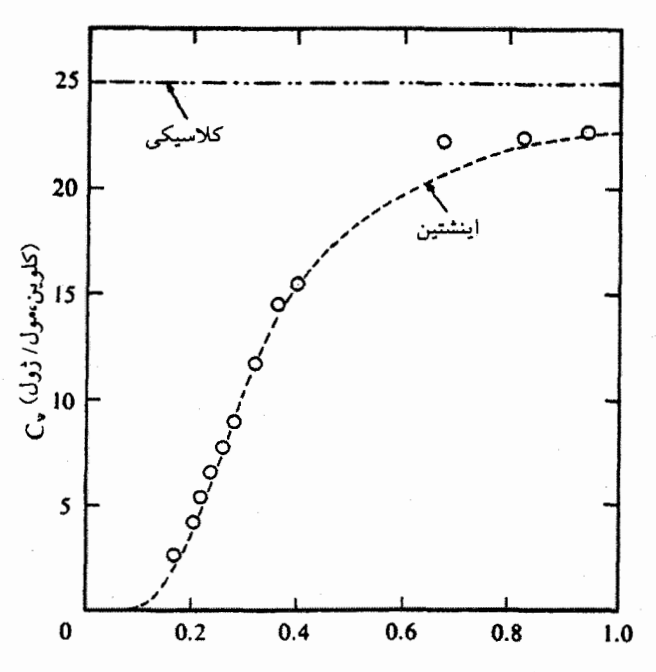

قضیهٔ همیاری پیش بینی میکند که انرژی گرمایی جامد بلوری باید با دمای مطلق متناسب باشد، و از این رو گرمای ویژهٔ جامد (که در اینجا با  $C_v$  مشخص میشود) باید در همهٔ دماها یکسان باشد. این منحنی گرمای ویژهٔ اندازهگیری شدهٔ الماس را، که با دایرههای باز نشان داده شده، باگرمای ویژهٔ پیش بینی شده بهوسیلهٔ قضیهٔ همپاری، که با خطِّ افقی با برچسب "کلاسیک" نشان داده شده، مقایسه مے کند. منحنے , خط حین با برچسب "اینشتین" یک پیش بینی نظری است که در فصل ۱۴ بررسی خواهد شد. مقیاس افقی با دمای مطلق (كلوين) متناسب إست؛ •را نظير ١٣٢٠ كلوين، و • نظير صفر مطلق است.

ویژه نزدیک به مقادیر پیش بینی شده ولی معمولاً کمی کمتر داشتند، که اطمینان بخش بود. اما گرمای ویژه، هنگامی که جامد سرد می شد، باید بدون تغییر می ماند، و در مقابل معلوم شده بود که گرماهای ویژهٔ جامدات بر اثر سرد شدن بهسرعت تا مقادیر اندکی کاهش می،یابند. بهنظر می،رسید که آنها، هنگام نزدیک شدن به صفر مطلق، به صفر نزدیک می شدند، مشاهدهای که کلاً با قضبهٔ همباری تناقض داشت (شکل ۱\_۱۱).

این یکی از چند تناقض جدی بین نظریهٔ قدیمی جنبشی۔مولکولی و واقعیت تجربی بود که، در اواخر قرن نوزدهم، سبب شد تعدادي از دانشمندان از اين فرضيه كه ماده از اتمها و مولكولهايي که قادر به حرکتاند و انرژی جنبشی و پتانسیل دارند، تشکیل شده است، روی برگردانند. برای پیرو*زی و شکست ۱۰*۰۱

أنها، فرض کردن وجود ذرات کوچک غیرقابل مشاهدهٔ ماده با ویژگیهای اسرارآمیز و متناقض بیشتر حدس وگمان بود تا علم.

قانون بقای انرژی بدون چالش ماند: توان و گسترهٔ کاربرد آن معیاری شد برای آنچه علم باید باشد. کمیتهای مربوط به آن\_گرمای ورودی و خروجی، کار انجام داده شده روی یا بهوسیلهٔ سیستم مورد مطالعهـــکمیتهای ماکروسکوپی بودندکه به آسانی در آزمایشگاه اندازهگیری می شدند. نیازی نداشت که بهوسیلهٔ یک نظریهٔ اتمی خیالی توجیه شود. بهتر از همه اینکه هرگز خطا نداشت.

 $\Delta$ 

# موتورها و يخچالها: قانون دوم

موتور گرمایی وسیلهای برای تبدیل انرژی گرمایی به انرژی مکانیکی است. متداولترین چشمه انرژی گرمایی احتراق یک سوخت است، گرچه انرژیهای هستهای، خورشیدی، و زمین گرمایی نیز بهکار می روند. موتورهای گرمایی برای کار کردن دستکم به دو دما نیاز دارند؛ برای مثال، ماشین بخار به يک ديگ گرم و يکْ چگالندۀ سرد نياز دارد. بخش قابل.ملاحظۀ انرژي گرمايي توليد شده بهوسيلۀ سوخت، به چگالنده تخلیه میشود و سرانجام باگرم کردن محیط اطراف تلف میشود. این مطلب در آغاز انقلاب صنعتی درست بود، و امروز، در مورد همهٔ موتورهای گرمایی، از جمله موتور احتراق داخلی خودرو، درست است. اگر می شد موتوری طراحی کرد که بدون این اتلاف انرژی گرمایی کار کند، پیامدهای بسیار مطلوبی داشت: دیگر برای کار کردن موتورهایمان بهسوخت نیاز نداشتیم، و هرگز "کمبود انرژی" ــبهبیان دقیقتر، کمبود سوختهای فسیلی ارزان\_\_ وجود نداشت.

در قرن نوزدهم سعدی کارنو اندیشهٔ قدیمی غیرممکن بودن ماشینهای حرکت دائم (صورت قدیمه , و ناکامل قانون اول) را با نظریهٔ کالریک (ماده بودن گرما) ترکیب کرد تا ثابت کند که در موتور گرمایی تخلیهٔ گرما به محیط سرد گریزناپذیر بود. از این نقطهٔ آغاز، او و دیگران چند نتیجهٔ قابل توجه در بارهٔ بازده موتورهای گرمایی و در بارهٔ ویژگیهای ماده گرفتند، نتایجی که بارها در آزمایشگاه اثبات شد. زمانی که قانون اول کشف شد و نظر بهٔ کالر یک کنار گذاشته شد، دانشمندان با یک تناقض

موتورهای گرمایی، ممکن و غیرممکن ۱۰۳

مواجه شدند: نتایج کارنو دربارهٔ ویژگیهای ماده تقریباً بدون تردید درست بودند، ولی نظریهٔ کالریک که او آنها را از آن بهدست آورد بدون تردید نادرست بود.

این تناقض با این حدس حل شد که باید یک قانون تا آن زمان ناشناختهٔ طبیعت، که اکنون بهعنوان قانون دوم ترمودینامیک شناخته می شود، وجود داشته باشد. که بهعنوان یک اصل موضوع مے گوید که موتور گرمایے یا کارکرد چرخهای نمے تواند انرژی گرمایے را به انرژی مکانیکے تبدیل کند مگر اینکه دستکم از دو دما استفاده کند و بخشی از انرژی گرمایی را در دمای پایینتر تلف کند. مفهوم عبارت کارکرد چرخهای، و دلیل این محدویت، را بعداً ارائه خواهیم کرد. از این نقطهٔ آغاز جدید نتایج کارنو دربارهٔ بازده موتورهای گرمایی و خواص ماده باز هم بهدست می آید. در واقع هيج تناقضي وجود نداشت: منطقاً ممكن است يك نتيجة درست از فرضيات غلط بهدست آيد. در این فصل کارکرد موتورهای گرمایی را بهکمک قوانین اول و دوم تحلیل خواهیم کرد، و نتایج

کارنو را بهدست خواهیم آورد. این تحلیل، گرچه زیرکانه است، بیشتر بر استدلال کلامی متکی است تا بر ریاضیات، و بهخاطر اهمیت علمی آن ارزش بازگوکردن را دارد.

قبلاً نشان دادیم که چگونه قانون اول بر وجود یک ویژگی ماده بهنام انرژی گرمایی که در آزمایشگاه قابل تعیین بود، دلالت داشت. میتوان نشان دادکه قانون دوم بر وجود ویژگی دیگری از ماده، بهنام آنتروپی، دلالت دارد، که آن را نیز می توان در آزمایشگاه تعیین کرد. قانون اول میگوید که انرژی عالم بقا دارد: مقدارکل آن همیشه ثابت میماند. قانون دوم میگوید که آنترویی عالم بقا ندارد بلکه مقدارکل آن هرگز نمی تواند کاهش یابد.

قانون دوم معیاری از امکان وقوع را بهدست می۵هد: فقط فرایندهایی که سبب افزایش خالص در آنتروپی میشوند امکان پذیرند، اگرچه هر چیزی که امکان پذیر است لازم نیست اتفاق بیفتد. نتیجه میشود که اگر حد بالایی برای آنتروپی عالم وجود داشته باشد، هنگامی که آنتروپی به آن حد برسد دیگر هیچ چیز نمیتواند رخ دهد. عالم، وقتی ظرفیتش را برای تغییر تمام کند، مانند یک ساعت از کار خواهد افتاد.

موتورهای گرمایی، ممکن و غیرممکن در فصل ۳ توضیح دادیم که چگونه شکلهای گوناگون انرژی مکانیکی یا الکتر یکی را می توان از طریق اصطکاک یا مقاومت الکتریکی یک سیم رسانا به انرژی گرمایی تبدیل کرد. حال می خواهیم کمی به تفصیل به عمل عکس نظر بیفکنیمـــیعنی تبدیل انرژی گرمایی به انرژی مکانیکی، تبدیلی که در موتورهای خودروها و در نیروگاههایی که از سوختهای فسیلی یا هستهای الکتر پسیته تولید می کنند، رخ میدهد. محدودیتهای تبدیل انرژی گرمایی به شکلهای دیگر، در صورت وجود چه هستند؟ قبل از اینکه به این پرسش بپردازیم، بگذارید ببینیم که چند نمونهٔ خاص از ماشینهای گرمایی

۰۴ اموتورها ويخچالها: قانون دوم

در عمل حگونه کار مے کنند. نخستین موتور بخار حرخهای موفقیتآمیز بهوسیلهٔ توماس نیوکومن در انگلستان در ۱۷۱۲، برای تخلیهٔ آب از معدنهای زغال سنگ، بهکار انداخته شد. در آن یک سیلندر با یک پیستون متحرک، شبیه سیلندر و پیستون موتورهای یک خودرو جدید، وجود داشت. حرکت رفتوبرگشتی پیستون یک اهرم. "اهرم بلند" را بهکار می انداخت، که آن نیز بهنوبهٔ خود پمپ را پهکار می انداخت. در یک چرخهٔ کارکرد، سیلندر نخست با بخار حاصل از دیگ بخار پر می شد، که پیستون را به بیرون مهرراند. سپس آب سرد به درون سیلندر یاشیده مهرشد، که بخار را به مایع تبدیل، و یک خلاّ جزئی ایجاد میکرد. فشار جوّ سپس پیستون را با فشار تا نقطهٔ آغازش به پایین مبی راند ــــاین، ضربهٔ مفید بود. آب تازه چگالیده که هنوزگرم بود برای استفادهٔ مجدد به دیگ بخار برگردانده مه شد. کارکرد چرخهای بهمعنای بازگشت مکرر همهٔ اجزای موتور، از جمله مادهٔ عامل، به همان حالتی است که از آن آغاز کرده بودند.

اگرچه موتور نیوکومن از انرژی سوخت با بازده بسیارکم استفاده میکرد، در یک ویژگی بسیار مهم با همهٔ موتورهای گرمایی دیگرکه تا به امروز اختراع شدهاند، شریک بود: این موتور در یک دمای یکتا کار نمے کرد. در عوض، انرژی گرمایے را که بهوسیلهٔ دیگ بخار فراهم مے شد، در دمای بالا دریافت مه کرد، و بخشبی از آن را در دمای پایین، که معمولاً دمای محیط با نزدیک به آن است، به بیرون می داد، بهطوري كه بخشبي از انرژي گرمايي فراهم شده بهوسيلهٔ ديگ بخار درگرم كردن محيط تلف مي شد.

سیلندر موتور نیوکومِن تغییرات بزرگے، از دما طی یک چرخهٔ کار را تحمل مے،کند: بر اثر بخار ورودی تا ©°°°۱ گرم میشود، سپس، هنگامی که آب سرد برای چگالش بخار پاشیده می شود، سرد مي شود. جيمز وات يي برد كه سرد شدن وگرم شدن مكرر ديوارههاي فلزي الزاماً ضخيم سيلندر یک منشأ بازدهی کم بود، و در ۱۷۶۹ اختراع موتور بهبودیافتهای را بهثبت رساند، که در آن بخار در محفظهای متفاوت از سیلندری که در آن پیستون حرکت میکرد، چگالیده می شد. در موتور او سیلندر مبي توانست تمام مدت گرم، و محفظه چگالنده هميشه سرد بماند (شكل ۱ـد را ببينيد). اين نوآوري به یک بهبود چشمگیر درکاری انجامید که موتور می،توانست بهازای هرکیلو زغال سنگ که بهعنوان سوخت سوزانده می شد انجام دهد، و در نتیجه موفقیت کاری وات، و پیشرفتهای دیگر، آغاز شد. یک ویژگی مشترک در موتور وات و موتور نیوکومن بازگشت آب حاصل از چگالش بخار به دیگ بخار بود: بنابراین آب بازیابی می شود. (در بعضی لوکوموتیوهای بخار، بخارکم دما در هر چرخه خارج می شد، بههمین دلیل چنین لوکوموتیوهایی می،بایست برای دریافت آب بیشتر مرتب توقف میکردند).

### موتور احتراق داخلی

می توان موتور وات را با موتور احتراق داخلی خودرو مقایسه و مقابله کرد. در سیلندرهای موتور خودرو توان از احتراق انفجاری مخلوط بنزین و هوا ناشی میشود، که پیستون را با قدرت برای

موتورهای گرمای*ی، ممکن* و غیرممکن ۱۰۵

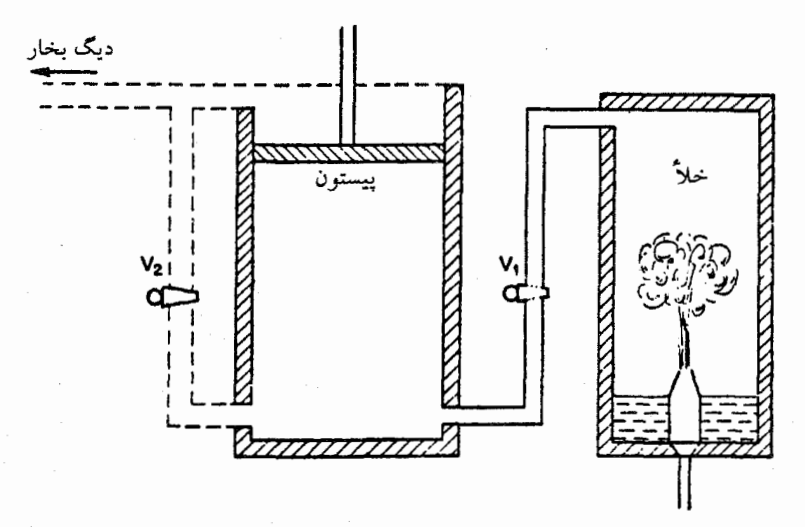

شکا ۵ـ۱ موتور بخار وات.

در مرحلهٔ اول عملکرد موتور وات، بخار از دیگ وارد سیلندر می شود، و پیستون به بیرون رانده می شود. در مرحلهٔ دوم سویاب دیگ (Vr) بسته و سویاب چگالنده (V،) باز می شود. با پاشیدن مقداری آب سرد به داخل چگالنده بخار چگالیده می شود، و در نتیجه یک خلأ نسبی در چگالنده و در سیلندر ایجاد می شود. فشار جوّ با شدت پیستون را به پایین می راند: این ضربهٔ مفید است.

افزایش سرعت چرخش، و در نتیجه انرژی جنبشی، یک چرخ لنگر سنگین به بیرون می راند. شیرهایی که بهوسیلهٔ چرخ لنگر بهکار می|فتند سپس باز می,شوند تا محصولات گازی احتراق را هنگام حرکت بازگشتی پیستون از سیلندر خارج، و از طریق سیستم اگزوز تخلیه کند؛ سپس شیرها بسته می شوند و سیلندر برای دریافت سوخت جدید و هوا آماده است.

موتور احتراق داخلی از چند جنبهٔ مهم با موتور بخار تفاوت دارد. یکی این است که محصولات احتراق سوخت مادهٔ عامل موتور نیز هست، در حالبی که در موتور بخار سوخت (معمولاً زغال سنگ) فقط گرما برای مادهٔ عامل (أب) فراهم میکند، و محصولات احتراق مستقیماً به محیط تخلیه میشوند. اختلاف دوم این است که در خودرو مادهٔ عامل بازیابی نمی شود، در حالی که در موتور وات آب به بخار تبدیل شده، سپس چگالیده می شود، و بهکرّات از آن استفادهٔ مجدد می شود. این عملکرد چرخهای اثر جنبی سودمندی دارد: با موازنهٔ انرژیهای ورودی و خروجی موتور را ساده مى كند. از أنجاكه مادهٔ عامل بارها به حالت اوليهاش برگردانده مى شود، همهٔ ويژگيهاى آن، از جمله انرژی گرمایی آن، باید بارها به همان مقادیر برگردند.

این دو موتور یک ویژگی مشترک مهم دارند: در هر دو، فقط یک قسمت از انرژی گرمایی

۰۶ موتورها و يخچالها: قانون دوم

ایجاد شده از احتراق سوخت به انرژی مکانیکی حرکت تبدیل شده، بقیه به محیط سرد تخلیه می،شود. حال این اتلاف در عملکرد موتورگرمایی یک عیب بهنظر می،آید. آیا راهی برای طراحی یک موتور گرمایے که انرژی گرمایے را بدون اتلاف به انرژی مکانیکی تبدیل کند، وجود ندارد؟

### راه حلي براي كمبود انرژى

فرض کنید می شد انرژی گرمایی ماده را استخراج و به کار مفید تبدیل کرد بدون اینکه مقداری از آن انرژی گرمایی به یک دمای دوم و پایینتر تخلیه شود. دیگر هرگز مجبور نمیشدیم به "کمبودهای انرژی" فکر کنیم. مقدار بسیار زیادی انرژی، به شکل حرکت اتمی و مولکولی، در اطراف ما وجود دارد. هر اتم، که با سرعت v حرکت میکند، انرژی جنبشی ۱/۲ $nv^{1}$  دارد. البته جرم m هر یک اتم بسیار کوچک است، ولی تعداد بسیار زیادی از آنها در هر مقدار قابل ملاحظهٔ ماده وجود دارد، و سرعتهای آنها زیاد و در حدود سرعت صوتاند. برای مثال، در دمای C°°C ـــتقریباً دمای اتاق۔ هوا تقریباً °°°°°′'۱۲۲ ژول انرژی در هر تن متری (°°°۱′ کیلوگرم) بهصورت حرکت انتقالی مولکولهای آن و تقریباً به همین مقدار انرژی اضافی بهصورت حرکت دورانی و ارتعاشی دارد. حال اگر می توانستیم این انرژی را از هوا استخراج کنیم، لزوماً آن را سرد میکردیم. قانون اول این را ایجاب میکند. با آنکه ممکن بود انتظار استخراج همهٔ انرژی حرکت و سرد کردن هوا تا صفر مطلق (که آن را جامد میکند) نامعقول باشد، اگر می توانستیم بهاندازهای انرژی استخراج کنیم که آن را فقط <sup>۱۰</sup>°C سرد میکرد، خیلی خوب عمل میکردیم. با این مقدار سرمایش یک تن متریک هوا تقریباً • • • • • • • • رول، معادل یا تقریباً ۳ کیلووات ساعت، را ایجاد مے کند. سن ما فقط نیاز داریم موتوری اختراع کنیم که هوا را بهسرعت به داخل بکشد، این مقدار انرژی را از هر تن متری استخراج کند، هوای سرد شده را بیرون بدهد، و انرژی استخراج شده را برای نیرو دادن به یک وسیلهٔ نقلیه به کار ببرد. آن وقت می,توانستیم از نیویورک تا سانفرانسیسکو را به!ین ترتیب بدون نیاز به بنزین، یا پرداخت هزینه برای آن، با خودرو طی کنیم.

بر سر انرژیبی که از هوا برای راندن این وسیله استخراج کردهایم چه می آید؟ این انرژی نخست به حرکت خودرو ما و سپس، بر اثر عمل اصطکاک (در قسمتهای متحرک موتور، در لاستیکها با حرکتشان روی جاده، در مقاومت هوا، در ترمزهای خودرو هنگام توقف) به گرمای محیط اطراف تبدیل میشود. سرانجام هنگامی که اجسام گرم شده در هوای محیط سرد میشوند، همهٔ انرژی به هوایی برمیگردد که از آن استخراج شده بود و در نتیجه برای استفادهٔ مجدد در سفر بازگشت أماده است. پس چشمه انرژی علاوه بر رایگان بودن بی،پایان است. تنها کاری که باید بکنیم اختراع موتور استخراج انرژی است، و دیگر لازم نیست دربارهٔ کمبود انرژی نگران باشیم.

اینک کمی احساس نگرانی در ما شروع می,شود. روشن نیست که چرا نمی,توانیم یک موتور
موتورهای گرمایی، ممکن و غیرممکن **۷**۰۷

گرمایی بسازیم که انرژی گرمایی را از محیط اطراف بگیرد و از همهٔ آن برای انجام دادن کار استفاده كند. قانون اول قطعاً مانع أن نمي شود: انرژى را از هيچ ايجاد نميكنيم، فقط آن را بازيابي میکنیم \_آن را از یک شکل (انرژی گرمایی) به دیگری (انرژی جنبشی خودرو متحرک) و برعکس تبدیل میکنیم. ولی هنوز بهطور غریزی احساس میکنیم که این کار باید غیرممکن باشد. اگر غیرممکن نیست، چرا اختراع نشده است؟

یک قانون جدید طبیعت

این گزاره، "چنین موتوری غیرممکن است"، مانند یک قانون علم بهنظر نمی]ید: قوانین علمی باید از نظر تجربی آزمونپذیر باشند، و چگونه این یکی را آزمایش کنیم؟ یقیناً اگر کسی در ساخت چنین موتوری موفق می شد، فوراً پی می بردیم که این گزاره غلط است. ولی فرض کنید که یکصد سال بگذرد و، با وجود تلاشهای بسیار،کسی موفق نشود. آنوقت آیا اطمینان کافی داریم که آن(ا یک قانون علمی اعلام کنیم، یا باید صد سال دیگر صبر کنیم؟

خوشبختانه، آزمون این گزاره بهاندازهای که ممکن است بهنظر برسد مشکل نیست. تحلیل منطقی اغلب اجازه می،دهد تعداد چشمگیری نتیجه از یک عبارت ظاهراً ساده گرفته شود: اگر این نتایج را بتوان بهطور تجربی آزمود، اگر به مقدار کافی از آنها وجود داشته باشد، اگر دستکم بعضی از آنها شگفتانگیز باشند، و اگر همهٔ آنها در آزمایشگاه اثبات شوند، ما در مورد درستی آن عبارت بسیار مطمئن میشویم. خوانندهای که بهخاطر می]ورد که چند قضیه، نتیجهٔ منطقی، و مسئله از اصل موضوعها و تعاريف سادة هندسة مسطحه منتج مى شود، تجربة روشني از توان تحلیل منطقی داشته بوده است. خود قانون اول را می توان در چند کلمه بیان کرد: انرژی بقا دارد. اما پیامدهایش گستردهاند. نظریههای علمی مهم دیگر را نیز می;توان به سادگی کهاه با کلمات، وگاه با چند معادلهٔ ریاضی۔ بیان کرد، و با این حال توسط استدلال منطقی و ریاضی موجد گسترهٔ وسیعی از پیامدهای آزمونیدیر می شوند.

این گزاره که در وسیلهای با کارکرد چرخهای تبدیل انرژی گرمایی به انرژی مکانیکی بدون اتلاف مقداری انرژی گرمایی در محیط سرد غیرممکن است، فقط یک مثال است. آن را فانون دوم ترمودینامیک می،نامند. ما بهاندازهٔ هر قانون علمی که تاکنون کشف شده به آن اطمینان داریم، نه به این دلیل که از زمانی که کلوین نخستین بار این قانون را در ۱۸۴۸ اساساً با این عبارت بیان کرد ("بهدست آوردن اثر مکانیکی از هر قسمت ماده با سرد کردن آن تا پایینتر از دمای سردترین اجسام اطراف غیرممکن است") هیچ کس در ساخت این موتور موفق نشده است، بلکه برعکس به دلیل تعداد فوقالعاده زیاد پیامدهای منطقی منتج از آن است که بارها در آزمایشگاه به اثبات رسیده است. دامنهٔ قانون دوم وسیع است ـاین قانون پیش بینیهایی میکند که می توان دربارهٔ

۰۸ (موتورها و يخچالها: قانون دوم

سوخت و ساز سلول زنده آزمایش کرد، اینکه گردش سنگ مذاب در زیر سطح زمین چگونه قارهها را حرکت می،دهد، و هنگامی که ستارهها رَمیش میکنند چه رخ می،دهدـــ ولی ریشههای آن، چنانکه در زیر بحث میکنیم، در مسئلهٔ بسیار خاصبی از یک صنعت بسیار خاص نهفته است: مسئلهٔ موتورگرمایی.

در این فصل شرح خواهیم داد که چرا دانشمندانِ دستاندرکار این گزاره را بهعنوان یک قانون طبیعت بیان کردند؛ چگونه توانستند از آن نتایجیٔ برای بازدههای موتورهای گرمایی و همین طور ویژگیهای ماده بگیرند؛ و چه نوع شواهد تأییدکنندهای به پذیرش آن به عنوان یکی از بزرگترین احکام كلى علمى انجاميد.

نظریههای غلط و پاسخهای درست: دستاورد کارنو ار جایی آغاز خواهیم کرد که به دورهٔ کمی قبل از کشف قانون اول برمیگردد. این دوره دههٔ ۱۸۲۰ است، دورهای که انقلاب صنعتی در اوج خود بود، و به معنی واقعی و نمادین توسط موتور بخار به پیش میرفت. در آن زمان (و امروز) پرسشی که دارای اهمیت اقتصادی فراوان بود این بود که چگونه به بیشینهٔ کار خروجی برای یک مقدار معین سوخت دست یابیم. موتور بخار صنعت روز بود: یک رقابت همیشگی برای بهبود بخشیدن به آن وجود داشت، و آزمایشهایی با استفاده از موادی غیر از آب بهعنوان مادهٔ عامل انجام داده می شد.

مهندس فرانسوی سعدی کارنو این پرسش را در رسالهٔ چاپ ۱۸۲۴ خود مطرح کرد. کارنو پسر پدری نامدار، بهنام لازار کارنو، بودکه خود یک دانشمند و یک چهرهٔ سرشناس در انقلاب فرانسه بود. کار علمی کارنوی پدر تأثیر مستقیمی بر تفکر پسرش دربارهٔ موتورهای گرمایی داشت. هدف او کشف اصول کلی کارکرد ماشینها بهطور کلی بود، نه اینکه توجهش را فقط بر انواع خاصی مانند پمپهای آبی یا آسیاهای بادی متمرکز کند. او از تعریف ماشین بهعنوان یک جسم واسطهٔ انتقالدهندهٔ حرکت بین دو یا چند جسم دیگر که بجز این به یکدیگر متصل نیستند، شروع کرد، و اصل بقای نیروی حیات و هم/رزی آن با کار انجام داده شده را فرض کرد. در عمل، او از قوانین مکانیک در غیاب اصطکاک برای تعیین بیشینه بازده ممکن برای هر ماشین استفاده کرد و پی برد که اصطکاک بازده را به کمتر از آن مقدار کاهش میدهد. غیرممکن بودن حرکت دائمی اصل راهنمای او بود.

غیرممکن بودن ماشینهای حرکت دائم. چنانکه قبلاً اشاره کردیم. یک اندیشهٔ قدیمی است. امروز أن را به عنوان راه دیگر بیان قانون اول تلقی میکنند، اگرچه در اصل آن را فقط برای وسایل صرفاً مکانیکی بهکار می بردند، یعنی همان کاری که لازار کارنو میکرد. دستاورد سعدی کارنو تعمیم این اندیشه، به اشتباه، به موتورهای گرمایی بود. نظریههای غلط و باسخهای درست: دستاورد کارنو <sup>۱۰۹</sup>

سعدی کارنو (که به نام یک شاعر ایرانی قرون وسطی که ترجمهٔ آثارش به فرانسه در آن زمان محبوبیت داشت چنین نامیده شده بود) در ۱۷۹۶ بهدنیا آمد. او تا شانزده سالگی، یعنی هنگامی که وارد دانشگاه پلی تکنیکِ شد، نزد پدرش تحصیل کرد. در ۱۸۱۴ او و همشاگردیهایش در دفاع ناموفق از باریس بعد از جنگ واترلو شرکت کردند. در دههٔ ۱۸۲۰، هنگامه که دیگر بهعنوان فرمانده در خدمت ارتش نبود، در سوربن و مدارس دیگر فیزیک و اقتصاد خواند، ولی کاربردهای عملي علايق خود را ناديده نگرفت، و به بازديد از كارخانهها و مطالعهٔ ساماندهي صنايع و تجارت در فرانسه و جاهای دیگر پرداخت. در ۱۸۲۴ تنها کار چاپ شدهٔ او، تفکراتی در بارهٔ نیروی محرک آتش، و دربارهٔ ماشینهایی که برای بهرهگیری از این نیرو طراحی شدهاند. منتشر شد. این اثر یک نقد مثبت دریافت کرد ولی نسخههای بسیارکمی از آن بهفروش رفت و تأثیر فوری بسیارکمی در جنبههای عملی طراحی موتور گرمایی داشت. در ۱۸۲۸، او که از سیاستهای ارتجاعی حکومت پادشاهی فرانسه ناراضی بود (او در سیاست نیز مانند علم پیرو پدرش بود)، از ارتش کنارهگیری کرد تا تمام وقتش را صرف مطالعاتش در فیزیک و اقتصاد کند. در ۱۸۳۲ مخملک گرفت و به دنبال آن به چیزی که در آن زمان "تب مغزی" (احتمالاً، مننژیت) خوانده می شد، مبتلا شد. او، در حالي كه خيلي ضعيف شده بود، دوران نقاهت خود را در حومهٔ شهر مي گذراند ولي هنگامي كه بیماری وبا شایع شد به آن مبتلا شد و یک روزه درگذشت. او به هنگام مرگ سی وشش ساله بود. رسالهٔ کارنو برای مخاطب عام و نه متخصص نوشته شده بود. او چنین آغاز کرده بود:

هرکس می،داند که گرما می،تواند حرکت ایجاد کند. در این باره که گرما نیروی محرک بزرگی دارد، هیچ کس، در این روزها که موتور بخار در همه جا پرآوازه شده، نمی تواند تردید کند.

حرکتهای بزرگی که در روی زمین رخ می(هند نیز به گرما مربوط می شوند. تلاطمهای جوّ، بالا رفتن ابرها، ریزش باران و شهابها، جریانهای آب که در سطح زمین راه باز میکنند، و از آنها انسان تاکنون تنها بهمقدار کمی استفاده کرده است، همه راگرما سبب میشود. حتی زمینلرزهها و فورانهای آتشفشان نتیجهٔ گرما هستند [کارنو در اینجا حدس می;زه، ولی درست حدس می;رد].

از این چشمه بسیار بزرگ می توانیم نیروی محرک لازم برای مقاصدمان را بهدست آوریم. طبیعت، با در اختیار گذاردن مواد قابل اشتعال در همه طرف برای ما، بهما توان تولید گرما، در همه وقت و همه جا، و نيروى محرك را كه حاصل آن است، داده است. ايجاد اين توان و بهرهگیری از آن برای کاربردهای ما، هدف موتورهای گرمایی است.

مطالعة اين موتورها مورد توجه فراوان است، اهميت آنها بسيار زياد است، كاربردشان پیوسته افزایش می یابد، و به نظر می رسد برای ایجاد یک انقلاب صنعتی بزرگ در دنیای متمدن مقدّر شدهاند.

۱۱۰ موتورها و یخچالها: قانون دوم

موتورهای گرمایے, و جرخهای آبے, کارنو در تحلیلش از این باور عمومی زمان خود که گرما درست مانند آب، یک ماده است، استفاده کرد. او فرض کرد که موتورگرمایی شبیه یک چرخ آبی است. همان طور که "نیروی محرک"، کار قابل حصول، از آب در حال ریزش حاصلضرب وزن آب در ارتفاعی است که آب سقوط می کند، نیروی محرک گرما نیز باید به مقدار گرما، که کارنو آن را به کالری بیان میکرد، و "ارتفاعی" (اختلاف دما) که گرما سقوط می کند بستگی داشته باشد. درست همان طورکه از آب موجود در یک سطح هیچ کاری ساخته نیست ـــباید سطح پایینتری وجود داشته باشد تا آب بتواند به آن بریزدـــ تنها وقتی که گرما بتواند از یک دمای بالا به یک دمای پایین جریان پابد، کار می تواند انجام شود. البته، آب می تواند از یک سطح بالا به یک سطح پایین بریزد و هیچ کاری در این فرایند انجام نشود؛ این وضع خودبهخود در نبود یک چرخ آبی برای استفاده از ظرفیت انجام کار، پیش می]ید. کارنو فرض کرد که گرما نیز چنین رفتار میکند: خودبهخود از یک جسم گرم به یک جسم سرد جریان می یابد. اگر یک موتور مناسب را در سر راه بگذاریم کار انجام خواهد داد. اگر این کار را نکنیم، گرما به هر حال جریان می یابد. چون کارنو گرما را بهعنوان مادهای تصور کرد که نمی توانست ایجاد شود یا از بین برود، مسلم دانست که همهٔ گرمای جاصل از سوخت سرانجام به محیط اطراف داده می شود، درست همان طور

که همهٔ آب ریخته شده روی چرخ یک آسیای آبی در پایین به بیرون جریان می،یابد.

کارنو تحلیل خود را فراتر برد. او میدانست که بیشینهٔ کاری که با آب در حال ریزش می توان انجام داد فقط به حاصلضرب وزن آب و ارتفاع ریزش بستگی دارد. نه به طراحی چرخ آبی. و این مطلب، نه فقط در مورد آب، بلکه در مورد همهٔ مایعات درست است. اگر الکل یا روغن زیتون از آسمانها می،بارید و رودخانههایی را تشکیل می،داد که از جریانشان می،خواستیم برای ایجاد توان استفاده کنیم، بیشینه کار قابل حصول باز هم حاصلضرب وزن مایع و ارتفاعی می شد که مایع سقوط میکرد. به عبارت دیگر، تعیین بیشینه کار مستقل از مادهٔ عامل خاص بهکار رفته است. کارنو به کمک قیاس استدلال کرد که بیشینه کاری که یک موتور گرمایی می تواند انجام دهد نیز باید بهصورت مستقل از مادهٔ عامل بیان شود، و اینکه این کار باید فقط به مقدار گرمای بهکار رفته و اختلاف دو دمای عملکرد بستگی داشته باشد. همانطورکه کارنو اشاره کرد، موتورهایی با استفاده از مواد عامل غیر از آب پیشنهاد و ساخته شده بود، ولی بهبود چشمگیری در بازده ایجاد نشده بود:

هر جاکه اختلاف دما وجود داشته باشد، هر جاکه برقراری دوبارهٔ تعادل کالریک ممکن باشد [منظورکارنو از این مطلب تمایل "کالریک" به جریان یافتن از اجسام گرم به سرد برای ایجاد یک دمای یکنواخت است]، تولید نیروی محرک نیز ممکن است. بخار وسیلهای برای تحقق این نیرو است، ولی تنها وسیله نیست. همهٔ مواد موجود در طبیعت را می توان برای این منظور بهکار برد، همه دارای قابلیت تغییر حجم. انقباضها و انبساطهای پیدرپی. بر اثرگرما و سرما

#### نظر بههای غلط و پاسخهای درست: دستاورد کارنو ۱۱۱

دادن متناوب هستند. همه قادرند در تغییرات حجمشان بر مقاومتهای معینی غلبه، و در نتیجه نیروی محرک را ایجاد کنند. یک جسم جامد ـــبرای مثال یک میلهٔ فلزی\_ بهتناوب افزایش وکاهش طول پیدا میکند، و می تواند اجسام بسته شده به انتهایش را حرکت دهد. مایعی که بهتناوب گرم و سرد شود افزایش و کاهش حجم پیدا میکند، و می تواند بر موانع با اندازهٔ بزرگتر يا كوچكتر و مخالف انبساطش غلبه كند. شارة هوا مانند (گاز) داراي قابليت تغيير قابل ملاحظة حجم بر اثر تغییرات دماست. اگر در یک فضای انبساطیذیر، مانند یک سیلندر مجهز به یک پیستون، محبوس شود، حرکتهایی با دامنهٔ وسیع ایجاد خواهد کرد. بخار همهٔ موادی که قادرند به وضعیت گازی بروند، مثلاً الکل، جیوه، گوگرد، و مانند آن، میٍتوانند همان کار بخار آب را انجام دهند. آخری، وقتی بهتناوب گرم و سرد میشود، می تواند، به شکل گازهای دائمی، یعنی بدون بازگشت به حالت مایع، نیروی محرک ایجاد کند. بیشتر این مواد مطرح شدهاند، بسیاری حتى أرمايش شدهاند، اگرچه تا اين رمان شايد موفقيتِ قابل&لاحظه ديده نشده است.

توانایی هر ماده، خواه هوا، یا آهن جامد،که قرار است برای ایجادکار در یک موتورگرمایی بهکار رود به توانایی آن برای تغییر شکل یا حجم به هنگام تغییر دما و اعمال نیروهایی به پیستونها یا دیگر اجسام بازدارنده بستگی دارد. می،دانیم که مواد مختلف بر اثر گرما به مقادیر مختلف منبسط می،شوند و نیروهای مختلف اعمال میکنند، و از این رو انتظار داریم که بعضی در موتورهای گرمایی بهتر از بقیه کارکنند. استدلال کارنو میگوید که چنین نیست: تا آنجا که حذف اتلافهای اصطکاکی و دیگر منابع کاهش بازده امکان پذیر است، همهٔ مواد، بهازای گرمای ورودی یکسان و دماهای عملکرد یکسان، کار یکسان انجام خواهند داد. اهمیت نتیجهگیری او بهخاطر این نیست که بهما چیزی را که دربارهٔ موتورهای گرمایی نمیدانستیم میگوید. بلکه بهخاطر این است که بهما چیزی را که دربارهٔ مواد نمی دانستیم میگوید. به ما میگوید که آن ویژگیهای هر ماده که عملکرد آن را به عنوان مادهٔ عامل در یک موتورگرمایی تعیین می کنند، باید بهگونهای به هم مربوط شوند که بازدهی یکسان برای همهٔ مواد بدهند.

ھمۂ مواد پازدہ پکسان مے،دھند

كارنو تحليل خود را با نظرية يذيرفته شدة آن زمان، نظرية كالريك، مطابقت داد. او به غلط عقیده داشت که گرما یک مادهٔ فناناپذیر است: گرمای خارج شده از چشمه بردما (دیگ بخار) باید سرانجام همه به چگالندهٔ کم۱مه تحویل داده شود؛ چگالنده معمولاً در تماس با یک چشمه خارجی أب سرد، مانند یک رودخانه، یا با هوای محیط، سرد نگهداشته می شود، لذا همهٔ گرمای داده شده بهوسیلهٔ سوخت سرانجام به این سردکنندهٔ نهایی راه می،یابد، که در آن دیگر نمی،تواند برای انجام دادن کار به کار رود. بعدها، هنگامی که قانون اول کشف شد، پی بردند که "گرما" بقا ندارد، و اینکه در کارکرد موتورگرمایی مقداری از "گرما" بەکار تبدیل می شود.

یس از مرگ کارنو یادداشتهایی از او دربارهٔ افکاری که قصد داشت دنبال کند، پیدا شد: اهمیت

۱۱۲ موتورها و یخچالها: قانون دوم

أنها، مانند اهمیت اثر چاپشدهٔ او، خیلی دیر معلوم شد. او، با آگاهی از چالش به نظریهٔ کالریک درکار رامفورد، نسبت به نظریهٔ کالریک تردید پیداکرده بود و بهطور جدی دربارهٔ نظریهٔ جنبشی فکر مے کرد و آزمایشهایی شبیه آنهایی که ژول یک دهه بعد انجام داد، طرح می کرد. مرگ زودهنگام کارنو بر ما اثری مانند مرگهای نابهنگام موتسارت. شوبرت، وکیتز نداشت، چراکه در مورد آنها چیزی را از دست دادهایم که هرگز نخواهیم داشت و نخواهیم توانست حتی تصور کنیم. حداکثر او ممکن بود هر دو قانون اول و دوم را شاید ده سال زودتر از آنکه واقعاً کشف شدند، کشف کند، و بهجای اینکه صرفاً یکی از تعداد کثیر نوابغ علمی قرن نوردهم باشد یکی از چند شخصیت برجستهٔ آن، همراه با جیمز کلرک ماکسول و داروین، می بود. داستان او در ما نه احساس از دست دادن چیزی بی نظیر برای همیشه را، بلکه این احساس را برجا گذاشت که استعداد یک انسان استثنایی تحقق نبافته است.

قانون دوم و پیامدهای ان آزمایشهای ژول نشان داد که انرژی، و نه گرما، همیشه بقا دارد. لازم است تفاوت میان این دو رل بهویژه هنگامی که حتی امروز با مسامحه دربارهٔ "گرما" در یک جسم صحبت میکنیم، در نظر داشته باشیم. استفاده از اصطلاح انرژی گرمایی بهجای گرما همیشه درست است، ولی گرما را می توان همواره برای انرژی گرمایی منتقل شده از یک جسم به جسم دیگر بهسبب اختلاف دماهایشان، بهکار برد. انرژی گرمایی منتقل شده بین مواد عامل موتورهای گرمایی و دیگهای بخار یا چگالندهها به همین طریق منتقل می شود، لذا اغلب اصطلاح گرما را برای آن بهکار می بریم. موتورهای گرمایی را می;توان صرفاً بهعنوان وسایلی که گرما را به کار تبدیل میکنند توصیف کرد، اگرچه به بیان دقیقتر آنها انرژی گرمایی را به مکانیکی تبدیل میکنند.

یس از اینکه ژول نشان داد که این انرژی است که بقا دارد، لازم بود نتیجهگیری کارنو، براساس نظریهٔ منسوخشدهٔ کالریک، کار بیشینه که موتورگرمایی میتوانست انجام دهد به مادهٔ عامل بستگی ندارد، مجدداً بررسی شود. معلوم شد که شباهتی که استدلال کارنو بر آن متکی بود، غلط است. موتورگرمایی و چرخ آبی مثالهایی از یک نوع چیز نیستند. مقدار آب با عبور آن از چرخ آبی تغییر نمهکند: بههمان تعداد گالن که وارد میشود خارج میشود. اما، در کارکرد موتور گرمایی قانون اول بهما میگوید که مقدارگرمای خروجی بهمحیط سرد کمتر ازگرمای ورودی به آن از سوخت مشتعل است. اختلاف باکار انجام داده شده بهوسیلهٔ موتور برابر است: انرژی باید بقا داشته باشد. اگر موتور گرمایی می;توانست واقعاً بدون از دست دادن گرما به محیط سرد کارکَندَ، صرفاً به این معنی بود که همهٔ انرژی گرمایی فراهم شده بهوسیلهٔ سوخت بهکار تبدیل میشود: انرژی از هیچ چیز ایجاد نمیشود. پس یک ماشین حرکت دائم نخواهد بود.

اینکه شباهت بین موتور گرمایی و چرخ آبی بی مورد بود به این معنی نیست که نتیجهگیری کارنوکه بیشینهٔ کاری که یک موتورگرمایی می،تواند انجام دهد به مادهٔ عامل بستگی نداردــــ باید غلط باشد. در واقعٌ بسیاری از پیامدهای منطقی این نتیجهگیری، اگرچه شگفتآورند، با آزمایشها ائبات شدهاند. کلوین، با پذیرفتن اینکه این تأیید تجرببی قانعکننده همچنین تأیید قانعکنندهای برای نظریهٔ کالریک بود که کارنو از آن استفاده کرد، حاضر نبود نتایج ژول را باور کند، اگرچه باید اذعان کرد که او تشخیص داد که این نتایج در صورت صحیح بودن چقدر انقلابی خواهند بود.

این فیزیکدان آلمانی رودولف کلاؤسیوس بود که یی برد چگونه استدلال کارنو را با قانون اول آشتی دهد. برای این کار او یک قانون جدید، مستقل از قانون اول پیشنهاد کرد. بیان آن از نظر منطقی معادل بیان پیشگفتهٔ کلوین است، که می توان آن( چنین بیان کرد: یک موتور گرمایی که بهطور جرخهای کار می کند، و گرما را از یک جسم خارجی در یک دما می گیرد، غیرممکن است که هیچ کار خالصی انجام دهد. چنانکه قبلاً اشاره شد، کارکرد چرخهای به این معنی است که موتور، که مادهٔ عامل را هم شامل می شود، هنگامی که کار میکند بارها به حالت اولیهاش برمیگردد.

چرا کارکرد چرخهای در یک دما کار انجام نمی دهد؟ بگذارید سیستمی را تصورکنیم که شامل یک چرخ لنگر است، که آزادانه می چرخد، و در مجاورت یک مخزن آب مجهز به یک دماسنج حساس قرار دارد، بهگونهای که هر تغییر دما، و در نتیجه تغییر انرژی گرمایی آب، را می توان متوجه شد و اندازه گرفت. ما تعجب نخواهیم کرد که ببینیم اگر چرخ لنگر بهحرکت درآید بهتدریج کُند شود و دمای آب، همانطور که قانون اول ایجاب می کند، متناسب با أن افزایش یابد، ولی ما از مشاهدهٔ عکس این ترتیب ـــجرخ بهتدریج سرعت پیدا کند در حالی كه دما افت مىكندـــ تعجب خواهيم كرد ولو اينكه اين رويدادها قانون اول را نقض نكنند. حتى اگر ازگزارهٔ کلوین بی|طلاع بودیم، باورکردن این مطلب را سخت می،یافتیم که انرژی گرمایی، حرکت کاتورهای نامنظم مولکولها، بتواند خودبهخود به حرکت منظم چرخ تبدیل شود.

حال بیایید فرض کنیم که مهندس زیرکی وسیلهای را که او از آشکار کردن ماهیتش امتناع میکند، محصور در جعبهٔ سیاه معروف، پهلوی چرخ و مخزن قرار دهد، و بپرسد که آیا با دیدن به حركت افتادن چرخ با بهرهگيري از انرژي گرمايي آب باز هم متعجب خواهيم شد. البته ما از پاسخ دادن خودداری خواهیم کرد مگر أنکه بدانیم درون جعبه چیست. مهندس ما باز هم از گفتن آن امتناع میکند، ولی در عوض سعی میکند تضمین کند که در انتهای آزمایش، محتویات آن در دقیقاً همان حالت آغازین خواهد بود. وضعیتهای هر پیستون، حالت بار هر باتری، دما، فشار، و حجم هر ماده، و انرژیهای همهٔ اجزا همانند قبل خواهد بود. با دادن این اطلاعات، حال می توانیم بگوییم که چرخ با بهرهگیری از انرژی گرمایی آب انرژی جنبشی کسب خواهد کرد؟

۱۱۴ موتورها و يخچالها: قانون دوم

ممکن است پافشاری کردن بر اینکه در این شرایط چرخ نمی تواند شروع به حرکت کند دور از احتياط بەنظر برسد، ولی کارنو، کلوین، و کلاؤسیوس بی احتیاط بودند. آنها نمی توانستند تبدیل کامل انرژی گرمایی به انرژی مکانیکی یک جسم ماکروسکوپی را باور کنند مگر اینکه تغییر چیزی در جای دیگر انتقال انرژی از جسمی به جسم دیگر را، توجیه کند: برای مثال مقداری جریان گرما به محیطی با دمای پایینتر از دمای آب درون مخزن منتقل شود، یا یک باتری موتوری را برای بهحرکت درآوردن یک چرخ بهکار اندازد و در نتیجه خودش تخلیه شود. اگر هیچ چیز دیگری در عالم پیدا نمیشد که تغییر کند، چرخ نمی توانست بهحرکت درآید.

بدیهی است که اگر وسیلهٔ درون جعبهٔ سیاه بهطور چرخهای کار میکرد، و از این رو به حالت اولیهٔاش برمیگشت، نمی توانست جایگاهِ آن جابهجایی انرژی لازم جای دیگر باشد که حرکت چرخ را ممکن می سازد. چیزی باید تغییرکند، و وقتی موتوری باکارکرد چرخهای تنها چیز دیگر در عالم این آزمایش است، هیچ چیز تغییر نکرده است.

چرا دو دما انجام یافتن کار را ممکن می سازد کارنو، و بعداً کلاؤسیوس، از ویژگیهای گاز کامل، بهجای بخار، برای محاسبهٔ بازده موتور گرمایی استفاده کرد زیرا در آن زمان ویژگیهای آن را بهتر می شناختند. ما آنها را در بحث خود دربارهٔ نظریهٔ جنبشی مولکولی در فصل ۴ بیان کردهایم. برخلاف بخار، گاز کامل چگالیده نمیشود، ولی فشار آن با تغییر دما تغییر میکند. طریقهای که گاز کامل در عمل در یک موتور گرمایی کار میکند به آسانی نشان می،دهد که چرا موتورهای گرمایی برای کار کردن به بیش از یک دما نیاز دارند.

از آنجا که موتور، مانند همهٔ آنهایی که گزارهٔ کلوین شامل حالشان می شود، در یک چرخه کار میکند، گاز، پس از انبساط و انجام دادن کار، باید تا حالت منبسط نشدهٔ اولیهاش فشرده شود. این امر مستلزم آن است که روی گاز کار انجام شود، و از این رو کار خالص انجام شده در چرخه کاهش می یابد. اگر گاز در همان دمایی که منبسط میشود فشرده شود، کار انجام شده روی آن در فشرده شدن باید دستکم برابر با، و درکارکرد واقعی بیشتر از،کاری باشد که گاز به هنگام انبساط انجام داده است.

راهی برای دستیابی به بازده خالص کار بهوسیلهٔ گاز در چرخه وجود دارد: سرد کردن گاز قبل از فشرده کردن آن، فشار آن و در نتیجه کار لازم برای فشرده کردن آن را کاهش میدهد. پس کار خالص انجام شده بهوسیلهٔ گار در یک چرخهٔ کار برابر است با اختلاف میان کاری که به هنگام انبساط طی گرم شدن انجام میدهد و کاری که ما باید برای بازفشرده کردن آن به هنگامی که سرد است، انجام دهیم. روشن است که این اختلاف هر چه گاز برای مرحلهٔ فشردگی بیشتر سرد شود، و از اینرو هر چه اختلاف دمای میان مراحل انبساط و فشردگی بیشتر باشد، بیشتر است.

قانون دوم و پیامدهای آن ١١٥

پازده و آرمان پرگشت پذیری بازده یکی دیگر از آن واژههایی است که در گفتار عامیانه و سخن علمی با معانی متفاوت بهکار می رود. در علم موتورهای گرمایی این مفهوم با دقت زیادی بهصورت کمّی تعریف می شود. اولاً، این حقیقت را بهحساب میآورد که هم انرژی گرمایی و هم افزایش انرژی پتانسیل یا جنبشی بههنگام استفاده از کار مکانیکی، مثلاً، بالا بردن یک وزنه یا شتاب دادن یک چرخ لنگر، هر دو شکلهایی از انرژی|ند و می توان آنها را برحسب واحدهای یکسان اندازه گرفت. افزون بر آن، مقدار خالص کار انجام شده بهوسیلهٔ یک موتورگرمایی نمی تواند از مقدار گرمایی که سوخت داده است بیشتر باشد؛ در واقع، همیشه کمتر خواهد بود. بازده (که برای آن نماد . $Eff.$  را بهکار می بریم) بهصورت نسبت کار انجام شده،  $W$ ، بهگرمای  $Q_H$  داده شده در دمای بالاتر عملکرد تعریف می شود:

$$
Eff. = \frac{W}{Q_H}
$$

و لروماً باید مقداری بین ۱ و ۱ داشته باشد.

چنانکه اشاره کردیم قانون اول ایجاب میکند که کار انجام شده بهوسیله هر موتور گرمایی اختلاف میان گرمای  $(Q_H)$ ) ورودی در دمای بالا  $(T_H)$ ) وگرمای  $(Q_L)$  تلف شده در دمای پایین ناشد:  $(T_L)$ 

$$
W=Q_H-Q_L
$$

که در نتیجه می توان فرمول بازده را حنین نوشت:

$$
Eff. = \frac{W}{Q_H} = \frac{Q_H - Q_L}{Q_H}
$$

ما بعداً در این فصل بهاین فرمول نیاز خواهیم داشت.

بدیهی است که موتورها، در اثر نقصهای طراحی و فرسودگی عادی، می توانند بازدههای گوناگون داشته باشند. آنها ممکن است سوپاپهای نشتدار و سیلندرهای زنگ زده داشته باشند؛ اتصالهای مکانیکی با سوپاپها ممکن است بد زمانبندی شده باشند، شمعهای موتور ممکن است بهموقع جرقه نزنند؛ دیگ بخار ممکن است به دلیل عایقبندی بدگرما از دست دهد. انواع چیزها بازده را کاهش خواهند داد، ولی حتی با بهترین طراحی ممکن، بازده بر اثر اتلافهای اصطکاکی که ناگزیر حین حرکت رخ می،دهند و بر اثر کُندی جریان گرما محدود می،شود. گرچه این اتلافها را نمیٍتوان از بین

۱۱۶ موتورها و يخچالها: قانون دوم

برد، آنها را مے توان، با آهسته کار کردن موتور، و نگهداشتن نیروهای مخالف گوناگون تا حد امکان در نزدیکی یک حالت توازن، کاهش داد. این کار تضمین خواهد کرد که کار انجام شده نزدیک مقدار بیشینه ممکن است. در عمل نمیٍتوان هرگز اتلافهای اصطکاکی را کاملاً از بین برد، ولی اغلب مبی توان اثر آنها بر کار و گرماهای ورودی و خروجی را برآورد کرد و بازده یک ماشین ایدهآل بے اصطکاک را به دست آورد.

تجسم کارکرد ایدهآل یک وسیلهٔ سادهتر از موتورگرمایی آسانتر است. فرض کنید الاکلنگ مورد بحث در فصل ۲ با دو سوار کاملاً در حالت توازن است. برای بالا بردن هر نفر و افزایش انرژی پتانسیل او، می توان یک وزنهٔ اضافی کوچک بر طرف دیگر الاکلنگ افزود. اگر اصطکاک وجود نداشته باشد. یک دانه شن کاملاً کافی است ـــبهشرط آنکه اهمیت ندهیم که این بالا بردن چه مدت طول میکشد. در این مورد بدون اصطکاک و با زمان نامحدود، افزایش انرژی پتانسیل یک نفر درست با کاهش انرژی پتانسیل دیگری مطابقت میکند (البته اگر کاهش انرژی پتانسیل دانهٔ شن را نادیده بگیریم). فرایندی که به این نحوهٔ ایدهآل رخ میدهد برگشتپذیر نامیده میشود.

می توان یک موتور گرمایی را مجسم کرد که به شکل برگشت پذیر کار کند، و اگر موتوری به این شکل بهکار افتاده باشد، کار انجام شده برای یک گرمای ورودی معین، و در نتیجه بازده، بیشینه مقدار ممکن خواهد بود. در عمل ما موتورهای گرمایی را به این طریق بهکار نمی!ندازیم زیرا نیاز داریم کارها در زمان معقولی انجام شوند و آمادهایم بهای کاهش بازده را بپردازیم. فرایند برگشتپذیر، بهسبب توازن نزدیکی که پیوسته میان نیروهای محرک آن حفظ میشود، ممکن است جهتش در هر لحظه با ناچیزترین عملی برعکس شود: فقط دانهٔ شن را از یک طرف به طرف دیگر جابهجا کنید. هنگامی که فرایند بهجای جهت مستقیم در جهت معکوس رخ دهد، آنچه قبلاً افزایش بود کاهش میشود و برعکس: کسی که به هنگام بودن دانهٔ شن در یک طرف انرژی پتانسیل بهدست میآورد. هنگامی که دانه در طرف دیگر است همان مقدار را از دست می دهد.

کارنو اشاره کرد که موتور گرمایی اگر در جهت معکوس کارکند یک پخچال است: در ازای کار ورودی برای کارکرد آن، گرما را از یک ناحیهٔ سرد خارج میکند، و آن را به محیط گرم میدهد. ورودیها خروجی شدهاند. اگر یک موتور بهصورت برگشت پذیر در جهت معکوس کارکند، هر جریان گرما تغییر جهت میدهد، ولی مقادیر گرمای جاری پکساناند. بهجای کار انجام شده بهوسیلهٔ موتور، ما باید همان مقدار کار روی موتور انجام دهیم تا آنl بهطور برگشت پدیر در جهت معکوس بهکار اندازیم. این مطلب در مورد موتورها و یخچالهای واقعی درست نیست: موتورها کمتر از مقدار بیشینه ممکن کار انجام میدهند، یخچالها بهکار بیشتر از مقدار کمینه ممکن نیاز دارند تا کار كنند

فرایند برگشت.پذیر یک مثال دیگر از سودمندی ایدهآلسازی در علم است که در عمل هرگز

قانون دوم و پیامدهای آن ۱۱۷

بهدست نمي أيد ولي معياري فراهم مي كند كه فرايندهاي واقعي را مي توان بهنحو سودمندي با أن مقایسه کرد. ما قبلاً با مثالهای دیگری مواجه شدهایم: دنیای بی|صطکاک ایدهآل فرضی گالیله، که در آن اجسام متحرک هرگز از حرکت باز نمی|یستند، و گاز کامل، که هیچ گاز واقعی مانند آن رفتار نمیکند. به این موجودات ایدهآل اغلب می $\vec{y}$ ان توسط نوع واقعی آنها خیلی نزدیک شد، و ابنكه ابن ابدهآل اگر واقعاً وجود داشت چگونه رفتار مه كرد را مه توان با قياس از نوع واقعي نتيجه گرفت. فرایند ایدهآل محدودیتهایی تعیین میکند که فرایند واقعی نمی تواند بر آنها غلبه کند.

در قرن نوزدهم، محاسبهٔ بازده برگشت نیر بیشتر مواد در صورت بهکارگیری بهعنوان مادهٔ عامل یک موتور گرمایی، دشوار بود، زیرا به دانش مفصل دربارهٔ تعدادی از خواص فیزیکی نیاز داشت که در آن وقت معمولاً در دسترس نبود. اما گازهای کامل از قواعد رفتاری سادهٔ معینی پیروی مه کنند، لذا کلاؤسیوس قادر بود بازده برگشت پذیر موتور گرمایی را در حالبی که به طور چرخهای با یک گاز کامل بهعنوان مادهٔ عامل کار میکند، محاسبه کند. جواب او با این معادله بیان شده است:

$$
Eff. = \frac{T_H - T_L}{T_H} \qquad (\text{all } 2) \tag{9.1}
$$

و  $T_L$  دماهای بالایی و پایینی کارکرد هستند. معادله نشان می دهد که اگر دماهای بالایی و  $T_H$ پایینی برابر باشند  $(T_H = T_L)$ ، بازده صفر است: ابداً کاری انجام نمی شود.

حال به ظریفترین قسمت بحث می رسیم. بهعنوان فرضیهٔ اساسی خود گفتیم که برای یک موټور گرمايې که کارکړد حرخهاي دارد و با پک جسم خارجي در يک دماگرما ميادله مې کند، انجام دادن کار خالص غیرممکن است. می توان دید که موتور گاز کامل این فرضیه را برآورده می کند، زیرا هنگامی که  $T_{H}=T_{L}$  کار خالص انجام نمی،دهد. هر مادهای بجز گاز کامل ویژگیهایی متفاوت ازگازکامل خواهد داشت: فشار آن ممکن است با دما و حجم بهطور دیگری تغییرکند، وگرمایی که هنگام انبساط جذب میکند ممکن است متفاوت باشد. بنابراین انتظار خواهیم داشت که بارده برگشتيذير متفاوتي نيز داشته باشد. همهٔ آنچه بهنظر مي رسد فرضيهٔ اساسي ما ايجاب مي كند آن است که بازده آن نیز هنگامی که  $T_{H}=T_{L}$  باشد صفر شود. در نتیجه بهنظر نمی $_{\rm v}$ سد که مادهای که بارده آن یکونیم برابر یا دو سوم بارده گارکامل است این فرضیه را نقض کند.

استدلال کارنو، که بهوسیلهٔ کلاؤسیوس اصلاح شد، چنین پیش می رود. فرض کنید یک مادةX وجود داشته باشد که بازده برگشت بذیر آن باگازکامل متفاوت باشد. اگر چنین باشد، ایجاد یک موتور گرمایی جدید ممکن خواهد شد. موتوری که اثر خالص آن. در حالی که در یک چرخه کار می کند. تبدیل گرمای به دست آمده در یک دما بهکار است. این کار با ترکیب یک موتور گرمایی برگشت پذیر که از گار کامل استفاده میکند با موتوری که از مادهٔ X استفاده میکند، میسر می شود. اما، این

۱۱۸ موتورها و يخچالها: قانون دوم

مطلب با فرضية اساسى ما كه ايجاد چنين موتوري غيرممكن است تناقض دارد. بنابراين نتيجه مے گیر یہ که اگر فرضیۂ اساسی درست باشد، همهٔ مواد عامل باید موتورهایی با بازده برگشت،پذیر یکسان بهدست دهند. از آنجا که بازده داده شده بهوسیلهٔ گاز کامل را میدانیم (زیرا محاسبهٔ آن آسان است)، آن اِ برای همهٔ مواد دیگر نیز میدانیم.

### يارادوكس يخجال

موتورگرمایی و چرخ آبی هر دو وسایلی برای انجام دادن کارند. و هر دو می توانند در جهت عکس کارکنند. تلمبهٔ آب بهیک معنی یک چرخ آبی است که در جهت عکس کار می کند. این وسیله برای ما کار انجام نمی،دهد؛ برعکس، باید روی آن کار انجام داده شود تا بتواند آب را رو به بالا بفرستد. موتورگرمایی که در جهت معکوس کارکند نیز بهکار ورودی نیاز دارد. که در ازای آن گرما را از یک چشمه سرد خارج کند و به یک چشمه گرم دهد؛ به بیان دیگر کار یخچال یا دستگاه تهویهٔ مطبوع را انجام می،دهد. تعجب ندارد که اسم عام همهٔ این وسایل تلمبهٔ گرماست. گرمای خروجی یخچال را می توان باگذاردن دست روی یهلو یا پشت دستگاه تشخیص داد؛ گرمای خروجی دستگاه تهویهٔ مطبوع در بیرون از اتاق خنک شده شاید آشناتر باشد.

گرما از أنچه اَغلب چشمهٔ گرما نامیده میشود، که بهنوبهٔ خود معمولاً با سوختن یک سوخت گرم می شود، به موتورگرمایی جریان می یابد، و مقدارکمتری ازگرما بهمحیط سرد اطراف، که چاهک گرما نامیده می،شود، منی،رود. هنگامی که هم موتور و هم تلمبهٔ گرما را که با هم کار میکنند در نظر بگیریم، "چشمه" و "چاهک" می;قوانند هم گرما بدهند و هم بگیرند. بهعنوان یک اسم خنثی;تر برای چشمه و چاهک، ما از چشمه گرما استفاده خواهیم کرد.

هنگامه که بارده برگشت،پذیر موتور گرمایی گاز کامل را با کارایی آن هنگامی که در جهت معکوس بهعنوان تلمبهٔ گرما کار میکند، مقایسه کنیم. بهنظر می رسد یک تناقض ظاهری وجود دارد. از موتورگرمایی ما بیشینه کار خروجی را بهازای یک گرمای ورودی معین می خواهیم، گرمایی که بهوسیلهٔ منبعی در دمای بالای کارکرد داده میشود. فرمول کلاؤسیوس برای موتورگاز کامل بهما میگوید که بازده، که طبق تعریف بهصورت  $W/Q_H$  است، هر چه اختلاف دماها بیشتر باشد بیشتر است. برای کارکرد یک تلمبهٔ گرما می خواهیم از کمینه کار ورودی برای بیرون راندن یک مقدار معین گرما از جسمی که سعی میکنیم خنک نگهداریم (درون یک یخچال یا یک اتاق دارای تهویهٔ مطبوع) استفاده کنیم، که در دمای پایین کارکرد است. برای مشخص کردن اینکه یخچال کار خود را چقدر خوب انجام میدهد. از یک "ضریب کارایی" (C.O.P) استفاده میهکنیم. که طبق تعریف نسبت گرمای بیرون رانده شده از چشمه سردتر،  $Q_L$ ، به کار  $W$  است که باید برای بیرون راندن آن انجام دهیم. برای یک تلمبهٔ گرمای گاز کامل که بهصورت برگشت پذیر کار میکند می توان

نشان داد که:

$$
C.O.P. = \frac{Q_L}{W} = \frac{T_L}{T_H - T_L} \qquad (\text{Jolo})
$$

مقایسهٔ این فرمول برای ضریب کارایی تلمبهٔ گرما با فرمول بازده موتور گرمایی نشان می دهد که هر دو به اختلاف میان دو دمآی  $T_H$  و  $T_L$  ولی به دو طریق مخالف بستگی دارند: هر چه اختلاف دماهای کارکرد بیشتر باشد، بازده موتورگرمایی برگشت،پذیر بیشتر، و ضریب کارایی تلمبهٔ گرمای برگشت،یذیر کمتر است. بهبیان سادهتر، هنگامی که اختلاف دما میان منابع گرما بیشتر باشد، موتورگرمایی بهتر و تلمبهٔ گرما بدترکار میکند. این مطلب متناقض بهنظر می رسد، ولی پس از تأمل بیشتری معلوم می شود که چنین نیست: برای "کار انداختن یک دستگاه تهویهٔ مطبوع یا یخچال در یک روز خیلبی گرم در مقایسه با یک روز مطبوع" از انرژی الکتریکی بیشتری استفاده میکنیم. اهمیت این مطلب در استدلال کارنوکلاؤسیوس در این است که اگر مواد عامل در بازدههای برگشت نیوشان تفاوت داشته باشند، مواد با بازده کمتر، با آنکه موتورهای گرمایی برگشت ندر بدتری می سازند، تلمبههای گرمای برگشت بدیر بهتری خواهند ساخت.

یک موتور غیرممکن هر دو شکل ۲\_۵ و ۲\_۳ ماشینهای برگشت پذیر با کارکرد چرخهای ـــبهترتیب یک موتور گرمایی و یک تلمبهٔ گرماــــ را نشان می،دهند. در موتور، گرمای حاصل از چشمه پردما گاز را برای راندن پیستون موتور منبسط میکند؛ خروجیها عبارتاند از کار انجام شده روی چرخ لنگر که پیستون أن را بهحرکت در میآورد. و گرمای منتقل شده به چشمه کم۱مد. چون کارکرد چرخهای است یک موازنهٔ انرژی دقیق وجود دارد: ورودی برابر با خروجی است  $(Q_L)=W_{ENG}+Q_L)$ . تلمبهٔ گرما عکس موتورگرمایی است. کار بهوسیلهٔ چرخ لنگر برای بهحرکت درآوردن پیستون تلمبه انجام می شود، که گرما را از چشمه کم دما تلمبه می زند؛ اینها انرژی ورودی را تشکیل می دهند. تلمبه سپس یک مقدار گرمای خروجی به چشمه پردما تحویل می(دهد. باز هم انرژی ورودی دقیقاً با خروجی برابر است  $O_L = O_H + 1$  <sub>تلمی</sub>ه (W ) از آنجا که موتور گرمایی می تواند برای بهحرکت درآوردن یک چرخ لنگر کار انجام دهد، و چرخ لنگر متحرک می تواند برای کار انداختن تلمبهٔ گرما کار انجام دهد، می توان آنها را به صورت یک موتور مرکب ترکیب کرد. خواهیم دید که اگر مواد عامل موتور و تلمبه در بازدههای برگشت پذیرشان تفاوت داشته باشند، قانون دوم نقض میشود.

در شکل ۵\_۴ یک "موتور مرکب" فرضی را نشان می0هیم. فرض آغازین ما این است که یک مادهٔ X با بارده برگشت،پذیر کمتر از گاز کامل وجود دارد. فرض میکنیم یک موتور گرمایی

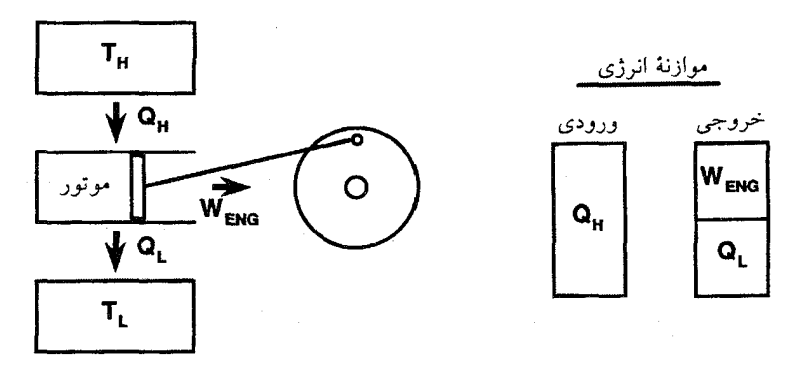

شکل۵ـ۲ موازنهٔ ایرژی موتور گرمایی برگشت بذیر.

این نمایش کاملاً طرحوار، یک موتور گرمایی را بهصورت سیلندری همراه با یک پیستون متحرک که حرکت را به چرخ لنگری در طرف راست منتقل میکند، نشان می،دهد؛ این موتور بهصورت چرخهای و برگشت،پذیر کار میکند. چشمه پردما (در دمای  $T_H$ ) بهوسیلهٔ یک مستطیل در بالای موتور، و چشمه کم۵دما (در دمای ا بهوسینهٔ یک مستطیل در پایین نشان داده شده است. مقادیر گرمای جاری بین دو چشمه و موتور با $T_L$ پیکانهای مشخص شده با  $Q_H$  و  $Q_L$ ، که جهت جریان را نشان میدهند، نمادگذاری شدهاند: از چشمه به طرف موتور (ورودی موتور)، و از موتور بهطرف حشمه  $T_L$  (خروجے ، موتور). بهعلاوه، پیکان مشخص شده با W $_{ENG}$  (برای کار خالص انجام شده بهوسیلهٔ موتور) که از موتور به طرف چرخ لنگر است، نشان میدهد که موتور روی چرخ لنگر کار انجام میدهد (یک خروجی از موتور).

موازنهٔ انرژی موتور طی یک چرخهٔ کار بهوسیلهٔ دو مستطیل مشخص شده با ورودی و خروجی نشان داده شده است. بهتر است نمودار کارهای ورودی و خروجی را بهگونهای متفاوت با گرماهای ورودی و خروجی رسم کنیم. هنگامی که یک موتورگرمایی یک چرخهٔ کامل را طی میکند. دمای مادهٔ عامل در فازهای مختلف چرخه تغییر میکند،گرما را با منابع خارجی مبادله میکند، و مواقعی (طی انبساط مادهٔ عامل) روی اجسام خارجی کار انجام میدهد و در بقیهٔ مواقع (طی فشرده شدن) روی آن کار انجام داده میشود. ما کار انجام شده بهوسیلهٔ موتور در قسمتهایی از چرخهٔ آن وکار انجام شده روی موتور در قسمتهای دیگر چرخه را یک کاسه میکنیم تا یک کار خالص، که در موتور بهصورت خروجی ظاهر می شود، بهدست أيد. از طرف ديگر، گرماهاي ورودي و خروجي برطبق دماي مادهٔ عامل حين ورود يا خروج مجزا نگهداشته خواهد شد. در این موتور،  $Q_H$  گرمای ورودی در دمای بالای کارکرد، و  $Q_L$  خروجی در دمای پایین را نشان می،دهد. نمودار موازنهٔ انرژی از این رو یک گرمای ورودی در دمای بالاتر، یک گرمای خروجی در دمای پایینتر، و یک کار خروجی خالص را نشان می دهد.

از آنجا که ما در اینجا فقط کارکرد چرخهای را در نظر میگیریم، و انرژی یک بار در هر چرخه به مقدار اولیهاش برمیگردد، انرژیهای ورودی خالص باید با انرژیهای خروجی خالص برابر باشند. بهبیان دیگر، کار خالص و گرماهای خروجی باید ترکیب شوند و انرژی خروجی کل را، که باید با گرمای ورودی برابر باشد، بەدست دھند.

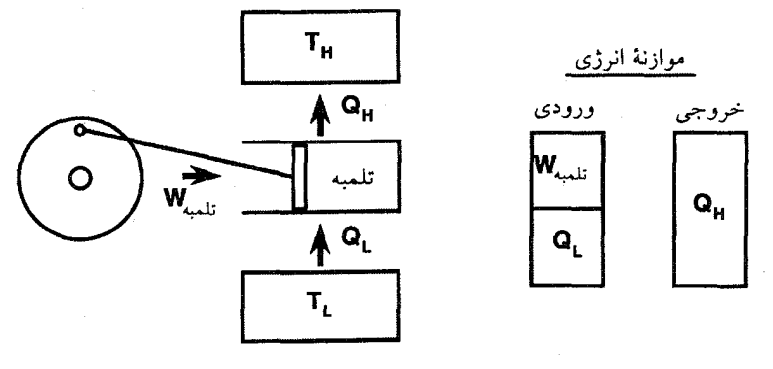

**شکل۵ـ۳ موازنهٔ انرژی یک تلمبهٔ گرمای برگشت ندر.** 

در این نمودار مشابه برای تلمبهٔ گرما، منابع پردما و کم۱ما به همان صورت نمودار موتور نشان داده شدهاند. چرخ لنگر، که باید برای کار انداختن تلمبه کار انجام دهد، و ضمن این کار کُند می شود، در طرف چپ تلمبه نشان داده شده است. پیکانها که گرماهای جاری  $Q_H$  و  $Q_L$  و کار انجام شده روی تلمبه،  $W_{\star, \downarrow}$ ، را نشان  $W_{\ast}$ میدهند، در جهتهای مخالف جهت پیکانهای نمودار قبلی(ند: $Q_H$  بهطرف چشمه  $T_H$ ،  $T_H$  و <sub>تلمی</sub> به طرف تلميه است.

نمودار موازنهٔ انرژی کار ورودی خالص  $W_{\star,\perp}$  وگرمای ورودی  $Q_L$  را نشان میدهد، که ترکیبشان انرژی ورودی کل را، که برابر گرمای خروجی  $Q_H$  است، بهدست می دهد.

گاز کامل وجود دارد که کار لازم برای کارکرد یک تلمبهٔ گرمای مادهٔ X را فراهم میکند. یک چشمه پردما در  $T_H$  وجود دارد، که موتور از آن گرما میگیرد و تلمبه به آن گرما می دهد، و یک چشمه کم دما در  $T_L$ ، که موتور به آن گرما میدهد و تلمبه از آن گرما میگیرد. فرض میکنیم موتور و تلمبه به گونهای کارکنند که در هر چرخه تلمبه همان مقدارگرما به چشمه پردما بدهد که موتور از آن میگیرد، و به این ترتیب چشمه پردما در هر چرخهٔ کار به شرایط اولیهاش برگردانده می شود. چون بهصورت چرخهای کار میکند می توان آن را بخشی از موتور با کارکرد چرخهای در نظر گرفت. می توان آن را همراه با موتور و تلمبه درون یک جعبهٔ سیاه فرض کرد، که در کل موتورگرمایی مرکب را تشکیل می،دهند<sub>:</sub>

تحلیل مشروح نشان میدهد که موتور مرکب کار غیرممکن را انجام میدهد. با کارکرد چرخهای گرما را از منبعی با دمای  $T_L$  بیرون میکشد و همهٔ آن $\ell$  بهکار تبدیل میکند. هُیَچْ گرمایی به محیط با دمای کمتر از  $T_L$  تخلیه نمی شود.

در جدول ۱ـ۱ از یک مثال عددی برای نمایش همین نتیجهگیری استفاده میکنیم. برای بهدست آوردن اعداد ساده، دماهای بالایی و پایینی را K ۰ ° (۳۲۷°C) و K ۰ ° ۲ (۲۷°C) فرض میکنیم،

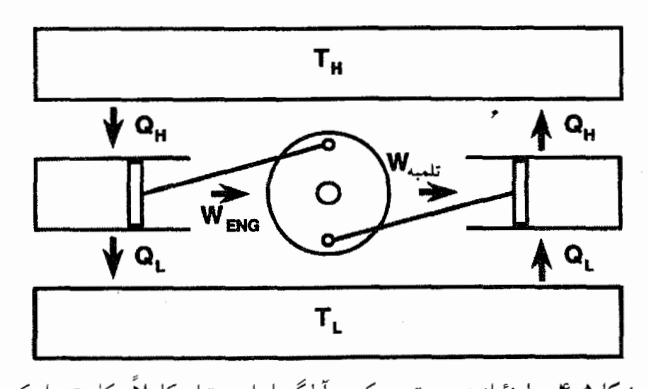

شکل1ـ۴ موازنهٔ انرژی موتور مرکب: آیاگرما را می توان کاملاً بهکار تبدیل کرد؟ موتور مرکب از ترکیب یک موتورگرمایی برگشت پذیر و یک تلمبهٔ گرمای برگشت پذیر تشکیل می شود. انرژیهای ورودی و خروجی بهگونهای مشخص شدهاند که بتوانیم آنها را برای دو حالت متفاوت بهکار ببریم: نخست کارکرد موتور و تلمبه را هنگامی در نظر میگیریم که هر دو ازگازکامل بهعنوان مادهٔ عامل استفاده میکنند؛ و، سیس، حالتی را در نظر میگیریم که تلمبه از مادهٔ با بازده کمتر X استفاده میکند. شرایط کارکرد بهگونهای انتخاب شدهاند که در هر دو حالت گرمای خارج شده از چشمه پردما، باگرمایی که بهوسیلهٔ تلمبه به آن داده شده، دقیقاً برابر است.

در حالت اول. همهٔ کار خروجی موتور برای کارکرد تلمبه لازم است. گرمای ورودی حاصل از چشمه کمدما برای تلمبه باگرمای خروجی موتور به چشمه  $T_L$  دقیقاً برابر است. اثر خالص کار موتور مرکب اول هیچ چیزی نیست: (۱) همهٔ گرمای بیرون داده شده بهوسیلهٔ هر یک از منبعها به آن برگردانده می شود؛ (۲) هیچ كار خالصي روى اجسام ديگر انجام داده نمىشود. اين امر دقيقاً چنان است كه گويي ١٠٠ ليتر آب ريخته شده از ارتفاع ۲۰ متر برای کارکرد یک تلمبهٔ برگشت پذیر بهکار رفته باشد که همان ۱۰۰ لیتر آب را تا ارتفاع ۲۰ متری که از آن فرو ریخته برگرداند. (بدیهی است که فقط کارکرد برگشتیذیر ایدهآل می تواند این جبران خالص همهٔ آثار را انجام دهد.)

 $X$  در حالت دوم به بحث اصلی استدلال می $\omega$ سیم. مانند حالت قبل، تلمبهٔ گرما، که این بار از مادهٔ استفاده میکند، بهگونهای کار میکند که طی یک چرخهٔ کارکرد، همان مقدارگرمای  $Q_H$  را به منــبع پردما

که بازده برگشت پذیر گازکامل را ۵ر° بهدست می دهد. همچنین فرض میکنیم که بازده برگشت پذیر مادهٔ X در این دماها ۲۵ر۰ باشد. سرانجام، فرض میکنیم که در یک چرخهٔ کار  $Q_H$  همیشه ۰۰ ژول خواهد بود. اثر خالص این است که ۲۵ ژول انرژی گرمایی از چشمه K°۴۰ استخراج شده و به کار تبدیل شده است، در حالی که هیچ تغییر دیگری در هیچ جای دیگر رخ نداده است. آیا مادهٔ X میتواند بارده برگشت $\zeta$ ید بالاتری داشته باشد؟ اگر چنین بود، ما آن $_{\rm d}$  در موتور

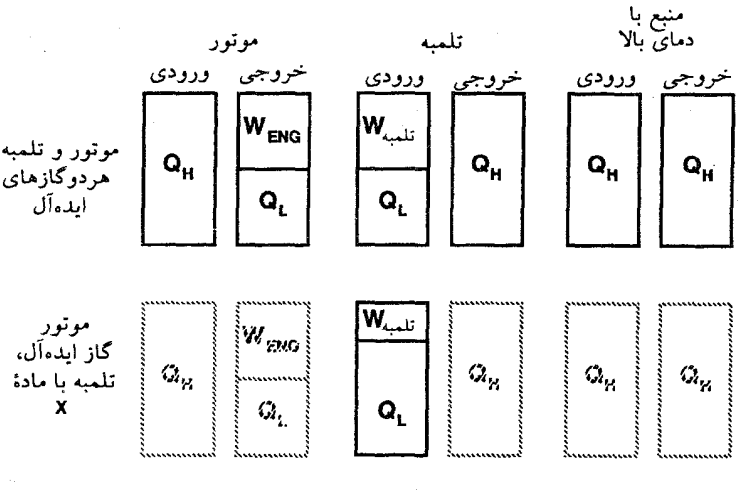

شكل ۵ـ۴ ادامه

تحویل می دهد که موتور گاز کامل در همان جرخه از آن در بافت کرده است. این امر کارکرد جرخهای حشمه یردما را تضمین میکند. بهسبب بازده برگشت پذیر کمتر مادهٔ X، برای تحویل مقدار یکسان گرما به چشمه پردما، در مقایسه باکار لازم در تلمبهٔ گرمای گازکامل، بهکار ورودی کمتری نیاز است. (چنانکه در متن اشاره کردیم، اگر مادمای با بازده کمتر از بازده گازکامل وجود می داشت، موتور برگشت پذیر بدتر ولی تلمبهٔ گرمای برگشت نيو بهتري مي ساخت.)

موازنههای انرژی برای این موتور مرکب (متشکل از یک موتورگرمایی گازکامل، یک تلمبهٔ گرمای مادهٔ ، و چشمه پردما، که همه در یک چرخه کار میکنند) با حالت اول مشابه است مگر در مورد ورودی تلمبهٔ گرما. موتورگاز کامل اکنون کار خروجی کافی برای کارکرد تلمبهٔ گرمای مادهٔ X را دارد و کار اضافی نیز می تواند انجام دهد. بقای انرژی برآورده می شود زیراگرمای خالص معادل با این کار اضافی از چشمه کمدماگرفته می شود. بنابراین موتور مرکب کار انجام داده و انرژی گرمایی را از منبعی در یک دما،  $T_H$ ، گرفته است. هیچگونه منبعی با دمای پایینتر وجود ندارد تاگرما به آن داده شود. این آرایش به روشنبی فرضیهٔ کلوین را نقض مىكند.

گرمایی خود و گار کامل را در تلمبهٔ گرما بهکار می بردیم. منطق همان است، و نتیجه همان قدر غيرممكن است.

از این تحلیل در می پابیم که نتیجهگیری کارنو درست بود، اگرچه استدلال او بهسبب استفاده از نظریهٔ کالریک اشتباه بود. همهٔ مواد باید در موتور گرمایی با کارکرد حرخه!ی بازده برگشت ندر یکسان داشته باشند، بازدهی که فقط به دمای مبادلهٔ گرما بستگی دارد.

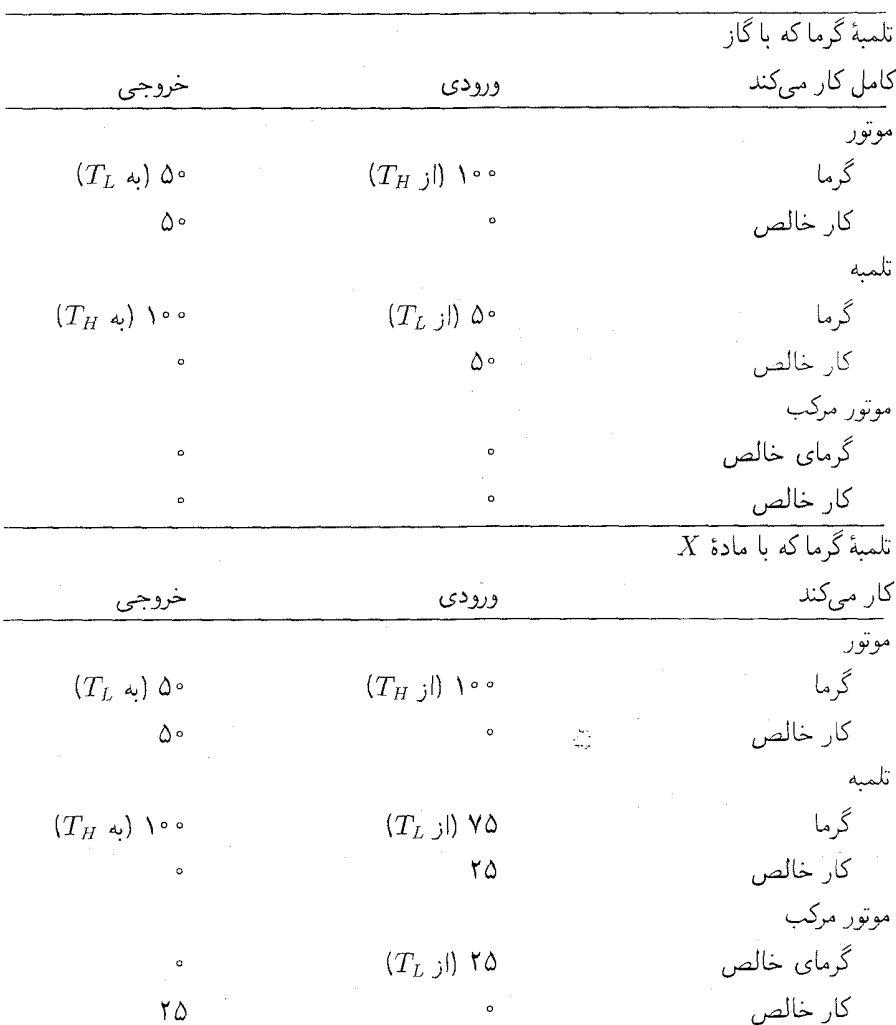

جدول ۰-۵ محاسبات انرژی در موتور مرکب.

یادآوری: مونور مرکب از یک موتور گرمایی گاز کامل، یک تلمبهٔ گرما، و یک چشمه گرمای  $T_H$  تشکیل می،شود. محاسبات انرژی بخست در مورد تلمبهٔ گرمایی که با مادهٔ عامل گاز کامل کار میکند داده شدهاند، و سپس در مورد  $T_L = \mathtt{Y} \circ \circ \mathrm{K}$  تلمبه که با مادهٔ  $X$ ، با بازده برگشت پذیر نصف بازده گازکامل، کار میرکند. دماهای  $T_H = \mathtt{S} \circ \mathrm{K}$  و  $T_H = \mathtt{Y} \circ \circ \mathrm{K}$ فرض شدهاند. گرما و کار به ژول اندازهگیری شدهاند.

 $\Delta \phi = 0.01$  and  $\phi = 0.01$  and  $\phi = 0.01$ 

#### بازده عمومى

چون این بازده را در مورد گاز کامل میدانیم، آنLا برای هر مادهٔ دیگر نیز میدانیم یعنی:

$$
Eff. = \frac{T_H - T_L}{T_H} \qquad (\text{else})
$$

این، نتیجهٔ بسیار مهم استدلال، و گام ضروری برای پرداختن به همهٔ نتیجهگیریهای قانون دوم است. با دنبال کردن استدلال کارنوـکلاؤسیوس که اگر مادهای دارای بازده برگشتیذیر متفاوت با

گاز کامل باشد، آنگاه فرضیهٔ کلوین نقض می،شود، تحلیل با دقتی از انرژیهای ورودی و خروجی یک دستگاه پیچیده انجام دادهایم. آسان است که در جزئیات غرق شویم و از نتیجهٔ کلبی بحث غافل بمانیم. بگذارید مثالی از چیزی مشابه و آشناتر دهیم: قیمتهای کالای اعلام شده در بازارهای مختلف. برای مثال، ممکن است در روزنامه بخوانیم که قیمت هر اونس طلا در لندن امروز صبح ۴۶۵٫۵ دلار، ولی در نیویورک ۴۶۷ دلار است. ممکن است به فکرمان خطورکند که اگر می توانستیم مقدار زیادی طلا در لندن بخریم و در همان روز آن را در نیویورک بفروشیم می توانستیم پولدار شویم. در حالم كه اين فكر كارمزد واسطهها و تأخيرهاي زماني راكه طي آن تغييرات قيمت سودهاي بالقوه را منتفی میکند، نادیده میگیرد، مردم زیرک گاه در چنین معاملههایی پولدار می شوند.

در کار کارنو و کلاؤسیوس، بازدههای برگشتپذیر مواد عامل گوناگون در موتورهای گرمایی کمی شبیه قیمت طلاست، ولی هیچ راه سریعی برای پولدار شدن وجود ندارد: قیمت در همهٔ بازارها يكسان است.

بهبود بخشيدن بازده تحلیل ما بر بازده موتورهای برگشت،پذیر ایدهآل متمرکز شده است. ولی بازده در کارکرد موتورهای گرمایی واقعی نیز، هم به دلایل اقتصادی و هم از نظر حفاظت محیطوریست، یک هدف است. فرمول بازده برگشت.پذیر موتور بخارکه ببین نقطهٔ جوش آب و دمای محیط تقریباً ۲۵°۲۵ کار میکند، جواب تقریباً ۲ر۰ را می1هد. (۲ر۰ $\kappa = (\texttt{YVT} - \texttt{YAK})/\texttt{YVK} = ( \texttt{Eff} \cdot \texttt{FfK})$  این بازده نسبتاً کم است. آیا واقعاً لازم است ۸۰ درصد از گرمایی را که بهوسیلهٔ سوخت خود برای کارکرد موتور بخار فراهم كردهايم، از دست بدهيم؟ پاسخ برطبق اصل كارنو اين است كه خير، لازم نيست. اگر بتوانیم دمای بالایی کارکرد را افزایش دهیم می توانیم بازده بالاتری بهدست آوریم، و برای انجام دادن این کار راههای زیادی وجود دارد.

اول از همه، آب تحت فشار در دمای بالاتری می جوشد و بخار پرفشار تولید میکند. موتورهای بخار پرفشار قبل ازکشف قانون دوم ترمودینامیک ساخته شدند و در واقع بازدههای موتورگرمایی

۱۲۶ موتورها و يخچالها: قانون دوم

طی زمان با کمک ناچیز از نتایج آزمایشگاهی بهبود چشمگیری یافتند. (این حقیقت سبب شد یک تاریخنویس علم اظهار کند که علم بیشتر به موتور بخار مدیون است تا موتور بخار به علم.) بیشتر کارخانههای مولد الکتریسیته که با سوختهای فسیلی کار میکنند از بخار پرفشار در ©°°°0' (۷۷۳K) استفاده میکنند و. به یک بازده واقعی، نه برگشت،پذیر. تقریباً ۴۰ درصد می رسند (بازده ایدهآل در این دماها ۶۱ درصد میشود). با آنکه مواد عامل دیگر ممکن است دماهایی بالاتر از دماهای ممکن بهوسیلهٔ آب ارزان و راحت را امکان پذیر سازند، با محدودیتهایی در توانایی مواد موجود مواجه می شویم که بتوانند در بخشهای متحرک موتورهای گرمایی ــمانند پیستونها، سیلندرها، یا توربینهاـــ بهکار روند تا دماهای بالاتر را تحمل کنند. در مورد فرایند تبدیل مستقیم انرژی گرمایی به الکتریسیته از طریق گازهای گرم دارای بار الکتریکی و جاری در میدانهای مغناطیسی، طرحهایی پیشنهاد شده است (این مطلب نخست در جوّ ستارگان مطالعه شده است؛ حوزهٔ مربوطه را مغناطوهیدرودینامیک می،نامند). برآورد شده است که گازها را در دماهای °°°°° × ۲۵°°۰ میتوان بهکار برد و بازدههای حقیقی (نه برگشتیذیر) ۵٫۰ تا ۶۰ درصد را می ټوان به دست آورد.

این نتیجهگیری که همهٔ مواد عامل بازده برگشتپذیز یکسان دارند، می تواند رهنمودگمراهکنندهای برای جزئیات عملی طراحی موتورگرمایی باشد. هیچ موتورگرمایی واقعی یا تلمبهٔ گرما بهصورت برگشتپذیر کار نمیکند: ما نمی توانیم دورههای بی|ندازه طولانی از زمان برای انجام کارها منتظر شویم. بازدههای حقیقی پایینتر از حد برگشت $\zeta$ یر می!فتند و به ویژگیهایی از مادهٔ عامل مانند زمانی که طول میکشد که گرما درون آن جریان یابد ("رسانندگی گرمایی" آن)، نقطهٔ جوش و نقطهٔ ذوب آن در ارتباط با دماهای کارکرد، و ویژگیهای گوناگون موادی که خود موتور از آن ساخته شده است، بستگی دارند. تصادفی نیست که ما آب را در موتورهای بخار بهکار می بریم، ولی نه در یخچالها، چراکه در آنها آمونیاک و مواد دیگر با نقطهٔ جوش پایین که سریعتر تبخیر می شوند و در شرایط کارکرد منجمد نمی شوند، بهتر عمل میکنند.

همچنین باید بهخاطر سپرد که حد کارنو فقط برای تبدیل انرژی گرمایی به شکلهای دیگر بهکار می رود. هیچ محدودیت مشابهی در تبدیل انرژی مکانیکی به الکتریکی، مثلاً در یک کارخانهٔ هیدروالکتریکی، یا الکتریکی به شیمیایی، مانند هنگامی که باتری را پر میکنیم، یا شیمیایی به الکتریکی به مکانیکی، مانند هنگامی که از باتری پر برای کار کردن استارت یک خودرو استفاده میکنیم، وجود ندارد. در یکی از فصلهای آینده بررسی میکنیم که چگونه موجودات زنده با تبدیل مستقیم انرژی شیمیایی خوراکیها بهحرکت کار میکنند. در اینجا هیچ موتور گرمایی، و هیچ حد کارنو وجود ندارد. اما، هیچیک از این فرایندها کارکرد چرخهای ندارند؛ اگر داشتند، قانون دوم ما را مطمئن میساخت که هیچ کار خالصی انجام نمی دادند.

أنتروییں: یک ویژگی جدید مادہ ۱۲۷

آنترویبي: یک ویژگې جدید ماده اهمیت قانون دوم در آنچه دربارهٔ موتورگرمایی بهما میگوید نیست، بلکه در آن چیزی است که دربارهٔ ویژگیهای ماده بهما میگوید. هر جسمی، خواه تکمادهٔ خالصبی باشد خواه ترکیب پیچیدهای از مواد، می تواند بهعنوان مادهٔ عامل موتورگرمایی در نظر گرفته شود. هنگامی که این جسم در معرض یک رَشته تغییرات در دما و نیروهای بین آن و سیستمهای دیگر قرار داده شود، گرما و کار ورودی و خروجی قابل پیش بینی از ویژگیهای جسم وجود خواهند داشت. سپس می توانیم بازده برگشت پذیر آن را در یک فرایند چرخهای بهکمک ورودیها و خروجیهای محاسبهشده حساب کنیم. این بازده از یک طرف به ویژگیهای خاص جسم بستگی دارد، ولی از طرف دیگر باید همیشه از فرمول کلے زر ر به دست آبد

$$
Eff. = \frac{T_H - T_L}{T_H}
$$

این امر بەنوبۂ خود ایجاب مے کند که خواص فیزیکیے که ملکمک آنها بازده محاسبه مے شود بابد درست بهگونهای بههم مربوط شوندگه همیشه آن فرمول کلبی را بهما بدهند. در نتیجه ما توانستهایم مطلب مفید و مهمی دربارهٔ آن خواص فیزیکی بیاموزیم، گو اینکه ممکن است موتور گرمایی بهتری کشف نکرده باشیم. این رهیافت را، چنانکه در فصل ۶ خواهیم دید، کلوین و برادرش در أغاز تاریخچهٔ ترمودینامیک برای توضیح دادن بعضی خواص غامض آب و یخ بهکار بردند.

اما راه دیگر و قدرتمندتری برای بررسی پیامدهای قانون دوم وجود دارد. قبلاً نشان دادهایم که قانون اول دلالت دارد بر اینکه ماده یک ویژگی از نظرها مخفی مانده بهنام انرژی گرمایی دارد، و روشهایی برای تعیین این ویژگی پیشنهاد میکند. عبارتهای قانون دوم راکه قبلاً داده شد می توان با تحلیل منطقی و ریاضیاتی نشان دادکه دلالت دارند بر اینکه ماده ویژگی پنهان دیگری دارد،که کاشف آن رودلف کلاؤسیوس آن را آنتروپی نامید، و روشهایی برای تعیین این ویژگی جدید پیشنهاد میکنند.

قانون اول ایجاب میکند هنگامی که هر فرایندی رخ میدهد، تغییر انرژی کل برای همهٔ اجسام درگیر باید صفر باشد: آنچه یک جسم از دست می۵دهد دیگری باید بهدستِ آورد. قانون دوم ایجاب میکند هنگامی که هر فرایندی رخ میدهد، تغییر آنتروپی کل برای همهٔ اجسام درگیر نمی تواند منفی باشد. یعنی آنتروپی کل هرگز نمی،تواند کاهش یابد، اما ممکن است افزایش یابد، و در فرایندهای واقعی (برخلاف برگشت،پذیر)،که در آنها اصطکاک و شکلهای دیگر اتلافی همیشه عمل میکنند، أنترويه ,كل هميشه افزايش خواهد يافت. برخلاف انرژى، أنترويبي بقا ندارد. مقدار أن در عالم همواره بیشتر مے شود.

استدلالی که کلاؤسیوس را به مفهوم آنتروپی بهعنوان یک ویژگی ماده رهنمون ساخت چند

۱۲۸ موتورها و یخچالها: قانون دوم

مرحلهٔ منطقی و ریاضیاتی دشوار دارد و به استفاده از حساب انتگرال و دیفرانسیل نیازمند است. در خلاصهٔ زیر چند تا از این مراحل ریاضیاتی حذف شدهاند؛ امیدواریم که حتی بدون آنها خواننده بتواند این استدلال را درک کند.

اول، هنگام سخن گفتن از "ویژگی ماده" منظورمان چیست؟ نمونههای معینی از ماده ـــمثلاً یک کیلوگرم آب، ° ° ۲۰ کیلوگرم از مخلوط °۲٪ اکسیژن و °۸٪ نیتروژن، و ۱ گرم پلاتین— را در نظر مجسم کنید و در نظر بگیرید که چه ویژگیهایی این نمونهها ممکن است داشته باشند: چگالی، مقاومت الکتر یکی، سرعت انتشار صوت، سختی، رنگ، و مانند آن. نوعی ابزار یا ترکیبی از ابزارها هر یک از این ویژگیها را در نمونهٔ مادهٔ ما اندازه خواهدگرفت. با آزمایشهای سادهای می توان ثابت كرد كه تغييرات "حالت" ماده ـــتغيير دما يا فشار آن يا هر دو ميدان الكتريكي وارد بر آنــــ تغييراتي در هر یک از ویژگیهای آن پدید خواهند آورد، اگرچه این تغییرات لازم نیست همیشه زیاد باشند. و همچنین ما انتظار داریم که اگر، پس از تغییر حالت، به حالت اولیه (یعنی، دما، فشار، و میدان الکتریکی اولیه)، برگردیم، بهگونهای که فرایند چرخهای باشد، ویژگیها به مقادیر اولیهشان برخواهند گشت. اگر چنین نشد، ما تردید خواهیم کرد که آنها را "ویژگیها" بنامیم.

برای مثال، اندازهگیریهای انجام شده روی هر نمونهٔ مادهٔ تحت تأثیر واکنش شیمیایی سریع و شدید ــمحتویات یک کورهٔ بلند، یا نمونهای از لاستیک در حال تجزیه شدن در C°°°C ـــ مقادیر غیرقابل اطمینان و بهسرعت متغیری را برای هر چیزی که سعی میکنیم اندازه بگیریم خواهند داد. بنابراین مفهوم ما از "ویژگی" بهنظر می رسد به دو چیز احتیاج داشته باشد: اول، اینکه ما باید بتوانیم ویژگی را بهطور مستقیم اندازه بگیریم، و دوم، اینکه این مقدار باید پایدار باشد: در طی هر فرایند چرخهای تغییر خالصبی وجود نداشته باشد. این پایداری ایجاب میکند که ویژگی در ارتباط با هر حالت معین نمونهٔ ماده مقدار معینی داشته باشد. اگر حالت را تغییر دهیم. ویژگی مقدار جدیدی میگیرد. و ما میتوانیم آن را دوباره در حالت جدید اندازه بگیریم.

# ویژگیهایی که نمیتوان مستقیماً اندازه گرفت

حال، با أنكه گفتیم انرژی و أنتروپی نیز ویژگیهای مادهاند، أنها یکی از خصوصیات بسیار مهم مشخصکننده را ندارند: هیچ ابزاری برای اندازهگیری آنها وجود ندارد، یعنی هیچ وسیلهٔ سنجش انرژی یا آنتروپی نداریم که بتوانیم برای یک کیلوگرم آب یا یک گرم پلاتین خود بهکار ببریم تا بهما مقادیر عددی برای این ویژگیها بدهد. پس چرا ما ادعا میکنیم که آنها ویژگیاند؟ با آنکه نمیتوانیم، هنگامی که نمونهٔ مادهٔ ما در یک حالت معین است، هیچیک از آنها را مستقیماً اندازه بگیریم، میتوانیم هنگامی که نمونه از یک حالت به دیگری تغییر میکند تغییرات انرژی یا آنترویی را اندازه بگیریم. چون میتوانیم این تغییرات را اندازه بگیریم، میتوانیم در آزمایشگاه نشان دهیم که مجموع

آنتروپی: یک ویژگی جدید ماده ۱۲۹

تغییرات خالص انرژی یا آنتروپی در فرایندهای چرخهای همیشه صفر می شود. پس با آنکه نمی توانیم مقدار انرژی یا آنتروپی یک کیلوگرم آب را در، مثلاً، ٢°°۲، فشار ۱۰ اتمسفر، و میدان الکتریکی ۵۰ ولت بر متر اندازه بگیریم، تغییرات خالص آنها را هنگامی که آب از C°۰، فشار ۱ اتمسفر، و میدان الکتریکی صفر به آن حالت آورده میشود، می توانیم اندازه بگیریم. بنابراین می توانیم این ویژگیهای خاص را نسبت به یک حالت مبنای اختیاری اندازه بگیریم. ولی از هر نظر دیگر آنها بهاندازهٔ مقاومت الکتریکی، سختی و همهٔ ویژگیهای دیگر معین و پایدارند.

این اندیشه که وجود یک ویژگی را می،توان با نشان دادن اینکه تغییرات در همهٔ فرایندهای چرخهای صفرند ثابت کرد، می تواند با قیاسی که آسانتر تجسم می پابد روشنتر شود. ما ویژگی "ارتفاع از سطح دریا" یا بهطور سادهتر، "بلندی" را در نظر خواهیم گرفت. مقدار معینی برای بلندی در هر نقطه روی سطح زمین وجود دارد. فرض کنیم کوهی را بررسی میکنیم که از همة مسیرهای روی آن یک علامت در سطح دریا قابل رؤیت است، و ما به ابزارهای نقشهبرداری، از جمله دوربین نقشهبرداری، مجهزیم. در هر نقطهٔ روی هر مسیر می توانیم بلندی آن را اندازه بگیریم. برای مثال، نخست می توانیم با ابزارهایمان تعیین کنیم که بلندی یک پناهگاه اصل<sub>ی</sub> ۲۵۰ متر است و، پس از صعود به اوج، تعیین کنیم که بلندی آن مَهم۴۰ متر است. البته انتظار داریم که اگر پس از رفتن به هرجای دیگر روی کوه به هر نقطه برگردیم، تکرار اندازهگیری بلندی همان جواب قبلی را خواهد داد. این امر ثابت میکند که بلندی (البته، بدون در نظر گرفتن زمینلرزهها) یک ویژگی است. حال، با وجود این، فرض کنید که کوه مورد نظر ما همیشه در یک مه نفوذناپذیر پنهان شده که مانع میشود ما از دوربین نقشهبرداری خود استفاده کنیم. آیا راهی وجود دارد که بتوانیم امتحان کنیم که ارتفاع با مکان ما روی کوه تعیین میشود؟ فرض کنید ما از یک متر و یک تراز نجاری استفاده کنیم

تا تغییر بلندی را برای هر قدمی که طی آزمایش برمیداریم بهدقت برحسب سانتیمتر اندازه بگیریم. در نتیجه، برای مثال می;توانیم با جمعزدن خسته کنندهٔ همهٔ تغییرات هر قدم تعیین کنیم که اوج ۳۷۵۰ متر از پناهگاه اصلی بلندتر است. بدیهی است که می توانیم همهٔ تغییرات بلندی را برای هر كوهپيمايي كه ما را به نقطهٔ خاصبي روي كوه برگرداند جمع بزنيم ــبنابراين كوهپيمايي چرخهاي است. پیِ می بر یم که تغییر خالص در بازگشت به هر نقطهٔ آغاز صفر است. نتیجه میگیر یم که بلندی واقعاً یک ویژگی است. بنابراین می توانیم بلندی هر نقطه روی کوه را نسبت به یک نقطهٔ مبنای اختیاری، مانند پناهگاه اصلی، تعیین کنیم، حتی اگر بلندی از سطح دریا را برای پناهگاه اصلی یا اوج ندانیم.

آنتروييي چگونه تعريف مي شود کلاؤسیوس می دانست که مجموع گرماهای ورودی و خروجی خالص در موتورگرمایی صفر نمی شود. قانون اول مانع از این مطلب میشود. زیرا اگر موتور کار انجام میدهد. باید گرمایی که میگیرد

۱۳۰ موتورها و یخچالها: قانون دوم

بیشتر از آنچه بیرون میدهد باشد. ولی او پی برد که کمیتی وابسته به گرماهای ورودی و خروجی وجود دارد که مجموعش در هر چرخهٔ برگشت پذیر صفر می شود. بیایید استدلال او را دنبال کنیم: قانون اول ایجاب میکند که کار، W، باید با اختلاف میان گرمای گرفته شده بهوسیلهٔ موتور از حشمه گرم،  $Q_H$ ، وگرمای تخلیه شده به چشمه سرد،  $Q_L$ ، برآبر باشد:

 $W = Q_H - Q_L$ 

این مطلب اجازه میدهد معادلهٔ بازده برگشت $\zeta$ یر یک موتورگرمایی را که میان دو دماکار میکند بنويسيم:

$$
Eff. = \frac{W}{Q_H} = \frac{Q_H - Q_L}{Q_H} = \frac{T_H - T_L}{T_H}
$$
\n
$$
\frac{Q_H}{Q_L} = \frac{T_H}{T_L}
$$
\n
$$
\frac{Q_H}{Q_L} = \frac{T_H}{T_L}
$$

بهبیان کلمات، نسبت گرمای گرفته شده از چشمه گرم به گرمای داده شده به چشمه سرد با نسبت دماهای مطلق دو چشمه برابر است. کمی عملیات جبری دیگر نتیجه می دهد:

$$
\frac{Q_L}{T_L} = \frac{Q_H}{T_H}
$$

مقدار گرمایی است که موتور به چشمه سرد می دهد و  $Q_H$  مقدار گرمایی است که موتور از  $Q_L$ چشمه گرم میگیرد. ما معادلهٔ بالا را باگفتن اینکه اتلاف  $Q_L/T_L$  با بهره  $Q_H/T_H$  برابر است تفسیر میکنیم. این مطلب بهخودی خود  $Q/T$  را یک ویژگی نمی سازد، زیرا موتورگرمایی که بهصورت برگشتپذیر با فقط دو دماکار میکند یک نوع بسیار محدود چرخه است. ولی کلاؤسیوس، به کمک حساب انتگرال و ديفرانسيل، توانست ثابت كند كه هر چرخهٔ برگشتپذير كاملاً اختياري، بدون توجه به اینکه در چند دمای متفاوت گرما بهدست میآورد یا از دست می دهد، می تواند به تعداد زیادی چرخهٔ برگشت $\zeta$ ید با دو دما تقسیم شود. در هر یک از آنها بهرهٔ  $Q/T$  در دمای بالاتر با اتلاف که آن $\ell$  در دمای پایینتر کاملاً جبران میکند، موازنه برقرار میکند، نتیجه می $\omega_{I}$ و که در هر  $Q/T$ چرخهٔ برگشت $\zeta$ ید اختیاری مجموع تغییرات خالص  $Q/T$  صفر میشود. نتیجهگیری: چون تغییر

آنتروپی: یک ویژگی جدید ماده ۱۳۱

خالص روی هر چرخهٔ برگشت پذیر اختیاری صفر است، باید یک ویژگی ماده وابسته به این تغییرات وجود داشته باشد. او نام آنتروپی [به آلمانی Entropie] را از ریشهٔ یونانی بهمعنی "تبدیل" یا "تغییر" انتخاب کُرد؛ ٌهمین ریشه درکلمات انگلیسی دیگر مانند tropism و troposphere وجود دارد.

تغییرات آنترویبی در فرایندهای واقعی

دربارهٔ موتورهای گرمایی که در شرایط واقعی، یعنی برگشتیذیر، و با بازدههای کمتر کار می کنند چه می توان گفت؟ اول از همه، زمانی که متقاعد شدیم که آنتروپی، که با اندازهگیریهای انجام شده طی تغییرات برگشت،پدیر تعبین می،شود، یک ویژگی ماده است، آنگاه باید بپدیریم که تغییر در آنتروپی مادهٔ عامل موتورگرمایی که در یک چرخه کار میکند باید صفر باشد، حتی اگر چرخه بهصورت برگشت پذیر انجام نگرفته باشد. این مطلب ممکن است متناقض بهنظر برسد، ولی چنین نیست (ما تصدیق میکنیم که این نکته یکی از مشکلترین نکات برای خوانندهای است که در علم یا ریاضیات آموزش ندیده است). آنتروپی یک ویژگی است که مقدار عددی آن باید با یک فرایند بزگشتتپذیز تعبین شود. ولی زمانی که تعبین میشود یک ویژگی است و فقط بهحالت سیستم بستگی دارد. از این رو اگر مادهٔ عامل در موتور گرمایی بههمان حالت برگشته باشد، باید باز هم همان آنتروپی قبل را داشته باشد.

حال بیایید در عوض به دو چشمه توجه کنیم، که آنها نیز نمونههایی از مادهاند و بنابراین ویژگی آنتروپی را نیز دارند. منبعها بهصورت چرخهای کار نمی کنند: در کارکرد برگشت پذیر چشمه گرم گرمای را بیرون میدهد، و در نتیجه مقدار آنتروپی  $Q_H/T_H$  را از دست میدهد، در حالیکه چشمه  $Q_H$ سرد مقدار  $Q_L/T_L$  را بهدست میآورد. پس، مانند موتور، هیچ تغییر خالص آنترویی در منبعها وجود نداشته است. حال بگذارید قطب مخالف کارکرد برگشتپذیر را در نظر بگیریم: موتوری که بهقدری کمبازده است که اصلاً هیچ کاری انجام داده نِمیشود. در چنین شرایطی می توان موتور گرمایی راکلاً نادیده گرفت و تصورکرد که مقدارگرمای  $Q_H$  مستقیماً از چشمه گرم به چشمه سرد جریان مییابد، بهگونهای که  $Q_{H} = Q_{H} = Q_{H}$ . کاهش آنتروپی چشمه گرم باز هم  $Q_{H}/T_{H}$  است، ولی اکنون افزایش آنتروپی چشمه سرد  $Q_H/T_L$  است. از آنجا که دمای  $T_L$  از  $T_H$  کوچکتر است، افزایش آنتروپی چشمه سرد اکنون بیشتر ازکاهش آنتروپی چشمه گرم است. بنابراین یک افزایش خالص آنتروپی در دو چشمه وجود دارد.

اگر موتور واقعی، هر چند بهطور برگشتپذیر کار نمیکند، بهاین نحو مضحک کمبازده نباشد وکمی کار انجام دهد، نشان دادن اینکه یک افزایش خالص آنتروپی وجود دارد آسان است، هر چند نسبت به حالتی که گرما بدون مانع از چشمه گرم به سرد جریان پابد این افزایش کمتر است.

۱۳۲ موتورها و یخچالها: قانون دوم

همین که این افزایش خالص آنتروپی در کارکرد واقعی موتور گرمایی دو دمایی به اثبات رسید. تحلیل منطقی مفصل دیگری نشان می،دهد که این مطلب در مورد همهٔ فرایندهای طبیعت نیز درست است، نه فقط فرایندهای مربوط به موتورهای گرمایی معمولی، و نه فقط فرایندهای شامل منبعهای گرمایی در فقط دو دما. نتیجهگیری: هیچ کاهش خالص آنتروپی در یک فرایند طبیعی نمی تواند وجود داشته باشد. در فرایندهای برگشت پذیر، که یک آرمان دست نیافتنی است، هیچ تغییر خالص آنترویی وجود ندارد. در همهٔ فرایندهای واقعی باید یک افزایش وجود داشته باشد.

## حالا أنترويبي چيست؟

کوشش برای یافتن یک مفهوم شهودی ساده برای آنتروپی بدون مراجعه به تصویر مولکولی چندان موفقیتآمیز نبوده است. حد کارنو روی بازدهِ حتی موتورهای گرمایی برگشت $\zeta$ یدیر دلالت دارد بر اینکه همهٔ انرژی گرمایی یک چشمه گرما برای تبدیل به انرژی مکانیکی دسترس پذیر نیست، و رابطهای میان آنتروپی چشمه گرما و بخش دسترس،ناپذیر انرژی گرمایی وجود دارد. متأسفانه، مقدار انرژی گرمایی دسترس،ناپذیر به دمای محیط اطراف که بهعنوان چشمه سردمان بهکار می بر یم نیز بستگی دارد. و آن نیز بهنوبهٔ خود به اینکه کجا را برای جایگاه موتور انتخاب کنیم. بستگی دارد. پس آنتروپی به مفهوم انرژی گرمایی دسترس:لپذیر، البته نه به طریقی ساده، بستگی دارد.

ما به انتهای یک داستان طولانی رسیدهایم. بگذارید قبل از آنکه برای توصیف یکی از نخستین أرمونهای تجربی قانون دوم و بحث دربارهٔ بعضبی پیامدهای أن به فصل بعد برویم، أنl خلاصه

کارنو و کلاؤسیوس، با شروع با این عقیده که هر موتور گرمایی که بهصورت چرخهای در یک دما کار میکند قادر به انجام دادن هیچ کاری نیست، توانستند نتیجه مهمی بهدست آورند: بازده بیشینه (یا ایدهآل) موتور گرمایی فقط به دماهای کار بستگی دارد. نه به ویژگیهای خاص مادهٔ عامل مورد استفاده. پس از اینکه این مطلب ثابت شد، نتیجهٔ حتی مهمتری، گرفته شد که از کارکرد موتورهای گرمایی فراتر رفت تا ویژگیهای همهٔ مواد و روند همهٔ فرایندهای طبیعی را توصیف کند. این نتیجهگیری کشف آنتروپی بود. آنتروپی یک ویژگی ماده است، که به آسانی در آزمایشگاه اندازهگیری می شود. مقدار کل آنترویی، برخلاف انرژی، بقا ندارد، بلکه برعکس در همهٔ فرایندهای واقعى بايد افزايش يابد.

پیوست: تغییرات آنتروپی و چگونگی تعیین آنها هنگامی که گفتیم چگونه انرژی گرمایی در ماده در آزمایشگاه تعیین می شود، اشاره کردیم که بهسبب ماهیت انرژی لازم بود آن را نسبت به یک حالت مبنای اختیاری تعیین کنیم. انرژی نسبت به این

ییوست: تغییرات آنترویی و چگونگی تعیین آنها ۱۳۳

حالت با احتساب گرمای کل جاری شده به ماده و کار کل انجام شده روی آن طی زمانی که فرایند از حالت مبنا به حالت مورد مطالعهٔ ما میرود. اندازهگیری شد. مهم نیست از چه نوع فرایندی استفاده می،شود یا اینکه آیا بهصورت برگشتپذیر انجام می،شود یا نه.

أنتروپی نیز سببت به یک حالت مبنا تعیین می شود، و تعیین آن نیز مستلزم داشتن اطلاعاتی دربارهٔ هم گرمای جذب شده و هم کار انجام داده شده است. فرایند تغییر حالت مبنا به حالت جدید مورد مطالعهٔ ما، برخلاف تغییرات انرژی، باید برگشت،پذیر باشد: در فرایند باید اتلاف اصطکاکی یا هر چیز معادل با اصطکاک که کار انجام داده شده را به کمتر از بیشینه مقدار ممکن آن در مسیر تغییر،کاهش دهد، ناچیز باشد. چنین فرایندی در عمل حقیقتاً انجام نمیشود. ولی به آن می $\vec{$ وان در آزمایشگاه تا حدود زیادی نزدیک شد، و هر یک از اتلافهای اصطکاکی را تصحیح کرد. در شرایط برگشتپذیر، و اگر فرایند در یک دما صورت گیرد، تغییر آنتروپی فرایند، ۵.۶٪ با تقسیم گرمای جدب شده بر دمای مطلق انجام فرایند بهدست می آید:

$$
\Delta S = \frac{Q}{T}
$$

بهعنوان یک مثال، آزمایش زیر را، که یک فرایند برگشتیذیر را تقریب می زند، در نظر بگیرید. هنگامی که آب بهکَندی در ©°°°۱ زیر فشار جوّ متعارف به آهستگی میجوشد و در نتیجه باز هم در فشار جوّ متعارف به بخار تبدیل میشود، گرمای جذب شده در هر کیلوگرم آب تبخیر شده (گرمای نهان) ۲۲۵۴۰۰۰ ژول است. دمای مطلق نظیر C°۰۰ برابر با ۳۷۳K است. با تقسیم گرمای نهان بر این دما، تغییر آنتروپی بر اثر تبخیر را ۴۳ °۶ ژول بر کلوین بر کیلوگرم بهدست میآوریم. بهبیان دیگر، آنتروپی ۱ کیلوگرم بخار در این دما و فشار ۴۳°۶ ژول بر کلوین از مقدار مربوط به ۱ کیلوگرم آب مایع بیشتر است.

بهبیان کلیتر، لازم است تغییرات آنتروپی را برای فرایندهایی که در آنها دما تغییر میکند تعیین کنیم. فرمول این موارد را باید به زبان حساب انتگرال و دیفرانسیل بیان کرد، ولی محاسبهٔ تغییر أنتروپی باز هم کاملاً ساده است. در جدول ۵ــ۲ انرژی و أنتروپی ۱ کیلوگرم آب که در آزمایشگاه در دماهای گوناگون اندازهگیری شده ارائه شده است. دمای C°۰ را بهعنوان حالت مبنا برگزیدهایم، لذا انرژی و آنتروپی را در آن حالت به دلخواه صفر می،نامیم.

حال بگذارید تغییرات انرژی و آنتروپی را هنگامی که ۱ کیلوگرم آب سرد در C°۰ در تماس با ۱ کیلوگرم آب گرم در C°°۱۰ قرار داده شده است، حساب کنیم. نخست، میدانیم که انرژی نمی تواند تغییر کند. یادآوری میکنیم که انرژی ۲ کیلوگرم آب C° ۵° درست برابر با مجموع انرژیهای ۱ کیلوگرم آب C° ۰ و ۱ کیلوگرم آب C° ۰ ۰ ۱ (۳۰۰ ۴۱۸۴ ژول) است. نتیجه میشود که دمای نهایی

| $\cal S$<br>$\sim$ | $\boldsymbol{E}$                                                                 | دما                    |
|--------------------|----------------------------------------------------------------------------------|------------------------|
| (ژول بر کلوین)     | (زول)                                                                            | $(^{\circ}C)$          |
| o                  | $\sim$ 0                                                                         | $\circ$                |
| ۱۵۱                | ۴۱۸۴۰                                                                            | ه ۱                    |
| ٢٩Y<br>$\epsilon$  | ۸۳۶۸۰                                                                            | $\mathbf{Y}$ o         |
| ۴۳۵                | 170000                                                                           | ٣۰                     |
| ۵۷۳                | 194900                                                                           | ۴۰                     |
| $Y \circ Y$        | $Y \circ 9Y \circ 0$                                                             | $\Delta \, \circ$      |
| $\lambda$ ۳۳       | $\begin{array}{c}\n\uparrow \triangle & \heartsuit & \circ & \circ\n\end{array}$ | ۶۰                     |
| 904                | Y9Y900                                                                           | γ۰                     |
| $\theta$ $\theta$  | rrry.                                                                            | ٨۰                     |
| 1197               | 779900                                                                           | $\ddot{\mathcal{A}}$ o |
| 11°0               | ٢١٨۴٠٠                                                                           | ه ه ۱                  |
|                    |                                                                                  |                        |

جدول ۵ـ۲ انرژی و آنترویی ۱ کیلوگرم آب.

۰° ۵ است. (این نتیجه فوق|لعاده شگفت|نگیز نیست، ولی اندازهگیریهای دقیق نشان میدهند که کاملاً درست نیست زیرا گرمای ویژهٔ آب کمی به دمای میان C°° و C°°C بستگی دارد.) آنتروپی در آغاز مجموع آنتروپیهای دوکیلوگرم آب، یکی در C°۰ و یکی در C°۰°، است. در نتيجه U۳۰ ۵J/K -۱۳۰ = ۰ + ۱۳۰ ست. در پايان آنترويي دو برابر آنترويي يک کيلوگرم آب  $S = Y \times V \circ Y = V \circ f \circ f \circ f$  در  $\circ \circ \circ \circ$  است، یعنے

بنابراین یک افزایش خالص آنتروپی ۱۰۱ زول بر کلوین وجود داشته است. آنتروپی در آب گرم طبی فرایند کاهش، ولبی در آب سرد به مقدار بیشتری افزایش یافته است، بهگونهای که تغییر خالص افزایش است. ضرورت افزایش خالص البته به این معنی نیست که بعضی از شرکتکنندگان در فرایند نمی توانند (همانند آب گرم) در معرض کاهش أنتروپی قرار گیرند. این مثال عددی نمونهٔ  $T_H$  فرایندی است که قبلا در نظر گرفتیم: جریان مقدار گرمای  $Q_H$  از یک جسم در دمای بالاتر به جسم دیگری در دمای پایینتر  $T_L$ ، به افزایش خالص آنتروپی کل می|نجامد.

أنتروپی أب مایع، چنانکه در جدول می توان دید، با افزایش دما، افزایش می یابد. آنتزوپی هر چیز دیگر، به شرط آنکه فشار و دیگر متغیرهای مربوط یکسان بمانند، نیز چنین میشود؛ این یکی از عمومیترین قواعد دربارهٔ آنترویی است. پیوست: تغییرات آنتروپی و چگونگی تعیین أنها ١٣٥

راههای دیگری برای افزایش آنتروپی وجود دارد: انبساط گاز به یک حجم بزرگتر در حالی که دمای آن ثابت نگهداشته شود همیشه آنتروپی آن را افزایش می دهد. فشرده کردن مایعات و جامدات به حجمهای کوچکتر در دمای ثابت معمولاً کاهش آنتروپیهای آنها را نتیجه می دهد؛ ولی استثناهایی برای این قاعده وجود دارد: أب خیلبی سرد (با دمای بین C°° و C°C) یک استثناست.

هنگامی که مواد حلشدنی مانند شکر در آب حل میشوند افزایش خالص آنتروپی وجود دارد. فرایند حل شدن چیزی در یک حجم بزرگتر حلال مایع بهنوعی شبیه انبساط یک گاز است.

هنگامی که مواد در معرض "نغییر فاز" قرار میگیرند ـــمثلاً جامدی ذوب، یا مایعی بخار میشودـــ فار تشکیل شده بر اثر گرمایش آنتروپی بیشتری دارد، لذا مایعات همیشه نسبت به جامداتی که از آنها تشکیل میشوند، آنتروپیهای بیشتری دارند، وگازها نسبت به مایعات آنتروپیهای بیشتری دارند. از آنجا که آب همیشه نسبت به یخ در دمای یکسان آنتروپی بیشتری دارد، مَمکن است تصور کرد که یخزدن آب در یک روز سرد به کاهش آنتروپی و نقض قانون دوم می|نجامد. هنگامی که آب در هوای آزاد یخ می;ند، گرما را به محیط اطراف سرد می،دهد، که آنتروپی آن محیط را بهاندازهٔ بیش از مقدار کافی برای ایجاد افزایش خالص آنتروپی افزایش میدهد.

e de la construcción de la construcción de la construcción de la construcción de la construcción de la constru<br>En 1930, en la construcción de la construcción de la construcción de la construcción de la construcción de la

 $\zeta$ 

# پیامدهای قانون دوم

گفتیم که اهمیت اساسی قانون دوم در آنچه دربارهٔ موتورهای گرمایی بهما میگوید نیست بلکه در مطالبی است که دربارهٔ ویژگیهای ماده به ما میگوید. این مطلب را با مثالی که دارای اهمیت تاریخی است روشن خواهیم کرد: یک کاربرد قانون دوم که قبل از آنکه به عنوان یک قانون جدید طبیعت شناخته شود، صورت گرفته بود. سپس توضیح خواهیم داد که چگونه قانون دوم در مورد ماشینهای حرکت دائم بهکار می $\epsilon$ رود، سرانجام اینکه دربارهٔ جهت زمان بهما چه میگوید.

موتورگرمایی انجمادی ما از نیروهای عظیمی که در طبیعت بر اثر یخ زدن آب ایجاد میشوند آگاهی داریم. طی زمان کافی، صخرهها شکافته میشوند و در نهایت کوهها از بین میروند. در مقیاس کوچکتر چالههایی در خیابانهای شهرها ایجاد میشود. و در خانههای بدون گرما آب در لولهها یخ می;زند و آنها را می ترکاند. آیا می توانیم فرایند یخزدن و ذوب شدن را به عنوان یک چشمه انرژی مفید بهکار ببریم؟ انبساط آب بههنگام یخزدن (یخ حجم تقریباً ۹ درصد بیشتر از حجم آبی که از آن تشکیل شده را اشغال میکند) خاصیت عادی مایعات بههنگام یخزدن آنها نیست. بهاین دلیل است که یخ روی آب شناور میماند، در حالیکه بیشتر جامدات در مایعی که از انجماد آن تشکیل میشوند

موتور گرمایی انجمادی ۱۳۷

فرو میروند. اگر آب در استوانهای با یک پیستون متحرک محبوس شده باشد هنگامی که یخ بزند پیستون به طرف بیرون هل داده میشود. پیستون خیلی حرکت نمیکند. ولی نیروهای ایجاد شده بر اثر انجماد، چنانکه می دانیم، بهاندازهٔ کافی بزرگ|ند که صخرهها را بشکنند. از آنجا که کار حاصلضرب مسافت و نیروست، ممکن است پیستون بتواند مقدار قابل.ملاحظهای کار انجام دهد.

یس می توان تصور کرد که موتور گرمایی انجمادی بهصورت زیر کار کند. آب سرد شده تا نقطهٔ انجماد C° مخود، در یک استوانهٔ بسته محبوس میشود. دمای بیرون استوانه را کمی کاهش می،دهند تا آب یخ بزنلم، و یخ نیروی زیادی به پیستون وارد می،کند، که سیس کار مفیدی، مانند بالا بردن یک وزنه یا بهحرکت درآوردن یک چرخ لنگر، انجام می،دهد. پس از آنکه یخزدن کامل شد استوانه را در محیطی با دمای کمی بالاتر از نقطهٔ انجماد قرار میدهند، یخ ذوب میشود، و ما برای تکرار فرایند به منظور بیشتر بالا بردن وزنه یا افزایش سرعت چرخ لنگر آمادهایم (شکل ۶\_۱). اختلاف میان دمایی که بهاندازهٔ کافی برای پخزدن آب سرد است و دمایی که بهاندازهٔ کافی برای ذوب یخ گرم است، به شرط آنکه بخواهیم موتور خیلی آهسته کار کند، می تواند ناچیز باشد. سرانجام یخ در ۱°C • °ر°– ذوب، و آب در ۱°C • °ر°+ منجمد می شود. برای همهٔ هدفها و مقاصّد، این موتور می،تواند در یک دما کارکند. حال این امکان، چنانکه امروز میدانیم نه تنها قانون دوم، بلکه نتیجهگیری کارنو (از نظریهٔ نادرست کالریک و امکان پذیری بی ارتباط حرکت دائم) را نیز نقض میکند که موتور گرمایی برای کارکردن به دستکم دو دما نیاز دارد و اگر اختلاف دما وجود نداشته باشد کار انجام نمیدهد. کار انجام داده شده است: انتقال خالص انرژی گرمایی از مَحیط َ<sup>00∞</sup> وجود داشته است، ولي هيچ انتقال جبراني مقدار كمترى انرژى گرمايي به يک محيط سردتر وجود ندارد. موتور ما بهروشنی قانون دوم را نقض میکند. بنابراین نباید کارکند، ولی درکجا با شکست مواجه مے شود؟

یک پاسخ را برادر کلوین، جیمز تامسون، استاد مهندسی مکانیک در دانشگاه گلاسکو (جاییکه کلوین استاد فیزیک بود) داد. که پیربرد که اگر بنا باشد آب حین یخزدن وزنهای را بالا ببرد. بالد پسفشاری ناشی از وزنه وجود داشته باشد، که بهآسانی با تقسیم مقدار وزنه (یک نیرو) بر سطح پیستون محاسبه میشود. او سپس این حدس هوشمندانه را رد که اگر دمای ذوب آب بر اثر فشار کمتر شده باشد، تناقض برطرف شود. وجود ضروری دو دما در یک چرخهٔ کار برآورده خواهد شد: أب تحت فشار اضافی در، مثلاً، C°°C بخ می;ند. و یخ در فشار جوّ عادی در C°° ذوب میشود. آب بههنگام یخ زدن مقدار گرما به محیط در دمای C°۰ – می دهد و همزمان وزنه را بالا مىبرد؛ بعداً، هنگامى كه يخ را تحت هيچ فشار اضافى در C°۰ ذوب مىكنيم گرما از محيط جذب می شود. حال موبور ما با دو دما کار میکند. یعنی همان $d$ ور که به گفتهٔ کارنو باید باشد. هنگامی که قانون اول کشف شد (پس از آنکه برادران تامسون کارشان روی پخ را انجام دادند)

۱۳۸ پیامدهای قانون دوم

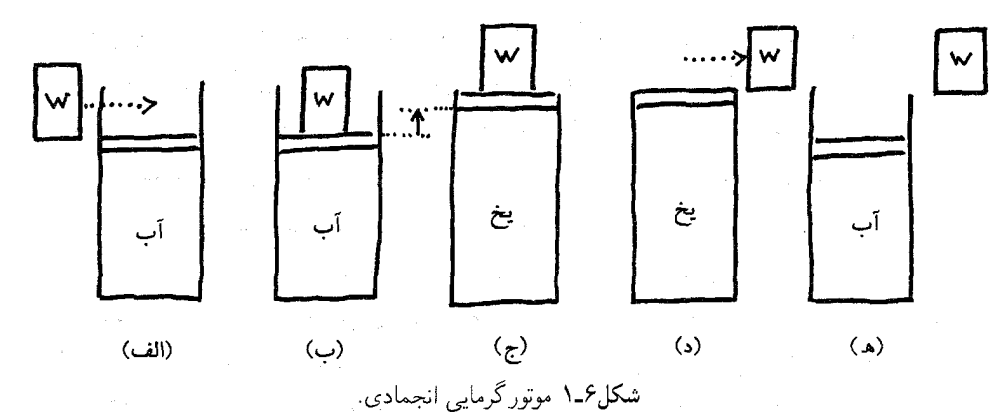

(الف) حالت اولیه: أب در استوانهای مجهز به یک پیستون محبوس شده و در فشار جوّ است. (ب) وزنهای روی پیستون قرار داده شده است. حال آب زیرفشاری بیشتر از جوّ است. (ج) دستگاه سرد میشود و آب يخ مي زند. انبساط ناشي از يخزدن وزنه را بالا مي برد، يعني كار انجام مي دهد. (د) وزنه كنار برده مي شود، تا محتویات استوانه به فشار جوّ برمیگردد. طی کنار بردن وزنه هیچ کاری انجام نمیشود. (ه) دما به مقدار اولیه برمیگردد و یخ ذوب میشود. حالت دستگاه اکنون مانند حالت اولیه است.

حساب انرژی چنین است: یک گرمای ورودی  $Q_H$  وجود دارد، که گرمای لازم برای ذوب یج در مرحلهٔ (ه) است. یک گرمای خروجی  $Q_L$  وجود دارد، که گرمای بیرون داده شده بهوسیلهٔ آب بههنگام یخزدن آن در مرحلهٔ (ج) است، و یک کار خروجی IV، که کار انجام داده شده و به هنگام بالا رفتن وزنه طی انجماد در مرحلهٔ (ج) است. قانون اول ایجاب میکند که کل انرژی ورودی  $(Q_H)$ ) با کل انرژی خروجی (  $Q_L$  بهعلاوهٔ ) برابر باشد. اگر مراحل انجماد و ذوب هر دو در یک دما صورت بگیرند، قانون دوم نقض میشود: یک جذب خالص گرما از محیط، برابر با  $Q_L \to Q_H - Q$ ، وجود دارد، که کاملاً به کار تبدیل میشود. فقط اگر دمای انجماد تحت فشار اضافی نسبت به حالت فشار جو، و به مقدار صحیح، کمتر باشد، می توان از این نقض جلوگیری کرد.

نگهداشتن حساب انرژیهای ورودی و خروجی و نشان دادن اینکه انرژی در چرخه بقا دارد ممکن شد:گرمای داده شده به محیط هنگامی که آب در فشار اضافی یخ می زند، به مقدار برابر با کار انجام داده شده، ازگرمایی که به هنگام ذوب یخ در فشار جوّ متعارف در C°۰ جدب میشود. کمتر است. در نتیجه مراحل کار موتور انجمادی چنین است:

۰۱ آب در C°° تحت فشار ناشی از یک وزنه قرار داده شده، تا C°° ۱ – سرد می شود. – آب تحت فشار در ۱۰°C – یخ می $\mathrm{d} \mu$ ، و مقدار گرمای  $Q_L$  را در دمای  $\mathrm{C}$ ۲۰ $-$ ، است) به محیط می دهد. (۲۶۳K)

موتور گرمایے انجمادی ۱۳۹

- ۳. وزنه به سبب آنکه آب بههنگام یخزدن منبسط میشود بالا می رود. پس کار انجام داده مى شود.
	- ۴. وزنه از روی یخ برداشته می شود، و یخ به فشار جوّ برمی گردد.
		- ۵. آب تا <sup>0</sup>° ° گرم می شود.
- ۶. یخ در نبود فشار اضافی در C°° ذوب می شود، که مقدار گرمای  $Q_H$  (بیشتر از  $Q_L$ ) را در  $^\circ\text{C}$ ° ( ۲۷۳K؛ که  $T_H$  است) از محیط جذب می $\text{C}$ ند.

حال آب و پیستون بههمان حالت آغازین خود برگشتهاند. موتور انجمادی اکنون بهروشنی یک موتور گرمایی چرخهای است، و هنگامی که کار ترکاندن لولهها یا ایجاد گودالها را در شبهای سرد (در C°°C) پس از روزهای معتدل (درکمی بالاتر از C°°C) انجام میدهد، هیچیک از قوانین ترمودینامیک را نقض نمی کند.

مطالعهٔ اثر فشار روی نقطهٔ ذوب یخ در مورد درستی استدلال کارنو به کلوین آن،در اطمینان داد که او به پذیرش نتایج تجربی ژول تمایل نداشت تا آنکه تناقض آشکار میان اندیشههای ژول و كارنو توانست حل شود.

بازده موتور انجمادی و دیگر موتورهای خورشیدی می توان معادلههای بهدست آمده در فصل ۵ را برای محاسبهٔ بازده برگشتپذیر موتور انجمادی بهکار برد. اگر فرض کنیم که گرما در روز در تقریباً C°°C" (= ۲۷۳K =) داده می¢شود و در شب در ۰۰°C - (۲۶۳K) به محیط سردتر داده میشود، بهدست میآوریم:

$$
Eff = \frac{T_H - T_L}{T_H} = \frac{V \cdot \text{V}}{V \cdot \text{V}}
$$

$$
= \frac{V \cdot \text{V}}{V \cdot \text{V}}
$$

بازده ۴ درصد خیلی خوب نیست، ولی این سوخت، همجوشی هیدروژن در خورشید. رایگان است. انرژی خورشیدی را می توان در وسیلهای بهنام "استخر خورشیدی" با هزینهٔ کم در زیر آب گردآوری کرد، که آب را تا تقریباً نقطهٔ جوش آن C°° ۱۰ یا ۳۷۳Kگرم میکند. اگر هوای محیط با دمای ۲۰°۲(۲۹۳K)، برای چگالش بخار بهکار رود، بازده برگشت $\zeta$ یر خیلی بیشتر (تقریبا ۲۱ درصد) است:

$$
Eff. = \frac{rvr - rarr}{rvr} = \frac{\lambda \cdot}{rvr} = \cdot rir
$$

۱۴۰ پیامدهای قانون دوم

متمرکز ساختن اپتیکی پرتوهای خورشید با عدسیها یا آینهها دستیابی به دماهای خیلی بالاتر و در نتیجه بازدههای بیشتر را ممکن میسازد، ولی آن وقت ما با یک پرسش اقتصادی مواجه مي شويم: عدسيها يا آينهها چقدر قيمتِ دارند، و چه مدت طول مي كشد تا اين سوخت رايگان اين سرمایهگذاری اولیه را جبران کند؟

انرژي خورشيدي ممكن است در سلولهاي خورشيدي مستقيماً به انرژي الكتريكي، و بهوسيلهٔ گیاهان در حال رشد به انرژی شیمیایی تبدیل شود. هیچیک از این روشها هنوز توسعه نیافتهاند تا از نظر اقتصادی با سوختهای فسیلی در بیشتر نیازهای انرژی رقابت کنند، اگرچه این در محاسبات اقتصادی آسیب نسبی ناشی از منابع انرژی گوناگون به محیط زیست را در نظر نمیگیرد. یک نوع از آسیبهای زیست،محیطی، "اثرگلخانهای"، را در فصل ۱۰ بررسی خواهیم کرد.

## یک پیشگویے کمّی

بازده برگشت پذیر موتور گرمایی انجمادی بهکمک فرمول کلاؤسیوس محاسبه شد، که از ویژگیهای یخ. آب. یا هر مادهٔ دیگری مستقل است. ولی گرما و کار ورودی و خروجی در یک چرخهٔ کار. و در نتیجه بازده برگشت پدیر، را می توان بدون استفاده از این فرمول از چهار ویژگی فیزیکی یخ و آب (یا هر مادهٔ خالص دیگر)که بهآسانی اندازهگیری میشوند، نیز محاسبه کرد: دمای ذوب عادی، گرمای نهان ذوب، انبساط بر اثر ذوب، و فشار ایجاد شده بهوسیلهٔ آب هنگام یخزدن در استوانهای که در آن پیستون از حرکت باز نگهداشته می شود. از آنجا که این دو راه محاسبهٔ بازده باید یک جواب بدهند، می توان معادلهای بهدست آورد که تغییر دمای ذوب ناشی از افزایش معین فشار را به آن چهار ویژگی حالتهای جامد و مایع ماده مربوط کند. این معادله ما را قادر می سازد، برای مثال، پیشگویی کنیم که فشار atm • • • ۱ نقطهٔ ذوب یخ را تا تقریباً V٫۵°C— پایین میآورد. ما معادله را در اینجا ارائه نسیکنیم: شکل دقیق آن از این واقعیت کم اهمیتتر است که اولاً این رابطه وجود دارد و اینکه ما هرگز بدون قانون دوم رابطهای میان این ویژگیها نمی توانستیم حدس بر نیم

این رویداد یک رسالهٔ کامل را دربارهٔ اینکه نظریههای علمی چگونه آزمایش می شوند و چرا پذیرفته می شوند. در خود گنجانده است. آنها بهلحاظ تواناییشان برای پیشگویی یک چیز نامعلوم آزمایش میشوند ـــ یخ زیر فشار ذوب میشودـــ یا چیزی معلوم که هنوز توضیح داده نشده استـــ مانند قوانین حرکت نیوتون و قانون گرانی او که قوانین کپلر دربارهٔ خزکت سیارات را توضیح داد. نظریهها تا جایی قابل اعتمادند که پیشگوییهایشان شگفتانگیز و دقیق باشد. یکی از عواملی که یک پیشگویی را شگفتانگیز و دقیق میسازد دقت کمّی است. معادلهٔ مربوط به نقاط ذوب تحت فشار علاوه بر این مطلب که یخ زیر فشار ذوب خواهد شد. دمای دقیق ذوب در یک فشار معین

غشاهای یکطرفه ۱۴۱

را نیز پیشگویی می کند. هر پیشگویی که اینگونه جواب درست را بدهد ما را شگفت;ده می کند و نظرية منجر به آن را قابل قبول تر مى سازد.

همین نوُع تحلیل که این معادله به ما میدهد ما را همچنین قادر میسازد تا اثر فشار روی نقاط جوش مایعات، اثر میدان مغناطیسی روی دمای ابررسانا شدن یک فلز عادی، رابطهٔ میان سرد شدن گاز به هنگام انبساط از طریق یک شیپوره و مقدار انحراف آن از رفتار "ایدهآل "، و خیلی چیزهای دیگر را پیشگویی کنیم.

قانون دوم چه شگفتیهای دیگری برای ما در بر دارد؟ چه چیز دیگری دربارهٔ ویژگیهای ماده، دربارهٔ آنچه ممکن است و آنچه ممکن نیست، بیان میکند؟ پیامدهای بسیار دیگری وجود دارد: مدام نتایج جدیدی کشف می شوند و هر ساله بهتعداد زیادی در مجلههای علمی گزارش می شوند.

#### غشاهای یکطرفه

موتور غیرمجاز کلوین. چنانکه اشاره کردهایم، قانون اول را نقض نسیکند و در نتیجه یک ماشین حرکت دائم نیست؛ انرژی را از هیچ چیز ایجاد نمیکند. ولی، امکان ایجاد کار به مقادیر نامحدود را از انرژی گرمایی که همیشه در محیط موجود خواهد بود، فراهم میکند. چنین موتوری، با بی سلیقگی، "ماشین حرکت دائم نوع دوم" نامیده شده است، که ایجاب میکند ماشینی را که انرژی را از هیچ چیز ایجاد میکند "ماشین حرکت دائم نوع اول" بنامیم. این اصطلاحات اجازه میدهند قوانین اول و دوم به شکلهای موازی بیان شوند:

> قانون اول: ساخت ماشین حرکت دائم نوع اول غیرممکن است. قانون دوم: ساخت ماشین حرکت دائم نوع دوم غیرممکن است.

فرض کنید نوعی وسیله یا غشا می توانستیم بسازیم که بدون هیچ انرژی ورودی، مولکولها، مثلاً مولکولهای یک گاز، را در یک جهت، و نه در جهت دیگر، از خود عبور می،داد. چنین وسیلهای را می توان میان دو مخزن گاز قرار داد که در آن غلطتهای مولکولها در ابتدا یکسان!ند، که در نتیجه در یک مخزن انباشت مولکولمی و در دیگری نقصان ایجاد میشود. شکل ۴\_۶ یک طرح سادهٔ ممکن را برای غشایی که ممکن است چنین انتقال یکطرفهای را انجام دهد، نشان میدهد: مانعی با حفرههای مخروطی، که در یک طرف پهنتر از طرف دیگرند. فشار اضافی ایجاد شده بهوسیلهٔ چنبین وسیلهای میتواند برای بهکار انداختن یک موتور هوای فشرده بهکار رود. کار انجام داده شده با بهرهگیری از انرژی گرمایی مولکولهای گاز خواهد بود، بهطوری که گاز بههنگام منبسط شدن سرد میشود، ولی دمای آن می تواند بر اثر تماس آن با محیط اطراف به حال اول برگردانده شود و در نتیجه انرژی می;تواند بهگونهٔ نامحدودی از انرژی گرمایی محیط فراهم شود.

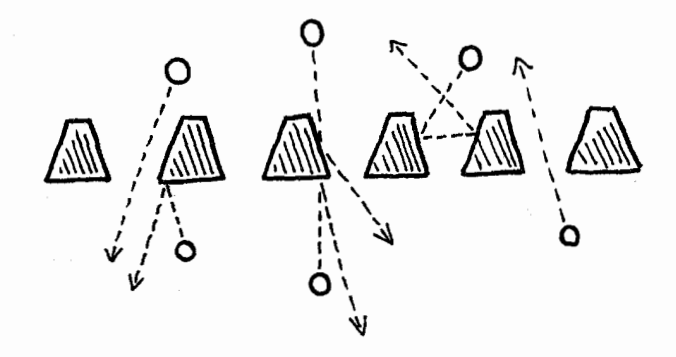

شکل۶ـَا یک ماشین حرکت دائم نوع دوم. بهطور شهودی ممکن بود انتظار داشته باشیم که اگر غشایی با حفرههای مخروطی، که همه در یک طرف کوچکترند. در یک مخزن مولکولهای گاز قرار داده شوند. مولکولها تمایل بیشتری داشته باشند. از طرفی که حفرهها بزرگترند. از غشا بگذرند (بالا). اگر این طور بود. فشار در طرف دیگر زیاد می شد (پایین) و کار بهوسیلهٔ گاز پرفشار انجام میشد. هنگامی که گاز پرفشار کار انجام میدهد سرد میشود، ولی اگر در تماس گرمایی خوبی با محیط بیرون باشد گرما از آن محیط به داخل آن جریان می,پابد و دما افت نمیکند. در نتیجه، مقدار نامحدودی کار می تواند با گرفتن انرژی گرمایی محیط انجام داده شود.

این یک ماشین حرکت دائم نوع دوم است، و ما می توانیم با اطمینان پیشگویی کنیم که کار نخواهد کرد: هیچ انتقال یکطرفه وجود نخواهد داشت و هیچ فشاری ایجاد نخواهد شد. با وجود شکل ابتکاری حفرهها، آهنگ جریان مولکولی در هر دو طرف، هنگامی که غلظتهای مولکولی در دو طرف یکسان!ند، باید یکسان باشد.

انترویبی و زمان وسایلی که برای آگاهی ازگذشت زمان بهکار می بریم گاه، مانند ساعت، بهطور چرخهای کار میکنند، و گاه بهجلو می روند بدون اینکه هرگز خود را تکرارکنند، مانند اعدادی که به سالهای تقویم نسبت می دهیم. همین تضاد در خود مفهوم زمان وجود دارد: أیا چرخهای است یا خیر؟ زمین گردش حول خورشید را تکرار میکند، فصلها یکی پس از دیگری بهترتیب میگذرند. جزر و مد دریاها منظم است، غلات بارها کشت و برداشت می شوند. "يک نسل می رود، و نسل ديگر می آيد، ولي زمين براي هميشه می ماند." آیا دلیلی وجود داردکه فکرکنیم زمان نمی تواند برای "همیشه" خود را تکرارکند؟ قانون دوم می گوید که نمیٍتواند: چیزی وجود داردکه نشان میدهد زمان فقط در یک جهت جریان می یابد، افزایش آنتروپی کل همه چیز، چیزی چرخهای دربارهٔ آنتروپی وجود ندارد، فقط یک افزایش بی چون و چرا.
أنترويبي و زمان ۱۴۳

اینکه آنترویی کل هرگز نمی،تواند کاهش پابد برای ما ابزار قدرتمندی، اگرچه محدود، برای پیشگویی آینده فراهم میکند. بهکمک آن می توان گفت چهچیزی رخ نخواهد داد. می توان امکان وقوع همهٔ رویدادهای قابل تصور را که این قاعده را نقض میکنند رد کرد، و کافی است فقط رویدادهای قابل تصور را که ناقض آن نیستند در نظر گرفت. ولی هنگامی که می پرسیم کدامیک از این رویدادهای قابل تصور ــــرویدادهایی که آنترویی کل آنها بزرگتر از مقدار کنونی استـــــ و با

یک ماشین حرکت دائم با حق ثبت ایالات متحدهٔ آمریکا ادارهٔ ثبت اختراعات ایالات متحده آمریکا بهعنوان خطهشبی، در خواستهای حق ثبت ماشینهای حرکت دائم از هر نوع را بلافاصله رد میکند (این درست نیست که آنها ارائه مدلهای قادر به کار را همراه با چنین درخواستهایی تقاضا میکنند). اما، اداره با بی دقتی امتیازی را در ۱۹۷۲ به آقای آرتور شولتز از اوهایو برای یک "سیستم توان ترمودینامیکی" واگذار کرد که در آن برای ایجاد هوای فشرده از یک غشای یکطرفه استفاده می شد (شمارهٔ ثبت آن °۲۶۷۰۵ بود). غشای آقای شولتز شبیه غشای نشان داده شده در شکل ۲ـ۲ ولی کمی پیچیدهتر از آن است. این وسیله شامل یک "غشای از یک طرف نفوذیذیر" (۲۴)، یک موتور هوای فشرده (۳۴)، و یک مبادلهکن گرما (۳۸)، که تماس خوب با محیط را تضمین میکند، است.

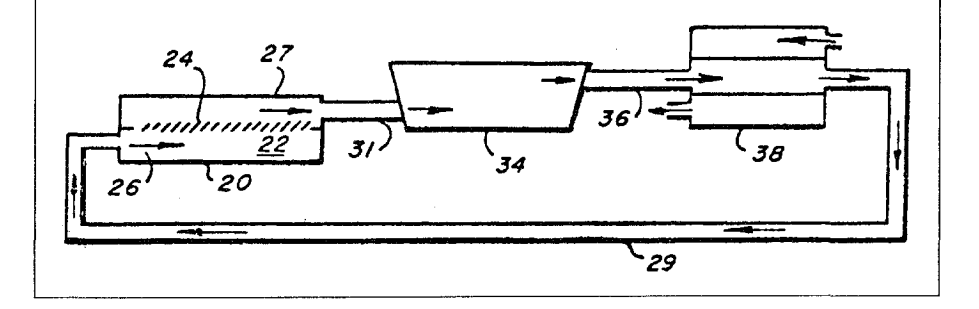

چه سرعتی، رخ خواهند داد، به حدود قانون دوم پی می بریم. این قانون پاسخی برای پرسشهای "آيا" يا "چەوقت" ندارد. ما بايد در جاهاى ديگر جستجوكنيم.

پیشگویی خاصی از آینده وجود دارد که بهنظر می رسد قانون دوم بر آن دلالت دارد، و یک پیشگویی ناامیدکننده است. ما به اندازهٔ کافی دربارهٔ ماهیت آنترویی بهعنوان یک ویژگی ماده میدانیم که بتوانیم بگوییم که برای هر دستگاه متناهی، منزوی از همهٔ دستگاههای دیگر و در نتیجه ناتوان در بهدست آوردن یا از دست دادن انرژی، یک بیشینه آنترویی ممکن وجود دارد که دستگاه

می تواند داشته باشد. زمانی که این بیشینه می رسد، هیچ چیزی دیگر نمی تواند رخ دهد. ظرفیت تغییر تمام خواهد شد، و دستگاه، مانند ساعتی که کوک فنرش تسم شده است، از کار خواهد افتاد. هنگامی که کلاؤسیوس نخست مفهوم آنترویی را کشف کرد، استدلال کرد که چون خود عالم یک دستگاه منزوی است، که نمی تواند انرژی به دست آورد یا به دیگران بدهد (دیگرانی وجود ندارد)، سرنوشت آن نيز چنين بود. كلاوٌسيوس نمي توانست داستان آينده عالم را به تفصيل براي ما بگويد، با اینکه چه مدت طول مه کشد تا به حالت نهایی خود برسد، فقط اینکه طبق قانون دوم چنین حالت نهایی گریزناپذیر خواهد بود. این پایان غمانگیز را 'گرمامرگی عالم'' می،نامند.

برداشت جديد از عالم، كه با نظرية نسبيت و فرضية "مهبانگ" بهعنوان منشأ آن فراهم شده است، چنانکه بعداً بحث خواهیم کرد، شانس بسیار کمی برای اجتناب از این چشمانداز ناگوار بهدست می،دهد. اما، نخست لازم است بیشتر درباره آنترویی بدانیم، تا نوعی درک شهودی از اینکه چیست و چرا بهما چنین خبرهای بدی میدهد. داشته باشیم. برای این منظور باید به سراغ تصوير مولكولى برويم.

# $\check{\textbf{V}}$

# ديدگاه مولکولي آنتروپي

 $\sim 2\mu$  and  $\sim$ 

هدف ما در این فصل رساندن خواننده به مفهومی از آنتروپی است که از نظر شهودی ارضاکننده است و می توان فقط با داشتن درکی از مفهوم احتمال بهدست آورد. بنابراین باکار برد نظریهٔ احتمال برای چند مسئله بنیادی ــانداختن سکه یا ریختن تاس\_ شروع خواهیم کرد و سپس به یک مسئله کمی پیچیدهتر ـــَبر زدن یک دسته ورقــــ خواهیم پرداخت. به تجربه دیدهایم که هنگامی که یک دسته ورق که از نظر شماره و حال مرتب شدهاند بُر بخورند، نامرتب می شوند، ولی هنگامی که یک دسته نامرتب بربخورند، معمولاً مرتب نمی شوند. با آنکه این تجربه آشناست، دلیل آن را کمتر می،دانند: دلیل آن این است که آرایشهای نامرتب ورقها از آرایشهای مرتب بسیار بیشترند. برای اینکه جلوتر برویم، به مفهوم دقیقتری برای واژههای مرتب و نامرتب نیاز خواهیم داشت.

همین استدلال در مورد مجموعهٔ تعداد زیادی از مولکولها بهکار می رود، که، مانند دستههای ورق، می توانند آرایشهای بسیاری، بعضی بهصورت مرتب، ولی بیشتر بهصورت نامرتب، داشته باشند. مانند ورقها، در مورد آنها نیز این تمایل وجود دارد که آرایشهای مرتب (و کمتر محتمل) با گذشت زمان نامرتب شوند، و تمایل بسیارکمی وجود داردکه آرایشهای نامرتب مرتب شوند. این رفتار مجموعههای بزرگ مولکولها، که نتیجهٔ احتمال بهمراتب بیشتر آرایشهای نامرتب است، بهنظر می رسد با این اصل صرفاً ماکروسکویے که آنترویے مجموعههای بزرگ مولکولها همیشه افزایش مریابد، ویژگیهای

۱۴۶ دیدگاه مولکولی أنتروپی

مشترک دارد. بهویژه این مطلب حاکی از آن است که آنتروپی و احتمال ارتباط نزدیکی باهم دارند. اما، میان منع مطلق کاهش آنتروپی بهوسیلهٔ قانون دوم و این نظر ملایمتر که افزایشهای خودبهخود در نظم مولکولی فقط بهشدت نامحتمل است، نه غیرممکن، اختلاف مهمی وجود دارد. آیا کاهش خودبهخود آنترویی غیرممکن است یا فقط بی¦ندازه نادر؟ برای گرفتن پاسخ باید به آزمایشگاه برویم.

در آزمایشگاه پدیدهای بهنام حرکت براونی را مشاهده میکنیم، که یک حرکت بی نظم خودبهخود ذرات کوچک ولی از نظر میکروسکوپی مرئی معلق در یک مایع یا یک گاز است. حرکت براونی، که نخست در اوایل قرن نوزدهم کشف شد، یک قرن بعد دلیلی تجربی برای این مطلب فراهم آورد که در واقع، اگر سیستم مورد مطالعه بهاندازهٔ کافی کوچک باشد، کاهشهای خودبهخود در آنتروپی را می توان مشاهده کرد. این نتیجهگیری دو فایده داشت: دلیلی قوی برای وجود واقعی اتمها و مولکولها فراهم کرد. و مبنای مولکولی قانون دوم را روشن کرد.

سرانجام، ما اصول مورد بحث در این فصل را برای برقراری یک رابطهٔ دقیق میان آنتروپی و احتمال بهکار خواهیم برد و یک تعبیر مولکولی برای دما ارائه خواهیم داد. اما، قبل از اینکه آغاز کنیم می خواهیم به یک مشکل مفهومی در این برنامه اقرار کنیم: ما چه حقی داریم قوانین احتمال را برای مولکولهای واقعی، در مقایسه با بازیها، بهکار بریم؟ پاسخ کوتاه این است که در طول بیش از یک قرن تحقیق، تفکر، و مباحثه، انجام دادن چنین کاری پاسخهای درست را داده است، اگرچه ما مطمئن نيستيم چرا. بحث دقيقتر را در فصل أينده ارائه خواهيم كرد.

کاربرد احتمال برای سکه، تاس، و ورق برای نتیجهگیری ویژگیهای ماکروسکوپی ماده از دیدگاه میکروسکوپی نظریهٔ جنبشی\_مولکولی، باید حرکتهای تعداد بر شماری مولکول را در نظر بگیریم. چنانچه در فصل ۴ اشاره شد. این مسئلهٔ ظاهراً مهارنشدنی، بەکمک نظریهٔ احتمال، نه تنها مهار بلکه تقریباً آسان شد. اکنون می خواهیم معنای مولکولی مفهوم مهم ولی تاکنون مبهم آنتروپی را بفهمیم، و به این منظور، نیز، نظریهٔ احتمال راهنماست.

برای تحلیل خود به فقط چند نتیجهٔ ابتدایی از این نظریه نیاز خواهیم داشت، که آنها را بهاختصار در این فصل مرور خواهیم کرد. بگذارید این کار را با چند مثال ساده ـــانداختن یک سکه، یا شش سکه با هم، یا ریختن دو، یا پنجاه تاس\_\_ شروع کنیم. برای مثال، در أزمایش انداختن شش سكه، يا شش بار انداختن يك سكه، ممكن است نتيجه THTTTH باشد (كه T نشاندهندة خطِ، و H نشاندهندهٔ شیر است). این نتیجهٔ کاملاً مشخص "نتیجهٔ سادهای" است، نتیجهای که در فقط یک حالت رخ می4هد. ۷ در ریختن دو تاس یک نتیجهٔ ساده نیست؛ برعکس، به چند نتيجهٔ سادهٔ ممکن مربوط مي شود: ۶ و ۱ يا ۱ و ۲۶ و ۵ يا ۵ و ۲؛ و ۳ و ۴ يا ۴ و ۳.

کاربرد احتمال برای سکه، تاس، و ورق ١۴٧

این نظریه، احتمال هر پیشامد را با یکی از دو عدد ° و ۱ تعیین میکند، که ° نشاندهندهٔ پیشامدی است که شانسی برای رخ دادن ندارد و ۱ نشاندهندهٔ پیشامدی است که قطعاً رخ مبی دهد. احتمال وقوع هر نتیجهٔ یک آزمایش باکسری از دفعاتی که در یک رشتهٔ بسیار طولانبی از آزمایشها این نتیجه رخ می دهد، تعیین می شود. نتیجهٔ "شیر" بههنگام انداختن یک سکه نیمی از اوقات رخ می،دهد، و بنابراین اختمال ۵ر° را دارد؛ در ریختن دو تاس نتیجهٔ ۷ به دفعات کمتری رخ می،دهد، یعنی ۱۶۷ ر° اوقات، و احتمال ۱۶۷ ر° را دارد. مثال پیشامدی با احتمال ۱ نتیجه "یا شیر یا خط" در انداختن یک سکه است. (فرض میکنیم که اگر سکه روی لبهاش قرار گیرد یا طوری بغلتد که گم شود، نتیجه بهحساب نمیآید.)

دو نتیجهٔ یک آزمایش را، اگر فقط یکی از آنها بتواند رخ دهد ولی هرگز هر دو نتوانند رخ دهند. متقابلاً ناسازگار می،نامند. در نتیجه "شیر" و "خط" نتایج متقابلاً ناسازگار انداختن یک سکهاند. ۷ و ۱۱ نیز در ریختن دو تاس متقابلاً ناسازگارند. مثالهای نتایج ریختن دو تاس که متقابلاً ناسازگار نیستند حالتهاییاندکه "دستکم یک تاس ۳ را نشان میدهد" و "مجموع ۶ یا بیشتر است". در اینجا یک همپوشی جزئی بین این دو نتیجه وجود دارد.گاه نتایج ساده بهطور یکسان محتمل!ند، مانند "شیر" و "خط" در یک بار انداختن یک سکه؛ گاه چنین نیستند، مانند وقتی که یک تیله را از کیسهای که در آن دوسوم تیلهها سفید. و یکسوم سیاهاند. بیرون آوریم.

چنانکه قبلاً با چند مثال ارائه شده نشان داده شد، راههایی برای تعریف نتایج کلی تر وجود دارد. نتایجی که می،توان با چند نتیجهٔ سادهٔ متقابلاً ناسازگار بهدست آورد. برای مثال. آمدن ۷ با دو تاس به شش نتیجهٔ ساده مربوط میشود. نتیجهٔ "بیشتر از "۷ با دو تاس را با چند نتیجهٔ ساده متناظر با مجموعهای ۸، ۹، ۱۰، ۱۱، یا ۱۲ میتوان بهدست آورد. این نتایج را نتایج مرکب می,نامند.

ما قادر خواهیم بود بخش اعظم نظریهٔ احتمال راکه در اینجا نیاز خواهیم داشت، با در نظر گرفتن فقط أزمایشهایی که در أنها نتایج سادهٔ ممکن هم متقابلاً ناسازگار و هم بهطور یکسان محتملاند، بهدست بیاوریم، اگرچه باید گوشزد کرد که این، یک صورت ناکامل آن نظریه است.

یک مثال ساده هنگامی که یک سکه را شش بار پشت سر هم بیندازیم، یا هنگامی که شش سکه را یکباره بیندازیم و در یک ردیف روی میزی بگذاریم، نظریهٔ احتمال نشان می دهد که ۶۴ نتیجه ممکن سادهٔ بهطور یکسان محتمل و متقابلاً ناسازگار وجود دارد، تعدادی بهاندازهٔ کافی کم که میشود آنها را فهرست کرد. جدول ۰۱ـ۱، ۳۲ تا از آنها را نشان میدهد؛ ۳۲تای دیگر را میتوان بهسادگی با تغییر هر شیر (H) به خط (T) و هر خط به شیر در این فهرست ۳۲تایی بهدست آورد. این نتایج را با شمردن

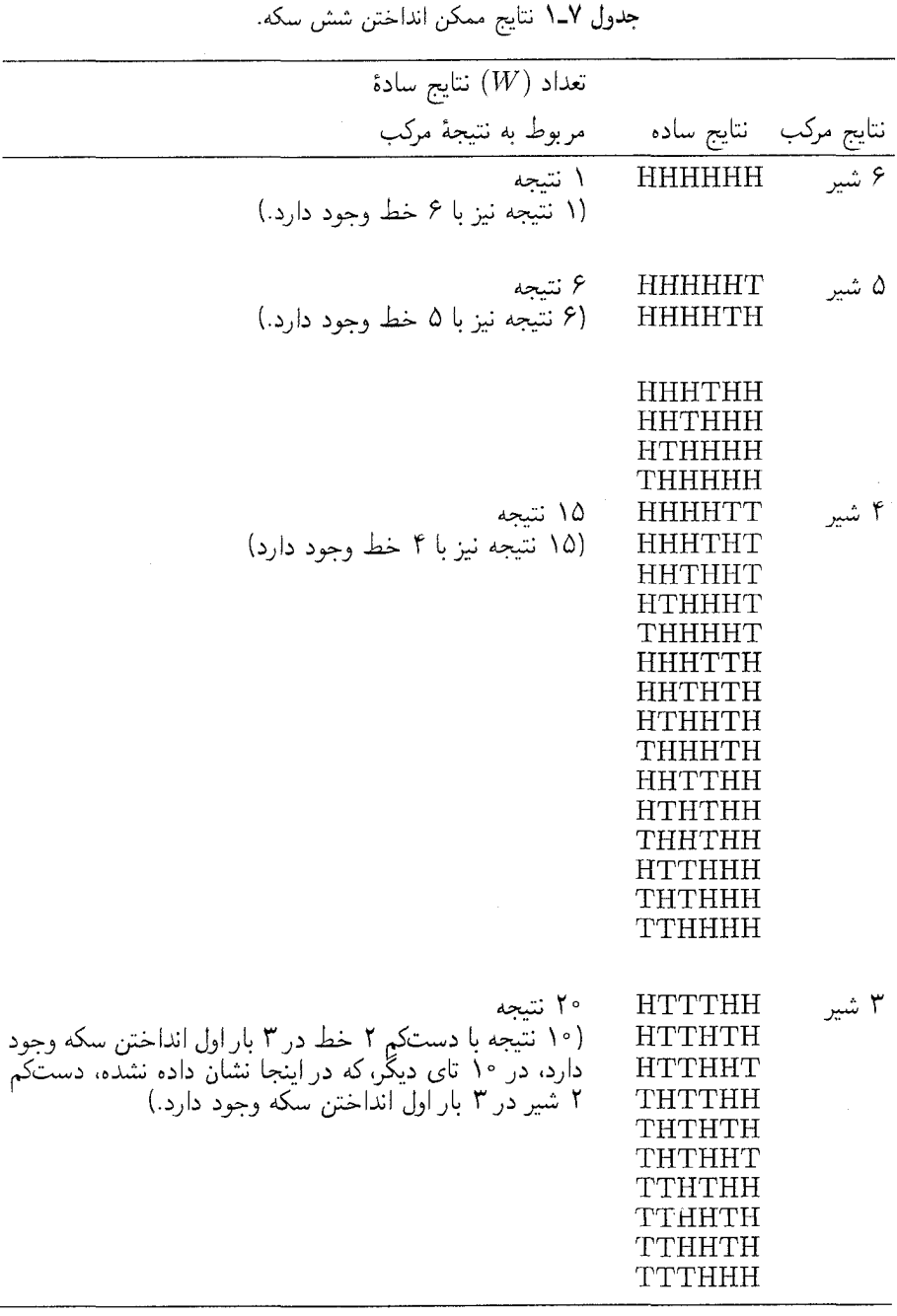

| احتمال                                                                            |                     | نتبجة |
|-----------------------------------------------------------------------------------|---------------------|-------|
| نتيجة مركب                                                                        |                     | مركب  |
| $1/5f = 0.019$                                                                    |                     | ۶ شیر |
| $9/99 = 0.999$                                                                    | ۱۶<br>$\rightarrow$ | ۵ شیر |
| $\left( \frac{1}{2} \right)$                                                      | ١۵                  | ۴ شیر |
| $\mathbf{Y} \circ \mathbf{S} \mathbf{Y} = \mathbf{S} \cdot \mathbf{X} \mathbf{Y}$ | م ۲                 | ۳ شیر |
| $\Delta/5f = 0.77f$                                                               | ۱۵                  | ۲ شیر |
| $9/99 = 0.999$                                                                    | ۶                   | ۱ شیر |
| $\sqrt{25} = 0.9$                                                                 |                     | ° شیر |
|                                                                                   | ۶۴                  | کل    |

جدول ٧-٢ احتمال نتايج انداختن شش سكه.

دقیق و جامع همهٔ حالتهای ممکن بهدست آوردهایم. هنگامی که تعداد بیشتر باشد مجبوریم از فرمولهای جبری استفاده کنیم.

مثالهای نتایج مرکب عبارت[ند از ۳ "شیر و ۳ خط با هر ترتیب" یا "۵ شیر و ۱ خط با هر ترتیب". بیشتر ما از روی حدس انتظار داریم که "۳ شیر و ۳ خط" محتملتر از هر یک از حالتهای دیگر از این نوع باشد، ولی ممکن است نتوانیم انتظار خود را توجیه کنیم. بررسی جدول ۷ـ۱ دلیل را نشان میدهد. نظریهٔ احتمال نشان میدهد که اگر نتایج ساده متقابلاً ناسازگار و بهطور یکسان محتمل باشند. احتمالات نتايج مركب با حاصل تقسيم تعداد نتايج سادة مربوط به نتيجة مركب بر كل تعداد همهٔ نتايج سادهٔ ممكن برابرند.

ما نماد W را برای تعداد نتایج سادهٔ مربوط به یک نتیجهٔ مرکب مورد نظر بهکار خواهیم برد. هنگامی که یک سکه را ۶ بار بیندازیم، هر یک از ۶۴ نتیجهٔ سادهٔ ارائه شده در جدول ۷ـ۱ بهطور یکسان محتمل اند. ولی اگر نتایج را تحت ردهبندیهای وسیعتری مانند "۳ شیر در هر ترتیب" یا "۴ شیر یا بیشتر'' جمع کنیم ـــبهگونهای که نتایج مرکب باشندـــ چنانکه خلاصهٔ نتایج در جدول ۷ـ۲ نشان مىدهد. لازم نيست بەطور يكسان محتمل باشند.

اگر شش سکه را درون یک فنجان بریزیم، آنlا خوب تکان دهیم، سکهها را روی یک میز بریزیم، تعداد شیرها (یک خروجی مرکب) را یادداشت کنیم. و این کار را به دفعات بهاندازهٔ کافی زیاد تکرارکنیم. پی خواهیم بردکه بسامدهای هر یک از نتایج مرکب ممکن در رشته آزمایشهای ما با احتمالات مندرج در جدول ۷ـ۲ برابر خواهد بود. به بیان دیگر، بسامدها با اعداد W متناسب

| احتمال                                                    |                   | نتيجة  |
|-----------------------------------------------------------|-------------------|--------|
| نتيجة مركب                                                | W                 | مركب   |
| $\circ$ , $\circ$ $\circ$ $\setminus$ $\circ$             | ١                 | ۱۰ شیر |
| $^{\circ}$ , $^{\circ}$ $^{\circ}$ AA                     | ه ۱               | ۹ شیر  |
| $\circ$ , $\circ$ $\uparrow$ ۳۹                           | ۴۵                | ۸ شیر  |
| $\cdot$ ,\\YY                                             | 150               | ۷ شیر  |
| $\circ$ ,۲ $\circ$ ۵۱                                     | ۱۱۰               | ۶ شیر  |
| 0,7591                                                    | ۲۵۲               | ۵ شیر  |
| 0,700                                                     | $\uparrow \wedge$ | ۴ شیر  |
| $\circ$ , $\setminus$ $\setminus$ $\setminus$ $\setminus$ | ۰۲۰               | ۳ شیر  |
| $\circ$ , $\circ$ $\uparrow$ r $\uparrow$                 | ۴۵                | ۲ شیر  |
| 0,009                                                     | ه ۱               | ۱ شیر  |
| $\circ$ , $\circ$ $\circ$ $\setminus$ $\circ$             | ١                 | ° شیر  |
|                                                           | ۱۰۲۴              | کل     |

جدول ٣-٣ نتايج ممكن انداختن ده سكه.

خواهند بود. آمدن ۳ شیر، در یک رشتهٔ طولانی آزمایش، ۲۰ بار بیشتر از ۶ شیر رخ میدهد؛ در واقع، پیشامد ۳ شیر از هر یک از نتایج دیگر بیشتر رخ میٖدهد ولی باز هم کمتر از نیمی از اوقات؛ و در واقع ۲۰/۶۴ اوقات است. شانس آمدن ۳ شیر برابر با نسبت W برای ۳ شیر (۲۰) به مجموع همهٔ Wهای نتایج دیگر (۴۴) است ــاین شانس برابر است با ۵ به ۱۱.

در مورد ۱۰ بار انداختن یک سکه ۱۰۲۴ نتیجهٔ سادهٔ همسان وجود دارد. فهرست این تعداد <sub>′</sub> زیاد بسیار طولانی میشود. ولی میتوان از فرمولهای جبری برای ایجاد جدولی از احتمالات استفاده کرد (جدول ۷\_۳). توجه کنید که احتمال آمدن ۳ شیر هنگامی که ۶ سکه انداخته شود ۶۴/ ۳۱۲/۱۲۰(۵ =) است، ولمي احتمال ۵ شير در ۱۰ بار انداختن ۲۴ -۲/۱۵۲/۱۵۲(۳۴۶ر =) است. هنگامی که یک سکه به دفعات بسیار ریادی انداخته شود، انتظار داریم نتیجه تعداد برابر، یا تقریباً برابر، از شیرها و خطها باشد. جالب توجه است که احتمال آمدن َ۵ شیر در ۱۰ بار انداختن (۲۴۶ر°) از احتمال آمدن ۳ شیر در ۶ بار انداختن (۳۱۲ر°) کمتر است، و نه پیشتر. عبارت نقريباً برابر فوق مهم است: اين عبارت نشانگر يک نتيجهٔ مرکب وسيعتر، فراگيرتر، از ردهٔ "دقيقاً نصف يرتابها شير باشد" است.

کاربرد احتمال برای سکه، تاس، و ورق ١٥١

برای مثال، احتمال آمدن دقیقاً • • • ۵ ۵ شیر در • • • • • ۱ بار انداختن سکه بسیار کم، تقریباً ۲۵ معرم، است. ولي اگر بهجاي "نصف" بهبازهٔ ۱ درصدي حول نصف شيرها راضي مي شديم، با توجه به اينكه ١ درصد ٥٠٥٥٠ برابر با ٥٥٠ است، آنوقت بايد احتمال آمدن ٣٩٥٥٠ شير، ۰ ۴۹۵۰ شیر، ۲۹۵۰۲ شیر... را تا ۵۰۵۰۰ شیر با هم جمع کنیم. هنگامی که همهٔ این احتمالات را با هم جمع میکنیم عدد ۹۹۹۹۹۹۹۹۳٫۳ به دست میآید، یعنی عملاً حتمی است.

اختلاف اساسی میان مسائل نظریهٔ احتمال که تا اینجا در نظر گرفتهایم و مسائلی که در ارتباط با مولکولها مطرح می شوند، در اعداد مربوطه است. ممکن است مجبور شویم آزمایشهایی معادل با انداختن ۱۰ تا سکه در یک زمان را تصور کنیم، ولی این یک مزیت است چون پیشگوییهای نظریهٔ احتمال در چنین شرایطی دقیقترند. تصور اعدادی به بزرگی ۱۰<sup>۲۳</sup> سخت است (بدهی دولتی آمریکا در ۱۹۹۲ تقریباً یک تریلیون دلار، یا ۱۰٬<sup>۱۴</sup> پنی است؛ این مقدار دقیقاً یک بیلیونیم ۱۰<sup>۲۳</sup> است)، ولی تعداد نتایج سادهٔ ممکن هنگامی که <sup>۱۰۲۳</sup> سکه در یک زمان انداخته شوند بهطور غیرقابل تصوری بیشتر از ۱۰٬۲۳ است. برای آشنایی با اینکه تعداد نتایج سادهٔ ممکن حتی در مجموعههای کوچک تا چه اندازه بزرگ|ند. قبل از آنکه به سراغ مولکولها برویم چند ورق را بُر خواهيم زد.

پارادوکس پُر زدن فرض کنید شاهد اجرای یک تردستی با ورق باشیم. شعبدهبار دستهٔ ورق را با خودنمایی بَر می زند، سپس آنرا برای بُر زدن بیشتر بهدست یکی از افراد حاضر میدهد. سپس دستهٔ ورق را برمیدارد و ورقها را یکی بعد از دیگری از بالای دسته رو میکند.

چون ما در حال تماشای چیزی هستیم که وانمود می شود یک نمایش شغبدهبازی است انتظار داریم که ورقها به شکل غیرمنتظرهای رو شوند: ورقهای پیک اول بهترتیب شماره، و بهدنبال آنها خالهای دیگر باز هم بهترتیب شماره. همین ما را قانع میکندکه یک ترفند "شعبدهبازی" را دیدهایم، و ما فقط باید تعجب کنیم که او چگونه این کار را کرد.

ولی این بار ما واقعاً شگفت;رده میشویم: شعبدهباز ورقها را بهاین ترتیب مرتب میکند:

چهار خاج نُه خشت سرباز خشت هفت دل (آس) خاج. . .

۱۵۲ دیدگاه مولکولی آنترویی

و مانند آن، بدون هیچ ترتیب مشخص، درست آنچه از یک دستهٔ کاملاً برخورده انتظار داریم. ما اعتراض میکنیم که این تردستی نیست؛ ما می توانستیم خودمان دسته ورق را بُر بزنیم و همین نتيجه را بگيريم.

ولی شعبدهباز می,پرسد، "آیا شما می,توانید؟ آیا می,توانید دقیقاً همین ترتیب راکه من بهدست آوردم، یعنی اول چهار خاج، بعد نَهِ خَشت، سَیس سرباز خَشت و همین طور تا آخر را بهدست آورید؟ آیا این کار آسانتر از بهدست آوردن ورقها با ترتیب کامل، از نظر شماره و خال، است؟ اگر چنین فکر میکنید دسته ورق را بردارید و امتحان کنید!"

شعبدهباز البته حق دارد، ولي اشكالي وجود دارد. هيچ ترتيب دقيقاً مشخصشدهاي از ورقها نسبت به هر ترتیب دیگری کمتر یا بیشتر محتمل نیست، پس چرا باید یک نتیجهٔ کاملاً مرتب از نتیجهای که شعبدهباز بهدست آورد، عجیبتر باشد؟

بگذارید آن را طور دیگری بگوییم. تقریباً ۱۰<sup>۶۸</sup> آرایش ممکن برای یک دسته ورق ۵۲تای*ب* وجود دارد. (برای محاسبهٔ این عدد بخش "اعداد فاکتوریل" را در پیوست ببینید.) احتمال آمدن هر نتیجهٔ مشخص ۱ در ۱۰٬۰۸ متناظر با احتمال <sup>۶۸–</sup>۱۰، و یک عدد بی|ندازه کوچک است. اگر بنا بود "معجزه" را به عنوان چیزی تعریف کنیم که احتمال وقوع آن کمتر از یک در تریلیون (۱٬۰۱۲) است، ولي به هر حال رخ مي دهد، آنوقت هر نتيجة بُر خوردن يک دسته ورق يک معجزه است، و این حرف اصلی شعبدهباز است.

ولی بهطور شهودی میدانیم که شعبدهباز معجزهای صورت نداده است. هنگامی که یک دسته ورق را بُر می;زند، باید یک نتیجهٔ بُر خوردن وجود داشته باشد. البته این یکی از ۱۰<sup>۶۸</sup> نتیجهٔ سادهٔ ممکن بهطور یکسان محتمل (یا بهطور یکسان نامحتمل) خواهد بود. روشن است که آرایش با ترتیب کامل که با تکخال پیک آغاز می شود فقط احتمال رخداد <sup>۶۸– ۱</sup>۰ پس از بُر خوردن دارد. در حالی که درست است که نتیجهٔ شعبدهباز همانقدر نامحتمل است، شعبدهباز از پیش بهما نسیگوید که بُر زدن ورقها به چه ترتیبی می[نجامد. او میتواند هر نتیجهای را که بهدست می]ورد "معجزه" بنامد.

اكثريت بزرگ ^^^ ا نتيجة ساده را تحت عنوان "نامرتب" يكجا جمع مىكنيم. احتمال آمدن یکی از این تعداد بی شمار نتیجه به قدری به ۱ نزدیک است که تقریباً قطعی است. تعداد نتایج سادهٔ متناظر با نتيجة "داشتن ترتيب كافي در آرايش تا عجيب باشد" خيلي كم است. آنها حالتهايي مانند آمدن خالها با ترتیبهای گوناگون، یا آمدن چهار تکخال اول، به دنبال آن چهار دو، تا چهار شاه، را شامل میشوند. ممکن است تقریباً یکصد نتیجه تماشاگر را شگفت;ده کند. حتی هزار (۱۰۲) یا ده هزار (۱۰<sup>۴</sup>) در مقایسه با ۱۰<sup>۶۸</sup> نتیجهٔ ممکن ناچیز است. در نتیجه ردهٔ اول، "نامرتب"، به مراتب محتملتر است.

مرتب و نامرتب ١٥٣

ردههای "مرتب" و "نامرتب" به روشنبی نتایج مرکباند. بگذارید تعداد نتایج سادهٔ مربوط به ردهٔ "نامرتب" را با  $W_D$  و تعداد مربوط به ردهٔ "مرتب" را با  $W_O$  نمایش دهیم. نتیجهگیری خود را مے توان جنین خلاصه کرد

 $W_D \gg W_O$ 

بهبیان دیگر یافتن دسته ورق در یکی از نتایج نامرتب پرشمار نسبت به یکی از نتایج مرتب بسیار معدودتر خیلی محتملتر است، اگرچه هر نتیجهٔ ساده از دیگری نه بیشتر و نه کمتر محتمل است.

مرتب و نامرتب

ما تا اینجا مرتب و نامرتب را بدون تعریف آنها با تکیه بر درک خواننده از کاربرد عادی آنها، بهکار بردهایم. ولی آنها در اینجا بهقدری مهماند که تحلیل دقیقتری را می طلبند. بهویژه نامرتب می تواند گمراهکننده باشد. فرهنگ لغات ما مرتب را بهعنوان "وضعیتی از آرایش منطقی یا قابل فهم در میان عناصر مجزای یک گروه" تعریف میکنند. واژهٔ قابل فهم حائز اهمیت است: قابل فهم برای چه کسی؟ بعضی شکلهای مرتب در یک نگاه قابل فهم|ند. بقیه نامرتب بهنظر میرسند مگر اینکه ساختار زیربنایی آنها مشخص باشد: برای مثال، یک پیام رمزدار. حرفهای RIAPS EDDNA ERUTP ARFOIE VAHS EVOLO WT كاملاً نامرتب بەنظر میرسند، ولی آنها در واقع یک خط از شکسپیرند که برعکس نوشته شده است، در حالی که فاصلهها نيز بهمنظور ابهام بيشتر بهصورت نامرتب گذارده شدهاند.

معیاری برای تشخیص آرایشهای مرتب از نامرتب پیشنهاد شده است که از علم کامپیوتر بهما رسیده است ولی بدون توجه به آن نیز قابل درک است. آرایش یک دسته ورق یا هر گروه دیگر اجسام را می توان با فهرستی از اجسام در ترتیبی که ظاهر می شوند، مشخص کرد. چنین فهرستی برای یک دسته ورق ۵۲تایی بهطول ۵۲ نماد، برای ۱۰۰۰ جسم بهطول ۱۰۰۰ نماد، و مانند آن، است. أيا مي توان مجموعهاي از دستورها براي تعيين آرايش مورد نظر، داد كه نسبت به فهرست کامل خود، کوتاهتر است، و به نمادهای کمتری نیاز دارد؟ اگر چنین است آرایش مرتب است.

بگذارید دلها و تکخالها را فراموش کِنیم و یک گروه شیء  $N$ تایی را تصور کنیم. سپس هر فهرستنی که این N تا را با هر ترتیبی ارائه دهد به آرایشی از این اشیاء مربوط می شود. ولی، اگر قواعدی برای مرتب کردن این فهرست میدادیم، چگونه بود؟ می توانستیم بگوییم. "اشیاء را بهترتیب عددی معکوس مرتب کن،" یا "اول اشیای با عدد زوج را، بهترتیب صعودی، و سپس اشیای با عدد فرد را بهترتیب نزولی قرار بده." هر قاعده ما را قادر می سازد مکان هر شبیء را با

۱۵۴ دیدگاه مولکولی أنتروپی

نمادهای بسیار کمتر از آنچه برای فهرست کردن همهٔ آنها لازم بود، تعیین کنیم. اگر این تعریف نرتیب پذیرفته شود، آنcقت با استدلالهای ریاضیاتی می توان نشان داد که تعداد آرایشهای مرتب هر گروه بزرگ کسر کوچکم ٍ از همهٔ آرایشهای ممکن خواهد بود؛ بنابراین. هر حه گروه بزرگتر باشد، کسر کوحکتر است.

خلاصه اينكه هميشه براى ايجاد چيز بى معنى نسبت بهچيز معنىدار راههاى بيشترى وجود دارد. آنچه دسته ورقها ـــو، چنانکه خواهیم دید، خیلبی چیزهای دیگرـــ را نامرتب میکند نیروی جاذبهای موافق با نامرتبی نیست، بلکه صرفاً این حقیقت است که راههای بسیار بیشتری برای ايجاد آن وجود دارد.

بُر زدن دسته ورقهای سادهتر

حال به سراغ دستهورقهایمان برمیگردیم، ولی این بار یک دستهورق بسیار ساده را بهکار خواهیم برد، که در آن خال شمارهٔ ورقها پاک شده، و فقط نوع قرمز یا سیاه در نظر گرفته شدهاند. کار را با مرتب کردن دسته ورق آغاز میکنیم بهگونهای که ۲۶ ورق قرمز در بالا و ۲۶ ورق سیاه در پایین قرارگیرند. هنگامی که ورقها را بَر می;زنیم چه پیش می]ید؟ این دیگر یک ترفند شعبدهبازی نیست: ورقها بهتدریج بهصورت اتفاقی توزیع میشوند. در حالی که تقریباً نیمی از ورقهای قرمز در نیمهٔ بالایی، و بقیه در نیمهٔ پایینی قرار میگیرند.

خوب بُر زدن ورقها کار سادهای نیست. افراد متفاوت آن را بهطور متفاوت انجام می،دهند، و بعضی برای ایجاد یک دسته ورق بهخوبی بُر خورده از دیگران بیشتر وقت صرف میکنند. بیایید فرایندی معادل بُر رَدن ابداع کنیم که همان نتیجهٔ نهایی را ایجاد خواهد کرد ولی انجام دادن و نظارت بر آن. بەویژه اگر یک ریزکامپیوتر یا ماشین۔حساب برنامەپذیر داشته باشیم، أسانتر باشد.

طرح "بُر زنبي " ما چنين پيش خواهد رفت. ما ورقى را بهطوركاتورهاى از نيمهٔ بالايي دسته (بهکمک کامپیوتر برای عددی کاتورهای از ۱ تا ۲۶)، و ورقی بهطور کاتورهای از نیمهٔ پایینی دسته (با انتخاب عددی کاتورهای از ۲۷ تا ۵۲) برمهگزینیم. کامپیوترها برای انتخاب آنچه ما اعداد "شبهکاتورهای "می،نامیم. برنامههایی دارند. آنها را در اینجا بهکار خواهیم برد: در فصل دیگری دربارهٔ نحوهٔ کارکرد این برنامهها بحث خواهیم کرد. حال ورقهای انتخاب شده را با هم عوض میکنیم. این کار را به دفعات بهاندازهٔ کافی زیاد تکرار میکنیم و بهاین ترتیب دسته ورق را بُر مى زنيم.

توجه کنید که در تعویضهای دوم و بعدی به انتخاب دو ورق بهطور کاتورهای ادامه میدهیم. بهگونهای که ورق در جای عدد ۱۷ ممکن است دوبار انتخاب شود، اگرچه ورق جای عدد ۴ هنوز انتخاب نشده باشد. مرتب و نامرتب ۱۵۵

دسته ورق ۵۲ تایی

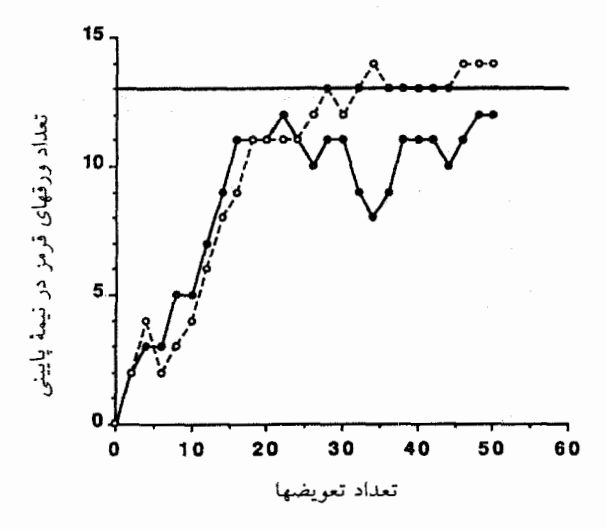

شکل۷ــ۱ بُر زدن ورق.

این نمودار نتایج دو بُر زدن شبیهسازی شدهٔ یک دسته ورق ۵۲ تایی را، که از آن یک نیمهسیاه و یک نیمه قرمز است، نشان می،دهد. در ابتدا همهٔ ورقهای قرمز در نیمهٔ بالایی دستهاند. ورقها از نیمههای بالایی و پایینی در هر زمان یک جفت با یک فرایند "کاتورهای" تعویض می شوند. تا آنکه ۵۲ تعویض انجام شود.

بگذارید روند رویدادها را با ثبت تعداد ورقهای قرمز در نیمهٔ پایینهی (در ابتدا کاملاً سیاه). پس ار هر تعویض، یا حتبی پس از هرگروه پنج یا ده تعویض، مشاهده کنیم. هنگامبی که آغاز میکنیم صفر است. پس از اولین تعویض باید ۱ باشد. پس از آن روند آن دقیقاً معین نیست. در تعویض دوم انتخاب یک ورق قرمز از نیمهٔ بالایی محتملتر است زیرا اکنون ۲۵ تا از ۲۶ ورق قرمزند. ولی شانس کمی برای انتخاب ۱ ورق سیاه در آنجا وجود دارد. پس در حالی که ۲ ورق قرمز در پایین پس از تعویض دوم محتملترین است، ممکن است به ۱ یا، حتی احتمال کمتر، • برسیم. همچنانکه تعداد تعویضها افزایش می،یابد، تعداد ورقهای قرمز در نیمهٔ پایبنی، تا تعداد مورد انتظار ۱۳ در دستهٔ بهخوبی بر خورده، افزایش می یابد.

در شکل ۷ـ۱ ما نتایج دو آزمایش جداگانهٔ روند بَر زدن خود را رسم کردهایم. نخست توجه کنید که این دو آزمایش جزء به جزء یکدیگر را تکرار نمیکنند. ولی هر دو به نتیجهٔ بهخوبی بُر خورده نزدیک میشوند. بار هم توجه کنید که هیچکدام پس از نزدیک شدن به نتیجهٔ ۱۳ در آنجا توقف نمی،کنند، بلکه برعکس حول این مقدار نوسان می،کنند، گاه از آن بیشتر، و گاه از آن کمتر می،شوند.

دسته ورق ۱۰۰تایی

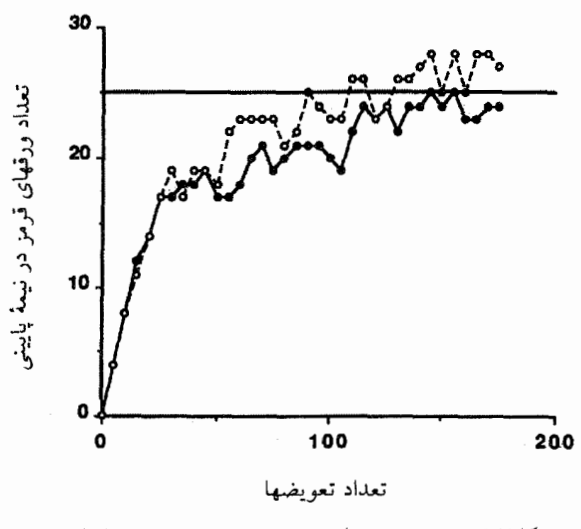

**شکل۷ـ۲** بَر زدن شبیهسازی شدهٔ در دسته ورق °۱۰ تایی.

می توان نتیجه گرفت که اگر این بازی را بهمدت طولانی بهاندازهٔ کافی انجام دهیم، این تعداد می تواند تصادفاً بهمقدار اولية ° برگردد، يا به ۲۶ برسد، ولي حتى اگر بهاين مقادبر برسد، تعويضهاى مداوم ما را به نزدیکی ۱۳ برخواهد گرداند.

همین روند را می;توان در مورد یک دسته ورق، مثلاً، ۱۰۰تایی اجراکرد، که از آن ۵۰ تا قرمز و ۵۰ تا سیاماند. انتظار داریم که رفتار آن کلاً مشابه باشد. برای رسیدن به مقدار بهخوبی بَر خوردهٔ ۲۵ ورق قرمز در هر نیمه به تعویضهای بیشتری نیاز خواهد بود. باز هم دور شدن از این مقدار وجود خواهد داشت، ولي تمايل به بازگشت به آن باقي مي ماند (شكل ٧\_٢).

هنگامی که تعداد ورقها را افزایش می0هیم انجام آرمایش وقتگیرتر، و رسم منحنبی مشکلتر می،شود: به ورق کاغذ بسیار بزرگی نیاز خواهیم داشت. اگر توجه خود را بهجای نعداد ورقهای قرمز در نیمهٔ پایینی دسته بر کسر نسبی آنها، که قطع نظر از اندازه دسته بین ۰ و ۱ تغییر و حول ۵ر۰ نوسان میکند، متمرکز کنیم، کشیدن منحنی آسانتر خواهد شد. شکل ۳ـ۳ نتایج مربوط به یک دسته ورق °۲۰ تایبی را نشان میدهد. برای عمومیترکردن نتایج مقیاس افقی را (که قبلاً با تعداد تعويضهاى انجام شده مشخص كرده بوديم) تغيير دادهايم تا تعداد تعويضها نقسيم بر تعداد نيمي از ورقهای دسته را نشان دهد. پس نقطهٔ مشخص شده با ۱٫۰ در مقیاس افقی ۱۰۰ تعویض را برای این دسته نشان مے دهد.

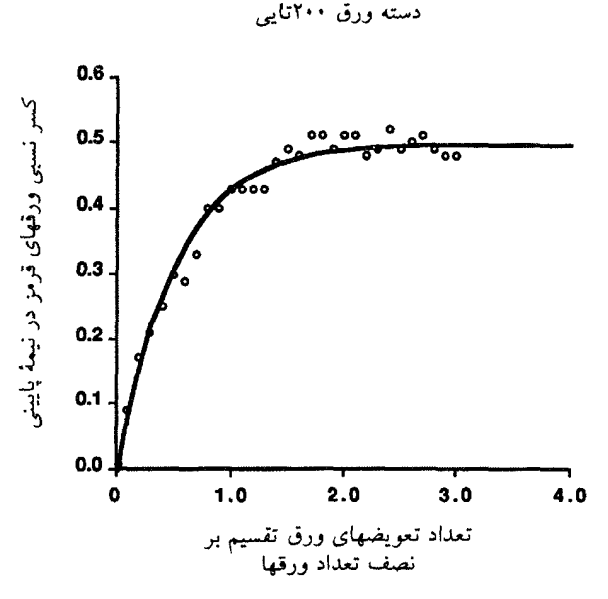

**شکل۷ـ۳ بَ**ر ردن شبیهسازی شدهٔ یک دسته ورق °۲۰ تایی.

مفیاس عمودی اکنون کسر نسببی ورقهای قرمز در نیمهٔ پایینی دسته ورق را بهجای نعداد ورقهای قرمز، و مقیاس افقی تعداد تعویضهای ورق تقسیم بر نصف تعداد ورقها (در این حالت ١٠٠) را بهجای تعداد تعویضها نشان می،دهد. نقاط دادهها،که با دایرههای کوچک نشان داده شدهاند، فقط برای پنجمین تعویض داده شدهاند.

خط پر در منحنی نتایج محاسبهشدهٔ نظری را برای یک دسته ورق با اندازهٔ "بینهایت" نشان مه دهد. هر چه دسته بزرگتر باشد، رفتار هموارتری ظاهر می شود، و نوسانات حول مقدار متوسط مورد انتظار ۵٫۵ را دیگر نمی توان دید.

با مقایسهٔ این نتیجه با نتایج مربوط به دستههای کوچکتر می توان دیدکه هر چه دسته بزرگتر باشد رفتار هموارتر است. هر چه دسته بزرگتر باشد، نوسانات، برمبنای نسببی یا درصد، کوچکترند، و می توان تصور کرد که در یک دستهٔ بهاندازهٔ کافی بزرگ نوسانات دیگر مشاهده نمی شوند. در واقع می توان نظریهٔ احتمال را برای محاسبهٔ آنچه در مورد یک دسته ورق با اندازهٔ بینهایت رخ می،دهد. بهکار برد. نتایج بهصورت یک منحنبی هموار در شکل ۲ـ۳ نشان داده شدهاند.

نتیجهگیری ما: نظریهٔ احتمال گرایشی را به مقدار نهایی یا "تعادل "پیش بینی میکند، که حول آن نوسانهایی وجود دارد که برمبنای درصد با بزرگتر شدن دستگاه مورد مطالعهٔ کمتر و کمتر قابل ملاحظه مي شوند.

۱۵۸ دیدگاه مولکولی آنترویی

#### $W$  اهمىت

تاکنون باید روشن شده باشد که تمایل روندهای بُر زدن ما به رسیدن به یک "حالت تعادل" تنها نتيجة مقدار فوق|لعاده بزرگ W ـــتعداد نتايج سادة هم احتمال مربوط به حالت تعادل\_ در مقایسه با مقادیر بسیار کوچکتر W مربوط به حالتهایی است که به مقدار محسوسی با حالت تعادل تفاوت دارد.

در دسته $\sigma$  با  $C$  ورق، تعداد  $W$  آرایشهای نزدیک تعادل (که تعداد ورقهای قرمز در هر نیمهٔ دسته تقريباً برابرند) تقريباً ٢<sup>07</sup>، يا ٢<sup>٥٢</sup> دريك دستهٔ ۵۲ تايي، است. اين مقدار تقريباً <sup>١٥٠٨</sup> است. ماشین حساب دستی ما با اعداد بزرگترار ۱۰٬۰۱۰ تعداد آرایشهای دستهای با فقط ۳۳۰ ورق، کار نمی کند.

هنگام کاربرد نظریهٔ احتمال برای مجموعههای بزرگ مولکولها، که بهزودی انجام خواهیم داد، یبی خواهیم برد که آنها بسیار مانند دستههای ورق عمل میکنند، با این تفاوت که تعداد مولکولها در هر دستگاه ماکروسکوپی فوقالعاده بیشتر از ورقهای مورد نظر ماست: °۰ ° ۱ یا بیشتر. ولی این منفعت است، نه ضرر: این امر اطمینان بیشتری در نتایج بهما می دهد، نه کمتر.

در تشریح مفاهیم علمی برای غیر دانشمند اغلب لازم است از استعارهها استفاده شود: مقایسهٔ چیزی جدید و غریب با چیزی آشنا. لذا آمینواسیدها بهعنوان "خشتهای ساختمان" پروتئینها توصیف میشوند، و عالم خمیده و در حال انبساط ولی متناهی نظریهٔ نسبیت با بادکنکی که پیوسته باد می شود، مقایسه می شود. در قانون دوم ترمودینامیک، ما به استعارهها نیاز نخواهیم داشت. رفتار یک دسته ورق به هنگام بُر خوردن نوعی قیاس برای قانون دوم نیست: خواهیم دید که خود قانون دوم پیامد کاربرد نظریهٔ احتمال برای مولکولهاست، درست همان طور که آن اِ برای ورقها بەكار مى بريم.

### احتمال مولکولے,

در کاربرد احتمال برای مولکولها مشکلات عملیی داریم که در مورد ورقها نداشتیم. در مثال ما، هر ورق فقط دو ویژگی، قرمز یا سیاه، داشت در حالیکه هر اتم یا مولکول ویژگیهای بسیار بیشتری دارد: با چه سرعتی حرکت میکند، در چه جهت، درکجای ظرف محفظه است، به مولکولهای دیگر چقدر نزدیک است، و مانند آن. ما به یک بازی ورق پیچیدهتر از آنچه تاکنون بازی کردهایم، ولی باز هم به یک بازی ورق، نیاز داریم.

قبل از اینکه جلوتر برویم تغییری در واژگان خود میدهیم. در مسائل سادهتر احتمال از اصطلاح نتایج ساده برای نتایج کاملاً مشخص و متقابلاً ناسازگار یک آزمایش استفاده کردیم. هنگامی که مسائل احتمال مولکولی را در نظر میگیریم. در عوض از اصطلاح حالت میکروسکوپی یا. به احتمال مولكولى ١٥٩

اختصار، میکروحالت استفاده خواهیم کرد. این اصطلاح بر همهٔ چیزهایی دلالت دارد که نتیجهٔ ساده دارند: بهعبارت دیگر توصیف کاملی از مکان (و انرژی) هر مولکول در دستگاه است؛ و اطلاعات بسیار مفصلتری نسبت به آنچه واقعاً درصددیم بدانیم. دربارهٔ دستگاه ارائه میدهد. میانگیر،گیری روی میکروحالتها که بهما ویژگیهای ماکروسکویی را میدهد. به همهٔ آن جزئیات نیاز ندارد. بگذارید با دادن تعریف مولکولی W مطلب را خلاصه کنیم: W تعداد میکروحالتهای هم احتمال مجموعهٔ بزرگی از مولکولها سازگار با حالت ماکروسکویی خاص مجموعه است. حالت ماکروسکویی فقط با تعداد مولکولهای N، انرژی کل  $E$ ، و حجم V مشخص می،شود: هیچ اطلاعات ديگري لازم نيست داده شود.

فرایند مولکولی قابل مقایسه با بَر زدن ورقها فرایندی است که بهصورت خودبهخودی رخ می دهد. مکانیزم تغییر و تحول همان حرکتهایی است که همهٔ مولکولها در آن شرکت دارند: آنها از یک جا به جای دیگر در ظرف حرکت میکنند؛ و هنگامی که برخورد میکنند، انرژی از یکی به دیگری منتقل می،شود. مولکولها با تقریباً سرعت صوت حرکت می،کنند و هر کدام با آهنگهای تقریباً ^^۱ تا ^^۱ بار در ثانیه در شرایط عادی دما و فشار با دیگران برخورد مے کنند. بنابراین دستگاه بهسرعت از یک میکروحالت به دیگری تغییر میکند، اگرچه ممکن است زمان فوق|لعاده طولانیی برای رفتن به همهٔ میکروحالتهای ممکن طول بکشد.

حال بیایید کار را با یک مثال مولکولی ساده آغاز کنیم که در مورد آن نظر بهٔ احتمال را به آسانی می توان بهکار برد. نخست مثال را از دیدگاه ماکروسکویی توصیف می کنیم. ظرفی بهوسیلهٔ یک تیغه به دو قسمت مساوی تقسیم شده است، در حالی که گازی در یک طرف تیغه وجود دارد و طرف دیگر خالبی است. سوراخی در تیغه ایجاد میکنیم بهطوری که گاز بتواند بهطرف قبلاً خالبي جريان يابد و ببينيم كه فشار در هر طرف چگونه تغيير ميكند. روشن است كه دو فشار به سمت برابر شدن میل میکنند، و فشار هر طرف به نیمی از مقدار اولیه در طرفی که ابتدا همهٔ گاز را داشت، خواهد رسید. چون هنگامی که گاز به حجم بزرگتری منبسط می شود آنتروپی گاز افزایش میٔیابد، آنتروپی اکنون بیش از مقدار آن در هنگامی است که تمام گاز در یک طرف ظرف بود.

حال گاز را از دید میکروسکویی، بهعنوان مجموعهای از تعداد زیادی مولکولهای متحرک درون یک ظرف بررسی میکنیم. مولکولها ممکن است بهصورت تعداد بسیار زیادی از آرایشهای فضایی ظاهر شوند. در میان این آرایشهای بسیار بعضی بهصورتی!ند که در آنها همهٔ مولکولها در یک طرف تیغهٔ سوراخدارند، و بقیه بهصورتی که در آنها مولکولها بهطور مساوی بین دو طرف تقسیم شدهاند. حال تعداد آرایشهای هماحتمال W۱، به هنگامی که همهٔ مولکولها در یک طرف تیغهاند. را با تعداد W، بههنگامی که آنها بهطور یکسان بین دو نیمهٔ راست و چپ ظرف تقسیم شدهاند. مقايسه مىكنيم.

۱۶۰ دیدگاه مولکولی أنترویی

حند فرض سادهکنندهٔ زیر را خواهیم کرد:

- ۰۱ سهمی را که مولکولها ممکن است برای هر W بهخاطر انرژیهای جنبشی متفاوت و  $V$ جهتهای متفاوت حرکت مولکولها داشته باشند نادیده خواهیم گرفت. این نادیده انگاشتن برنسبت  $W$ ها، که ما در اینجا نیاز داریم، اثر نمیگذارد؛
- ۲. فرض خواهیم کرد که متوسط فاصلههای بین مولکولها، در مقایسه با قطر آنها، زیاد است، بهگونهای که بیشتر فضای درون ظرف خالبی است. این بدان معناست که یک گاز رقيق را در نظر مى گيريم (مثلاً در مدل ما از گاز "كامل" با فصل ۴ را ببينيد)؛
- ۳. نیروهای جاذبه بین مولکولها را نادیده خواهیم گرفت، اگرچه می دانیم که چنین نیروهایی وجود دارند: آنها سبب می شوند گازها بر اثر سرد شدن به مایع تبدیل شوند. (نبود نیروهای جاذبه معيار ديگر رفتارگاز "کامل" است)؛
- ۴. نیروهای دافعهای نیز میان مولکولها وجود دارد که از زیاد نزدیک شدن آنها به یکدیگر جلوگیری میکنند. بهبیان دقیقتر، "گازهای کامل" نیروهای دافعه ندارند ولی حضور آنها در اینجا محاسبه راکمی آسان میکند. برای تجسم نیروهای دافعه می توان فرض کرد که مولکولها، مانند تیله یا ساجمه، سختاند، که بدیهی است که نمی توانند یک فضا را در یک زمان اشغال کنند و اگر به یکدیگر برخورد کنند، یکدیگر را "دفع" میکنند؛
- ۵. سرانجام، فرض خواهیم کرد که فضای درون ظرف به جعبههای مکعبی کوچکی تقسیم شده است، هر کدام به اندازهای که ظرفیت فقط یک مولکول در هر لحظه را داشته باشد. از آنجا که فرض کردیم بیشتر فضا خالبی است، باید نتیجه بگیریم که بیشتر جعبهها یا "سلولها" خالي اند و اينكه فقط تعداد معدودي حاوي يك مولكول هستند. (شكل ٣ـ٣).

يک انتخاب معقول براى اندازة سلول اندازة مولکول است. اگر هر نيمة ظرف حجم ١ ليتر داشته باشد، وگاز ابتدا (قبل از بازکردن سوراخ در تیغه) در فشار ۱atm (فشار متوسط در سطح دریا) و دمای °۲۰°C باشد، تقریباً ۱۰<sup>۲۲ × ۲</sup>٫۵ مولکول در لیتر وجود دارد. این تعداد تقریباً مستقل از نوع گاز بهکار رفته است. اما، حجمی که باید به این سلولهای کوچک اختصاص داده شود، بهگاز بستگی دارد: در اکسیژن عدد معقول برای حجم یک مولکول (که آن را می توان به چند طریق برآورد کرد) ۲۶–۱۰ × ۱ لیتر است. این مقدار ۱۰<sup>۲۶</sup> سلول در هر لیتر بهما میدهد، و ۱ لیتر فضا در هر طرّف تیغه وجود دارد. در ابتدا، مولکولهای اکسیژن ۲<sup>۰۲۲</sup> × ۲٫۵ تا از ۲۰<sup>۲۶</sup> سلول را در طرف چپ اشغال میکند. این بدان معناست که هر یک سلول از ۴۰۰۰ سلول مولکولی در بر دارد: بقيه خالي!ند.

حالتهای ماکروسکوپی قبل و بعد از بازکردن سوراخ در تیغه، بهترتیب، چنین|ند:

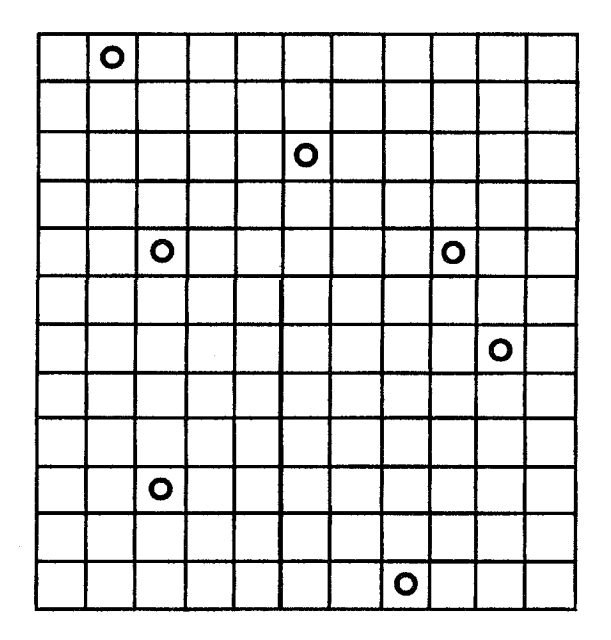

شکل۲ـ۳ یک آرایش مولکولها در فضا.

در اىنجا يكى از تقريباً ١٢ ميليون راه قرارگرفتن ٧ مولكول روى يک "صفحه شطرنج" ١٣٢ خانهاى را نشان می دهیم.

- ۱. مولکولها همه در یک طرف تیغهاند، نیمی از حجم ظرف را اشغال میکنند، و انرژی کل دارند؛  $E$
- ۲. مولکولها بهطور مساوی بین دو طرف تیغه تقسیم شدهاند، تمام حجم ظرف را اشغال میکنند، و همان انرژی کل  $E$  را دارند. (هنگامی که یک گاز واقعی در خلاً منبسط می شود، انرژیش معمولاً تغییر میکند، ولی انرژی گاز کامل تغییر نمه کند).

حال چند نماد را معرفی میکنیم،که فرمولهای ما را برای مسائل دیگر نیز سودمند خواهند کرد. فرض کنید  $C =$  تعداد سلولها در هر لیتر (= ۲۶ ۰ / × ۱ در این مسئله) پس ٢٢ = تعداد سلولها در تمام ظرف، كه حجم ٢ ليتر دارد (= ٢٠٠٢ × ٢ )  $\Lambda$ ، فرض كنيد  $N=5$  تعداد مولكولها $\Lambda\times\Lambda$  , م فرض کنید , $W$  = تعداد آرایشهای هماحتمال مولکولها بههنگامی که آنها به طرف چپ ظرف محدودند؛ این تعداد آرایشهای متفاوت یک دسته ورق Cتایی است، که از آن N تا قرمز و بقیه . سىاەاند $(C-N)$ 

۱۶۲ دیدگاه مولکولی آنتروپی<sub>.</sub>

فرض کنید ، W = تعداد آرایشهای هماحتمال بههنگامی که سوراخ در تیغه باز شده و مولکولها آزادند در سرتاسر ظرف حرکت کنند؛ این تعداد آرایشهای متفاوت یک دسته ورق ٢C تایبی است. که از آن N نا قرمز و بقیه (TC – N) سباهاند.

ادعای ما این است که  $W_1 \gg W_2$  . اگر چنین باشد، این امر احتمال یافتن مولکولهای پخش شده در سرتاسر هر دو نیمهٔ ظرف را بسیار بیشتر از یافتن همهٔ آنها در یک طرف می سازد؛ می توانیم نتیجه بگیریم که اگر سوراخ بار شود، گار جریان می پابد تا تعداد تقریباً مساوی مولکولها را در هر دو طرف ایجاد کند.

برای محاسبهٔ تکتک مقادیر  $W_1$  و  $W_1$  و سپس نسبت آنها، لازم است فرمولهای جبری را برای آنچه "ترکیبها" نامیده میشود و همچنین روشهای تقریب;زی نتایج را برای سادهسازی محاسبات بهکار ببریم (دربارهٔ اینها در پیوست ابزارهای ریاضیاتی بحث شده است). ما دربارهٔ جزئيات محاسبه بحث نخواهيم كرد، ولي فقط نتايج نسبت لازم W, به W, يعني نسبت احتمال یافتن مولکولهای پخش شده در سرتاسر ظرف به احتمال یافتن همهٔ آنها در طرف چپ، را ارائه میدهیم. نتیجه، با تقریب بسیار خوبی چنین است.

$$
\frac{W_{\Upsilon}}{W_{\Upsilon}}\cong \Upsilon^N=\Upsilon_J\Delta\times V^{\circ\ \Upsilon\ \Upsilon}
$$
۲

توجه کنید که این نتیجه بهتعداد مولکولهای  $N$  و این مطلب که حجم دو برابر شده بود (که "۲" در ۲<sup>۸</sup> از آنجا میآید) بستگی دارد ولی به C، تعداد کل سلولها یا، به بیان فیزیکی تر، به حجم واقعی برحسب لیتر که بهوسیلهٔ گاز قبل از انبساط آن اشغال میشود، بستگی ندارد.

#### اعداد نجومی و ماورای آنها

عدد ۲<sup>۸</sup>، که N برابر است با ۱۰<sup>۲۲ × ۲٫۵، بهگونهٔ خارج از فهم و تصور زیاد است. ما بهطور</sup> سنتی این اعداد بسیار بزرگ را "نجومی" می،نامیم. یک عدد حقیقتاً نجومی فاصله تا دورترین ستارههای مرئی، ده بیلیون (۱۰<sup>۰۰)</sup> سال نوری، است. با تبدیل این فاصله به سانتیمتر عدد به ۱۰۲۸ می رسد، و اندازهٔ این فاصله برحسب اتمهای هیدروژن که یکی بعد از دیگری قرار گیرد تا می رسد. این عدد بهطور رقتآوری در مقایسه با تعداد  $W$  برای یک لیتر مادهٔ گازی ناچیز  $\cdot$ است. مقادیر W بزرگترین اعدادی|ند که در هر حوزهٔ علمی پیش میآیند، و اعداد نجومی را بهشدت بی|همیت میکنند. تمایل گاز فشرده به جریان یافتن به درون خلاً، همچنین چیزهای بسیار دیگری که در دنیا رخ میدهند. بازتاب افزایش بهطرز باورنکردن<sub>ی</sub> زیادِ W است که هنگام<sub>ی</sub> که این افزایش رخ میدهد، صورت میگیرد. احتمال مولكولي ١۶٣

اعداد بسیار بزرگ نه تنها درکشان مشکل است، بلکه نوشتن و انجام دادن محاسبات با آنها نیز کمی اسباب دردسر است. برای سهولت ترجیح می دهیم با لگاریتمهای این اعداد بسیار بزرگ کارکنیم. در نتیجه، بهجای نوشتن چنین اعدادی بهطور کامل، که بسیار بیشتر از جایی که در یک تریلیون کتاب بهاین اندازه وجود دارد، جا میگیرد، از توانهای ۱۰ برای بیان عدد W استفاده میکنیم. لگاریتمها با تفصیل بیشتر در پیوست ریاضیاتی تشریح می شوند. برای بحثمان در اینجا لازم است این ویژگیها را دربارهٔ لگاریتمها بدانیم: اول، لگاریتم هر عدد بزرگ عدد کوچکتری است؛ دوم، هنگامی که اعداد افزایش می یابند لگاریتمهای آنها نیز بزرگتر می شوند؛ و سوم، لگاریتم حاصلضرب دو عدد مجموع لگاریتمهای تکتک اعداد است، نه حاصلضرب آنها، و لگاریتم نسبت دو عدد نفاضل لگاریتمهاست، نه نسبت آنها. برای لگاریتم نسبت مورد نظر چنین بهدست میآوریم

$$
\log \frac{W_{\mathbf{Y}}}{W_{\mathbf{Y}}} \cong \log \mathbf{Y}^N = N \log \mathbf{Y} = \mathbf{1} \cdot \mathbf{Y} \cdot \mathbf{Y} \cdot \mathbf{Y}
$$

لگاريتم نسبت خودش، بهمعني عادي "بزرگ"، بسيار بزرگ است، كه (بدون ضريب ١٠ ٣٠ ر٥) برابر با تعداد مولکولها، ٨٪، می۵شود، ولی بهاندازهٔ خود نسبت غیرقابل فهم نیست. این فقط تقریباً بکصد میلیون بار بیشتر از بدهی دولتی آمریکا به سنت است ـــیک عدد صرفاً نجومی.

توزيع انرژى در مثال پیشگفته، تعداد کل أرایشهای فضایی در یک ظرف را هنگامی که سرعت (انرژی انتقالی) و جهت حرکت هر مولکول نادیده گرفته شود، در نظر گرفتیم. ما قادر بودیم این عدد را ـــکه، به نشانهٔ تعداد آرایشهای ممکن در حجم موجود،  $W_V$  میینامیمـــ محاسبه کنیم، زیرا میتوانستیم آن را بهصورت مسئلةً بَر زدن ورق بررسي كنيم، كه در آن يك دسته ورق قرمز (سلولهاى داراى مولكول) و ورق سياه (سلولهاي خالبي) وجود دارد.

حال به محاسبهٔ W کلی برای چنین مجموعهای روی میآوریم، که در آن دیگر انرژیها و جهتهای حرکت را نادیده نمیگیریم؛ میخواهیم تعداد کل میکروحالتهای مختلف  $W_T$  ممکن را برای یک تعداد N از مولکولهای درون ظرفی بهحجم V و با یک انرژی جنبشی انتقالی کل معین ، محاسبه کنیم. برای سهولت امکان حرکت چرخشی و ارتعاشی را نادیده میگیریم (فصل ۴ را  $E$ ىىىنىد).

به هر یک از مولکولها باید اکنون هم جایی در ظرف (بههرکدام یکی از آن سلولهای کوچک) و یک انرژی جنبشی اختصاص داد. این کار را می توان در دو مرحله انجام داد، نخست گذاردن

۱۶۴ - دیدگاه مولکولی آنترویی

مولکولها در سلولهایشان و سپس تقسیم انرژی جنبشی انتقالی در میان آنها. ما قبلاً مرحلهٔ اول را انجام دادهایم و تعداد آرایشهای بهدست آمده را با  $W_V$  مشخص کردهایم. حال تعداد راههای توزیع انرژی جنبشی کلی را  $W_E$  می $^{\rm J}$ میم. سپس از نظریهٔ احتمال می توان این نتیجه را گرفت که : كل حاصلضرب  $W_V$  ,  $W_V$  است $W$ 

$$
W_T = W_V \times W_E
$$

هرگاه محاسبهٔ  $W_T$  برای یک دستگاه را بتوان به دو یا چند محاسبهٔ مستقل تقسیم کرد، همیشه حاصلضرب  $W$ های جداگانه محاسبه شده است. حالت خاص مهمی از این قاعده  $W_T$ هنگامی که می خواهیم  $W_T$  را برای دو دستگاه از نظر فیزیکی مجزا محاسبه کنیم، بهکار می رود: ۴ کیلوگرم گاز هیدروژن در یک ظرف و ۲۰ کیلوگرم اتیل الکل مایع در ظرف دیگری. اگر بخواهیم دو دستگاه را بهعنوان بخشهای تشکیلدهندهٔ یک دستگاه مرکب در نظر بگیریم، آن وقت تعداد  $W_T$  آرایشهای دستگاه مرکب  $(W_T)$  حاصلضرب  $W_T$  مربوط به دستگاه هیدروژن  $(W_T, )$  و مربوط به دستگاه اتیل الکل  $(W_{T^{\mathsf{r}}})$  است. شکل ۷\_۵ برای یک مثال ساده روشن میکند که چرا این مطلب منطقی است.

در اینجا آیا می $\vec{w}_E$  را با روشهایی که برای مسئلهٔ بَر زدن ورق بهکار بردیم پیدا کنیم؟ چه نوع دسته ورق بهکار بریم؟ نتیجه خواهیم گرفت که یافتن  $W_E$  مانند مسئلهٔ بُر زدن ورق است، ولی مسئلهای که در آن از دسته ورق پیچیدهتری از قبل استفاده میشود. دو دلیل برای پیچیدگی اضافی وجود دارد. یکی نیاز به مشخص کردن جهتهای حرکت علاوه بر انرژیهاست. دوم این است که انرژی کل مقدار معینی دارد و باید ثابت بماند. اولی چیزی نیست که کار کردن با آن خیلی مشکل باشد، و ما عجالتاً آن راکنار میگذاریم.

در این محاسبه فرض میکنیم که دستگاه منزوی است، بهگونهای که هیچ انرژیبی نتواند از آن خارج یا به آن داخل شود. شرطبی که مشکلاتی ایجاد میکند که در محاسبهٔ  $W_V$  با آنها مواجه نشدیم. در آن مسئله، جا دادن هر یک مولکول اصولاً تحت تأثیر جا دادن بقیه قرار نمیگرفت، به استثنای این قاعده که می،توانستیم فقط یک مولکول را در هر سلول بگذاریم. اما، تخصیص انرژی خاصـی به یک مولکول مستقل از انرژیهای تخصیص یافته به بقیه نیست: جمع کل باید  $E$  شود، و اگر به بعضبی بیشتر برسد، به بقیه کمتر می رسد. بهعنوان یک مثال حدی، اگر به یک مولکول همهٔ انرژی  $E$  تخصیص داده شود، چیزی برای بقیه باقی نمی $\mathfrak a$ ند؛ آنها همه ساکن می $\mathfrak a$ انند.

 $W_E$  تخصیص انرژی بهغایت نایکنواخت مانند این فقط تعداد نسبتاً کمی از آرایشها را به عرضه میکند. می توانیم از دادن انرژی بسیار زیاد به تعداد مولکولهای بسیارکم و محروم کردن بقیه احتمال مولکولی ۱۶۵

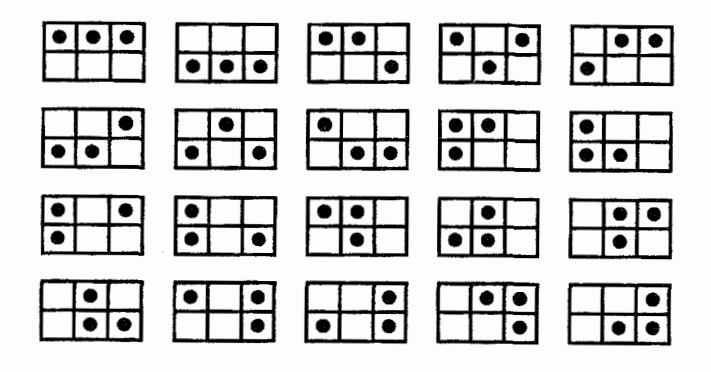

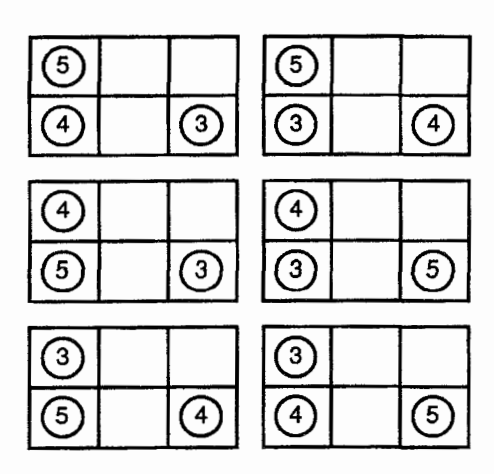

. $W_E$  شکل $\Delta$ ۵ دلیل اینکه  $W_T$  برابر است یا حاصلضرب  $W_V$  در

مستطیلهای بالای شکل همهٔ بیست آرایش  $W_V$  سه مولکول را در فضای شامل شش جعبهٔ مکعبی نشان میدهد. در زیر آنها شش توزیع ممکن، برای یکی از آرایشهای فضایی داده شده در بالا، است، که طبق آن (به عنوان مثال) دوازده واحد انرژی ممکن است در بستههای ۳، ۴، و ۵ واحد در میان این سه مولکول تقسیم شود. چون برای هر یک از بیست آرایش فضایی شش راه برای توزیع این بستههای خاص انرژی وجود دارد، تعداد کل آرایشها هم در فضا و هم در انرژی برابر حاصلضرب، ۱۲۰، است. همهٔ راههای دیگر تقسیم انرژی (مانند ۲، ۴، و ۶ واحد، یا ۳، ۳، و ۶ واحد) باید محاسبه و جمع شوند تا H به مست آید. برای دوازده واحد انرژی تقسیم شده در میان سه مولکول، WE با شمارش مستقیم برابر ۹۱ بهدست می آید، که از آن ۷۲ تا مربوط می شود به اینکه سه بسته مقادیر متفاوت انرژی داشته باشند (مانند ۲، ۴، ۶ بهجای ۰۳ ، ۳ ، ۴).  $W_T$  در نتیجه برابر ۹۱ × ۴، یعنی ۵۴۶ است. این گرایش که بزرگترین سهم به  $W_T$  از جانب آن توزیعهای انرژی است که سشترین تنوع ممکن را در انرژیهای تخصیص یافته به هر مولکول ایجاد میکند، برای تعداد زیادی از مولکولها، به توزیع ماکسول-بولتزمن می¦نجامد.

۱۶۶ دیدگاه مولکولی آنترویی

با دادن دقیقاً همان مقدار به هرکدام اجتناب کنیم. بنابراین در دسته ورقهایی که نمایانگر این توزیع انرژی هستند همهٔ ورقها از یکرنگ تشکیل می شود؛ این فقط یکی از تعداد بسیار زیادَ آرایشهای داده شده بهوسیلهٔ  $W_E$  است.

ماکسول پی برد که بیشترین سهم برای تعداد  $W_E$  توسط توزیعی از انرژی در میان مولکولها داده می شود که شکل ریاضی موسوم به "تابع نمایی منفی" را دارد؛ این مطلب حاکی از آن است که اگر در جستجوی مولکولی با انرژی خاص باشیم، قطع نظر از اینکه این انرژی چقدر زیاد یا چقدرکم باشد، همیشه قادر خواهیم بودکه یکی پیداکنیم، ولی هر چه انرژی بیشتر باشد تعداد چنین مولکولهایی کمتر خواهد بود (بخشی دربارهٔ نماها در پیوست ابزارهای ریاضیاتی وجود دارد، و منحنی نمایی منفی در شکل ۵-۱۴ نشان داده شده است.)

تعداد  $W_E$  میکروحالتهای مربوط به این توزیع بهحدی بر بقیه غلبه دارد که پس از گذشت زمان لازم برای رسیدن به تعادل در یک مجموعهٔ بزرگ مولکولها، احتمال یافتن هر توزیع دیگر انرژی اندک است. بنابراین، این تنها توزیعی است که همیشه در حالت تعادل مشاهده میکنیم.

حال برم گردیم به دخالت دادن جهت حرکت هر یک از مولکولها. می توان هم انرژی مولکول و هم جهت حرکت آن را با تخصیص دادن یک پیکان به مولکول مجسم کرد، که طول آن با سرعت متناسب است و جهتش جهت حرکت است. چنین نمایشگری را بردار می نامند، مفهومی که  $v$ بعداً باز هم به هنگام بحث دربارهٔ نظریهٔ نسبیت با آن مواجه خواهیم شد. تخصیص سرعت تخصیص انرژی نیز هست، زیرا ۱/۲ $m v^{\rm r}$  = ۶. قسمت ه از شکل صفحهٔ ۱۸۵ مولکولها را با بردارهای سرعت متصل به آنها نشان می دهد. در بخش سمت راست، سرعتها تفاوت دارند، در حالی که در بخش سمت چپ سرعتهای مولکولها یکساناند. می توان پیکانهای بخش سمت چپ را بهعنوان نمایشگر جهتهای حرکت تعبیر کرد، ولی نه سرعتها، چرا که ممکن است تفاوت  $W_E$  داشته باشند. آنگاه تجسم اینکه چرا بهحساب آوردن جهتهای حرکت تعداد میکروحالتهای را افزایش می،دهد، آسان می،شود: فقط همهٔ راههای متفاوتی را که پیکانها ممکن است در مبان مولکولها تعویض شوند در نظر بگیرید.

چنانکه قبلاً اشاره شد، تعداد کل آرایشها هنگامی که هم انرژیهای جنبشی انتقالی و هم توزیع مولکولها بهحساب آورده مي شوند، چنين بهدست مي آيد:

$$
W_T = W_V \times W_E
$$

محاسبۂ کامل، شامل سرعتها و جهتها را می توان با یک آزمایش تجربی ارزیابی کرد. حون انرژی جنبشی انتقالی  $\varepsilon$  و سرعت  $v$  با ۲ $m v^\intercal$  / ۲ = ۶ به هم مربوطاند، می توان نسبت مولکولهایی

را که با سرعتهای گوناگون حرکت میکنند محاسبه کرد. منحنیهای این نتایج، که در شکل ۴ـ۹ نشان داده شدهاند، بهنظر نمی رسد شبیه منحنبی نمایی منفی باشند، ولی اختلاف فقط یک اختلاف ظاهری است. این اختلاف ناشی از دو عامل است: بهحساب آوردن جهتهای حرکت و در نظر گرفتن سرعتها به جای انرژیها.

## جمعبندي: احتمال و آنترویی حال مطلب را خلاصه مى كنيم.

نظریهٔ احتمال را برای چند مسئلهٔ ساده مربوط به بُر زدن یک دسته ورق بهکار بردیم. نشان دادیم که هر یک از حالتهای گوناگون دسته ورق ـــهمهٔ ورقهای قرمز در نیمهٔ بالایی (دستهٔ مرتب)، یا تعداد مساوی از ورقهای قرمز در هر نیمه (دستهٔ نامرتب)ــ را می توان با یک عدد W، یعنی تعداد نتایج سادهٔ هم احتمال بَر زدن دسته ورق سازگار با حالت انتخاب شده، مشخص کرد. اگر دسته ورق در حالتی توصیف شده با مقدار نسبتاً کوچکی از W باشد (همهٔ ورقهای قرمز در پایین باشند). و آن را بَر بزنیم. شانس اینکه به حالتبی با مقدار بزرگتر W برود زیاد است. و هر چه نسبت W بزرگتر به کوچکتر بیشتر باشد این شانس بیشتر است. هر چه ورقهای دسته بیشتر باشند، احتمال آرایش نامرتب قطعیتر است.

همچنین نشان دادهایم که اگر نظریهٔ احتمال را برای مجموعههایی از مولکولها بهکار ببریم، مقادیر W، تعداد میکروحالتها، در واقع خیلبی زیادند. و چنین مجموعههایتی، مانند دستهورقهای بُر خورده، بهشدت تمایل دارند به حالتهای با احتمال ماکزیمم  $W$  بروند. چون حتبی در مقادیر کوچک ماده مولکولهای موجود بسیار بیشتر از ورقهای موجود در دسته ورقهای معمولی اند، مقادیر به همین نسبت بیشترند و تمایل به نامرتب شدن نیز به همین نسبت بیشتر است.  $W$ 

حال این عبارات شبیه قانون دوم به نظر می رسند. برطبق آن قانون، فقط تغییراتی که به افزایش آنتروپي کل مي|نجامند، مي توانند رخ دهند. هنگامي که سيستمي به حالت آنتروپي بيشينه مي رسد، بهگونهای که دیگر افزایش میسر نیست، دیگر چیزی نمیتواند رخ دهد.

دو راه را برای پیشگویی اینکه مجموعههای بزرگ از مولکولها چه رفتاری دارند، توصیف کردیم. اول، راه ماکروسکوپی، مبتنی است بر آنتروپی S، ویژگیبی که در آزمایشگاه با اندازهگیری گرماهای ورودی و دماها تعیین می شود. و تمایل به افزایش برای آنتروپی را مقرر میدارد. راه دوم. میکروسکوپی، تعداد میکروحالتهای  $W$  را از نظریهٔ جنبشی مولکولی محاسبه میکند و تمایل به مقادیر بیشتر W را مقرر می $\epsilon$ ارد. هنگامی که بیشترین مقدار ممکن  $W$  فرامی $_0$ سد، تغییر بیشتر سيبار نامجتمل است.

این به رابطهٔ نزدیکی بین کمیت میکروسکوپی  $W$  و کمیت ماکروسکوپی  $S$  اشاره میکند.

۱۶۸ دیدگاه مولکولی آنتروپی

حال S و W را برای پرودن به اینکه آیا چنین رابطهای می تواند برقرار شود، با هم مقایسه میکنیم.

رهيافت ميكروسكويي

های جداگانه است؛  $W$ 

ا. W تقريباً هميشه إفزايش خواهد بافت؛

۲. W کل دو دستگاه مستقل حاصلضرب

۳.  $W$  یک عدد محض است. مقدار آن به

انتخاب واحدهای انرژی یا دما بستگی ندارد.

- رهيافت ماكروسكويي
- ا.  $S$  همسته افزایش خواهد بافت؛
- ۲. آنترویی کل دو دستگاه مستقل مجموع آنتروپیهای جداگانه است؛
- ۳. آنترویی برحسب واحدهای انرژی تقسیم بر دما اندازهگیری می شود، لذا مقدار عددی آن به انتخابهای اختیاری صورت گرفته برای واحدهایی که انرژی و دما برحسب آنها اندازهگیری می شود، بستگی دارد.

یک اختلاف حل نشدنی؟

اختلافهای میان دیدگاههای ماکروسکویی و میکروسکویی را بهنظر می رسد به سختی بتوان رفع كرد. تلاش ما براي توجيه قانون دوم با به كار بردن ملاحظات نظرية احتمال براي انرژيهاي مولكولم, ما را به گزارهای رساند که چیزی شبیه قانون دوم بهنظر میآید، ولی اختلاف اساسی است. هنگامی که گازی در یک طرف یک ظرف تقسیم شده قرار داده وحفرهای در تیغه ایجاد میشود، گاز جریان خواهد یافت تا آنکه فشار متعادل. و سپس جریان قطع شود. برطبق قانون دوم. دیگر چیزی نمی تواند رخ دهد: هنگامی که فشارها برابر می شوند، آنتروپی افزایش می یابد. و هنگامی که فشار یکنواخت است به بیشترین مقدار خود رسیده است. هر تمایل گاز برای متمرکز شدن در یک طرف تيغه به كاهش آنترويي، كه غير ممكن است، خواهد انجاميد. از ديد ميكروسكويي، حالت فشار يكنواخت بسيار محتمل است، ولي يك قطعيت مطلق نيست. احتمال كمي وجود دارد كه حتى پس از رسیدن به حالت تعادل گاز بتواند یک بار دیگر در یک طرف تیغه متمرکز شود، و به هر حال، اختلافهای کوچک میان تعداد مولکولهای هر طرف، و از این رو اختلافهای کوچک در فشار میان دو طرف، مے آیند و مے روند.

هر دو این پیشگوییها نمیٍتوانند درست باشند، و ما برای حل این تضاد باید به آزمایشگاه برویم.

آیا آنترویی مے،تواند کاهش بابد؟ این اْزمایش چگونه باید انجام سود؟ اگرامیدوارباشیم که مشاهده کنیم همهٔ مولکولهای داخل یک ظرف خودبهخود در یک طرف تیغه جمع شوند. روی رویدادی با احتمال نومیدانه کوچک شرط بستهایم.

آیا آنترویی می تواند کاهش پابد؟ ۱۶۹

این مشکل نیست که در مورد یک دسته ورق °°۱۰ تایی با توزیع اتفاقی ورقهای قرمز، محاسبه کنیم که به چند بار بَر زدن نیاز است تا احتمال قابل.لاحظهای از یافتن همهٔ ورقهای قرمز را در فقط یک نیمهٔ دسته ورق بهما بدهد. با آگاهی از اینکه مولکولها با چه سرعتی می توانند جاهایشان را عوض کنند می توانیم حساب کنیم که °°^۱ مولکول در هر ثانیه چند بار "بر زده" می شوند، و در نتیجه چه مدت لازم است صبر کنیم تا چنین رویدادی را مشاهده کنیم. این مدت به طرز باور نکردنی زیاد، یعنی چند برابر عمر برآوردی عالم (۱۰ تا ۲۰ بیلیون سال) است.

از یک جهت نامحتمل بودن محض مشاهدهٔ جمع شدن همهٔ مولکولها در یک طرف، کمی بهسوی حل تضاد پیش می رود. اگر احتمال مشاهدهٔ نقض قانون دوم بهطرز بسیار نومیدانهای کم باشد، ممکن است بتوانیم نتیجه بگیریم که این دو رهیافت در واقع یک جواب میدهند. ولی این کافی نیست. بهنظر می رسد این نظریهٔ جنبشی ٖـمولکولی، که فرض می کند که ماده از ذراتی آن قدر کوچک تشکیل می شود که دیده نمی شوند ولی پیوسته در حرکت اند، پدیدههای خاصی از طبیعت را توضیح دهد، ولی باید دربارهٔ کنار گذاشتن همهٔ تردیدها احتیاط کرد. نظریهٔ کالریک نیز، در زمان خود. بهنظر می رسید که پدیدههای خاصبی از طبیعت را نسبتاً خوب توضیح می دهد. اثری از خیالپردازی در تصویر مولکولی وجود دارد، و در واقع، با وجود پذیرش عمومی دو قانون ترمودینامیک در نیمهٔ قرن نوزدهم، تعدادی از دانشمندان دربارهٔ واقعیت اتمها و مولکولها مشکوک بودند.

سخنگوی اصلی این نگرش شکاکانه ارنست ماخ فیزیکدان و فیلسوف علم بود (عدد ماخ در پرواز فراصوتی به افتخار او چنین نامیده شده است). او و پیروانش برای بی|عتمادی به نظریهٔ حنبشے ہے۔ولکولے ، دو دلیل داشتند.

اول. اگرچه این نظریه را میشد برای پیشگویی درست بعضی ویژگیهای ماده بهکار برد. این کار در مورد سایر ویژگیها به شکست انجامید. بعضبی از موارد اختلاف را می شد فقط با وارد کردن فرضهای اضافی دربارهٔ ویژگیهای مولکولها حل کرد. که هیچ توجیهی نداشتند مگر اینکه نظریه بدون أنها پاسخ غلط مىداد. شكاكان، با متوسل شدن به اصل تيغ أكام`، اينها را بهعنوان حدسيات لگام گسیخته دربارهٔ موجودات مشاهدهنایذیر رد کردند.

دوم، تردیدهای جدی دربارهٔ کاربرد قوانین احتمال برای مولکولها، که فرض می شد به عنوان اجسام مادي دقيقاً از قوانين حركت نيوتون پيروي ميكنند، وجود داشت. نظرية احتمال درجهاي از ناآگاهی را دربارهٔ دستگاههایی که آن را در موردشان بهکار می بریم، فرض میکند، و روشن نیست که چگونه استفاده از احتمال را برای مطالعهٔ دستگاههایی که از قوانین کاملاً قطعی پیروی میکنند، توجیه میکنیم. این تردیدها، که دانشمندان را تا امروز نگران کردهاند، به تفصیل در فصل ۸ بررسی خواهند شد.

<sup>1.</sup> principle of Occam's razor

۱۷۰ دیدگاه مولکولی آنتروپی

برای کسانی که به نظریهٔ جنبشی مولکولی عقیده داشتند مهم بود که وسیلهای تجربی برای نمايش اينكه مولكولها واقعي بودند، ابداع كنند. آيا دليل مستقيمي مي شد پيدا كرد كه آنتروپي گاه کاهش پیدا میکند، و آیا می شد این کاهشها را با اعمال استدلال احتمالاتی به مولکولهای متحرک توضيح داد؟

در آزمایشهای بُر زدن ورق خود، دیدیم که نوسانات از محتملترین حالت رخ میدهد ولی این نوسانات، برمبنای درصد، در دستگاههای بزرگتر کوچکترند. این مطلب حاکی از آن است که ممکن است اگر با ابزارهای حساستر به دستگاههای کوچکتر نگاه کنیم نوسانها را آسانتر مشاهده کنیم. نظریهٔ جنبشی۔مولکولی فشارگاز را بهصورت حاصل ضربههای مرکب مولکولها به دیوارههای ظرف توضیح می،دهد. ما فشارها را با یک فشارسنج اندازه میگیریم، که از یک لولهٔ شیشهای قائم خالبی از هوا با بلندی بیشتر از ۷۶cm، و در حالبی که انتهای باز آن در ظرفی از جیوهٔ مایع فرو رفته است، تشکیل میشود (شکل ۷\_۶). تحت فشار جوّ زمین جیوه تا سطح نزدیک ۷۶cm بالا می رود. اگر فشار از بمباران مولکولهای گاز به سطح جیوهٔ مایع ایجاد شود، منطقی است انتظار داشته باشیم که گاهی اوقات تعداد مولکولهای برخوردکننده به سطح جیوه یا میانگین انرژی جنبشی آنها از مقادیر مورد انتظار دور شوند. بنابراین فشار و در نتیجه ارتفاع ستون تغییر خواهند کرد. پس ممکن است نتیجه بگیریم که، اگر نظریهٔ جنبشی ـمولکولی درست باشد، سطح جیوه در لوله بهطور نامنظم حول مقدار متوسط خود، به طریقی شبیه دسته ورقهای بر خورده در شکلهای ۷ـ۱ تا ۳ـ۳. تغییر خواهد کرد. اگر قانون دوم اکیداً درست باشد، فشار اکیداً ثابت خواهد بود. ولی فشارسنج چقدر حساس است؟ نوسانات چقدر باید باشند تا آنها را ثبت کند، و این وسیله، که در آن چند صدگرم جیوه باید اندکی جابهجا شود تا تغییر فشار را نشان دهد، آیا بهقدرکافی سریع به نوساناتی که ممکن است فقط بهاندارهٔ کسرکوچکی از ثانیه دوام داشته باشند پاسخ خواهد داد؟ چشم|نداز امیدبخش نیست مگر اینکه بتوانیم فشارسنجی بسیار حساستر از نوع معمولی آن اختراع کنیم.

حرکت براونبي اختراع عدسیهای نافام در اوایل قرن نوزدهم به پیشرفت بزرگی در توانایی میکروسکوپهای نوری انجامید. در ۱۸۲۸، یک گیاهشناس انگلیسی، رابرت براون، مطالعات میکروسکوپی خود دربارهٔ تعلیق دانههای گرده به قطر n۰<sup>-۴</sup>cm در آب را تشریح کرد. یک همکار فرانسوی گزارش کرده بودکه دانههای گرده پیوسته بهطور نامنظم بهاین طرف و آن طرف حرکت میکنند، و هر چه دمای آب بیشتر باشد بیشتر این کار را میکنند. این یک مظهر آشکار فعالیت زیستشناختے, در دانهها بهنظر می رسید؛ افزایش با دما بهعنوان یک افزایش در آهنگ سوختوسار تعبیر شد. براون این مشاهدات را، نه تنها در مورد دانههای گرده که بهتازگی از گیاهان زنده جمع شده بودند بلکه

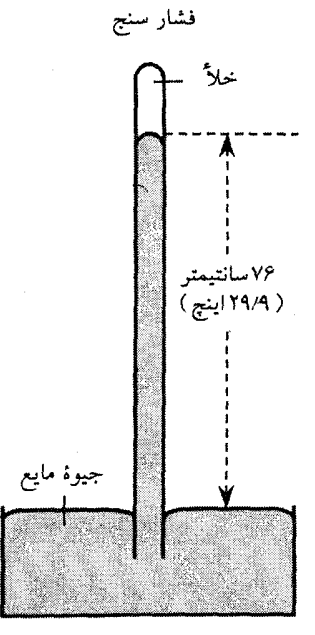

شکل۷ـ۶ فشارسنج.

تریچل<sub>ی</sub> فشارسنج خود را بهاین ترتیب ساخت که یک لولهٔ شیشهای بلند را، که در یک انتها بسته است، با جیوهٔ مایع (که چگالی آن ۱۳٫۶ برابر چگالی آب است) پرکرد، و در حالی که انگشت خود را روی انتهای باز قرار داد آن(ا بهدرون ظرفی از جیوه وارونه کرد. سطح جیوهٔ مایع بالاتر از تقریباً °۷۶ میلیمتر (۲۹٫۹ اینچ) نرفت، لذا در فضای بالاتر از °۷۶ میلیمتر خلاً وجود داشت. قبلاً. تمایل مایعات و گارها برای پر کردن ظرفهای وارونه با اصل "طبیعت از خلاً نفرت دارد" توصیف می شد، ولی خلاً تریچلی نشان داد که "نفرت" طبیعت حدودی دارد. اینکه بالا رفتن جیوه ناشی از وزن جوّ بود را پاسکال بهطور قانعکنندهای ثابت کرد. او برای این منظور برادر زنش را راضی کرد فشارسنجی را به بالای کوهی در فرانسه ببرد و پیش بینی كرد سطح جيوه بايد در نتيجة فشار جوّ كمتر در اوج افت كند.

همچنین، درکمال تعجب، در مورد دانههایی که در شرایط خشک بهمدت تا بیست سال ذخیره شده بودهاند، تأیید کرد. او سپس گردههای غیر آلی معلق در آب: ذرات حاصل از ساییدن صخرهها، خاک، شیشه، و حتی یک قطعه از مجسمهٔ ابوالهول، را بررسی کرد. همهٔ مواد، زنده یا مرده، به حرکتبی بهطور یکسان سرزنده می پرداختند. برای براون روشن بود که این حرکت به زیستشناسی ربطي نداشت. پس منشأ آن چه بود؟

در یک آزمایش هوشمندانه او توانست دو توضیح ممکن را که به نظرش میرسید. رد کند. او یک محلول آبی حاوی ذرات ریز معلق را همراه با روغن تکان داد، که بدون وسیله محلول به

۱۷۲ دیدگاه مولکولی آنتروپی

قطرههای ریزی تبدیل شد. در بعضی از قطرههای آب معلق در روغن فقط یک ذره وجود داشت. هر یک از اینها به همان شدت قبل حرکت میکردند، که این احتمال را که ذرات بهسبب نیروهایی که به یکدیگر اعمال مےکنند حرکت مےکردند، رد کرد. بهعلاوه، چون آهنگ تبخیر آب بهوسیلهٔ روغن بهشدت کاهش می یافت، جریانهای ایجاد شده بر اثر تبخیر در آب را می شد نادیده گرفت. این نتیجهگیری دوم را دیگران در آزمایشهایی با استفاده از شیشههای پوشیده که از آنها تبخیر ناممکن لود، اثنات کردند.

حرکت براونی، آن طور که امروز نامیده می شود، بهصورت یک پدیدهٔ غریب علمی برای پنجاه سال بعد باقبي ماند. اين يديده قطعاً توجه دانشمنداني راكه نظرية جنبشبي.مولكولي راكشف كردند، يعمي كلوين، ماكسول، كلاؤسيوس، يا بولتزمن، جلب نكرد. تلاشهاى گوناگونى براى توضيح دادن آن انجام شد، ولی اغلب با آزمایشهای سادهای رد شدند. بعضی آن را به جذب نور شدید به کار رفته برای روشنایی صفحة میکروسکوپ بهوسیلهٔ ذرات، همراه با افزایشهای بعدی دما و جریانهای همرفتی، نسبت دادند. ولی معلوم شد که نه رنگ نه شدت نور بهکار رفته اثری بر حرکت نداشت. عدمای از دانشمندان با وجود مشاهدات براون که در آن ذرات مجزاشده بهصورت قطرهها، به حرکت ادامه می دادند، به نیروهای الکتریکی میان ذرات متوسل شدند؛ ولی دیگر دانشمندان نشان دادند که این پدیده در مایعاتی که ویژگیهای الکتر یکیشان در مقایسه با آب کاملاً متفاوت بودند نیز به همین اندازه رخ می داد.

در ربع آخر قرن نوزدهم، کسانی که بهحرکت براونی توجه داشتند به یک اتفاق نظر رسیدند که بهترین توضیح این پدیده را میهتوان نتیجهٔ بمباران پیوستهٔ ذرات کوچک ولی هنوز مرتبی توسط مولکولهای متحرک مایع تعلیق دانست، که حرکت مولکولی، یا دستکم آثار آن، را قابل رؤیت می سازد. این یک نتیجهگیری منطقی بود. و هیچ توضیح قابل قبول دیگری ارائه نشده بود. ولی در زمانی که نظریهٔ جنبشی۔مولکولی را بسیاری بیش از آن فرضی تلقی میکردند که جدی گرفته شود، بهای زیادی به آن داده نشد. بهعنوان یک توضیح، کاملاً کیفی بود. آیا نمیشد یک پیشگویی کمّی دربارهٔ حرکت براونی ارائه دادکه استدلال قانعکنندهتری برای آن توضیح بهدست دهد؟ در این زمان، چشم|نداز ارائه چنین پیشگوییی امیدبخش نبود. اگرچه حرکت براونی در ذرات گردوخاک شناور در هوا قابل مشاهده بود، مطالعة آن در مورد مایعات بسیار أسانتر بود، و پیچیدگیهای ریاضی یک نظریهٔ مناسب در مورد مایعات نسبت به گازها بسیار بیشتر بودند. ولی یک راهحل پیدا شد.

نخست در نظر بگیرید که چرا حرکت مولکولهای آب باید دانههای گرده را بهحرکت درآورد. باید بدانیم که ذراتی که با یک میکروسکوپ خوب میتوانیم ببینیم، حتی آنهایی که در مرز قابل رؤیت بودن هستند، بسیار بزرگتر از مولکولهای آباند. دانشمندان قرن نوزدهم برآوردهای اولیهای از اندازههای مولکولهای عادی زده بودند و میشد نشان داد که دانههای گردهٔ براون، به قطر ۵ × ۱۰ × ۵، حجم ۱۰ بیلیون مولکول آب را دارند. هنگامی که دانهای در آب شناور می شود، اّیا آنترویی می تواند کاهش یابد؟ ۱۷۳

در معرض بمباران شدید و سریع مولکولهای آب قرار میگیرد. یک برآورد اولیه آهنگ تقریباً <sup>۲۲ ۱</sup>۰ برخورد در هر ثانیه را پیش بینی میکند، که در سطحی به مساحت تقریباً <sup>۶–</sup>۱۰ سانتیمتر مربع دانه توزیع می،شود. می،توان انتظار داشت که در فاصلهٔ زمانی کوتاهی تعداد، یا میانگین انرژی جنبشی، مولکولهای برخوردکننده که به یک طرف دانه برخورد میکنند ممکن است کمی با تعداد یا میانگین انرژی آنهایی که بهطرف دیگر برخورد می کنند فرق داشته باشد. در مدت این فاصلهٔ زمانی کوتاه دانه در معرض یک نیروی خالص است که می خواهد آن را در جهت مخالف با طرفی که برخوردهای بیشتر یا قویتری دریافت میکند، حرکت دهد. ولی کمی بعد، نوسان دیگری در برخوردها آن *را* در جهت دیگری حرکت می دهد.

جمعبندی: دانهٔ گردهٔ ما یک فشارسنج بسیار کوچک حساس است، که با حرکتش، فشار متغیر وارد بر سطحش را آشکار می سازد. اگرچه بسیار بزرگتر از یک مولکول است، بهاندازهٔ کافی کوچکتر از فشارسنج جیوهای است که دلیل مستقیمی برای نوسانات پیش بینی شده بهوسیلهٔ نظریهٔ جنبشی۔مولکولی ارائه میدهد. چون آنتروپی یک مایع به هنگام تغییر فشارش تغییر میکند، نوسان فشار دلالت بر نوسان آنترویی میکند؛ آنتروییی که گرچه بهاندازهٔ مقادیر بسیار کوچک، هم کاهش و هم افزایش پیدا مهکند.

پررسے کمّبے حرکت پراونے: شکست حرکت دانههای گرده در آب دلیلی کیفی ارائه می دهد که آنترویی ممکن است گاه کاهش پاید، و در نتیجه قانون دوم را به نظریهٔ احتمال مربوط مه کند و آن را از مطلق بودنش که زمانی بهنظر می رسید داشته باشد، بی نصیب میکند. اما با توجه به تردید بسیاری از دانشمندان لازم بود دلیل قانعكنندهتري ارائه شود. چون نوسانات را مي¢ند اكنون مستقيماً اندازه گرفت، آيا ممكن نبود اندازهٔ أنها را بهطور کمّی از نظریهٔ جنبشی۔مولکولی پیشگویی، و نظریه و مشاهده را با هم مقایسه کرد؟ بهروشنی اندازهٔ نوسانات به این بستگی دارد که چه تعداد مولکولهای منفرد در نمونهٔ مادهٔ مورد مشاهده وجود دارد. بنابراین لازم خواهد بودکه تعیین کنیم چه تعداد مولکول در یک مقدار کوچک معین مادہ ـــیک میلیمترمکعب، یا یک میلیگرمـــ وجود دارد و سپس از نظریهٔ جنبشی۔ــ مولکولی برای پیشگویی اندازهٔ نوسانات فشار یا آنتروپی استفاده کنیم.

در واقع، عکس این روند دنبال شد. تعداد مولکولهای درون یک میلیمتر مکعب به چند طریق مختلف از نوسانات مشاهده شد (بر مبنای این فرض که نظریهٔ جنبشی مولکولی درست بود) محاسبه شد. سپس عددهای محاسبهشده هم با یکدیگر و هم با تعداد مولکولهای حاصل از اندازهگیری مستقل با روشهای دیگر که تازه در اواخر قرن نوزدهم در دسترس قرارگرفته بود، مقایسه شد. این روشهای دیگر به ترکیب خاص نظریهٔ احتمال و قوانین نیوتون که نظریهٔ جنبشی ِ مولکولی

۱۷۴ دیدگاه مولکولی آنترویی

را تشکیل میدادند، بستگی نداشتند. نتایج بهنحو شگفتآوری با هم تطبیق کردند، تردید از میان رفت، و عصر جدیدی در علم آغاز شد.

فرض اصلبی در آزمون اینکه حرکت براونی پیامد حرکت مولکولی بود یا نه، این بود که ذرهٔ براوني ــدانة گرده يا تكهٔ ساييده شدهٔ مجسمهٔ ابوالهول\_ از ديد نظريهٔ جنبشي ِـمولكولي، دقيقاً مولکول دیگری است. این ذره یقیناً مولکول بیlندازه بزرگی، با جرم ۱۰ تا ۱۰۰ بیلیون برابر جرم مولکول آب، است، ولي به استثناي اندازهاش مانند هر مولکول ديگري عمل مي کند. حرکت میکند، برخورد میکند، انرژی جنبشی و پتانسیل دارد، و از قضیهٔ همپاری پیروی میکند، به این معنی که، مانند همهٔ مولکولهای دیگر، بزرگ یاکوچک، انرژی جنبشی انتقالی برابر با ۳/۲kT دارد (فصل ۴ را ببینید). اگرچه ثابت k با هیچ دقتبی در قرن نوزدهم معلوم نبود، برآورد اولیهای زده شده بود. چون جرم ذرۂ براونی را می شد به آسانی تعیین کرد، فقط لازم بود سرعت متوسط حرکت ذرات را اندازه گرفت، ۱/۲ $nv^{\gamma}$  را محاسبه کرد، و آن $\bar{d}$  با برآوردهای اولیهٔ  $kT$ که در آن وقت در  $v$ دسترس بود. مقایسه کرد. بهنظر می $_0$ رسید که اندازهگیری سرعتها با میکروسکوپ، با مشاهدهٔ اینکه ذرات در یک فاصلهٔ زمانی معین چه مسافتی طی میکنند، کار سادهای است.

نتايج چنين أزمايشهايي با مقدار مورد انتظار اختلاف زيادي داشت: سرعتهاي ميانگين بسيار کمتر از مقادیر پیشگویی شده بودند، و، با بستگی بی دلیل به فاصلهٔ زمانی بهکار رفته برای اندازهگیری آنها، بهطور نامنظم تغییر میکردند. این نتایج یک شرمساری برای پشتیبانان نظریهٔ جنبشی۔مولکولی بودند: آنها تا ۱۹۰۵، در یکی از سه مقالهٔ انقلابی که اینشتین در آن سال به چاپ رساند، توضیح داده نشدند. او دریافت که ذرات براونی در یک مایع، برخلاف مولکولهای گاز، هرگز فرصتی بین برخوردها ندارند که در آن بتوانند در یک خط مستقیم با یک سرعت معین و ثابت حرکت کنند. ترکیب اندازهٔ آنها و تعداد زیاد مولکولهای مایع در حجم واحد تضمین میکند که آنها زیر بمباران ثابت مولکولها هستند، که أنها را وامىدارد مسیر پرپیچ وخمى طى کنند که پیچ و خمهایش از دید مشاهدهٔ میکروسکوپی نامرئی!ند. آنها در واقع با سرعت متوسط بهدست آمده با نظریهٔ جنبشی۔مولکولی حرکت میکنند. ولی محو شدن جزئیات ریز مسیرهای آنها تعیین آن سرعت با میکروسکوپ را ناممکن میسازد. با وجود تحرک شتابآلود، آنها خیلی سریع جابهجا نمیشوند، و سرعتهای ظاهری آنها خیلی کمتر از سرعتهای واقعی آنهاست.

بررسی کمّی حرکت براونی: پیروزی مسئلهٔ بهدست آوردن شمار دقیق مولکولها از حرکت براونی را دو نفر، اینشتین و شیمی فیزیکدان فرانسوی ژان پزن، حل کرده بودند. در ابتدا این دو ازکار یکدیگر ناآگاه بودند، ولی هنگامی که پِزَن از تحلیل اینشتین از مسئله خبردار شد، توانست آن را بهخوبی بهکار بَرَد. آیا آنترویے، می تواند کاهش یابد؟ ۱۷۵

پَرَن يک معتقد راسخ به واقعيت مولکولها، و علاقهمند به متقاعد کردن شکاکان در جامعهٔ علمي بود. او از شکست عدهای از دانشمندان برای بهدست آوردن اندازهگیریهای قابل اعتماد از سرعتهای ذرهٔ براونی از طریق مشاهدهٔ مستقیم آگاه بود. او همچنین می،دانست که مواد گوناگون بررسی شده چگالیهایی داشتند که کمابیش، با چگالی مایع تعلیق تفاوت داشتند. اکثراً، بهویژه مواد غیرآلی، چگالتر بودند. از قوانین مکانیک، ذرات باید سرانجام، با آهنگی متناسب با چگالی اضافیشان و مقاومت اصطکاکی مایع، در مایع تەنشین میشدند. ولی در واقع چنین نمیشدند: آنچه سبب حرکت نامنظم آنها شده بود مانع از تهنشین شدن آنها نیز میشد. در واقع، اگر ذرات در ته یک ظرف خالبي گذاشته شوند، و آب با احتياط بدون همزدن به روى آنها ريخته شود، بهتدريج از ته بهطرف بالا می خزند و در سرتاسر آب پخش میشوند. ولی اگرچه ذرات براونی با وجود چگالی بیشترشان در یک مایع "شناور" میشدند، بی توجهی ظاهری آنها به قانون جاذبه کامل نبود: دانشمند فرانسوی دیگر، جیدوکلو`، نشان داده بودکه غلظت ذرات براونی در یک مایع در جهت عمودی یکنواخت نبود؛ تعادلی برقرار می شد که در آن غلظت در کف ظرف نسبت به بالا بیشتر بود.

پزن پی,برد که بین ذرات براونی و مولکولهای گاز عادی در معرض نیروی جاذبهٔ زمین یک وجه تشابه وجود دارد. فشار جوّ زمین با افزایش ارتفاع کاهش می،پابد. فشار اکسیژن در اوج کوه اورست یک سوم مقدار آن در سطح دریاست، و هواپیماهای جت، که در ارتفاع چند مایل پرواز میکنند، برای فراهم کردن اکسیژن کافی برای تنفس مسافران باید فشارکابین را افزایش دهند. افت فشار با ارتفاع به دلیل توازنی است که بین انرژی جنبشی مولکولها، که می خواهد آنها را در فضا یخش کند. و جاذبه، که می خواهد آنها را بهطرف سطح زمین پایین بکشد. رخ می دهد. آهنگ کاهش فشار با ارتفاع با نسبت انرژی پتانسیل جاذبهای مولکول ( $mgh$  =؛ فصل ۲ را ببینید) به متوسط انرژی جنبشی انتقالی آن، ۲/۲kT، تعیین میشود. در واقع، نسبتهای گازهای بسیار سبک هلیم و هیدروژن در جوّ در ارتفاعهای بیشتر، بیشترند.

 $mgh/kT$  با اندازهگیری مقداری که فشار هر گاز با ارتفاع افت میکند، میتوان مقدار نسبت را برای آن گاز بهدست آورد. دانستن این نسبت متأسفانه بهما مقادیر عددی هر پنج کمیت آنLا نمیدهد. سه تا از آنها،  $h$  ، $g$ ، و  $T$ ، را مستقلاً میدانیم، که یعنی نسبت  $m/k$  را می $\bar{v}$ وان پیدا کرد، ولی مسئله، یافتن  $m$  یا بم طور جداگانه است. با دانستن هرکدام، می $\vec{v}$ وانستیم تعداد مولکولهای داخل یک کیلوگرم یا یک لیتر گاز را تعیین کنیم، ولی وقتی که فقط نسبت را میدانیم، این کار ممكن نيست.

پرَن پیٖبرد که تغییرات غلظت ذرات براونی معلق با ارتفاع باید از همین رابطه پیروی کند، ولی اکنون جرم ذرات براونی را میشد مستقیماً، از اندازه و چگالبی معلوم آن، اندازه گرفت. جرمهای

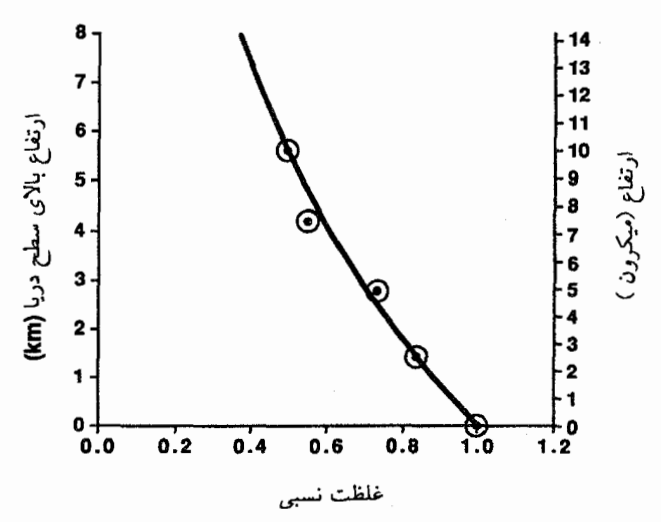

شکل۷ـ۷ مولکولهای گاز و ذرات گردوخاک از قوانین یکسان پیروی میکنند. این شکل فشار نزولی گاز اکسیژن در ارتفاعهای بالاتر از سطح دریا را، که با خط پر نشان داده شده، با دادههای پرَن برای غلظت نزولی ذرات عصارهٔ ریوند معلق در آب در ارتفاعهای بیشتر در حجم آب، که با دايرههايي نشان داده شده، مقايسه مىكند. روشن است كه با وجود اختلاف بسيار زياد ميان جرم ذرة عصارة ریوند و مولکول اکسیژن، آنها هر دو از رابطهٔ یکسان افت غلظت در ارتفاعهای بالاتر به نیروی گرانشبی وارد بر آنها و دمای مطلق پیروی مرکند. وابستگی به ارتفاع یک رابطهٔ نمایی منفی است. (یادداشت: یکاهای اندازهگیری ارتفاع، کیلومترها، در مقیاس عمودی چپ نشان داده شدهاند؛ پکاهای ارتفاع آب نسبت به یک سطح مبنا برحسب میکرون، میلیونیم متر، در مقیاس عمودی راست نشان داده شدهاند).

ذرات براونی، حتی با تصحیح بهخاطر نیروهای شناوری آنها، بهاندازهٔ کافی بزرگ|ند که کاهشهای قابل ملاحظهٔ غلظت را در چند میلیمتر ایجاد کنند. بر خلاف مولکولهای هوا. که جرم آنها بهقدری کم است که کاهش فقط در طی مایلها صورت میگیرد (شکل ۷ـ۷). آزمایشگر مجبور نیست با یک فشارسنج از کوه بالا برود (همان کاری که برادر زن پاسکال در قرن هفدهم کرد)، بلکه می تواند اندازهگیری را برای تعیین نسبت  $m$  به $k$  در آسایش و امنیت آزمایشگاه انجام دهد. چون جرم ذرۂ براونی را می شد مستقلاً اندازہ گرفت،  $k$  را می شد با دقت معقولی تعیین کرد. پس از تعیین ، جرم نامعلوم مولکول اکسیژن را میشد از کاهش فشار اکسیژن با ارتفاع، که نسبت  $n/k$  را،  $k$ برای مولکولهای اکسیژن بهما می،دهد. تعیین کرد. سپس با دانستن جرم یک مولکول و جرم یک سانتیمتر مکعب گار اکسیژن که به آسانی اندارهگیری میشود، تعداد مولکولها در یک سانتیمتر مکعب را می توان تعیین کرد.

آیا آنترویی می تواند کاهش پابد؟ ۱۷۷

اما استفاده از این فکر ساده در آزمایشگاه چندان ساده نبود. نخست لازم بود محلول معلقی از ذرات براونی تولید کرد که همهٔ آنها جرم یکسان، یا تا حد امکان جرم تقریباً یکسان، داشته باشند. زیرا در یک مخلوط هر اندازهٔ دره تغییرات غلظت با ارتفاع خاص خود را خواهد داشت، و اگر چگونگی بستگی به ارتفاع غلظت ذرات را بدون متمایز ساختن آنها از نظر جرم، مشاهده کنیم، نتایج اشتباه خواهند بود. پزن از رنگدانهٔ پودرشدهای به نام عصارهٔ ریوند (رنگ زرد تند) که با آسیا کردن یک صمغ (رزین گیاهی) تهیه میشد، استفاده کرد. با مرکزگریز کردن محلول تعلیق عصارهٔ ریوند او توانست ذراتی با اندازهٔ بهقدر کافی یکنواخت بهدست آورد. او توانست ار اختراع اولترا\_میکروسکوپ جدید سود بجوید، که بیننده را قادر می ساخت ذرات کوچکتر (با قطر به کوچکی cm°-۱۰ × ۵) را زیر نظر بگیرد، اگرچه تصویرهای معیوبی از آنها ایجاد مىكرد.

شیمیدانها از مدتی قبل بهعنوان معیاری از مقداری مولکول از چیزی بهنام مولی استفاده می کردند. یک مول در ابتدا به عنوان تعداد اتمهای هیدروژن در ۱ گرم هیدروژن تعریف شد (فصل ۴ را ببینید). این عدد، که امروز عدد آووگادرو خوانده می شود، و با  $N$  مشخص می شود، هنوز با هیچ دقتی معلوم نبود. هدف پرَن تعیین  $N_A$  بود و جواب نخست او با این روش، که در ۱۹۰۸ بهچاپ  $m$  رسید، ۱۰٬۲۲  $\mathsf{y}_A = \mathsf{y}_A = N$  بود. از این مقدار،  $k$  برابر ۲۳ $\mathsf{y} = \mathsf{y} \times \mathsf{y}$  را زول بر کلوین، و جرم مولکول اکسیژن <sup>۲۶–</sup>۱۰ × ۲٫۸ کیلوگرم بهدست آمد.

رهيافت اينشتين

در ۱۹۰۵ اینشتین سه مقاله در مجلهٔ معتبر Annalen der Physik بهچاپ رساند. یکی نظریهٔ نسبیت خاص را مطرح کرد؛ دیگری اثر فوتوالکتریک را با طرح یک نظریهٔ جدید انقلابی دربارهٔ ماهیت نور توضیح داد، که در پیدایش مکانیک کوانتومی نقش اساسی داشت؛ و سومی خاطرنشان کرد که در نتیجهٔ حرکت مولکولی، ذرات قابل رؤیت با میکروسکوپ و معلق در یک مایع باید در حرکت نامنظم قابل مشاهدهای شرکت کنند و اینکه این حرکت می توانست وسیلهای برای شمارش مولکولها فراهم کند. معلوم نیست که آیا این مطلب با آگاهی از حرکت براونی به فکر اینشتین رسیده بود، یا اینکه آیا او مستقلاً به آن فکر کرده بود. در مقالهٔ او این مطلب بیان شده، "ممکن است که حرکتهای مورد بحث در اینجا با به اصطلاح حرکت مولکولی براونی یکی باشند؛ اما، اطلاعات من دربارهٔ مطلب اخیر بهقدری فاقد دقت است که من نمی توانم دربارهٔ این موضوع قضاوت كنم.''

در زماني كه اينشتين اين مقاله را نوشت، نظرية جنبشي ٍ مولكولي فقط به گازها در فشار پايين به تفصیل پرداخته بود، وکاربردهای مربوط به گارها در شرایطی که آنها دیگر بهصورت ''ایدهآل'·

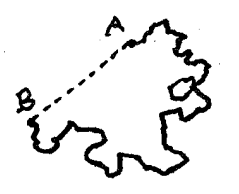

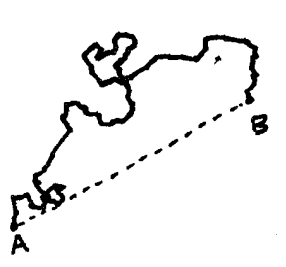

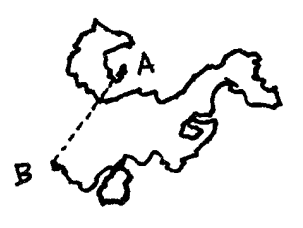

شکل۷ـ۸ مسیر یک ذرهٔ براونی.

چون دنبال کردن مسیر دقیق یک ذرهٔ براونی ناممکن است، میانگین سرعت ذره را نمی توان بهطور تجربی تعیین کرد. اما اینشتین توانست نشان دهد که کل مسافت مستقیم پیموده شده بهوسیلهٔ ذره (از A تا B) در یک فاصلهٔ زمانی معین را می توان برای تعیین عدد آووگادرو بهکار برد.

رفتار نسی،کردند ـــدماهای پایینتر و فشارهای بالاترـــ تازه آغاز شده بود. نظریهٔ جنبشبی ـــولکولی در مورد مایعات وجود نداشت: پیچیدگیهای ریاضی آن حتی برای اینشتین خیلی زیاد بود، ولی او توانست این مشکلات را با یک ترکیب قابل تحسین از استدلال ماکروسکویی و میکروسکویی دور بزند. از یک طرف، یک دانهٔ گرده را میتوان بهصورت یک مولکول، البته بزرگ، ولی دارای ویژگیهای آماری مورد انتظار هر مولکول دیگری، از جمله ۳/۲kT = ۶، تصور کرد؛ از طرف دیگر، دانه به اندازهٔ کافی بزرگ است که از همان قوانین ماکروسکوپی حاکم بر حرکت یک جسم جامد در مایع مانند زیردریاییها پیروی کند.

نتیجهگیری اینشتین این بود که با آنکه تعیین تجربی میانگین سرعت و در نتیجه انرژی جنبشی ذرهٔ براون ناممکن بود، اندازهگیری میانگین مسافتهایی که ذرات طی یک فاصلهٔ زمانی معین میپیمایند تعیین  $N_A$  و در نتیجه  $k$  را ممکن می $\dot{ }$ سازد. توجه کنید که به مسافت کل طی مسیر پرپیچوخم اشاره نشده است ــاین مسافت را نمی شود دنبال کردـــ بلکه فقط مسافت را مستقیم میان نقطهٔ آغاز هر ذره و مکان آن پس از یک فاصلهٔ زمانی معلوم مورد نظر است (شكل ٧\_٨).
آیا آنتروپی می تواند کاهش یابد؟ ١٧٩

بيروزي نظرية جنبشى

یرَن از مقالهٔ اینشتین در همان سال (۱۹۰۸) با خبر شد که نتایج اولین برآورد خود از  $N_A$  را بهچاپ رساند. وقتی دریافت که رهیافت اینشتین روش مستقل دیگری برای تعیین  $N_A$  فراهم میکرد، یکی از دانشجویان کارشناسی ارشد خود را به کار آزمودن آن روی ذرههای کائوچو (لاستیک طبیعی) گمارد.  $N_A$  برابر با ۲۴ × ۱۰ گر۶ بهدست آمد، که سازگاری خوبی با مقدار قبلی خود داشت. بررسی دیگری به کمک معادلهٔ اینشتین برای حرکت براونی دورانی (تغییرات جهت ذره، بهجای تغییرات مکان، که مشابه تمایزی است که در یک فصل قبلی بین دَوَران و انتقال یک تکمولکول قائل شدیم) مقدار ۱۰٬۲۳ هز  $\lambda = N_A = N_A - N$  را بهدست داد. برآوردهای دیگر پرَن و همکارانش مقادیری به بزرگی ۱۰ \* ۸ × ۱۵ ر۷ را داد. ولی همهٔ اینها، در مقایسه با تلاشهای قبلی برای برآورد  $N_A$  از راههای دیگر، بهطور رضایتبخشبی به یکدیگر نزدیکاند.

در همان زمانی که پرن مشغول این پژوهشها بود، دانشمندان فیزیکدان دیگر، توسط انواع کاملاً متفاوتی از آزمایشها، برآوردهایی برای  $N_A$  بهدست می آوردند. دستکم بعضی از این روشها اندازهگیریهای مستقیم رویدادهای مربوط به یک تک|تم یا تک|لکترون را در بر داشتند و بر نظریهٔ جنبشی۔مولکولی متکیّ نبوّدند ولی، البته، فرض میکردند که واقعاً چیزهایی بهعنوان اتم وجود داشتند. برای مثال، فرویاشی یک اتم رادیواکتیو یک جرقهٔ نور مرئی روی صفحهٔ فلوئورسان، یا یک شمارش در شمارشگر گایگر ایجاد میکند؛ مقایسهٔ کسری از جرم یک نمونه در رادیم که طبی یک ثانیه فرو می،پاشد ـــیک اندازهگیری ماکروسکویی بـــ با تعداد جرقههای مشاهده شده روی صفحه، که تعداد اتمهای رادیم را که طبی آن ثانیه فرو می،پاشند را می،شمارد، کار سادهای بود و با  $\mathcal{S}_J \circ \times \Lambda \circ {}^{ \gamma \tau}$ استفاده از چنین مشاهداتی ارنست رادرفورد و همکارانش مقادیر  $N_A$  را درگسترهٔ ۱۰ $\forall$  و تا ۱۰<sup>۲۳ ـ</sup> ۷٫۱ به دست آوردند. بار الکتریکی یک تکالکترون را رابرت میلیکان اندازه گرفت: مقدار  $N_A$  محاسبهشده از جواب او برابر با <sup>۴۳ ه</sup> ۱ × ۱ رع بود.

یزن کار خود و کار دیگران را درکتاب خود انتمها (les Atomes) که در ۱۹۱۳ به حاب رسید، خلاصه کرد. او نتایج اندازهگیری  $N_A$  را با ۱۳ روش متفاوت می،دهد؛ آنها در گسترهٔ از است:  $\mathcal{S} \times \mathcal{N}^{\circ}$ تغییر میکنند. مقدار جدید  $N_A$  برابر با ۲۲۰۵ × ۲۲۰۵ و ۶ است: گفته شده است که ما اکنون تعداد مولکولهای درون یک لیتر گاز را خیلی دقیقتر از جمعیت یک شهر بزرگ (که، برطبق استدلالهای مربوط به دقت آمار سرشماری ۱۹۹۰ امریکا برای شهرهای بزرگ، تا چند درصد خطا دارند) میدانیم.

پرَن علاوہ بر یک متخصص تجربی ماہر، مبلّغ خیلی خوبی برای نظریۂ جنبشی۔مولکولی بود. ولیی. با نگاه کردن به کشفیات فراوان اواخر قرن نوزدهم و اوایل قرن بیستم، ممکن است سؤال کرد که اصلاً آیا به تبلیغ نیاز بوده است. در این زمان سیل شواهد بهنفع نظریهٔ جنبشی۔مولکولی و

۱۸۰ دیدگاه مولکولی آنترویی

موسیقے کرات علم با افسانهها نامهربان است. پیروان فیثاغورس رابطهای میان هماهنگهای موسیقی و ریاضیات کشف کردند. افلاطون، با دیدن رابطهای میان نظم ریاضیات و نظم کیهان، این نگرش فیثاغورسی راگزارش کرد که سپارهها به کرههای شفافی از بلور وصل می شوند که حول محورهای الماس گونهای که روی آنها سیرنهایی٬ نشستهاند، می گردند، که هر سیرن تک نوایی می خواند که همه با هم یک هارمونی تشکیل میدهند: موسیقی کرات. این صدایی است که باگوش انسان، و شاید به دلیل ویژگی پست دنیوی ما شنیده نمی شود. موسیقی افلاطون، در گوش جان، دستکم، فیلسوفان، شاعران، و حتی دانشمندان، تا رنسانس و بعد از آن، شنیده می شد. کیلر، در پژوهشهای ستارهشناسی خود، سعی کرد مدارهای سپارات را به هارمونیهای موسیقی ریط دهد. هیچ نشانهای از اینکه موسیقی به وسیلهٔ سیارهها در مدارهایشان ساخته می شود، پیدا

نشده است، ولی رادیو هنگامی که بین ایستگاهها تنظیم شده باشد و صدای آن را زیاد کنیم، صدایی خش خش مانند میدهد. این صدا نوفهٔ حرکت مولکولی است، که در این مورد مربوط به الکترونهاست که در سیمهای فلزی رادیو حرکت میکنند و بههم می خورند، و نوسانهایی در ولتاژ ایجاد میکنند که بهوسیلهٔ مدارهای رادیو تقویت می شوند.

این نوفهای است که معمولاً در عبارت "نسبت سیگنال به نوفه" به آن اشاره می شود. بلندی آن توسط دمای رادیو و مدارهای آن تعیین می شود؛ آن را می توان با سرد کردن رادیو ساكت كرد، ولي اين روشي غيرواقعي براي راديوهاست (البته نه براي ابزارهاي علمي حساس). بدیهی است که نمی توانیم از رادیو برای گرفتن ایستگاهی که سیگنالش از سطح نوفهٔ ضعیفتر است استفاده كنيم: تقويت هر دو را تقويت مي كند، و سيگنال مطلوب ما بهوسيلهٔ نوفه خفه میشود. هارمونی در موسیقی به نُتهایی که بسامدهایشان در نسبتهایی از اعداد صحیح سادهاند مربوط مي شود: نوفة مولكولي همهٔ بسامدها را جورواجور در بر دارد و هارموني ندارد. گوش دادن به آن ناخوشایند است، و چیزی بجز صدای خشڅش بهگوش نمی رسد. هیچ توالی یا ساختاری وجود ندارد. ولی این تنها موسیقیی است که عالم ایجاد میکند.

نتيجهگيري أنكه نوسانات أنتروپي واقعي لند ترديدهاي حتى نقادترين دانشمندان را زدود بجز ارنست ماخ، که آخرین کتابش را در ۱۹۱۳، کمی پَیش از مرگش، بهچاپ رساند، و در آن ناباوری خود را بیان کرد. جایزهٔ نوبل فیزیک در ۱۹۲۶ به پرَن اهدا شد؛ او در ۱۹۲۴ در نیویورک، در تبعید از فرانسهٔ در اشغال نازیها، جان سیرد.

١. در اساطير يونان، سيرن يكي از فرشتگان دريايي بوده است كه با آواز دلفريب خود در يانوردان را بهسوى مرگ مى كشاند.

اشتے قبلاً نشان دادیم که در بحث احتمالاتی رفتار مولکول<sub>ی</sub> عدد W، تعداد میکروحالتهای سازگار با یک توصیف ماکروسکویی خاص دستگاه، ویژگیهایی شبیه آنتروپی ترمودینامیکی S دارد. درست همانِ طور که یک دستگاه تمایل یکنواختی به آنترویی افزاینده دارد، تمایل (تقریباً) یکنواختی نیز به رفتن به حالتهای با  $W$  بزرگتر دارد. هنگامی که به بیشترین مقدار ممکن  $S$  فرامی رسد، تغییر بیشتری نمی تواند رخ دهد؛ هنگامی که به بیشترین مقدار ممکن W نیز می رسیم، تغییر بیشتر نامحتمل است.

تفاوتهایی نیز بین S و W وجود دارد. تفاوت اصلی، که در بند قبل به آن اشاره شد، این است که در حالی که اصل آنتروپی مطلق است، استدلال احتمالاتی، نوسانات از محتملترین وضعیت را جایز می شمارد. اما، ما نشان دادهایم که در دنیای واقعی این نوسانات رخ می دهند، و تصدیق میکنیم که نامحتمل بودن مشاهدهٔ نوسانات بزرگ سبب می شود اصل آنترویی مطلق بەنظر برسد اگر فقط ویژگیهای ماکروسکویی، یعنی آنهایی که رفتار متوسط تعداد زیاد مولکولها را نشان می دهد، را اندازه بگیریم.

تفاوت دوم که به آن اشاره کردیم بین  $S$  کل و  $W$  کل بود.  $S_T$  دو دستگاه مستقل با آنتروپیهای و S<sub>۲ م</sub>جموع

$$
S_T = S_1 + S_1
$$

است، در حالی که W کل دو دستگاه مستقل حاصلضرب  $W_1$  و  $W_1$  است:  $W_T = W_1 \times W_1$ 

سرانجام، گفتیم که W عدد خالصی است، که مقدارش به انتخاب اختیاری پکاهای اندازهگیری انرژی و دما بستگی ندارد ــــچنین عددی را ''بی بعد'' میbنامیمــــ ولی آنتروپی S با تقسیم گرمای جذب شده بەوسىلۀ جسم، كە معمولاً برحسب ژول اندازەگىرى مى شود، بر دماي مطلق آن T، کهبرحسب کلوین اندازهگیری میشود، بهدست میآید. اینکه کدام یکاهای انرژی و دما را بهکار ببر یم، به عادت و سهولت بستگی دارد، و مقدار عددی آنتروپی بهاین انتخاب بستگی دارد. در نتیجه أنتروپي "داراي بَعد" است.

آشتی دادن اختلاف اول آسانتر است. چنانکه در پیوست اشاره کردهایم لگاریتمهای حاصلضرب مجموع لگاریتمهای جملههای ضرب شده است. در نتیجه لگاریتم  $W$  مجموع لگاریتمهای  $W$ های دستگاههای مستقل است:

 $\log W_T = \log W_1 + \log W_t$ 

۱۸۲ دیدگاه مولکولی آنترویی

این مطلب حاکی از آن است که  $S$  باید بهجای  $W$  با لگاریتم  $W$  متناسب باشد، رابطهای که بهصورت معادلهٔ

$$
S = C \log W
$$

بیان میپشود که در آن  $C$  ثابتی است که مقدار عددیش را باید تعیین کنیم؛ باید انتظار داشت که این عدد به انتخاب یکاهای انرژی و دما بستگی داشته باشد. ولی دستکم از این معادله میٍتوان پی برد که چرا هنگامی که  $W$  و از این رو  $\log\,W$  افزایش می یابد آنتروپی افزایش می یابد و چرا هنگامی که آنتروپی بیشترین مقدار ممکن خود را دارد،  $W$  نیز بیشترین مقدار ممکن خود را دارد.

باز هم گاز کامل یک دستگاه که برای آن می $\vec{$ تانیم تعداد میکروحالتهای  $W$  را با محاسبه تعیین کنیم گاز کامل است. W، تعداد آرایشهای جزءبهجزء مولکولها در فضا و انرژی، بهتعداد مولکولهای V، انرژی کل داده شده به گاز، و اینکه چه مقدار حجم  $V$  را اشغال میکند، بستگی دارد. حال میتوان در  $E$ أزمایشگاه نیز تعیین کرد که ویژگیهای یک گاز کامل چگونه به مقدار، انرژی کل، و حجم گاز بستگی دارد. بنابراین می توان نخست ثابت کرد که آنتروپی گاز کامل در واقع با لگاریتم W متناسب است و، سپس، ثابت ا $C$  راکه برابر با ۳۶ °۳۲ می شود تعیین کرد. در نتیجه برای گاز کامل داریم:

$$
S = C \log W_T = \mathbf{1} \mathbf{y}^{\mathsf{T} \circ \mathsf{T} k} \log W_T
$$

توجه کنید که مقدار عددی ثابت k به واحدهای بهکار رفته برای اندازهگیری انرژی و دما بستگی دارد. انتخاب معمول ژول برای انرژی و کلوین برای دماست، لذا واحدهای k ژول بر کلوین، همان واحد آنتروپی؛ است. مقدار عددی k را پِرَن برابر با ۲۳–۱۰ × ۱٫۴ ژول برکلوین بهدست آورده بود. در مواد غیر ازگازکامل محاسبهٔ  $W$ ، و در نتیجه  $C$ ، چندان آسان نیست. در عوض می توان به عمومیت قانون دوم متوسل شد: هیچ چیز نمی تواند رخ دهد که به کاهش خالص آنترویی بینجامد. این اصل حاکم است خواه بتوان W را از یک نظریهٔ مولکولی محاسبه کرد یا نه. یک تحلیل منطقی دقیق این عبارت نشان میدهد که ثابت  $C$  باید در همهٔ دستگاهها، ایدهآل یا غیرایدهآل، یکسان باشد. از این رو می توان نتیجه گرفت که آنچه در مورد گازهای کامل یافتیم باید برای هر چیز دیگر نیز بهکار رود، لذا برای همهٔ مواد و دستگاهها باید داشته باشیم

 $S = Y, Y \circ Yk \log W$ 

عدد ۲۰۳۳ بهاین دلیل ظاهر میشود که از لگاریتم در مبنای ۱۰ استفاده کردهایم؛ استفاده از

باز هم دما چیست ١٨٣

لگاریتم در مبناهای دیگر اعداد متفاوتی ایجاد خواهد کرد. انتخاب معمول مبنا برای لگاریتمها در رياضيات پيشرفته و علم (عدد e، در پيوست رياضي توضيح داده شده است) بهاين ثابت مقدار ۱ را مے دهد. فرمول حاصل روی سنگ قبر بولتزمن در وین حک شده است:

$$
S = k \log W
$$

باز هم دما چیست هنگامی که مفهوم دما با اختراع دماسنج مطرح شد، مهمترین ویژگی آن، که نخست بهوسیلهٔ جوزف بلک کشف شد (فصل ۳ را ببینید)، این بودکه دما تعیین میکندکه هنگامی که دو جسم در تماس با بکدیگرند گرما در چه جهتبی جریان می،یابد. در جستجوی تعبیر مولکولی دما، این نتیجهگیری قضیهٔ همپاری را ،که دما با انرژی جنبشی متوسط مولکولی انتقالی متناسب است، در نظر گرفتیم، و سپس مجبور شدیم آنLا رد کنیم.

یک مفهوم کاملاً کلبی با ترکیب دو گزاره دربارهٔ جریان گرما می توان استنباط کرد:

۱. دما آن ویژگی ماده است که تعیین میکند گرما در چه جهتی جریان می یابد. ۲. جریان گرما، مانند هر فرایند خودبهخود دیگر در طبیعت، باید در جهتی جریان یابد که سبب افزایش خالص آنترویی شود.

دو جسم جامد را در نظر بگیر یدکه در ابتدا جدا از هماند و سپس در تماس نزدیک با یکدیگر قرار داده می شوند، بهگونهای که گرما می تواند از یکی به دیگری جریان پابد. در ابتدا هر جسم انرژی معین خاص خود را دارد و، با فرض اینکه هرکدام جداگانه در تعادلاند، آنتروپی هر جسم بیشترین مقدار ممکن خود را سازگار با انرژی معین آن دارد. حال اگر هنگامی که دو جسم در تماس با یکدیگر قرار می گیرند یک مبادلهٔ انرژی صورت گیرد، یعنی یکی از دو جسم لزوماً آنچه را دیگری از دست می دهد بهدست آورد، هر جسم دستخوش تغییراتی در آنتروپی نیز خواهد شد. از آنجاکه این یک ویژگی تقریباً همیشگی ماده است که آنترویی با افزایش انرژی افزایش می یابد (استثناهای این قاعده حالت بسیار خاصبی را تشکیل میدهند و ارزش بررسی در اینجا را ندارند)، نتیجه میشود که جسمی که انرژی از دست میدهد باید کاهش آنتروپی نیز داشته باشد و دیگری، که انرژی بهدست می آورد، باید افزایش أنتروپی داشته باشد. تغییر واقعی آنتروپی بر هر واحد انرژی افزوده یک ویژگی مواد خاص مورد نظر است. این ویژگی را "تتا" میiممیم. تعریف آن شبیه تعریف یک ویژگی آشناتر، یعنی انبساط گرمایی، یا تغییر حجم بهازای هر درجه افزایش دماست. معلوم شده است که هر چه انرژی بیشتر به جسم افزوده شود تتا همیشه کمتر و کمتر می شود، چنانکه گویی نوعی قانون بازده نزولی در کار است.

۱۸۴ دیدگاه مولکولی أنتروپی

آنترویے کم و زیاد در اینجا یک مقایسهٔ اجمالی حالتهای گوناگون آنترویی کم و زیاد دستگاههای متفاوت ممکن است سودمند باشد. آثار افزایش آنتروپی انبساط (الف)، تبخیر یک جامد (ب)، ترکیب دو مادهٔ متفاوت (ج)، مولکولهای متحرک در جهتهای گوناگون (د) و با سرعتهای گوناگون (ه) نشان داده شدهاند. یک نمونهٔ مهم نشان داده نشده است: دمای یکنواخت در سرتاسر یک جسم، نسبت به حالتی که یک قسمت جسم سرد و قسمت دیگر گرم است، حالت آنتروپی بیشتری را نشان می،دهد. نشان دادن این مطلب مشکل است زیرا در هر دو جسم گرم و سرد مولکولها با سرعتهای متفاوت بسیاری حرکت میکنند (توزیع ماکسول-بولتــزمن) و دستکم

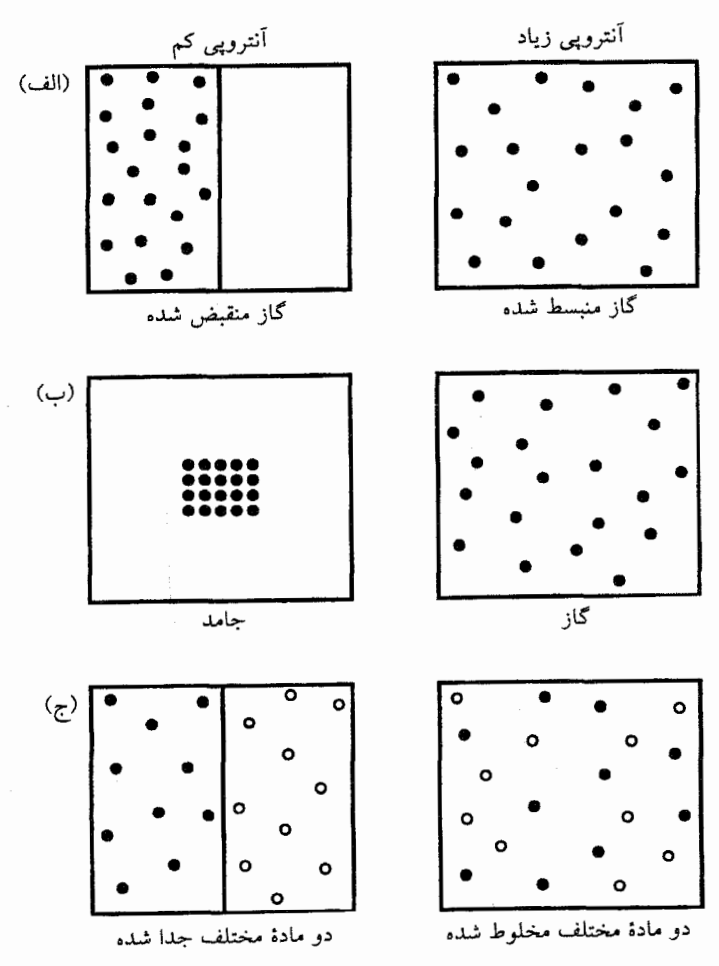

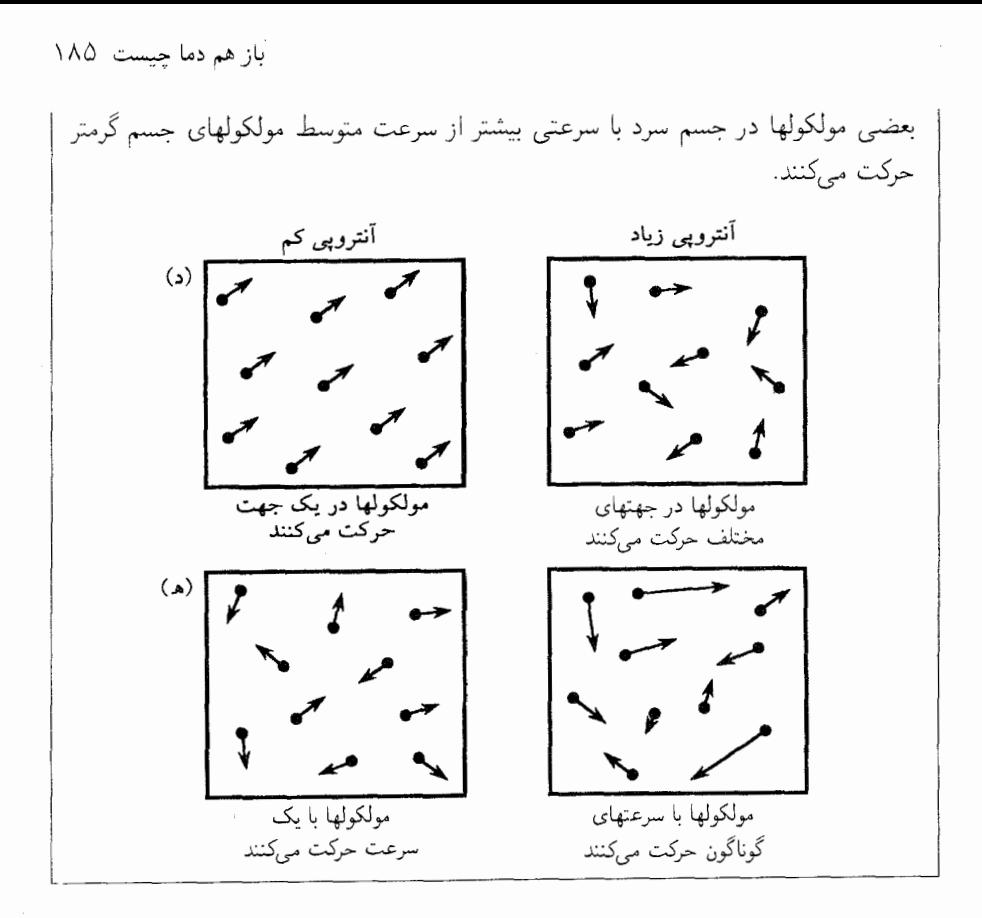

بدون استفاده از مفهوم دما، می توان از مطلب ٢ نتیجه گرفت که گرما باید از آن جسمی جریان یابد که کاهش آنترویی در آن بر اثر از دست دادن یک مقدار انرژی از افزایش آنترویی ایجاد شده در جسم دیگر بر اثر بهدست آوردن همان مقدار انرژی کمتر است. به بیان دیگر، ویژگی ``تنا`` و دمای یک جسم رابطهٔ نزدیکی با یکدیگر دارند. ملاحظه میکنیم که جسمی با مقدار زیاد تتا تمایل خواهد داشت از جسمی با تتای کم انرژی بگیرد، زیرا این چیزی است که یک افزایش خالص أنتروپی خواهد داد. این امر بیانگر آن است که جسم با تتای بیشتر دمای کمتری دارد. یک تحلیل مفصل نشان میدهد که تتا با دما نسبت عکس دارد:

تتا  $\propto \frac{1}{T}$ 

این، درک مفهوم دما را از نظر شهودی دشوارتر می سازد تا اینکه اگر همیشه با انرژی انتقالی متوسط مولکولها متناسب باشد. ولی این تعریف ترمودینامیکی صحیح دماست، که حتی هنگامی که قوانین نیوتون، و همراه با آنها قضیهٔ همیاری، شکست بخورند، نیز معتبر است.

# $\boldsymbol{\lambda}$

# چرا آنتروپی همیشه افزایش مییابد؟

برای توضیح دادن معنی مولکولی آنتروپی، و اینکه چرا تقریباً همیشه افزایش می،یابد، از فرانید بَر زدن یک دسته ورق بهعنوان تمثیلی برای بازآرایی یک مجموعهٔ مولکولهای متحرک استفاده کردهایم. استدلال شده است که فرایند بُر زدن فرایندی کاتورهای است. ولی حرکتهای مولکولها از قوانین فیزیکیی پیروی میکنند که رفتار آنها را قابل پیشبینی میکنند: میگویند قوانین "قطعی"اند. واژههای کانورهای و قطعی ممکن است مخالف هم بهنظر آیند، ولی در این فصل ما با دقت بیشتری به مفهوم هرکدام توجه خواهیم کرد و پی خواهیم برد که آنها آن طور که بهنظر می رسند لازم نیست در تضاد با یکدیگر باشند.

 $\mathcal{L}^{\mathcal{L}}(\mathcal{L}^{\mathcal{L}})$  and  $\mathcal{L}^{\mathcal{L}}(\mathcal{L}^{\mathcal{L}})$  and  $\mathcal{L}^{\mathcal{L}}(\mathcal{L}^{\mathcal{L}})$ 

ىىكان زمان این تناقض ظاهری هنگامی بیشتر آشکار میشود که تمایل تقریباً همیشگی آنترویی به افزایش را در نظر میگیریم: برگشتiاپذیری همهٔ فرایندهای ماکروسکوپی. اصل آنتروپی همیشه افزاینده به زمان جهت می دهد. زمان از حالت کمتر محتمل به حالت بیشتر محتمل رویدادها جریان می یابد، همان طور که مشاهدهٔ سادهٔ جریان گرما از اجسام گرم به سرد، یا سوختن چوب و تشکیل خاکستر، یا رمبش ستارهها هنگامی که انرژیشان را به بیرون تابش میکنند، نشان میدهند. چنانکه در

بیکان زمان ۱۸۷

فصل ۱ اشاره شد، یک تناقض ظاهری میان این مثالها و ویژگی مهم قوانین نیوتون، برگشت دیری زمانی آنها وجود دارد. بهطور خلاصه، اگر یک فیلم متحرک از یک دستگاه با هر میزان پیچیدگی بسازیم، که مطابق ٌبا قوانین نیوتون رفتار میکند. و سپس فیلم را به عقب برگردانیم. رفتاری که می بینیم نیز مطابق قوانین خواهد بود. برای مثال، قوانین نیوتون قواعد حرکت سیارهای کشف شده به وسیلهٔ کپلر را تُوضیح میدهد. اگر فیلمی از حرکت سیارهها در جهت عکس بهنمایش درآید. حرکت در جهت مخالف چیزی که اکنون می بینیم خواهد بود، ولی قواعد کیلر، و بنابراین قوانین نيوتون، مانند قبل حاكماند.

حال. نتيجه گرفتهايم كه قانون دوم نتيجة رفتار ميانگيّن مجموعههاي بزرگ مولكولهاست. اگر رفتار مولکولها، برطبق قوانین نیوتون، خواه زمان به حلو برود خواه به عقب، یکسان باشد، حرا متوسطگیری روی مجموعههای بزرگی از آنها جهتی برای زمان ایجاد می کند؟ این سؤال نخستین بار توسط جوزف لوشمیت، فیزیکدان اتریشی و از اولین پژوهشگران نظریهٔ جنبشی، مطرح شد. لوشمیت یکی از نخستین برآوردهای اندازهٔ مولکول را از دادههای مربوط به یخش در گازها بهدست آورد، ولی امروز او را بیشتر بهخاطر اشاره کردن به تناقض ظاهری میان برگشت،ناپذیری زمان و افزایش همیشگی آنترویے مے شناسند.

ما امروز چیزی را می،دانیم که لوشمیت نمی،دانست: مولکولها، نه از قوانین نیوتون، بلکه از قوانین مکانیک کوانتومی پیروی میکنند. مکانیک کوانتومی در فصل ۱۵ بررسی خواهد شد، ولی لازم است دو چیز دربارهٔ آن در اینجا گفته شود: این علم هر آزمون تجربی را که تاکنون انجام شده برآورده می سازد، و مانند قوانین نیوتون، برگشت پذیر زمانی است. بنابراین نتیجه می شود که حضور مسئلهٔ برگشتناپذیری در مکانیک کوانتومی به هیچوجه کمتر از حضور آن در قوانین نیوتون نیست. چون پرداختن به قوانین نیوتون هم بهطور شهودی و هم بهطور ریاضیاتی آسانتر است، و چون آنها اغلب تقریب به اندازهٔ کافی خوبی برای حرکت مولکولی اند. ما در این فصل دربارهٔ مکانیک کوانتومی بیشتر بحث نخواهیم کرد. در عوض به شکل کلی تر "قوانین معین حرکت مولکولیی" در ادامه، اشاره خواهیم کرد.

اصل مطلب لوشمیت را می توان چنین مجسم کرد. فرض کنید فیلم متحرک سوختن کُندههای هیزم را در جهت درست (جلو) نمایش دهیم. ولی حین انجام کار بهتدریج بزرگنمایی فیلم را افزایش دهیم. سرانجام کَندهها و شعلهها به مولکولهای سازندهشان تبدیل می شوند، که با هم برخورد میکنند، واکنش شیمیایی میکنند. جابهجا میشوند. و دوباره برخورد میکنند. و در تمام این مدت از قوانین معین حرکت مولکولی پیروی می،کنند. حال جهت فیلم را برعکس می،کنیم. هر مولکولً فوراً جهت حركت خود را برعكس مىكند. حركت نامنظم ادامه مىيابد: مولكولها باز هم حركت، برخورد، و واكنش مىكنند، و باز هم درست مانند قبل از همان قوانين حركت پيروى مىكنند. هيچ

١٨٨ جرا أنترويي هميشه افزايش مى يابد؟

چیز غلط بهنظر نمی رسد، تا آنکه بزرگنمایی را کم کنیم و پی ببر یم که داریم دود و شعلهها را می بینیم که از دودکش پایین می آیند و کُندهها را دوباره از خاکستر تشکیل میدهند.

در این مثال ما شاهد پیشروی یک دستگاه از حالت اولیهٔ کم-آنترویی (چوب، اکسیژن) به حالت نهایی پر\_آنترویی (گازهای احتراق، خاکستر، محیط گرم شده) هستیم. برعکس کردن جهت فيلم در نيمه راه فرايند بلافاصله جهت حركت هر مولكول را بدون تغيير سرعت آن يا فاصلههايش از همسایگانش تغییر میدهد: این مطلب حاکی از آن است که انرژی کل بر اثر معکوس کردن تغییر نمی کند. نتیجه می شود که، بنابه این فرضیه که انرژی یکسان دلالت بر احتمال یکسان دارد (فصل ۴ را ببينيد)، حالت درست بعد از لحظة برعكس شدن دقيقاً به همان اندازة حالتٍ درست قبل از آن محتمل است. ولي حالت قبل، اگر ادامه مي يافت، به سوختن بقيهٔ چوب مي انجاميد، در حالی که حالت هم احتمال معکوس تا آنجا ادامه می یابد که همهٔ خاکسترها و گازها دوباره چوب را تشکیل دهند. اگر این دو حالت احتمال یکسان دارند، چرا فقط یک رویداد را می بینیم، و دیگری را هرگز نمبیبینیم؟

ممکن بود سعی کنیم سلامت عقل خود را با این استدلال حفظ کنیم که حتی اگر قوانین حرکت با معکوس کردن فیلم نقض نشوند، باید چیزی ناممکن یا دستکم بسیار نامحتمل دربارهٔ آن وجود داشته باشد. ولي چگونه اين استدلال را ثابت كنيم؟

این تناقض تا امروز حل نشده است، اگرچه تلاشهایی برای حل آن همچنان صورت میگیرند. هیچ کس تردید ندارد که تمایل تقریباً خللِناپذیر آنترویی به افزایش بهگونهای نتیجهٔ عمل تعداد زیادی از مولکولهاست، ولی هنوز هیچ توافق علمی دربارهٔ امکان ارائه یک رشته استدلال از حرکت مولکولی قطعی و برگشت پذیر زمانی به رفتار برگشتناپذیر زمانی دنیای ماکروسکوپی وجود ندارد.

بازنگری بُر زدن ورق ار طرف دیگر، تناقضی در ''برگشتناپذیری'' یک فرایند کاتورهای وجود ندارد. روش ''بَر زدن ورق'' مورد بحث در فصل ۷ مبتنی بر انتخاب اعداد شبهکاتورهای بود زیرا کامپیوتر نمی تواند اعداد واقعاً کاتورهای ایجاد کند، ولی بیایید فرض کنیم میتوانستیم بهنحوی چنین اعدادی را بهدست آوریم. کار را با یک دسته ورق ۵۲ تایی در یک حالت مرتب، که در آن همهٔ ورقهای قرمز در نیمهٔ بالاییlند. أغاز میکنیم. دو عدد را بین ۱ و ۲۶ بهطورکاتورهای انتخاب میکنیم، اولی برای انتخاب یک ورق در نیمهٔ بالایی، و دومی برای انتخاب یک ورق در نیمهٔ پایینی. سپس ورقها را با هم عوض میکنیم. پس از ۵۰ تعویض یا بیشتر انتظار داریم تقریباً نیمی از ورقهای قرمز را در نیمهٔ بالایی و تقریباً نیمی را در نیمهٔ پایینی بیابیم. زمانی که دسته ورق خوب بَر خورده باشد، انتظار داریم که بیشتر وقتها در بَر خوردنهای مکرر نامنظم باقی بماند. گاه حالت کاملاً منظم دسته ورق ۵۲ تایبی

باز میگردد، ولی فقط خیلی بهندرت: بهطور متوسط یک بار در هر ۱۰<sup>۱۵ با</sup>ر بَر خوردن. اگر تعداد ورقها را به ۲۰<sup>۰۰</sup> افزایش دهیم، انتظار داریم که تمایل به رسیدن به یک حالت "تعادل" با تعداد تقریباً مساوی از ورقهای قرمز در هر نیمهٔ دسته ورق حتی شدیدتر، و گذار به حالت منظم حتی نادرتر باشد. با این حال در هر رشتهٔ بی|ندازه طولانی از تعویضهای ورق، چنین گذارهایی ناگزیر رخ خواهند داد. این ویژگیهای رفتار یک فرایند کاتورهای ـــتمایل به رفتن به یک حالت تعادل، و پس از رسیدن به آن تمایل به ماندن در آن، و بهندرت انحراف یافتن از آنــــ درست همان چیزهایی است که ما با واژهٔ برگشتناپذیری بیان میکنیم. شاید این واژه بیش از حد قوی باشد. ورقهای بَر خورده و مجموعههای مولکولها به حالتهایی برمیگردند که قبلاً از آنها گذشتهاند. ولی فقط بهندرت چنین میکنند، و هر چه دستگاه بزرگتر باشد این رویداد نادرتر است. اما، اگر بهاندازهٔ کافی وقت داده شود، آنها این کار را دوباره و دوباره خواهند کرد.

هیچ کس ادعا نکرده است که تناقضی در نتایج بُر زدن ورقها وجود دارد: فقط مولکولها، بهعلت برگشت،پذیری زمانی معادلههای حرکتشان. بهنظر می رسد بهطور متناقض رفتار می کنند.

حوابهای بیشنهادی چند جواب برای این تناقض بهوسیلهٔ دانشمندان متفاوت پیشنهاد شده است. یک گروه می گوید که همهٔ قوانین بنیادی طبیعت برگشت،پذیر زمانی نیستند. قوانین حرکت مولکولی فقط تقریبی از یک ترکیب تاکنون کشف نشده از مکانیک کوانتومی، نظریهٔ نسبیت عام (فصل ۱۵ را ببینید)، و نظریهٔ ذرات بنیادی است. در حالی که هم مکانیک کوانتومی و هم نسبیت عام در شکل کنونیشان، مانند قوانین نیوتون، برگشت $\zeta$ ید زمانی $\zeta$ اند، نظریهٔ کامل لازم نیست چنین باشد. همین حالا هم گواهی برای نقض برگشت $\mu$ ندیری زمانی در واپاشی یک ذرهٔ زیراتمی بهنام مزون  $K^{\circ}$  وجود دارد. دیدگاهی افراطی که هنوز پذیرفته نشده است مربوط به راجر پنروز٬ فیزیکدان نظری انگلیسی است، و میگوید که انبساط عالم به بازنگری نظریهٔ نسبیت عام که برگشتناپذیری زمانی را وارد خواهد کرد، نیازمند است. حتی درجهٔ کوچکی از برگشتناپذیری در قوانین طبیعت ممکن است برای سوق دادن دستگاههای مولکولی در آن جهت کافی باشد.

گروه دومی اشاره میکنند که در آزمایشهایی که ما در آزمایشگاه برای اثبات ترمودینامیک انجام می،دهیم، دستگاههای ما هرگز واقعاً از آثار خارجی مجزا نیستند. یک مولکول اکسیژن بهفاصلهٔ بیست فوت از دستگاه ما اثری، ولو خیلی ضعیف، بر حرکت مولکولهای درون آن دارد. محاسبات نشان می،دهند که حتی آثار فوقالعاده ضعیف در زمانی شگفتآورکوتاه به اثر افزایشی قابل ملاحظهای تبدیل خواهند شد.

۱۹۰ جرا آنترویی همیشه افزایش می یابد؟

گروه دیگری از دانشمندان استدلال مے,کنند که حتی دستگاهی که از قوانین قطعی برگشت پذیر زمانی نیوتون پیروی میکند باز هم برگشتناپذیری ماکروسکویی نشان خواهد داد. نظر آنها بهطور شهودی قابل قبول است، که بههیچوجه دلیلی قوی برای باور کردن آن نیست. مثال آشنای ظرفی را در نظر بگیرید که بهوسیلهٔ تیغهای به دو قسمت شده، و در یک طرف مولکولها و در طرف دیگر خلاً وجود دارد. اگر سوراخی در تیغه ایجاد شود، مولکولها جریان می پابند تا آنکه فشارها برابر شوند. و سپس، در بیشتر اوقات، هیچ چیز محسوسی رخ نمی،دهد. این انتظاری است که تجربه در دنیای واقعی بهما می،دهد، اگرچه هنوز مطمئن نیستیم که آیا بهسبب نوعی برگشت،اپذیری زمانی در قوانین بنیادی طبیعت، انبساط عالم، یا اختلالهای کوچک ناشی از خارج ظرف است، یا بهسبب هیچکدام از آنها نیست. آیا این رویداد در دنیای ایدهآلمی که در آن مولکولها بهشدت از معادلههای برگشت پذیر زمانی نیوتون پیروی میکنند، نیز رخ می،دهد؟ توپهای بیلپارد مثالی از قوانین نیوتون هستند، و خطاهای ناشی از هر یک از عوامل بالا برای تشخیص توسط حواس ما بسیار کوچکاند؛ اثر اصطکاک روی حرکت آنها بسیار مهمتر است. انتظار شهودی ما برای مولکولهای درون ظرف، که از تجربهٔ ما با توپهای بیلیارد واقعی شکل مے گیرد، قوباً اظهار مے دارد که مولکولهای نیوتونی ايدهآل نيز بايد در سرتاسر ظرف يخش شوند تا آنكه، درست مانند مولكولهاي واقعي، آن(ا بهطور يكنواخت يركنند.

# قوانين قطعي نيوتون

دانشمندانی که مے کوشند فراتر از استدلال شهودی بروند و واقعاً ثابت کنند که قوانین نیوتون به تنهایی به برگشتناپذیری می انجامند چند رهیافت را دنبال کردهاند، که برای بررسی بیش از حد پیچیدهاند. لودویک بولتزمن نخستین کسی بود که در این راه کوشش کرد، و بخش عمدهٔ زندگیش را صرف این مسئله کرد. او چند بار فکر کرد که موفق شده است، ولی اظهارنظرهای انتقادآمیز همکارانش مانند جوزف لوشمیت و دیگران او را وادار کرد دوباره مطالعه و تلاش کند. در یکی از "استدلالهایش" او فرضی دربارهٔ چگونگی رخداد برخوردهای مولکولی کرد که اکیداً درست نیست، فرضی که اثر وارد کردن برگشتناپذیری را داشت در حالی که در غیر این صورت ظاهر نمی شد. او خود سؤال را به عنوان فرض در نظرگرفته بود: به عنوان فرضيهٔ آغازين همان چيزي را معرفي كرده بودكه بايد اثبات م کرد. او هرگز کاملاً موفق نشد: بهترین کاری که توانست بکند این استدلال بود که رفتار سیستمهایی که از قوانین نیوتون پیروی میکنند باید چیزی مانند فرایند کاتورهای بُر زدن ورق باشد. و زمانی که ملاحظات احتمال بدین وسیله وارد شد، او قادر بود نشان دهد که برگشتناپذیری نتیجه می شود.

بیایید به اختصار مرور کنیم که چگونه معادلههای نیوتون را برای تعیین مسیرهای مولکولها بهکار سی بر یم، که همان موضوع مورد بحث در فصل ۴ است. در مورد دو جسم ـــدو مولکول قوانين قطعي نيوتون ١٩١

یا دو ستارهــ راهحل آسان است، و آن را میتوانیم با هر دقتی که می خواهیم یا نیاز داریم حل کنیم. در مورد بیش از دو جسم به سراغ کامپیوترها می رویم، و هر چه مولکولهایی که می خواهیم مسیرشان را محاسبه کنیم و دقتی که می خواهیم مسیرها را دنبال کنیم بیشتر باشند، وقت کامپیوتر بیشترگرفته می شود. چون نمی توانیم زمان بینهایت طولانی برای یک پاسخ منتظر بمانیم، باید در سطحی از دقت مصالحه کنیم: می خواهیم مکانها و سرعتهای N مولکول را پیش بینی کنیم، اما فقط تا تعداد محدودی از رقمهای اعشاری و فقط برای چند میکروثانیه در أینده. اینکه خطاهای گرد کردن چقدر در نتایج اثر میگذارند نیاز به بررسی دارد؛ ولی ما بعداً به سراغ آن خواهیم آمد.

کامپیوترهای جدید می توانند مسیرهای حند هزار مولکول را که در مدتهای معقول زمان در درون ظرفی با پکدیگر برخورد میکنند، دنبال کنند. شکل ۴\_۳ بهطورکلی نشان می،دهد که مسیر یک مولکول در مجموعه چگونه میتواند باشد. اگر ۱۰۰۰۰ مولکول در ظرف وجود داشته باشد، ۱۰۰۰۰ مسیر برای توصیف وجود دارد. ما از مسیر بزرگ بهعنوان اصطلاح مناسب برای ۱۰۰۰۰ مسير انفرادي استفاده خواهيم كرد.

پس می توانیم ° ° ° ^ 1 مولکول را دنبال کنیم، اما نه ۲۳ ° ۱ .تا را، و ما این کار را با دقت محدود و برای زمان محدودی انجام میدهیم. این کار با همهٔ این هشدارها امیدبخش بهنظر نمی رسد، ولی چیزی وجود دارد که کمک میکند. برای مقاصد ترمودینامیکی ما عمدتاً به ویژگیهای ماکروسکویی توجه می کنیم. مانند فشار، که اثر افزایشی همهٔ برخوردهای مولکولی با دیوارههای ظرف است که در فاصلهٔ زمانی کوتاهی که برای اندازهگیری فشار صرف می شود، متوسطگیری می شود. می توان انتظار داشت که مقادیر اندازهگیری شده نسبت به جزئیات مسیر بزرگ نسبتاً بی تفاوت، و خطاهای گرد کردن نیز باید تمایل به حذف شدن داشته باشند.

معلوم شده است که فشارها و دماهای محاسبهشده با شبیهسازی کامپیوترهای مسیرهای بزرگ توافق خوبی هم با اندازهگیریهای آزمایشگاهی در مورد مولکولهای واقعی و هم با پیشبینهای نظریهٔ جنبشی۔مولکولی دارند. مهمتر از همه، هنگامی که با مجموعهای از مولکولها در یک حالت کمــأنتروپی نامتعادل ــــهمهٔ مولکولها در ابتدا سرعت یکسانی دارند. یا همه در یک طرف ظرفاندـــ آغاز مىكنيم. مولكولها جاهايشان يا سرعتهايشان را براى رسيدن به بيشترين أنتروپى ممکن دوباره توزیع میکنند، و پس از این کار، تقریباً هرگز بهمقدار زیاد از آن دور نمی شوند. آنها بهطور یکنواخت در سرتاسر ظرف پخش میشوند. و سرعتهایشان از توزیع ماکسول بولتزمن پیروی مى كنند (فصل ۴). در اصل، أنها از اين نظر مانند بُر زدن ورقها رفتار مى كنند.

این مطلب اطمینان بخش است، ولی اطمینان استدلال ریاضیاتی را همراه خود ندارد. اختلاف میان قطعی و کانورهای بهعنوان یک چالش باقی می ماند، و لازم است این واژهها را با دقت بیشتر بررسي كنيم.

۱۹۲ - جرا أنترويي هميشه افزايش ميuبد؟

کاتورگچي واژة کانورگی در اینجا برای فرایندهایی مانند انداختن یک سکه یا بُر زدن یک دسته ورق بهکار می رود: این واژه همچنین می تواند با مثالهای انداختن تاس یا چرخاندن چرخ رولت نشان داده شود. آنچه بهطور ضمنی بیان می شود یک پیش بینی،ناپذیری قابل.ملاحظه ولی نه کامل است. اگرچه ما هرگز نمی،دانیم که نتیجهٔ بعدی چه خواهد بود، می توانیم مطمئن باشیم که در دراز مدت شیر به همان دفعات خط، یا شش در تاس به همان دفعات دو خواهد آمد. از این دانش بسیار محدود، درجهٔ مهمی از پیش بینی کمّی می توان بهدست آورد، به شرط آنکه پیش بینیهای خود را بهجای نتایج جداگانهٔ خاص به رفتار متوسط در رشتههای طولانی آزمایشها محدود کنیم.

اینکه آیا هر رشتهٔ خاصبی از رویدادهای واقعی که برای آن اصطلاح کانورهای را بهکار می بریم واقعاً کاتورهای هست سؤال مشکلی است. میLدانیم که، تاسهای تقلبی، چرخهای رولت نامتوازن، و علامتهای ورق وجود دارند. ما در عمل دستههای ورق را با دست بُر نزدهایم تا مفهوم آنتروپی را روشن سازیم ـــبلکه، دستهٔ ورق ما باکمک رشتههای "اعدادکاتورهای" بین ۱ و ۲۶ "بُر خورده" بود. از کجا ما آنها را آوردیم؟ ما میتوانستیم یک چرخ رولت را بچرخانیم، و خروجیهای ۲۷ تا ۳۶ (همین طور ۰ و ۰۰) را دور بیندازیم. ولی قبلاً تردیدهای مربوط به قابلیت اطمینان چرخهای رولت را بیان کردهایم، و بهعلاوه آنها واقعاً کاتورهای نیستند. گویهای چرخان برطبق قوانین نیوتون حرکت میکنند، اگرچه در عمل هرگز اطلاعات کافی دربارهٔ مکان اولیه و حرکت گوی نداریم تا تلاش كنيم مسير و محل توقف آن را محاسبه كنيم.

در مثالمان از بَر زدن ورق از یک ماشین حساب برنامهپذیر با کلید "عدد کاتورهای" استفاده کردیم. هر بارکه کلید فشرده می شود یک عدد اعشاری بین ۰ و ۱ در صفحهٔ نمایش ظاهر می شود. استفادهٔ مکرر از کلید یک رشته عدد بدون هیچ ترتیب آشکاری بهدست میدهد: در دراز مدت، به همان تعداد اعداد بین • و ۵ر• بین ۵ر• و ۱ نیز عدد وجود دارد، و هیچ تمایلی برای تجمع اعداد کوچکتر نزدیک یکدیگر وجود ندارد. ماشین حساب چگونه این کار را انجام میدهد؟ خوب اگر با "انجام دادن" منظورمان "ایجاد یک رشتهٔ کاتورهای" باشد، این کار را نمه کند: اعداد واقعاً کاتوروای نیستند. کتاب راهنمای همراه ماشین حساب آنها را "شبهکاتوروای" مے نامد. این اعداد چگونه ایجاد می شوند، و چرا آنها بهاندازهٔ کافی شبیه اعداد واقعاً کاتورهایاند که از آنها می توان استفاده کرد؟

چهار عدد صحیح در یک زیرروال ذخیره شدهاند، یک "بذر" که آن را با  $x$  مشخص میکنیم  $x = \mathcal{X}$  و سهتای دیگر،  $a$ ،  $b$ ، و  $c$ . در یک زیرروال که ما از آن استفاده کردهایم اعداد عبارتاند از ۲۱ $\mathcal{X} = \mathcal{X}$ ، بار اول که کلید "عدد کاتورهای" فشار داده،  $c = 199 \circ V$  ,  $b = 19991$  a = ۲۴۲۹۸ می شود، برنامه عدد (بسیار بزرگ)  $ax+b$  را حساب میکند. سپس  $ax+b$  را بر $c$  تقسیم میکند، کاتورگے ،۱۹۳

|               |          | تقسیم بر c نتیجه می <b>د</b> هد: |                 | عدد شبهکاتورهای           |  |
|---------------|----------|----------------------------------|-----------------|---------------------------|--|
| $\mathcal{X}$ | $ax + b$ | عدد صحيح                         | $(r)$ باقیمانده | (r/c)                     |  |
| ٣             | ۱٣       |                                  |                 | ۱۸۲ ر∘                    |  |
| ٢             | ۱۱       |                                  | $\mathbf{o}$    | $^{\circ}$ , $^{\circ}$   |  |
| $\mathbf{o}$  | ٧        | $\circ$                          | ٧               | ۶۳۶ره                     |  |
| ٧             | ۲۱       |                                  | ه ۱             | ۹۰۹ ره                    |  |
| ه ۱           | ۲۷       |                                  | ۵               | ۴۵۴ر•                     |  |
| ۵             | ١٧       |                                  | ۶               | ۵۴۶ ره                    |  |
| ۶             | ۱۹       |                                  | ٨               | ۷۲۷ر∘                     |  |
| ٨             | ۲۳       |                                  |                 | ۹۱ مره                    |  |
|               | ٩        | $\circ$                          |                 | ۸۱۸ ره                    |  |
|               | ۲۵       |                                  |                 | ۲۷۳ ر∘                    |  |
| ٣             | ۱٣       |                                  |                 | ۱۸۲ ر•                    |  |
|               | ۱۱       |                                  | $\circ$         | $\circ$ , $\circ$ $\circ$ |  |
| $\circ$       | ٧        | $\mathbf{o}$                     | ٧               | ۶۳۶ره                     |  |

 $x = \mathbf{r}$  جدول ۸ـ۱ زیرروال ایجاد اعداد شبهکاتورهای با ۲ $a = \mathbf{v} \cdot d = c = \mathbf{r} \cdot b$  و عدد اولیهٔ ۳

كه يك عدد صحيح بهعلاوة باقيماندة .r، كه أن نيز عدد صحيح است، بهدست مي أيد. باقيمانده، طبق تعریف، باید کوچکتر از c باشد. حاصل تقسیم عدد صحیح ۳۱ بر c در نتیجه عددی بین ۰ و ۱ است؛ این، نخستین "عدد کاتورهای" رشتهای است که داریم ایجاد میکنیم. زیرروال سپس  $ax+b$  باقیماندهٔ  $r_1$  را نگهمیدارد تا، در فشار دادن بعدی کلید، بهعنوان بذر جدید  $x$  بهکار ببرد، و جدید را حساب کند، که در تقسیم بر c باقیماندهٔ جدید r و "عدد کاتورهای" دوم r و r را می دهد.

برای مثال جدول ۸ـ۱ نتایج زیرروالی را میدهد که از اعدادی استفاده میکند که بهقدری  $c = \sqrt{b}$  كوچك|ند كه مفيد واقع نمىشوند. ما اعداد ٣ = ٣، ٢ = ٢، و ١١ = 6، و ١١ = ع را انتخاب می کنیم. اعدادی که این زیرروال ایجاد می کند روشن است که اصلاً کاتورهای نسبتند. زمانی که بدانیم زیرروال چگونه کار میکند و چهار عدد  $a$ .  $a$ ،  $b$ ، و  $c$  چه هستند، کل دنباله بهآسانی تعیین میشود. انسان دوست دارد یک چرخ رولت در لاس‰واس پیدا کند که همینقدر قابل پیشبینی باشد. ولی اگر کسی از سرّ کار بی خبر باشد، حداقل برای مدتی، پی بردن به اینکه اشکالی وجود دارد مشکل است. می توان ظاهر کاتورگی دنباله را با تبدیل اعداد به نتایج انداختن سکه روشن

۱۹۴ جرا آنترویی همیشه افزایش مییابد؟

کرد: بهازای هر عدد کمتر از ۵ر° خط، و در غیر اینصورت شیر. نتایج ۱۰ بار اول انداختن چنین است: T ،H ،H ،H ،T ،H ،H ،T ،T ،H ،H ،T ،T . شير و ۵ خط، بدون هيچ ترتيب مشخصي.

البته، واقعاً نبود کاتورگی سرانجام خود را نشان می،دهد. در محاسبهٔ یازدهم مثال ما همان باقیماندهٔ محاسبهٔ اول، ۲ = n، بهدست میآید، زمانی که چنین شود کل رشته خودش را تکرار مه کند، و بهطور بر پایان چنین خواهد کرد. با ۱۷ • ۱۹۹ = c، لازم نیست رشته خود را تکرار کند تا آنکه ۱۷ ۱۹۹۰ عدد ایجاد شود، که برای بیشتر مقاصد بهاندازهٔ کافی طولانی است.

نکتهٔ عجیب این است که منظور ما از قطعی درست همان خاصیتی است که این برنامه برای محاسبهٔ اعداد کاتورهای از آن برخوردار است. همین که برنامه و اعداد a ،z، d، و c معلوم باشند، نتيجة هر يک مرحلة محاسبه قطعى است. أغاز کردن برنامه از اول دقيقاً همان دنباله اعداد را دوباره خواهد داد. هیچ چیزی را غیر از "کاتورهای "تر از این نمی شود تصور کرد، ولی ما اعداد ایجاد شده را چنانکه گویی کاتورهای اند بهکار می بریم.

آیا راههایی برای آزمودن اینکه دنبالهای کاتورهای است یا نه، وجود ندارد؟ برای مثال، متوسط یک دنبالهٔ طولانی از اعداد واقعاً کاتورهای بین ۰ و ۱ باید ۵ر۰ باشد. تعداد یکسانی عدد در بالا و پایین ۵ر° باید وجود داشته باشد. و این اعداد باید بهطور یکنواخت درگسترههای خود یخش شوند. قطعاً اگر متوسط ٥٫٥ نبود نتیجه میگرفتیم که این دنباله کاتورهای نیست. ول<sub>ی</sub> دنبالههای شبهکاتورهای ما متوسط درست را خواهد داد. یک آزمون سختتر شمارش اعداد در گسترههای ۰ تا ۱ر۰، ۱ر۰ تا ۲ر۰، ۲ر۰ تا ۳ر۰، و مانند آن، است. دنبالهٔ شبهکاتورهای ما این آرمون را نیز خواهد گذراند. البته، قبلاً اشاره کردهایم که دنبالهٔ شبهکاتورهای ما در آزمونی مردود خواهد شد: پس از تعداد بسیار زیادی از مراحل، شروع به تکرار خود میکند. ولی دنبالههای شبهکاتورهای دیگری وجود دارند که هرگز خود را تکرار نمی کنند.

عدد π، نسبت محیط دایره به قطر آن، عددی با یک دنبالهٔ بی انتها از رقمهای پس از اعشاری است، و دنبالهٔ این رقمها هرگز تکرار نمی شوند. آن را با کامپیوترهای جدید تا بیلیونها رقم اعشاری محاسبه کردهاند. سی رقم اول چنیناند:

 $\pi = 1$ ,  $111$   $041$   $501$   $041$   $141$   $151$   $151$   $511$   $511$   $141$   $111$ 

اگر کسبی رقمهای بعد از ممیز را به گروههای سهتایی تقسیم کند (چنانکه ما کردیم)، آنها دنبالهای از اعداد شبهکاتورهای سهرقمی تشکیل می دهند که به همان اندازهٔ دنبالهٔ ایجاد شده بهوسیلهٔ ماشین حساب دستی ما برای بُر زدن دستههای ورق سودمند است. ریاضیدان ناآگاه از منشأ این اعداد احتمالاً قادر نخواهد بود هيچ چيز غيركاتورهاي دربارة أنها بيابد.

حقیقت تأسف}ور این است که هیچ آزمون تکی یا تعداد معینی آزمون وجود ندارد که بتواند

خطاها و بیامدهای آنها ۱۹۵

تضمین کند که یک دنبالهٔ معین از اعداد واقعاً کاتورهای است. این یک و بڑگے ، است که اگر بتوانید قاعدهای را که براساس آن دنباله ایجاد شده است کشف کنید، آن را می توانید رد کنید، ولی نمی توانید آن را ثابت کنید. هر دنباله باید تعداد نامحدودی آزمون متفاوت را بگذراند، و ما هرگز نتیجهٔ آزمونهایی را که هنوز انجام ندادهایم نمیدانیم. همهٔ آنچه می توانیم بیرسیم این است: آیا اعداد یک دنبالهٔ خاص بهاندازهٔ کافی شبیه اعداد کاتورهای واقعی هستند تا کاری را که اعداد کاتورهای را برای آن لازم داشتيم انجام دهند؟

خطاها و پیامدهای آنها

گفتیم که قوانین نیوتون قطعیlند. آنها بهصورت معادلات ریاضی بیان می شوند که با هر درجهٔ مطلوب دقت عددي قابل حل!ند. حل يک مسئله با درجهٔ بالايي از دقت عددي بهصرف وقت و هزینه نیاز دارد. لذا ما دقت را به آنچه برای مقاصد عملی نیاز داریم، محدود میکنیم. ما اغلب مسئلهای را که می خواهیم حل کنیم با کنار گذاشتن عواملی که برای کوچک تصور کردن آثارشان دلیل داریم، ساده میکنیم: اگر جسم سنگینی از فاصلهٔ کوتاهی بیفتد، هم نیروی جاذبهٔ زمین و هم مقاومت هوا بر حرکت آن تأثیر میگذارند. اما نیروی دوم فقط اثر کوچکی دارد، و برای مقاصد بسیاری میتوانیم از آن چشمپوشی کنیم. هیچ دلیلی وجود ندارد که محاسبات را با درجهای از دقت انجام دهیم که بیشتر از سهم خطاهای کوچک ناشی از عواملی که ترجیح دادهایم از آنها چشمپوشی کنیم، باشد.

یکی از نخستین مسائلی که نیوتون قوانینش را برای آنها بهکار برد، محاسبهٔ مدارهای سیارهها به دور خورشید بود. او برای آنکه مسئله را، با توجه به ابزارهای ریاضیاتی موجود در آن وقت، مهارشدنی نگهدارد، ترجیح داد از نیروهای جاذبهٔ میان سیارهای صرف نظر کند، و تنها نیروی بسیار قویتر میان هر سیاره و خورشید را بهحساب آورد. کیلر اخترشناس سه قاعدهٔ کتمی در حرکت سپارات یافته بود ولی نتوانسته بود هیچ دلیلی برای آنها ارائه دهد. نیوتون نشان داد که آنها، پس از حذف نیروهای کوچک میان سیارهای، مستقیماً از معادلههای او پیروی میکردند. محاسبات دقیقتر، با بهحساب أوردن این نیروها، انحرافهای اندکی از طرح ساده پیش بینی میکنند، ولی مشاهداتی دقیقتر از مشاهداتی که کپلر در آن زمان می توانست انجام دهد، لازم است تا بتوان آنها را تشخیص داد. چنین محاسباتی با کامپیوترهای جدید مشکل نیستند، ولی برای چند صد سالِ پس از نیوتون أنها را با زحمت زیاد باکاغد و قلم و مهارت انسان حل کرده بودند. بدینگونه بودکه نپتون و اورانوس كشف شدند.

قوانین نیوتون این پیروزیها را بهما دادند زیرا تقریبهای فیزیکی و ریاضیاتی نتیجهبخش بودند: آنها خطاهای کوچکی در معادلات اساسی یا در محاسبات بودند، و چنین خطاهای کوچکی باید به

۱۹۶ چرا آنتروپی همیشه افزایش می یابد؟

فقط پیامدهای کوچکی در نتایج پیشگویی شده منجر میشدند و شدند. ما از علم توقع نداریم که بهما پاسخهای کامل بدهد، بلکه فقط می خواهیم پاسخهای بهاندازهٔ کافی خوب بهما بدهد. در واقع، اگر خطاهای کوچک پیامدهای بزرگ داشته باشند، بهسختی می توانیم کار علمی انجام دهیم: پیش بینی هیچ چیز، و در نتیجه آزمون تجربی هیچ نظریهای، امکان پذیر نخواهد بود. پرداختن به دنیای واقعی با جزئیات کامل بسیار مشکل است، و ما بهسبب آنچه می توانیم نادیده بگیر یم قادریم پیشرفت کنیم.

جريان شارەها

از مسائل موجود که از قوانین نیوتون پیروی میکنند برخی بهقدری پیچیدهاند ـــآنها برای توصیفشان به متغیرهای بسیار زیادی و برای یافتن مقادیر متغیرها به معادلات بسیاری نیاز دارندـــ که قبل از اختراع کامپیوتر در بررسی جامع آنها پیشرفت ناچیزی صورت گرفته بود. یک مثال آن جریان شارهها مانند هجوم آب یک سیلاب در بستر سنگی یک رودخانه، یا باز هم مشکلتر، حرکت جوّ زمین و تأثیر آن بر وضع هوا، است. حتی با استفاده از کامپیوترهای قوی پیچیدگی این مسائل به تقریبهایی نیاز دارد تا ریاضیات آن ساده شود.

یک مدل بسیار سادهٔ جوّ را ادوارد لورنز، که یک هواشناس در ام. آی. تی در دههٔ ۱۹۶۰ بود، ایجاد کرد، که در آن بهجای تعداد بی شمار متغیرهایی که جوّ واقعی نیاز داشت، فقط از سه متغیر استفاده کرده بود. معادلات این مدل را میشد روی کامپیوتر سادهای که خود لورنز ساخته بود حل کرد، و چگونگی تغییر متغیرها با زمان روی یک منحنی چاپ می شد. یک وقت لورنز تصمیم گرفت محاسبهای را که قبلاً انجام داده بود، با شروع از وسط، تکرار کند، پس او مقادیر عددیی را که کامپیوتر در محاسبهٔ قبلی در یک نقطه بهدست آورده بود، از روی منحنی خواند، آنها را دوباره بهعنوان نقطهٔ آغاز وارد دستگاه کرد، و سپس محاسبه را دِوباره أغاز کرد. منحنبی در ابتدا نتایج محاسبهٔ اول را دوباره دنبال کرد، ولی پس از مدت کوتاهی بهطور بیقاعدهای از منحنی قبلی منحرف شد. نخست لورنز خیال کرد کامپیوترش بد کار میکند، ولی پس از قابل قبول ندانستن آن پی برد که اعداد خوانده شده از منحنی تا سه رقم اعشاری گرد شده بودهاند، در حالی که در حافظهٔ کامپیوتر با شش رقم اعشاری ذخیره شده بودند (برای مثال، عدد ذخیره شده در حافظه مانند ۶۹۱۵۷۳٫° برای رسم منحنی بهصورت ۶۹۲٫° گرد شده بوده است). این اختلاف در رقم چهارم اعشاری سرانجام یک اختلاف فاحش در مقادیر محاسبهشده ایجاد میکرد.

این از بخت خوب لورنتز بود که دلیل را به درستی شناسایی کرد و بینش فیزیکی عمیق او اهمیت اساسی آن را تشخیص داد. برای پیش بینی هوا، بهعنوان ورودی معادلههای حرکت جوّ دادههایی مانند طرح اولیهٔ باد، تغییرات زمانی و مکانی انرژی دریافتی از خورشید، محتوای رطوبت جوّ، و خیلی دادههای دیگر را بهکار می بریم. هیچیک از این متغیرها هرگز با سه رقم اعتشاری

آشوب ۱۹۷

مشخص نشدهاند، تا چه رسد به شش رقم. اگر اختلافهایی در رقم اعشاری چهارم یا هفتم در ورودیها، خروجیهای بسیار متفاوتی ایجاد کنند، چگونه می توان هرگز هوا را پیش بینی کرد؟ اگر یک یروانه امروز با بههم زدن بالهایش در برزیل بتواند یک ماه دیگر گردبادی در تگزاس ایجاد کند، جگونه می توان گردبادها را پیش بینی کرد؟ بهبیان دیگر، خطاهای کوچک گاه پیامدهای بزرگی دارند.

آشوب معادلاتی که در علم پدید میآیند را می توان به انواع خطی یا غیرخطی ردهبندی کرد: برای مقاصد ما لازم نیست معنای فنی واژهها، یا حتی چگونگی تشخیص اینکه یک معادلهٔ خاص از کدام نوع است را توضیح دهیم. حل معادلههای خطی خیلی آسانتر است و اغلب به استفاده از کامپیوتر نیازی ندارد. قوانین نیوتون گاه به معادلههای خطی، ولی بیشتر اوقات به معادلههای غیرخطی می|نجامند. مسئلهٔ زمین\_خورشید غیرخطی است. ولی معادله اتفاقاً بهشکلی است که به آسانی حل می شود. بهسبب مشکل بودن حل بیشتر معادلههای غیرخطی بدون کامپیوتر، بیشتر کاربردهای قوانین نیوتون در چند صد سال اول کاربرد آنها برای مسائل خطی و سادهترین مسائل غیرخطی بود، و شهود فيزيكدانان، برداشت آنها از چگونگي رفتار طبيعت، توسط جوابهاي چنين مسائلي و تطبیق عالی آنها با آزمایش شکل گرفت.

هنگامی که حسابگرهای جدید وکامپیوترهای رقمی عرضه شدند، حل مسائل غیرخطی بسیار بیشتری و درگسترهٔ وسیعتری از شرایط میسر شد، که یکی از آنها مدل لورنتز از جوّ بود. آنچه اغلب دیده می شد، که لورنتز نخستین شاهد آن بود، نوعی رفتار شگفتانگیز بود، با ویژگیهایی بهشدت متفاوت از آنچه در مسائل خطی دیده میشد و جامعهٔ علمی از لحاظ روانی برای آنها آماده نبود. این رفتار آشوب نامیده می،شود. و بررسی آن حوزهٔ جدیدی از علم بهنام آشوب جبری یا. به بیان رسميتر، ديناميک غيرخطي است.

دانشمندان از دیرباز به رفتار اجسام متحرک در مسیرهای منحنی هموار، بدون تغییرات ناگهانی و نامنظم در سرعت یا جهت عادت داشتند: مدارهای بیضوی سیارات، نوسانات منظم آونگ، و قوس سهموی پرتابهای که از سطح زمین پرتاب می شود. به قوانین نیوتون نیازی نیست تا بتوان برای أنچه بعد از چیزی که مشاهده شده است رخ خواهد داد، حدس نسبتاً خوبی زد. اخترشناسان، از عصر بابلیها، هزارها سال، بدون کمک نیوتون، از عهدهٔ پیشگویی حرکتهای سیارهها از روی نظمهای گذشتهٔ نزدیک آنها برآمده بودند.

اما در رفتار آشوبناک، انسان بهندرت میداند بعداً چه پیش خواهد آمد. متغیری که ما بررسی میکنیم بهطور نامنظم از یک مقدار به مقدار دیگر می جهد، که از بعضبی جنبهها شبیه یک دنبالهٔ

۱۹۸ چرا آنتروپی همیشه افزایش می یابد؟

اعداد کاتورهای است. همچنین، این رفتار حساسیت فوق|لعاده|ی به دقت عددی محاسبات و مقدار عددی اولیهٔ متغیرها در آغاز محاسبه نشان می،دهد. ما دیگر جرأت نمه،کنیم خطاهای گرد کردن را نادیده بگیریم.

همهٔ معادلههای غیرخطی رفتار آشوبناک نشان نمی،دهند، و آنهایی که نشان می،دهند، آن را در همهٔ شرایط نشان نمی،دهند. افزون بر آن، رفتار بی نظم، اگرچه اغلب برای اجسامی که برطبق قوانین نیوتون حرکت میکنند رخ میدهد، به چنین اجسامی محدود نمی شود. پدیدههایی که حاکی از أشوباند از جمله عبارت|ند از بی نظمی ضربان قلب، سرایت کردن بعضی بیماریهای همهگیر، نوسانات در بورس اوراق بهادار، و رشد و زوال جمعیتهای حیوانات. بهعنوان مثالی از رفتار آشویناک یک مسئلهٔ غیرمکانیکی را از حوزهٔ بومشناسی انتخاب خواهیم کرد: کاربرد یک معادلهٔ غیرخطی برای توصیف تغییرات سالانه در جمعیت گونهها در یک کُنام (کُنج) بومشناختی خاص ـــــبرای مثال، خرگوشها در یک جزیرهٔ کوحک.

تعداد حیوانات یک گونهٔ خاص موجود در هر سال معین بازتابی است از عوامل بسیار، مانند جمعیت در سال گذشته، آهنگ جفتگیری و تعذاد زادوولد، تعداد حیوانات شکارگر، چشمه غذا، هوا، و غیره. حال بیشتر این عوامل را نادیده میگیریم ــیا أنها را ثابت فرض می کنیمـــ و فقط برهمکنش میان سه تا را در نظر میگیریم: (۱) تعداد افراد در سال گذشته؛ (۲) آهنگ زادوولد؛ و (۳) اثر منفی ازدیاد جمعیت و رقابت بر سر غذا.

انتظار داریم که تعداد بسیارکم یا بسیار زیاد افراد برای بقای اجتماع زیانبار باشد، و ممکن است حدس بزنیم که عدد بهینهای برای جمعیت وجود دارد که بقا را تضمین مه کند، بهگونهای که جمعیت از یکسال تا سال بعد پایدار می ماند. این استدلال را که تا اینجا صرفاً لفظی و کیفی بود، می توان به صورت معادلهای بیان کرد، که جمعیت سال بعد را از مقدار امسال آن پیش بینی می کند و بهنحو شگفتانگیزی ساده ولی غیرخطی است. این معادله پارامتری دارد که مقدار عددیش به موازنه میان آهنگ زادوولد و اثر منفی ازدیاد جمعیت بستگی دارد. انواع متفاوت رفتار برای مقادیر متفاوت این پارامتر دیده شدهاند، که در شکلهای ۸ـ۱ و ۸ـ۲ نشان داده شدهاند.

اگر أهنگ زادوولد. برای مثال. خیلبی کم باشد. جمعیت سال به سال کم می شود و این گونهٔ جانوری بهزودی نابود می شود (شکل ۸ـ۱الف). هنگامی که آهنگ زادوولد بهاندازهٔ کافی زیاد باشد بهصورتی که این گونه نابود نشود. ولی نه آنّقدر زیاد که بهسرعت منابع تهی شوند. جمعیت. چنانکه حدس می;دیم، بهتدریج به یک مقدار پایدار نزدیک میشود، که پس از آن از سالی به سال دیگر در همان مقدار میماند (شکل ۸ـ۱مـ). (نباید فراموش کرد که این مدل بسیار سادهای است که فرض میکند وضع هوا، نوسانات تعداد حیوانات شکارگر، بیماریهای همهگیر، و مانند آن هیچ اثری ندارند.) با آهنگ زادوولد باز هم بیشتر و تمایل بیشتر به آسیب رساندن به چشمه غذا (نوعنی

آشوب ۱۹۹

یسخورد منفی) چیزی رخ میدهد که ممکن است انتظار نداشته باشیم. جمعیت در یک مقدار پایدار باقی نمی ماند بلکه از یک سال به سال بعد بین مقادیر بالا و پایین نوسان میکند. هر دو سال شمار جمعیت تکرار می شود، ولی دیگر یک تکشمار پایدار جمعیت وجود ندارد (شکل ۸ــ۱ج). تا اینجا این انواع متفاوت رفتار نسبتاً منظماند. طرحهای متفاوتی از مقادیر متفاوت یارامتر

سنجش موازنهٔ میان زادوولد و ازدیاد جمعیت ناشی می شوند، ولی طرحها را می توان بهعنوان پیامدهای مدل سادهشده درک کرد. با بررسی شکلها می توان آنچه را که بعداً رخ خواهد داد خیلبی خوب حدس زد.

ولی هنگامی که آهنگ زادوولد بهقدری زیاد باشد که ازدیاد جمعیت محتمل شود، یک طرح جدید و عجیب شکل میگیرد (شکل ۸ـ۲). نوسانات وسیع در جمعیت پیش بینی شده از یکسال تا سال بعد رخ می،دهد، ولی تمایلی برای نوسان کردن جمعیت بین دو مقدار برطبق یک طرح منظم (چنانکه در شکل ۸ـ۱ ج وجود دارد) وجود ندارد. مقادیر سالانهٔ متوالی از بعضی جنبهها کمکم شبیه یک دنباله اعداد کاتورهای می شود. بدتر اینکه سیستم حساسیت غیرمنتظره و فوق العادهای هم به مقدار عددی پارامتر آهنگ زادوولد ازدیاد جمعیت و هم بهشمار فرض شده برای جمعیت اولیه نشان می٫دهد. هنگامی که پارامتر کوچک است، بهطوری که سیستم تمایل به استقرار در یک شمار پایدار دارد، تغییر تقریباً یک درصد در جمعیت اولیه شمارههای جمعیت در سالهای متوالبی را به مقدار قابل مقایسه با آن تغییر می،دهد. ولی هنگامی که پارامتر بهاندازهٔ کافی بزرگ باشد که این نوسانات شدید و شبهکاتورهای رخ دهند، تغییرکوچکی در جمعیت اولیه باگذشت زمان مسیری ایجاد میکند که بهشدت با مسیر اولیه فرق میکند؛ بالا و پایین رفتنهای بی قاعده دیگر هیچ شباهتی در دو مسیر با هم ندارند (خطهای نقطهچین و پر را در شکل ۸ـ۲ با هم مقایسه کنید).

این مثال رفتار آشوبناک ممکن است انسان را دربارهٔ توانایی ما برای دستیابی به درکی علمی از دستگاههای پیچیده بدبین سازد. چگونه می توان همهٔ متغیرهایی راکه ممکن است بر دستگاهی به بزرگی جوّ زمین اثر بگذارند تعیین، یا حتی اندازهگیری کرد؟ از زمانی که آشوب کشف شده است، روشن شده است که به همهٔ هدفهای علم بهصورتی که ما از انقلاب نبوتونی در قرن هفدهم تاکنون درک کردهایم نمی توان دست یافت. دانشمندان مسلم میدانند که اگر بتوانند مسئلهای را بهوسیلهٔ معادلهای بیان کنند، می توانند آن را حل کنند. حل بعضی از معادلهها مشکل است: محاسبات عددی حتی با کامپیوتر هزینه دارد. پژوهشگران ممکن است نخواهند یک معادله را در حالتهای خاص حل کنند، ولی این احساس که آنها اگر می خواستند می توانستند، بهاین تلاش علمی ایمان و شور آن را بخشیده است. وجود آشوب نشان می دهد که مسائل علمی مهمی وجود دارند که معادلاتی بر آنها حاکماند که بهآسانی نوشته می شوند و اغلب ظاهراً ساده هستند، و بهمعنای اکید ریاضی قابل ''حل''اند ولی جوابهایشان برای پیشگویی آنچه بعداً روی خواهد داد، تقریباً بی،فایدهاند.

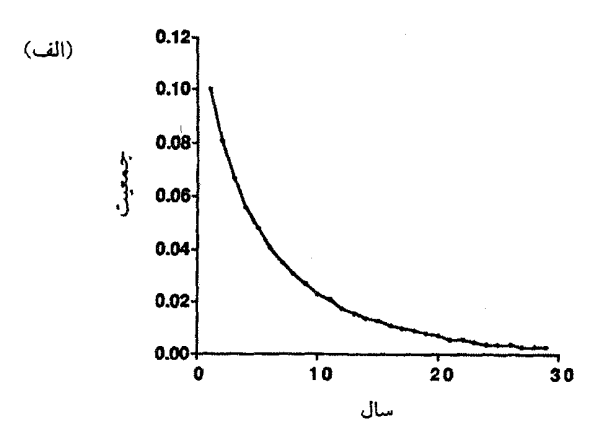

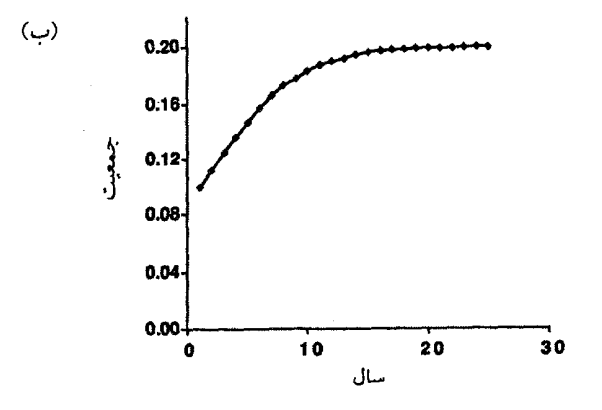

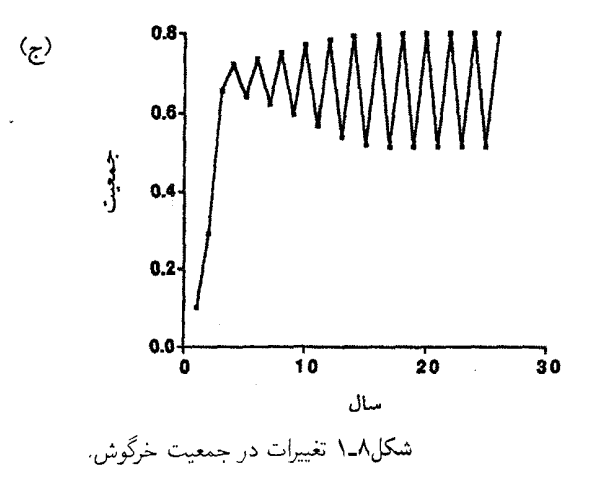

آشوب ۲۰۱

تعداد خرگوشها (برحسب هزار) در یک جزیره سال بهسال در نتیجهٔ آهنگ تولید مثل و آثار زیانبار ازدیاد جمعیت تغییر میکند (در اینجا آثار هوا، حیوان شکارگر، و مانند آن را نادیده میگیریم). (الف) آهنگ زادوولد بسیار کم جمعیت را حفظ نخواهد کرد. (ب) موازنه میان تولید مثل و مرگ به یک شمار جمعیت پایدار مه انجامد. (ج) اگر ازدیاد جمعیت اثری زیانبارتر از اثری که در (ب) دارد، داشته باشد، جمعیت سال به سال بین یک مقدار بالایی و پایینی نوسان میکند.

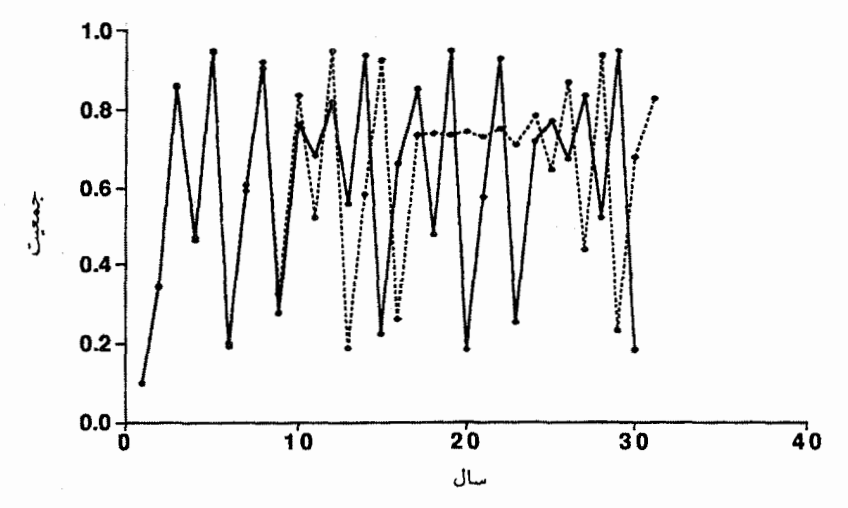

شکل۸ـ۲ تغییرات آشویناک در رشد خرگوش.

اگر فرض شود ازدیاد جمعیت حتی بیش از آنچه در شکل ۸ـ۱(ج) نشان داده شده زیانبار باشد، جمعیت بهصورت أشوبناک تغییر میکند. بهگونهای که کاتورهای بهنظر می رسد افزایش و کاهش می پابد، و هیچ طرح روشنبي وجود ندارد تا انسان را قادر سازد آنچه را بعداً رخ خواهد داد، پيش،پيني كند. افزون بر آن، تغيير بسيار اندکی در شرایط فرض شده ـــبرای مثال، در یک جمعیت اولیهٔ ۱۰۰ تایی یک خرگوش بیشترـــ مسیری ایجاد میکند که سرانجام کاملاً بیشباهت به مسیر قبلی میشود. منحنی نقطهچین نتایج را برای یک چنین تغییر جزئی نشان میدهد.

این امر سبب مأیوس شدن دانشمندانی نشده است که، در مواجهه با آشوب، توجه خود را ار پیش بینی دقیق رویداد بعدی به مطالعهٔ ساختار آشوب معطوف کردهاند: اینکه چه وقت ظاهر میشود، به چه چیزی شباهت دارد. و درکاتورگی ظاهری آن چه طرحهایی می;توان یافت. این تلاش، مانند بقيهٔ علم، هم بهلحاظ نظري هيجان!نگيز است و هم سودمند است.

۲۰۲ چرا آنترویبی همیشه افزایش می یابد؟

## احتمال و مولکولها

بهطور خلاصه، معادلههای نیوتون برای حرکتهای حتی چند مولکول غیرخطی¦ند، و حرکت اغلب أشوبناک است. مسیرهای پیشبینی شده نسبت به شرایط اولیه فوق|لعاده حساس|ند؛ اختلاف کوحکي در سرعت يک مولکول در آغاز بهسرعت به مسير کاملاً متفاوتي مي/نجامد، نه تنها براي آن مولکول بلکه برای همهٔ مولکولهای دیگری که با آن برخورد میکنند، و برای همهٔ مولکولهای دیگری که با آنهایی که با آن مولکول برخورد کردهاند برخورد میکنند، و بههمین ترتیب. رفتار مولکولها از این و یک خصلت شبهکاتورهای بهخود میگیرد. این امر بهنو بهٔ خود حاکبی از آن است که برخلاف أنچه در ابتدا تصور می شد تناقض چندانی در فرض کاتورگی و استفاده از نظریهٔ احتمال برای حرکت مولکولی وجود ندارد. اثبات صوری این موضوع هنوز وجود ندارد. رفتار أشوبناک کاملاً کاتورهای نیست: هنوز طرح و نظمی در پشت ظاهر آشفته وجود دارد. ول<sub>ی</sub> بسیاری از آنها که مسئلهٔ برگشت،اپذیری را بررسی کردهاند احساس میکنند که شناخت آشوب سرانجام ما را به یک راهجل نزدیک میکند.

چنانکه قبلاً اشاره کردیم، زمانی که متقاعد شویم که رفتار مجموعههای مولکولها را می توان با قوانین احتمال توصیف کرد. آنçوقت میتوانیم نتیجه بگیریم که رفتار یک دسته ورق بههنگام بَر زدن فقط یک استعاره برای مجموعههای مولکولها نیست بلکه در عوض مثالبی از همان نوع چیز است. و درست همان طور که انتظار داریم یک دسته ورق مرتب به هنگام بُر خوردن نامرتب شود، و همان طور نیز باید انتظار داشته باشیم گرما از اجسام گرم به اجسام سرد جریان یابد، گازها به خلاً هجوم آورند، شکر در قهوهٔ داغ حل شود، و چوب بسوزد تا خاکستر شود.

آشوب در مبان خرگوشها معادلهٔ نوصیفکنندهٔ تغییرات در سطوح جمعیت خرگوشهای ساکن در یک جزیرهٔ کوچک، معادلهٔ لجیستیک نامیده می،شود. این معادله جمعیت در سال بعد را از مقدارش در امسال و پارامتری که مقدارش توسط موازنه میان مزیت آهنگ زادوولد زیاد و اثر منفی ازدیاد جمعیت تعیین می شود. پیش بینی می کند. این پارامتر با A مشخص می شود، و هر چه مقدار عددی آن بیشتر باشد، آثار زیانبار ازدیاد جمعیت بیشتر است. جمعیت با  $x$  مشخص میشود، و اندیسی به آن اضافه می شود تا مشخص کند جمعیت در چه سالی است، لذا  $x_1$  جمعیت  $x_{n+1}$  در اولین سال و  $x_n$  در یک $\omega$ ال عام است. جمعیت در سال بعد از سال  $n$  برابر با است. برای سهولت محاسبه فرض می شود x بین ۰ و ۱ قرار دارد: در مثال ما حاصلضرب در. مثلاً، ۱۰۰۰، تعداد واقعی خرگوشها را می،دهد.  $x$ 

معادله چنین است:  
\n
$$
x_{n+1} = A[x_n - (x_n)^r]
$$
\n
$$
x_{n+1} = A[x_n - (x_n)^r]
$$
\n
$$
x_1 = A[x_1 - (x_1)^r]
$$
\n
$$
x_1 = A[x_1 - (x_1)^r]
$$
\n
$$
x_r = A[x_r - (x_1)^r]
$$
\n
$$
x_r = A[x_r - (x_1)^r]
$$
\n
$$
x_r = A[x_r - (x_r)^r]
$$
\n
$$
x_r = A[x_r - (x_r)^r]
$$
\n
$$
x_r = A[x_r - (x_r)^r]
$$
\n
$$
x_r = A[x_r - (x_r)^r]
$$
\n
$$
x_r = A[x_r - (x_r)^r]
$$
\n
$$
x_r = A[x_r - (x_r)^r]
$$
\n
$$
x_r = A[x_r - (x_r)^r]
$$
\n
$$
x_r = A[x_r - (x_r)^r]
$$
\n
$$
x_r = A[x_r - (x_r)^r]
$$
\n
$$
x_r = A[x_r - (x_r)^r]
$$
\n
$$
x_r = A[x_r - (x_r)^r]
$$
\n
$$
x_r = A[x_r - (x_r)^r]
$$
\n
$$
x_r = A[x_r - (x_r)^r]
$$
\n
$$
x_r = A[x_r - (x_r)^r]
$$
\n
$$
x_r = A[x_r - (x_r)^r]
$$
\n
$$
x_r = A[x_r - (x_r)^r]
$$
\n
$$
x_r = A[x_r - (x_r)^r]
$$
\n
$$
x_r = A[x_r - (x_r)^r]
$$
\n
$$
x_r = A[x_r - (x_r)^r]
$$
\n
$$
x_r = A[x_r - (x_r)^r]
$$
\n
$$
x_r = A[x_r - (x_r)^r]
$$
\n
$$
x_r = A[x_r - (x_r)^r]
$$
\n
$$
x_r = A[x_r - (x_r)^r]
$$
\n
$$
x_r = A[x_r - (x_r)^r]
$$
\n
$$
x_r = A[x_r - (x_r)^r]
$$
\n
$$
x_r = A[x_r - (x_r)^r]
$$
\n
$$
x_r = A[x_r - (x_r)^r]
$$
\n
$$
x_r =
$$

یک مدل ریاضی ساده انتخاب کردهایم؛ بیشتر مثالهای دنیای واقعی خیلی پیچیدهترند. اما، مثالهای ما از رفتار آشوبناک در برابر رفتار غیرآشوبناک بسیار شبیه طرحهای دنیای واقعی است، خواه أنها تغییرات هوا، نوسانات بورس اوراق بهادار، یا تغییرات تعداد بیماران سرخک از يک سال تا س<sup>µ</sup> بعد باشند. اين مثالها شىيه رفتار آشوبناک|ند، ولى اغلب اثبات اينکه آنها أشوبناکاند. منتم هنگامی که هیچ توضیح قابل قبول دیگری وجود ندارد. آسان نیست.

۲۰۴ جرا آنترویی همیشه افزایش می یابد؟

جهت زمان حال بگذارید این بحث را با این پرسش ببندیم که اگر بولتزمن درست میگفت و مولکولها از نظریة احتمال پیروی میکنند، جهت زمان ازکجا پیدا می شود؟ اگر یک دسته ورق مرتب را مشاهده کنیم که بهتدریج با بَر زدن نامرتب میشود. معمولاً نمی،پرسیم که "این دسته ورق در وهلهٔ اول چگونه مرتب شده بود؟'' فرض میکنیم که کسی در ابتدا تصمیم به مرتب کردن ورقها گرفته است و ما دیگر دربارهٔ آن فکر نمیکنیم. ولی نظم در عالم موضوع دیگری است.

أنتروپی عالم هنوز در بیشینه مقدار ممکن خود نیست و بهنظر می رسد که پیوسته در حال افزایش است. کلاؤسیوس و کلوین، در نگاه به آینده، زمانی را پیش بینی کردند که بیشینه آنتروپی ممکن فرا برسد و عالم پس از آن برای همیشه در حال تعادل باشد؛ در این نقطه، که وضعیتی بهنام ''گرما مرگی'' عالم است، هیچ چیز پس از آن هرگز رخ نخواهد داد. با نگاه به گذشته، هر چه عقبتر برویم به درجهٔ بزرگتر و بزرگتری از نظم می $_{\rm v}$ سیم، و نتیجه میگیریم که یک وضعیت بیشینه نظم، یک نوع أغاز، باید وجود میداشته است. چرا درگذشته چنین نظم زیادی وجود داشته است؟ این پرسشی است که کیهانشناسی باید به آن پاسخ دهد. و ما بعداً به آن خواهیم پرداخت. ما فقط میدانیم که چون عالم منظم اولیهٔ ما در راه بی نظم شدن است، ما وجود داریم، و با وجود داشتن. گذشت زمان را حس میکنیم.

9

# أنتروپي و/يا اطلاعات

در اوایل تاریخچهٔ تلگراف، مردمی که تلگرام می فرستادند، با آگاهی از اینکه هزینه با طول پیام افزایش می یابد، به این فکر افتادند که به رمز درآوردن در هزینه صرفهجویی میکند. برای مثال یک کتاب رمز ممكن است بهما بگويدكه پيام "Please send invoice for merchandise received" را می توان بهصورت رمز PXUYQ نوشت؛ این رمز را هر کس با استفاده از همان کتاب رمز می،فهمید. به رمز درآوردن علاوه بر مشتری برای ادارهٔ تلگراف نیز مزیت است. چراکه اداره می تواند از دست دادن بخشی از سود بالقوه در هر پیام را با فرستادن پیامهای بیشتر در هر روز جبران کند.

تعجبآور نيست كه پژوهش دربارة بازده ارسال پيامها بايد بهوسيلة بخش پژوهشي يک شرکت مخابراتی (آزمایشگاههای تلفن بل، و امروز آزمایشگاههای بل AT&T) هدایت می شد یا اینکه این پژوهش به معیاری کمّی برای اطلاعاتی که پیام می تواند حمل کند، می انجامید. اما، شگفت اینکه این  $\cdot S = k\, \log\, W$  معیارکمّی،که بهوسیلهٔ کلود شانون در ۱۹۴۹ پیشنهاد شد، شبیه فرمول آنتروپی، است. این شباهت، چنانکه نشان خواهیم داد، کاتورهای نیست؛ این امر رابطهٔ نزدیک میان مفاهیم أنتروپی و اطلاعات را بازگو میکند. پیدا شدن این رابطه برای عدهای این پرسش را مطرح کرد که آیا أنتروپی یک دستگاه فیزیکی معین که در أزمایشگاه مطالعه می شود یک ویژگی عینی آن دستگاه است، یا اینکه مقدار آن به مقدار اطلاعاتی که انسان ناظر دربارهٔ آن دستگاه دارد، بستگی دارد؟

۲۰۶ أنترويه<sub>ا و/</sub>يا اطلاعات

ما سعی خواهیم کرد که در اینجا به این پرسش پاسخ دهیم، و طی این کار با چالشی به قانون دوم ترمودینامیک نیز سروکار خواهیم داشت که در تاریخ ترمودینامیک توسط شخصیتی مطرح شد كه شايد از آفرينندهٔ آن مشهورتر باشد: شيطانك ماكسول.

#### معيار اطلاعات شانون

قبل از آنکه اطلاعات را تعریف کنیم باید این هشدار همیشگی را بدهیم: معانی علمی و عادی این اصطلاح تا حدی همپوشی دارند ولی یکسان نیستند. در صحبت عادی اهمیت و سودمندی اطلاعات مورد توجه ماست. ما دو جملهٔ زیر را به یکسان حاوی اطلاعات نمیدانیم:

> ۱. امروز صبح ۳۷ خودرو در محوطهٔ پارکینگ وجود دارد. ۲. شکسپیر ۳۷ نمایشنامه نوشت.

اما أنها بهتعداد تقریباً یکسانی نماد برای انتقال نیاز دارند. و معیارکمّی اطلاعات پیشنهادی شانون عمدتاً بهاین جنبه از پیام مربوط میشود. این مطلب حاکی از آن نیست که علم با اهمیت یا سودمندي عبارات سروكار ندارد، بلكه فقط حاكي از آن است كه اين توجه دقيق به تعداد نمادهاي لازم روش خوبی برای شروع بود.

شانون در جستجوی تعریفی برای مقدار اطلاعات در یک پیام بود که به ویژگیهای انتخابی، مانند ربان (یا الفبای) نگارش پیام یا بهرمز درآوردن آن (در صورت وجود)، بستگی نداشت. در عوض، شانون این دیدگاه گیرنده را در نظر گرفت که، قبل از دریافت پیام، نه تنها در انتظار آن بهسر مَی برد بلکه تا حدودی انتظار نوع پیامی که ممکن است ارسال بشود را نیز دارد. بهعنوان مثالی ساده، پیام مورد انتظار ممکن بود پاسخ به یک پرسش قبلبی گیرنده باشد: "آیا سهشنبه برای شام ميَّاييد؟" دو پيام ممكن. "بله" يا "نه" وجود دارد. و دريافت پيام يكي از أنها را قطعي ميكند. در موارد پیچیدهتر، مانند مواردی که در آنها PXUYQ ممکن بود پیام یا بخشی از آن باشد، تعداد  $W$  پیامهای ممکن پیش از رسیدن آن خیلی بیشتر است. حال بگذارید تعداد پیامهای ممکن را با نشان دهیم. شانون فرض کرد که هر چه مقدار  $W$  بیشتر باشد، محتوای ا $^{+\infty}$ عاتی پیام در زمان دریافت بیشتر است. اینکه چرا چنین باید باشد بلافاصله روشن نیست رنبی آن را می توان توجیه کر د.

 $\{W \}$ جرا ما باید نخست میان طول پیام و اطلاعاتی که حمل میکند فرق بگذاریم. این نکتهای است که هرکس که به یک سخنرانی طِولانی و خستهکننده گوش داده باشد که محتوای آن بهسادگی در

معيار اطلاعات شانون ٢٠٧

مثلاً "درستکاری بهترین خطامشی است" یا شعار مشابه دیگری خلاصه می شود، بهآسانی درک م كند. همچنين بايد از اشتباه گرفتن محتواي اطلاعاتي پيام با اهميت آن پرهيز كنيم. انتخاب ميان "بله" و "نه" ممكن است انتخاب ميان زندگي يا مرگ نيز باشد، ولمي رهيافت شانون به چنين ييامي فقط مقدار اطلاعات كمي نسبت مى دهد.

اگر نخست بهجای اطلاع دربارهٔ بی\طلاعی بیندیشیم ممکن است این مفهوم را بهتر بفهمیم. حال ببينيم كه آيا مي توانيم: بي|طلاعي را بسنجيم. اگر ما ابداً چيزي ندانيم، بي|طلاعي ما نامتناهي است. اما، اگر ما از W "واقعیت" یا "حقیقت" یا پیام ممکن (یا هم احتمال) آگاه باشیم، ولی ندانیم که کدام درست است، بههر حال چیزی میدانیم. بدیهی است که هر چه W بیشتر باشد به اطلاعی ما بیشتر است. اگر می توانستیم نصف موارد را حذف کنیم، بی اطلاعی ما کمتر بود، و زمانی که به مورد درست یی ببریم بی اطلاعبی ما تا صفر کاهش می یابد. کاهش بی اطلاعبی با افزایش اطلاع است، و هر چه W در ابتدا بیشتر باشد، این افزایش بیشتر است.

راه دیگر فکر کردن دربارهٔ کمیت اطلاعات از طریق ملاحظات اقتصادی پیامهای ارسالی است. شرکت مخابرات باید مایل باشد هر پیامی را برای مشتر پانش ارسال کند، ولی این کار مطابق یا طول پیام هزینه برمیدارد. از نظر مشتری که هزینهٔ ارسال را میپردازد، هر چه پیام کوتاهتر باشد بهتر است، لذا هدف مشتری آن است که پیام را در کوتاهترین طول لازم برای ارسال اطلاعات مورد نظر بیان کند. این کوتاهترین طول چیست؟

اگر بدانیم که W پیام ممکن در انتظارگیرنده است، فرستنده وگیرنده کاری بهتر از این نمی توانند بکنند که فهرستی از پیامها را از پیش با هم تهیه کنند و آنها را از ۱ تا W شمارهگذاری کنند. هر چه فهرست طولانیتر باشد، عدد خاصبی که فرستنده ممکن است برای ارسال داشته باشد بزرگتر است، و از این رو پیامی که باید هزینهاش را تقبل کند طولانیتر است.

ممکن است اعتراض شودکه همیشه حتی برای یک پرسش ساده تعداد نامتناهی پاسخ وجود دارد: "نه، من برای شام نمیآیم." "بله، خواهم آمد مگر اینکه سرماخوردگی!م بدتر شود." "سهشنبه خوب نيست، مي توانيع آن را به جمعه تغيير دهيم؟" همه احتمال يكسان ندارند، ولي آيا واقعاً فقط تعداد متناهی وجود دارد؟ اگر فقط پیامهای با طول متناهی را در نظر بگیریم، می توانیم نشان دهیم كه تعداد پيامها در واقع متناهي است.

بگذارید از بهرمز درآوردن خودداری کنیم و فقط پیامها را به زبان انگلیسی در نظر بگیریم. اگر حدی برای طول پیام وجود نداشته باشد، آن٫قت البته تعداد نامتناهی امکان وجود دارد. ولی فرض کنید طول پیام بیش از یک کتاب ۱۰۰۰ صفحهای نباشد: بنابراین، بهعنوان یک پیام ممکن، هر چیزی از یک تکنماد تا هرکتاب ۱۰۰۰ صفحهای یاکمتر راکه به انگلیسی نوشته شده است یا میتواند نوشته شود، جایز میدانیم. آیا تعداد نامتناهی امکان وجود ندارد؟

۲۰۸ أنتروپي و/يا اطلاعات

بهآسانی نشان داده میشود که پاسخ این است که نه، وجود ندارد. یک خط نمونه از یک متن انگلیسی تقریباً ۱۵\_۱۰ کلمه، با طول متوسط ۸\_۵ حرف دارد که توسط فاصله و دیگر علایم نقطهگذاری از هم جدا شدهاند. این بهمعنای تقریباً ۱۰۰ نشانه در هر خط متن است. در هر صفحه °۵-۴° خط وجود دارد، و در °°۱۰ صفحه بهاین ترتیب می توان نشان داد که کمتر از ۵ میلیون نشانه (حرف، فاصله، و نمادهای دیگر) وجود دارد. اگر بهفرض تقریباً ۵۰ نشانه داشته باشيم ـ٢۶ حرف الفبا، ١٠ عدد، وبقيه فاصله و علايم نقطهگذاري ــــــــــــــــــــــــ ٥٠٠٠٠٠٠٠١) آرایش ممکن از آنها وجود دارد. همهٔ کتابهایی که تا حالا به الفبای رومی، و بنابراین بهزیان انگلیسی، نوشته شده یا نوشته می شود، در این تعداد موجودند، که اکثریت قاطع آنها را چیزهای بی معنی، شامل خطوطی مانند "Asplf. gasme! -wlfgl plsmo., qglzf." پر میکنند. بدیهی است که تعداد کتابهایی که به انگلیسی معنی میدهند بسیار کمتر از °°°°^^^ ۱ است. نکته این است که این مقدار نامتناهی نیست. ایجاد کتابهای بسیار پایانی دارد.  $W$  یک عدد متناهی است.

دستگاه دودویی

ما مفهوم اطلاعات و دنیای کامپیوتر را با استفاده از الفبای دودویی برای پیاممان به یکدیگر نزدیکتر خواهيم كرد، الفبايي با فقط دو حرف، كه مي توان آنها را بهصورت نقطه و خط، شير و خط، يا ٠ و ۱ (یعنی دستگاه اعداد دودویی) تصورکرد. در تبدیل ۲۶ حرف الفبای انگلیسی و رقمهای متا ۹ که قبلاً بهکار بردیم به دستگاه دودویی از عمومیت موضوع کاسته نمیشود. اعداد دودویی همانند اعداد آشنای دستگاه مبتنی بر عدد ۱۰ برای شمارش مناسباند، که این مطلب در حدول ۱ـ۱، که در آن اعداد تا ۳۲ با نمادگذاری دودویی ارائه شده، نشان داده شده است. ۶۴ عدد دودویی اول را می توان برای نمایش ۲۶ حرف الفبای انگلیسی، ۱۰ رقم ۰ تا ۹، و ۲۹ نماد دیگر، مانند علائم نقطهگذاری، که ممکن است نیاز داشته باشیم، بهکار برد.

کامپیوترها از تعداد بسیار زیادی اجزای کوچک ساخته می شوند که هر یک از أنها می تواند در یکی از دو حالت باشد. می توان این حالتها را بهصورت حالتهای یک کلید الکتریکی که ممکن است یا "قطع" یا "وصل" باشد. یا حالتهای یک آهنربای کوچک که ممکن است در جهت "شمال" یا "جنوب" باشد، تصور کرد. این اجزا هنگامی که کامپیوتر کار میکند بتوانند از یک حالت به حالت دیگر بروند. اگر هر آهنربای در جهت شمال را بهعنوان ۱ و هر آهنربای در جهت جنوب را بهعنوان ° بشناسیم، حالت کامپیوتر را بهصورت عدد دودویی کدگذاری کردهایم. جدول ۹ـ۲ تعداد پیامهایی (W) را که میتوان از تعداد متفاوتی از نمادهای دودویی ساخت، نشان مے ردھد.

روشن است که اگر  $N$  نماد در پیام وجود داشته باشد، تعداد پیامها  $W=\mathsf{Y}^N$  است. اگر

#### دستگاه دودویی ۲۰۹

| نمادگذاری           | نمادگذاری                             | ۔<br>نماد <i>گذاری</i> | تمادگذاری                                  |
|---------------------|---------------------------------------|------------------------|--------------------------------------------|
| دهدهی               | دودويى                                | دهدهى                  | دودويي                                     |
| ١٧                  | $\sqrt{0.00}$                         | o                      | $\circ$                                    |
| ١٨                  | 10010                                 | ١                      | ١                                          |
| $\backslash$ 1      | $\rightarrow \rightarrow \rightarrow$ | ۲                      | ه (                                        |
| $Y \circ$           | $\overline{\ }$                       | ٣                      | $\setminus$                                |
| $\uparrow \uparrow$ | 1010                                  | ۴                      | $\big\backslash \circ \circ$               |
| ٢٢                  | 1010                                  | ۵                      | $\backslash \circ \backslash$              |
| ٢٣                  | 10111                                 | ۶                      | $\setminus$                                |
| ٢۴                  | 11000                                 | Y                      | $\left\langle \Delta \Delta \right\rangle$ |
| ۲۵                  | 11001                                 | ٨                      | $\overline{\ }$                            |
| ۲۶                  | 11010                                 | ٩                      | $\backslash \circ \circ \backslash$        |
| ٢٧                  | 11011                                 | ه ۱                    | $\overline{\ }$                            |
| ٢٨                  | 11100                                 | ١١                     | 1011                                       |
| ۲۹                  | 11101                                 | ۱۲                     | $\bigwedge$ o o                            |
| ٣۰                  | 11110                                 | ۱۳                     | 1101                                       |
| ٣١                  | 11111                                 | ۱۴                     | 111                                        |
| ٣٢                  | 00000                                 | ۱۵                     | <b>1111</b>                                |
|                     |                                       | ۱۶                     | $\sqrt{0000}$                              |

جدول ۹ـ۱ اولین سی و دو عدد دودویی.

در این مثال عددی را از یک نماد به دیگری تبدیل میکنیم. در نمادگذاری آشنای دهدهی (دستگاهی مبتنی بر توان ده). ۳۱ با ۳ برابر ده بهعلاوة ۱ برابر است، یعنی ( ° ۱ × ۱ ) + (' × ۱ × ۳). (هر عددی که به توان صفر برسد برابر با ۱ است.) نمادگذاری دودویی برمبنای توانهای دو است.

$$
11111 = (1 \times 1^{r}) + (1 \times 1^{r}) + (1 \times 1^{r}) + (1 \times 1^{r}) + (1 \times 1^{s})
$$
  
= 19 + A + T + T + T  
= T1  
  

$$
11010 = (1 \times 1^{r}) + (1 \times 1^{r}) + (0 \times 1^{r}) + (1 \times 1^{r}) + (0 \times 1^{s})
$$
  
= 19 + A + T + T + T  
= T9

| محتواي اطلاعاتي    |                  |                                   |                                   |                             |                                                                |   |
|--------------------|------------------|-----------------------------------|-----------------------------------|-----------------------------|----------------------------------------------------------------|---|
| $(I = \log_{1} W)$ | $\ensuremath{W}$ | پیامهای ممکن                      |                                   |                             |                                                                |   |
| ١                  | ٢                |                                   |                                   | ١                           | $\circ$                                                        | ١ |
| ٢                  | ۴                |                                   |                                   | ه ۱                         | $\circ$ $\circ$                                                | ٢ |
|                    |                  |                                   |                                   | $\setminus$                 | ۰\                                                             |   |
| ٣                  | ٨                |                                   |                                   | $\circ$ $\circ$ $\setminus$ | $0$ 0 0                                                        | ٣ |
|                    |                  |                                   |                                   | $\circ$ \ \                 | $\circ$ \ $\circ$                                              |   |
|                    |                  |                                   |                                   | $\sqrt{2}$                  | ه ه (                                                          |   |
|                    |                  |                                   |                                   | $\frac{1}{2}$               | $\bigwedge$                                                    |   |
| ۴                  | ۱۶               | $\circ \circ \setminus \setminus$ | 0000                              | $000 \times$                | $\begin{array}{ccc} \circ & \circ & \circ & \circ \end{array}$ | ۴ |
|                    |                  | $\sim$ \ \ \                      | $0$ \ \ $\circ$                   | $\circ$ \ $\circ$ \         | $\circ$ \ $\circ$ $\circ$                                      |   |
|                    |                  | 1011                              | $\setminus \circ \setminus \circ$ | $\set{\circ\circ}$          | $\circ \circ \circ$                                            |   |
|                    |                  | 1111                              | 1110                              | 1101                        | 1100                                                           |   |

جدول ۹\_۲ تعداد (W) پیامهایی که با N نماد می توان فرستاد.

را به عنوان مقدار اطلاعات در پیام در نظر بگیریم، آنگاه یک پیام ۴ نمادی، که می توان آن را  $W$ بهصورت دو پیام ۲ نمادی در نظر گرفت، ۴ برابر اطلاعاتی راکه یک تکپیام ۲ نمادی حمل میکند، حمل خواهد کرد (۱۶ در برابر ۴). این مطلب از نظر شهودی درست بهنظر نمی رسد. ما احساس میکنیم که دو پیام ۲ نمادی باید فقط بتواند دو برابر محتوای اطلاعاتی یک پیام ۲ نمادی را حمل  $W$  کند. احساس ماکه این غلط است با پیامی با یک میلیون رقم دودویی حتی قویتر میشود.  $W$  $W$  خیلی بزرگ (تقریباً °°°°°۱) است. اگر طول پیام را تا یک میلیون و یک رقم افزایش دهیم،  $W$ دقیقاً دو برابر میشود. "اطلاعات" هر چه باشد، ما با این فکرکه پیامی با ۱۰۰۰۰۰۰ نماد قادر خواهد بود اطلاعاتی دو برابر اطلاعات پیامی با ۱۰۰۰۰۰۰۰ نماد را حمل کند. راحت نخواهیم بود. شانون، بهکمک این مطلب و ملاحظات دیگر، استدلال کرد که رابطهٔ درست میان محتوای اطلاعاتی (مشخص شده با I) و عدد W بهجای رابطهٔ مستقیم لگاریتمی است. او فرمول

 $I = \log_{1}W$ 

را پیشنهاد کرد. اگر  $V = V^N$  باشد، آنگاه  $I = N$  (پیوست "ابزارهای ریاضیاتی" را ببینید).

اطلاعات وأنترويى ٢١١

محتوای اطلاعاتی یک پیام در نتیجه با لگاریتم (در مبنای ۲) تعداد نمادهای دودویی لازم برای بیان آن برابر است. چنانکه قبلاً اشاره شد، این امر فرض میکند که همهٔ پیامهای دودویی هماحتمال۱ند، که فرضی غیرواقعی است ولی در اینجا می توان این فرض را کرد.

## اطلاعات و أنترويبي

شباهت زیاد فرمول شانون به  $S = k\,\log_e\,W$  واضح است، ولی دو اختلاف نیز وجود دارد. اول، حضور ضریب k است، که دما را به انرژی جنبشی متوسط یک مولکول مربوط میکند، و مقدار عددی آنتروپی را به واحدهایی که ما برای اندازهگیری انرژی و دما انتخاب کردهایم، وابسته می سازد. اما، محتوای اطلاعاتی I، عدد خالصی است، که مقدارش به هیچ واحد فیزیکی بستگی  $S$  ندارد. دوم، ما ۲ را بهعنوان مبنای تعیین لگاریتم I، ولی ۲٫۷۱۸۰۰۰ = e را بهعنوان مبنای  $W$ بهكار مى بريم.  $\log_{e}W$  كمى كوچكتر از  $\log_{\rm t}W$  است، ولى هميشه، صرفنظر از مقدار  $W$ ، بەنسبت يكسانى كوچكتر است:

#### $\log_e W = \frac{1}{2}$   $\mathcal{F}$   $\mathcal{N}$   $\log_1 W$

اختلاف مهم مفهومی است. در فرمول آنتروپی ما فقط میٖدانیم که دستگاه ما میټواند در حالت ممكن باشد ولي نمىدانيم كه واقعاً دركدام يك از آنهاست؛ در فرمول اطلاعات دقيقاً  $W$ میدانیم که در میان W امکان، کدامیک پیام ماست. آنتروپی بی[طلاعی، و اطلاعات اطلاع را اندازه مىگيرد.

ما میتوانیم دربارهٔ بورس سهام، اشعار انگلیسی، یا شمارههای تلفن در شیکاگو اطلاعات داشته باشیم، ولی مفهوم آنتروپی را برای چنین چیزهایی بهکار نسی بریم، چون مفاهیم انرژی و دما را نمی توان برای آنها بهکار برد. ما می توانیم دربارهٔ توزیع انرژی در میان مولکولهای درون مخزنی از گاز فشرده یا در یک ظرف مایع اطلاع داشته باشیم. در اینجا اطلاعات و آنتروپی کاملاً به هم مربوط میشوند. هر چه تعداد Wی میکروحالتها بتواند بیشتر باشد آنتروپی دستگاه بیشتر است، و ما اطلاعات کمتری دربارهٔ آن داریم. هنگامی که چیزی رخ دهد که آنتروپی افزایش یابد، بی اطلاعی ما افزایش می،یابد. این مطلب را می;توان به طور تقریبی در یک معادله بیان کرد:

که در آن k ثابت بولتزمن است (فصل ۷ را ببینید).

٢١٢ أنترويبي و/يا اطلاعات

رابطهٔ نزدیک ولی معکوس میان آنترویی یک دستگاه و اطلاعاتی که می توانیم دربارهٔ حالت مولکولی آن بدانیم یک پرسش جالب پیش میکشد. توضیح دادیم که آنتروپی یک دستگاه را چگونه در آزمایشگاه، با اندازهگیری گرماهای ورودی و خروجی و دمای دستگاه در حالی که دستگاه دستخوش تغییر از یک حالت به حالت دیگری می شود، اندازه می گیرند. توانایی ما برای اندازهگیری آن حاکی از آن است که آنترویی مانند هر خاصیت فیزیکی دیگری است که می توان در آزمایشگاه تعیین کرد: هنگامی که دستگاه در حالت معینی است مقدار معینی دارد، و زمانی که تعیین می شود انتظار داریم مادام که دستگاه دستخوش تغییراتی نشود همان مقدار را حفظ کند. ناگهان بهنظر می رسد که اطلاعی که ما دربارهٔ دستگاه داریم یا ممکن است بهدست آوریم می تواند آنترویی آن ا تغییر دهد. آیا آنترویی عینی است یا ذهنی؟ آیا مقدارش را فقط در نظر بیننده دارد؟ این پرسشی است که دانشمندان تقریباً از زمانی که آنتروپی کشف شد با تعصب دربارهٔ آن بحث کردهاند. ماکسول این مجادلات را با مطرح کردن شیطانک خود، که بهزودی توضیح داده می شود، أغازكرد، و أنها هنوز حل نشدهاند.

هنگامی که آنتروپی را در آزمایشگاه تعیین میکنیم، این کار را با این فرض انجام می دهیم که تنها اطلاعی که ما دربارهٔ دستگاه داریم ماکروسکوپی است. میدانیم که چه مقدار از هر نوع ماده موجود است، و دما و فشار و شدتهای هر میدان الکتریکی، مغناطیسی، یا گرانشی وارد بر دستگاه را (در صورت وجود هر کدام) میدانیم. از طرف دیگر، دربارهٔ اینکه هر کدام از تکتک مولکولها در کجاست، یا چقدر انرژی دارد. یا مکان و انرژی آن از یک لحظه تا لحظهٔ بعد به چه سرعتی تغییر میکند، چیزی نمیدانیم. اگر موافقت کنیم که از اصطلاح آنترویی فقط هنگامی استفاده کنیم که این شرایط بی|طلاعی برآورده میشوند، آنگاه اشکالی وجود ندارد. آنتروپی عینی است: هر بار که آن را اندازه بگیرید، همان جواب را خواهید گرفت.

اما. فرض کنید که آنتروپی یک دستگاه را برطبق روشهای فوق اندازه گرفتهایم. و با یک اندازهگیری اضافی اطلاع دقیقتری دربارهٔ دستگاه در سطح مولکولی بهدست آوریم: برای مثال، اطلاع دربارهٔ سرعتها و جهتهای حرکت گروه کوچکی از مولکولها. آیا این اطلاع حاکی از آن است که آنتروپی کاهش یافته؟ آیا چنین کاهشی قانون دوم را نقض میکند؟ اگر می توانستیم از این أگاهی جدید برای وادار کردن دستگاه به انجام دادن کار برای خود استفاده کنیم، این امرگواهی بر چنین نقضی بود. برای مثال، فرض کنید که اطلاعات مفصلی که در بارهٔ حرکت مولکولی بهدست أوردهایم ما را قادر می ساخت پیش بینی کنیم که در هر لحظه معین در آیندهٔ نزدیک بهطور موقت در طرف راست ظرف یک مقدار اضافی از مولکولها، و در نتیجه فشارکمی بیشتر در آنجا وجود خواهد داشت. آنوقت می توانستیم بهسرعت تیغهای را که مانع از انتقال مولکولها می شود، وارد کنیم و دستگاه را در این حالت نگهداریم. در این حالت آنتروپی دستگاه کمی کمتر از مقدار اولیهٔ شیطانک ماکسول ۲۱۳

آن می شد. اختلاف فشار را می توان برای انجام دادن (مقدار کمی) کار بهکار برد. بهنظر می رسد که قانون دوم نقض شده است، مگر اینکه بتوان نشان داد که خود فرایند اندازهگیری، که اطلاعات لازم برای ایجاد این کاهش آنتروپی را میداد، با افزایش آنتروپی بهاندازهٔ کافی این کاهش را جبران میکند و قانون دوم را نجات می دهد.

### شىطانك ماكسول

حل مشکل قانون دوم به این ترتیب درست آن چیزی است که ماکسول بهخاطرش شیطانک خود را ابداع کرد. هنگامی که قانون دوم کشف شد، فرض شد که، بدون هیچ استثنا، در همه جا اعتبار دارد. ماکسول از آغاز مبنای آن را در تعداد بسیار زیاد مولکولها در هر دستگاه فیزیکی عادی، امکانناپذیری پیشگویی حرکت آنها، و ضرورت استفاده از رهیافت احتمالاتی شناسایی کرد. او همچنین پی برد که هر چه تعداد مولکولهای مورد نظر کمتر باشد، رفتار لحظهای آنها احتمالاً با رفتار متوسط مورد انتظار أنها تفاوت دارد. او امکان بهرهگیری از این انحرافها از رفتار متوسط را برای نقض قانون دوم مطرح كرد، مشروط بر اينكه قدرت سنجش انسان بهاندارة كافي دقيق باشد.

برای اینکه مطلب خود را بهصورت تصویر بیان کند، "موجود کوچکی راکه مسیرها و سرعتهای همهٔ مولکولها را از روی مشاهده میداند" در نظر مجسم کرد که این اطلاعات را برای باز کردن یا بستن یک در بی|صطکاک بین دو حجم یک گاز بهکار می,برد که به مولکولهای گزیدهٔ معینی اجازهٔ عبور میدهد. ماکسول چند روش را که با آن این "موجود" می توانست آنترویی را کاهش دهد شرح داد. در نخستین نوشته!ش دربارهٔ این موضوع نشان داد که چگونه می توان گازی را که در ابتدا در دمای پکنواختی بود به یک قسمت گرمتر و یک قسمت سردتر تقسیم کرد. برای مقاصد ما وجه سادهتری از عملکرد که فقط یک اختلاف فشار ایجاد مه کند، و این نیز از طرف ماکسول پیشنهاد شد. بهکار خواهد رفت: ماکسول فرض کرد که این موجود در را فقط هنگامی باز میکند که یک مولکول در طرف چپ به آن نزدیک میشود. هنگامی که یکی از طرف راست نزدیک شود، در را بسته نگهمیدارد. حاصل کار این است که گاز، که در ابتدا بهصورت یکسان بین دو طرف راست و چپ تقسیم شده بود، در طرف راست متمرکز می شود. آنتروپی کاهش می پابد، که قانون دوم را نقض می کند، و اختلاف فشاری ایجاد می شود که می توان از آن برای انجام دادن کار بهرهبرداری کرد.

مي توان سعي كرد، باگفتن اينكه هيچ "شيطانك" يا "موجود متناهي" ديگري از اين نوع وجود ندارد، قانون دوم را نجات داد. در زمان ماکسول بهاندازهٔ کافی دربارهٔ موجودات زنده نمی دانستند تا این امکان را که آنها با انرژیبی که از طریق چنین فرایندهایی از محیط گرفته میشود کار میکنند، رد کنند. امروز می دانیم که آنها بهاین صورت کار نمی کنند (فصل ١٢ را ببینید). ولی یک موجود هوشمند ضروری نیست: یک وسیلهٔ صرفاً مکانیکی را نیز میتوان بهکارگرفت.

۲۱۴ أنترويبي و/يا اطلاعات

"بک موجود بسیار تیز بین و زبردست" ماکسول موجود خود را "شیطانک" ننامید: این نام را بعداً کلوین به آن داد. و روی آن ماند. اولین ظهور آن در نامهای بود که ماکسول در ۱۸۶۷ به همکارش پی. جی. تِیت نوشت. (در نقل،قول زیر برای کوتاه شدن متن معنی راکمی تغییر دادهایم.) حال فرض کنید A و B دو ظرف باشند که با دیوارهای [CD] از هم جدا شده و شامل. . . مولکولهایی در حالت جنبوجوش هستند که به یکدیگر و به اطراف میخورند. فرض کنید تعداد ذرات در A و B برابر باشد . . . آنگاه حتبی اگر همهٔ مولکولها در A سرعتهای مساوی داشته باشند، اگر . . . برخورد بین آنها رخ دهد سرعتهایشان نابرابر خواهند شد، و نشان . دادهام که همهٔ مقادیر سرعتها در A، و همینطور در B وجود خواهد داشت. هنگامی که یک مولکول از دیوارهٔ ثابت  $CD$  بازمی تابد هیچ کاری از دست نمی رود یا بهدست نمی آید. اگر مولکولی بهجای بازتاب بتواند از سوراخی در CD عبورکند هیچ کاری از دست نمی رود یا بهدست نمی آید. فقط انرژی آن از یک ظرف به ظرف دیگر منتقل میشود. حال یک موجود متناهی را در نظر مجسم کنید که مسیرها و سرعتهای همهٔ مولکولها را از مشاهدهٔ ساده میداند ولی نمیتواند کاری بجز بازکردن و بستن سوراخی در دیواره بهوسیلهٔ یک کشو، انجام دهد… حال بگذارید نخست مولکولها را در A مشاهده کند و هنگامی که می بیند که یک مولکول می آید . . . که سرعتش کمتر از میانگین . . . سرعت است . . . سوراخ را باز کند و بگذارد وارد A شود. سپس بگذارید یک مولکول B را نگاه کند، . . . که سرعتش بیشتر از میانگین است . . . ، و هنگامی که بهطرف سوراخ می آید کشو را بکشد و بگذارد وارد A شود، و کشو را برای همهٔ مولکولهای دیگر بسته نگهدارد. سپس . . . انرژی در A افزایش و در B کاهش میLبابد، یعنی، [یک دستگاه گرمتر و دیگری سردتر می شود]، باز هم هیچ کاری انجام داده نشده است، فقط هوش یک موجود بسیار تیزبین و زبردست بهکارگرفته شده است. یا بهطور خلاصه اگر گرما حرکت بخشهای متناهی ماده باشد و اگر ما بتوانیم ابزارهایی <sup>یمکا</sup>ر ببریم که بتوانیم با چنین بخشهایی ب*ه*طور جداگانه کارکنیم، آنگاه میتوانیم از حرکت متفاوت قسمتهای مختلف برای ایجاد دماهای نامساوی در دستگاهی با دمای یکنواخت بهره بگيريم… فقط نمی توانیم، زیرا بهاندازهٔ کافی زیرک نیستیم.
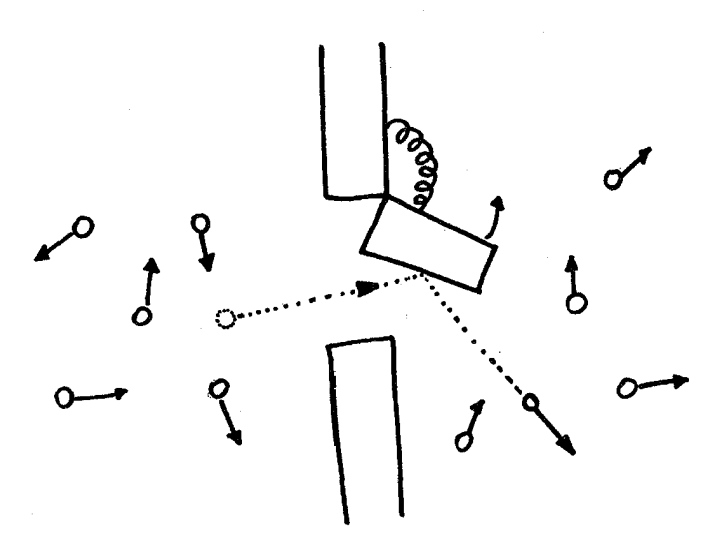

شکل1-۱ یک "شیطانک" مکانیکی.

وسیلهای کاملاً مکانیکی را می توان فرض کرد که کار شیطانک ماکسول را انجام دهد و فشار اضافی مناسب برای کار کردن یک موتور هوای فشرده را ایجاد کند. این دستگاه شامل دو قسمت جدا شده بهوسیلهٔ یک دیواره است که یک دریچهٔ مجهز به فنر دارد. مولکولی که از طرف چپ می آید و با نیروی کافی به دریچه <sub>می</sub>خورد دریچه را هل میدهد و باز میکند و از طریق آن بهقسمت دست راست می رود. مولکول<sub>ی</sub> که از طرف راست می آید و به دریچه می خورد فقط می تواند آن را ببندد، و نمی تواند از طریق آن بهقسمت دست چپ برود. اثر خالص بالا رفتن فشار در طرف راست به[زای کاهش آن در طرف چپ است. اما این وسیلهٔ هوشمند هرگز تحقق نیافته است. هیچ مانعی که مولکولها را از یک طرف بگذراند و از طرف دیگر نگذراند. و بهکاهش خالص آنتروپی بینجامد. هرگز در طبیعت یافت نشده. یا به ابتکار بشر ابداع نشده است.

حال یک دریچهٔ کوچک را در نظر میگیریم (شکل ۹\_۱)که فقط بهطرف راست باز می شود. و فنری دارد که آن اِ در حالت بسته نگهمیدارد. یک مولکول پرانرژی که از طرف چپ به در پچه برخورد مىكند آن را باز خواهد كرد و به طرف راست خواهد رفت، در حالى كه مولكولى كه از طرف راست به آن بخورد فقط برمیگردد. به شیطانک نیاز نیست. عبور هر بار یک مولکول با آهنگ نسبتاً کُندی فشار را بالا می,برد، و فردی با فکر اقتصادی ممکن است بپرسد کاری که می,توان از چنین وسیلهای گرفت آیا هزینهٔ نصب آن٫را خواهد پرداخت. ولی این وسیله، صرفنظر از هزینه، قانون دوم را تهدید میکند. آیا چیزی می تواند آن را نجات دهد؟

حال کار کردن وسیله را با دقت بیشتر بررسی میکنیم. یک مولکول به دریچه میخورد و با گذشتن از آن مقداری از انرژی جنبشی خود را به دریچه می،دهد. این انرژی جنبشی به انرژی

۲۱۶ آنترویی و/یا اطلاعات

پتانسیل کشسانی در فنر به هنگام باز شدن دریچه تبدیل میشود، و هنگامی که همهٔ انرژی جنبشی دریچه به فنر منتقل میشود، فنر شروع به بستن دوبارهٔ آن میکند، انرژی پتانسیل را باز پس می،دهد و انرژی جنبشی دریچهٔ در حال بسته شدن را افزایش می،دهد. هنگامی که دریچه به دیواره می خورد هیچ راهی برای رهایی از انرژی جنبشی خود ندارد، چون دیواره حرکت نمیکند. اگر اصطکاک را نادیده بگیریم، دریچه به نوسان به جلو و عقب ادامه میدهد، که بهتناوب فنر را میکشد و به دیواره می خورد. این یک نوع آونگ است.

این خوب نیست. بازده وسیله به این بستگی دارد که دریچه بسته باشد مگر اینکه مولکولی از طرف چپ آن را بازکند. اگر بیشتر وقتها باز باشد مولکولها از طرف راست به چپ می روند و ما بیشتر آنچه را می خواستیم بهدست آوریم از دست می دهیم. می توان افزودن اصطکاک بهوسیله را در نظرگرفت، بهگونهای که دریچه پس از اینکه با هل باز شد دیگر بهجلو و عقب نوسان نکند. اما در دستگاههای میکروسکوپی مانند این، بهتر است از به کار بردن مفهوم اصطکاک ــکه یک مفهوم ماکروسکوپی استــــ خودداری کرد و فقط مقیاس مولکولی را در نظر گرفت.

باز هم حرکت براونبي علاوه بر برخوردهای مولکولهای سریع از طرف چپ که دریچه را با فشار کاملاً باز میکنند. برخوردهای مولکولی کمقدرتتر دیگری از هر دو طرف با دریچه وجود دارند که ممکن است آن را به اندازهٔ کافی برای گذشتن یک مولکول بار نکنند. بیشتر مولکولها انرژی کافی برای بار کردن کامل دریچه را ندارند، یا آنکه از جهت غلط به آن می خورند. ولی این برخوردها دریچه را پیوسته در حال نوسان به جلو و عقب نگهمیدارند. اگر دریچه و فنر ابداً انرژی نداشته باشند، این برخوردها آنها را بهحرکت در میآورند. از طرف دیگر، اگر توسط یک مولکول پرسرعت مقدار فوق|لعاده زیادی انرژی به دریچه داده شود، برخوردها احتمالاً انرژی اضافی را کاهش می،دهند: بهجای ترکیب فنرـدریچه مولکولهای برخوردکننده انرژی بهدست میآورند. می توان نشان دادکه دریچه،که روی قوسی به جلو و عقب نوسان میکند، انرژی جنبشی متوسط ۱/۲kT را دارد. در فصل ۷ توضیح داده شدکه چگونه ژان پرَن عدد آووگادرو ـــتعداد اتمهای هیدروژن در یک گرم هیدروژنــــ را توسط مطالعهٔ حرکت براونی تعیین کرد. او توانست این کار را بکند چون پی برد که ذرات شناور، اگرچه از تعداد بسیار زیادی از اتمها تشکیل میشوند. بهیک معنی مانند تکمولکولها عمل میکنند. و در نتیجهٔ بمباران ثابت مولکولهای آب انرژی انتقالبی متوسط ۳/۲kT را دارند. دریچه به همان طریق رفتار میکند. پس از برخورد با یک مولکول بسیار پرانرژی، انرژی آن بیشتر از ۱/۲kT است، ولی برخوردهای مولکولبی بعدی آن را به مقدار متوسط برمیگردانند. بمباران مولکولبی اساساً آن چیزی است که ما در زبان ماکروسکوپی "اصطکاک" میbنامیم؛ فرق آن با اصطکاک ماکروسکوپی در شیطانک ماکسول ۲۱۷

آن است که اجسام متحرک بر اثر آن به حالت سکون در نمی آیند: فقط این طور بهنظر می آید. یک گلولهٔ فولادی یک کیلوگرمی (۲٫۲ یوند)، درست مانند یک مولکول گار، انرژی جنبشبی متوسط  $\mathcal{S}, \mathfrak{f} \times \mathfrak{f} \times \mathfrak{f}$ ا را دارد، و بنابراین در ۳۰۰٬۰۲ (دمای محیط عادی) سرعت میانگین ۰٬۰ متر در ثانیه را دارد. این سرعت در یک گلولهٔ بزرگ قابل مشاهده نیست، لذا پزن ذرات بسیار کوچک را، که فقط با میکروسکوپ قابل تشخیصاند، برای مشاهدهٔ این حرکت بهکار برد.

بهنظر می رسد این کمک میکند. ما می خواستیم اصطکاک را برای بسته نگهداشتن دریچه برای بیشتر وقتها وارد کنیم، و بمباران مولکولی ثابت این کار را میکند. اما اگر دریچه به یک معنی نوعی دیگر از مولکول باشد، تابع همهٔ قوانین دیگر حرکت مولکولی نیز هست. یکی از آنها اصل برگشتپذیری زمانی است. هر فیلمی که از کار دریچه بگیریم، اگر آن را بهعقب نمایش دهیم توصیفی به همان خوبی ازکار آن بهدست می آید. یا، بهبیان دیگر، یک فیلم بهاندازهٔ کافی طولانی، هر رویداد معکوس کامل آن ــــیعنی همان رویداد که ظاهراً از نظر زمانی بهعقب برمیگرددــــــ را با همان وفور نشان خواهد داد.

این برای شیطانک مکانیکی مهلک است. نواری از فیلم را در نظر بگیرید که در آن یک مولکول برانرژی از طرف چپ به دریچهٔ تقریباً بسته می خورد. آن را باز می کند. و از آن میگذرد. و در ضمن این کار بیشتر انرژیش را به دریچه میدهد. دریچه چند بار به جلو و عقب نوسان میکند، تا أنكه برخورد با چند مولكول ديگر انرژى اضافى أن(ا مىگيرد، و دريچه به وضعيت تقريباً بستهٔ خود برمیگردد، در حالی که با انرژی جنبشی ۱/۲kT خود اندکی تکان تکان می خورد.

حال فیلم را در جهت عقب نمایش می،دهیم. دریچه با تقریباً ۱/۲k $T$  انرژی جنبشبی کمی تکانتکان می خورد. ولی تقریباً بسته است. تعدادی برخورد مولکولی بهگونهای رخ می دهند که انرژی جنبشی از مولکولها به دریچه منتقل، و سبب می شود دریچه بین وضعیتهای کاملاً باز و بسته بهجلو و عقب نوسان کند. در این لحظه، یک مولکول از طرف راست ظرف در جلوی دریچهٔ نوسانکننده قرار میگیرد و با ضربهٔ محکمی از طرف دریچه به طرف چپ رانده می شود. در این برخورد بیشتر انرژی جنبشی دریچه به مولکول رانده شده که اکنون در طرف چپ است و با سرعتي بيشتر از مقدار متوسط حركت ميكند، منتقل مي شود. دريچه به وضعيت تقريباً بستهٔ خود برمیگردد و کمی تکان تکان می خورد. بهاین ترتیب رویداد مطلوب پاراگراف قبل باطل شده است.

چون هر دو رویداد به یک اندازه محتمل!ند، شیطانک دریچه هیچ کاری انجام نمیدهد. هیچ راهی برای فرار از این تقارن قدمهای مساوی بهجلو و به عقب وجود ندارد. اگر سعی کنیم دامنة حرکت براونی دریچه را با استفاده از یک فنر قویتر کم کنیم، تعداد رویدادهای مطلوب (رفتن مولکول از طرف چپ به طرف راست) و تعداد مساوی رویدادهای مخالف (رفتن مولکول از طرف راست بهجب) را بههمان نسبت کم میکنیم.

٢١٨ أنتروبي و/يا اطلاعات

فيزيكدان لهستاني ماريان فون اسمولوخوفسكي'، در ١٩١٢، بهاين طريق توضيح دادكه چرا چنین وسایلی قانون دوم را نقض نخواهند کرد. بهنظر می رسد تحلیل او، نه تنها دریچهٔ فنردار، بلکه هر وسیلهٔ بی جان دیگر را در بر گیرد. در مقالهای که چند سال بعد بهچاپ رسید، او نتیجهگیری خود را چنین بیان کرد: "تا جایی که امروز می،دانیم، هیچ ماشین حرکت دائم خودکار که مدام کار كند [از نوع دوم]، وجود ندارد… ولي چنين وسيلهاي، احتمالاً، ممكن است، به شرط آنكه بهنحو مناسبي بهوسيلة موجودات هوشمند بهكار افتد. بهطور منظم كاركند" [ايرانيكها اضافه شده].

موجود هوشمندی که ماکسول در نظر مجسم کرد می توانست مولکولها را ببیند، سرعتهایشان را برأورد كند، و مطابق با آن انتخاب هوشمندانهای دربارهٔ زمان باز كردن دریچه بكند. این امكان اختلاف میان موجودات هوشمند و سازوکارهای بی جان تا دههٔ ۱۹۲۰، هنگامی که درک جدید از تابش الكترومغناطيسي توسط مكانيك كوانتومي راهحلي پيشنهاد كرد، مفتوح ماند. بهطور خلاصه، مکانیک کوانتومی نشان داد که "دیدن" فرایند خنثایی نیست که روی جسم دیده شده تأثیری نگذارد. بلکه فرایندی برهمکنشی است. نور انرژی دارد. و هر چه یک جسم ــــمثلاً. یک مولکول متحرکــــ باید دقیقتر دیده شود، به انرژی بیشتری نیاز است که، سرانجام، بهصورت انرژی گرمایی در محیط تلف می شود، و آنترویی آن را افزایش می دهد. مشاهدهٔ یک مولکول، بهگونهای که بشود تصمیم گرفت چه وقت دریچهای باز شود، نیاز به پرداخت بهایی بهشکل افزایش آنترویی دارد که بیشتر از کاهش آنتروپی است که دانش ما می;تواند ایجاد کند. اگر اطلاعات رایگان نباشد، حتی یک موجود هوشمند نیز نمی تواند برخلاف قانون دوم عمل کند.

أبا اطلاعات رايگان است؟ در اینجا بهنظر می رسید که مطلب مسکوت ماند، تا آنکه کامپیوتر پیدا شد و علم مطالعهٔ نه تنها چگونگی کارکرد آنها بلکه همچنین چگونگی کارکرد ایدهأل أنها أغاز شد. این سؤال یادآور بررسی کارنو دربارهٔ این مطلب بود که هر موتورگرمایی قابل طرح چگونه میتوانست بهصورت ایدهآل کار كند.

کامپیوترها هم بههرحال، اجسام مادی هستند، که اجزای آنها از مواد گوناگون با ویژگیهای شیمیایی و فیزیکی خاص تشکیل میشوند. هنگام کارکرد آنها تحت تأثیر انواع گوناگون نیروهای الکتریکی، مغناطیسی، کشسانی و مانند آن هستند. آنها بنابراین باید از قوانین فیزیک، از جمله قوانین ترمودینامیک پیروی کنند.

کامپیوترها برای کار کردن از انرژی استفاده میکنند. باید آنها را به برق یا باتری وصل کرد (اگرچه اولین کامپیوترها وسایلی کاملاً مکانیکی مجهز به دنده، چرخ و تسمه بودند: انرژی کار کردن

<sup>1.</sup> Marian von Smoluchowski

آبا اطلاعات رایگان است؟ ٢١٩

آنها از ماهیچههای انسان که دستهٔ محور را می چرخاند تأمین می شد). کمینه انرژی مورد نیاز یک کامپیوتر ایدهآل برای اجرای یک برنامهٔ خاص چقدر است؟ این پرسش شبیه پرسشی اقتصادی بەنظر مے,رسد، ولی چنین نیست. در مقابل آنچه کامپیوترها بەما می،دهند، هزینهٔ انرژی الکتریکی برای بهکار انداختن آنها بهصورتی که آنها امروز ساخته شدهاند، ناچیز است. بلکه مسئله، خلاص شدن از گرمایی است که بیشتر انرژی الکتریکی سرانجام به آن تبدیل میشود. و برای جلوگیری از آسیب رسیدن به اجزاء ضروری است. پاسخ به این پرسش جالب است ولی بیشتر از جنبهٔ نظری تا عملی: در اصل ممکن است کامپیوترها را بدون هیچ هزینهٔ انرژی بهکار انداخت. به دلایل عملی هیچ کس کامپیوتری طراحی نمیکند که بهاین صورت کارکند: یک دلیل، ولی نه تنها دلیل، این است که هر چه زمان اجرای برنامه طولانیتر باشد انرژی لازم برای راندن آن کمتر است، و لذا کامپیوتری که از انرژی صفر استفاده میکند برای اجرای یک برنامه بهمدت بینهایت طولانی وقت صرف میکند. این نتیجه به این حقیقت مربوط می شود که برای انجام دادن فرایندهای فیزیکی یا شیمیایی در جهت عکس، بدون افزایش آنترویی خالص، باید آنها را بینهایت آهسته اجرا کرد. در دنیای واقعی حاضریم افزایشهای آنتروپی را برای صرفهجویی در زمان تحمل کنیم.

سی. اج. بنت و آر. لنداؤر، که روی مسئلهٔ نیازهای انرژی محاسبات کامپیوتری کار می کردند به بررسی دقیقتر بهای آنترویی یک اندازهگیری هدایت شدند. آنها نتیجه گرفتند که اگرچه استفاده از تابش الکترومغناطیسی برای مشاهدهٔ مولکولها به افزایش آنتروپی می انجامد، "مشاهده" آنها با وسایل دیگری که چنین نمیکنند ممکن است. بهطور مشخص، مشاهدهٔ مکان یک مولکول با اندازهگیری فشاری که اعمال میکند هیچ هزینهٔ آنتروپی ندارد. پیشنهاد آنها بهنظر می رسید شیطانک را به زندگی برمیگرداند، ولی بنت و لنداؤر قانون دوم را با استدلال زیر نجات دادند. فرایند اندازهگیری و استفاده از اطلاعات برای قادر ساختن دستگاه به انجام دادن کار را می توان به یک رشته مراجل مجزا تقسیم کرد:

۱. مشاهدهٔ مکان، سرعت، جهت حرکت یک مولکول (یا هر چه مورد نیاز است)؛ ۲. ثبت کردن نتایج مشاهده شده به نوعبی: ذخیره کردن آن در یک "حافظه"؛ ۳. استفاده از اطلاعات ذخیره شده برای کنترل نوعیی وسیله که کار انجام می دهد؛ ۴. پاک کردن حافظه بهگونهای که برای ثبت نتایج اندازهگیری بعدی آماده باشد.

کل فرایند انرژی مولکولی (گرمایی) را مستقیماً بهکار مفید تبدیل میکند و بهصورت چرخهای کار میکند: وسیله در انتهای چرخهٔ خود به حالت اولیهاش برمیگردد. قانون اول نشان میدهد که اگر کار خالص انجام شده باشد. باید انرژی گرمایی جبرانی از محیط جدب شده بوده باشد. این حاکی از کاهش آنتروپی در محیط است. در صورتی که یک افزایش جبرانی در جایی وجود

٢٢٠ أنترويي و/يا اطلاعات

نداشته باشد، قانون دوم نقض شده است. بنت و لنداؤر نشان دادند که افزایش جبرانی در مرحلهٔ مشاهده وجود ندارد بلکه در مرحلهٔ آخر، هنگامی که حافظهٔ اندازهگیری قبلی پاک می شود، وجود دارد. پاک کردن حافظهٔ کامپیوتر کار می برد، که بهصورت انرژی گرمایی در محیط تلف می شود، و حداقل کار لازم کاری است که وسیله می توانست با استفاده از اطلاعات انجام دهد.

نمایش اینکه یاک کردن حافظه بهکار نیاز دارد و به یک افزایش آنترویی می انجامد فیزیک بیشتری از آنچه در اینجا می توانیم ارائه دهیم، را می طلبد، ولی مانند کل رهبافت بنت و لنداؤر به کامپیوترها، مبتنی بر پیامدهای این اندیشه است که یک "حافظه" الزاماً یک جسم مادی است که از مولکولهای تابع و قوانین مولکولی ساخته شده است.

موجودات هوشمند، وسايل ٻي جان

این راهحل پارادوکس شیطانک ممکن است بهما این برداشت را بدهد که دو نوع شیطانک و دو راه متفاوت برای رهایی از آنها لازم است: شیطانکهای بی جان بهسبب حرکت براونی و اصل برگشتپذیری زمانی از پا در میآیند، و شیطانکهای هوشمند ـــیعنی موجوداتی که اندازهگیری انجام می،دهند، آنها را ثبت میکنند، و برمبنای اطلاعات ثبتشده برای انجام دادن کار انتخابهای آگاهانه میکنند\_ از پا در میآیند زیرا پاک کردن اطلاعات ثبت شده بهمنظور آماده شدن برای تکرار چرخه نیازمند انجام دادن کار است.

این تقسیم بندی به نظر ما مصنوعی می رسد. مگر، موجودات هوشمند هنگامی که می خواهند کار انجام دهند چه میکنند؟ پاسخ این است که آنها دستگاهی، مانند دریچهٔ فنردار، اختراع میکنند تا آن را به طور خودکار انجام دهد. آن وسیله هر کاری را که موجود هوشمند میکند، انجام میدهد.

- ١. اين وسيله "مشاهده" را انجام مىدهد تا تعيين كند كه آيا يك مولكول از طرف چپ با انرژی کافی به دریچه نزدیک میشود تا آنLا با فشار بازکند و از آن بگذرد. مشاهده برخورد با دريچه است؛
	- ۲. اطلاعات را بهشکل انرژی جنبشی منتقل شده به دریچه ذخیره میکند؛
- ۳. اطلاعات ذخیره شده را بهکار می برد تا هنگامی که انرژی جنبشی دریچه به انرژی پتانسیل فنر تبدیل میشود، دریچه را بازکند، که در این زمان مولکول می تواند به طرف راست برود؛
- ۴. برخوردهای بعدی با مولکولهای دیگر انرژی اضافی را از ترکیب دریچه فنر میگیرد. حافظه را از رویداد پاک میکند و وسیله را به حالت اولیهاش برمیگرداند، و برای چرخهٔ بعدی عملیات آماده مے کند.

موجودات هوشمند، وسایل بی جان ۲۲۱

بنابراین وسیلهٔ بی جان کاری را میکند که موجود هوشمند (یعنی، ماکسول) که آن را طرح کرد می خواهد انجام دهد، که درست کاری است که "یک موجود متناهی که مسیرها و سرعتهای همهٔ مولکولها را میداند" انجام خواهد داد. ولی نمی تواند خللی در قانون دوم ایجاد کند. بهجای دو نوع شیطانک، دو زبان وجود دارد که با آنها می توان شکست شیطانک را توضیح داد. اولی یک زبان میکروسکوپی است که برحسب مولکولها، حرکت براونی، و برگشتپذیری زمانی در سطح مولکولی صحبت میکند؛ دومی ماکروسکوپی است، که برحسب مشاهده، محاسبه، و حافظه صحبت میکند. این دو در واقع معادل!ند، و استفاده از هرکدام به حکم سلیقه یا سهولت است. این نقض غرض بوده است که فون اسمولوخوفسکی پارادوکس شیطانک را در ۱۹۱۲ کاملاً حل کرد و سپس نیروی استدلال خود را با بیان اینکه استدلال وی ممکن است برای موجودات هوشمند معتبر نباشد، تضعیف کرد. ما سه ربع قرن با این فکرکه یک پارادوکس وجود دارد تقلاکردهایم، در حالي كه در واقع چنين چيزې وجود ندارد.

## $\overline{\phantom{a}}$

## انرژی تابشی، اجسام سیاه، و اثر گلخانهای

قوانین ترمودینامک نهتنها در مورد ماده بلکه در مورد نور نیز بهکار می روند، که واژهٔ نور را ما بهطور وسیع برای دربرگرفتن همهٔ شکلهای امواج الکترومغناطیسی بهکار خواهیم برد. از آنجا که گسیل نور بهوسيلة اجسام داغ يک وسيلة انتقال انرژي و متعادل كردن دماهاست، ما انتظار داريم ترموديناميک چیزی برای گفتن دربارهٔ این فرایند داشته باشد.

ما بیشتر اجسام را با نوری که باز میbتابانند، نوری که از اجسام بسیار داغتر مانند خورشید میآید. می بینیم. ما یک شیء را از دیگری به این دلیل تشخیص می دهیم که هر کدام اثر مشخصهٔ خودش را بر نوری که بر سطحش میهتابد دارد: بعضی عمدتاً نور سبز را میهتابانند، مانند برگهای گیاهان، بعضبی دیگر همه را باز میهتابانند، مانند کاغذ سفید؛ چیزهای دیگری نیز، مانند زغال، همه چیز را جذب میکنند. هنگامی که اجسام تا دماهای بالاگرم میشوند شروع به گسیل نور میکنند. این نور، نیز، اجسام را از یکدیگر متمایز میکند؛ هر ماده یک طرح مشخصه از رنگها را گسیل میکند. بهطور خلاصه، هر یک از مواد گوناگونی که اجسام آشنای اطراف ما را تشکیل میدهند ویژگیهای جداگانهٔ خاص خود را از نظر جذب، بازتاب، وگسیل نور دارد.

قبلاً گفتهایم که اهمیت نتیجهگیری کارنو دربارهٔ بازده موتورهای گرمایی در چیزی نیست که دربارهٔ موتورهای گرمایی بهما میگوید بلکه در چیزی است که دربارهٔ ویژگیهای ماده بهما می گوید.

در اینجا نشان خواهیم داد که قانون دوم محدودیتهای فوق|لعادهای روی چگونگی جذب و گسیل انرژی تابشی بەوسپلهٔ ماده می،گذارد.

این مطلب را که چنین محدودیتهایی وجود دارد، می توان با یک آزمایش ساده بهکمک یک کوره نشان داد،که آن را می توان بهصورت یک جعبهٔ عایقبندی شدهٔ بسته مجسم کردکه دیوارههایش بهوسیلهٔ جریانهای الکتریکی گذرنده از سیمهای تعبیه شده در دیوارهها گرم می شوند. حال کورهای مجهز به یک روزنهٔ کوچک را در نظر مجسم میکنیم بهگونهای که بتوان به درون آن نگاه کرد، جایبی که چند جسم متفاوت وجود دارد: یک قطعه پلاتین، یک تکه زغال، یک بلور کوارتز، چند کاشی سرامیکی با رنگهای متفاوت، سفید، آبی، سبز، و غیره. نخست، قبل از اینکه جریان را برای گرم کردن دیوارهها برقرارکنیم،کوره تاریک است و چیزی نمی بینیم. جریان را برقرار میکنیم بهگونهای که دیوارهها شروع به گرم شدن میکنند، نخست باگرمای قرمز تیره روشن می شوند و سرانجام به گرمای تقریباً سفید نزدیک میشوند (دمای آن تقریباً ©°°° ۱۲ است؛ این دماکمترین دمایی است که در أن کوره نوری گسیل میکند که به چشم انسان سفید دیده می شود). ما این اجسام را هنگامی که دیوارهها شروع به گداختن میکنند می بینیم و می توانیم آنها را از روی رنگهایشان تشخیص دهیم. در ابتدا أنها هنوز سردند و ما أنها را فقط با نور دیوارهها می بینیم. هنگامی که گرم می شوند خود شروع به گسیل نور میکنند، ولی ما می توانیم همچنان آنها را ببینیم و تشخیص دهیم، زیرا هر کدام نور مشخصهٔ خود را گسیل مے کند.

حال انتظار داریم هنگامی که دیوارهها به یک دمای معین تعیین شده بهوسیلهٔ جریان الکتریکی که برای گرم کردن آنها بهکار می بریم برسند، اجسام موجود در کوره نیز سرانجام همین دما را داشته باشند یعنی "تعادل گرمایی" در فصل ۳ برقرار شود. هنگامی که به اجسامی که به این حالت دمای پکنواخت نزدیک میشوند نگاه میکنیم. پی.میبریم که اگرچه مقدار کافی نور درون کوره وجود دارد، تشخیص آنها رفتهرفته سختتر میشود: رنگهای نور برآمده از هر یک از آنها هر چه بیشتر شبیه بههم، و بیشتر شبیه به نور برآمده از دیوارهها میشود. سرانجام هنگامی که حالت تعادل دمایی می رسد، اجسام درخشان در زمینهٔ درخشان محو می شوند. همهٔ این مشخصههای فردی، أبی، رنگ مسی، سفید، سیاه، یا شفاف ناپدید میشوند، و فقط یک درخشش یکنواخت وجود دارد.

چنانکه خواهیم دید، قانون دوم ایجاب میکند که این حالت تشخیص ناپذیری مشخصهای از تابش الکترومغناطیسی باشد که هنگامی که اجسام در تعادل دمایی واقعیاند بهوجود میآید. به همین دلیل، ویژگیهای جذب و گسیل هر نوع ماده باید بهگونهای بههم مربوط باشند که رخ دادن چنین حالتی را تضمین کنند.

هنگامی که دما افزایش می یابد. این "رنگ" عمومی اجسام در تعادل دمایی تغییر میکند.

همان طور که ما از آن در فرق قائل شدن میان "داغ قرمز" و "داغ سفید" آگاهی داریم. رنگ مشخصهای که ما به هنگام نگاه کردن به اجسام داغ در تعادل دمایی می.بینیم، و به دما بستگی دارد ولی به ویژگیهای جسمی که از آن میآید بستگی ندارد، نابش جسم سیاه نامیده مې شود.

خورشید، که سطحش در تقریباً K ۰۰۰ است، در تعادل نیست، و زمین هم در تعادل نیست. هر دو تابش خود را به فضایی در دمای خیلی کمتر از دمای سطح خود گسیل میکنند، ولی بیشتر انرژی در مورد خورشید بهصورت نور مرئی، و در مورد زمین بهصورت فروسرخ تابش میشود. گارهای جوّ نسبت به نور مرئی شفافاند، ولی کربندیوکسید، متان، و آب تابش فروسرخ را جذب، و فرار آن از زمین را کُند میکنند. محتوای کربندیوکسید جوّ زمین بهسبب سوختن سوختهای فسیلی افزایش می،یابد و محتوای متان همچنانکه سطح زمین بیشتر صرف کشاورزی می،شود، افزایش می،یابد. در نتیجه، دمای متوسط زمین می،تواند افزایش یابد: این وضعیت "اثر گلخانهای" است و تغییرات آبوهوایی که می تواند ایجاد کند دلیلی برای نگرانی جدی است.

نور چيست؟ تاکنون ما چیزهایی راکه دو قانون ترمودینامیک دربارهٔ ماده می توانند بگویند در نظر گرفتهایم؛ حال ببینیم که آنها دربارهٔ فضای خالبی از ماده، ولی نه خالبی از انرژی، چه چیزی می توانند بگویند.

اجسام داغ انرژی گرمایی خود را به اجسام سرد منتقل میکنند که این کار به یک تعادل دما و افزایش آنتروپی می|نجامد. انرژی گرمایی میتواند با برخوردهای مولکولی بههنگام در تماس بودن اجسام با هم منتقل شود. ولي اگر بين آنها خلاً وجود داشته باشد مي تواند با "تابش گرمايي" منتقل شود. این پرسش که چه چیزی تابش می شود نقشی در جدال میان نظریههای کالریک و جنبشی گرما بازی کرد (فصل ۳). هنگامی که تصور می شد نور ماده است ـــنیوتون عقیده داشت نور از "ذرههای" سریع مادی تشکیل میشودـــ در نظرگرفتن تابش گرما بهصورت یک ماده نیز معنی میداد؛ هنگامی که شواهد تجربی جدید در اوایل قرن نوزدهم نشان دادند که نور ماده نیست بلکه حرکتبی موجبی است، تصور گرما بهعنوان حرکت، حرکت مولکولها، قابل قبولتر شد.

قبل از این کشف، امواج به شکلهای دیگری مطالعه میشدند. قوانین نیوتون حرکت امواج روی آب، خواه چین وشکنهای کوچک یا امواج عظیم اقیانوس، را با موفقیت توضیح می دادند، و صوت را حرکتی موجی در هوا میشناختند. امواج دو پدیده را بروز میدهند که آنها را از ذراتی که در فضا حرکت میکنند کاملا متمایز میسازد: پراش قابلیت خم شدن درگوشهها بهجای آنکه همیشه در خطوط مستقیم حرکت کنند و تداخل دو موج که در یک نقطه در فضا بههم می رسند با هم ترکیب میشوند و باعث تقویت یا تضعیف حرکت می شوند (شکلهای ۱۰ـ۱ و ۲ـ۱۰ را ببینید).

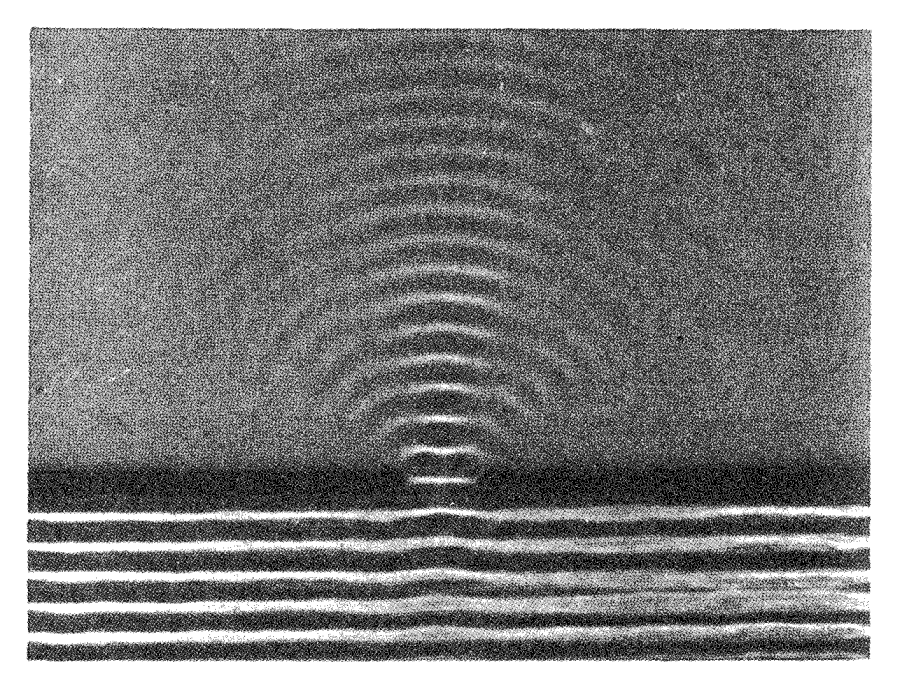

شکل۱۰-۱ پراش امواج.

امواج روی آب، که از روزنهای در یک سد، مانند روزنهای در موج شکن یک بندرگاه، می گذرند، بهجای اینکه مستقیماً از روزنه بگذرند حول لبههای روزنه خم میشوند. هر چه طول.موج موج بیشتر باشد خمش بیشتر است. این عکسی است که از بالای سطح یک مخزن آب گرفته شده است.

علاوه بر سرعت معین انتشار، امواج یک طول موج، یک بسامد، و یک دامنه دارند (شکل ۱۰\_۳)، که آخری انرژیبی را که آنها حمل میکنند تعیین میکند. طول.موجهای نور مرئی خیلبی کوچک|ند (تقریباً ۲–۱۰ متر). این امر نمایش پراش با نور را نسبت به صوت یا امواج آب مشکلتر کرد، و نیوتون قادر نبود آن را با روشهای تجربی ابتدایی زمان خود ایجاد کند. نظریهٔ ذرمای نور او پدیدههایی را که او می توانست ببیند خیلی خوب توضیح داد.

او بهکمک منشورش کشف کرده بودکه نور سفید، بهویژه نور خورشید، ترکیبی از نور با رنگهای متفاوت است. پس از اینکه بعداً نتیجهگیری شد که نور یک موج است، رنگهای متفاوت طیف را توانستند به طول موجهای متفاوت نسبت دهند و طول موجها را اندازهگیری کنند. برای مثال طول موج نور سبز <sup>۷</sup>-۱۰ × ۵ متر است.

دراواسط قرن نوزدهم، بهدنبال كشف القاي الكترومغناطيسي بهوسيلة فاراده (فصل ٣)، ماكسول

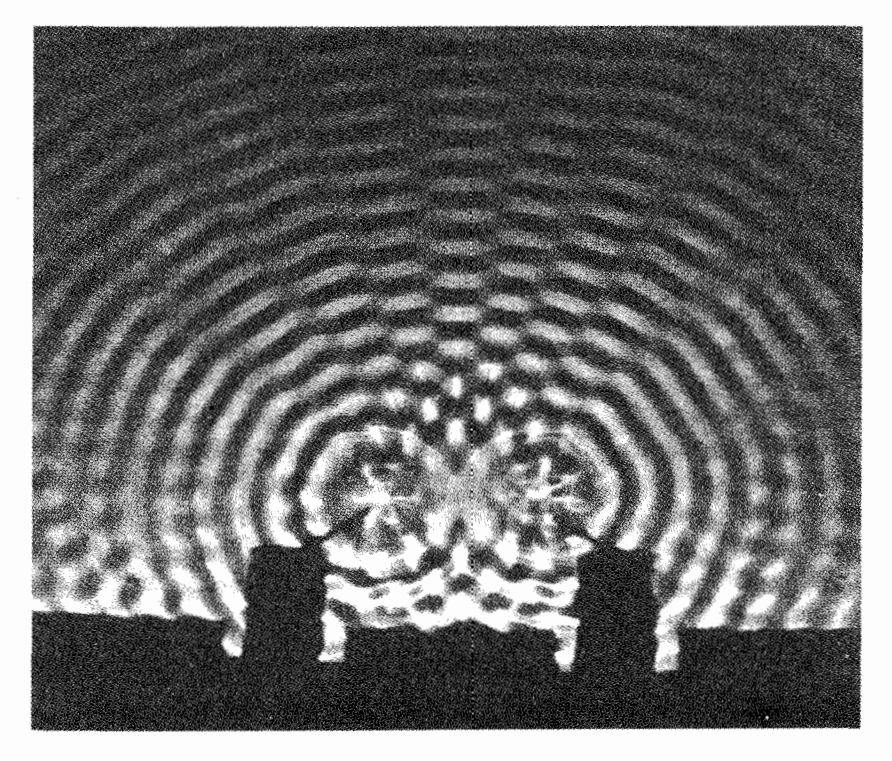

شکل°۱-۲ تداخل میان امواج از دو چشمه جداگانه.

از این امواج در یک مخزن آب از بالا عکس گرفته شده است. نواحی روشن عکس ناحیههایی از سطح أب را نشان میدهد که در آنها حرکت موجی وجود دارد، نواحی تیرهتر ناحیههایی هستند که در آنها سطح موقتاً ساکن است. هنگامی که امواج از دو چشمه بههم می $_0$ سند، اگر اوجهای دو موج با هم تلاقی کنند یک دامنهٔ بزرگ، و اگر اوج یکی همزمان با حضیض دیگری برسد سکون وجود خواهد داشت. طرحهای يبچيدة حاصل "طرح تداخل" ناميده مى شوند.

مجموعهای از معادلات بهدست آورد که همهٔ پدیدههای الکتریکی و مغناطیسی شناخته شده را وحدت بخشید. بهکمک نظریهٔ او یک پدیدهٔ جدید شگفتانگیز را می شد پیش بینی کرد: میدانهای الکتریکی و مغناطیسی وقتی بهسرعت تغییر میکنند، حتی در فضای خالبی، امواجی باید ایجاد کنند که، صرف نظر از طول موجهایشان، با سرعت یکسانی از منبعشان حرکت میکنند. تا آن وقت هیچ نمایش أرمایشگاهی از چنین موجهایی وجود نداشت، ولی سرعت حرکت أنها را میشد ار شدتهای معلوم نیروهای مغناطیسی و الکتریکی محاسبه کرد. ماکسول سرعت مورد انتظار را حساب کرد؛ این مقدار دقیقاً سرعت معلوم حرکت نور بود. نتیجهگیری گریزناپذیر این بود که نور

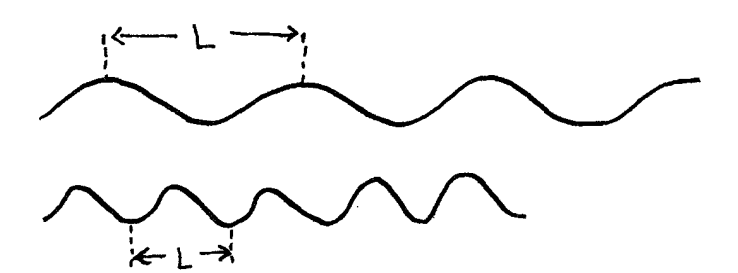

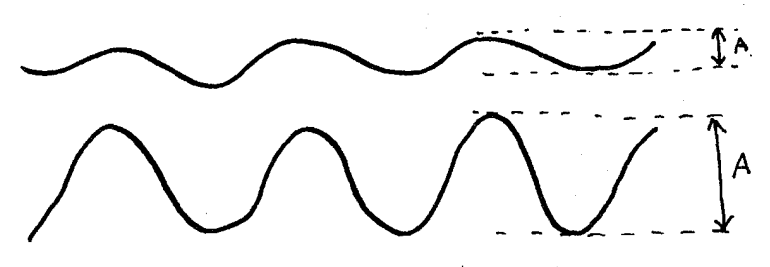

شکل ۳.۱۰ طول موج، بسامد، سرعت، و دامنه.

یک موج با طول موج خود L (فاصلهٔ بین اوجهای پیدرپی)، بسامد f (تعداد اوجهایی که در هر ثانیه از یک نقطه در فضا میگذرد). سرعت v (حاصلضرب L و f)، و دامنهٔ A (فاصلهٔ عمودی بین اوج و حضیض) مشخص میشود. سرعت نور، با نماد c، سرعت امواج نور در خلأ، و تقریباً ^۲۰ × ۳ متر در هر ثانیه است؛ اما سرعت نور در شیشه یا هوا قدری کمتر است. گزارشهای وضع هوا که خبر از "امواج با ارتفاع چهار تا شش فوت" میدهند به دامنهٔ امواج اشاره میکنند. انرژیبی که یک موج حمل میکند با مربع دامنه متناسب است.

نمونهای از امواج الکترومغناطیسی پیش بینی شده بهوسیلهٔ معادلات اوست. قبل از نظریهٔ ماکسول هيچ دليلي براي ربط دادن نور به الكتريسيته و مغناطيس وجود نداشت. بيشتر فيزيكدانان نظرية الکترومغناطیسی ماکسول را نه تنها بهعنوان مهمترین کشف علمی قرن نوزدهم بلکه بهعنوان یکی از مهمترین کشفها در تاریخ علم می شناسند.

گسترهٔ طول موجهای الکترومغناطیسی شناخته شده وسیع است. شکل ۱۰ـ۴ امواجی را نشان میدهد که معمولاً با آنها سروکار داریم و از پرتوهای گامای ایجاد شده بهوسیلهٔ فروپاشی هستهای (°<sup>۱۰ –</sup> ۱ متر)، تا طول موجهای بلند مورد استفاده در پخش AM (°<sup>۱</sup> متر) گسترش می یابد. گسترهٔ خیلی کوچکی که بهوسیلهٔ نور مرئی اشغال میشود تعجبآور است. در آنچه در پی میآید. واژهٔ نور به همهٔ شکلهای تابش الکترومغناطیسی، و نور مرئی به آنهایی که چشم انسان نسبت به آنها عکسالعمل نشان می دهد، اطلاق می شود.

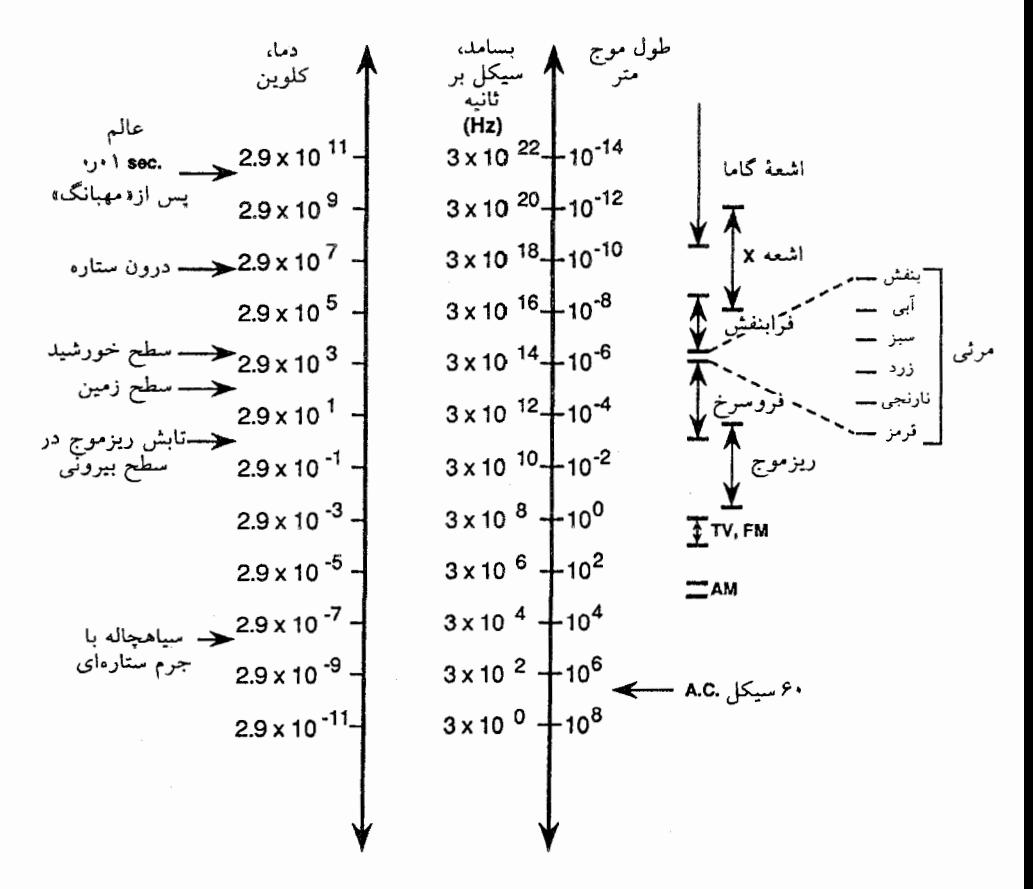

شكل ١٠\_۴ طيف الكترومغناطيسي.

هیچ حد بالا یا پایین برای طول.موجهای ممکن برای تابش الکترومغناطیسی وجود ندارد. ولی این شکل فقط أنهایی راکه بین طول.موجهای مربوط به جریان متناوب ۶۰سیکل (امواج میلیون۔متر) و پرتوهای گاما (۱۰-۱۴ متر) وجود دارند، نشان میدهد. مرزهای میان انواع متفاوت تابش تا حدودی اختیاری اند که، برای مثال، با همپوشی پرتوهای گاما و پرتوهای x نشان داده می شود. هنگامی که طول موج L کاهش می پابد، بسامد  $f$  برطبق رابطهٔ  $L = c$  افزایش مییابد، که در آن  $c$  سرعت ثابت نور در خلأ است. با افزایش بسامد انرژی فوتون افزایش می یابد (فصل ۱۴ را ببینید).

مقیاس دما در طرف چپ که برای "تابش جسم سیاه" بهکار می رود بعداً در این فصل تشریح می شود. جسمی که تا هر دمای خاصی نشان داده شده در مقیاس دست چپ گرم شده در بسامد متناظر با آن دما نسبت به هر بسامد دیگری انرژی بیشتری تابش خواهد کرد (قانون وین).

اندازهگیری انرژی نور

نور حامل انرژی است، که وقتی در آفتاب می|پستیم به آن یی،می,بریم. انرژی نور (هر تابش الکترومغناطیسی) را می توان با گرمای ایجاد شده در اجسامی که آن را جذب می کنند اندازهگیری کرد، درست همانِ طور که ژول آثار گرمایی جریانهای الکتریکی یا اصطکاک را اندازهگیری کرد (فصل ٣). این تنها راه اندازهگیری انرژی نور نیست، و همیشه مناسبترین راه نیز نیست. نورسنج فوتوالکتریکی در دوربین این کار را به روش دیگری انجام می0هد. نور فروسرخ بهآسانی بهوسیلهٔ پوست جذب می شود. و اثر گرمای آن ـــبرای مثال گرمای حاصل از یک آهن داغـــ بهآسانی احساس می شود. این "تابش گرمایی" نخستین بار هنگامی معلوم شد شکلی از نور است که دماسنجی با حباب سیاه شده برای اندازهگیری اثر گرمکنندهٔ رنگهای گوناگون طیف نور خورشید بهکار رفت. دما نه تنها هنگامبی که دماسنج در معرض نور مرئی قرار میگرفت بلکه هنگامبی که بیرون ولی در مجاورت انتهای قرمز طیف رنگها، که هیچ نوری دیده نمی شد، گذارده می شد، نیز بالا میروفت. در مقابل، نور فرابنفش نخست از طریق عکسبرداری کشف شد. تابش فروسرخ به اشتباه "يرتوهاي گرما" ناميده شده است؛ اما، هر طول.موج تابش الكترومغناطيسي حامل انرژي است، که در هنگام جدب، انرژی مادهٔ جذبکننده را افزایش می دهد.

رؤيت إشباء ما اشبیاء را بر اثر تضاد بین نور مرئی ناشبی از آنها و نوری که از محیط نزدیک آنها به طرف ما می]ید می بینیم. اشیاء "قابل رؤیت" لازم نیست نور به چشمان ما بفرستند، کافی است اشیاء محیط این کار را بکنند، این چگونگی رؤیت یک مگس سیاه روی یک رومیزی سفید است.

گاه اجسامی که در معرض دید ما هستند نوری را که باعث مشاهدهٔ آنها می شود، خود گسیل مىكنند؛ خورشيد، چراغ برق، و شعلهٔ شمع از آن جملهاند. بیشتر وقتها أنها نورگسیل نمىكنند بلكه أن را از منابع اوليه مانند خورشيد بازمي تابانند، مانند ماه يا اين كتاب.

حتی اشیاء شفاف مانند یک شیشهٔ تخت را می توان "دید"؛ مقداری از نور ممکن است از سطح بازبتابد، ما ممکن است اعوجاجی، ناشی از شکست، در تصویر شهرء پشت آن ببینیم. اشیائه ,که نسبت به بعضی طول موجهای مرئی شفافاند. ولی نسبت به بقیه نیستند، بر اثر اختلاف میان رنگ نور عبورکرده از آنها و رنگ نور محیط دیده می شوند؛ سلوفان قرمز و عدسیهای عینکهای آفتابے, نمونەھای آنlند.

## نور و ماده

در این بخش چند نوع متفاوت برهمکنش میان نور و ماده را مشخص کردهایم.

- ١. گسیل. اجسام اگر گرم شوند، یا اگر یک جریان الکتریکی از آنها بگذرد (لامپهای نئون، سدیم، و جیوه)، یا اگر یک واکنش شیمیایی مناسب در آنها صورت گیرد (حشرات شب،تاب)، مے توانند نور گسیل کنند. همچنین، نور با یک طول موج که به مادهٔ خاصبی می،تابد سبب گسیل نور با طول.موج دیگری (معمولاً بلندتر) می،شود (فلوئورسانی تحت نور فرابنفش). گسیل از اجسام داغ شده به ویژه توجه ما را بهخود جلب خواهد کرد. در این نوع گسیل، انرژی گرمایی در جسم گسیلکننده به انرژی الکترومغناطیسی گسیل شده از آن تبدیل می شود. انرژی توسط جسم از دست داده می شود و معمولاً دمای آن افت مے کند؛
- ٢. جذب در اينجا فرايند عكس صورت مي گيرد: انرژي الكترومغناطيسي تابيده به يک جسم در درون آن به انرژی گرمایی تبدیل می شود که معمولاً دمای آن را افزایش میدهد؛ ۳. بازتاب. نور تابیده به سطح بدون هیچ افزایش یا کاهش انرژیش از سطح دور می شود؛ ۴. عبور. نور از جسم میگذرد و از طرف دیگر خارج میشود. باز هم هیچ افزایش یا کاهش
	- انرژی برای آن وجود ندارد.

هر یک از این پدیدهها به طول موج وابستهاند. بعضی اجسام نور آبی و بقیه نور قرمز را جذب م کنند. سرب پرتوهای x را جذب میکند، ولی پارچه آن را جذب نمیکند. فلزات بازتابندهٔ خوبی برای همهٔ طول موجهای نور مرئی!ند، ولی مس قرمز راکمی بهتر از بقیهٔ طول موجها بازمیتابانند، که رنگ قرمز را به آن می،دهد. لامپهای جیوه عمدتاً نور سبز\_آبی، و لامپهای نئون نور نارنجی گسیل مى كنند.

تابش از اجسام داغ گرم کردن بهتنهایی سبب می شود مواد تابش گسیل کنند. نور زرد یک شمع را هم گازهای داغ و هم ذرات کوچک کربن جامد (دوده)گسیل میکنند. نور حاصل از یک شعلهٔ گاز، بسته به مخلوط هوا وگازکه هم دما و هم ترکیب شیمیایی شعله را تعیین میکند، می تواند آبی یا زرد باشد. سطح خورشید مادهای گازی است که (توسط تابش ناشی از درون داغتر) تقریباً گرم شده است، و بهنوبهٔ خود بهفضای اطراف گرما تابش میکند. اجسام داغ نیز تابش گسیل میکنند، که مشخصات طول موجی أنها به ماده بستگی دارد. برای همهٔ مواد مشخصات طول موجی تابش گسیل شده به دمای جسم تابشگر نیز بستگی دارد. همان تمایزی که بین عبارتهای داغ قرمز و داغ سفید قائل مے رشو یہ۔

چشم و پوست راهىماهاى بسيار حساسى براى تفكيك طول موجهاى تابش نيستند: بيشتر

تابش از اجسام داغ ۲۳۱

طول موجها را ما نه می بینیم نه حس میکنیم. در عوض، برای مشخص کردن تابش، از طیف سنج استفاده میکنیم، وسیلهای که نخست تابش را بهطول موجهای سازندهٔ آن تجزیه میکند و سپس اندازه میگیرد که چه مقدار انرژی توسط هر طول موج حمل میشود ("شدت" نور با انرژی آن معادل است). تجزیه را، برای مثال، میتوان با یک منشور انجام داد، که یک رنگینِکمان رنگها از نور سفید ایجاد میکند، و نور قرمز در یک جا روی پردهٔ نمایش می افتد، بعد از آن نارنجی، و همین طور زرد، سبز، آبی، و بنفش. هر تکه شیشه با وجوه غیرموازی یک طیف مرئی ایجاد خواهد کرد. برای تجزیهٔ بخشهای نامرئی نور برحسب طول موج یا به منشورهایی از جنس موادی غیر از شیشه که بهوسیلهٔ نیوتون استفاده شد نیاز داریم یا به وسایلی کاملاً متفاوت. یک نمونه "توری پراش" است، که با حک کردن یک دسته خطوط موازی روی یک سطح شفاف یا بازتابکننده ساخته می شود: فاصلهٔ خطوط باید با طول موجهای تابشی که تجزیه می شود قابل مقایسه باشد. یک قرص فشرده شیاری مارپیچی با فضایی بین دورهای متوالی دارد که فاصلهٔ آنها برای عمل کردن بهعنوان یک توري پراش مناسب است، و هنگامي كه در نور سفيد مشاهده شود رنگهاي زيباي طيف را ميدهد.

همین که یک رنگ از رنگهای دیگر جدا شد، می توان فقط این نور را جمع کرد، بهگونهای که بهجای مخلوط وسیعی از طول موجهای بسیار در نور سفید اولیه، فقط نوار باریکی از طول موجها را داشته باشیم، که همهٔ آنها، مثلاً، پاسخ "red" را در مردم انگلیسیiربان ایجاد میکنند. در شکل ۵\_۵ نشان میدهیم که چگونه شکافی در یک برده می تواند چنین نوار باریکی را انتخاب کند. انرژی در این نوار طول موجها را می توان، در اصل، با افزایش دما در جسمی که آن را جذب میکند اندازهگیری کرد. (در عمل، این روش بهاندازهٔ کافی حساس نیست؛ روشهای دیگر اندازهگیری انرژی بهکار می روند.) با ادامهٔ این اندازهگیری، می توان شکاف یا منشور را حرکت داد تا نوارهای دیگر رنگ را انتخاب و مقادیر انرژیبی را که حمل میکنند، تعیین کرد. پس از اینکه همهٔ انرژیهای حاصل را برطبق طول موج متوسط (در عمل، رنگ) هر نوار باریک در جدولی وارد کنیم، طیف انرژی نور را داریم.

طیفهای انرژی

شکل ۱۰ـ۶ مثالبی از تعیین طیفسنجی گسیل انرژی تابشی، که مربوط به خورشید است، را ارائه میدهد. این رابطهٔ کمّی بین انرژی و طول موج را "طیف انرژی" تابش می نامند. طیف سنجها برای اندازهگیری طیفهای تابش جذب شده نیز بهکار می روند. هم طیفهای گسیلی و هم طیفهای جذبی را می توان برای تشخیص هویت یک مادهٔ مجهول، یا تعیین اینکه چقدر از آن بهعنوان ناخالصبی وجود دارد بهکار برد. زیرا هر ماده تابش را با طرحی مشخص جذب و گسبل مه کند. تقریباً همهٔ تجزیهٔ شیمیایی جدید مبتنی بر طیفسنجی است. این روش برای تعیین ترکیب ستارهها، مقدار جيوه در کنسرو تن ماهي، و محتواي هموگلوبين خون بهکار مي رود.

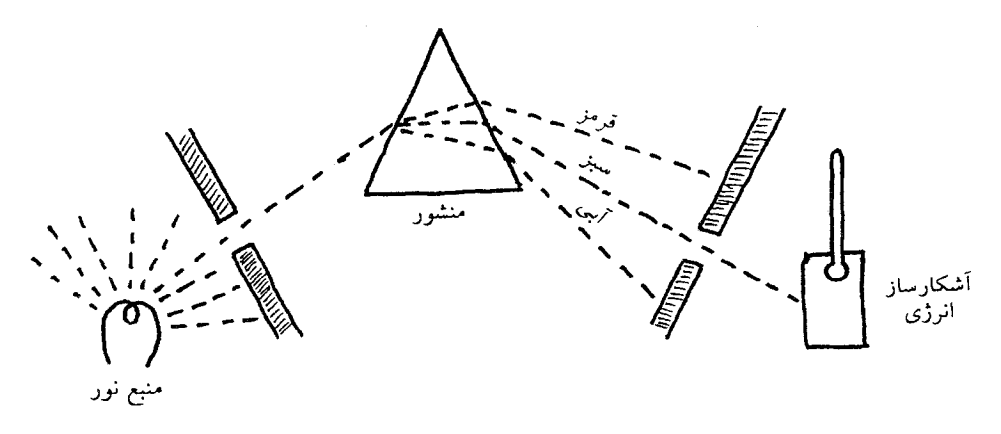

شکل ۵-۱۰ اندازهگیری طیف انرژی نور.

انرژی موجود در نور را می توان در اصل توسط جذب نور بهوسیلهٔ یک مایع سیاه و اندازهگیری افزایش دمای مایع اندازهگیری کرد. در این شکل یک چشمه نور سفید (مخلوطی از طول.موجها) نشان داده شده است. باریکهای از این نورکه از یک منشور میگذرد به طول.موجهای سازندهاش تجزیه میشود، که روی نواحی مختلف یک پرده می|فتند. شکافی در پرده اجازه می۵هد فقط گسترهٔ باریکی از طول.موجها به آشکارساز اندازهگیری انرژی، که بهصورت طرحوار با جعبهای همراه با یک دماسنج نشان داده شده است، برسد. در روش آزمایشگاهی، افزایش دمای حاصل از تابش جهت اندازهگیری معمولاً خیلی کوچک است، و از این رو روشهای دیگر بهکار می رود.

طیفهای انرژی ممکن است گسسته یا پیوسته یا ترکیبی از هر دو باشد. یک مثال آشنای طیف گسستهٔ تابش گسترهٔ طول موجی است که در آن سیگنالهای ایستگاههای رادیویی ارسال می شوند. هنگامی که با تنظیم رادیو به دنبال ایستگاهی میگردیم، سیگنالهای ایستگاههای گوناگون را، بعضی بلندتر از بقیه، بین فاصلههای سکوت تقریبی دریافت میکنیم. دستگاه رادیو نوعی طیفسنج است، که انرژی سیگنال متناسب با بلندی آن است. طیف یک جسم جامد داغ، مانند رشتهٔ نازک لامپ برق عادی، بهصورت پیوسته ظاهر میشود؛ به هر طول.موج (هر رنگ)که نگاه کنیم، مقداری انرژی مییابیم. و مقدار انرژی با تغییر طول موج فقط بهتدریج تغییر میکند.

طیف انرژی تابش را می;وان بهعنوان "توریعی" در نظر گرفت که چیزی مشترک با توریع ماکسول سرعتهای مولکولی که قبلاً توصیف شد (فصل ۴)، دارد. انرژی جنبشی، ۱/۲mv<sup>۲</sup> یک مولکول را می توان از سرعت v آن حساب کرد، بهطوری که دانستن توزیع سرعت مجموعهای از مولکولها همانند دانستن توزیع انرژیهای جنبشی مولکولی است. توزیع ماکسول یک نوع طیف انرژی نیز هست ـــتوزیعی از مولکولهای متحرک بهجای تابش.

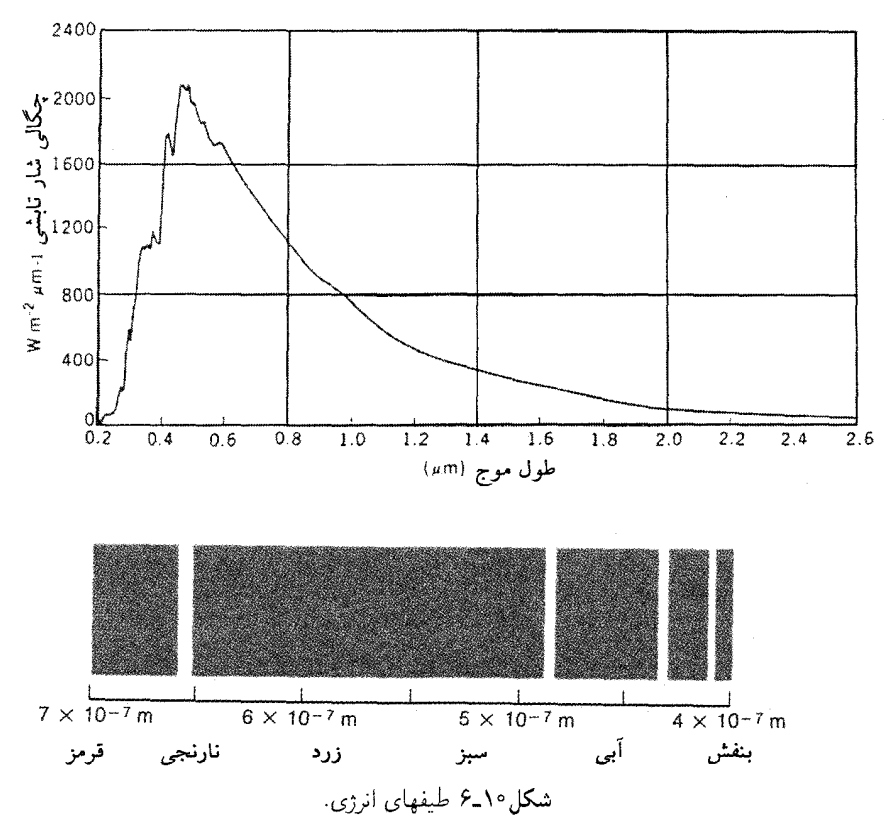

همهٔ مواد نورگسیل مرکنند، که هر چه گرمتر باشند نور بیشتر است، و همه دستکم مقداری از نور بازتابیده به آنها را جذب مه کنند. آنها بعضی "رنگها" ــــطول1موجهاــــ را بیش از بقیه گسیل و جذب می کنند. در اینجا دو نمونه از توزیع انرژی برحسب طول.موج نورگسیل شده توسط مواد گرم شده یا بهصورت الکتریکی برانگیخته شده را نشان می،دهیم. در بالا منحنی انرژی گسیل شده از خورشید وجود دارد؛ این منحنی یک طيف پيوسته است ــهمهٔ طول موجهاگسيل مي شوند، ولي بعضي بيش از بقيه انرژي حمل مي كنند. (مقياس عمودي در طرف چپ وات بر مترمربع برگسترهٔ طول،موج واحد را نشان مي،دهد.) زير آن نمودار قسمتي از طیف گسیلی اتم هیدروژن که برای چشم انسان مرئی است، قرار دارد. این نمودار شبیه آنچیزی است که روی فیلم عکاسیبی که در شکل ۵-۱-۵ جانشین برده شده است، در حالی که چشمه نورگاز هیدروژن بسیار داغ باشد، ظاهر می شود. انرژی در هر طول موج مجزا را می توان از تاریکی خط روی عکس و حساسیت معلوم فیلم به نور آن طول موج برآورد کرد. فقط چهار طول موج مجزا وجود دارد که به رنگهای نارنجی. سبز\_آبی، آبی\_بنفش، و بنفش مربوط میشوند. هیچ نور مرئی دیگری گسیل نمیشود، ولی در نواحی دیگر طیف الکترومغناطیسی طول موجهای مجزای بسیار دیگری مشاهده می شوند. یک مثال آشناتر طیف گسستهٔ نابش گسترهٔ طول موج سیگنالهای رادیویی است.

آنچه در تعادل دمایی دیده می شود

حال أنچه را دربارهٔ طیفهای انرژی نورگسیل شده بهوسیلهٔ اجسام گرم گفتهایم خلاصه میکنیم:

- ۱. موادگوناگون که تا یک دماگرم شدهاند طیفهای انرژی متفاوتی دارند. هر ماده هنگامی که گرم شود طیف انرژی خاص خود راگسیل میکند، درست همان طور که هر ماده طرح جذب خاص خود را دارد (شکل ۱۰\_۶)؛
- ۲. طیف انرژی نورگسیل شده بهوسیلهٔ هر ماده به دما بستگی دارد، و هر چه دما بیشتر باشد انرژی بیشتری تابش می شود.

قانون دوم بهما چه میگوید معمولاً هنگامی از وجود اجسامی که نورگسیل میکنند آگاه میشویم که، آنها نور را به محیط سردتر گسیل کنند. خورشید، چراغ برق، و زغال افروخته، همه در فضایی نور میتآبند که در غیر اینصورت تاریک است. دستگاه در تعادل نیست: جسم دائماً انرژی تابش میکند و انرژی خیلی کمتر از محیط سردتر دریافت میکند. در نتیجه دمای آن باید افت کند مگر اینکه به شکل دیگری، مثلاً با پیچهای گرمکنندهٔ درون جسم، برای جبران این اتلاف دائمی انرژی تأمین شود.

اما، می توان وضعیتی تجربی را بهوجود آورد که در آن یک جسم گسیلنده با تابش در تعادل باشد، یعنی بههمان اندازه انرژی تابشی از بیرون به جسم بتابد که از سطح آن خارج می شود. در این حالت انرژی تابشی با آهنگ یکسان در هر دو جهت جریان دارد. یک مثال جسمی در یک ظرف بسته است که در آن گرما دائماً به بیرون ظرف داده می شود بهگونهای که دیوارههای درونی در دمای ثابتی باقی میمانند؛ بهطور خلاصه، یک کوره. درون کوره باید به حالتی از تعادل دمایی برسد، یعنی هر جسمی که درون کوره است به دیوارهها انرژی تابش میکند و دیوارهها نیز به نوبهٔ خود همان مقدار تابش را به جسم برمیگردانند.

چون نگفتهایم که دیوارههای کوره از چه مادهای ساخته شدهاند، ممکن است انتظار داشته باشبیم که طیف انرژی نور برآمده از دیوارهها الزاماً نباید با طیف نور برآمده از جسم درون کوره مطابقت کند. ممکن است حدس بزنیم که همهٔ آنچه برای حفظ تعادل دمایی لازم است این است که انرژی کل تابیده در هر جهت باید با هر جهت دیگری پکسان باشد، ولی هنگامی که قانون دوم را بەكار مى بريم پى مى بريم كە واقعيت پيچيدەتر از اين است.

فرض کنید که دیوارههای کوره از یک مادهٔ سرامیکی سفید ساخته شدهاند و جسم یک تکه کربن سیاه است، "سیاه" به این معنی که بیشتر نور مرئی تابیده به آن را جذب می کند. بهعلاوه فرض کنید قانون دوم به ما چه میگوید ۲۳۵

که کوره در حالت "داغ سفید" نگهداشته میشود، بهگونهای که بیشتر انرژی تابیده از دیوارههایش بهشکل نور مرئی است و کربن نیز برافروخته خواهد شد.

حال فرض کنید یک ناظر (خیالی) مجهز به طیفسنج را وارد کوره کنیم. او نخست ابزارش را بهطرف کربن افروخته میگیرد و طیف انرژی آن را ثبت میکند، سپس آن را بهطرف دیوارهٔ کوره مهگیرد. ممکن است انتظار داشته باشیم که چون این دو ماده، کربن و سرامیک، متفاوتاند، دو طيف متفاوت داشته باشيم. اما در واقع اگركوره و محتويات آن واقعاً در تعادل دمايي باشند، طيفها یکسان خواهند بود. بهنظر می٬رسد که خواص گسیلمی متفاوت دو ماده کاملاً ناپدید شده باشند. ناظر درون نمی تواند دیوارههای سرامیکی سفید را از کربن سیاه تشخیص دهد. چه میگذرد؟

ما یک بار دیگر "تعادل گرمایی" را به خواننده یادآوری میکنیم: اجسام در دماهای متفاوت تمایل دارند گرما را انتقال دهند بهگونهای که اختلافهای دما را کم و سرانجام حذف کنند. اجسام به دمایی یکنواخت می رسند، و پس از اینکه به آن رسیدند در آن باقی می مانند. پس از رسیدن به تعادل دمایی، اختلافهای دما نمی توانند به طور خودبه خود ایجاد شوند. گرما نمه تواند بین اجسام در دمای یکسان جریان یابد تا دمای یکی بهازای کاهش در دیگری افزایش یابد: این امر سبب کاهش خودبهخود آنتروپی کل می شود. آنتروپی هر جسم با یک دمای سرتاسر یکنواخت بیشتر از آنتروپی آن در حالتی است که دما از یک نقطه تا نقطهٔ دیگر تغییر میکند، در حالیکه چیزهای دیگر، از جمله انرژی کل، یکسان باشند.

حال دو مادهٔ متفاوت، A و B، را در نظر میگیریم که هر دو در دمای پکسان، در یک کوره  $\cdot A$  نزدیک یکدیگر گذاشته شدهاند. انرژی تابشی بین آنها در هر دو جهت، از  $A$  به  $B$  و از  $B$  به  $A$ ، جریان خواهد یافت. بهطور قطع برای حفظ تعادل دمایی، انرژی تابشی کل جاری در هر جهت بايد يكسان باشد. اين امر لازم است، ولي أيا كافي است؟

فرض کنید نوری که در یک جهت حرکت میکند همان انرژی کل را حمل کند ولی طیف انرژی آن نسبت به آنکه در جهت دیگر حرکت میکند متفاوت باشد: بهعبارت ساده، فرض کنید که رنگ نور متفاوت باشد. در یک جهت (A به B) قرمز، و در جهت دیگر (B به A) زرد. جرا باید رنگ اهمیت داشته باشد در حالی که جریانهای انرژی کل در هر جهت یکسان|ند؟

اما، اگر طیف انرژی نور جاری در دو جهت یکسان نباشند. وارد کردن وسیلهای بین اجسام برای تنظیم جریانهای انرژی و ایجاد یک کاهش خودبهخود أنترویی امکان پذیر است. برای مثال، یک نوع پالایه نور وجود دارد که نور فقط یک رنگ را منتقل مه کند. و همهٔ نورهای دیگر گسترهٔ مرئی را بازتاب میکند. اگر رنگهایی که در جهتهای مخالف می روند تفاوت داشته باشند. یک پالایه مناسب می تواند تابش قرمز راکه در جهت A به B می رود به A برگرداند، ولی بر تابش  $B$  زرد در حال رفتن از  $B$  به  $A$  تأثیری نگذارد (شکل ۱۰\_۷). نتیجه: دمای  $A$  افزایش مییابد،

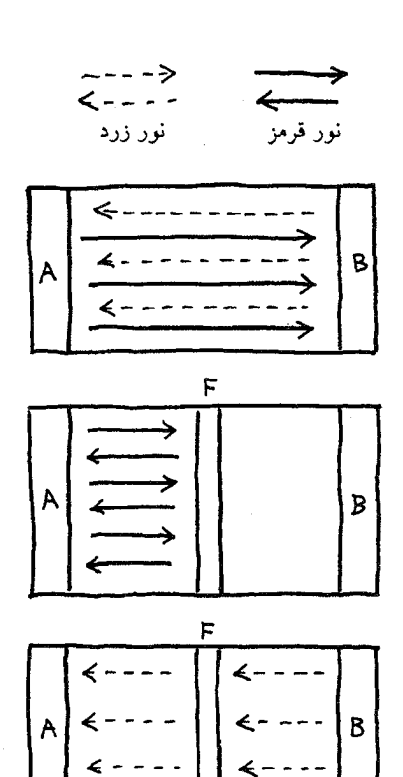

شکل۱۰ـ۷ گسیلندههای خوب باید جذبِکنندههای خوب نیز باشند.

دلیل واضحی وجود ندارد که چرا رنگ نورهای گسیل شده توسط مواد متفاوت باید رابطهٔ خاصی با رنگ نورهایی که آنها جذب میکنند داشته باشند ـــبرای مثال، چرا مادهای که نور قرمز را گسیل میکند و زرد را گسیل نمی کند نباید قادر به جذب نور زرد تابیده به آن باشد. اما، قانون دوم نشان میدهد که این ممکن نیست: یک ماده فقط طول.موجهایی را که گسیل میکند جذب میکند. در اینجا اثبات این مطلب را با یک تناقض نشان میدهیم. دو مادهٔ متفاوت دیوارههای مقابل یک کوره را می پوشانند، و دستگاه تا دمای بالایی گرم میشود. مادهٔ طرف چپ (A) فقط نور قرمزگسیل میکند ولی زرد را جذب میکند (آن را مادهٔ قرمز می،نامیم)، مادهٔ طرف راست (B) زرد راگسیل میکند ولی قرمز را نه (این مادهٔ زرد است). هنگامی که دستگاه کوره بهاضافهٔ دو مادمب در دمای تعادل است، بین دو دیواره یک پالایه  $(F)$  قرار میدهیم که نور قرمز را بازمی،تاباند ولی زرد را میگذراند. نور قرمز به مادهٔ قرمز در طرف چپ برمیگردد، ولی نور زرد گسیل شده بهوسیلهٔ مادهٔ زرد میگذرد و به مادهٔ قرمز میتابد. مادهٔ قرمز در نتیجه انرژی ناشی از مادهٔ زرد را دریافت میکند ولی چیزی به آن نمی،دهد: در نتیجه مادهٔ زرد سرد، و مادهٔ قرمز گرم می،شود. اگر مادهٔ قرمز نور زرد را جذب نکند از نقض قانون دوم جلوگیری میشود. نتیجهگیری: برای برقراری قانون دوم کافی نیست که در حالت تعادل آهنگ جذب انرژی کل با آهنگ گسیل آن برابر باشد، بلکه این رابطه در هر طول.موج جداگانه نیز باید درست باشد.

قانون دوم به ما چه میگوید ۲۳۷

سرد می شود. و آنتروپی کاهش می یابد. پالایهای از این نوع یک شیطانک ماکسول نیست: به طور متقارن عمل میکند. تابش قرمزکه از هر جهت بیاید را بازمیتاباند، و چنین پالایههایی واقعاً وجود دار ند.

چون کاهش خودبهخود آنتروپی ناممکن است، نتیجه میگیریم که برای تعادل دما انرژی در هر طول موج باید در توازن باشد: طیفهای انرژی تابشی که در هر جهت حرکت می کنند باید یکسان باشند. تحت این شرایط پالایه شدتهای مساوی نور قرمز را از A و B دریافت و بازتاب میکند، لذا هيچ اختلاف دما بهوجود نمي آيد.

این نتیجهگیری که در تعادل دمایی طیف انرژی تابش که از همهٔ اجسام می آید باید یکسان باشد، بهنظر می رسد با این مشاهدهٔ عادی (نشان داده شده در شکل ۱۰ـ۶) که اجسام متفاوت هنگامی که گرم می شوند رنگهای متفاوت گسیل میکنند، در تناقض است. چگونه می توان این تناقض را از ميان برداشت؟

موازنهٔ اتلاف و دریافت انرژی این مسئله را هنگامی حل میکنیم که بین نور ''گسیلشده'' توسط یک جسم و نور ''برآمده از'' آن جسم فرق بگذاریم. نورگسیلشده در درون جسم ایجاد میشود، و انرژیش ناشی از انرژی گرمایی جسم است. نور برآمده از جسم هم نورگسیلشده بهوسیلهٔ آن و هم هر نور عبور داده شده از آن را که از جای دیگر ناشی شده باشد، در بر میگیرد. دو جسم را در کوره تصور کنید: یک تکه کربن و یک بلور کوارتز. کربن تقریباً تمام نور مرئی تابیده به آن( جذب میکند. کوارتز شفاف، یا تقریباً شفاف است.

اگرکوره "داغ سفید" باشد،کربن بیشتر انرژی تابیده به آن را جذب میکند و دمایش بهسرعت بالا می رود. کوارتز تقریباً شفاف فقط بخش کوچکی از انرژی تابیده به آن را جذب میکند و دمایش نسبتاً کُند بالا میرود؛ بیشتر انرژی بدون جذب شدن از آن عبور میکند، و انرژی گرمایی آن را افزایش نمیدهد. از آنجا که کوارتز انرژی بسیار کمی را جذب میکند، آیا هرگز به دمای کربن خواهد رسيد؟ آيا نبايد هميشه سردتر بماند؟

اگرچه کربن به جذب کردن بخش اعظم تابش تابیده به آن ادامه میدهد، دمای آن، به دلیل سادهای، بهطور نامحدود افزایش نمی،یابد: هر چه گرمتر می شود، انرژی تابشی را سریعتر گسیل می کند. سرانجام یک حالت توازن بین گسیل و جذب برقرار می شود. آزمایش نشان می دهد که هنگامی که دمای کربن به دمای کوره می رسد این توازن برقرار می شود.

کوارتز همین طور عمل میکند. در مقایسه باکربن در هر طول موج انرژی کمتری در هر ثانیه جذب میکند، و تنها راه رسیدن به توازن میان انرژی ورودی و خروجی در همان دمای کربن، با

گسیل انرژی کمتر بر ثانیه در هر طول موج از کربن است. اگر قرار باشد قانون دوم برقرار باشد، باید رابطهای میان توان جذب وگسیل مواد در هر طول موج وجود داشته باشد: اگر آنها نور را در هر طول موج شدیداً جذب کنند، نور را در آن طول موج شدیداً گسیل خواهند کرد، و اگر در هر طول موج جذبکنندههای ضعیفی باشند،گسیلندههای ضعیفی در همان طول موج خواهند بود. نتيجهگيري مهم است. اين منطق را خلاصه ميكنيم:

- ۱. اگر کوارتز در هر ثانیه و در هر طول موج خاص نسبت به کربن انرژی کمتری جذب کند، و ۲. اگر قرار باشد کربن وکوارتز به دمای نهایی پکسان برسند؛
- ۳. آنوقت نتیجه می شود که کوارتز باید در هر ثانیه در آن طول موج نسبت به کربن انرژی كمترى گسيل كند.

بهبیان دیگر، قانون دوم ایجاب میکندکه همهٔ مواد برای طول موجهایی که آنها را بهآسانی جذب م کنند گسیلندههای خوبی باشند، و برای طول موجهایی که به آسانی جذب نمی کنند، گسیلندههای ضعيفي باشند.

هیچ مادهای برای همهٔ طول.موجهای نور جذب\$نندهٔ خوبی نیست. مواد "سیاه" مانند کربن بهویژه برای نور مرئی جذبکنندههای خوبی هستند، ولی ممکن است برای نور فروسرخ یا میکروموجها جذبکنندههای ضعیفی باشند. کوارتز برای نورهای مرئی، فروسرخ، و فرابنفش جذبکنندهٔ ضعیفی است. شیشه، که به چشم بسیار شبیه کوارتز بهنظر می رسد، نیز درگسترهٔ مرئی جذبکنندهٔ ضعیفی است ولی هم نور فروسرخ و هم نور فرابنفش را جذب میکند. پس کربن گسیلندهٔ خوبی برای نور مرئی، و کوارتز گسیلندهٔ ضعیفی برای آن است. ولی نشان دادهایم که در تعادل دمایی، انرژی منتقل شده از کربن به کوارتز، طول موج به طول موج، به همان اندازهٔ انرژی منتقل شده از کوارتز به کربن است. اگر کوارنز نور مرئی گسیل نمیکند، نور مرئی ساطع شده از کوارنز از کجا میآید؟ پاسخ این است که کوارتز شفاف است، لذا نور مرئی که از دیوارههای کوره واقع در پشت آن میآید از آن می،گذرد و بهطرف کربن حرکت میکند. نتیجه آن است که انرژی نور "برآمده از" کوارتز، مجموع نوری که گسیل میکند و نوری که عبور می4هد، رنگ بهرنگ، همان است که از کربن می آید. این قاعده که فقط جذبکنندههای قوی گسیلندههای قوی هستند این جبران را تضمین میکند. بهویژه، اگرکوارتز نور سبز را جذب یا گسیل نکند، نور سبزکه از دیوارهها به آن میbتابد، از آن میگذرد و از طرف دیگر خارج می شود، و به طرف ناظری که طیف انرژی تابش آن را اندازه میگیرد می رود. از طرف دیگر، شیشه جذبکنندهٔ خوبی برای نور فروسرخ است، بنابراین نور فروسرخ تابیده به آن جذب شده، و عبور نسیکند؛ اما، چون جذبکنندهٔ خوبنی برای نور فروسرخ است باید گسیلندهٔ خوببی نیز باشد، لذا تابش برأمده از شیشهٔ داغ مخلوط "مناسب" هر دو نور سبز و فروسرخ را در خود دارد.

تابش جسم سياه ٢٣٩

این بحث این پرسش را بدون پاسخ میگذارد: اینکه اگر فقط کوارتز درون کوره وجود داشته باشد و حتی دیوارهها نیز از کوارتز ساخته شده باشند، نور مرئی در حالت تعادل در یک دمای بالا ازکجا میآید؟ ما کوارتز را بهگونهای توصیف کردهایم که گویی در بعضبی طول.موجها کاملاً شفاف است، بهگونهای که در آن طول.موجها هیچ نوری گسیل نمیکند. اما، در واقع هیچ مادهای در هیچ طول موجی کاملا شفاف نیست. همیشه مقداری جذب و بنابراین مقداری گسیل وجود دارد. مواد "شفاف" نسبت به مواد جذبکننده دیرتر به تعادل تابشی می رسند، ولی دیر یا زود به آن می رسند.

همهٔ گر بهها مانند هم بهنظر می رسند

اگر تابشی که از همهٔ مواد در تعادل دمایی میآید یکسان باشد، همهٔ مواد باید در تعادل دمایی مانند هم بهنظر برسند. اگرچه کورهٔ ما ممکن است قطعاتی از مس، شیشه، نقره، یا کوارتز بنفش (آمتیست) را دربر داشته باشد، در تعادل دمایی نه میتوانیم آنها را از هم تمیز دهیم، نه میتوانیم آنها را از دیوارههای ظرف، که آنها نیز در تعادل دمایی اند، تشخیص دهیم. ضربالمثلی میگوید که همهٔ گربهها در تاریکی مانند هم بهنظر میرسند. قضیه بدتر از این است: اگر بخواهیم گربهها را با انرژی تابشی گسیلشده توسط آنهاکه به چشمانمان می رسد ببینیم، همهٔ آنها در روشنایی نیز مانند هم بهنظر می رسند، و مانند سگها یا موشها یا قطعههای شیشه بهنظر می رسند. در تعادل دمایی، هیچ چیز را نمی توان از زمینه تشخیص داد.

ولی اتاقی که اکنون در آن شخصی نشسته و این کِتاب را می خواند، چهطور؟ تقریباً در تعادل دمایی است، این طور نیست؟ دماسنجها در جاهای مختلف اتاق تقریباً دمای یکسانی می خوانند، این طور نیست؟ با این حال چاپ سیاه را می توان از کاغذ سفید، و هر دو را از گیاه سبز گلدان و قالیچهٔ قرمز کف اتاق تشخیص داد. پاسخ این است که اتاق در تعادل دمایی نیست. نور خورشید که از پنجره وارد مي شود توسط لايههاي خارجي جوّ خورشيد، در دماي تقريباً K ٥٠٥ گسيل مي شود. این تابش با هر مادهای در دمای K ۰۰۰ در تعادل خواهد بود، ولی با مادهٔ سرد درون اتاق در تعادل نیست، و این تابش است که اشیاء را قابل تشخیص میکند. از آنجا که چشم چنان ابزار حساسی است، مقدار انرژی تابشی که جهت دیدن مورد نیاز است بسیارکم است، و آن قدر نیست که توزیع دما در اتاق را خیلی تغییر دهد، لذا برای بعضبی مقاصد می توان آن را نادیده گرفت و تعادل دمایی را فرض كرد. اما، همان انحراف كوچك از تعادل دقيق براي تشخيص يك جسم از جسم ديگر كافي است.

تابش جسم سياء

تابش در تعادل دمایی را تابش جسم سیاه می خوانند. منشأ این نام چنین است: هر جسم جذبکننده گسیلندهٔ خوبی فقط برای طول.موجهایی از نور است که آنها را بهخوبی جذب میکند. اگر جسمی

در همهٔ طول موجها "سیاه" باشد. گسیلندهٔ خوببی در همهٔ طول موجها نیز خواهد بود. و انرژیبی که حتی در محیطهای سرد تاریک تابش میکند همان انرژی تابشی درون یک کوره در همان دما خواهد بود. چنین اجسامی در واقع وجود ندارند. در جامعهٔ علمی انگلیسیزبان این اجسام فرضی را "black bodys" (با معادل فارسی "اجسام سیاه") و این تابش را black body" "radiation (با معادل فارسی"تابش جسم سیاه") میiامند. اصطلاح بهکار رفته در زبان آلمانی برای تابش جسم سیاه به "تابش فضای خالی" ترجمه میشود، که بهنظر منطقی تر از نسبت دادن تابش به مادهای غیرواقعی می رسد.

تا اینجا به دو نتیجهگیری دربارهٔ انرژی تابشی در درون کورهای در تعادل دمایی، تابش جسم سياه، رسيدهايم:

۱. طیف آنرژی نور برآمده از همهٔ مواد در تعادل دمایی در هر دمای معین یکسان است. ۲. طیف انرژی با تغییر دما تغییر میکند.

بیایید طیف انرژی تابش در درون کورهای در تعادل دمایی و چگونگی تغییر آن با دما را در نظر مجسم كنيم. با انجام اين كار خواهيم أموخت كه چرا "داغ سفيد" داغتر از "داغ قرمز" است و چرا نوری که از آهن داغ میآید را می توان حس کرد ولی نسی توان دید.

نخست، چگونه طیف انرژی را مشاهده میکنیم؟ ناظر درون کوره نیز در حالت تعادل داغ سفید خواهد شد، که بهاین دلیل است که ما او را فرضی در نظر گرفتیم. اما، اگر روزنهٔ کوچکی در کوره ایجاد کنیم و نورگسیلشده از آن را با یک طیفسنج مشاهده کنیم، بههم خوردن تعادل دمایی کم است و می توان آن را نادیده گرفت.

در شکل ۸-۱۰ نمونههایی از طیفهای انرژی تابش گسیلشده از کورههای در تعادل را در چند دماي متفاوت نشان مي دهيم. از اين منحنيها واضح است كه:

۱. در دماهای بالاتر انرژی بیشتری در تابش وجود دارد؛ ۲. ً مقدار انرژی در هر طول موج هر چه دما بیشتر باشد بیشتر است؛ ۳. مقدار نسبی انرژی در طول موجهای کوتاهتر هر چه دما بیشتر باشد بیشتر است؛ ۴. همیشه یک بیشینه ـــیک اوج۔ــ در منحنی وجود دارد: یک طولءوج وجود دارد که نسبت به هر طول موج دیگری انرژی بیشتری حمل می کند. با مقایسهٔ منحنیها در دماهای متفاوت، می توان دید که هر چه دما بیشتر باشد این طول موج کوتاهتر است.

 $E$  این نتیجهگیریهای کیفی را می $\vec{v}$ وان بهکمک معادلهها بهصورت کمیتری بیان کرد. انرژی کل که در هر ثانیه در هر مترمربع سطح از هر جسم درون کوره یا از دیوارهها تابش میشود بهصورت

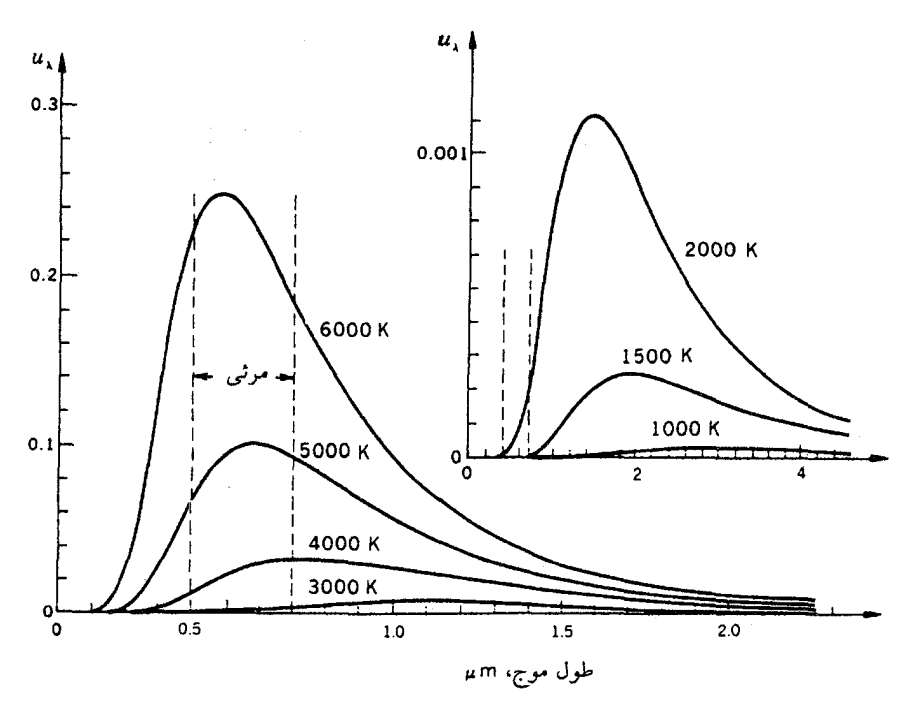

شکل ۸ـ۸ طیف انرژی جسم سیاه.

این منحنیها مقدار انرژی مربوط به هر طول موج را در تابش گسیل شده از اجسام در تعادل ـــتابش جسم سیامــ برای دماهای از ۶۰۰۰K (تقریباً دمای سطح خورشید) تا K۰۰۰K (دمای اجسام داغ قرمز) نشان می،دهند. چون انرژی کل تابش بهسرعت با دما افت می،کند (در K۰۰۰K یک میلیون بار بیشتر از ١٥٥٥K است)، همة اين منحنيها را نمي توان روى همان مجموعة محورها كشيد. اين منحنيها از نظريهاى که در فصل ۱۴ تشریح خواهد شد محاسبه شدهاند، ولی با اندازهگیری تجربی مطابقت بسیار خوبی دارند. منحنیها همچنین بهطورکیفی نشان می(دهند که بیشینه هر منحنی هر چه دما بالاتر باشد در طول موج کوتاهتری رخ میٖدهد.

نوان چهارم دمای مطلق افزایش میbبابد:

$$
E=sT^\mathsf{t}
$$

که در آن s نماد ما برای یک ثابت دیگر طبیعت است، که برای همهٔ مواد و همهٔ دماها یکسان است. مقدار آن بهصورت تجربي برابر با ^~ ^ \ × Y رa وات بر مترمربع بر درجهٔ كلوين بهتوان چهار تعیین شده است. (وات، برابر با یک ژول بر ثانیه، یک واحد توان، آهنگ تأمین انرژی، است، نه

واحد انرژی.) میتوان با این فرمول محاسبه کرد که شخصی با دو مترمربع مساحت سطح جسم و دمای پوست C°۰۳K)۳۰°C با آهنگ ۱ کیلووات (۱۰۰۰ ژول بر ثانیه) انرژی تابش میکند. در یک اتاق گرم شخص تقریباً به همان اندازهای که تابش میکند از دیوارهها تابش دریافت میکند، بنابراین یخ نمی،زند. در این محاسبه فرض شده است که شخص، سفید یا سیاه، "تابش جسم سیاه" گسیل میکند؛ این فرض تقریباً باید درست باشد. زیرا تابش از پوست انسان در ۳۲ ق۳ در گسترهٔ فروسرخ است، و همهٔ ما، سفید یا سیاه، پوستهایی داریم که جذبکنندههای خوب، و در نتیجه گسیلندههای خوبی برای تابش فروسرخاند.

طول موج بالاترین نقطهٔ منحنی جسم سیاه که به ما میگوید که کدام طول موج به بیشترین مقدار انرژی تابشی در هر دما مربوط می شود. با دمای مطلق  $T$  رابطهٔ عکس دارد:

$$
l_{max} = \frac{w}{T}
$$

که در آن w، باز هم برای همهٔ مواد و همهٔ دماها، ثابت است، و مقدارش به روش تجربی برابر با <sup>٣</sup>-٢٥ × ٢٫٩ متركلوين بهدست أمده است. حرف w بهاحترام ويلهلم وين `، كه اين رابطه را نخستین بار کشف کرد، انتخاب شده است. بهعنوان مثالی از کاربرد آن، می توان طول موج انرژی بیشینه را در تابش از بدن انسان تقریباً ۹۱ °ر• میلیمتر (بنابراین در گسترهٔ فروسرخ)، و از سطح خورشید در K ۰ ق ۶ برابر با تقریباً <sup>۲</sup> – ۵ × ۵ متر (نور سبز)، محاسبه کرد. نور خورشید "سفید" است زیرا انرژی قابل.ملاحظهای در رنگهای دیگر نیز وجود دارد.

این دو معادله نخست نشان میدهند که انرژی تابشی با چه شدتی با دما افزایش می یابد: بستگی توان چهارمی افزایش شانزده برابری انرژی تابش شدهٔ کل را، در اثر دو برابر شدن دمای مطلق، نتیجه میدهد (۱۶ = ۲۴). طول موج مربوط به بیشترین مقدار انرژی را می توان به عنوان برآوردی برای طول موج متوسط در یک دمای خاص بهکار برد. که برای مشخص کردن کل پهنهٔ توزیع مفید است، شکل °۱ـ۴ نشان میدهد که این طول.موج چگونه با دما جابهجا می شود. چشم انسان نیز متوسطگیری میکند، اما فقط روی طول.موجهای "مرئی". اجسام "داغ قرمز" در واقع بیشتر انرژی تابشی را در ناحیهٔ فروسرخ نامرئی گسیل میکنند؛ فقط انتهای توزیع در ناحیهٔ طول موجى است كه ما آنJل "قرمز" مى ناميم.

ويژگيهاي فضا فضای خالی از ماده ممکن است بهاین ترتیب با انرژی تابشی پر شود. اگر این تابش، تابش جسم سیاه باشد، فضای خاِلبی نیز دمایبی دارد. هنگامی که دما افزایش می,پابد، مقدار انرژی در

<sup>1.</sup> Wilhelm Wien

پیامدهای عملی ۲۴۳

حالت تعادل در یک حجم معین افزایش می یابد. افزایش انرژی بهازای هر کلوین افزایش دمای یک گرم ماده چیزی است که ما به آن گرمای ویژه میگوییم. نتیجه می شود که فضای خالبی از ماده را می توان بهگونهای تصور کرد که گرمای ویژه دارد، گرچه بهجای استوار کردن تعریف گرمای ویژه روی یک کیلوگرم از فضا باید یک مترمکعب را در نظر گرفت. بهعلاوه این پیامدی از نظریهٔ الکترومغناطیسی ماکسول است که تابش فشار اعمال میکند. این فشار را می توان همانند فشار یک گاز درک کرد: درست همان طور که مولکولی که به دیوار می خورد و بهعقب می جهد نیرویی به دیوار وارد میکند. موج نیز به دیوار می خورد و با بازتاب از آن نیرویی وارد میکند. نیروی امواج دریا بەاندازهٔ کافی آشناست. دنبالەھای ستارەھای دنبالەدار شاھدی برای فشار نور ارائه مے دھند، چرا که آنها همیشه، بدون توجه به اینکه در کجای مدارهایشان هستند، درجهت دور شدن از خورشید قرار دارند. سرانجام، معادلهای از ترمودینامیک ما را قادر می سازد که، از رابطهای که بهطور تجربی بین انرژی تابشی کل و دما مشاهده شده، یک آنتروپی برای تابش محاسبه کنیم.

همهٔ این ویژگیها با هم ـــانرژی، آنتروپی، دما،گرمای ویژه، و فشارــــ ویژگیهای ماده نیز هستند. ما مثال گاز کامل را تشریح کردهایم، که در آن مولکولها، مستقلاً بدون اعمال نیرو به یکدیگر، حرکت می کنند؛ امواج الکترومغناطیسی نیز مستقل از یکدیگر حرکت می کنند. درست همان طور که ماکسول قادر بود توزیع انرژی مولکولهای گاز را بهکمک نظریهٔ احتمال محاسبه کند. محاسبهٔ توزیع انرژی امواج الکترومغناطیسی نیز باید امکان پذیر باشد. پس از اینکه طیف انرژی تابش بهطور تجربی در نیمهٔ دوم قرن نوزدهم تعیین شد، تلاشی برای یک محاسبهٔ نظری نیز انجام گرفت. ماکسول قبلاً نشان داده بودکه انرژی جنبشی انتقالی متوسط هر نوع مولکول در یک گاز باید ۳/۲kT باشد. همین نوع استدلال بهاین انتظار انجامید که متوسط انرژی هر طول موج نور موجود در یک کورهٔ در تعادل باید متناسب با  $kT$  باشد.

پیشگوییهای نظریه مبتنی بر این انتظار اختلاف چشمگیری با نتایج تجربی داشت. آنها صرفاً غلط نبودند، بلکه بیٖمعنی بودند: نتیجهگیری نظری این بود که همهٔ اجسام در حالت تعادل باید در هر ثانیه مقدار نامتناهی انرژی تابش کنند. هر چیزی در دنیا، گرم یا سرد، کوچک یا بزرگ، باید با تابندگی بینهایت بدرخشد. این یکی از بدترین شکستهای علم قرن نوزدهم بود. چگونگی حل این تناقض را در فصل ۱۴ تشریح خواهیم کرد.

پیامدهای عملے، اثر گلخانەاي خورشید و زمین در تعادل دمایی نیستند. انرژی تابشی از سطح خورشید نزدیک انرژی تابشی یک جسم سیاه در K°°°6 است. سطح زمین تا اندازهای بهوسیلهٔ خورشید و تا اندازهای بهوسیلهٔ

گرمای درون خودش گرم می شود (فصل ۱۳ را ببینید). دماهای سطح زمین روزانه، فصلبی، و با عرض جغرافیایی تغییر میکنند، ولی بهطور متوسط، تقریباً K° °۲، به میزان ناچیزی طی صدها و حتی هزارها سال تغییر میکند. از آنجا که زمین مقادیر زیادی انرژی از خورشید دریافت میکند، اگر تقریباً بههمان اندازهای که انرژی دریافت میکند بر اثر تابش انرژی از دست ندهد، متوسط دمای آن تا این حد تقریباً ثابت نمیماند. طیف تابش زمین را می;توان اندازهگیری کرد؛ این طیف زیاد با طیف جسم سیاه در دمای سطح آن تفاوت ندارد.

انرژی تابشی دریافت شده از خورشید عمدتاً نور مرئی است (بیشینه انرژی در طولءوج نور سبز است)، كه جوٍّ ما نسبت به آن شفاف است. اما، نور فروسرخ تابیده از سطح زمین به همان آسانه از جوّ نمی،گذرد. کربندیوکسید و بخار آب طول موجهای فروسرخ معینی را بهشدت جذب می کنند، که البته چون جذب کنندههای خوبی هستند گسیلندههای خوبی نیز هستند. لذا تابش فروسرخ باید بارها جذب و بازگسیل شود تا آنکه سرانجام از بالای جوّ به فضای خارج فرار کند و برای همیشه از دست زمین برود.

بنابراین جوّ، با أب و کربن دیوکسید خود، بهعنوان یک عایق یک طرفه عمل می کند، که اجازه میدهد انرژی خورشید بهآسانی وارد شود ولی فرار از زمین را کُند میکند. دمای متوسط تقریباً ثابت سطح زمین با موازنه میان آهنگهای انرژی ورودی و خروجی تعیین می شود.

در سالهای اخیر مشاهده شده است که محتوای کربندیوکسید جوّ، عمدتاً در نتیجهٔ احتراق سوختهای فسبلی، افزایش یافته است. این تجمع ناگزیر آهنگ فرار تابش فروسرخ از سطح زمین راکَند میکند (شکل ۱۰ـ۹). از آنجاکه انرژی تابش شده بهوسیلهٔ خورشید یکسان می ماند، دمای متوسط سطح زمین رو به افزایش میگذارد، تا آنکه آهنگ افزایش یافتهٔ تابش انرژی (که بهصورت توان چهارم دمای مطلق افزایش می،یابد) اثر عایق مؤثرتر ایجاد شده بهوسیله کربن،دیوکسید افزوده شده را جبران میکند. اگر محتوای کربندیوکسید جوّ به افزایش ادامه دهد، دمای زمین نیز باید بهطور روزافزون افزایش یابد. این فرضیهٔ افزایش دما را "اثر گلخانهای" میینامند. این امر می تواند آثار شدیدی روی آبوهوا، ریزش باران، و سطح دریا داشته باشد.

اینکه یک اثر گلخانهای بهقدرکافی بزرگ وجود دارد تا زمین را بهطور قابل.ملاحظهای گرم کند. و یک نگرانی بین|لمللی است، هنوز بهطور تجربی کاملاً تأیید نشده است است. امکان این پدیده و اخطار علیه آن قبل از آغازگردآوری دادههای تجربی آغاز شده بود.

تا اینجا ترمودینامیک تابش را برای دستگاهی متشکل از خورشید، زمین، جوّ زمین، و فضای خارج بەكار بردەايم. بەطور معمول، ترموديناميك بەتنھايى بەھمۀ پرسشھاي ايجاد شدە پاسىخ نمى،دھد، <sup>.</sup> و از حوزههای دیگر علم باید کمک گرفت.

بەازاى افزايش معين كربنﺩيوكسىد جوّ دما چقدر افزايش خواھد يافت؟ أيا اين افزايش را

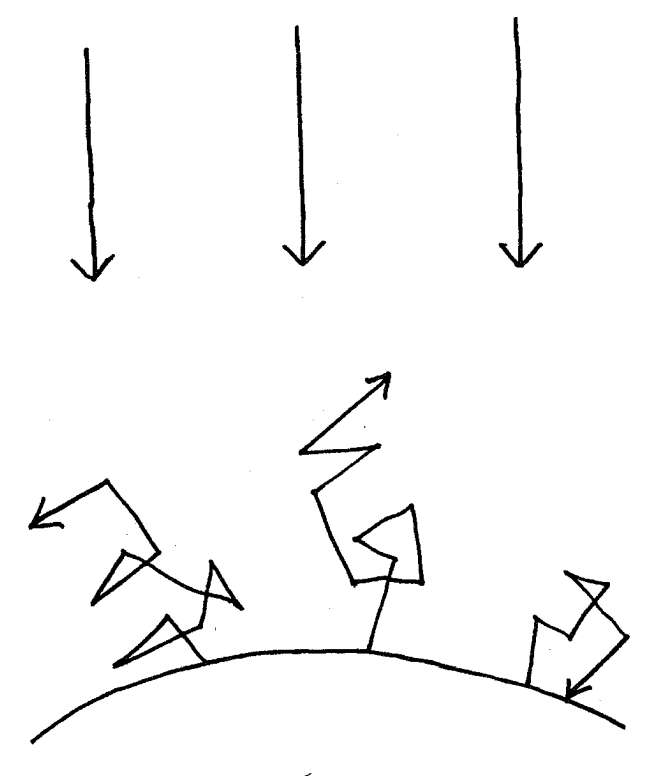

شكل۱۰\_۹ اژ گلخانهای.

کربندیوکسید و دیگر گازهایی که به روش صنعتی یا کشاورزی در جوّ ایجاد شدهاند از فرار نهایی تابش فروسرخ زمین کاملاً جلوگیری نمیکنند؛ این تابش بهدام نمی!فتد بلکه پیوسته جذب و باز گسیل می شود، به این معنی که فرار نهایی آن بسیار طولانیتر از زمانی است که چنین گازی در جوّ برای جذب آن وجود ندارد. تابش مرئی ناشی از خورشید داغ (پیکانهای مستقیم) بدون تداخل (بجز در روزهای ابری) به سطح زمین می٫رسد، ولی تابش فروسرخ گسیل شده از زمین سردتر (پیکانهای زیگزاگ)، بارها قبل از آنکه بتواند بگریزد، بهوسیلهٔ کربن،دیوکسید جذب و بازگسیل می شود.

هماکنون می بینیم؟ آیا دما اصلاً افزایش می یابد؟ بعضی اظهار می دارند که یک نتیجهٔ افزایش كربنديوكسيد مى تواند افزايش پوشش ابر و در نتيجه افت دماي سطح باشد. آيا همهٔ كربنديوكسيد تشكيل شده بهوسيلة احتراق سوخت فسيلي به جوّ مي رود؟ أيا اقيانوسها بخش قابل ملاحظهاي را جذب میکنند؟ متان گازی در نتیجهٔ افزایش فعالیت کشاورزی به جوّ اضافه می شود. این گاز اگرچه با غلظت خیلبی کمتر از کربندیوکسید وجود دارد، تابش فروسرخ زمین را با شدت بیشتری جذب میکند. نقش آن در اثر گلخانهای چیست؟

تغییرات آبوهوا و دیگر پیامدهای ناشی از افزایش معینی در دمای متوسط سطح چه خواهد بود؟ چه کشورهایی آسیب خواهند دید و برای چه کشورهایی بهتر خواهد شد؟ سطح دریا، بر اثر ذوب يخ و برف در نواحي سرد و بر اثر انبساط آب با افزايش دما، چقدر بالا خواهد رفت؟ علاوه بر این پرسشهای علمی بحثانگیز و هنوز حل نشده پرسشهای سیاسی و اقتصادی نیز

وجود دارد. آیا جانشینهای عملی برای سوختهای فسیلی وجود دارد و بهچه قیمتی؟

با این دو معادله،  $E = s T^{\mathfrak{r}}$  و  $w/T$ ، در واقع یک جعبهٔ پاندورا` برای ما باز شده است.

دمای کورهها چگونه اندازهگیری می شوند؟

دمای درون کورههایی را که بهاندازهٔ کافی گرم شدهاند تا نور مرئی تابش کنند، می توان بهآسانی با ابزاری که از اصول تابش جسم سیاه استفاده میکند، اندازهگیری کرد. ابزار بهکار رفته را نفسنج نوری می،نامند. این ابزار از یک رشتهٔ فلزی محصور در یک پوشش شفاف (چیزی شبیه حباب چراغ برق) تشکیل میشود، که تا حد التهاب بهوسیلهٔ یک جریان الکتریکی که شدتش را ناظر می تواند تنظیم کند، گرم می شود. کوره یک دهانهٔ دیدهبانی دارد که میگذارد بخش کوچکی از تابش آن فرارکند، و رشته طوری قرار داده می شودکه ناظر آن را در برابر زمینهای از تابش کوره خارج شده ار دهانهٔ دیدهبانی می بیند. هنگامی که جریان الکتریکی افزایش می یابد. رشته شروع به افروختن میکند. در جریانهای پایین دمای آن کمتر از دمای کوره است و در برابر زمینهٔ روشن تاریک بهنظر می رسد. هنگامی که جریان افزایش می پابد و دمای رشته بالا می رود تا با دمای کوره برابر شود. رشته دیگر در برابر زمینه قابل رؤیت نیست. اگر جریان بیشتر افزایش پابد و دمای رشته از دمای کوره تجاوز کند، رشته دوباره، و این بار روشنتر از زمینه، ظاهر می شود.

پس از اینکه رابطهٔ میان دمای کوره و آن جریان الکتریکی که رشته را ناپدید می کند تعیین شود، میگوییم تفسنج نوری "درجهبندی شده" و سپس آنرا بهعنوان یک دماسنج سریع و مطمئن بەكار مىءريم.

جذبکنندههای گزینشی انرژی خورشیدی یک نمونهٔ دیگر کاربردهای عملی این اصول در جذبکنندههای انرژی خورشیدی است. اگر بخواهیم انرژی نور خورشید را بهصورت گرما بهدام بیندازیم، بدیهی است که از مادهای استفاده خواهیم کرد که جذبکنندهٔ خوبی برای انرژی خورشیدی باشد. چون بیشتر آن انرژی در ناحیهٔ مرئی طیف است، جذبکننده باید. دستکم از دید چشم انسان. سیاه باشد. اما، این نتیجهگیری

۹. Pandora's box، چشمه خطرهای بی شمار

پیامدهای عملی ۲۴۷

که جذبکنندههای خوب گسیلندههای خوبی نیز هستند ممکن است ظاهراً مشکلاتی را ایجادکند. ما می خواهیم انرژی بهدام افتاده را هر چه بیشتر نگهداریم، ولی اگر مادهٔ جذبکنندهٔ ماگسیلندهٔ خوبی باشد شروع به بازتابش انرژی خواهد کرد و ما زیاد ذخیره نخواهیم کرد. ممکن است بهنظر برسد گرفتار محدودیت مهمی در گردآورهای خورشیدی شدهایم. ولی با در نظر گرفتن طیفهای جسم سیاه همراه با آنچه دربارهٔ ویژگیهای مواد گوناگون گفتهایم. یی می بر یم که لازم نیست چنین باشد. این قاعده که جذبکنندههای خوب گسیلندههای خوبی هستند در هر طول موج نور درست است. هنگامی که انرژی خورشیدی را گردآوری میکنیم، انتظار نداریم گردآورهای ما به دمای ۰۰ تا ۶۰۰۰ سطح خورشید برسند. درکاربردهای بسیاری ــبرای مثال گرم کردن خانه و آب، و حتبی در موتورهای گرمایبیــــ دماهای C°°C تا C°°C کافی!ند. در این دماها بزرگترین بخش انرژی تابش گسیل شده در ناحیهٔ فروسرخ است، در حالی که طول موج آن بسیار طولانیتر از ظول موج تابش خورشیدی ورودی است. اگر مادهای در ناحیهٔ مرئی جذبکننده (و گسیلندهٔ) خوبی باشد و در ناحیهٔ فروسرخ جذبکننده (وگسیلندهٔ) ضعیفی باشد، قانون دوم نقض نمیشود. لذا ممکن است گردآورهایی داشته باشیم که انرژی خورشیدی را بهآسانی جذب کنند و آن را بهآسانی دوباره گسىل نكنند.

این فکر را دکتر اچ. تابور از آزمایشگاه فیزیک ملی اسرائیل مطرح کرد، و یوششهایی که این ویژگیها را داشته باشند (پودرهای ریزی از بعضی اکسیدهای فلزات، مانند مس) پس از اینکه معلوم شد در جستجوی چه هستند، بهآسانی کشف شد. درگردآورهای خورشیدی سراسر دنیا از آنها استفاده مى شود.

 $\label{eq:2.1} \frac{1}{\sqrt{2\pi}}\sum_{i=1}^n\frac{1}{\sqrt{2\pi}}\left(\frac{1}{\sqrt{2\pi}}\sum_{i=1}^n\frac{1}{\sqrt{2\pi}}\sum_{i=1}^n\frac{1}{\sqrt{2\pi}}\right)\frac{1}{\sqrt{2\pi}}\sum_{i=1}^n\frac{1}{\sqrt{2\pi}}\sum_{i=1}^n\frac{1}{\sqrt{2\pi}}\sum_{i=1}^n\frac{1}{\sqrt{2\pi}}\sum_{i=1}^n\frac{1}{\sqrt{2\pi}}\sum_{i=1}^n\frac{1}{\sqrt{2\pi}}\sum_{$ 

## شيمي: الماس، خون، آهن

قانون دوم میگوید که فقط فرایندهایی که به افزایش آنترویی خالص می انجامند امکان پذیرند، و پس از اینکه حالتی فرامی رسد که از آنجا دیگر افزایش نمی تواند رخ دهد، هیچ چیز دیگری نمی تواند رخ دهد. (فرایندهایی که نه افزایش و نه کاهش آنتروپی دارند ـــفرایندهای برگشتپذیرــــ نیز "ممکن" هستند، ولی آنها به زمان بینهایتی نیاز خواهند داشت.) مثالهایی از دستگاههایی ارائه کردهایم که در حالتهای کم-آنتروپی آغاز می شوند و به حالت تعادل ختم می شوند: گازی که توسط تیغهای با یک سوراخ کوچک به یک طرف یک ظرف محدود شده است از سوراخ به طرف دیگر نشت م کند تا آنکه فشار آن در هر دو طرف یکسان می شود؛ در یک میلهٔ آهنی که یک انتهایش داغ است، گرما جریان میbبابد تا آنکه دما در سرتاسر آن یکنواخت شود. حالتهای تعادل گاز و میلهٔ آهنی، هنگامی که فشار و دما یکنواختاند، حالتهای بیشینه آنتروپی!ند. افزایش بیشتر آنتروپی ممکن نیست، مگر اینکه کاری کنیم که دستگاه تغییر کند.: برای مثال، میلهٔ آهنی را دوباره گرم کنیم، یاگاز را دوباره در یک طرف ظرف فشرده کنیم.

 $\label{eq:2.1} \frac{1}{\sqrt{2}}\left(\frac{1}{\sqrt{2}}\right)^{2} \left(\frac{1}{\sqrt{2}}\right)^{2} \left(\frac{1}{\sqrt{2}}\right)^{2} \left(\frac{1}{\sqrt{2}}\right)^{2} \left(\frac{1}{\sqrt{2}}\right)^{2} \left(\frac{1}{\sqrt{2}}\right)^{2} \left(\frac{1}{\sqrt{2}}\right)^{2} \left(\frac{1}{\sqrt{2}}\right)^{2} \left(\frac{1}{\sqrt{2}}\right)^{2} \left(\frac{1}{\sqrt{2}}\right)^{2} \left(\frac{1}{\sqrt{2}}\right)^{2} \left(\$ 

در این فصل نشان خواهیم داد که چگونه همین اصل برای واکنشهای شیمیایی، که در بیشتر آنها مولکولها شکسته می شوند و دوباره بهصورت مولکولهای متفاوتی تشکیل می شوند، بهکار میرود. مانند قبل، هیچ چیز نمی تواند رخ دهد مگر اینکه به یک افزایش آنتروپی خالص تغییر فیزیکی و شیمیایی ۲۴۹

بینجامد. برای مثال، فرض کنید که امکان پذیری واکنش شیمیایی خاصبی مورد توجه ماست: آیا أهن فلزی می تواند در هوا آتش بگیرد؟ آیا می توان کاتالیزوری برای تجزیهٔ آب به گازهای هیدروژن و اکسیژن یافت؟ در خواهیم یافت که پیشگویی تغییر آنترویی خالص که اگر واکنش مورد نظر رخ دهد بهوقوع خواهد پیوست، از تعیین آزمایشگاهی انرژیها و آنتروپیهای تکتک گونههای شیمیایی حاضر، امکان پذیر است. از این اصل که آنترویی خالص می تواند فقط افزایش پابد و هرگز کاهش نمي يابد، مي توان تعيين كرد كه آيا آن واكنش خاص اصلاً مي تواند رخ دهد و، اگر مي تواند، هنگامي که تعادل فرامی رسد چه گونههای شیمیایی و با چه مقادیری وجود خواهند داشت. واکنشهایی که این معیار سبب افزایش آنترویی خالص شدن را برآورده می سازند "از نظر ترمودینامیکی مجاز" ناميده مې شوند.

ترمودینامیک قدرت خود را دارد، ولی محدودیتهایی نیز دارد. قوانین آن بعضی رویدادها را ممنوع و بعضی دیگر را مجاز میکنند، ولی بهما نمیگویند که آیا رویدادهای مجاز رخ خواهند داد یا اینکه با چه سرعتی رخ خواهند داد. برای تجزیهٔ یک مولکول لازم است از جایی انرژی تأمین شود؛ اینکه چقدر انرژی لازم است، آیا آنقدر انرژی در مولکولهای مجاور موجود است، و اینکه با چه سرعتی تأمین می،شود، همه تعیین میکنند که واکنش با چه سرعتی پیش خواهد رفت، ولی اینها پرسشهایی نیستند که ترمودینامیک بتواند پاسخ دهد.

در اینجا ما دو مثال از واکنشهای شیمیایی را تشریح خواهیم کرد که از نظر ترمودینامیک مجازند ولي بسيار كُند رخ ميﺩهند يا ابداً رخ نميﺩهند: توليد الماس، و امكان ٱتش گرفتن جو. توضیح خواهیم داد که چرا این قدرکُند هستند، و (با فرض اینکه می خواهیم سرعت بگیرند) برای سرعت گرفتن آنها چهکار می توان کرد. سپس دربارهٔ مفهوم تعادل شیمیایی بحث خواهیم کرد: این حقیقت که برای واکنشهای شیمیایی شامل گازها یا مواد محلول. هنگامی که تعادل فرامی رسد واکنش هرگز کامل نیست. مواد واکنشگر هرگز تماماً برای تشکیل محصولات مورد نیاز مصرف نمی شوند، بلکه مواد واکنشگر و محصولات هر دو همزمان وجود دارند. مثالهای تعادل شیمیایی که ما در نظر خواهیم گرفت جوشش نوشابههای گازدار، انتقال اکسیژن بهوسیلهٔ خون، و عملکرد كورة بلند را در بر دارند.

تغییر فیزیکی و شیمیایی هنگامی که دمای یک میلهٔ أهنی را افزایش میدهیم، ویژگیهای آن کمی تغییر میکند: کمی منبسط میشود، مقاومت الکتریکی آن کمی تغییر میکند، و همینطور مقاومت کشسانی آن در مقابل خمشدن کمی تغییر میکند. این تغییرات شدید نیستند، و میله پس از آنکه گرم شدهاست به همان صورت بهنظر مىرسد. چنين تغييرات تدريجي در ويژگيها را تغييرات "فيزيكي" مى نامند. افزايش

° ٢٥ شيمي: الماس، خون، آهن

دما یک راه برای ایجاد تغییر فیزیکی است؛ راههای دیگر شامل افزایش فشار روی جسم، کشیدن یا پیچاندن آن، و قرار دادن آن در معرض نیروهای الکتریکی یا مکانیکی است.

در مقابل، تغییر شیمیایی شدید است. ویژگیها و ظاهر موادی که واکنش شیمیایی پیدا کردهاند غالباً کاملاً متفاوت از موادی است که ما با آنها شروع کردیم. آهن هنگامی که زنگ می زند ظاهر و ویژگیهای فلزی خود را از دست می،دهد و به پودر قرمز قهوهای تبدیل می،شود. چوب هنگامی که منی سوزد، فقط مقدار کمی خاکستر باقی میگذارد ـــبقیهٔ آن به گارها تبدیل می شود. اسید هیدروکلریک تند و خورنده با سود، مادهای که با احتیاط برای پاک کردن لولهٔ فاضلاب گرفته بهکار میریم، واکنش میکند تا نمک طعام معمولی تشکیل دهد.

فرایندهایی مانند ذوب شدن جامدات، جوشیدن مایعات و تشکیل محلولهای یک ماده در مادهٔ دیگر را مشکلتر میتوان به عنوان شیمیایی یا فیزیکی ردهبندی کرد: گاه آنها شکسته شدن مولکولها را در بر دارند وگاه ندارند. ما آنها را بدون توجیه خاصبی بهعنوان تغییرات شیمیایی در نظر خواهیم گرفت، زیرا این کار راحت تر است.

تغييرات شيميايي، چنانكه قبلاً گفتيم، معمولاً شامل شكسته شدن مولكولها و تشكيل مولكولهاي جدید از میان این تکههاست. مولکول چیست، و چه چیزی اجزای آن را با یکدیگر نگهمی دارد؟

حتی کسانی که هرگز درسی در شیمی نگذراندهاند با بعضی نامهای شیمیایی، مانند گوگر ددیوکسید وكربن مونوكسيد، و حتى بعضبي فرمولهاي شيميايي، مانند SO<sub>۲</sub> و CO، أشنا هستند. هم اين نامها و هم فرمولها ساختار اتمی مواد را نشان میدهند: یک اتم گوگرد و دو اتم اکسیژن در اولی، و یک اتم کربن و یک اتم اکسیژن در دومی. تقریباً یک صد نوع متفاوت اتم وجود دارد، و با ترکیب آنها مولکولها تشکیل میشوند. که موجودات کمابیش پایداری هستند که اجزای آنها با نیروهای نسبتاً قوی با منشأ الکتریکی بهنام پیوندهای شیمیایی کنار هم نگهداشته می شوند. در مواد به لحاظ شیمیایی خالص، همهٔ مولکولها یکسان!ند ــآنها از تعداد دقیقاً یکسانی اتم از هر نوع تشکیل می شوند، که به طریقی به یکدیگر وصل شدهاند. ما اینها را با نامها یا فرمولهای شیمیایی، مانند أنهایی که قبلاً ذکر شد، یا با نامهای متداول الکل، بنزن، شکر، و آب می شناسیم.

بعضی مولکولها، مانند پروتئینها یا نوکلئیک اسیدها، دهها یا صدها هزار اتم دارند. برای مقاصد این فصل لازم است عمدتاً مولکولهای ساده را در نظر بگیریم، که از چند اتم تشکیل شدهاند، مانند CO، ،H،O (كربنديوكسيد)، يا CO (كربن.مونوكسيد). بيشتر موآدي كه معمولاً با آنها مواجه میشویم، مانند این مثالها، از دو یا چند نوع متفاوت از اتمها تشکیل شدهاند، ولی بعضی مواد از فقط یک نوع اتم تشکیل میشوند. اینها را بهعنوان عناصر میشناسیم، مانند فلزات آهن، مس، و طلا، گازهای هیدروژن، هلیم، اکسیژن، و نیتروژن، و جامدات کربن و گوگرد. در بعضبی عناصر گازی اتمها با پیوند شیمیایی به یکدیگر متصل نمیشوند: هلیم (He) یکی از آنهاست. در مورد اینها
آیا واکنشهای "از نظر ترمودینامیکی مجاز" باید رخ دهند؟ ۲۵۱

تمایزی میان اتم و مولکول وجود ندارد. بیشتر عناصر گازی، اما، بهصورت مولکولهای متشکل از دو اتم یکسان با پیوند شیمیایی وجود دارند، همانطور که نمادهای شیمیایی آنها، مثلاً D، ،H، ،O، و نشان می دهند. $N_{\tau}$ 

آیا واکنشهای "از نظر ترمودینامیکی مجاز" باید رخ دهند؟ ما میان واکنشهایی که از نظر ترمودینامیکی مجازند (آنهایی که اگر رخ دهند به افزایش آنتروپی خالص میانجامند) و آنهایی که واقعاً رخ میدهند، فرق قائل شدهایم. نشان داده شده است که همهٔ واکنشهای شیمیایی که واقعاً رخ می،دهند و از نظر ترمودینامیکی بررسی شدهاند، به یک افزایش آنتروپی خالص میانجامند، که یکی از انواع بسیار شواهد تجربی است که قانون دوم را تأیید می کنند. اما، مثالهای بسیاری از واکنشها وجود دارد که مجازند ولی رخ نمی دهند، یا دستکم بەأسانى رخ نمى دھند.

جزء سازندهٔ فعال در دینامیت نیتروگلیسیرین، یک ترکیب شیمیایی از هیدروژن، اکسیژن، کربن، و نیتروژن، است. انفجار واکنشی بسیار سریع است که تشکیل مقادیر نسبتاً زیادی از محصولات گازی به همراه دارد: در مورد دینامیت، بخار آب، کربن دیوکسید، و اکسیدهای نیتروژن ایجاد می شوند. ترمودینامیک بهما میگوید که چگونه انرژیها و آنتروپیهای هم نیتروگلیسیرین و هم محصولات تجزيهٔ أن را اندازه بگيريم، و در نتيجه بتوانيم، حتى بدون منفجر كردن نيتروگليسيرين، حساب كنيم که آنتروپی کل، هم آنتروپی مواد شیمیایی درگیر و هم آنتروپی محیطی که در آن انفجار صورت میگیرد، بهسبب واکنش چقدر افزایش می یابد. از این رو واکنش از نظر ترمودینامیکی مجاز است. اما دانستن اینکه واکنش مجاز است به این پرسش پاسخ نمیدهد، که "آیا واکنش به آهستگی رخ میدهد. یا بهصورت انفجاری، یا اینکه اصلاً رخ نمی دهد؟"

بههیچ وجه عجیب نیست که ترمودینامیک تجزیهٔ نیتروگلیسیرین را "مجاز میداند" هر چه باشد. ما قبل از آنکه هر تغییر آنتروپی را اندازه بگیریم میدانستیم که دینامیت "انفجاری" است. ما به مثال قانعكنندهتری نیاز داریم.

آيا جوّ مي تواند آتش بگيرد؟ حال امکان واکنشی بین نیتروژن و اکسیژن هوا و آبهای اقیانوسها را برای ایجاد یک محلول رقیق نیتریک اسید در نظر میگیریم. معادلهٔ شیمیایی این واکنش چنین است:

 $\mathsf{YH}_\mathsf{r}\mathrm{O} + \mathsf{YN}_\mathsf{r} + \Delta\mathrm{O}_\mathsf{r} \rightarrow \mathsf{fHNO}_\mathsf{r}$  (aq.)

٢٥٢ شيمي: الماس، خون، آهن

نماد نیتریک اسید است با علامت اختصاری .  $aq$  برای "آبی" است، که نشان می دهد که HNO در این واکنش نیتریک اسید را بهصورت حل¢ده در آب، آب اقیانوسها، در نظر میگیریم. تقریباً ۲۰ درصد از مولکولهای هوا اکسیژن (O<sub>۲</sub>)، و بیشتر باقیمانده نیتروژن (N<sub>۲</sub>) است. بیش از مقدار کافی نیتروژن و آب اقیانوس برای مصرف همهٔ اکسیژن جوّ در این واکنش وجود دارد. این واکنش، اگر رخ دهد. بهمعنی، اگر نه پایان همهٔ زندگی روی زمین، پایان بیشتر آن خواهد بود. لذا مطرح کردن امکان ترمودینامیکی آن چیزی بیش از یک علاقهٔ زودگذر است. این حقیقت که این حادثه طی ۵ بیلیون سال تاریخ زمین رخ نداده است ممکن است حاکی از آن باشد که این امر غیرممکن است، ولی متأسفانه تعیین مستقیم آنتروپیها و انرژیهای گونههای شیمیایی متفاوت درگیر نشان می دهد که این واکنش به افزایش آنترویی خالص زیادی می انجامد. در نتیجه از نظر ترمودینامیکی مجاز است. پس چرا رخ نداده است؟ چه چیزی می تواند سبب رخ دادن آن شود؟ اینها پرسشهایی هستند که ترمودینامیک به آنها پاسخ نمی،دهد. پاسخ باید در جای دیگری جستجو شود.

شواهد شیمیایی و طیفی نشان می،دهند که نیرویی که دو اتم نیتروژن را در مولکول N<sub>۲</sub> کنار هم نگهمی،دارد بسیار قوی است. جدا کردن آنها برای اینکه بتوانند با اتمهای دیگر واکنش کنند نیاز به انرژی ورودی تقریباً دو برابر انرژی لازم برای جدا کردن اتمهای اکسیژن در مولکول Or دارد. "تثبیت" شیمیایی نیتروژن از هوا ـــترکیب آن با عناصر دیگر بهطوری که بتوان آن را برای بعضی نیازهای انسان مانند کود (شیمیایی) و مواد منفجره بهکار بردـــ با مشکل توأم بوده است. شیمی۔فیزیکدان آلمانی فریتس هابڑ` جایزهٔ نوبل ۱۹۱۸ را بهخاطر ابداع یک روش صنعتی ترکیب نیتروژن و هیدروژن برای تشکیل آمونیاک (NH<sub>۳</sub>) دریافت کرد. این واکنش اگر قرار باشد اصلاً صورت بگیرد به دماها و فشارهای بالا نیاز دارد، اگرچه بدون آنها نیز از نظر ترمودینامیکی مجاز است.

جرقههای الکتریکی (و از این رو آذرخش) و انفجارهای هستهای مقادیر کمی از اکسیدهای نیتروژن ایجاد میکنند. ولی هیچکدام از اینها تاکنون جوّ را آتش نزدهاند. قبل از آنکه از این تضمین اطمینان بخش که ما در امانیم احساس آرامش کنیم، باید بدانیم که باکتریهایی که بهصورت غده روی ریشههای بعضی گیاهان بنشنی (نخود، لوبیا، عدس، یونجه) همزیستبی دارند نیتروژن را بدون کمک دما و فشارهای بالا تثبیت میکنند. باکتریها آنزیمهایی ایجاد میکنند که واکنش را سرعت می بخشند. باید امیدوار باشیم که هیچ کاتالیزوری سهواً ایجاد نشود که سبب شود واکنش بهصورت کنترل نشدهای پیشروی کند.

واکنش هیدروژن و اکسیژن برای تشکیل آب از نظر ترمودینامیکی مجاز است، که تعجبآور نیست. این دوگار می توانند در یک ظرف مخلوط شوند و مدت زیادی بدون هیچ واکنش آشکاری آیا واکنشهای "از نظر ترمودینامیکی مجاز" باید رخ دهند؟ ۲۵۳

سبنتیک شیمیایی تقریباً همهٔ واکنشهای شیمیایی در دماهای بالاتر سریعتر صورت میگیرند. معمَولاً، آهنگ واکنشها بهازای هر N°°C افزایش دما دو برابر یا بیش از آن می شود. چرا چنین باید باشد؟ برای شکستن یک مولکول، که نخستین قدم در بیشتر واکنشهای شیمیایی است، باید بر نیروهای قویی که اتمها را در مولکول به یکدیگر پیوند میدهد، غلبه کرد. این بدین معناست که باید کار انجام داد، و انرژی پتانسیل اتمها بدین وسیله افزایش می پابد. ما نمی توانیم چنگکهایی را به درون مولکولها برده و اتمها را از هم جدا کنیم. بهجای این کار، باید به انرژی جنبشی ناشی از برخورد مولکولها اتکاکنیم که آنها را با ضربه جدا سازد. برخوردهای مولکولی زیادند، ولی انرژی لازم برای به انجام رساندن این کار اغلب بسیار بالاست. و فقط بخش کوچکی از مولکولهای متحرک انرژی کافی را دارند. هر چه دما بالاتر باشد، نسبت مولکولهای متحرک سریع بیشتر است، و برخورد با مولکول دارای انرژی جنبشی کافی برای قطع کردن پیوند شیمیایی تعیینکننده محتملتر میشود. بهاین دلیل است که واکنشهای شیمیایی در دماهای بالاتر سريعتر صورت ميڭيرند.

تقریباً همهٔ واکنشهای شیمیایی با یک انرژی ورودی به مولکول آغاز می شوند. ولی فرایند بهأنجا ختم نمیشود: هنگامی که تکههای مولکولی بازترکیب میشوند تا مولکول جدید را تشکیل دهند، معمولاً یک انرژی خروجی وجود داردکه بر اثر برخورد به مولکولهای مجاور منتقل می شود، و این انرژی خروجی ممکن است از ورودی لازم برای ایجاد واکنش در مولکولها در ابتدای کار، تجاوزکند. در این شرایط، انرژی لازم برای آنکه مولکولهای مجاور نیز واکنش کنند می تواند از انرژی خروجی خالص مولکولهایی که تازه واکنش کردهاند، تأمین شود. اگر انرژی خروجی کافی برای واکنش کردن یک مولکول مجاور وجود داشته باشد. شرایط رخدادن یک "واکنش زنجیرہای "شیمیایی را داریم. اگر انرژی خروجی برای واکنش کمردن بیش از یک مولکول مجاور کافی باشد، ممکن است به یک انفجار، همانند انفجار نیتروگلیسیزین، برسیم.

این مطلب که واکنشها در دماهای بالاتر سریعتر میشوند راه سادهای برای رخداد سریع آنها در صورت نیاز ارائه میدهد: گرم کردن آنها هنگامی که این امر ممکن و عملی است، بسیار مؤثر است. ولي مواقعي هست كه دماهاي بالا آثار نامطلوبي دارند. بسياري از واكنشهاي شیمیایی که در موجودات زنده رخ میدهند و آنهایی که برای بقا و عملکرد آنها لازماند در دماهای عادی بدن با سرعت کافی برای حفظ زندگی رخ نمی،دهند. ولی ما امکان افزایش دماهای بدن بهاندازهٔ ۵۰ یا ۱۰۰ درجه را برای سریع کردن آنها نداریم.

۲۵۴ - شيني: الماس، خون، آهن

ولی، موادی بەنام کاتالیزور وجود دارند کە سبب می شوند واکنشهای شیمیایی سریعتر صورت گیرند. "پس سوز کاتالیزوری" که در خودروها برای کاهش آلودگی هوا بهکار می رود شامل یک کاتالیزور جامد است که واکنش اکسیژن با محصولات گاری احتراق ناقص بنزین از موتور را جهت ایجاد کربن دیوکسید و آب تسهیل مے کند. واکنشهایی که زندگی را ممکن می سازند تحت تأثیر کاتالیزوری مولکولهای پروتئینی خاصی به نام آنزیماند که کارشان را در دماهای عادی بدن انجام می دهند. یک مثال پیسین است، که آنزیمی گوارشی است که شکسته شدن مولکولهای پروتئینی بزرگ به آمینواسیدهای سازندهٔ آنها را سرعت می بخشد. یک ویژگی مهم کاتالیزورها این است که با آنکه آنها زمان رسیدن به حالت تعادل را کوتاه

میکنند، اثر دیگری بر آن نمیگذارند. ویژگیهای هر دستگاه در حالت تعادل، خواه بهکمک یک كاتاليزور بهآن برسد خواه نرسد، يكسان است. و اينكه كاتاليزورها در واكنش مصرف نمى شوند، لذا مہ توان آنھا را بازیابی کرد و بارها بهکار برد.

مطالعهٔ اینکه واکنشها با چه سرعتی صورت میگیرند. و آنها را چقدر می;توان سریع یا کُند کرد، سینتیک شیمیایی نامیده میشود.

بمانند، درست همان کاری که نیتروژن و اکسیژن مے کنند. ولی ِ مخلوط هیدروژن۔اکسیژن از جوّ رمین حساستر است. یک جرقه، یک شعله، یا کاتالیزوری، مانند یک تکه پلاتین می تواند یک واكنش انفجاري بەوقوع برساند كە آب (HrO) ايجاد كند.

ساخت الماسها الماس وگرافیت (کِه آن را بهعنوان "مغز مداد" در مدادها میشناسیم) هر دو شکلهایی از عنصر کربناند. می توان با اندازهگیری ویژگیهای ترمودینامیکی هرکدام نشان دادکه هنگامی که همهٔ کربن به شکل گرافیت است، آنتروپی کل در دماها و فشارهای عادی بیشتر است. میگویند گرافیت شکل "پایدار ترمودینامیکی" در شرایط عادی است.

برطبق قانون دوم، الماسها بهاين ترتيب مي توانند خودبهخود به گرافيت تبديل شوند؛ خوشبختانه آنها بجز در دماهای بسیار بالا چنین نمیکنند. همان عاملی که نیتروژن را غیرفعال میکند در اینجا نیز عمل میکند: نیروهای بسیار قوی اتمهای کربن را در الماس کنار هم نگهمی دارند، همان نیروهای قوى كه الماسها را معيار سختى مىكنند. يک تحليل ترموديناميکى ـــبسيار شبيه تحليلى كه كلوين برای اثر فشار روی ذوب یح بهکار بردــــ نشان می دهد که فشار بالا بر ویژگیهای ترمودینامیکی گرافیت و الماس بهگونهای اثر میگذارد که هنگامی که کربن بهشکل الماس است آنتروپی کل را بیشتر میکند. یعنی فشار بالا قادر است گرافیت را به الماس تبدیل کند. بهطور مشخص، فشار تقریباً

تعادل ٢٥٥

atm <sup>ه ه ۱</sup>۵۰۰ باید این کار را در دماهای عادی بکند. این فشار بالاست، ولی کاملاً در حدود توانایی آرمایشگاههای جدید است: متأسفانه، این روش به نتیجه نمی رسد. مشکل این است که نیروهایی که اتمهای کربن را حتی در مادهٔ نرمترگرافیت کنار هم نگهمی دارند آنقدر قویاند که نمیگذارند آنها با آهِنگ قابلِملاحظهای در دمای اتاق بهصورت الماس بازآرایی شوند (نرمی گرافیت، به دلایلی که در اینجا ارائه نخواهیم کرد، یک معیار گمراهکننده برای شدت نیروهای بین اتمهای کرین است). دماهای بالاتر سبب میشوند انرژی جنبشی بیشتر اتمها بر این نیروها غلبه کنند، ولی یک تحلیل ترمودینامیکی نشان میدهد که هر چه دما بالاتر باشد، فشار لازم برای وارونسازی یایداری بالاتر است. با وجود این، بهکمک یک فناوری جدید که فشار بالا و دمای بالا را ترکیب میکند به این کار دست زدند. در آزمایشگاه شرکت جنرال الکتریک در ۱۹۶۰، در فشارهای atm ۰ ۰ ۰ ۰ - ۵ و دماهای تقریباً C°° °10 موفقیت حاصل شد. دماهای بالا به اتمهای کربن گرافیت انرژی جنبشی كافي براي غلبه بر نيروهاي قوى نگهدارندهٔ آنها دركنار هم را ميداد. وقتي كه الماسها شكل گرفتند، سرد کردن سریع مانع از بازگشت آنها به گرافیت بههنگام برداشته شدن فشار شد. الماسهایی که در ابتدا ساخته شدند كيفيت جواهر را نداشتند، اما براى مقاصد صنعتى، مانند ساييدن و جلا دادن، مفيد بودند، و همانند الماسهاى طبيعي "ابدى"اند. اصلاح اين روند ساخت الماسهاى باكيفيت جواهر را میسر ساخته است. در زیر زمین، طی تاریخچههای زمینشناختی لایههایی که در آنها الماسهای طبیعی یافت شدهاند، شرایط حتی حادتری از دما و فشار باید ایجاد شده باشد.

تعادل

جامدات و مايعات

واکنش گرافیت به الماس و واکنش یخ به آب ویژگیهای مشترکی دارند. در هر دو یک مادهٔ خالص در یک شکل (گرافیت یا یخ) بهشکل دیگری از ماده به همان خالصبی (الماس یا آب) تبدیل می شود. در هر دو واکنش، اینکه کدام یک از دو شکل از نظر ترمودینامیکی پایدار است به دما و فشار خارجی بستگی دارد. در فشار جوّ و زیر نقطهٔ ذوب C°۰، هنگامی که همهٔ آب یخ می زند، آنتروپی کل بیشتر است؛ بنابراین یخ در زیر C°۰ شکل پایدار است، و در حالت تعادل فقط يخ وجود دارد. با أنكه ميتوان أب مايع را تا زير C° و سرد كرد و آن را براي مدتهاي طولاني از زمان در این حالت غیرتعادل اَبَرسرد نگهداشت، ناپایداری آن بههنگامی که یک بلور کِوچک یخ (یا مادهٔ معین دیگری، مانند نقره پدید. که بهعنوان مِرکز تبلور عمل میکند) در آن میlندازیم. آشکار می شود؛ تبلور سریع یخ در پی می آید. در بالای نقطهٔ ذوب آنتروپی کل با آب مایع بالاتر است؛ از این٫رو در حالت تعادل فقط آب مایع موجود است. فقط دقیقاً در دمای ذوب است که هر دو شکل می توانند همزمان در تعادل وجود داشته باشند.

٢٥۶ - شيمي: الماس، خون، آهن

ترموديناميك الماسها واکنش گرافیت الماس به طور کلی نشان می دهد که چگونه بهکمک ترمودینامیک می توان گفت که در حالت تعادل باید چه انتظاری داشته باشیم. آنتروپیهای الماس وگرافیت در آزمایشگاه با اندازهگیری گرمای ویژه (نسبت گرمای ورودی به افزایش دمای ایجاد شده؛ فصلهای ۳ و ۵ را ببینید) هر ماده تعیین می شود. از اطلاعات دربارهٔ چگونگی تغییر گرمای ویژه از صفر مطلق تا دمای اتاق، مے توان آنتروپے، مواد را حساب کرد. نتیجه مے شود که آنتروپے، الماس در کیلوگرم (۲۰۳٫۲۵ ژول بر کلوین در ۲۹۸K و ۱atm) به نحو حشمگیری نسبت به گرافیت (۴۷۴٫۵۰ ژول بر کلوین) کمتر است. این مطلب بهخودی خود ممکن است این انتظار را بهوجود آورد که الماس در این دما و فشار از نظر ترمودینامیکی کمتر پایدار باشد، که اتفاقاً درست است، ولی محاسبه تا اينجا ناقص است.

بخش دیگری نیز در تغییر آنتروپی خالص سهم دارد: تغییر در آنتروپی محیط که از گرمای بیرون داده شده یا حذب شده در تبدیل از یک شکل به شکل دیگر ناشی می شود. اگر گرما به بیرون داده شود، آنتروپی محیط افزایش می یابد؛ و اگر گرما جذب شود، کاهش مه <sub>م</sub>یابد. از قانون اول می توان نشان داد که هنگامی که گرافیت به الماس تبدیل می شود مقدار گرمای جذب شده را می توان دقیقاً با یک روش غیرمستقیم اندازه گرفت، روشی که عملاً نیاز به تبدیل گرافیت به الماس ندارد. بهطور خلاصه، هم گرافیت و هم الماس می توانند در اکسیژن بسوزند وكربنديوكسيد تشكيل دهند، وگذار ميان الماس وگرانيت نسبت به گرافيت در هر كيلوگرم گرمای خروجی بیشتری دارد، که نشان میدهد انرژی آن کمی بیشتر است. لازم نیست مقادیر زيادي الماس بسوزانيم تا اين اختلاف انرژى را دقيقاً اندازهگيرى كنيم.

از چنین اندازهگیر یهای انرژی معلوم شده است که برای تبدیل هر کیلوگرم گرافیت به الماس ٠٠٠م١٥٨٠ ژول انرژي از محيط جذب مي شود. بنابراين كاهش آنترويي محيط چنين است

کلوین /ژول 5۳۰۰°۵ = 
$$
\frac{\text{10.18}}{\text{19.18}} = \text{0.19}
$$

از آنجاکه آنتروپی کرین در شکل گرافیت از آنتروپی کرین در شکل الماس بیشتر است،کاهش آنتروینی در کرین نیز وجود دارد. بهطور دقیق،کاهش ۲۷۱٫۲۵J/K = ۲۰۳٫۲۵ - ۰۵٬۴۷۴٫۵۰ وجود دارد. کاهش کل آنترویی بهاین ترتیب ۲۷۱٫۲۵J/K - ۲۰ + ۲۷۱٫۲۵ + ۵۳۰٫۴۰ بهارای هر یک کیلوگرم گرافیت تبدیل شده است. این مطلب بیانگر آن است که واکنش گرافیت برای

تعادل ٢٥٧

تشكيل الماس در اين دما (٢٩٨K) و فشار (١atm) غيرممكن است. نتيجه مي شود كه واکنش الماس برای تشکیل گرافیت از نظر ترمودینامیکی مجاز است. محاسبهٔ تغییرات آنترویی و انرژی در فشارها و دماهای بالا تعمیم سرراست، گرچه کمی پیچیدهتر، این روند است.

اگر کربن همیشه بهسرعت پس از تغییرات دما یا فشار به تعادل می رسید، گذار بین گرافیت و الماس نیز همین طور رفتار میکرد. فقط یکی از این دو شکل وجود خواهد داشت، مگر اینکه دقیقاً در دما و فشارگذار باشیم. چون کربن بهسرعت به تعادل نمی رسد، یک مدادگرافیتی و یک حلقة الماسي همزمان در يک اتاق معمولي مي توانند وجود داشته باشند. اين امر نقض قانون دوم نيست، فقط نمونهاي از محدوديتهاي آن است.

تحلیل ترمودینامیکی نوشابهٔ گازدار حال توجه خود را از این مطلب که چرا تعادل شیمیایی گاه به آهستگی فرامی رسد یا اصلاً بهوجود نمی آید، بهبررسی شرایطی که با رسیدن تعادل شیمیایی حاکم می شود معطوف میکنیم.

تیزی گذارهای بالا ــاز ۱۰۰ درصد یخ به ۱۰۰ درصد آب بههنگام بالا رفتن دما بهاندازهٔ کسر کوچکی از یک درجهـــ در بیشتر واکنشهای شیمیایی معمول نیست. یک بطری نوشابهٔ گازدار را در دمای اتاق در نظر بگیرید. ما دو "حالت" در بطری می,بینیم، حالت مایع، عمدتاً آب، و حالت گاز در فضاي بالاي مايع. حالت گاز عمدتاً گازكر بنيك، باكمي هوا وكمي بخار آب، است. يک آزمايش ساده ـــباز کردن تشکــــ فوراً به انبساط کوچک انفجاری گاز (با صدای "یاق") می/نجامد، که جوشش حبابهای گاز از درون مایع را بهدنبال دارد. میتوان نتیجه گرفت که، اولاً، فشار گاز بیش از فشار جوّ بیرون است و، ثانیاً، گازی که می جوشد باید در مایع حل شده بوده باشد. قبلُ از برداشتن تشتک، محتویات بطری در تعادل بود. گازکر بنیک بین حالتهای گازی و محلول بهگونهای توزیع شده بود که آنتروپی کل (شامل هم محتویات بطری و هم محیط بیرون) بزرگترین مقدار ممکن را دارا بود.

بازکردن تشتک دارای اثر اولیهٔ کاهش فشارگازکربندیوکسید تا تقریباً ۱ اتمسفر است: فشار نوعی در بطریهای بازنشدهٔ نوشابهٔ گازدار در دمای اتاق (٢٥°٢) تقریباً ۳ تا ۴ اتمسفر است. زمانی که فشارکاهش می یابد، گازکربنیک حل شده در مایع دیگر در تعادل با حالت گازی نیست و به تشکیل حبابهای گاز تمایل پیدا میکند. تعادل فوراً فرانمی رسد. ما از نوشیدن نوشابهٔ گازدار به این دلیل لذت می بریم که با هر جرعه بیشتر گاز کربنیک حل شده. با ساختن حبابهای غلغلک دهنده. می جوشد و سرانجام نوشابهٔ باز شده بدون گاز می شود؛ هنگامی که تعادل جدیدی بین گاز کربنیک حل شده و فشار کم گاز کربنیک در هوای محیط فرامی رسد، دیگر هیچ حبابی در دهانهای ما تشکیل نمی,شود.

٢٥٨ شيمي: الماس، خون، أهن

تعادل یا گازها یا مواد جل شده خواه کربن دیوکسید در حالت گازی باشد یا در حالت حل شده، غلظتِ آن ـــتعداد مولکولهای ، CO در یک حجم معین، مانند یک لیترے هنگامی که واکنش صورت می،گیرد می،تواند تغییر کند، و آنترویی مادهٔ حل شده یا گاز تحت تأثیر غلظت آن قرار میگیرد. این امر متغیر جدیدی در مسئله وارد مى،كند. أنتروپیهاى هرگرم مادهٔ خالص مانند يخ ياگرافيت تحت تأثير دما و فشار قرار م گیرند؛ آنتروییهای هرگرم گار و مادهٔ حل شده افزون بر آن با تغییر غلظتهایشان تغییر میکنند. تحلیل کامل ترمودینامیکی نشان می دهد که تغییرات دما یا فشار خارج وارد بر دستگاهی که در آن غلظتها می توانند تغییر کنند فقط تغییراتی در حالت آن ایجاد می کنند، که برخلاف تغییرات شدید ذوب، تبخير، يا تبديل گرافيت به الماس، تدريجي است.

جوشش گاز کربنیک درست یک چنین تغییر تدریجی است. هنگامی که واکنش رخ می دهد:

 $\text{CO}_{\Upsilon}(\text{aq.}) \rightarrow \text{CO}_{\Upsilon}$  (گاز)

غلظت CO<sub>۲</sub> در حالت مایع کاهش، و فشار آن در حالت گاز افزایش می یابد. چه وقت آنترویی کل بیشترین مقدار ممکن خود را دارد؟ این هم به غلظت CO<sub>۲</sub> در مایع و هم به فشارگار بالای مایع بستگی دارد. بهطورکلی آنتروپی هر ماده در شکل گازی (در همان دما) از آنتروپی آن بههنگامی که در مایعی حل شده است، بیشتر است، ولی هنگامی که گاز کر بنیک حل شده برای تشکیل گاز می جوشد، از محیط اطراف گرما جذب می شود، که آنترویی محیط را کاهش می دهد. در نتیجه یک نوع کشمکش بین این دو اثر برای تغییر آنترویی خالص وجود دارد، و تحلیل ترمودینامیکی فرایند نوشابهٔ گازدار ساختن نشان میدهد که در تعادل غلظت گاز کربنیک حل شده در فشارهای بالاترگار بالای مایع، بیشتر است. رابطه یک تناسب ساده است: <sup>-</sup>

چون این رابطه به دما بستگی دارد. "ثابت" فقط وقتی ثابت است که دما ثابت بماند. در شکل ۱۱ـ۱ نشان میدهیم که چگونه غلظت CO۲ تعادل، برحسب گرم در لیتر آب، با فشارگاز، برحسب اتمسفر، در چند دمای متفاوت تغییر میکند. می توان تعادل را در هر فشار CO<sub>۲</sub> داشت بهشرط آنکه غلظت در آب مقداری باشد که در شکل برای فشار مورد نظر داده شده است.

بالا بردن دما مقدار CO<sub>۲</sub> حل شده را برای هر فشارگاز CO<sub>۲</sub> معین کاهش می دهد ـــــبهمان دیگر، مقدار عددی "ثابت" هنگامی که دما افزایش مییابد، کم میشود. بنابراین گرم کردن CO<sub>۲</sub> تعادل ٢٥٩

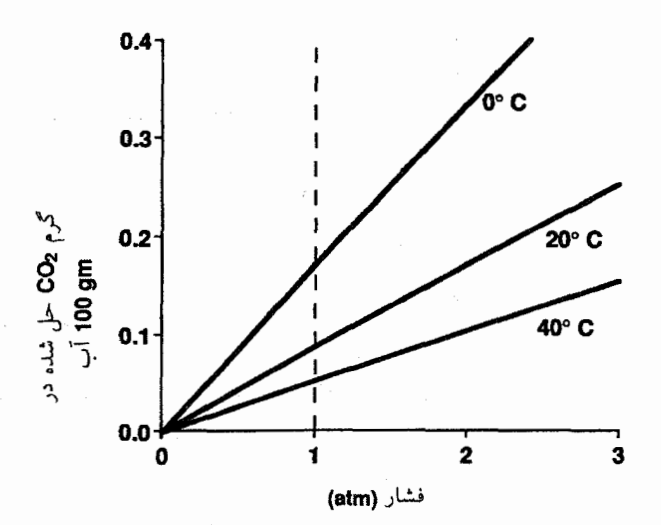

شکل(۱-۱ انجلالیڈری گاز کرینیک در آپ.

انحلالیذری گاز کر بنیک در آب با فشار گاز بالای آب تغییر می کند. تغییرات در سه دمای متفاوت نشان داده شده است؛ هر چه دما پایینتر باشد، گاز کربنیک بیشتری در هر فشار معین حل می شود. منحنی همچنین نشان <sub>می</sub>,دهد که چرا نوشابههای گازدار هنگامی که یک بطری گرم باز می شود کف میکند یا می پاشد. در دماهای بالاتر، CO در هر فشار معین کمتر در آب حل می شود. بنابراین، در بطریهای بسته گرم کردن سبب م شود مقداری ازگاز حل شده به حالت گازی درآید، که فشار را افزایش می دهد، ولی مقدار حل شده باز هم بیشتر از مقدارش در حالت تعادل با نوشابهٔ سرد خواهد بود. هنگامی که در بطری برداشته مه شود، مقداری که می جوشد به همین نسبت بیشتر است.

را کمتر قابل حل در آب میکند و در نتیجه فشار گاز را افزایش می،دهد. این ویژگی مجموعهٔ COrپا را می توان، همان طور که جیمز جویس در داستان کوتاهش Ivy Day in the "Committee Room نوشت، بهكار برد. در اين داستان گروهي از مردان با بطريهاي أبجوي دارای در چوب:پنبهای و بدون چوب:پنبهکش چوب:پنبهها را باگذاشتن بطریها نزدیک آتش بیرون میآورند. ترمودینامیک نه تنها نشان میدهد که این کاهش انحلالیذیری بر اثر افزایش دما نتیجهٔ این واقعیت است که هنگامی که گاز می جوشد از محیط گرما حذب می شود، بلکه معادلهای نیز بهدست می،دهد که کاهش انحلالیذیری را از مقدار گرمای جذبشده بهصورت کمی پیش بینی میکند، معادلهای که همان قدر سودمند و همان قدر برای انواع زیادی از مسائل کاربردیدیر است که معادلة پيش بيني اثر فشار روى نقطة ذوب جامدات (فصل ۶ را بيبنيد).

برخلاف تعادل یخـ آب، بالا بردن دما، سبب نسی شود در یک دمای خاص، همهٔ CO<sub>۲</sub> حل

٢۶۰ شيمي: الماس، خون، أهن

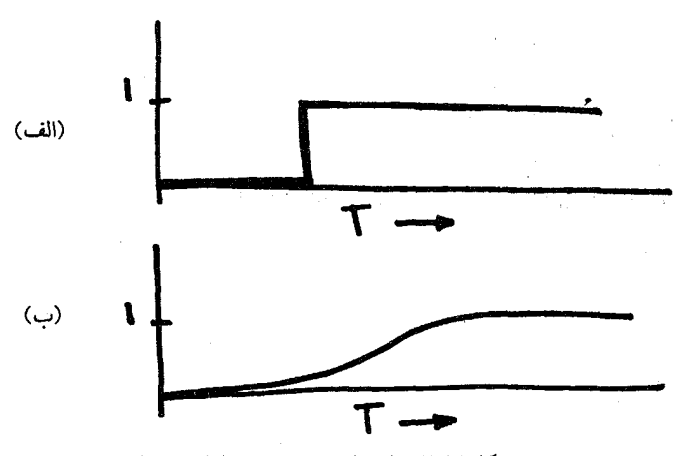

شکل ۲ـ۱۱ جابهجایی تدریجی تعادل شیمیایی.

یخ درگسترمای از دماها بهتدریج ذوب نمیشود؛ در عوض، مطابق شکل (الف)، در یک دما کاملاً آب میشود. بر خلاف آن، کربندیوکسید در یک بطری بسته بهصورت هم گاز و هم مادهٔ حل شده وجود دارد، و انحلالپذیری آن در آب هنگامی که دما افزایش می یابد بهتدریج کم می شود. این ماده در دمای معین بهطور ناگهانی و انفجاری نمی جوشد. نتیجه، مطابق شکل (ب)، این است که با افزایش دما فشارگاز در بطری بهتدریج افزایش می،یابد. (در هر دو منحنی، محور قائم کسری از واکنش را که رخ داده است، نشان می دهد.)

شده ناگهان بهشکل گاز درآید. چنین حادثهای در این سیستم یک کاهش آنتروپی خالص را در بر خواهد داشت. بیشترین آنتروپی ممکن، در هر دمای معین و با هر مقدار معین CO<sub>۲</sub> در بطری، همیشه هنگامی بهدست سیآید که مقداری از CO<sub>۲</sub> در آب حل شده، و مقداری به شکل گازی باشد. تغییر دما فقط مقادیر نسبی در هر شکل را تغییر می،دهد. و این کار را تدریجی میکند. شکل ۲-۱۱ این واکنش تدریجی را با واکنش ناگهانی بههنگام ذوب یخ مقایسه میکند.

خلاصه اینکه، این تغییرات تدریجی با دما در غلظت CO<sub>۲</sub> حل شده و فشار CO<sub>۲</sub> گازی در بطری در تعادلهای شیمیایی شامل همهٔ مواد گازی یا حلشده میشود.

خون و أنتروپي گازهای دیگر غیر از CO<sub>۲</sub> نیز در مایعات حل می شوند، و غلظتهای آنها نیز هنگامی که فشار گاز در بالای مایع افزایش می پابد بیشتر می شوند. اکسیژن بهوسیلهٔ خون در ششها جذب، و سیس به بافتهایی که در آنها به مصرف می رسد. منتقل می شود. چون خون عمدتاً آب است. ممکن است حدس بزنیم که هنگامی که فشار گاز (در ششها) بالا باشد اکسیژن در این آب حل می شود. خون

تعادل ۲۶۱

سیاهرگی که به ششها برمیگردد، از اکسیژن تهی شده است و حامل کر بندیوکسید است که آمادگی حل شدن بیشتری را دارد. ولی ترتیب کار چنین نیست: گاز اکسیژن نسبت به کر بندیوکسید کمتر در آب حل می شود ــکمتر از ۰ °ر° گرم O<sub>۲</sub> در یک لیتر آب در فشار اکسیژن هوای محیط حل خواهد شد. بنابراین حجم خون پمپ شده بهوسیلهٔ قلب باید خیلی بیشتر از آنچه واقعاً هست باشد تا Or مورد نیاز بافتها را برساند.

خون به چند دلیل از آب غلیظتر است، یکی حضورگلبولهای قرمز،کهبه خون رنگ خاص آن را مبی دهد. گلبولها قرمزند زیرا دارای هموگلوبین اند، که یک پروتئین حاوی آهن است که (هنگامبی که در ششها در معرض اکسیژن قرار می گیرند) یک ترکیب شیمیایی قرمز با اکسیژن تشکیل می دهند؛ این ترکیب در جایی که لازم باشد (در بافتها) تجزیه میشود و اکسیژن آزاد میکند. وجود هموگلوبین خون را قادر می سازد اکسیژن بسیار بیشتری از آنچه می تواند در یک حجم معادل آب حل شود، حمل کند. در ششها، گاز اکسیژن (در فشار تقریباً ۲atmر°) نخست در آب خون حل می شود. وقتے که حل شد، با هموگلوبین واکنش میکند تا ترکیب اکسیژن۔هموگلوبین را تشکیل دهد. هر دو فرایند در ششها تقریباً در تعادل(ند (شکل ۱۱\_۳ را ببینید). در بافتها هیچ فارگاز وجود ندارد: اکسیژن یا بهصورت ترکیب اکسیژن هموگلوبین است یا بهصورت اکسیژن حل شده در فاز آب (خونابه). هنگامی که اکسیژن حل شده بهوسیلهٔ سلولهای سوختوسار بافتها مصرف می شود، ترکیب اکسیژن-هموگلوبین برای آزادسازی بیشتر تجزیه می شود. این دستگاه، اگرچه کمی پیچیدهتر از بطری نوشابه است، مشمول تحلیل مشابهی می شود.

استفاده از نمادهای Hb برای مولکول هموگلوبین و Hb : O۲ برای ترکیبی که با اکسیژن مي سازد، اجازه مي دهد واكنش تشكيل اين تركيب را چنين بنويسيم:

 $Hb + O<sub>r</sub>(aq.) \rightarrow Hb : O<sub>r</sub>$ 

(.aq) اکسیژن حل شده در آب خون است. در ترکیب اکسیژن هموگلوبین مولکول اکسیژن به یک اتم آهن مولکول هموگلوبین پیوند می خورد، فرایندی که از نظر شیمیایی مانند زنگ زدن، و در نتیجه نوعی سوختن است. پیوند خوردن اکسیژن به هموگلوبین به آزادسازی گرما و افزایش آنتروپی در محیط اطراف می انجامد. در نزدیکی سلولهای سوختوساز کننده، این ترکیب برای آزادسازی اکسيژن تجزيه مي شود:

$$
Hb:O_{\mathfrak{k}}\to Hb+O_{\mathfrak{k}}(aq.)
$$

این عکس واکنش اول است. هنگامی که صورت میگیرد سوختن اتم آهن در هموگلوبین در نتیجه

٢۶٢ شيمي: الماس، خون، آهن

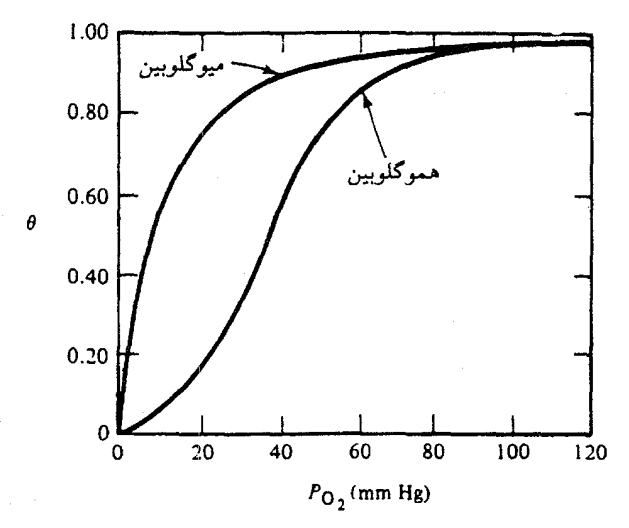

شکل ۲-۱۱ پیوند گاز اکسیژن با پروتئینهای خون.

دو منحنی مشاهدهشدهٔ تجربی برای پیوند اکسیژن به یک پروتئین خون هنگامی که فشارگاز اکسیژن تغییر می کند: میوگلوبین پروتئین پیونددهندهٔ اکسیژن در نهنگهاست، مانند هموگلوبین در انسانها. منحنی میوگلوبین از نظریهٔ سادهای برای این پیوند پیروی مرکند، که در آن فرض می شود یک مولکول اکسیژن بهطورکاتورهای به هر مولکول میوگلوبین پیوند می خورد. منحنی هموگلوبین با این نظریهٔ ساده جور در نمی آید. بهنظر می رسد که در انسانها هر مولکول هموگلوبین چند جایگاه ممکن برای پیوند اکسیژن دارد؛ پیوند در یک جایگاه پیوند اکسیژن دومی را در یک جای مجاور محتملتر میکند. رفتار پیچیدهتر هموگلوبین در حقیقت نیازهای ز مستشناختی سازوارهٔ انسان را بهتر از رفتار سادهتر برآورده می سازد. ( $\theta = 2$ سر پروتئین واکنش یافته. فشار Or برحسب میلیمتر جیوه اندازهگیری می شود؛ صفحههای ۱۷۱\_۱۷۰ را ببینید).

برعکس میشود، و برای رخ دادن آن باید گرما از محیط اطراف گرفته شود، که در نتیجه آنتروپی در آنجا کاهش مے پابد.

تحلیل کتبی تغییرات گوناگون آنترویی در این فرایند پیوند اکسیژن به هموگلوبین را با توافق خوبی با تجربه پیش بینی میکند. توافق بهتر وقتبی بهدست می آید که متوجه شویم که چند مولکول اکسیژن توسط یک مولکول هموگلوبین جذب می شود و جذب اولی جذب مولکولهای دیگر را آسانتر مے کند.

به عبارات کیفی تر، خون کارش را بهاین صورت انجام می دهد:

۱. اکسیژن گازی در هوا به درون ششها تنفس میشود. این در فشار ۲atm ر۰ است؛

- ۲. این اکسیژن در آب (سرم) خون حل می شود. هنگامی که خون در دمای طبیعی بدن انسان، ٣٧°C، در تعادل با هواست، غلظت اکسیژن حل شده فقط در حدود ۵°<sub>° ر</sub>∘ گرم در لیتر است؛
- ۳. اکسیژن، پس از آنکه در سرم حل شد، درگلبولهای قرمز با هموگلوبین پیوند می خورد. بهطور نوعی خون انسان هموگلوبین کافی برای پیوند خوردن به ۳ر° گرم اکسیژن در هر ليتر را دارد؛
- ۴. در سلولهای سوختوسازکننده، O<sub>۲</sub> بهصورت شیمیایی با کربن حاصل از گلوکز ترکیب می،شود تاکربن،دیوکسید تشکیل دهد،که در آن شکل از سلولها خارج، و در سرم حلّ شده، بەوسىلۀ خون براي بازدم برگرداندە مى شود.

أنتروپی هرگرم اکسیژن گازی بسیار بالاست، آنتروپی اکسیژن حل شده در آب بسیار کمتر، و أنتروپی اکسیژن پیوندخورده به هموگلوبین باز هم کمتر است. اگر این تغییرات آنتروپی تنها تغییرات مورد نظر بودند، هیچ اکسیژن گازی ابداً در خون حل نمی,شد. این گرمایی است که به محیط داده می شود. مقدار کمی به هنگامی که اکسیژن در آب حل می شود و مقدار بیشتری هنگامی که به هموگلوبین پیوند می خورد، که آنتروپی محیط را افزایش می دهد و به افزایش آنتروپی کل می انجامد، که در نتیجه فرایند را ممکن می سازد.

مسمومیت کر بن مونوکسید

خطر قرارگرفتن در معرض حتی مقادیر کم کر بن مونوکسید (CO) کاملاً شناخته شده است. هنگامے که سوختهای کربندار ــجوب، زغال، زغالسنگ، بنزین، نفتـــ می سوزند مقداری کربن مونوکسید تشکیل میشود، بهمقدار بیشتر هنگامی که اکسیژن برای احتراق کامل کافی نیست. موتور اتومبیلی که در یک گاراژ بسته کار میکند بهزودی غلظت کشتدهای از CO ایجاد مے کند.

بعضی گارہا ــکربندیوکسید، ہلیم، نیتروژن۔ سمی نیستند ولی اگر جانشین اکسیژن مورد نیاز برای تنفس ما شوند، می،توانند ما را خفه کنند. هوا تقریباً ۸۰ درصد نیتروژن و ۲۰ درصد اکسیژن است. مخلوط ۸۰ درصد هلیم با ۲۰ درصد اکسیژن بهخوبی زندگی را تداوم می بخشد. در مقابل، کربن.مونوکسید در کمتر از یک ساعت با مقدار ۳۵ر° درصد در هوا، حتی اگر اکسیژن در ۲۰ درصد باقی بماند، می تواند کشنده باشد. زیرا هموگلوبین با کربن.مونوکسید، پیوند قویتری را در مقایسه با اکسیژن برقرار میکند. در شرایط یکسان، احتمال پیوند مولکول هموگلوبین با CO نسبت به پیوند با O، ° ۲۰ بار بیشتر است. در نتیجه، اگر هوا را با ۲۰ درصد اکستن معمول و ۱ ر۰ درصد کربن.مونوکسید تنفس کنیم، نیمی از مولکولهای هموگلوبین که در حالت عادی حامل

۲۶۴ شیمی: الماس، خون، آهن

اكسيژن هستند بهجاي آن CO حمل ميكنند. خون ما بهنوبهٔ خود فقط نيمي از اكسيژن موجود را به بافتهای ما مه برد.

افزایش آنترویبی خالص برای پیوندده<sub>ی</sub> CO به هموگلوبین

 $Hb + CO \rightarrow Hb: CO$ 

ار افزایش آن برای پیونددهی O<sub>۲</sub> بیشتر است. گرمای خروجی برای تشکیل Hb:CO نسبت به Hb:Or، بیشتر است. در نتیجه افزایش آنترویی در محیط اطراف نیز بیشتر است. دیگر تغییرات آنتروپی نسبت به تغییرات مربوط به پیونددهی O<sub>۲</sub> چندان متفاوت نیستند.

## انعطاف يذيرى تعادل

برخلاف تعادلهایی که در دستگاههای یخــأب یا گرافیتــالماس حاصل میشوند، و مانند نوشابهٔ گازدار، تعادل اکسیژن-هموگلوبین به تغییرات جزئی در دما یا فشار پاسخ مختصری میدهد. افزایش مختصر دما أنتروپیهای هر یک از مواد موجود راکمی تغییر میدهد، ولی تغییرات مختصر یکسان در غلظتهای اکسیژن حل شده و اکسیژن پیوندیافته با مولکولهای هموگلوبین تغییرات أنتروپی جبران کنندهای ایجاد می کنند بهگونهای که بهسرعت تعادل جدیدی حاصل می شود، در حالی که Hb کم , بیشتر و Hb:O<sub>۲</sub> کم کمتر از قبل است. تغییر زیاد ــــتجزیهٔ همهٔ مولکولهای Hb:O<sub>۲</sub> که از افزایش مختصر، مثلاً دما ناشم, شود، فاجعهآمیز خواهد بود: کمبی تب ما را خواهد کشت. همچنین،کاهش مختصر در فشار هوا ـــبرای مثال، اختلاف میان نیویورک (در سطح دریا) تا دنور (در ارتفاع یک مایل)ـــ انحلالپذیری گاز اکسیژن در خون را فقط اندکی کاهش میدهد. تعداد کمی از ترکیبهای Hb:O<sub>۲</sub> برای آزادسازی مولکولهای اکسیژنشان تجزیه می شوند و حالت تعادل جدیدی حاصل میشود، که در آن غلظتها فقط کمی نسبت به قبل تغییر کردهاند. اگر کاهش کم در فشار هوا تغییر زیادی در انحلالپذیری گاز اکسیژن در سرم ایجاد میکرد، حرکت از یک ارتفاع به ارتفاع دیگر کشنده می بود.

واکنشي شامل گازها يا مواد حلشده معمولاً تکميل نمي شود: هم واکنش دهنده و هم محصولات در حالت تعادل وجود دارند. مي توان پيشرفت محدود واكنش را با يک درصد توصيف كرد: درصد کل کربندیوکسید که در فاز گاز موجود است، درصد مولکولهای هموگلوبین که با یک مولکول اکسیژن پیوند یافتهاند. ترمودینامیک نشان میدهد که بهطور کلی، هنگامی که دستکم دو گاز یا مادهٔ حلشده وجود دارند که در یک واکنش شرکت میکنند، این پیشرفت هرگز نه ۰ درصد است و نه ۱۰۰ درصد. در مثال نوشابهٔ گازدارکه ارائه کردیم، کربندیوکسید نقشی دوگانه ـــبهعنوان گاز و بهعنوان مادهٔ حل شدهـــ بازی میکند. در بعضی واکنشها، این درصد ممکن است یا به ° درصد

انعطاف پذیری تعادل ۲۶۵

یا به ۱۰۰ درصد بهقدری نزدیک باشد که فکرکنیم واکنش تکمیل شده است. هنگامی که یک سوخت گازی مانند پروپان را در اکسیژن کافی بسوزانیم، بهنظر می رسد که همهٔ پروپان می سورد. این کاملاً درست نیست؛ مقداری پروپان نسوخته در حالت تعادل وجود دارد ولی این مقدار بسیار کم و غیرقابل آشکارسازی است، و در بسیاری از موارد می توان آن را نادیده گرفت.

برای بسیاری از واکنشهای دیگر، که واکنشهای محدود نامیده می شوند، ناکاملی در تعادل قابل توجه است، برای مثال در استخراج آهن از کانههای آن. آهن احتمالاً هنگامی کشف شد که سنگهای دارای FerOr (با نام شیمیایی فریک اکسید) در معرض گرما و گازهای احتراقی آتش چوب قرار گرفتند. هماتیت (سنگ سرخ آهن)، که یکی از متداولترین کانههای آهن است، یک کانی قرمز تیره تا آجری، و اساساً Fe<sub>۲</sub>O۳ است. این نام از یک ریشهٔ یونانی بهمعنی "خون" میآید: هموگلوبین رنگمایهٔ پروتئینی خون است، و أهن نقش اصلی را در ساختار، عملکرد، و رنگ آن، بازی مے کند.

در کوروهای بلند جدید، مخلوطی از کانهٔ آهن، سنگ آهک (برای واکنش کردن با سیلیکاتهایی که در غیر این صورت با واکنش مطلوب تداخل میکنند)، و کُک (که با گرم کردن زغال $سنگ در$ نبود هوا ایجاد می شود) از بالا به آن خورانده می شود و سپس جریانی از هوای سپار داغ در پایین به آن دمیده می شود. نخست کَک با کربن واکنش میکند تا کربن مونوکسید تشکیل دهد و سپس كربن.مونوكسيد با اكسيد أهن واكنش مىكند تا اكسيژن را جدا كند. محصولات اين واكنش أهن فلزی و کر بن دیوکسید هستند.

واکنش خالص بین کربن.مونوکسید تشکیل شده از کُک و کانهٔ آهن را می توان چنین نوشت:

 $\text{Fe}_7\text{O}_7$  (كَاز) +  $\text{TCO}$  (كَاز) →  $\text{Fe}$  (كَاز) +  $\text{TCO}_7$  (كِامَد)

در قرن نوزدهم مشاهده شده بود که گازهای خروجی از کوره هنوز حاوی مقادیر زیادی از CO واکنش نکرده، در واقع بیش از CO<sub>۲</sub>، بودند. این امر اسرافگرایانه بهنظر می رسید: در این فرایند کُک مصرفشده بیش از مقدار واقعاً لازم برای تبدیل کانه به فلز بود. پاسخ صنعت آهن و فولاد در فرانسه و انگلستان به این مسئله را ترمودینامیک دان فرانسوی هنری لوشاتلیه٬ در ۱۸۸۷ بیان کرد:

این بررسیهای تقریباً نظری [دربارهٔ تعادلهای شیمیایی با استفاده از ترمودینامیک]کاربردهای عملی بسیار فوریتری را از آنچه باورکردنی باشد، در بردارند. در واقع پدیدههای تعادل شیمیایی در همهٔ عملیات شیمی صنعتی نقش مهمی را بازی میکنند… معلوم شده است که درکورهٔ

<sup>1</sup> Henri LeChatelier

٢۶۶ ـ شيمي: الماس، خون، آهن

وسند بلند، برطبق واكنش

#### $\text{Fe}_1\text{O}_r + \text{PCO} = \text{YFe} + \text{PCO}_r$

کاهش اکسید آهن با کربن،مونوکسید ایجاد می شود ولی گازی که از دودکش خارج می شود شامل نسبت قابل ملاحظهای از کربن مونوکسید است، که در نتیجه مقدار زیادی از گرمای مصرفِسْده را بیرون می برد. از آنجا که تصور می شد این واکنش ناکامل ناشی از تماس نه به اندازهٔ کافی طولانی بین کربن،ونوکسید و کانهٔ آهن است، ابعاد کورهها افزایش یافته است. در انگلستان آنها را به بلندی سی متر ساختهاند. ولی نسبت کربن مونوکسید خروجی کاهش نیافته است، در نتیجه، آزمایشی با هزینهٔ چند صد هزار فرانک، نشان داده است که کاهش اکسید آهن با کر بن مونوکسید یک واکنش محدود است. آشنایی با قوانین تعادل شیمیایی اجازه می داد که سریعتر و خیلی با صرفهتر به همین نتیجهگیری برسیم.

آنچه تازهترین یافتههای پژوهش علمی در ۱۸۸۷ بود، "بررسیهای از نوع تقریباً نظری" که صاحبان صنایع از آن کاملاً بی اطلاع بودند، اکنون به طور کامل در درسهای شیمی سال اول تدریس می شوند. از دانشجویان سال اول، خواسته می شود بهعنوان تمرینی در زمینهٔ کاربرد مفهوم آنترویی، نشان دهند که در حالت تعادل، در دمای کورهٔ بلند، کربن،مونوکسید در فار گازی تقریباً سه برابر بیشتر از کربن دیوکسید وجود خواهد داشت. این واکنش، یک واکنش محدود است، و کورههای بزرگتر نمی توانند غلظتها را در تعادل تغییر دهند.

شیمی در همهٔ اطراف ما، و همینطور در درون ما، ادامه دارد. مواد در بدنهای ما، در جوّ در اقیانوسها، در کارخانهها و در موتورهای خودروها، برای تشکیل مواد جدید واکنش میکنند. همهٔ واکنشها یک جهت طبیعی دارند که باید در آن پیش روند: جهت افزایش آنتروپی خالص. ترمودینامیک ما را قادر می سازد آن جهت طبیعی را پیش بینی کنیم. و مطمئن باشیم که واکنشها نمی توانند در جهت عکس انجام گیرند. خاکستر، دود، وکربن دیوکسید نمی توانند خودبهخود دوباره جوب و اکسیژن تشکیل دهند.

ترمودینامیک کار بیشتری میکند: ما را همچنین قادر می سازد تا پیش بینی کنیم که اگر تعادل شیمیایی حاصل شده باشد، چه موادی و با چه مقادیری وجود دارند. ولی این "اگر"، "اگر" بزرگی است ــــــــچرا که پرسشهایی پیش میآورد که ما نمیتوانیم تنها بهکمک ترمودینامیک به آنها پاسخ دهيم.  $\label{eq:2.1} \mathcal{L}(\mathcal{L}^{\mathcal{L}}_{\mathcal{L}}(\mathcal{L}^{\mathcal{L}}_{\mathcal{L}})) \leq \mathcal{L}(\mathcal{L}^{\mathcal{L}}_{\mathcal{L}}(\mathcal{L}^{\mathcal{L}}_{\mathcal{L}})) \leq \mathcal{L}(\mathcal{L}^{\mathcal{L}}_{\mathcal{L}}(\mathcal{L}^{\mathcal{L}}_{\mathcal{L}}))$ 

 $\sqrt{r}$ 

# ز يستشناسى: ماهيچەها، كليە، تكامل

أیا قانون دوم ترمودینامیک، همان طور که در مورد مادهٔ بی جان بهکار می رود، در مورد موجودات زنده نیز کاربرد دارد؟ برای پاسخ دادن به این پرسش نخست ورودیها و خروجیهای انرژی را برای یک موجود زنده که با استفاده از ماهیچهها کار انجام می۵هد، بررسی میکنیم ـــو نشان می۵هیم که. درست مانند هنگامی که یک موتور خودرو کار میکند یا یک باتری برای راهاندازی آن بهکار می رود، آنتروپی خالص افزایش می یابد. سپس فراتر از رهیافت محاسبات ماکروسکویی خواهیم رفت و وقايع را در سطح مولكولي، هنگامي كه موجودات زنده انرژي غذايي راكه مي خورند بهكاري که باید برای زنده ماندن انجام دهند تبدیل میکنند، بررسی خواهیم کرد. اگرچه موجودات زنده غذا را در اکسیژن برای بهدست آوردن انرژی مورد نیازشان "می سوزانند"، اما موتورهای گرمایی نیستند بلکه موتورهایی هستند که انرژی شیمیایی را مستقیماً به انرژی حرکتی تبدیل میکنند. سه نوع کار عمدهٔ ریستشناختی وجود دارد: کار انجام داده شده بهوسیلهٔ ماهیچهها برای ایجاد حرکت؛ کار اسمزی، مانند کار انجام داده شده بهوسیلهٔ کلیهها بههنگامی که اوره را از جریان خون به ادرار منتقل میکنند؛ و کار سنتزی، که برای ساختن مولکولهای بزرگتر از مولکولهای کوچکتر انجام داده می شود. در همهٔ این انواع کار، یک مولکول خاص، آدِنورین تری فسفات، انرژی شیمیایی، بهدست أمده از واکنش گلوکز شکر با اکسیژن، را به مولکولهایی که کار انجام می دهند، حمل میکند.

سرانجام، ادعای کسانی را بررسی خواهیم کرد که با ایمان به حقیقت محض تفسیر کتاب مقدس از آفرینش عقیده دارند که تکامل گونهها و منشأ زندگی از مادهٔ بی جان قانون دوم را نقض میکند. نشان خواهیم دادکه کاربرد درست آن قانون ـــهنگامی که همهٔ تغییرات آنترویی، از جمله تغییرات در محیط اطراف، محاسبه میشوندـــ هیچ دلیلی در اختیار ما نمیگذارد که تصور کنیم تکامل یا اندیشههای علمی امروز دربارهٔ منشأ حیات باید آن(ا نقض کنند.

## کار ماهیچهای

اولین فرایند ریستشناختی که برای آن قوانین ترمودینامیک را بهکار خواهیم بردکار انجام داده شده بهوسیلهٔ ماهیچههای یک جانور است. مطابق مثالمان از موتورگرمایی، باید کار را با اندازهگیریهای معيني أغاز كنيم:

چه مقدار کار انجام داده شده است؟ چه مقدار سوخت برای انجام دادن کار مصرفشده و تغییرات انرژی و آنتروپی ناشی از مصرف سوخت چیست؟ چه مقدار گرما به محیط داده می شود؟

البته، راه اندازهگیری کار و انرژی برای یک موجود زنده با راه مطالعهٔ موتورگرمایی فرق دارد. ولی با وجود این می;توانیم تغییر آنتروپی خالص را به هنگامی که یک جانور مقدار معینی کار میکند محاسبه، و ثابت کنیم که افزایش نشان میدهد. افزون بر آن، قانون دوم بهما اجازه می دهد که بازده مصرف سوخت، نسبت کار واقعی انجام داده شده به بیشینه کار ممکن، را محاسبه کنیم.

#### کار انجام داده شده

مقدارکار انجام داده شده بهوسیلهٔ ماهیچههای یک موجود زنده را چگونه تعیین میکنیم؟ یک راه مجهز کردن یک دوچرخه آزمون ورزشی به یک "کارسنج" است، که وسیلهای است که کار انجام داده شده را، با ضرب نیروی وارد شده به پدالها در مسافتی که پدالها در مسیر دایرهای خود طی میکنند، برای شخص تحت آزمون ورزش معمولاً به کالری، محاسبه میکند. شخصی که از یک پلکان یا کوه بالا میرود مطمئناً دستکم مقداری کار انجام می1هد که با حاصلضرب وزنش در ارتفاعی که بالا رفته بهدست میآید. همین محاسبه در مورد شخصی که وزنههایی را بالا می برد، بهکار می رود. چنانکه حواهیم دید، اندازهگیری مصرف سوخت همزمان با ورزش مشکل نیست، به شرط آنکه شخص ورزش را در حالیکه در یک جا میماند انجام دهد. این امر به دوچرخههای ورزشی ثابت و دستگاههای دو ثابت جای خاصی در آزمایشگاههایی میدهد که در آنها کار کار ماهیچهای ۲۶۹

خروجی و سوخت ورودی مقایسه می شوند. اندازهگیریهای کمّی کار انجام داده شده که ما شرح می،دهیم عمدتاً با چنین دستگاههایی اندازهگیری شدهاند.

مصرف سوخت سوختهایی که بدن مصرف میکند شامل کربوهیدراتها (برای مثال، قند گلوکز، ،C,H,۲O، که بدن کر بوهیدراتهای دیگر را به آن تبدیل میکند)، چربیها، و در شرایط گرسنگی و ورزش طولانی، پروتئینهاست. چربیها وگلوکز مقادیر یکسانی از انرژی بهازای هرگرم فراهم نمیکنند: چربیها انرژی بیشتری میدهند، ولی برای سوختن به اکسیژن بیشتری بهازای هرگرم نیاز دارند. در ورزش سخت این آهنگ تنفس اکسیژن است که کارایی ما را محدود میکند، لذا تمایل به سوازندن گلوکز داریم، اگرچه در ورزش آهستهتر، مداومتر، و طولانیتر چرببی نیز می سوزانیم. خوشبختانه، مقدار هر کدام راکه حین ورزش مصرف میکنیم می توانیم با اندازهگیری اکسیژن ورودی و کربندیوکسید خروجی تعيين كنيم.

مطلب را با در نظرگرفتن فقط یک واکنش شیمیایی حین ورزش، سوختن گلوکز، کمی سادهتر خواهيم كرد:

آب + کر بندیوکسید → اکسیژن + گلوکز

برای سوختن هر مولکول گلوکز، شش مولکول اکسیژن مصرف می شود و شش مولکول کر بن دیوکسید و شش مولکول آب ایجاد می شود:

آیا کار همیشه قابل اندازهگیری است؟ همهٔ راههای انجام دادن کار به همان اندازهٔ دوچرخههای ثابت برای اندازهگیریهای کمّی آسان نیستند. بعضی مشکلترند، و برای بعضی اصلاً روش اندازهگیری خوبی نداریم. بیایید برای مثال، به روند گذاردن یک پا در جلو پای دیگر در روی زمین مسطح دقیقتر نگاه کنیم. نتیجهٔ متوسط طی قدمهای زیاد نشانگر تغییر ارتفاع نیست، ولی اگر این روند را لحظه به لحظه بررسی کنیم پی می بریم که با این همه کار انجام داده می شود. اول از همه، در فاصلههای منظم یک پا بالا برده میشود و انرژی پتانسیل آن افزایش می پابد. سپس بدن، که ابتدا ساکن است، بهحرکت در می آید، و انرژی جنبشی بهدست می آورد. هنگامی که حرکت وجود دارد، اصطکاک نیز وجود خواهد داشت، که در این مورد اصطکاک در مفصلها و ماهیچهها، با هوا، و در برابر زمین است.

هم انرژی جنبشی و هم انرژی پتانسیل را می توان مستقیماً با روشهای فیلمبرداری اندازه گرفت: چقدر یا بالا رفته است، سرعت حرکت بدن به حلو در هر لحظه حقدر است؟ اطلاعات بیشتر دربارهٔ بهرهها و اتلافهای هر دو شکل انرژی به هنگامی بهدست می آید که راهپیما یا دونده روی "سکوهای نیرو"، وسایلی که هر دو نیروی روبه پایین و جانبی اعمال شده بهوسیلهٔ یا را اندازه میگیرند، قدم میگذارد.

هنگامی که شخص راه می رود، انرژیهای جنبشی و پتانسیل با هر قدم کامل مخالف یکدیگر افتوخیز میکنند. اصطلاح فیزیکدان ناهمفاز است: یکی هنگامی که دیگری در کمینه است در بیشینه است. هنگامی که یا پایین آورده می شود، بخش بیشتری از انرژی یتانسیل به جنبشی تبدیل می شود؛ راه رفتن بهعنوان یک رشته افتادن توصیف شده است . که درست به موقع جلوی آنها گرفته می شود. کار ماهیچهای هم برای افزایش انرژی پتانسیل پا بههنگام بالا رفتن و هم برای تأمین انرژی جنبشی از دست رفته در اثر شکلهای گوناگون اصطكاك انجام داده مى شود.

راه رفتن روی دو پا، با تغییرات متناوب انرژی جنبشی و پتانسیل آن، با غلتیدن یک تخم مرغ حول یک محور عمود بر محور طولی آن مقایسه شده است. مرکز گرانی تخم مرغ هنگامی که می،غلتد بالا و پایین می٫رود. اگر تخم٬مرغ را ابتدا کمبی هُل دهیم، و در نتیجه به أن انرژی جنبشی اولیه بدهیم، هنگامی که مرکز گرانی آن (و از این رو انرژی پتانسیل آن) بالا می رود، انرژی جنبشی آن کاهش می یابد، بهگونهای که در لحظهای که روی انتهایش می ایستد اهستهتر می،غلتد. هنگامی که مرکزگرانی پایین می]ید، انرژی پتانسیل به انرژی جنبشی تبدیل میشود و سرعت غلتیدن دوباره افزایش می یابد. تبادل انرژی جنبشی و پتانسیل شبیه چیزی است که به هنگام نوسان آونگ رخ می دهد.

حین انواع دیگر فعالیت،از ماهیچه ها قطعاً استفاده می شود ولی بدیهی نیست که آیااصلاً کار انجام داده شده است یا نه. بدیهی است که هنگامی که کار انجام داده شده را نه می توان مستقیماً اندازه گرفت نه دقیقاً محاسبه کرد، نمی توان به کار برد ترمودینامیک دست زد، ولی این پرسشها به هر حال ارزش فكركردن را دارند. ممكن است تصوركنيم كه پايين آمدن ازكوه ابدأ بهكار نياز ندارد، ولی ما به هنگام پایین آمدن خسته میشویم،که فقط کمی عجیبتر از این مطلب است که با فقط نگهداشتن یک وزنه در هوا نیز خسته می شویم. در این فعالیتها حاصلضرب وزن و ارتفاعی که بالا برده شده است يا صفر است يا در مورد پايين آمدن ازكوه، منفى است (اين مطلب با اين واقعيت نشان داده می شود که می توان با یک دوچرخه یا سورتمه از سراشیبی پایین آمد و نه تنها خسته نبود بلکه با ذخیرهای از انرژی جنبشی به پایین رسید). با وجود این آیاکار انجام داده شده است؟

کار ماهیچهای ۲۷۱

بهعنوان مثال گام برداشتن در سرازیری را در نظر میگیریم. پا نخست بهصورت افقی، بهگونهای که بالای زمین سراشیب است، حرکت داده شده، سپس پایین برده می شود. هنگامی که پا پایین برده می شود باید در برابر کشش گرانی برای تحت کنترل ماندن کوهنورد مقاومت کند؛ هیچ کس نمی خواهد با سقوط آزاد پایین برود. انرژی سوخت، چنانکه می توان از مصرف اكسيژن نشان داد، براي كنترل يا مصرف مي شود، ولي برخلاف هزينة انرژى بالا رفتن، محاسبة آن از قوانین فیزیک ماکروسکوپی سخت است. کار ماهیچهای کنترل پا، یا نگهداشتن یک جسم در بالای زمین، در سطح مولکولی، در ماهیچههای منقبض شده، انجام داده می شود. پرداختن به این موضوع برای اینجا خیلی پیچیده است، ولی می توان کار انجام داده شده را از مصرف اکسیژن بهطور کمّی اندازهگیری کرد.

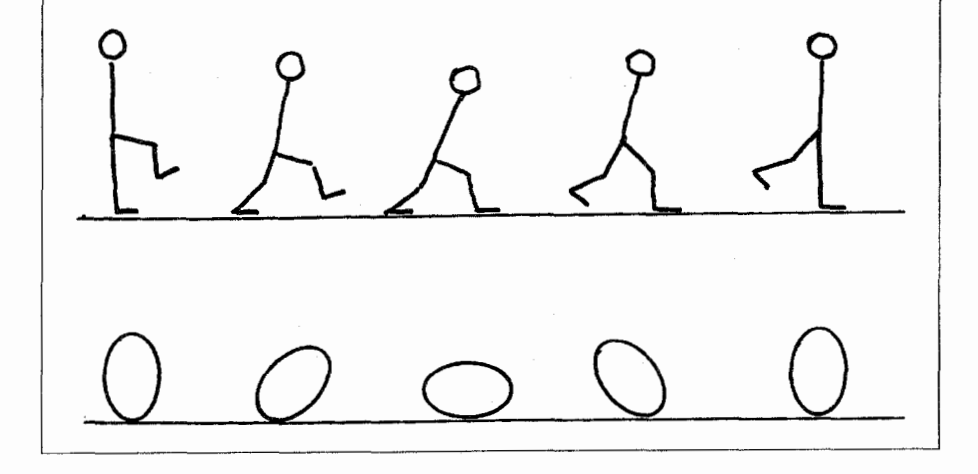

 $C_{\epsilon}H_{1Y}O_{\epsilon}$  +  $SO_{Y}$   $\rightarrow$   $SO_{Y}$  +  $\epsilon H_{Y}O$ 

با روشهای آزمایشگاهی توصیف شده در فصلهای ۵ و ۱۱ میتوان انرژیها و آنتروپیهای هر یک از مواد را در معادلات بالا تعیین کرد، و از این رو تغییرات انرژی وآنتروپی را تنها از واکنش شیمیایی محاسبه کرد. از این اطلاعات می'توان تغییرات حاصل در انرژی و آنتروپی محیط را نیز محاسبه کرد.

با أنکه مشکل خواهد بود که مستقیماً اندازه بگیریم چه مقدار گلوکز یا کربوهیدرات در بدن شخص آزمایش شونده در حین ورزش مصرف می شود، می دانیم که شش مولکول کر بن دیوکسید به ازای سوختوساز هر مولکول گلوکز ایجاد می شود. لذا می توان با سنجش کربن دیوکسید خروجی

شخص بهمصرف گلوکز پی برد. این کار را می توان یا با انجام دادن آزمایش در یک اتاق بستهٔ مجهز به وسایل سنجش مناسب ـــیک به اصطلاح کالریسنج انسان، که در زیر توصیف میشودـــ انجام داد یا با پوشاندن صورت شخص با ماسکی همراه با لولههای ورودی و خروجی. چربیها و کربوهیدراتها بهازای هر لیتر اکسیژن مصرف شده برای سوزاندن آنها مقادیر متفاوتی کربن،دیوکسید میدهند: یک لیترکربندیوکسید برای کربوهیدرات و ۷ر° لیتر برای چربیها. در نتیجه مخلوط این دو سوخت را که در عمل مصرف میشود می توان، اگر مصرف اکسیژن همزمان با کربن دیوکسید خروجي اندازهگيري شود، تعيين کرد.

گرمای خروجی

در فصل ۳ گرماسنج لاووازیه و لاپلاس را توصیف کردیم. در یکی از آزمایشهای آنها، گرمای داده شده بهوسیلهٔ یک موش آزمایشگاهی اندازهگیری شد. و با CO<sub>۲</sub> خروجی آن مقایسه شد. نتیجهگیری لاووازیه این بودکه گرمای خروجی تقریباً بههمان اندازهای بودکه با سوختن مقدارکربن کافی برای ایجاد همان مقدار CO<sub>۲</sub> بیرون داده می,شد. این نتیجهگیری تقریبی است زیرا جانوران کربن را نسی سوزانند بلکه کربوهیدراتها را می سوزانند. و گرمای خروجی از سوختن کربن اتفاقاً با گرمای خروجی از سوختن کربوهیدراتها، بهازای هر لیتر CO<sub>۲</sub> ایجاد شده، زیاد فرق ندارد. گرمای خروجی انسان در حال استراحت را نیز می توان در یک "گرماسنج انسان"، که دستگاهی مشابه ولمي بزرگتر و راحتتر از دستگاه لاووازيه است، اندازه گرفت، و باگرماي خروجي غذاكه مستقيماً در اکسیژن سوخته شده باشد، مقایسه کرد. معلوم شده است که این دو در محدودهٔ خطای اندازهگیریها توافق دارند که این امر صحت قانون اول را در اینجا تأیید میکند. دلیل اینکه گرماسنج انسان فقط برای شخصی که در حال استراحت است بهکار میرود این است که هنگامی که شخص ورزش میکند خطا وارد میشود؛ برای مثال، با عرق ریختن، شخص، آبی بیش از آنچه بر اثر سوختن غذا ایجاد میشود بیرون میدهد و سبب افت گرما بر اثر تبخیر می شود.

در گرماسنج انسان، گرمای خروجی توسط یک مقدار یخ ذوبشده سنجیده نمیشود، بلکه توسط افزایش کوچک دمای آب درگردش در لولههایی که از میان اتاقک غایقبندی شدهای که شخص در آن می نشیند میگذرند. اندازهگیری می شود. نتایجی که با استفاده از گرماسنج انسان بهدست میآید همان طورکه در بالا اشاره شد فقط برای اشخاص در حال استراحت است نه در حال ورزش، ولی آنها بهعنوان پایه مورد نیازند: هر چه باشد، حتی جانور در حال استراحت غذا می سوزاند، اکسیژن تنفس میکند. وکربندیوکسید و آب بیرون میدهد. لذا اینها را باید از ورودیها و خروجیها در حین ورزش کم کرد تا مقادیر مربوط به ورزش به تنهایی تعیین شود.

برای شخصی که در حال ورزش است، از روشی بهنام "گرماسنجی غیرمستقیم" استفاده

کار ماهیچهای ۲۷۳

مه شود. به اتاقک نیاز نیست، فقط شخص باید از یک ماسک تنفسی استفاده کند. نخست روابط میان مصرف سوخت، گرمای خروجی، O<sub>۲</sub> ورودی، و CO<sub>۲</sub> خروجی در گرماسنج انسان را مشخص مه کنیم. سپس با اندازهگیری O<sub>۲</sub> ورودی و CO<sub>۲</sub> خروجی از طریق ماسک تنفسی، می توان پی برد که چه مقدار گلوکز و چربی سوزانده شده، و چه مقدار آب تولید شده است. محاسبهٔ گرمای خروجی شخص در حال ورزش دشوارتر است، و به کاربرد قانون اول نیاز دارد. شخص در حال استراحت در گرماسنج انسان، که کار انجام نمیدهد، همان مقدار گرما بهازای گرم گلوکز سوزانده شده را آزاد میهسازد که به هنگام سوزاندن یک گرم گلوکز در اکسیژن در آزمایشگاه داده می شود. بهازای هر گرم اضافی گلوکز سوزانده شده بهوسیلهٔ شخص در حال ورزش، گرمای خروجی کمتر است زیرا مقداری از انرژی برای انجام دادن کار مصرف می شود. از آنجا که کار انجام داده شده آن طور که قبلاً توضیح داده شد اندازهگیری می شود، تصحیح گرمای خروجی را می توان محاسبه کرد.

## ترمودینامیک ورزش

راه بدیهی آزمودن اینکه آیا قوانین ترمودینامیک برای فرد ورزش کننده صحت دارد این است که، از مقادیر گوناگون اندازهگیری شدهٔ بالا تغییر انرژی خالص، که باید صفر باشد، و تغییر آنترویی خالص، که باید مثبت باشد، را محاسبه کرد. اما یک آزمون جایگزین و معادل از قوانین وجود دارد. این آزمون در اینجا مفیدتر است زیرا، بهجای آنتروپی مبهم، بهکار، متکی است که بهآسانی مجسم می شود، ولی فقط برای فرایندهایی صحت دارد که در یک دستگاه، زنده یا بی جان، در تماس با محیطی که دما و فشارش ثابت میمانند رخ میدهند. می توان فرض کرد که موجودات زنده که با محیط اطرافشان برهمکنش دارند، دستکم برای دورههای کوتاهی از زمان، این شرایط را برآورده می سازند.

تجربهٔ معمولی و عقل سلیم نشان میدهد که مقدار نامحدودی کار با یک یوند غذا یا سوخت نمی توان انجام داد. با هر دقتی تبدیل را انجام دهیم، و هر قدر از اصطکاک و انواع دیگر اتلافها جلوگیری کنیم، باید حد بالایی وجود داشته باشد. این حد بالا را کار بیشینه،  $W_{max}$ ، میiامیم. چگونه می توان گفت، که برای هر مقدار معین غذا، آن کار بیشینه چیست؟

می توان پذیرفت که کار بیشینهای که هر فرایند می تواند انجام دهد بههنگامی انجام می شود که فرایند بهصورت "برگشتپذیر" صورت گیرد ـــدر حالت نزدیک به موازنهٔ کامل میان نیروهای مخالف، بهطوری که جهت فرایند را می توان با کار ناچیزی معکوس کرد و همهٔ حرکت بینهایت أهسته صورت ميگيرد، و اثر اصطكاك به حداقل مي رسد (فصل ۵ را ببينيد). اگر مي شد بهأساني واکنش شیمیایی را بهطور برگشت پذیر بهانجام رساند تعیین کار بیشینه آسان بود. این برای بعضی واکنشهای شیمیایی ممکن است، ولی نه برای اکثریت آنها مانند سوختن گلوکز در اکسیژن.

خوشبختانه، این دو قانون (در شرایط دما و فشار محیط ثابت) نشان می دهند که کار برگشت پذیر

را مه توان بدون واقعاً به انجام رساندن واکنش بهصورت برگشتیذیر از انرژیها و آنتروییهای مواد درگیر، که در آزمایشگاه تعیین شدهاند، محاسبه کرد. دو قانون علاوه بر اینکه محاسبهٔ کار برگشت ندیر را ممکن می سازند، همچنین پیش بینی میکنند که کار واقعی انجام شده در هر فرایند تحت دمای ثابت و فشار ثابت نمی تواند از کار برگشت پذیر محالسبه شده از این راه بیشتر شود. این اثبات آن چیزی است که حدس زدیم معقول باشد:کار برگشت،پذیرکار بیشینه است. اگر بازده را برای این فرایند دمای ثابت بهعنوان نسبت کار واقعی به کار برگشت پذیر محاسبهشده تعریف کنیم، از این دو قانون نتیجه می شود که بازده نمی تواند از ۱۰۰ درصد بیشتر شود. این مطلب ممکن است که عبارتی بدیهی بهنظر برسد ولی چنین نیست. فرض کنید که با آزمایش پی بردیم که بازده °۱۵ درصد است ــچه نتیجهای باید بگیریم؟ اینکه یا قانون اول، یا دوم، یا هر دو در یک آزمون تجربی با شکست مواجه شدهاند. حال کار انجام داده شده، و بازدهی که با آن کار انجام گرفته، را توسط موجود زندهای که از

گلوکز به عنوان سوخت اصلبی استفاده میکند، در نظر میگیریم.

یکای شیمیدان برای مقدار ماده مولی است. این یکای تعداد ثابتی مولکول (۲<sup>۰۲</sup> × ۲ × ۲ °ر۶؛ فصل ۴ را ببینید) را بهجای یک وزن ثابت نشان می دهد. در مورد گلوکز، یک مول ۱۸۰ گرم، کمی کمتر از نیم پوند، است. کار بیشینهای که این مقدار گلوکز می تواند با سوختن در اکسیژن برای تشکیل کربندیوکسید و آب انجام دهد از تغییرات انرژی و آنترویی خالص برابر با ۲۸۷۰ کیلوژول، تقريباً ٨ر° كيلووات ساعت، بەدست مى آيد.

در تجربیات گوناگون که کار واقعی انجام شده را با مقدار گلوکز مصرف شده برای انجام یافتن آن مقایسه میکنند، پی می بر یم که بازده کار ماهیچهای همواره °۲۵\_۲ درصد است. اینکه بازده کمتر از ۱۰۰ درصد است نه بیشتر از آن، نشان میدهد که دو قانون ترمودینامیک هنگام کار کردن یک جانور نقض نمیشوند. اما این مطلب سؤال دیگری مطرح میکند. از ۸ر۰ کیلووات ساعت کارکه یک مول گلوکزی که در اکسیژن می سوزد می تواند بهطور ایدهآل انجام دهد، بیشترش تلف مي شود. چرا؟

جرا کار تلف مے شود؟

دلیل آن این است که برای انجام دادن بیشینه کار ممکن، بدن باید گلوکز را بهطور برگشت،پذیر مصرف کند،که بدین معناست که باید بینهایت آهسته کارکند. هدف موجود زنده آن است که مقدار کار انجام داده شده در مدت زمانی معین، مثلاً یک روز، را به حداکثر برساند، و برسش این است که بازده بهینهٔ مصرف سوخت برای رسیدن به این هدف چقدر است؟ بلافاصله می توان دید که اگر بازده ۱۰۰ درصد باشد ما هیچ کاری در یک روز انجام نمیدهیم زیرا بسیار آهستهایم؛ اگر بازده ۰ درصد باشد نیز هیچ کاری را به انجام نمی رسانیم. وضعیت بهینه جایبی بین آنهاست.

این به این معنی نیست که اگر خیلی خیلی آهسته کارکنیم می توانیم با بازده ۱۰۰ درصد کار کنیم. در طول تکامل سلولهای ما یک ترتیب خاص واکنشهای شیمیایی و یک مجموعهٔ خاص أنزیمها برای اکسایش گلوکز را برگزیدهاند. کاری که در واقع بهازای هر مولکول گلوکز انجام میدهیم عمدتاً بهاین ترتیب بستگی دارد و فقط به میزان کمتری به این وابسته است که با چه سرعتی حرکت می کنیم. احتمالاً تکامل تحت شرایط دیگری می توانست ترتیب متفاوتی از واکنشهای شیمیایی ایجاد کند، که بازده مثلاً °۳۵ـ۳۵ درصد را بهجای °۳ـ۲۵ درصد. بهما بدهد. اما، به احتمال زیاد بازدهی که ما داریم بهترین مصالحه میان دسترس پذیری سوخت، زمان لازم برای آمادهسازی و جابهجایی آن در بدن، و نیاز به اینکه کارها بهسرعت انجام شوند، است.

انرژی آزاد بیایید فرایندهایی را در نظر بگیریم که در تماس با یک محیط احاطهکننده که دما و فشارش تغییر نسیکند، خودبهخود رخ می،دهند. می،توان یک فرایند شیمیایی یا فیزیکی را تصور کرد که به یکی از این دو طریق حدی صورت میگیرد: کاملاً برگشتیذیر، که بیشینه کار ممکن را انجام میدهد. یا کاملاً برگشتناپذیر، که هیچ نوع کار مفید انجام نمیدهد. برای  $(W_{max})$ فرایند اول، تغییر أنتروپی خالص صفر است؛ برای دومی باید مثبت باشد، در غیر این صورت بهطور خودبهخود صورت نسیگیرد. یک نمونهٔ فرایند نوع دوم سوختن بنزین در هوای آزاد بهجای درون یک موتور خودرو است، یا ضعیف شدن یک باتری انبارشی است در حالبی که در قفسه کنارگذاشته شده است. بگذارید تغییر آنتروپی را هنگامی که فرایند با این کمترین بازده صورت میگیرد  $\Delta S_{max}$  بنامیم. آنوقت از قوانین اول و دوم می $\zeta$ وان نشان داد که

$$
W_{max} = T \Delta S_{max}
$$

، مطابق معمول، هر دو تغییرات آنترویی مواد شیمیایی که در واکنش شرکت،  $\Delta S_{max}$ می کنند. و تغییرات آنتروپی محیط ناشی از گرمای داده شده به آن یا جذب شده از آن. میشود. آن ا می توان از آنتروپیها و انرژیهای مواد آغازگر و محصولات بهطور دقیق محاسبه کرد. برای اینکه واکنش خودبهخود باشد  $\Delta S_{max}$  باید افزایش نشان دهد: یعنی باید از نظر علامت مثبت باشد. در نتیجه کار بیشینه نیز مثبت است، که بهما میگوید که واکنش می تواند برای ما کار انجام دهد.

اگر از طرف دیگر  $\Delta S_{max}$  منفی باشد، کار بیشینه نیز منفی خواهد بود. این بــدان

معناست که واکنش بهطور خودبهخود صورت نخواهد گرفت اما اگر روی دستگاه برای صورت گرفتن واکنش کار انجام شود آنLا می توان بهوقوع رساند.

یک مثال: واکنش میان سرب، اکسید سرب و سولفوریکاسید برای تشکیل سولفات سرب و آب، که نیروی باتری خودرو از آن است، هنگامی که بهطور خودبهخود صورت می گیرد (هنگامی که مواد شیمیایی مخلوط می شوند) دارای تغییر آنترویی خالص مثبت است. هنگامی که واکنش دهنده به ترتیب مناسبی در یک باتری قرار داده شوند (سرب فلزی باید برای الکترودها بهکار رود)، واکنش می تواند برای ما کار انجام دهد (موتور را بهکار اندازد). واکنش معکوس، تبدیل سولفات سرب و آب بهسرب فلزی، اکسید سرب و سولفوریکاسید کاهش آنترویی خالص را در بر دارد. این واکنش رخ نمی۵هد مگر اینکه برای پر شدن دوبارهٔ بانزی روی آن کار انجام دهیم. در فرایند پرکردن، تغییر آنتروپی خالص ـــشامل تغییر در محیط، که اگر باتری خودش بهطور خودبهخود پر شود، منفی است\_ مثبت خواهد بود (مگر اینکه فرایند پر شدن بهطور برگشت.پذیر و بنابراین بینهایت آهسته صورت گیرد، که در این مورد صفر خواهد بود).

معادلهٔ پیشگفته برای  $W_{max}$  نشان می۱دهد که معیار امکان پذیری که قانون دوم بهما میدهد ـــهیچ چیزی که بهکاهش آنتروپی بینجامد ممکن نیستـــ (هنگامی که دما و فشار محیط اطراف ثابت نگهداشته شوند) بهوضوح معادل است با این عبارت که هیچ چیز ممکن نیست مگر اینکه بتواند برای ماکار انجام دهد. به این دلیل است که یک باتری خودرو خالبی که در قفسه رها شده است هرگز دیده نشده که بهطور خودبهخود دوباره پر شود، در حالبی که باتری پر شدهای که بهمدت کافی بهحال خود رها شده است اغلب دیده شده که بهطور خودبهخود خالبي مي شود، و هيچ كاري از بيشينه ممكن را نيز انجام نمي دهد.

مواد شیمیایی ای را که می توانند واکنش کنند می توان به عنوان ذخیرهکنندهٔ ظرفیت انجام دادن مقدار معینی کار تصور کرد، که چنانکه گفته شد از تغییر آنترویی خالص بههنگامی که واکنش بهصورت خودبهخود رخ می دهد، این کار محاسبه می شود. هنگامی که مواد واکنش میکنند، ظرفیت انجام دادن کار کاهش می پابد، خواه کار در واقع انجام داده شود یا نشود. "ظرفیت انجام دادن کار" درست منفی کار بیشینهای است که واکنش می تواند انجام دهد. آن را انرزی آزاد گیبس مینامند، و معمولاً (بهاحترام کاشف آن، دانشمند آمریکایی جی. دبلیو گیبس) با حروف بزرگ  $G$  نمایش میردهند. بەشكل معادلە، دارىم

 $\Delta G = -T \Delta S$ خالصہ

برای هر واکنشی که بهصورت خودبهخود در محیطی با دما و فشار ثابت رخ می دهد سه عبارت زير اساساً معادل|ند: ١. آنترویم خالص باید افزایش یابد؛ ٢. واكنش بايد قادر باشد براى ما كار انجام دهد؛ ۳. انرژی آزاد کل موادی که در واکنش شرکت دارند باید کاهش یابد.

موتور شیمیایے راههای گوناگونی وجود دارد که انرژی ذخیره شده به یک شکل یا شکل دیگر را می توان وادار به انجام دادن کار کرد. کارکرد موتورهای گرمایی را تا اندازهای تشریح کردهایم، که کار انجام نمی دهند مگر اینکه در یک دمای بالاگرما دریافت کنند و مقداری از آن را نیز به یک محیط سردتر تخلیه کنند. انواع دیگر موتور ــــأنهايي كه از انرژي پتانسيل آب پشت يک سد، انرژي الکتريکي فراهم آمده بهوسيلهٔ يک نیروگاه، انرژی کشسانی یک فنر پیچیده شده، یا هوای فشرده استفاده میکنندـــ در یک دماکار انجام میدهند. از آنجا که این موتورها از شکلهای انرژی به غیر از گرما استفاده میکنند، ممکن است تصور شود که ترمودینامیک چیزی ندارد که دربارهٔ آنها بگوید، ولی خواهیم دید که خیلی چیزها را میگوید. انرژی شیمیایی، اگرچه می تواند برای نیرو دادن به یک موتور گرمایی به انرژی گرمایی تبدیل شود، قابل تبدیل مستقیم به شکلهای دیگر انرژی نیز هست. انرژی تولید شده بهوسیلهٔ یک باتری با یک واکنش شیمیایی ایجاد میشود و نخست به انرژی الکتریکی و سپس به مکانیکی تبدیل میشود. اما ممکن است که انرژی شیمیایی مستقیماً بهانرژی مکانیکی تبدیل شود. اما، باتری این کار را نمیکند ـــاین تقریباً منحصراً سازوکار مورد استفادهٔ موجودات زنده است.

کار انجام داده شده بهوسیلهٔ و در موجودات زنده در سه دستهٔ بزرگ قرار میگیرد.

۱. ماهیچهای. ماهیچههای جانوران به هر دو معنی علمی و عمومی این واژه کار انجام میدهند، مانند هنگامی که پاها را در برابر نیروی گرانش برای پیش راندن بدن در برابر اصطکاک زمین بالا می,برند یا خون را در برابر مقاومت رگهای خون به جریان می,اندازند. ۲. اسمزی. نوع دیگر کار با مثال کار کلیهها نشان داده می شود: انتقال اوره و آب از خون به ادرار و جلوگیری از اتلاف نمک و قند خون. در مورد هم اوره و هم نمک، بیشترین أنتروپی ممکن هنگامی رخ میدهدکه غلظتهای هرکدام هم در خون و هم در ادرار برابر باشند. تمرکز هر یک از مواد در یکی از دو مایع بهازای نقصان در مایع دیگر کمی شبیه آن است که گازی را که ابتدا در سراسر یک ظرف پخش شده است در یک نیمهٔ آن فشرده

کنیم، و در نتیجه آنتروپی آن را باانجام دادن کار روی آن کاهش دهیم. کار استخراج یک مادهٔ حل شده از یک مایع و متمرکز کردن آن در یک مایع دیگر را کار اسمزی میbنامند. و ترمودینامیک ما را قادر می سازدکمینه مقدارکار لازم، و بهای آنتروپی را،که باید پرداخت شود، محاسبه کنیم.

۳. ً سنتری. نوع سوم کارکه موجودات زنده انجام می4هنگ سنتزی است،که کار شیمیایی نیز نامیده میشود. مولکولهای بزرگ و از نظر زیست تخاختی مهم از مولکولهای کوچکتر تشکیل می شوند، و آنتروپی مولکولهای بزرگ از آنتروپی مولکولهای کوچک، کمتراست.

برای مثال، پروتئینها با پیوند دادن آمینواسیدها به یکدیگر ساخته می شوند. هنگامی که گوشت، پا پنیر، یا غلات را می خوریم، پروتئینهای حیوانی پاگیاهی بهوسیلهٔ آیزیمهای گوارشی به آمینواسیدهای سازندهٔ خود تجزیه می شوند. این فرایندی آنتروپی|فزا و بنابراین خودبهخود است؛ آنزیمهای گوارشی ــکاتاليزورهاــــ صرفاً رخ دادن آنLا نسبت به حالت نبودِ آنها سريعتر مىکند. افزايش آنتروپى در اثر شکسته شدن یک مولکول بزرگ به تعداد زیادی مولکولهای کوچک را میتوان ناشبی از أزادی بیشتر آرایشهای فضایی و حرکتی دانست که مولکولهای کوچک و اکنون مستقل بهدست می]ورند. بدن انسان سپس با استفاده از هم آمینواسیدهای غذا و هم آمینواسیدهای سنتزشده در بدن، با ترکیب کردن آنها در مقادیر صحیح و ترتیب صحیح برای ساختن پروتئین انسانی، بازسازی پروتئین میکند. این فرایندی آنتروپیکاه است، و رخ نمی دهد مگر اینکه احتراق همزمان جبرانکنندهٔ آنترویی افزای یک سوخت وجود داشته باشد.

مي توانستيم براي مطالعة موجودات زنده يک رهيافت "جعبة سياه "را ـــبا ناديده گرفتن همة جزئیات مولکولی و زیستشناختی و تمرکز روی کمیتهای از نظر ماکروسکویی مشاهدهپذیر گرما، کار، و تغییر شیمیایی۔ در پیش بگیریم. ولی می خواهیم بیشتر بدانیم ـــمی خواهیم فرایندهای شیمیایی راکه در درون "جعبهٔ سیاه" روی می،دهند ببینیم. سوختن گلوکز چگونه یک وزنه را بالا می برد یا آب و اوره را از جریان خون خارج میکند؟ اکنون بهبسیاری از فرایندها یی برده شده است، ولي بيشتر أنچه در بدن روي مي،دهد ناشناخته مانده است. در أنچه در يي مي أيد ما آن فرایندهای زیستشناختی که "موتور شیمیایی" یک موجود زنده را بهکار می¦ندازند و انواع کارهایی که می توانند بکنند را بررسی میکنیم.

#### ATP، سوخت واسطه

انرژیبی که از سوختوساز غذاهایی مانند قندها در دسترس قرار میگیرد مستقیماً برای انجام دادن کار بهکار نمیررود. در عوض، برای تولید یک نوع سوخت واسطه بهکار می رود، که حاملی برای انرژی از جایی است که در آن غذا سوختوساز می شود تا جایی که در آن بهکار می رود؛ این موتور شیمیایے , ۲۷۹

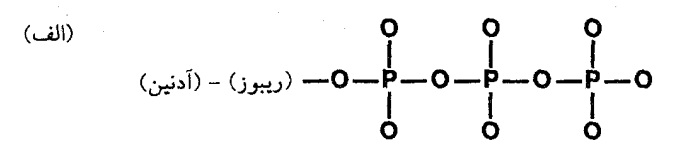

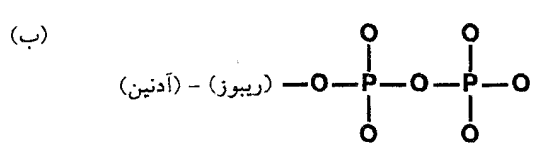

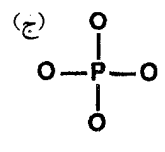

شكل ١**-١٢** مولكول ATP.

نمایش طرحوار مولکولهای ATP (آدِنوزین تریفسفات) و ADP (آدِنوزین دیفسفات). آدِنین، ترکیبی از کربن، اکسیژن، هیدروژن، و نیتروژن است که ویژگیهای بازی (خنثی)کنندگی اسید) دارد، "باز آلی" است. ریبوز یک قند (یک مولکول کر بوهیدرات ساده) است. آدِنین با ریبوز ترکیب می شود و مولّکولی بهنام آدِنوزین تشکیل می،دهد. گروههای فسفات (یک اتم فسفر با اتمهای اکسیژن همراه) می،توانند بهٔ قسمت ریبور یک مولکول آدِنوزین بچسبند. برای ATP، سه گروه فسفات چسبیدهاند (الف)، و برای ADP (ب) یکی از گروههای فسفات جدا شده است و در محلول آبی بهصورت مولکول مستقلی همراه با دُوَّاتم هیدروژن گرفته شده از یک مولکول آب یافت می شود. گروههای فسفات (ج) ممکن است بارهای الکتز یکی منفی، که در شکل نشان داده نشدهاند، داشته باشند.

سوخت واسطه را می توان با انرژی الکتریکی ایجاد شده در نیروگاه مقایسه کرد، یه حامل انرژی ايجاد شده توسط احتراق زغالسنگ يا نفت به خانهها وكارخانههاست.

نام شیمیایی این مادهٔ حامل آدِنوزین تریفسفات، با علامت اختصاریٰ ATP، است (شکل ۱۲\_۱). آنچه دربارهٔ ATP قابل توجه است این است که نهتنها عامل اوّلیّهای است که از طریق آن همه نوع کار ریستشناختی انجام داده می شود، بلکه در همهٔ شکلهای زندگی نیز مشترک است: باکتریها وگیاهان و همینطور انسانها. این ماده باید خیلی زود درِ تاریخ حیات توسط موجودات زنده "اختراع" شده باشد.

هنگامی که ATP توسط بدن برای انجام دادن کار بهکار می رود، با یک مولکول آب واکنش میکند و یکی از گروههای فسفات خود را از دست میدهد. محصولات این واکنشها سپس به قسمتی از سلول که در آن سوخت، معمولاً قندها، سوختوساز می شوند برمیگردند و ATP م شود، تا دوباره بهکار رود. واکنش اول را، که فرایندی توأم با افزایش آنتروپی خالص است، چنین خواهيم نوشت

 $ATP + H<sub>r</sub>O \rightarrow ADP + P<sub>i</sub>$ 

بار تولید، که فرایندی توأم با کاهش آنتروپی خالص است، چنین نوشته میشود

 $ADP + P_i \rightarrow ATP + H_iO$ 

ADP آدِنوزین دی،فسفات، یعنی مولکول ATP با یک گروه فسفات کمتر، است. گروه فسفات شامل یک اتم فسفر احاطه شده با چهار اتم اکسیژن می شود (شکل ۱۲\_۱). این گروه معمولاً یک بار الکتریکی منفی نیز دارد. هنگامی که گروه فسفات از شکسته شدن ATP ایجاد می شود، با  $\rm P_i$  اتمهای هیدروژن آب ترکیب میشود و مولکول آزاد  $\rm H_YPO_f$  را تشکیل می،دهد، که با نماد مشخص می شود و یک بار الکتریکی منفی دارد.

واکنش اول یک واکنش خودبهخود است، که در آن أنتروپی خالص افزایش می یابد. نتیجه می شود که واکنش معکوس خودبهخود نیست: فقط هنگامی می تواند رخ دهد که واکنش خودبهخود دیگری با افزایش آنترویی جبرانکننده برای "راندن" آن رخ دهد. واکنش بازتولید در اندامکی از سلول بهنام میتوکوندرین رخ می۵دهد، که در آن گلوکز یا سوختهای دیگر برای تأمین انرژی فرایند با اکسیژن واکنش مے کنند.

کار سنتزی جانوران موجودیهای کربوهیدرات خود را به شکل یک مولکول بزرگ، گلیکوژن، ذخیره م کنند، که اساساً یک زنجیرهٔ طولانی از مولکولهای گلوکز متصل به یکدیگر است. با استفاده از علامت اختصاری G برای مولکول گلوکز، می توان گلیکوژن را بهصورت یا معادل آن  $\mathrm{G}_n$  نشان داد، که در آن  $n$  تعداد واحدهای گلوکز در G $-\mathrm{G}-\mathrm{G}-\mathrm{G}-\mathrm{s}$ . زنجيرة گليكوژن است.

حال فرض کنید که در مولکولهای زنده گلیکوژن مرحله به مرحله از مولکولهای گلوکز ساخته

موتور شىمبايى ۲۸۱

می شود:

$$
G + G \rightarrow G_r
$$
  
\n
$$
G_r + G \rightarrow G_r
$$
  
\n
$$
G_r + G \rightarrow G_r
$$

و مانند آن. ولي هر يک از اين مراحل کاهش آنترويي خالص کوچکي را در بر مي گيرد، لذا آنها بهصورت خودبهخود رخ نخواهند داد. اما، مطالعات شیمیایی نشان می،دهند که مولکولهای گلوکز در بدن برای تشکیل گلیکوژن با وجود این کاهش آنتروپی واکنش میکنند و، بهعلاوه، بهازای هر گلوکز افزوده شده به گلیکوژن یک مولکول ATP همزمان به ADP تبدیل می شود. واکنش ATP افزایش أنتروپی خالص بهاندازهٔ کافی بزرگی دارد تا کاهش آنتروپی بههنگام تشکیل مولکولهای گلوکز گلیکوژن را جبران کند، لذا اثر روی هم خالص هر دو واکنش یک افزایش آنترویی است. ولی مولکولهای گلوکز حگونه آن ا"مے دانند"؟ دو واکنش زیر را در نظر بگیرید:

$$
(\mathbf{1}) \ \mathbf{G} + \mathbf{G} \to \mathbf{G}_{\mathbf{Y}}
$$

$$
(\mathbf{Y}) \ \mathbf{ATP} + \mathbf{H}_{\mathbf{Y}}\mathbf{O} \to \mathbf{ADP} + \mathbf{P}_{i}
$$

اثر خالص آنها این است که دو مولکول گلوکز یک مولکول دوتایی تشکیل می دهند و یک مولکول ATP به ADP و فسفات تجزیه میشود. واکنش دوم افزایش آنتروپی در بر دارد و بهطور خودبهخود رخ خواهد داد، ولي اولي كاهش أنتروپي دارد و خودبهخود رخ نخواهد داد. آنچه در عمل در سلول رخ می دهد توالی در واکنش خودبهخود است: واکنشی بین ATP و گلوکز که گروه فسفات را به یک گلوکز تبدیل مے کند

 $(\mathbf{r})$  ATP + G  $\rightarrow$  ADP + G - P

که به دنبال آن واکنش دیگری بین گلوکز فسفاتدار و یک گلوکز دیگر رخ می دهد

 $(f) G - P + G + H<sub>r</sub> O \rightarrow G<sub>r</sub> + P<sub>i</sub>$ 

این واکنشها بهوسیلهٔ آنزیمها سرعت می،پابند. هر دو آنها افزایش آنترویی کوچکی دارند، لذا هر دو خودبهخودی|ند. با این حال تغییر شیمیایی خالص جفت واکنشهای خودبهخود ــــ(۳) و (۴)ـــ دقیقاً

همان تغییر شیمیایی خالص جفت اولیه \_(۱) و (۲)\_است که فقط یکی از آنها به صورت خود به خود رخ می دهد. در هر دو جفت با ATP و دوگلوکز آغاز میکنیم و به ADP، فسفات، و Gr می رسیم.

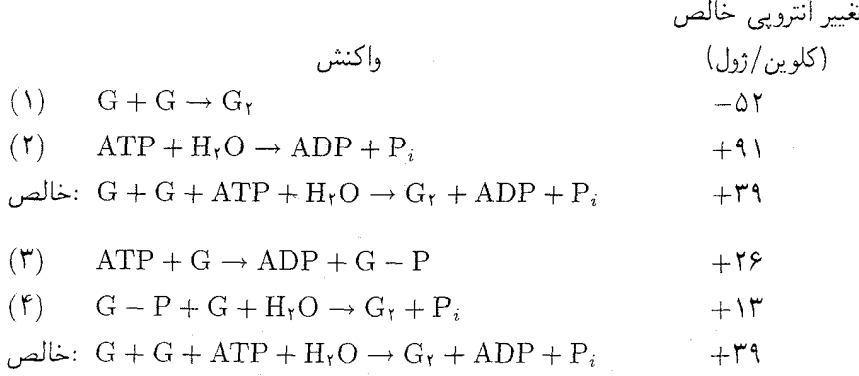

از أنجاكه تغيير شيميايي خالص (١) و (٢) همانند (٣) و (۴) است، افزايش آنتروپي خالص در آنها نیز یکسان است، ولی واکنش (۱) به دلیل کاهش آنتروپی خودبهخود نیست در حالی که (۳) و (۴) هر دو خودبهخودند.

بهاین ترتیب است که ATP "کار شیمیایی " ساخت مولکولهای بزرگ کر بوهیدرات از مولکولهای كوچك را انجام مىدهد: يك دسته واكنش شيميايي را، كه همهٔ آنها نمىتوانند خودبهخود رخ دهند، با دستهٔ دیگری که هر کدام میتواند خودبهخود رخ دهد و دقیقاً یک اثر خالص را داشته باشند. جایگزین میکند. سنتز پروتئینها و چربیها بهروش مشابهی صورت میگیرد.

وزنهها و قرقرهها برای تجسم روشنتر اینکه چگونه یک واکنش خودبهخود می،تواند باعث رخ دادن یک واکنش غیر خودبهخود شود، یک مشابه مکانیکی را در نظر بگیرید.

وزنه بهطور خودبهخود بالا نخواهد رفت، ولي بهطور خودبهخود خواهد افتاد. ولي اگر وزنة سنگینتری بهوسیلهٔ یک قرقره و طناب به آن وصل شده باشد، میتواند بالا رود. اگر دو وزنه دقیقاً یکسان باشند. هیچکدام حرکت نخواهند کرد. ولی اگر یکی کمی ـــبهاندازهٔ کافی برای غلبه بر اصطکاک طناب و قرقرهـــ سنگینتر باشد. پایین خواهد آمد و وزنهٔ سبکتر را بالا خواهد برد. هز چه وزنهٔ دوم سنگینتر باشد، اولیی سریعتر بالا می رود، ولی انرژی بیشتری در اصطکاک تلف می،شود. تغییرات انرژی پتانسیل دو وزنه، اگرچه از نظر علامت مخالف با تغییرات آنترویبی دو واکنش شیمیایی هستند. مشابه تغییرات آنتروپی هستند. اگر یک وزنهٔ سنگین برای بالا بردن یک

موتور شیمیایی ۲۸۳

ورنهٔ سبکتر بهکار رود. مقداری انرژی پتانسیل تلف می شود. برای آنکه واکنشی با کاهش آنتروپی با سرعت کافی رخ دهد، یک واکنش محرک که افزایش آنترویی آن بیشتر از کاهش آنترویی واکنش تحریک شونده است، و نه درست برابر با آن، نیاز داریم.

البته، برای اینکه یک وزنه وزنهٔ دیگری را بالا ببرد به یک طناب و یک قرقره نیاز داریم. "طناب و قرقره" در سنتز گلیکوژن واکنش سرعتیافته با آنزیم ATP و گلوکز برای تشکیل گلوکزـفسفات اسپت، که با واکنش آن با مولکول دیگری از گلوکز برای پیوند دادن دو گلوکز به یکدیگر و ایجاد یک مولکول فسفات آزاد، دنبال می شود.

کار اسمزی کار اسمزی ــکار استخراج مواد حل شده از یک مایع و انتقال آن به مایع دیگری با غلظت بیشترـــ كمتر از كار ماهيچهاى براى ما آشناست، ولى بخش زيادى از انرژى فراهم شده بهوسيلهٔ غذا را مصرف میکند. قبلاً از کارکلیه بهعنوان یک مثال استفاده کردیم؛ حال مثال دیگری ارائه میدهیم.

هر چیزی که در مایع دړون یک سَلول زنده حل شده تمایل دارد از طریق دیوارهٔ سِلول به مایع اطرَّاتٌ نُشت کند؛ هر چیزی که در مایع بیرون سلول حل شده تمایل دارد به درون سلول نشت کند. در حالت تعادل. غلظتهای همهٔ مواد حل شده در درون و بیرون یکسان خواهد بود: قانون دوم چنین حکم میکند.

با وجود قانون دوم، سلولهای قرمز شناور در سِرَم خون معمولاً غلظتهای پتاسیم بسیار بیشتر و غلظتهای سدیم بسیار کمتر از سِرَم دارند. این اختلافهای غلظت برای اینکه سلولها وظایف ریست شناختی خود را انجام دهند لازماند. سلولها را می توان با ذخیره کردن خون در دماهای پایین تقریباً بهحالت تعادل رساند. حالتی که در آن غلظتهای پتاسیم و سدیم در درون سلول و در بیرون یعنی در سِرَم یکسان!ند. ولی باگرم شدن خون و ورود گلوکز و اکسیژن، سلولها بهسرعت سدیم را به خارج و پتاسیم را به داخل پمپ میکنند تا غلظتهای نابرابر اولیه را دوباره برقرارکنند. در این حالت غیرتعادلی، آنتروپی سدیم و پتاسیم نسبت به حالتی که غلظتهای درون و بیرون برابر باشند کمتر است، ولی اندازهگیریهای دقیق نشان می دهند که برای پرداخت هزینهٔ آن بیش از مقدار كافي گلوكز اكسيده مي شود. باز هم مي خواهيم چيزي بيش از صرفاً موازنه شدن عددها، بدانيم. مولکولها چگونه این کار را مه کنند؟

### حرکت یک مولکول یزرگ

بافت ماهیچهای از تارهای پروتئینی که بهطور موازی با جهت انقباض یا انبساط مرتب شدهاند. تشکیل می،شود. دو نوع از نظر شیمیایی متفاوت تار پروتئینی وجود دارد، که پهلوی یکدیگر در بافت قرار میگیرند. در انقباض تارهای از یک نوع نسبت به دیگری حرکت میکنند.

دیوارهٔ سللمل عمدتاً از مواد چربی غیرقابل حل در آب تشکیل میشود. مولکولهای پروتئین در این دیوارهٔ نسبتاً نازک جا میگیرند، در حالیٰ که هر مولکول از هر دو طرف دیواره بیرون می زند. هم در کار ماهیچهای و هم در کار اسمزی حرکت وجود دارد. ماهیچهها در انتهای خود به مفصلها متصل می شوند، بهگونهای که هنگامی که منقبض می شوند عضوها به حرکت در می آیند. در کار اسمزی مولکولهای کوچک با حرکت یک مولکول پروتئین از یک طرف دیوارهٔ سلول به طرف دیگر منتقل می شوند. ATP در این فرایندها نیز حامل انرژی است. در اینجا هیچ موتور گرمایی، پیستون، یا چرخ لنگر در کار نیست، فقط مولکولها در معرض واکنشهای شیمیایی قرار میگیرند. واکنش شیمیایی مولکول ATP چگونه سبب حرکت مے شود؟

پروتئینها مولکولهای بزرگی هستند که با اتصال مولکولهای کوچکتر بهصورت یک زنجیره، ساخته می شوند. واحدهای جداگانه آمینواسیدها نامیده می شوند، و تقریباً بیست نوع متفاوت از أنها در پروتئينها يافت مىشوند. بهعلاوه، بعضي پروتئينها ممكن است انواع ديگرى واحد مولكولبي ىجز أمينواسيد داشته باشند: مادة پروتئيني خون، هموگلوبين، شامل چنين وإحدهايي، بهنام هِم، است، که اتمهای آهن گیرندهٔ اکسیژن دارد. مولکول پروتئین و همینطور مولکولهای بزرگ دیگری مانند يلي استيرن، بهاندازهٔ كافي بلند و انعطاف پذير است، كه خم شود و در يک يا چند جا با خودش تماس یابد. گاه پیوندهای شیمیایی دیگری، بهنام پیوند عرضی، نقاط تماس این زنجیرهها را به یکدیگر متصل نگهمی،دارند (شکل ۱۲ـ۲ را ببینید).

زنجيره استعارة سودمندي براي اين مولكولهاست. زنجيرهاي از دو حلقه قدري آزادي حركت دارد ولی نمی توان آن را "انعطاف پذیر" دانست. اما، هنگامی که از صدها حلقه زنجیرهای بسازیم، آزادی محدود بین حلقههای مجاور این زنجیرهٔ طولانی را در واقع بسیار انعطاف پذیر میکند. انعطاف پذیری حاکی از آن است که پیکربندیهای متفاوت (آرایشهای فضایی) بسیار متعدد برای حلقهها میسر است: این ویژگی، آن چیزی است که به لاستیک کشش پذیری آن را می،دهد. مولکولهای بزرگ با مولکولهای سادهتر این وجه مشترک را دارند که در حرکت دائم|ند و انرژی جنبشی دارند. آنها از یک جا به جای دیگر حرکت میکنند، میچرخند و ارتعاش میکنند، ولی مولکولهای انعطاف پذیر بزرگ در معرض حرکت درونی در هر حلقه نیز قرار میگیرند، بهگونهای که پیوسته دستخوش تغییر از یک پیکربندی فضایی زنجیره به دیگری میشوند. آنها را با رشتههای اسپاگتی در آبی که بهسرعت می جوشد، مقایسه کردهاند.

مولکولهای پروتئین هم در بافت ماهیچهها و هم در غشاهای سلول آنقدر پیوندهای عرضبی دارند که بیشتر انعطاف پذیری آنها از بین رفته است. اما، آنهایی که می توانند کار ماهیچهای با اسمزی انجام دهند می توانند دستکم دو پیکر متفاوت بگیرند، و باگذشت زمان حرکت بی نظم پیوستهٔ آنها سبب میشود آنها از یک پیکربندی به دیگری و برعکس بجهند. فرمول ماکسول-بولتزمن برای

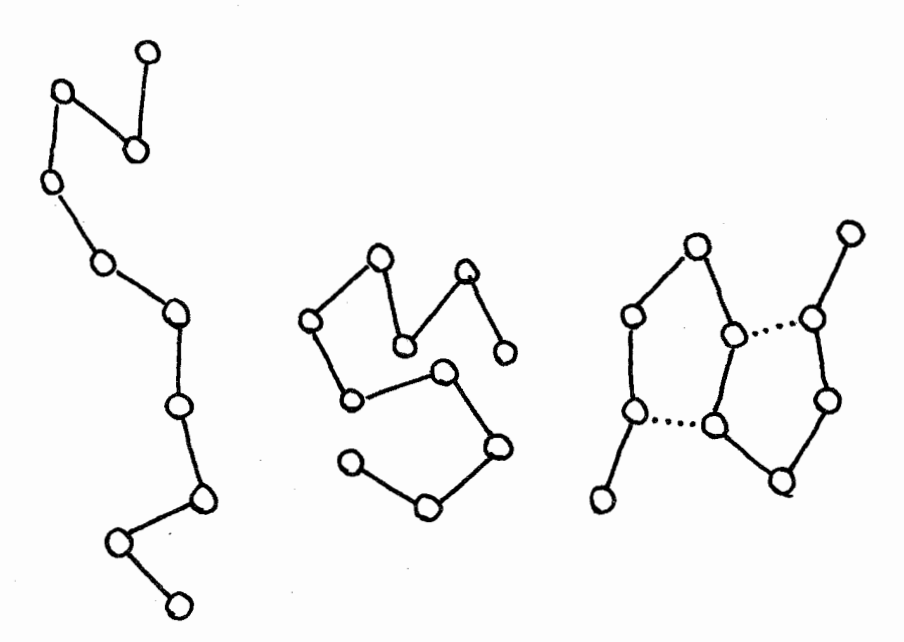

شكل١٢ـ٢ سيارها.

بسیارها مولکولهای بزرگی هستند که از تعداد زیادی مولکولهای کوچکتر متصل به یکدیگر ساخته شدهاند. هم محصولات سنتزى، مانند پلاستيكها، و هم مولكولهايي كه بهطور طبيعي ايجاد مي شوند، مانند پروتئينها، کربوهیدراتها، و نوکلئیک اسیدها (DNA)، مثالهای آن!ند. چنین مولکولهایی، هنگامی که بهصورت یک زنجیره به یکدیگر متصل می شوند، انعطاف پذیری قابل ملاحظهای دارند. در اینجا مولکول پروتئینی را نشان می،دهیم که از آمینواسیدهای مجزا که با دایره مشخص شدهاند، ساخته شدهاند. زنجیرهها می،توانند به دلیل انعطافپذیریشان پیکربندیهای فضایی متفاوت بسیاری بگیرند: شکل دو تا را نشان می،دهد. یکی باز و یکی بسته. هنگامی که پیوندهای عرضی اضافی (که در طرف راست نشان داده شده) وارد شوند، بیشتر انعطاف پذیری از دست می رود.

احتمالات مولکولی نشان می دهد که اگر این دو پیکر بندی انرژی یکسان داشته باشند، هر مولکول  $B$  تقریباً نیمی از وقت خود را در هر یک خواهد گذراند. اما، اگر دو پیکر بندی که آنها را  $A$  و می، نامیم ــانرژیهای متفاوت داشته باشند، و B بالاتر باشد، مولکولها بهطور متوسط زمان بیشتری در A صرف خواهند کرد. انرژیهای نسببی در پیکربندی را می توان با واکنشبی میان مولکول پروتئین و ATP تغيير داد. واكنش ATP اساسى چنين است

(1)  $ATP + H<sub>1</sub>O \rightarrow ADP + P<sub>i</sub>$ 

و افزایش آنترویی خالص را نتیجه می دهد. اما، ATP می تواند با پروتئین درون یک دیوارهٔ سلول واکنش کند و یک گروه فسفات به پروتئین اضافه کند:

$$
(\text{1) } \text{ATP} + \text{ } \text{Lg} \rightarrow \text{ADP} + \text{ } \text{Lg} \text{Lg} - \text{P}
$$

این واکنش با واکنش پروتئین۔فسفات با آب دنبال می شود:

$$
(\mathbf{r}) \quad \text{y} = \mathbf{P} + \mathbf{H}_{\mathbf{r}} \mathbf{O} \rightarrow \text{y}
$$

اثر شیمیایی خالص واکنشهای (۲) و (۳) با (۱) بهتنهایی مشابه است؛ پروتئین به حالت اولیهاش برگردانده شده، و ADP به ADP و P<sub>i</sub> تبدیل شده است. نتیجه می شود که تغییر آنتروپی خالص در (۲) و (۳) با هم و در (۱) بهتنهایی یکسان است. حال فرض کنیم که دو آرایش فضایی , $A$  و  $B$  پروتئین اولیه در مولکول پروتئین۔فسفات نیز موجودند. همچنین فرض میکنیم که هنگامی که گروه فسفات به پروتئین می چسبد، انرژیهای نسببی آرایشهای A و B را تغییر می دهد بهگونهای که اکنون B به لحاظ انرژی ترجیح داده می شود. البته هنگامی که پروتئین گروه فسفات خود را از دست مىدهد، A دوباره به لحاظ انرژى ترجيح داده مىشود (شكل ١٢\_٣). می توان واکنشهای پیش را چنین نوشت

(شكل P (B يروتئين + ADP → (شكل A) پروتئين + P (B (۴) (۵) (A (شکل A) یروتئین  $\Theta + H_r$ (شکل A) (۵) (۵) (۰) (۴)

اثر خالص همانند اثر واكنشهاى (٢) و (٣) است، ولى اكنون مى توان ديد كه پروتئين ضمن واكنش ATP در معرض گذارهای رفت و برگشتی بین دو آرایش است، مانند پیستونی که در درون یک سیلندر جلو و عقب می رود. این، گام اساسی در فرایند انجام یافتن کار ماهیچه یا کلیه است. در ماهیچه. واکنش (۴) مرحلهای است که به انقباض ماهیچه می!نجامد. در کلیه تغییر ساختاری واکنش (۴) یک مولکول کوچک یا یک اتم سدیم یا پتاسیم را از یک طرف غشای سلول به طرف دیگر انتقال مے ردھد.

# ترمودینامیک و خلقتگرایان

أیا تکامل گونهها با قانون دوم ترمودینامیک سازگار است؟ هنگامی که داروین نظریهٔ تکامل توسط انتخاب طبیعی خود را در قرن نوردهم پیشنهاد کرد، مشاهده شد که با اعتقادات مذهبی ناسازگار
ترمودینامیک و خلقتگرایان ۲۸۷

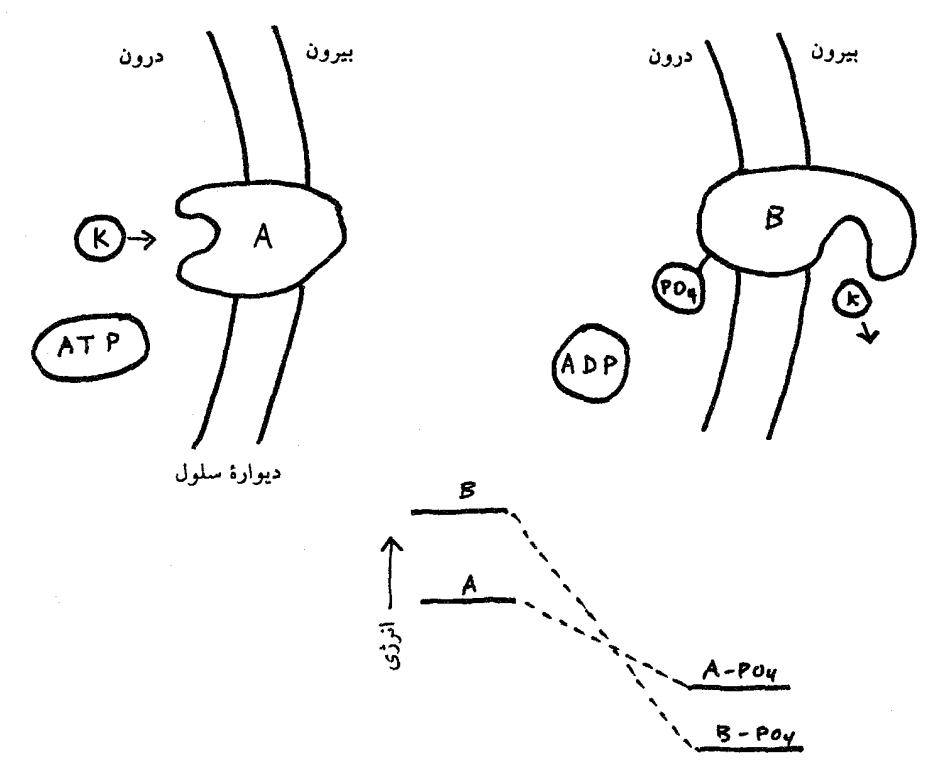

شكل١٢\_٣ يميهاى سلولى.

نمایش بهشدت طرحوار فرایندی که خیلی خوب درک نمیشود: مولکول پروتئین نشسته در دیوارهٔ سلول میتواند در دو آرایش فضایی متفاوت وجود داشته باشد، که ما آنها را با A و B مشخص میکنیم. در پزوتئین معمولی یک آرایش (A) ترجیح داده می شود، ولی هنگامی که گروه فسفات به پروتئین می چسبد، دیگری ترجیح داده میشود. افزودن به پروتئین فسفات حاصل از یک مولکول ATP، که با جداسازی گروه ( .<br>فسفات برای تشکیل یک مولکول فسفات آزاد در محلول دنبال میشود، سبب گذارهای رفت و برگشت<sub>ی</sub>  $(K)$  مولکول پروتئین بین آرایشهای  $A$  و  $B$  میشود. این گذار پروتئین را قادر می $\omega$ ارد که یک یون پتاسیم را از یک طرف غشای سلول به طرف دیگر پمپ کند.

است. این نظریه قطعاً با قرائت صریح سرگذشت خلقت در کتاب مقدس ناسازگار بود. اگرچه بسیاری از افراد و مؤسسات مذهبی خود را بعداً با این ناسازگاری ظاهری وفق دادند، بعضی چنین نکردند. "خلقتگرایان" کسانی هستند که به نص صریح کتاب مقدس معتقدند و بنابراین همچنین عقیده دارند که حیات درگذشتهٔ نه چندان دور بهوسیلهٔ یک خدا آفریده شده است.

۲۸۸ زیستشناسی: ماهیچهها، کلیه، تکامل

خلقتگرایان فقط بر دلایل کتاب مقدس متکی نبودهاند بلکه همچنین سعی کردهاند نقاط ضعفی در شواهد علمی تکامل بیابند. آنها سازمانهایی برای پیشبرد اهداف خود تشکیل دادهاند. که انجمن پژوهش در خلقت` و مؤسسهٔ پژوهش در خلقت ّ از آن جملهاند. یکی از اولین ادعاهای آنها، که در دههٔ ۱۹۴۰ صورت گرفت و از آن زمان بارها تکرار شد، این است که تکامل نقض قانون دوم مے باشد.

ما از زاویهٔ محدودی به بحث خلقت۔تکامل خواهیم پرداخت: ما توجه خود را فقط روی نقضهای ممکن قانون دوم متمرکز خواهیم کرد و همهٔ موضوعات غیرترمودینامیکی مربوط، مانند سازوکار انتخاب طبیعی، کفایت آثار سنگوارهای، شواهد مربوط به سن زمین و عالم، شباهتهای ریستشیمیایی بین انسانها و میمونها، و مانند آن را نادیده خواهیم گرفت.

انتقاد خلقتگرایان از تکامل را دکتر رابرت ئی. کوفال، در کتابی،<sup>۳</sup> که با پشتیبانی سازمانی بهنام پژوهشهای علم خلقت بهچاپ رسیده است بهوضوح بیان کرده است. حوزهٔ علم دکتر کوفال مشخص نشده است. در اوایل کتاب شرح مختصر ولی واضح و دقیقی از قانون دوم را برای خوانندهٔ غیرمتخصص می دهد (صص ۴۰-۳۹). بهدنبال آن در (صص ۴۱-۴۰) میگوید که تکامل "یک فرایند طبیعی در نظرگرفته شده است که برطبق قوانین فیزیک رِخ میٖدهد، و با این حال مادة كاملاً بي نظم را بهصورت كاملاً منظم، موجودات زندة پرانرژي، تبديل كرده است. و ظاهراً نظم و پیچیدگی این موجودات زنده بر اثر تکامل پیوسته افزایش یافته است. مطمئناً در این جا معمایی وجود دارد: دانشمندانی که اعتبار قانون دوم ترمودینامیک را می پذیرند با این حال معتقدند که یک فرایند طبیعی بهنام تکامل، که آن قانون فیزیک را به سبب کاهش دادن آنترویی نقض می کند، بهمدت بيليونها سال إدامه يافته است."

كوفال دو نكتهٔ مجزا را مطرح مىكند: يكي به منشأ ممكن زندگي از مادهٔ بىجان مربوط مىشود؛ دومی تکامل مخلوقات پیچیدهٔ پرسلولی با اندامهای بسیار ـــمیمونها، درختهاـــ از موجودات زندهٔ تکسلولی است. او درست میگوید که اگر بتوان نشان داد که هر کدام قانون دوم را نقض میکند، مورد برله خلقت مخصوص بهدست خدا قويتر خواهد شد.

آنترویے<sub>،</sub> یک موش برای بهکار بردن ترمودینامیک برای مسئلهٔ چگونگی آغاز زندگی، باید بپرسیم که اگر مواد شیمیایی سادهٔ موجود بههنگامنی که زمین جوان بود. به مادهٔ زنده تبدیل میشدند. تغییرات انرژی و آنتروپی کل چقدر می بود.

<sup>2.</sup> Institute for Creation Research 1. Creation Research Society

<sup>3.</sup> Handy-Dandy Evolution Refuter (San Diego, 1977)

ترمودینامیک و خلقتگرایان ۲۸۹

برای هر یک از این فرایندها، می توان یک حالت اولیه و یک حالت نهایی، یک "قبل" و یک "بعد"، مشخصْ کرد. آزمون ترمودینامیکی ما می،پرسد: در فرایندی که رخ داده است، آیا اصلاً هیج تغییری در انرژی کل همه چیز درگیر وجود دارد؟ آیا انرژی کل در حالت "بعد" همان مقدار حالت "قبل" رأ دارد؟ آيا افزايش خالصي در آنترويي وجود داشته است؟ آيا آنترويي كل در حالت بعد بیش از مقدار حالت قبل است؟

برای پاسخ به سؤالها باید قادر باشیم انرژیها و آنتروپیهای همه چیز حاضر را در ابتدا و همه چیز حاضر را در حالت نهایی تعیین کنیم. تعیین انرژی ـــدستکم علی|لاصول، و معمولاً در عملـــــ ساده است: تغییر انرژی دستگاهی که در هر فرایند شرکت دارد توسط مجموع ورودیها و خروجیهای گرما و کار داده میشود؛ چگونه فرایند انجام میگیرد اهمیتی ندارد. تعیین آنتروپی دشوارتر است. این کار تنها هنگامی توسط اندازهگیریهای آزمایشگاهی میسر است که فرایندها دو شرط را برآورده کنند:

- ۱. \_ مقادیر ویژگیهای ماکروسکویی مانند دما، ترکیب شیمیایی، و فشار در هر دو حالت اولیه و نهایی باید در سرتاسر دستگاه یکنواخت باشد و باگذشت زمان تغییر نکند. در موجودات زنده، که در آنها واکنشهای شیمیایی لازم برای حفظ زندگی باید همیشه در حال روی دادن باشند، این شرط معمولاً برآورده نمبی شود.
- ۲. تغییرات آنتروپی که در طی یک فرایند در یک "دستگاه" ـــدر اینجا یک اندام عاملــــ رخ می،دهد، برابر با مجموع تغییرات در خود دستگاه و در محیط است. برای تعیین تغییرات أنتروپی در دستگاه، باید فرایند دیگر برگشت $\zeta$ یری را برای رفتن از حالت اولیه به نهایی بیابیم ـــفرایندی که دُر آن ضایعات اصطکاکی و اتلافی دیگر حذف شدهاند و کار انجام داده شده بیشینه ممکن است\_ وگرماهای ورودی و خروجی و دماها را طی این فرایند اندازهگیری کنیم. فرایند واقعی مورد توجه ما لازم نیست برگشتیذیر باشد، و ممکن است با اتلاف رخ دهد، وكمتر از بيشينه ممكن كار انجام دهد، يا حتى ابداً هيچ كار انجام ندهد. اما، پس از اینکه تغییر آنترویی دستگاه را در طول مسیر برگشتیذیر ایدهأل تعیین كرديم، آنوقت أن تغيير آنترويي طي فرايند واقعي بايد با أن يكسان باشد، اگرچه تغييرات أنتروپي در محيط لازم نيست يكسان باشد. و معمولاً يكسان تخواهد بو<del>د.</del>

تاکنون هیچ فرایند برگشت پذیر شناختهشدهای برای تبدیل موجودات زنده به مواد شیمیایی سادهای که موجودات به هنگام مرگ به آنها باز میگردند کربندیوکسید، آب، نمکهاــــ و فرایندی برای تبدیل برگشت پذیر دوبارهٔ مواد ساده به مادهٔ زنده وجود ندارد. پس چگونه می توان قانون دوم را برای تکامل، یا منشأ زندگی، بهکار برد؟

۲۹۰ زیستشناسی: ماهیچهها، کلیه، تکامل

تقريبزدن أنترويبي چند فرض یا تقریب می توان در نظر گرفت که برآورد تغییرات آنترویی را در تشکیل سلول زنده از اجزای سازندهٔ شیمیایی آن ممکن می سازد.

ترکیب شیمیایی حتی تکسلولها فوق|لعاده پیچیده|ند، و هر چه آنها را بیشتر مطالعه می¢نند مواد جدید بیشتری کشف مے شوند. اما، بهمنظور برآورد آنتروپے برای تشکیل یک سلول زنده لازم نیست همهٔ آنها را بدانیم. تعداد مواد ساده که ۹۵ درصد از جرم یک سلول را تشکیل میدهند به تقریباً ۲۰ آمینواسید،کمبی قند، اسیدهای چرب، بازهای آلمی نیتروژندار، نمکها، و مقدار زیادی آب محدود می شود. در سلول، بیشتر این مواد با یکدیگر ترکیب می شوند تا پروتئینها، نشاسته یا کربوهیدراتهای دیگر، و نوکلئیک اسیدهای محلول در محیط آبی سلول، و غشاهای چرب و انحلالناپذیر را تشکیل دهند. انرژیها و آنتروپیهای مواد ساده، و همچنین تغییرات آنها هنگامی که در آب حل می شوند تا با اتصال به یکدیگر مولکولهای بزرگ تشکیل دهند، از اندازهگیریهای أرمايشگاهي شناخته شدهاند. أنچه دقيقاً معلوم نيست و فعلاً مي;قوان فقط بهطور تقريبي برآورد کرد تغییرات آنتروپی در مراحل آخر است: تجمع این مولکولهای بزرگ بهصورت اندامکهای کاری سلول زنده و تجمع سلولهای زنده بهصورت سازوارهٔ کامل، مراحلی که جوجه را از سوپ جوجهٔ غلیظ متمایز میکند. این امر یک محاسبهٔ دقیق را منتفی می سازد، ولی تصور نمی شود خطا در آنتروپی برآورد شده خیلی بزرگ باشد.

نتایج تحلیل نشان میدهند که فرایند ساخت موجودات زنده از مولکولهای ساده به کاهش خالص آنتروپی نیاز دارد. همین طور، فرایند تبدیل مادهٔ زنده به کربن دیوکسید، آب، نیتروژن، و چند نوع نمک به افزایش آنتروپی خالص می|نجامد و میٍتواند بهطور خودبهخود رخ دهد، یک پیشگویی ترمودینامیکی که متأسفانه با تجربهٔ عادی مطابقت دارد. این امر حاکم از آن است که زندگی بهطور خودبهخود نمی توانسته در شرایط تعادل بهوجود آمده باشد. نکتهای که هم تکاملگرایان و هم خلقتگرایان روی آن توافق دارند.

زندگی چگونه آغاز شد؟

اما زمین هرگز در حالت تعادل ترمودینامیکی نبوده است. چهار و نیم بیلیون سال پیش، هنگامی که زمین شکل گرفت و قبل از آنکه حیات روی آن بهوجود آید، همانند امروز، در درون گرمتر از بیرون، و غرق در انرژی تابشی خورشید بود. در آن زمان، همانند امروز، باد، برق (آذرخش)، آتشفشان، و زلزله وجود داشت. انرژی تابشی خورشید به تابش جسم سیاه در دمای <sup>0</sup>°°° و ۶° سطح خورشید مربوط میشود، و جذب آن در سطح زمین نمایانگر یک شار انرژی گرمایی از <sup>0</sup>°°°، م به تقریباً ۲۰°C (میانگین دمای سطح زمین) است. در نتیجه هر روزکه خورشید میbنابد افزایش زیادی ترمودینامیک و خلقتگرایان ۲۹۱

در آنترویی وجود دارد؛ می توان آن را بهصورت بیست برابر افزایش آنترویی تابش ورودی برآورد کرد. هنگامی که زندگی آغاز شد لازم نبود هیچ کاهش خالصی صورت بگیرد: یک نمایشنامهٔ قابل قبول که قانون دوم را نقض نمی،کند آن است که اگر زندگی هرگز بهوجود نمی،آمد صرفاً آهنگ افزایش آنتروپے کمتر مے ہود.

اما استدلال ما را این واقعیت تضعیف میکند که تاکنون فرضیهٔ قابل قبولی نداریم که بگوید چگونه تابش خورشید، آذرخش، یا فوران آتشفشان توانسته است زندگی را آغازکند. همهٔ فرایندهایی که ما بهعنوان ویژگیهای زندگی می شناسیم که خود همتاسازی شگفتانگیزترین آنهاست\_ به برهمکنشی جمعی مولکولهای بزرگ و پیچیده نیاز دارد. اینها بهنوبهٔ خود بهنظر می رسد به موجودات زنده برای ساختن آنها نیاز دارند. آزمایشهایی که در آنها مواد شیمیایی ساده از نوعی که امکان دارد در جوّ زمین و در سالهای اولیهٔ آن موجود بودهاند در معرض تابش یا تخلیههای الکتریکی قرار گرفتهاند، چند ماده را که در موجود زنده یافت می شوند ایجاد کردهاند، اما نه با گوناگونی و پیچیدگی لازم برای ارائهٔ یک مدرک موجه برای سازوکار تبدیل مادهٔ غیرآلمی به آلمی. بهطور مشخص، تنها دو آمینواسید ــگلیسین و آلانین۔ــ از تقریباً پانزدهتای موجود در پروتئینها به مقادیر قابل.ملاحظهای تولید شدند. و هیچ قند یا چربی تولید نشد. فرضیههای دیگری مطرح شدهاند، که یکی از جالبترین آنها این است که لایههای سطحی ذرات خاک رس، که آرایشهای اتمی آنها به نحوی شگفتانگیز پیچیده است، می توانستند بهعنوان طرحهایی برای سنتز مولکولهای ریستشناختی بزرگ بهکار رفته باشند، و یکی از باورنکردنی ترین آنها این است که مولکولهای أغازکنندهٔ زندگی در فضای بیرون شکل گرفته، و روی ستارههای دنبالهٰدار به زمین آورده شدهاند. هیچیک از این فرضیهها تاکنون تعداد زیادی از دانشمندان را متقاعد نکرده است. خلقتگرایان این را دلیلی در نظر میگیرند که هرگز فرضیهٔ قابل قبولی پیدا نخواهد شد، اکثر دانشمندان خیلی خوش بين ترند.

تغييرات آنترويبي طي تكامل

مخلوقات پیچیده، که بدنهای آنها دارای اندامهای متفاوت بسیاری با وظایف خاص اند، بهیک معنی ار موجودات تکسلولی "منظمتر"ند. اما روشن نیست که نظم بیشتری که دارند حاکی از آنترویی بهمراتب کمتری باشد. ما در برابر مسئلهای که پیشتر به آن اشاره شد. هستیم: نمیٍتوانیم بگوییم که آیا آنتروپی واقعاً کمتر یا بهچه مقدار کمتر است زیرا هنوز از فرایند برگشتپذیری برای "ساختن" موجودات زنده از تکسلولها اطلاع نداریم. برآورد تقریبی که قبلاًگفته شد نشان می دهد که اختلاف آنتروپی زیاد نیست، ولی این مطلب بهطور تجربی تاکنون تأیید نشده است. اما پیچیدگی موجودات زنده فقط یک منشأ تغییرات أنتروپی است که بههنگام تکامل گونهها رخ می،دهند. قسمت مهمتر

۲۹۲ زیستشناسی: ماهیچهها، کلیه، تکامل

افزایشهای آنتروپی است که موجودات زنده پیوسته ایجاد میکنند، خواه هنگامی که آنها از انرژی تابشی خورشید توسط فتوسنتز استفاده میکنند یا هنگامی که غذا (که چشمه نهایی آن انرژی تابشی خورشید است) و اکسیژن را فرو می،دهند و فضولات را بیرون می،دهند. این افزایشهای آنتروپی در زندگی روزمرهٔ فرد صورت میگیرند، و در سراسر کل تاریخ زندگی در روی زمین صورت گرفته|ند.

کوفال، مانند دیگر خلقتگرایان، (در ص ص ۴۷ـ۴۶) تصدیق میکند که در فرایندهای عادی زندگی یک جانور از تولد تا مرگ هیچگونه نقض قانوَن دوم وجود ندارد: افزایشهای آنتروپی هنگامی که سوختوساز غذا صورت مى گيرد با کاهشهاى آنترويى فرايندهاى زيستشناختى خاصى متعادل میشوند. حتی به وجود آوردن بچه موازنه را تغییر نمی،دهد: خلقتگرایان ادعا نکردهاند که تولد بچهٔ انسان چندسلولی کاملاً شکل،یافته فقط نه ماه بعد از بارورسازی یک تخمک تکسلولی با یک اسپرماتوزوئید تکسلولی نقض قانون دوم است. و اگر بهوجود آوردن بچه این قانون را نقض نکند، مشکل بتوان استدلال کرد که بهوجود آوردن موجودی که ساختار ژنتیکی آن به آن امتیاز بقا می،دهد نیز آن,اِ نقض میکند.

خلاصه اينكه ظاهراً مى توان قبول كردكه موجودات زنده افزايشهاى كافى أنتروپى توليد مىكنند که هم ادامهٔ حیات و هم تکامل آنها ازگونههای تکسلولی را توجیه کند. تاکنون خواننده ممکن است از شنیدن اینکه برای ارزیابی قانون دوم باید همهٔ افزایشهای آنتروپی در فرایند را در نظر گرفت، خسته شده باشد: کاهشهای آنتروپی در یک قسمت دستگاه مورد مطالعهٔ ما، اگر افزایشهای جبرانکننده در جای دیگر رخ دهند، ممکن!ند. با آنکه معتقدان به نظریهٔ تکامل در موضعی نیستند که با محاسبهٔ دقیق ثابت کنند یا با آزمایش نشان دهند که تکامل موجودات پیچیده قانون دوم را نقض نمیکند، خلقتگرایان نیز نمی¤وانند ثابت کنند که نقض میکند یا حت<sub>م</sub> نشان دهند که نقض محتمل است.

#### تکامل و شیطانک ماکسول

حال این فصل را با تغییر دادن کانون توجه به پایان می رسانیم. بهجای استفاده از قانون دوم برای ارزيابي نظرية تكامل، فرض مىكنيم تكامل يك واقعيت است، و اين واقعيت را بهعنوان يك آزمون تجربی دیگر از قانون دوم بهکار می بر یم.

در فصل ۸ چالش مطرح شده بهوسیلهٔ ماکسول به قانون دوم را، در یاری گرفتن او از یک "شیطانک"، بررسی کردیم: موجودی هوشمند با قوهٔ درک بسیار قوی که می تواند تکتک مولکولها را بهگونهای جدا کند که سرانجام آنها بتوانند به هزینهٔ انرژی گرمایی محیط کار انجام دهند. در آنجا استدلال کردیم که هرکاری که یک موجود هوشمند می تواند با قوهٔ درک و اِعمال انتخاب انجام دهد ترمودینامیک و خلقتگرایان ۲۹۳

می تواند به همان خوبی با وسیلهای که موجود هوشمند می تواند اختراع کند، انجام داده شود. این استدلال توجه را بهجای موجودات بیویسایل معطوف میکند و پرسش چنین می شود: آیا می توان وسیلهای با طرح بسیار هوشمندانه مجسم کرد که بتواند آنچه را که شیطانک ماکسول در خیال می توانست انجام دهد در واقعیت انجام دهد؟ آیا می توان یک ماشین حرکت دائمی از نوع دوم ساخت؟ از وقتی که قانون دوم کشف شد، تلاشهایی برای اختراع چنین وسیلهای صورت گرفته است. اکثراً، طرح اختراعات مجسم شده است ولی ساخته نشدهاند: دریچههای بسیار کوچک با فنرهایی با قدرت درست برای تمیز دادن مولکولهای سریع از مولکولهای کُند؛ ورقهای فلزی با حفرههای مخروطی به ابعادی قابل مقایسه با مسافتی که یک مولکول معمولاً بین دو برخورد طی می کند، و به همین ترتیب. همهٔ وسایلی که تاکنون پیشنهاد شدهاند دیر یا زود نشان داده شده است که نوعی اشتباه در خود دارند؛ بیشتر وقتها اشتباه همان نادیده گرفتن حرکت اجتناب،نایذیر براونی خود وسيله است.

بههنگام مواجهه با طرحی جدید برای چنین وسیلهای، بیشتر دانشمندانی که با قانون دوم آشنا هستند با اطمینان پیش بینی خواهند کرد که این وسیله شکست خواهد خورد. حتبی اگر نتوانند بلافاصله به اشتباه خاصی که در بر دارد اشاره کنند، و ترجیح خواهند داد، قبل از نتیجهگیری اینکه قانون دوم در خطر است، منتظر مدلی بمانند که واقعاً کارکند.

یکی از چیزهایی که موجودات زنده را جالب میکند سازش پذیری خارقالعادهٔ آنهاست. طی بیلیونها سال تکامل. بهوسیلهٔ انتخاب طبیعی. مسائلی را حل کردهاند. از جمله اینکه چگونه از مکانی به مکان دیگر جابهجا شوند، چگونه برای تأمین انرژی لازم برای این کار سوختوساز قند را بهانجام برسانند، چگونه صید خود را و صیاد خود را و همینطور مسیر پیش روی خود را ببینند، چگونه تولیدمثل کنند، چگونه تابش خورشید را به قند تبدیل کنند، و بسیاری چیزهای دیگر. با وجود این سازشپذیری، این نکته مهم است که با همهٔ آن انرژی گرمایی موجود در محیط، هیچ شکل زندگی شناختهشدهای هرگز بهگونهای تکامل نیافته است که آن را برای انجام دادن کار به کار گیرد. تصور کنید که اگر برای زنده ماندن نیاز به غذا نبود چه امتیاز رقابتی بزرگی محسوب می شد! بهقدری تلاش موجودات زنده صرف بهدست آوردن غذا می شود که هر موجود زندهای که بتواند از خوردن صرف نظر کند وقت بیشتری خواهد داشت تا صرف فعالیت تولیدمثلی کند و بر زمین غلبه خواهد کرد. اگر تکامل بتواند یک مولکول هموگلوبین، یک چشم، یا یک اجتماع مورچگان ایجاد کند. و اگر مفری از قانون دوم ــــیک فرایند مولکولی یا سلول که کار شیطانک ماکسول را انجام دهدــــ ممکن بود، آنگاه تکامل باید تاکنون آنlا نیز ایجاد کرده باشد. چون چنین نکرده است، پس اطمینان ما به قانون دوم بار هم تقویت می شود.

# ١٣

 $\mathcal{L}^{\text{max}}_{\text{max}}$  and  $\mathcal{L}^{\text{max}}_{\text{max}}$ 

### زمینشناسی: سن زمین چقدر است؟

مطابق قرائت صریح کتاب مقدس سن زمین چیزی در حدود شش هزار سال است. تحلیل دقیق روایت کتاب مقدس توسط جیمز آشر'، یک اسقف پروتستان قرن هفدهم از میت''، در ایرلند، و سَراسقف أرماگ"، لهال خلقت را ۴°۴۰ قبل از میلاد تعیین کرد. آثار طوفان نوح در صدفهای سنگوارهای حیوانات دریایی در لایههای سنگی در ارتفاعات زیاد کشف شده است. برخی از اولین متخصصان علم زمین شناسی، برای توضیح نحوهٔ تشکیل سنگها وکانیهای گوناگون که آن وقت در حال شناسایی و مطالعه بودند، فرض كردندكه زماني سيلاب عظيمي كل سطح زمين را پوشانيده بوده است. اولين كسي که ادعاکرد سن زمین ممکن است از آنچه روایت کتاب مقدس تعیین می کند بیشتر باشد طبیعیدان فرانسوي كومت دو بوفّن ًا بود، كه در قرن هجدهم چند ايدهٔ نظري دربارهٔ پيدايش زمين و تكامل گونهها مطرح کرد، که تأثیر فوری بر زمینشناسی یا زیستشناسی نداشتند. بوفَن فرض کرد که زمین در ابتدا بهصورت یک گلولهٔ مذاب از سنگ تشکیل، و سپس تا وضعیت کنونیش سرد شده است، و ُعدد تقریباً ۰۰۰۰ سال را، برمبنای برآورد خود از مدتی که برای سرد شدن آن لازم بوده است، برای سن آن داد. در ۱۷۸۸، یک محقق آماتور اسکاتلندی زمینشناسی، جیمز هوتُن، کتابی با عنوان طولانی "نظریهٔ زمین؛ یا بررسی قوانین قابل مشاهده در ترکیب، تجزیه، و بازسازی خشــکی بر روی کــرهٔ 1. James Ussher 2. Meath 3. Armagh 4. Comte de Buffon

زمینشناسی: سن زمین چقدر است؟ ٢٩٥

زمین '''بهچاپ رساند. هوتُن شیمی و پزشکی را در ادینبرا و سور بُن فراگرفت و دکترای پزشکی را در لایدن گرفت، ولی هیچگاه طبابت نکرد. نخست در انگلستان به کشاورزی پرداخت، و سپس در یک شرکت تولیدات شیمیایی موفق شریک شد، که به او استقلال مالی داد. در ۱۷۶۸ به ادینبرا بازگشت تا باقی عمرش را صرف فعالیتهای علمی کند. کتاب ۱۷۸۸ او وکتاب بعدی او، نظریهٔ زمین، با اثباتها و تصاویر (۱۷۹۵)، ٌ نه تنها در زمین شناسی پلکه در تصور انسان از عالم و حایگاه او در آن انقلابی را آغاز کرد. درست مانند انقلاب کوپرنیکی که فضا را فوق|لعاده بزرگ، و زمین را تا حد یک ناحیهٔ میکروسکویی آن کوچک کرد. زمینشناسی هوتَن زمان را فوقالعاده طولانی، و بخشبی از آن را که به تاریخچهٔ انسان تعلق دارد، بسیار کوتاه کرد. قبل از هوتَن، زمین شناسی برمبنای دیدگاه فاجعهگرایی قرار داشت. سطح زمین با ویژگیهای شگفت|نگیزی بوشش یافته بود: اوج کوهها، شکافها، رودخانههای خروشان، و اقیانوسهای بی انتها. عقیده بر این بود که اینها آثار دوران گذشتهای بود که طبی آن رویدادهای فاجعهآمیزی چون سیلها، زلزلهها، و آتشفشانهای وسیع فراوان بودهاند. هوتُن به روشنی یی برد که این مطلب به احتمال زیاد از عمل کُند سادهٔ نیروهای معمولی ناشی می شد؛ مثلاً آب جاری بهتدریج ولی بی وقفه کوهها را از سنگهای سخت شکل می دهد و خردهسنگها را در دهانههای رودخانهها برای تشکیل سنگهای رسوبی برجای مهرگذارد، که بهنوبهٔ خود مرتفع می شوند و یک بار دیگر در معرض سیکل تراشیده شدن و رسو بگذاری قرار مه گیرند. به مفاهیم هوتُن نام یکنواختگرایی دادهاند. آنها زمینی را توصیف میکنند که در آن تغییرات آهسته و آرامی که امروز رخ میدهند همانهایی هستند که در گذشتهٔ دور رخ دادهاند: هیچ دوران قبله, رویدادهای فاجعهآمیز که زمین را بهصورتی که اکنون هست شکل داده باشد، وجود ندارد؛ فرایندهای آرام، در صورتی که وقت داشته باشند، کاملاً کافی اند.

ولی این زمان لازم تقریباً فراتر از توان تصور انسان بود. چنانکه جان پلیفیر<sup>۳</sup> اظهار میداشت (صفحة ٣٠٥-٣٠٥ إلى سند):

با نگاه کردن به اعماق زمان ذهن دچار سرگیجه میشد. و در حالبی که با جدیت و تحسین به این فیلسوف [هوتُن] که ترتیب و تسلسل این رویدادهای شگفت!نگیز را بر ما آشکار مے کرد، گوش می،دادیم، متوجه شدیم که استدلال گاه می،تواند چقدر فراتر از آنچه قدرت تخیل جرئت پیش روی دارد جلو برود.

هوتُن مقالة ١٧٨٨ خود را چنين به پايان رساند: "بنابراين، نتايج تحقيق كنوني ما اين است كه ما 1. "Theory of the Earth; or an Investigation of the Laws Observable in the Composition, Dissolution, and Restoration of Land upon the Globe"

2. Theory of the Earth, with Proofs and Illustrations 3. John Playfair

۲۹۶ زمینشناسی: سن زمین چقدر است؟

نه نشانی از یک آغاز و نه دورنمایی از یک پایان پیدا میکنیم."

هنگامے که نظریات هوتُن برای نخستین بار ارائه شدند، نه فقط، چنانکه انتظار می رفت، به دلایل مذهبی، بلکه بهوسیلهٔ ًهمکاران علمی او نیز به آنها حمله شد. ولی هر چه شواهد زمین شناختی بیشتری گردآوری می شد، آنها قابل قبول تر می شدند. زمانی که چارلز لایل کتاب بسیار مؤثر خود اصول زمین شناسی را در ۱۸۳۳-۱۸۳۰ (در سه جلد) چاپ کرد، که کار هوتَن را حمایت میکرد و تعمیم میرداد، این مخالفت، خواه به دلیل مذهبی خواه علمی، ضعیف شده بود، و مباحثات میان زمینشناسان دربارهٔ این موضوع با یک روح احترام متقابل و دوستی انجام میشد. در زمانی کوتاه دیدگاههای یکنواختگرایی اساساً بر دیدگاههای فاجعهگرایی غالب شد، اگرچه دربارهٔ بعضبی جزئیات هنوز بحث می شد. زمین زمین شناس بهمدت نامعلوم ولی زیادی وجود داشته است و در آينده نيز وجود خواهد داشت.

چارلز داروین بهشدت تحت تأثیر کتاب لایل قرار گرفت و یک نسخه از آن را در سفر اکتشافی بیگل"، همراه با خود برد. او در این سفر، همراه با مشاهدات زیستشناختی خود، تعدادی مشاهدات زمینشناختی نیز انجام داد؛ از همه مهمتر، او شرحی بر تشکیل آبسنگهای مرجانی، که شامل برهمکنش عوامل زیستشناختی و زمینشناختی است، ارائه داد که امروز نیز درست محسوب می شود. هنگامی که داروین به نظریهٔ تکامل خود می اندیشید. قادر بود از مطالعهٔ کتاب لایل نتیجه بگیرد که زمین در دورههای طولانی از زمان که برای وقوع تکامل با انتخاب طبیعی لازم بود وجود داشته است، و این فرایند. به نظر داروین، با انباشته شدن تدریجی تغییرات بسیار کوچکی صورت میگیرد. نخستین ویرایش (۱۸۵۹) و هر ویرایش بعدی کتاب منشأ گونهها این جمله را در بر دارد: "هر که بتواند کار بزرگ سر چارلز لایل را دربارهٔ اصول زمینشناسی بخواند و باز هم نپذیرد که دورههای گذشتهٔ زمان چگونه بهنحو غیرقابلدرکی طولانی بودهاند، می تواند فوراً این کتاب را بىندد."

درکتاب منشأ. داروین سن زمین را برآورد کرده است. درهٔ فرسایش یافتهٔ بزرگی بهنام ویلد در ساحل جنوبی انگلستان وجود دارد. حجم مادهای راکه باید با فرسایش دریایی جابهجا شده باشد، میهتوان بهآسانی از ابعاد دره محاسبه کرد. از یک محاسبهٔ تقریبی آهنگ فرسایش، داروین نتیجه گرفت که °°۳ میلیون سال برای تشکیل این دره لازم بوده است. متأسفانه، عدهای از زمینشناسان نشان دادند که محاسبات او بسیار خام و غیرقابل اطمینان بود و احتمالاً برآورد زمان لازم بیش از اندازه زیاد بود. توجه بسیاری از منتقدان علمی منشأگونهها بر بحث داروین دربارهٔ فرسایش ویلد متمرکز بود، و او در ویرایش سوم آن را حذف کرد. در نامهای به لایل، او خاطرنشان کرد که "ویلد خیلی برای من گران تمام شد."

#### حریان گرما در زمین ۲۹۷

جر پان گرما در زمین هنگامی که کتاب منشأ چاپ شد. ویلیام تامسون. که بعداً لرد کلوین لقب گرفت و امروز معمولاً "کلوین" نامیده میشود، سیرو پنج ساله، و یک دانشمند ورزیده بود. اوکه همراه، برادر بزرگترش جیمز، بهوسیلهٔ یدر خودـآموختهاش که استاد ریاضیات در دانشگاه گلاسکو بود، آموزش یافته بود، در سن ده سالگی وارد دانشگاه شد. او همان سال بردن جوائز را (با جایزهای برای ترجمه از لاتین) آغاز کرد، و در شانزده سالگی مدال دانشگاه را بهخاطر یک مقاله، "دربارهٔ شکل زمین"، بهدست آورد.

یکی از استادان کلوین در دانشگاه او را با نظریهٔ ریاضیاتی فوریه دربارهٔ جریان گرما آشنا کرد، و او آن را با اشتیاق مطالعه کرد: این مطلب تأثیر مهمی درکار او بهعنوان یک دانشمند گذارد. نخستین مقالهٔ علمی او شرحی بر نظریهٔ فوریه بود، که آنLرا با نام مستعار چاپ کرد. او در حالی که کمبریج را میگذراند چند مقالهٔ مهم دیگر نیز دربارهٔ فیزیک بهچاپ رساند ولی تا وقتی که فارغ|لتحصیل شد، احتمالاً برای جلوگیری از ناراحت شدن استادانش، از نام خودش در آنها استفاده نکرد.

یکی از نتیجهگیریهای او از نظریهٔ فوریه در تصورش دربارهٔ مسئلهٔ سن زمین مهم بود: این نتيجهگيري شبيه قانون دوم، ولي نه همان قانون، است كه چند سال بعد مستقل از كلاؤسيوس بهوسيلهٔ اوکشف شد. توصیف ریاضیاتی فوریه از جریان گرما ما را قادر به پیشگویی این مطلب می سازد

آثار "عملي كه مدتها تداوم يافته است" جیمز هوتُن کتاب نظریهٔ زمین خود را در ۱۷۹۵ چاپ کرد، ولی افکارش هنگامی بیشتر مورد توجه قرار گرفت که دوست و همکارش، جان پلیفِیر آنها را، در کتابی که پس از مرگ هوتُن بهچاپ رسید توصیف کرد. در اینجا پلیفِیر، در کتاب شواهدي از نظرية هوتُني زمين (١٨٠٢)، اختلاف ميان نظرية تغيير زمينشناختي "فاجعهگرا" یا "مصیبتگرا" و دیدگاه یکنواختگرایی مربوط به هوتن را تشریح میکند.

اما، جایی که رودها از تنگههای باریک میان کوهها بیرون می آیند است که هویت حینهها در هر دو طرف تنگهها خیلی آسان قابل تشخیص، و در عینحال با شگفتی زیاد آشکار است . . .کسی نیست که هر چند شیفتۀ بحثهای زمین شناختی نیاشد، بلافاصله تصدیق نکند که کوه زمانی در جایی که اکنون در آن رود جریان دارد وجود داشته است؛ و اگر جرئت کند دربارهٔ چنین تغییر شگفتانگیزی استدلال کند، آن را به تغییرات شدید طبیعت نسبت میدهد، که کوه را متلاشی کرده است و مجرایی برای آبها بازکرده است. فقط فیلسوف [دانشمند] است، که

۲۹۸ زمینشناسی: سن زمین چقدر است؟

عمیقاً به أثاری که عملکرد طولانی مداوم می تواند ایجاد کند، و سادگی روشهایی که طبیعت در همهٔ عملیاتش بهکار می برد اندیشیده است، که در این هیچ چیز نمی بیند مگرکار تدریجی نهری که زمانبی در بلندای اوج رشتهکوهی جریان داشته است و اکنون آن(ا عمیقاً قطع کرده است، و مسیر خود را، بههمان طریق، و تقریباً با همان وسیلهای که سنگتراش یک قطعه سنگ مرمر با سنگ خارا (گرانیت) را می شکافد، در سنگ کنده است.

یلیفیر شکلهای درههای رودخانهای را بهعنوان گواهی بر افکار هوتُن ذکر میکند:

بهنظر می رسد که هر رودخانه از یک بدنهٔ اصلی تشکیل می شود که از شاخههای گوناگونی، که هرکدام متناسب با اندازهاش در یک دره جریان دارد. تغذیه می شود، و همهٔ آنها با هم دستگاه درهها را تشکیل می دهند، که با یکدیگر ارتباط دارند، و شیبهایشان بهقدری خوب تنظیم شدهاند که هیچیک از آنها در یک سطح بسیار بالا یا بسیار پایین به درهٔ اصلی نمیپیوندند، شرایطی که اگر هر کدام از این درهها کار نهری که در آن جریان دارد نبود، بسیار نامحتمل است.

اگر، در واقع، رودخانهای از یک تک جریان بدون شاخهها تشکیل شده باشد، که در یک درهٔ مستقیم جریان دارد، ممکن است فرض شود که یک تکان شدید یا یک سیلاب قوی به يكباره مجرايي راكه أبهاي أن را به اقيانوس هدايت ميكند، ايجاد كرده است؛ ولي هنگامي كه شکل معمولی رودخانه در نظرگرفته شود، بدنه به شاخههای بسیاری تقسیم شده است که در فاصلهٔ زیادی از یکدیگر تشکیل می،شوند، و اینها دوباره به بینهایت انشعاب کوچکتر تقسیم می شوند، این مطلب به شدت این فکر را ایجاد میکند که همهٔ این مجراها بهوسیلهٔ خود آبها کنده شدهاند؛ که آنها به آهستگی با شسته شدن و فرسایش زمین ایجاد شدهاند؛ و اینکه این بر اثر تماسهای مکرر همان ابزاری است که این مجموعهٔ شگفتانگیز خطوط را این چنین عمیق در سطح زمین کنده است.

که دما در قسمتهای گوناگون جسمی که در آن جریان گرما برقرار شده است، چگونه با گذشت زمان تغییر میکند تا اینکه حالت تعادل نهایی دمای یکنواخت فرا برسد. بهعنوان مثال،کرهای را در نظر بگیرید که در آن دما در ابتدا بالا و یکنواخت است و ناگهان در معرض یک محیط سرد قرار گیرد. نخست سطح ، و سپس درون آن سرد می شود: حالت نهایی هنگامی فرامی رسد که مرکز تا دمای محیط سرد شده باشد. ریاضیات ما را قادر می سازد که در زمان همانند جلو به عقب نیز نگاه کنیم. فرض کنید که کره در حال سرد شدن را در یک رمان بینابینی در نظر بگیریم: دما . در کره یکنواخت نیست: سطح سرد و درون هنوزگرم است. باز هم فرض کنید ما سابقهٔ کره را نميدانيم ولي فقط حالت آنLرا در اين لحظه خاص ميدانيم؛ فقط ميدانيم كه دما چگونه از مركز

جریان گرما در زمین ۲۹۹

تا سطح و دمای محیط تغییر میکند. ریاضیات فوریه ما را قادر می سازد نه تنها روند آیندهٔ توزیع دما تا حالت تعادل نهایی آنLرا پیش بینی کنیم، بلکه به روند گذشتهٔ توزیع دما بهعقب تا لحظهٔ أغازین هنگامی که کره گرم و دما در آن یکنواخت بود نیز پی ببریم. بهبیان کوتاه، نظریهٔ فوریه برای هر وضعیت در برگیرندهٔ جریان گرما یک زمان آغاز قائل می شود. گذشتهٔ بی انتها ناممکن است.

این استدلال کلوین را به این فکر رهنمون شد که سن زمین باید محدود باشد و نظریهٔ فوریه باید سرنخی از اینکه چقدر میتواند باشد بدهد. در ۱۸۴۶ کلوین بیست و دو ساله به مقام استادی فلسفة طبيعي دانشگاه گلاسكو برگزيده شد، مقامي كه او تا آخر عمر آنرا حفظ كرد. مرسوم بود كه کسی که جدیداً به مقام استادی برگزیده شده یک سخنرانی افتتاحی دربارهٔ موضوع انتخاب شده بهوسيلة دانشكده ايراد كند. موضوع انتخابي (بهعقيدة زندگي نامهنويس او، پيشنهاد او يا يدرش به دانشکده) "سن زمین و محدودیتهای آنکه از توزیع و حرکت گرما در درون آن تعیین میشود" بود. متأسفانه. هیچ نسخهای از آن باقی نمانده است.

قانون دوم: "دورهٔ متناهی زمان گذشته" برای چند سال بعد کلوین به کاری اشتغال داشت که شهرت علمی امروز او بهخاطر آن است: کشف مستقل قانون دوم. یکی از مقالههایی که در این زمان نوشت و ترمودینامیک را برای دستگاههای فیزیکی گوناگونی بەکار می,برد. "تمایل عمومی طبیعت برای اتلاف انرژی مکانیکی" نام داشت. او در آن به تمایل انرژی مکانیکی به تلف شدن بر اثر اصطکاک یا فرایندهای مشابه اشاره کرد، و نتیجه گرفت که زمانی که اتلاف رخ میدهد، حالت اولیهٔ انرژی مکانیکی یک جسم که در آن پتانسپل انجام دادن کار وجود داشته و بخشی یا همهٔ آن تلف شدهـــ نمیٍتواند بدون کاری که از طریق یک چشمه انرژی خارجی روی دستگاه انجام داده می شود، بازگردانده شود. او نوشت:

هر بازگشت انرژی مکانیکی، بدون بیش از مقدار معادل اتلاف، در فرایندهای مادهٔ بی جان ناممکن است. و احتمالاً هرگز تحت تأثیر یک مادهٔ سازمانیافته. که یا زندگ<sub>ی</sub> گیاهی دارد یا تابع ارادهٔ یک مخلوق جاندار است، رخ نمیدهد . . . در دورهٔ معینی از زمان گذشته زمین برای زندگی نامناسب بوده است. و زمانی فرامی رسد که زمین باید دوباره برای سکونت انسان بهصورت فعلى نامناسب شود. مگر اينكه كارهايي انجام داده شده باشد يا انجام داده شود که تحت قوانینی که بر فرایندهای شناختهشدهٔ فعلی در دنیای مادی صورت میگیرند حاکم هستند ناممکن|ند. بهبیان کوتاه، کاهش آنتروپی کل ناممکن است.

اصطلاح پیکان زمان بعداً پیدا شد، ولی اندیشهای که در بر داشت و بهوسیلهٔ کلوین (وکلاؤسیوس) کشف شد، اساس همهٔ افکار بعدی او دربارهٔ سن زمین را شکل داد. وجود گذشتهٔ نامحدود برای زمین ناممکن است. درگذشته در هر حالتی بوده باشد، فرایندهایی که روی آن صورت میگیرند و

۳۰۰ زمینشناسی: سن زمین چقدر است؟

تاریخچه زمین شناختی آن را تشکیل می دهند باید شامل اتلاف باشند ـــجریان گرما از ناحیههای گرم به سرد، جریان هوا و آب روی سطح، جزر و مد، خرد شدن سنگها بهوسیلهٔ یخچالهای طبیعی، و فوران آنشفشانها از جملهٔ این فرایندهاست. هنگامی که این فرایندها صورت میگیرند، آنتروپی کل افزایش می یابد.

زمین مقدار ثابتی انرژی ندارد: از خورشید انرژی میگیرد و بهنوبهٔ خود به فضا انرژی تابش میکند. اگر این فرایندهای زمینشناختی که روی زمین صورت میگیرند از انرژی دریافتی از خورشيد نيرو مي گرفتند، مسئله فقط از اينجا به آنجا منتقل مي شد: چشمه انرژي خورشيد چيست؟ باز هم، این دو قانون بهما میگویند که انرژی خورشید محدود نیست. چون خورشید مقادیر بسیار زیادی انرژی به فضا تابش میکند، یا باید از چشمه دیگری انرژی بگیرد، یا از چشمه خود مصرف میکند و باید سرانجام بسورد و از بین برود. در هر مورد، نه گذشته نه آیندهٔ منظومهٔ شمسی نمی تواند مانند حالت فعلي أن باشد.

برآوردهای کلوین از سن زمین ولی کلوین از گفتن این مطلب که گذشتهٔ زمین نمی تواند نامحدود باشد فراتر رفت. او قوانین فیزیک را برای گذاشتن حدهای کمّی بر روی سن ممکن زمین بهکار برد. او سه ارزیابی متفاوت کرد؛ یکی که به آن بیشترین اطمینان را داشت برمبنای آهنگ سرد شدن زمین بود. او به کمک دادههای موجود دربارهٔ توزیع دمای کنونی زمین، توانست از نظریهٔ فوریه برای پی بردن به این مطلب که در چه تاریخی درگذشته بهاندازهٔ کافی برای در حالت مذاب بودن داغ بوده است، استفاده کند. ارزیابی دوم از طریق سن خورشید بود، زیرا زمین احتمالاً سن بیشتری نداشت. روشن بود که عامل انرژی تابشی خورشید احتراق شیمیایی عادی نمی،توانست باشد: کلوین هیچ سوختی را نمی شناخت که بتواند انرژی به این زیادی را برای بیش از چند هزار سال تأمین کند. تنها فرضیهای که او می توانست مطرح کند این بود که خورشید با ابر بزرگی از شهابها احاطه شده است که به روی آن فرو میرویزند و طی این فرایند انرژی گرمایی ایجاد میکنند. این فرضیه مسائلی در برداشت، زیرا مقدار مادهٔ شهابی موجود را فقط می شد حدس رد و هیچ راه مستقلی برای اثبات اینکه اصلاً وجود دارد وجود نداشت کلوین بعداً این محاسبه را با افزودن انرژی گرمایی دیگری که با انقباض گرانشی خورشید ایجاد می شود، کاملتر کرد.

برّآورد سوم با این فرض آغاز میشد که زمین و ماه زمانی یک جسم بودند و یک وقتی در گذشته ماه از زمین جدا شده است. حال درست همانطور که زمین به دور خورشید میگردد، ماه به دور زمین میگردد، زیرا موازنهای میان انرژی جنبشی آنکه می خواهد آن را دور کند و انرژی پتانسیل گرانشی که آن را بر میگرداند، وجود دارد. در نبود هر نوع اصطکاک این وضعیت امور بهطور جریان گرما در زمین ۳۰۱

نامحدود ادامه می پابد، ولی اصطکاک وجود دارد. جاذبهٔ گرانشی ماه سبب جزر و مد می شود، و در این پدیدهها اتلاف انرژی جنبشی حرکت آب بر اثر اصطکاک وجود دارد. تحلیل ریاضیاتی اثر این اصطکاک روی حرکت ماه به این نتیجهگیری می|نجامد که ماه به آهستگی از زمین دور مبیشود. کلوین بهکمک فرضهایی که دربارهٔ آهنگ اِتلاف جزرومدی انرژی جفت زمین۔ماه کرد، با به عقب برگرداندن تحلیل از نظر زمان توانست حساب کند در کدام گذشتهٔ دور ماه باید از زمین جدا شده باشد.

این سه روش سن دقیقاً یکسانی ندادند، و سن داده شده با هرکدام به فرضهای خاصی که در نبود اطلاعات قطعی در لظرگرفته شده لود، بستگی داشت. این عدم قطعیت نه عجیب است، نه الزاماً بارتاب ضعف تلاش کلوین. خیلی وقتها در علم در وضعی قرار میگیریم که باید نظریهای را که به آن اعتماد زیادی داریم در مورد دادههایی با دقتِ نامطمئن اعمال کنیم. پیشگوییهای نظریه به دلیل دادههای متزلزل گسترهٔ وسیعی از عدم قطعیت را خواهد داشت. نظریهٔ خوب نمیتواند ضعف آن,ا جبران كند.

روش اول را، كه برمبناي سرد شدن زمين است، هم كلوين و هم همعصرانش بيشتر قابل اعتماد دانستند، ولی در بهکار بردن آن مسائلی پیش میآمد.

درون زمین گرمتر از سطح آن است. از این مطلب هنگامی که آتشفشانها فوران میکنند بهخوبی آگاه میشویم، ولی این مطلب از اندازهگیری دما در معدنهای عمیق، دادههایی که کلوین خود را با أنها أشنا ساخته بود. نيز معلوم شده بود. دماي زمين برحسب فاصله از سطح زمين با آهنگ ۱°F در هر ۵۰ فوت افزایش مییابد. حال اگر درون زمین گرم و سطح سرد باشد، نتیجه میشود که گرما باید از درون به طرف سطح جریان یابد. سطح سرد است زیرا فضای بیرون سرد است، وگرمای از دست رفته بر اثر تابش به فضای بیرون بهاندازهٔ کافی بهوسیلهٔ گرمای دریافتی از خورشید برای ثابت نگهداشتن دمای زمین جبران نمی شود.

پس زمین یک گلولهٔ در حال سرد شدن از ماده است. از نظریهٔ فوریه و نوع ریاضیاتی که تخصص کلوین بود، او توانست پی ببرد که هم زمین در مرکزش چقدر گرم بود و هم اینکه در گذشته باید چقدرگرمتر بوده باشد. و در یک زمان قابل محاسبه درگذشته زمین باید مذاب بوده باشد. تاریخ زمین استنتاج شده از زمینشناسی با زمین جامدی آغاز میشود که دمای سطح آن زیر نقطة جوش أب است، لذا گذشت زمان از وقتی که زمین مذاب بود حد بالایی برای این سن زمینشناختی می دهد.

حال دلیلی برای شک کردن به نظریهٔ فوریه وجود ندارد: این نظریه در آزمایشگاه بهخوبی تأیید شده است. ولی برای بهکار بردن آن لازم است رسانندگیهای گرمایی را برای همهٔ موادی که زمین را تشکیل میدهند، نقاط ذوب آنها، وگرماهای نهان ذوب آنها را بدانیم. رسانندگیهای گرمایی

۳۰۲ زمینشناسی: سن زمین چقدر است؟

سنگهایی که در سطح یافت میشوند. همینطور نقاط ذوب آنها، بهآسانی اندازهگیری می شوند؛ و استفاده از این مقادیر در محاسبات منطقی بود. ولی نه می شد با اطمینان ادعا کرد که درون زمین از سنگهایی مانند سنگهای روی سطح تشکیل شده، نه می شد ادعاکرد که در فشارهای بی اندازه بالا و دماهای زیاد در هسته ویژگیهای سنگها باید به همان صورتی باشند که در شرایط ملایم در آزماىشگاه هستند.

کلوین، که از این مسائل آگماه بود و همواره برآوردهای خود در مورد سن زمین را اصلاح مهکرد، همیشه انحراف قابل.ملاحظهای را از نتیجهگیریهای خود مجاز میدانست. در یکی از نخستین برآوردهایش سن زمین را بین ۲۰ میلیون و ۴۰۰ میلیون سال، با ۱۰۰ میلیون سال به عنوان مجتملترین مقدار، قرار داد. باگذشت زمان، به محاسباتش باز میگشت، از دادههای جدیدی در بارهٔ ویُژگیهای ماده استفاده میکرد یا فرضها را اصلاح میکرد. و برآوردهایش از ۱۰۴ میلیون کمتر می شد. او برحساسیت برآوردهایش به فرضهای صورت گرفته واقف بود، ولی احساس میکرد که آنها نكتهٔ اصلی را كه او می خواست بهآن برسد بهخطر نمی|نداختند: اینكه سن زمین محدود بود، و با کاربرد درست قوانین فیزیک می شد آن را تعیین کرد؛ بهبیان دیگر، فاصلهٔ زمانی نامحدودی که هوتَن و لایل مطرح میکردند ناممکن بود. کلوین نه تنها دربارهٔ میزان بستگی نتایجش به فرضهای آغازین واقع بین بود، بلکه حاضر بود به عنوان یک امکان در نظر بگیرد که آن قوانین فیزیک که با تلاش او وضع شده بودند و او به آنها چنان اطمینانی داشت ممکن بود خودشان حرف آخر نباشند. در یکی از مقالههایش دربارهٔ سن خورشید او نوشت:

بنابراین، روی هم رفته محتمل بهنظر می رسد که خورشید بهمدت ۹۰۰۰۰۰۰۰۰ سال زمین را روشن نكرده باشد. و تقریباً مطمئن هستیم بهمدت مممممممممم سال چنین نكرده است. در مورد آینده نیز، با همان اطمینان، میهتوان گفت که ساکنان زمین نمیهتوانند از نور و گرمای لازم برای زندگیشان، برای میلیونها سال دیگر، برخوردار باشند، مگر اینکه منابعی که اکنون برای ما ناشناختهاند درگنجینهٔ بزرگ خلقت مهیا شوند.

پاسخ زمینشناسان نخستین مقالههای کلوین که این افکار را مطرح میکرد، و در دههٔ ۱۸۵۰ و دههٔ ۱۸۶۰ بهچاپ رسید، در ابتدا تأثیر زیادی بر زمینشناسان نداشت. اما او در تلاشهایش برای آگاه کردن آنها از پیامدهای قوانین فیزیک در حوزهٔ زمینشناسی پافشاری کرد. در ۱۸۶۸ او یک سخنرانی با عنوان "در باب زمان زمینشناختی" در انجمن زمینشناسی گلاسکو ایراد کرد، که در آن نظرات و برّاوردهایش را خلاصه کرده بود، و سرانجام افکارش مورد توجه قرار گرفتند. او در باقیماندهٔ عمر حرفهای طولانیش بهکار دربارهٔ این مسئله و چاپ نتایجش ادامه داد.

جریان گرما در زمین ۳۰۳

همان طور که اعتبار علمیش، که از هنگامی که این کار را آغاز کرد بالا بود، در سراسر زندگیش بالا مے رفت، نفوذش نیز افزایش مے یافت. نخستین پیرو او در دنیای زمینشناسی یک دوست و هموطن اسکاتلندی، آرچیبالد گاپکی رئیس ادارهٔ نقشهبرداری زمینشناختی اسکاتلند بود. پەرودى دېگران نېز پېروى كردند. واكنش اوليۀ آنها پذيرفتن ١٥٥ ميليون سال كلوين بەعنوان پاسخی موثق بود. که بهنظر می رسید مبتنبی بر یک قانون اساسی فیزیک باشد که بهوسیلهٔ یکے از فیزیکدانان برتر دنیا برای این مسئله بهکار رفته است. این عددی بود که در واقع با هر دادهٔ زمینشناختی موجود در آن وقت تناقض نداشت، و آنها حس میکردند می توانند آن را بيذيرند.

ولی افکار کلوین توجه زمینشناسان را بهطرف این پرسش جلب کرد که آیا شواهد صرفاً زمینشناختی را نمیشد برای برآورد مستقل سن زمین بهکار برد. چند روش ابداع شد، که مبتنی بودند بر لایهبندی سنگها، آهنگ رسوب کردن رسوبات آبی برای تشکیل سنگهای جدید، آهنگ برهنهسازی (فرسایش: چنانکه قبلاً اشاره شد، داروین این روش را امتحان کرده بود، اما زمین شناسان را راضبی نکرده بود)، و آهنگی که رودخانهها نمک را به اقیانوسها می برند همراه با میزان شوری معلوم اقيانوسها. جالب است كه همهٔ نتايج تقريباً خيلي خوب با عدد ١٥٥ ميليون سال كلوين توافق دارند. متأسفانه، این مطلب حاکی از آن است که چون در هر یک از این روشهای ارزیابی، مانند برآورد کلوین، لازم است دربارهٔ اندازهٔ کمیتهای بسیاری که مستقیماً قابل اندازهگیری نیستند فرضهایی شود، مؤلفان تمایل داشتند آن مقادیری را انتخاب کنند که با آنچه بهعنوان پاسخ "درست" یذیرفته شده بود سازگار باشند.

ولی این تسلیم رمینشناسان در برابر آنچه فیزیک به ارث گذاشته بود ادامه نیافت. کلوین، چنانکه قبلاً اشاره شد، به تجدیدنظر دربارهٔ تحلیلهایش برمبنای دادههای جدید و فرضهای جدید ادامه داد. هنگامی که چنین میکرد، سن زمین راکمتر بهدست میآورد. در ۱۸۶۲ حد بالای ۴۰۰ میلیون سال را در نظرگرفت. در ۱۸۶۸ آن را به ۱۰۰ میلیون سال، در ۱۸۷۶ به ۵۰ میلیون سال کاهش داد، و در ۱۸۹۷ نتیجه گرفت که ۴۰ میلیون سال خیلمی زیاد بود و تقریباً ۲۰ میلیون سال محتملترین سن رمین بود. اطمینان رمینشناسان به روشهای کمّی تری که پیدا کرده بودند افزایش می یافت، و آنها احساس میکردند که هر چیزی خیلی کمتر از ۱۰۰ میلیون سال با جوابهای آنها ناسازگار بود. آنها در قانون دوم یا نظریهٔ فوریه تردید نداشتند، ولی پی می,بردند که روش کلوین، بههمان اندازهٔ روش خودشان، به فرضهایی بی،پایه و اساس که ممکن بود منطقاً مورد تردید باشند. وابسته است. آنها بهاین نتیجهگیری رسیدند که همان طور که تاریخ زمین نمی,توانست قوانین فیزیک را نقض کند، شواهد زمینشناسی را نیز نمی،توانست نقض کند. اگر تناقضی وجود داشت، لزوماً نباید به نفع دیدگاه فیزیکدان حل می شد.

۳۰۴ زمینشناسی: سن زمین چقدر است؟

"يک شبح نفرتانگيز"

اگرچه زمین شناسان می توانستند اختلاف ظاهری میان رشتهٔ خود و فیزیک کلوین را بهراحتی بيذيرند، داروين نمي¢انست. در ۱۸۶۹ به آلفرد راسل والاس، همکارش در کشف نظريهٔ تکامل، نوشت که "نظرات کلوین دربارهٔ سن جدید جهان یکی از دردناکترین گرفتاریهای من است". والاس فرضیه آهنگ شتابدار تکامل در نتیجهٔ شرایط پرتنش عصر یخبندان را مطرح کرده بود، ولی داروین متقاعد نشده بود. در ویرایش ششم کتاب منشأگونهها او نظرات مشابهی را بیان کرد، ولی در همین ویرایش او به شدت بر ناگواری سن کمتر زمین (برای خودش) تأکید کرد:

در ارتباط با اینکه زمان سپری شده برای تغییرات آلبی مفروض، از زمان جامد شدن سیارهٔ زمین، کافی نیست. و اینکه این ایراد، که آن٫را سر ویلیام تامسون عنوان کرد، احتمالاً بزرگترین ایرادی است که تاکنون وارد شده است، من فقط میïوانم بگویم که اولاً ما نمیدانیم گونهها با چه آهنگی برحسب سال تغییر میکنند، و ثانیاً اینکه بسیاری از دانشمندان هنوز حاضر نیستند بپذیرند که ما بهاندازهٔ کافی دربارهٔ تشکیل عالم و درون سیارهٔ خود میدانیم تا با اطمینان دربارة دوران گذشتة آن بحث كنيم.

دوست داروین توماس هنری هاکسلی، که برای ترویج نظریهٔ تکامل بسیار تلاش کرد برای پاسخ به انتقادات، در ۱۸۶۹ یک سخنرانی در انجمن زمینشناسی لندن ایرادکرد و از زمینشناسی بهطور ضمنی و تکامل در برابر انتقادات کلوین دفاع کرد. اما، استدلال او ضعیف بود: جدیترین نکتهای که ثابت کرد تأکید بر این مطلب بود که چگونه نتایج کاربرد قوانین مسلم فیزیک توسط کلوین وابسته به فرضهای اولیه کاملاً تردیدپذیر بود:

ریاضیات را میتوان با آسیایی باکارکرد عالمی مقایسه کرد که برای شما مواد را با هر قدر ریز که بخواهید آسیا میکند؛ ولی، با این همه، آنچه میگیرید به آنچه به آن میدهید بستگی دارد؛ و همان طور که بهترین آسیا در دنیا از نخود آرد گندم بیرون نخواهد داد، صفحههای فرمول نیز از دادههای نادقیق جوابهای مطمئن نخواهند داد.

چنانکه تاریخنویس آ. هالام اشاره کرده است، عبارت جدید بیپردهتر این اصل "ورودی آشغال، خروجي آشغال مي،دهد" است.

داروین در ۱۸۸۲ در حالی که این ابر همچنان بر نظریهاش سایه افکنده بود، از دنیا رفت. اینکه دربارهٔ آن چه احساسی داشت در نامهٔ ۱۸۷۱ او به والاس، که در آن او دربارهٔ تلاشهایش برای تطبیق دادن مقیاسهای زمان زمینشناختی و زیستشناختی توضیح می،دهد، کاملاً آشکار است: "من نمی توانم دربارهٔ حلقههای گمشده چیزی بیش از آنچه گفته۱م بگویم. من باید بیشتر بر زمانهای ماقبل پرتوزایی و سن زمین ۳۰۵

دوران سیلورین تکیه کنم؛ ولی آن وقت سِر دبلیو. تامسون همچون شبحی نفرتانگیز سر می رسد."

یرتوزایی و سن زمین در ۱۸۹۵ ویلهلم رونتگن پرتوهای x راکشف کرد. یک سال بعد هانری بکرل، در اِکول یلی تکنیک در پاریس، دربارهٔ این امکان تحقیق میکرد که آیا نمکهای اورانیم، که فسفرسان (قادر به درخشش در تاریکی پس از قرار گرفتن در معرض نور) بودند، میهتوانستند پس از قرار گرفتن در معرض نور خورشید پرتوهای x گسیل کنند. روش او پیچیدن یک فیلم عکاسبی نور ندیده درکاغذ سیاه، گذاشتن یک نمک اورانیم نزدیک فیلم پیچیده شده. و قرار دادن نمک در معرض نور خورشید بود. با ظاهر کردن فیلم، او پی برد که در جایی که نمک اورانیم گذاشته شده بود فیلم تاریک شده است. چون کاغذ سیاه نسبت به همهٔ تابشهای شناختهشدهٔ آن وقت بجز پرتوهای x کدر بود، ظاهراً نتیجه می شد که نور خورشید سبب شده بود اورانیم پرتوهای x را گسیل کند. ولی اتفاقاً بِکرل، در حالی که این آزمایش را تکرار میکرد، گرفتار روزهای ابری (برطبق گزارش خودش، دقیقاً روزهای بیست و ششم و بیست و هفتم فوریهٔ ۱۸۹۶) شد. در هر حال او فیلم را ظاهر کرد، و در حالی که انتظار داشت تاریکی خیلی کمتری ببیند، با تعجب دید که شدت تاریکی دقیقاً بههمان زیادی است. او نتیجه گرفت که اورانیم بدون تحریک نور خورشید پرتوهایی راگسیل میکند که قادر است درکاغذ سیاه نفوذکند. پرتوزایی کشف شده بود.

پیر و ماری کوری، به پیشنهاد بِکرل، جستجوی مواد دیگری راکه "پرتو بکرل" گسیل میکنند، آغازکردند. آنها، نخست، توریم راکشف کردند و سپس، با توجه به این نکته که بعضی کانیهای حاوی اورانیم یا توریم پرتو بِکرلی گسیل میکنند که شدت آن بیش از مقداری است که محتوای اورانیم یا توریم آنها می تواند سبب شود، عناصر فعالتر پولونیم و رادیم راکشف کردند. در ۱۹۰۳، پیرکوری و همکارش، آلبرت لابورد، این کشف را که نمکهای رادیم دائماً گرما گسیل میکنند، اعلام کردند: آنها همیشه گرمتر از محیط اطرافشان هستند. بهمحض آنکه این کشف اعلام شد، هم فیزیکدانان و هم زمینشناسان آن را به عنوان یک راه ممکن برای حل اختلاف میان برآورد کوتاه شدهٔ بعدی کلوین از سن زمین و آنچه با شواهد زمینشناختی بهدست آمده بود، شناختند. بهبیان کوتاه، اگر زمین شامل کانیهای پرتوزایی باشد که پیوسته گرما ایجاد میکنند. فرض کلوین که زمین صرفاً جسمی است که منفعلانه سرد می شود، یعنی هیچ گرما در درون خودش ایجاد نمیکند بلکه فقط آن را در سطح از دست می،دهد، باید غلط باشد. همین استدلال در مورد خورشید بهکار می،رود.

ارنست رادرفورد، که در آن زمان استاد فیزیک در دانشگاه مکگیل در مونترئال بود. یکی از پیشگامان بهرهبرداری علمی از پرتوزایی بود. او دربارهٔ یک سخنرانی که در ۱۹۰۴ در انستیتوی سلطنتی در لندن، در حالی که کلوین در میان حضار بود، ارائه داد، چنین توضیح می،دهد:

۳۰۶ زمینشناسی: سن زمین چقدر است؟

من وارد اتاقی شدم که نیمه تاریک بود، و فوراً لرد کلوین را در میان حضار دیدم و پی پردم که در قسمت آخر سخنرانی که به سن زمین مر بوط می شود، که در آن نظرات من مغایر نظرات اوست، دچار دردسر مي شوم. خيالم راحت شد چون كلوين بهسرعت بهخواب رفت، ولي هنگامي كه به نقطهٔ مهم رسیدم، دیدم که پیرمرد راست نشست، یک چشم را بازکرد و نگاه تهدیدآمیزی به من انداخت! سپس ناگهان فکر بکری به ذهنم رسید، وگفتم لرد کلوین سن زمین را، با این شرط که هیچ چشمه جدید گرما کشف نشود، محدود کرده بود. آن سخن پیشگویانه به آنچه امشب ما می خواهیم در نظر بگیریم، رادیم، مربوط می شود! عجبا! پیرمرد بهمن لبخند زد.

کلوین، در آن زمان در دههٔ هشتاد عمرش، به ارتباط کشف پرتوزایی با فرضهایش یی برده بود ولی متقاعد نشده بود که این مطلب رهیافت او را بی|عتبار می سازد. هنوز روشن نبود که فرایند پرتوزایی یک واپاشی است، و انرژیهای بسیار زیادی که بهدست می آیند حاصل فرایندی هستند که در آن یک اتم دارای انرژی زیاد به اتم دیگری که انرژی بسیار کمتری دارد تبدیل می شود. کلوین، که نتوانست این انرژی خروجی را با معلوماتش از انرژی اتمها تطبیق دهد، حدس رد که اتمهای پرتوزا در واقع انرژیی را که قبلاً بر اثر تابش گرمایی از محیط اطراف در یافت کردهاند، بازگسیل میکنند. این توصيف حاكي از آن بودكه مواد پرتوزا خودشان منابع اوليهٔ گرما نيستند بلكه فقط انرژي گرمايي را، که قبلاً در محیط موجود است، جمع و سپس گسیل میکنند. اگر چنین بود، کانیهای پرتوزا در زمین انرژی گرمایی ایجاد نمیکردند، فقط آن را بازیافت میکردند، و برآورد او از سن زمین بی اعتبار نمی شد. عجیب است که این توصیف پرتوزایی، که او آن را برای نجات قانون اول ترمودینامیک مطرح کرد، تقريباً بهطور قطع قانون دوم را نقض مىكند. درگفتگوى خصوصىي با جي. جي. تامسون فيزيكدان، كلوين تصديق كرد كه موضعش دربارهٔ سن زمين تضعيف شده بود، ولي هرگز آن را تكذيب نكرد. این پایان غم|نگیزی برای یک زندگی علمی بسیار ممتاز بود. دیدگاه خود او، که در گفتگویش با جي. جي. تامسون بيان شده بود، اين بود كه كارش روى سن زمين مهمترين بخش پژوهش علمي انجام شده بهوسيلهٔ او بود، تا آنكه كشف پرتوزايي آن(ا بهخطر انداخت.

از دید همعصرانش کلوین یکی از بلندمرتبهترین دانشمندان همهٔ اعصار بود. او، علاوه بر کارش در ترمودینامیک، سهم زیادی در نظریههای مکانیک، دینامیک شارهها، الکتریسیته و مغناطیس داشت. اگرچه عمدتاً یک فیزیکدان نظری بود، که از تحلیل ریاضیاتی برای بهدست آوردن نتایج جدید از قوانین وضع شدهٔ فیزیک استفاده میکرد. در چندین کاربرد عملی مهم قوانین علمی نیز دست داشت. او در طراحی اولین کابل تلگراف در اقیانوس اطلس سخت مشغول بود و به عنوان سرپرست فنی طرح همراه با کشتیهایی که کابل را میگذاشتند سفر کرد. پس از چند ناکامی، گذاشتن. کابل با موفقیت بەوسیلهٔ کشتبی بخاری معروف گریت ایسترن،` در ۱۸۶۶ کامل شد، و او

1. Great Eastern

پرتوزایی و سن زمین ۳۰۷

کمی بعد عنوان سِر راگرفت. او تعداد زیادی اختراع از نظر تجاری موفق، عمدتاً از دستگاههای الکتریکی، را بهثبت رساند، و بههنگام مرگش مرد ثروتمندی بود. مقام علمی او را، دستکم از دید یک فیزیکدان سرشناس عصرش، می;توان فقط با مقام نیوتون مقایسه کرد.

شهرت کلوین اکنون به آن اندازه نیست. او بیش از آنکه کاشف دیدگاهها و قوانین جدید باشد، استثمارگر دانستهها بود. او دیر به مفاهیم ضمنی کار ژول پی برد، و هرگز کاملاً تلفیق بزرگ نظریهٔ الكترومغناطيسي بەدست أمده بەوسىلة ماكسول را نيذيرفت، اگرچه بخشبي ازكار خودش بر افكار ماکسول تأثیر گذاشته بود. او خوانندهٔ دقیق کار دانشمندان دیگر یا حساس به نظرات متفاوت آز نظرات خودش نبود. او نه در خاطرنشان کردن پیامدهای قانون دوم و نظریهٔ فوریه به زمین شناسان اشتباه میکرد، نه در انتخاب فرضهای اولیهاش برای برآورد از سن زمین و خورشید غیرمنطقی بود. ولی در خودداریش حتی برای بررسی دقیق شواهد زمینشناسان و درک اینکه این تناقض با پافشاری بر برتری فیزیک به زمینشناسی حل نمیشود، سماجت بهخرج می داد. از دید برخی (ولی نه همهٔ) تاریخنویسان علم که تأثیر او بر رشد زمینشناسی را بررسی کردهاند، اثر نهایی فعالیتهای او زیانبخش بود، ولی از دید ما این نظر قابل قبول نیست مگر اینکه عقیده داشته باشیم کلوین باید پرتوزایی را پیش بینی میکرد. خلاصه اینکه، او یک شخصیت بزرگ، ولی دارای نقطه ضعف بود.

#### تعيين سن بەكمك وإياشى پرتوزا

کشف پرتوزایی نه تنها فرضیهٔ کلوین از زمین منفعل در حال سرد شدن را برهم زد، بلکه روش کمّی تعیین سن آن را نیز فراهم آورد. به بیان کوتاه همینکه ثابت شد، برای مثال، اورانیم طی یک زنجیرهٔ طولانی تراجهش (تبدیل هستهای) (برطبق یک منحنی نمایی منفی) با چنان آهنگی وامی یاشد و به سرب تبدیل میشود که ۵ بیلیون سال طول میکشد تا نیمی از اورانیم اولیه تبدیل شود، سن یک سنگ را می توان با اندازهگیری نسبت محتوای اورانیم به محتوای سرب آن تعیین کرد. فرایندهای شیمیایی تشکیلدهندهٔ کانیها اورانیم را از سرب جدا میکنند، بهگونهای که هنگامی که یک کانی حاوی اورانیم تازه تشکیل شده است، هیچیک از ایزوتوپهای سرب (سرب با جرم اتمی ۲۰۶؛ شکل عادی عمدتاً جرم اتمی ۲۰۷ دارد) که با واپاشی اورانیم تشکیل می شود موجود نیست، و ساعت زمان شروع می شود. قدیمیترین سنگهایی که در سطح زمین (در گرینلند) یافت می شوند ۳٫۷ بیلیون سال قدمت دارند. برآوردهای صورت گرفته بهکمک شهابسنگها حاکی از آن|ند که خود زمین تقریباً ۱ بیلیون سال بیشتر سن دارد: هیچ سنگی از این دورهٔ پیشین باقی نمانده است. بهترین برآورد سن زمین عرام بیلیون (بهعلاوه یا منهای ۵ر۰ بیلیون) سال است. این موضوع سبب خشنودی داروین می شد.

 $\blacklozenge$ 

## مکانیک کوانتومی و قانون سوم

نیوتون قوانین حرکت خود را در ۱۶۶۶ کشف کرد و آنها را بیست سال بعد در بر پنکیبیا متمتبکا' بهچاپ رساند. طی دویست سال بعد این قوانین با موفقیت برای انواع بسیار گوناگونی از مسائل بهکار رفت بهگونهای که در اواسط قرن نوزدهم بیشتر دانشمندان نمی توانستند تصور کنند که ممکن است آنها با شکست مواجه شوند. نظریهٔ نیوتون دربارهٔ نور که بنابه آن نور از ذرات کوچک نوعی ماده که با سرعتهای زیاد حرکت میکنند، تشکیل می شود\_ آنقدر موفق از آب در نیامد. ذرات نور. برطبق مکانیک نیوتون. باید در خط مستقیم حرکت کنند. که با این نظر او که اجسام کدر سایهٔ مشخُصی می|ندازند سازگار است، در حالی که امُواج موانع ُرا دُور می;نند. دُر آغاز قرِن نوزدهم آزمایشهایی دقیقتر از آنچه نیوتون می توانست انجام دهد نشان دادند که در واقع سایهلها به آن مشخصی نیستند، و نتیجه گرفته شد که نور باید موج باشد. بینش عمیقتر دربارهٔ ماهیت نور را ماکسول در حدود ۱۸۶۰،/با نظریهٔ الکتریسیته و مغناطیس خود ارائه کرد. که نشان داد که هر میدان الکتریکی یا مغناطیسی متغیر امواجی ایجاد میکند که سرعت حرکت آنها، که از اندازهگیریهای الکتریْکِی و مغناظیسی خاصی محاسبه می شود، دقیقاً با سرعت معلوم نور برابر است. پس نتیجه می ُشود که خود نور باید یک موج الکترومغناطیسی باشد.

1. Principia Mathematica

مکانیک کوانتومی و قانون سوم ۳۰۹

نظریهٔ ماکسول در دنیا بهعنوان یکی از بزرگترین کشفهای علمی شناخته می شود، ولی ظرف تقریباً سی سال بهنظر میںرسید در خطر باشد. بعضی مشاهدات تجربی جدید دربارة نور ـــاندازهگيريهاي دقيق سرعت حركت آن، مطالعات طيفسنجي اينكه چگونه گسيل، و بهوسيلهٔ گار و مایعات جذب می شودـــ پرسشهایی را پیش آورده بود که نظریهٔ الکترومغناطیسی ماکسول و نظریهٔ ذرهای نیوتون نمه توانستند پاسخگوی آنها باشند.

در سالهای اولیهٔ قرن بیستم تعدادی از دانشمندان، که اینشتین در میان آنها بارز بود، قوانین حرکت نیوتون را با نظریههای جدیدی جایگزین کردند: نسبیت خاص، برای اجسام متحرک بسیار سریع؛ نسبیت عام، نظریهای در باب گرانش؛ و مکانیک کوانتومی، برای اجسام بسیار کوچک. نظریهٔ الکترومغناطیسی ماکسول برای جذب مفاهیم مکانیک کوانتومی به تغییراتی نیاز داشت، ولی با نظریهٔ نسبیت خاص بهخوبی جور در میآمد. قوانین نیوتون به تقریب مفیدی تقلیل یافتند، که فقط برای اجسامی معتبر بودکه از نظر اندازه حد وسط بین مولکولها و ستارهها هستند، سرعتهای بسیار زیادی ندارند، و در میدانهای گرانشی ضعیف قرار دارند. با وجود این محدودیتها این قوانین کاربرد گستردهای دارند: در بیشتر مسائل حرکت ما هنوز آنها را بهکار می بریم. فقط هنگامی که سرعتها بهسرعت نور نزدیک می شوند، یا هنگامی که میدانهای گرانشی قوی وجود دارند، یا هنگامی که اجسام متحرک، مولکول، اتم، و اجزای آنها پروتون، الکترون و ذرات دیگرند، قوانین نیوتون دیگر معتبر نسبتند.

تاكنون مكانيك كوانتومي و نظرية نسبيت عام بهصورت يک نظرية جامع واحد در نيامدهاند: وحدت آنها یکی از اهداف پژوهشهای جاری است. یکی از مسائل این است که دو نظر به ناسازگار بهنظر میرسند: آنها هر دو نمیٍتوانند درست باشند، هر چند هر دو میٍتوانند غلط باشند. هر دو نظریه در آزمونهای تجربی که تاکنون انجام داده شدهاند، تأیید شدهاند، ولی شواهد تجربی برای مکانیک کوانتومی بسیار همهجانبهتر و چشمگیرتر است.

پیش از این، میان ترمودینامیک، علمی ماکروسکویی مربوط به کمیتهای قابل اندازهگیری گرما و کار، و توجیه میکروسکویی آن از طریق نظریهٔ جنبشی حولکولی فرق قائل شدیع. نظریههای جدید قرن بیستم روی هر دو تأثیر داشتهاند. مکانیک کوانتومی دو قانون ترمودینامیک را بدون تغییر باقی گذارده است ولی نظریهٔ جنبشیــمولکولی را برشالودهٔ صحیحتری استوارکرده است. نظریهٔ نسبیت عام به اصلاحات اساسی در مفهوم انرژی و قانون بقای آن انجامیده است. این کشفهای قرن بیستمی، نسبت به نظریههایی که جایشان راگرفتند، توصیف دقیقتری از دنبای مادی بهدست میدهند، علاوه بر اینکه پدیدههای قبلاً ناشناخته و نامأنوس را پیش بینی و تشریح میکنند، ولی این کار بهایی دارد که ضربهٔ دردناکی به عقل سلیم ماست.

کشفهای علمی و مهم همیشه شگفتانگیزند. ولی لزوماً با عقل سلیم تضاد ندارند. زمانی که

۱۰ ۳۱ مکانیک کوانتومی و قانون سوم

می فهمیم انرژی چگونه تعریف و اندازهگیری می شود، از آموختن اینکه بقا دارد تکان نمی خوریم، و از آموختن اینکه قانون عکس مجذور نیروی گرانشی به مدارهای بیضوی برای سیارهها می انجامد نیز یکه نمی خوریم. اگرچه، هنگامی که کشفها عقل سلیم را به مبارزه می طلبند، این عقل سلیم است که معمولاً باید تسلیم شود.

افکاری که زمانی انقلابی بودند ـــزمین گرد است؛ خورشید روزی یک بار به دور زمین نمی گردد، بلکه این گردش زمین است که باعث می شود این طور به نظر برسدــــ اکنون بهقدری پیش یا افتادهاند که معمولاً فکر نمیکنیم که پذیرش آنها هنگامی که جدید بودهاند، چقدر سخت باید بوده باشد. چرا مردم روی سطح زیرین زمین نمی!فتند؟ چرا گردش زمین بادی با سرعت یک هزار مایل در ساعت از مشرق ایجاد نمیکند؟

هم نسبیت و هم مکانیک کوانتومی با عقل سلیم ما از اینکه فضا، زمان، و ماده چه ماهیتی دارند، تناقض دارند. در این باره کاری نمیتوان انجام داد، بجز اینکه بپذیریم که عقل سلیم مبتنی بر تجربهٔ عادی است، و هنگامی که خود را در معرض تجربههای غیرعادی قرار می،دهیم باید انتظار شگفت;ردگی را داشته باشیم.

مکانیک کوانتومی: یک نظر یهٔ مولکولی حدید قوانین ترمودینامیک ماکروسکوپیهاند که، بدون اینکه به مولکولهای سازندهٔ اجسام صریحاً اشاره کنند. نشان میدهند که اجسام در معرض ورودیهای گرما و کار چگونه رفتار میکنند. با این حال. کاشفان آنها از یک تصویر مولکَولی ماده الهام گرفته بودند، و تلاشهایی برای نشان دادن اینکه چرا قوانین ترمودینامیک از یک فرضیهٔ مولکولی نتیجه می شوند بلافاصله آغاز شد.

اگرچه نظريۀ جنبشي\_مولكولي قرن نوزدهم،كه نظريۀ احتمال را براي مولكولهايي كه طبق قوانين نیوتون حرکت میکنند بهکارگرفت، تعدادی پیشگویی بسیار موفقیتآمیز انجام داد. پیشگویی های بسیار غلط نیز داشت. بزرگترین خطاً، شکست قضیهٔ همپاری در تعیین انرژیهای متوسط درست برای مولکولهای مرتعش و پیشگویی نامعقول آنکه اجسام گرم باید با آهنگ نامتناهی تابش گسیل كنند، بود. اين شكستها همراه با بيزاري فلسفى رايج آن وقت نسبت به نظريههاي تخيلي، بسياري ار دانشمندان را به ناباوری فزاینده دربارهٔ وجود مولکولها رهنمون شد. این امر بر اطمینان آنها به ترمودینامیک ماکروسکوپی، که در آن وقت به نظر می رسید جامع، قابلِlطمینان، و استوار بر پایهٔ محكم واقعيت مشاهدهيذير بود، اثر نكرد (فصل ۴ را ببينيد).

خوشبختانه، کسان دیگری بودند که در باور اینکه مولکولها واقعی بودند یافشاری میکردند. از کوششهای آنها برای درک شکستهای نظریهٔ مولکولی پیدایش نظریهٔ مولکولی جدید. یعنی مکانیک کوانتومی، که جانشین قوانین نیوتون در حوزهٔ اتمی شد، آغاز شد. مکانیک کوانتومی: یک نظریهٔ مولکولی جدید ۳۱۱

مكانيك كوانتومي (كه در بقية اين فصل با QM مشخص مي شود) يكي از موفقترين نظر یههای علمی است. پیشگوییهای کمّی آن بارها با دقت چشمگیری تأیید شده است. بهعلاوه، این نظریه بعضبی از مسائل فلسفی جالب: اختیار در برابر جبر، ناممکن بودن مشاهدهٔ بی!ثر، و سرشت واقعیت را روشن کرده است. اخیراً مقالهای در یک مجله بعضی از این مسائل را تحت این عنوان بررسی کرده است: "آیا هنگامی که کسی نگاه نمیکند ماده وجود دارد؟" ـــو پاسخ نویسنده به نظر می رسد "احتمالاً نه" باشد.

در اینجا باید خود را به دقت به آن نتیجهگیریهای QM که تأثیر اساسی بر توجیه مولکولی ترمودینامیک دارد، محدود کنیم. ما نخست دربارهٔ قضیهٔ همپاری و ناتوانیهای آن بحث خواهیم کرد و نشان خواهیم داد که چگونه کوشش در جهت فهمیدن این ناکامیها مستقیماً به کشف دو فرضية اصلى تشكيلدهندة اساس مكانيك كوانتومي انجاميد:

- ۱. انرژی نور بهصورت بستههای "گسسته" یا "کوانتومها"ی با انرژیهای معین است. انرژی هر بسته فقط به بسامد نور بستگی دارد.
- ۲. هنگامی که انرژی اتمها و مولکولها را اندازه میگیریم، معمولاً درمی،پابیم که فقط مقادیر گسسته را اختیار میکنند؛ به بیان دیگر، انرژیها معمولاً بهصورت پیوسته، مانند مکانیک نيوتوني است، تغيير نمي كنند.

ما معنای مقادیر "گسسته" را توضیح خواهیم داد و بعضبی از شواهد تجربی را برای تغییرات گسستهٔ انرژیهای ماده و نور بیان خواهیم کرد. سپس نشان خواهیم داد که با توجه به گسستگی انرژی نتایج درستی برای انرژیهای مولکولی متوسط بهدست می آید، که قوانین نیوتون و فرضیهٔ همپاری در انجام دادن آن ناموفق بودند.

سرانجام نشان خواهیم دادکه چگونه QM به چند پرسش دیگرکه علم قرن نوزدهم به آنها پاسخ غلط داده بود، پاسخهاي درست مىدهد، مثلاً: چرا آنتروپيهاي بهطور تجربي اندازهگيري شدة مواد خالص در تعادل هنگامی که دمای مطلق صفر می شود بهصفر میل میکند، رفتار عمومیی که اکنون به عنوان قانون سوم ترمودینامیک شناخته میشود؟ و أیا همهٔ حرکتهای اتمی در صفر مطلق متوقف می شوند؟

قضیهٔ همیاری و شکستهای آن: ماده نظریهٔ جنبشی مولکولی قرن نوردهم، که از آن فرضیهٔ همپاری بهدست آمده است، مبتنی بر سه فرض بود:

۳۱۲ مکانیک کوانتومی و قانون سوم

١. مولكولها برطبق قوانين نيوتون حركت مي كنند. ۲. نظریهٔ احتمال را می توان برای مجموعههای بزرگی از مولکولها بهکار برد. ۳. در چنین مجموعههای بزرگی، همهٔ توزیعهای مکان و انرژی مولکولی که انرژی کل یکسان دارند احتمالی برابر دارند.

هر نمونه از ماده که بهاندازهٔ کافبی برای مرئی بودن یا وزن داشتن بزرگ باشد لزوماً مجموعهٔ بزرگی از مولکولهاست. حتی در تعادل، مولکولهای مشابه از نظر انرژی تفاوت دارند (فصل ۴ را بيينيد): مولكولهاي اكسيژن هوا همه با سرعت يكسان حركت نمى كنند؛ بعضى بهسرعت حركت مه کنند و در نتیجه انرژیهای جنبشی زیادی دارند، بقیه آهستهتر و با انرژیهای کمتر حرکت میکنند. بنابراین، اینکه بتوانیم متوسط انرژی مولکولها را، بهعنوان وسیلهٔ مشخص کردن مجموعه و پیشگویی ویژگیهای ماکروسکویی، محاسبه کنیم، مفید است.

برای محاسبهٔ انرژی مولکولی متوسط در مجموعهای از مولکولها، باید انرژی هر مولکول را بدانیم، سپس همهٔ انرژیها را جمع بزنیم و حاصل را بر تعداد مولکولها تقسیم کنیم. چون انرژیهای مولکولها تفاوت دارند، باید بدانیم که چه تعداد هر انرژی، از صفر به بالا، را دارند. پاسخ را بهطور نظري فرمول "نماييم منفي" ماكسول-بولتزمن داده است (فصل ۴ را ببينيد). اين فرمول با استفاده از نظریهٔ احتمال و این فرض که همهٔ راههای توزیع مقدار ثابت انرژی کل در میان مولکولها احتمال یکسان دارند، بهدست آمده است، ولی قوانین نیوتون را در نظر نمی،گیرد. بنابراین، خواهیم دید که اگر مولکولها از قوانین مکانیک کوانتومی پیروی کنند نیز این فرمول معتبر است.

فرمول ماکسول-بولتزمن یکی از اصلیترین فرمولهای نظریهٔ مولکولی است (و به تفصیل در پیوست "ابزارهای ریاضیاتی" بررسی شده است). در اینجا آنچه را که پیشگویی می کند بهصورت کیفی بیان خواهیم کرد. در یک مجموعه این فرمول تعداد مولکولهایی را که هر انرژی ممکن را دارند نسبت به تعدادی که انرژی صفر (یا پایینترین مقدار ممکن) دارند، بهدست می دهند، و نشان می،دهد که اولاً تعداد مولکولهایی که انرژیهای بیشتر دارند از تعدادی که انرژیهای کمتر دارند. همیشه کوچکتر است و، ثانیاً، هنگامی که دما افزایش می یابد، تعداد مولکولهایی که انرژیهای بیشتر دارند افزایش می یابد (شکل ۱۴ـ۱. بالا). اگر به این فرمول این فرض را اضافه کنیم که مولکولها از قوانین نیوتون پیروی میکنند ـــو ماکسول و بولتزمن دلیلی برای در نظر گرفتن فرض غیر از این نداشتند\_ انرژیهای متوسط را می توان محاسبه کرد. جدول ۱۴ـ۱ نتایج محاسبات انرژی برای چند نوع حرکت مولکولی و همین طور امواج الکترومغناطیسی را درکوره (تابش جسم سیاه؛ فصل ۱۰ را ببینید) نشان میدهد. پیشگوییهای حرکت چرخشی و ارتعاشی بهتعداد اتمهای مولکول و آرایش فضایی آنها بستگی دارد. برای سادگی، این پیشگوییها را برای انرزیهای چرخشی و ارتعاشی فقط برای مولکولهای دو اتمی مانند O<sub>۲</sub> میدهیم.

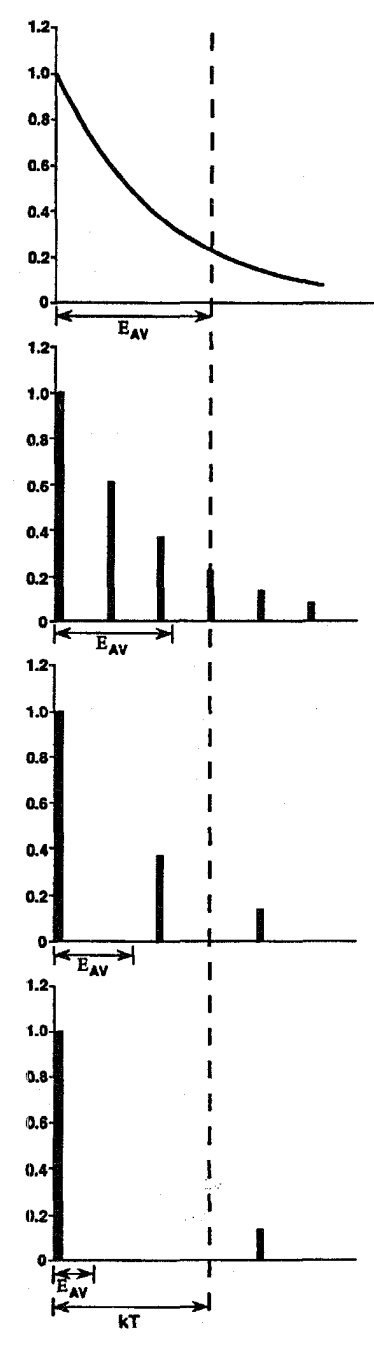

شکل ۱۴ـ۱ جرا و چه وقت فرضيهٔ همپاري شکست مي خورد. فرمول توزیع ماکسول-بولتزمن، که به تعداد نسببی مولکولهای دارای هر انرژی مجاز در مجموعهای از مولکولها را در حالت تعادل مىدهد، ما را قادر به محاسبة انرژى متوسط مولكولها میسازد. این محاسبه، مانند هر محاسبهٔ متوسط دیگری، یک مسئلة جمعزدن همة انرژيها و تقسيم أن بر تعداد مولكولهاست، كه البته براي انجام دادن جمع به رياضيات پيشرفتهاي نياز است. توزیع انرژیهای ممکن را برای یک مولکول ارتعاشگر ایدهآل در نظر میگیریم. شکل بالا نشان میدهد که اگر مولکولها از قوانین نیوتون پیروی میکردند توزیع انرژی به چه صورت بود: هر مقدار انرژی امکان پذیر است، لذا توزیع پیوسته است، و انرژی متوسط برابر با  $kT$  است. شکلهای دیگر توزیع را برای مولکولهای  $E_{AV}$ ارتعاشگر بهصورتی که با مکانیک کوانتومی توصیف می شوند، نشان می،دهند. انرژیهای ممکن گسسته و با فاصلهٔ مساوی از مماند: در شکل دوم فرض شده بود فاصله تقریباً ۱/۳kT باشد، و انرژی متوسط کمی کمتر از  $kT$  بهدست آمده است. در شکل سوم فاصله بیشتر، تقریباً ۲/۳kT، است و انرژی متوسط به مقدار قابل ملاحظهای کمتر از  $kT$  است. در شکل  $kT$  ماسن فاصله اکنون بیشتر از  $kT$  است، و انرژی متوسط خیلی خیلی کمتر است. می توان نتیجه گرفت که هنگامی که نسبت فاصلهٔ میان انرژیهای مجاز بسیار کم است از همپاری پیروی می شود و انرژی متوسط kT است. هنگامی که نسبت بسیار بزرگ است، انرژی متوسط خیلی کمتر از  $kT$  می شود، و حتی ممکن است نزدیک صفر باشد. این نتیجه حاکی از دو چیز است: (١) اگر دو نوع متفاوت از مولکولها، مثلاً مولکولهای H و Nr، در دمای یکسان مقایسه شوند، انرژی متوسط مولکول با فاصلهٔ انرژی بیشتر میان انرژیهای مجاز آن از مقدار همپاری خیلی کمتر خواهد شد؛ (٢) اگر یک نوع مولکول در دماهای  $kT$ متفاوت بررسی شود، هر چه دماکمتر باشد انرژی متوسط آن از  $kT$  خیلی کمتر خواهد شد. (برای بحث بیشتر دربارهٔ این مطلب به صفحههای ۳۲۹ تا ۳۳۰ مراجعه کنید.)

۳۱۴ مکانیک کوانتومی و قانون سوم

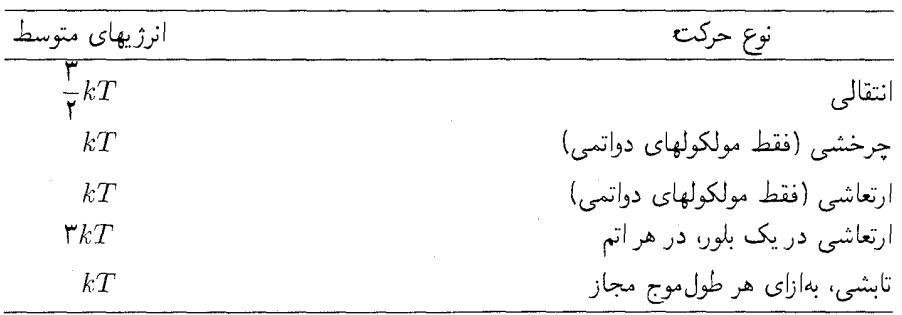

جدول ۱۴ـ۱ پیشگوسهای قضیهٔ همباری.

این نتایج مثالهای خاصی از قضیهٔ همپاری هستند. پیشگوییهای همپاری برای انرژیهای متوسط مولکولها یا بلورها با اندازهگیریهای گرمای ویژه (انرژی لازم برای بالا رفتن دمای ۱ گرم از ماده بهاندازهٔ ۱۰°C) آزموده شدهاند. مقایسه میان مقادیر پیشگویی شده و تجربی به دانستن جرمهای نسبی مولکولها نیز نیاز دارد (فصل ۴ را ببینید).

معلوم شد که نتایج تجربی روی مولکولهای گاز با نتایج نظری ناسازگارند، و بهسرعت آشکار شد که حرکت ارتعاشی منشأ این اختلاف است. تحلیل بلورها برطبق قوانین نیوتون نشان می دهد که گرمای ویژهٔ بلور صرفاً ناشبی از ارتعاشهای اتمهای سازنده است. قضیهٔ همیاری (جدول ۱۴ـ۱ را ببینید) انرژی متوسط هر اتم بلور را ۳kT پیش بینی میکند. اندازهگیریهای صورت گرفته در اوایل قرن نوزدهم دربارهٔ گرماهای ویژهٔ بلورها در دماهای محیط عادی با این پیشگویی نظری مقایسه شده بود، و توافق نسبتاً خوبی بهدست آمده بود، بجز چند استثناً، مانند الماس (یک شکل کرین بلوری) که گرمای ویژهٔ کمتر از مقدار پیشگویی شده داشت. اما، هنگامی که روشهای تجربی سرد کردن تا دماهای بسیار پایین بعداً ابداع شد، معلوم شد که هر چه هر بلور بیشتر سرد شود. گرمای ویژهٔ آن به مقدار بیشتری از مقدار همپاری افت میکند (شکل ۱۴ـ ۱۱ را ببینید).

همیاری و شکستهای آن: تابش همپاری نه تنها در مورد حرکت ارتعاشی اتمها و مولکولها شکست خورد، بلکه شکست آن در محاسبهٔ انرژی تابش در تعادل دمایی با ماده جدیتر بود.

انرژی تابشی (نور) در قرن نوزدهم بهصورت ترکیبی از امواج الکترومغناطیسی با طول موجهای متفاوت و بسامدهای متناظر متفاوت. در نظرگرفته می شد. کوره در حالت تعادل دمایی با تابشی پر شده است، که طیف انرژی آن (اینکه چقدر انرژی در هر بسامد موجود است) به دما بستگی دارد مکانیک کوانتومی: یک نظریهٔ مولکولی جدید ۳۱۵

ولی به مادهای که دیوارههای کوره از آن ساخته می شوند بستگی ندارد. این تابش تعادل را تابش "جسم سیاه" میiامند (فصل ۱۰). طیف انرژی بهطور تجربی شناخته شده بود ــچالش محاسبهٔ آن به روش نظری بود. دو مسئله باید حل می شد: نخست، پی بردن بهاینکه با استفاده از نظریهٔ الکترومغناطیسی ماکسول چه طول موجهای تابش در کوره موجودند و دوم، محاسبهٔ اینکه انرژی الکترومغناطیسی در هر طول موج چه رابطهای با دما دارد. پاسخ مسئلهٔ اول را می توان نخست با در نظر گرفتن یک مسئلهٔ سادهتر مجسم کرد.

تارهای ویولن تارهای سازها فقط در بسامدهایی که مضارب یک بسامد پایهاند ارتعاش می کنند. تار A در یک ویولن بسامد پایه خود را ۴۴۰Hz (هنگامی که درست کوک شده باشد) دارد، و این بسامد نت غالب است که هنگامی که آن را بهصدا در میآوریم میشنویم. ولی تحلیل صوتی که میسازند نشان میدهد که تار در A۸۰Hz (یک اکتاو بالاتر)، ۱۷۶۰ (دو اکتاو بالاتر)، و مانند آن نیز، بدون هیچ حد بالایی. (اگرچه با شدت کمتر) ارتعاش میکند (شکل ۱۴\_۲)؛ این تار در بسامدهای بِينابِينِي مانند ٢٧٩، ١٣، يا ١٥٩١ هرتز ارتعاش نمي كند. بسامد ياية تار به جرم واحد طول تار (تارهای مختلف را در ویولن یا گیتار مقایسه کنید)، کشش در تار (که چگونگی کوک کردن آن است)، و طول (چیزی که ما با قرار دادن انگشت روی تار تغییر می،دهیم) بستگی دارد.

یافتن طول،وجها یا بسامدهای ممکن برای امواج الکترومغناطسپے, در یک کورہ کمے, پیچیدہتر است، ولي نتايج از نظر كيفي شبيه به نتايج مربوط به تار ويولن است.

۱. بسامدهای ممکن به ابعاد کوره بستگی دارند؛ همهٔ بسامدها مجاز نیستند. ۲. هیچ حد بالایی وجود ندارد: بسامدهای بسیار بالا، نظیر نور فروسرخ، مرئی، و فرابنفش، پرتوهای x، و حتی پرتوهای گاما مجازند.

این نوع توزیع بسامدها،که در آنها فقط مقادیر خاصی ممکن!ند، نخستین مثالی است که از تغییرات "گسسته" داریم. در تار ویولن وکوره، گسستگی را میهتوان، بهترتیب، از قوانین نیوتون و نظریهٔ ماکسول نتیجه گرفت. وجه مشترک این دو حالت در این است که هر دو حرکت موج در دستگاههایی با مرزهای محدود صورت میگیرد که دو انتهای ثابت تار، و دیوارههای کوره هستند. باید توجه داشت که اگرچه فقط بسامدهای گسسته درکوره مجازند، طیف تابش جسم سیاه

بهصورت پیوسته ظاهر می شود؛ هیچ فاصلهای بین بسامدهای متفاوت (شکل ۱۰\_۸) دیده نمی شود، ولی دلیلش این است که بسامدهای مجاز بسیار بهقدری به یکدیگر نزدیکاند که طبفسنجهای

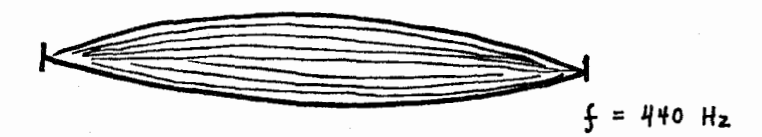

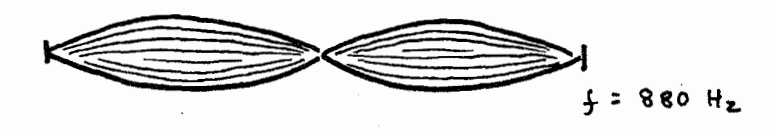

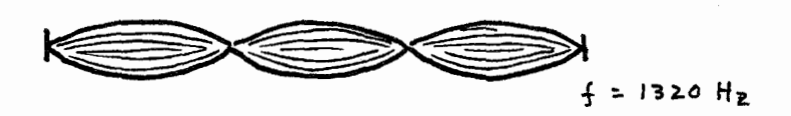

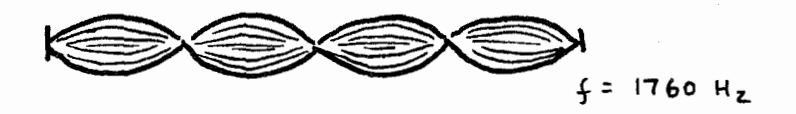

شکل۱۴ـ۲ بسامدهای ارتعاش گسسته یک سپیم بیانو. يک سيم را مي توان به حركتهاي موجى با امواج داراي طول موجهاي مختلف، ولي نه هر طول موجى واداشت. تِرای مثال. در پیانو، سیم برای A بالای C میانی برای ارتعاش با بسامد پایهٔ F۴۰Hz کوک می شود. ولی هنگامی که سبم با چکشی که بهوسیلهٔ کلید بهکار میlفتد بهصدا در می]ید، بهطور همزمان در بسامدهای بالاتر نیز ارتعاش میکند. زاههایی برای به ارتعاش درآوردن سیم در فقط یکی از این بسامدها وجود دارد، و شکل سیم برای هر بسامد ارتعاش بهصورت طرحوار در شکل نشان داده شده است. طول موج برای A۸۰ Hz نصف طول موج مربوط به ۴۴۰ Hz، برای ۱۳۲۰ یک سوم و برای ۱۷۶۰ یک چهارم است. فقط مضارب عدد صحیح بسامد پایه برای سیم ممکن است. بسامدهای پیدر پی یک اکتاو بالاتر از بسامدهای قبلی اند، پس بسامد مجاز دوم سیم A به بسامد پایهٔ یک اکتاو بالاتر A مربوط می شود. طنین پیانو،که صدای آن را از صدای ویولن یا چنگ متمایز می کند، ناشی از بسامدهای مجاز گوناگون ایجاد شده به هنگامی است که سیمها بهصدا در می آیند.

مکانیک کوانتومی: یک نظریهٔ مولکولی جدید ۳۱۷

مورد استفاده برای اندازهگیری انرژیها نمی توانند بسامدهای منفرد را جدا کنند و تعداد زیادی از آنها را با هم در یک جا جمع میکنند.

حال به مسئلهٔ دوم برمیگردیم: هر بسامد در یک دمای خاص چه مقدار انرژی باید داشته باشد؟ یک موج الکترومغناطیسی که در بسامد خاصبی نوسان میکند نوعی ارتعاش است، و در نظریهٔ ماکسول انرژی چنین موجی می،توانست بهطور پیوسته تغییر کند، یعنی درست همان طور که انرژی مولکول ارتعاشگر تغییر میکرد، لذا منطقاً فرض شده بود که هر بسامد باید همان انرژی مولکول دو اتمی ارتعاشگر،  $kT$ ، را داشته باشد. این مطلب حاکی از آن است که در تابش جسم سیاه، همهٔ بسامدهای مجاز باید انرژی یکسان داشته باشند. از آنجا که بسامدهای مربوط به نور فرابنفش، پرتوهای x، و مانند آن مجازند، تابش باید در این بسامدها همانقدر انرژی داشته باشد که در، مثلاً، هر بسامد فروسرخ دارد. اماً، در واقع هیچ پرتو x یا پرتوگامای قابل تشخیص بهوسیلة اجسام داغ قرمز (دماهای حدود C°°°°'-۱°°°) گسیل نمیشود. حتی خورشید، با دمای سطح تقریباً K°°°6، کمی نور فرابنفش با مقدار بسیار کمتر از آنچه قضیهٔ همپاری پیشبینی میکند و مقداری پرتو x ناکافی برای تشخیص آسان آن، گسیل می کند.

اختلاف فاحش میان نظریه و تجربه را میهتوان به نحو چشمگیرتری نیز بیان کرد. چون حد بالایی برای بسامدهای ممکن وجود ندارد. تعداد بینهایتی از آنها وجود دارد. اگر هر کدام انرژی یکسان  $kT$  را داشته باشد، آنگاه انرژی کل درکوره بینهایت خواهد بود. این مطلب برای هرکوره در هر دما کاربرد دارد.

خلاصه اینکه اندازهگیریهای تجربی طیف انرژی تابش جسم سیاه (شکل ۱۴ـ۳) نشان داد که بسامدهای کم انرژیهای پیشگویی شده توسط قضیهٔ همپاری را داشتند، ولی بسامدهای زیاد انرژی کمتر از مقادیر پیشگویی شده داشتند؛ هر چه بسامد بیشتر بود، این اختلاف بیشتر می شد. تقريباً هيچ تابش بسامد بالا در حالت تعادل وجود نداشت.

خلاصهٔ واضحتر مطلب اینکه طبق قضیهٔ همپاری بدنهای گرم خود ما باید در تاریکی تابان باشد. اختلاف میان محاسبات همپاری و واقعیت مشاهده شده بهقدری ریاد بود که به آن نام اغراقآميز "فاجعه فرابنفش" داده شده بود.

فرض يلانك ماکس پلانک، فیزیکدان آلمانی، برای حل این اختلاف، چیزی را مطرح کرد که از نظر هر کس، از جمله خودش، فرضی عجیب و غریب بود که هیچ توجیه فیزیکی نداشت. فقط یک مزیت داشت: پاسخ درست را میداد. طبق این فرض هنگامی که مادهٔ گرم انرژی تابشی گسیل میکند، این کار را بهصورت بستههای گسسته انجام میدهد نه بهصورت پیوسته. در حالت خاص، انرژی

۳۱۸ مکانیک کوانتومی و قانون سوم

نورگسیل شده در هر بسامد باید مضربی از یک واحد پایه باشد که با این بسامد متناسب است. بهصورت معادله. مقدار انرژی بهصورت واحد پایه (که آنLا با e مشخص میکنیم) با:

 $e = h \times f$ 

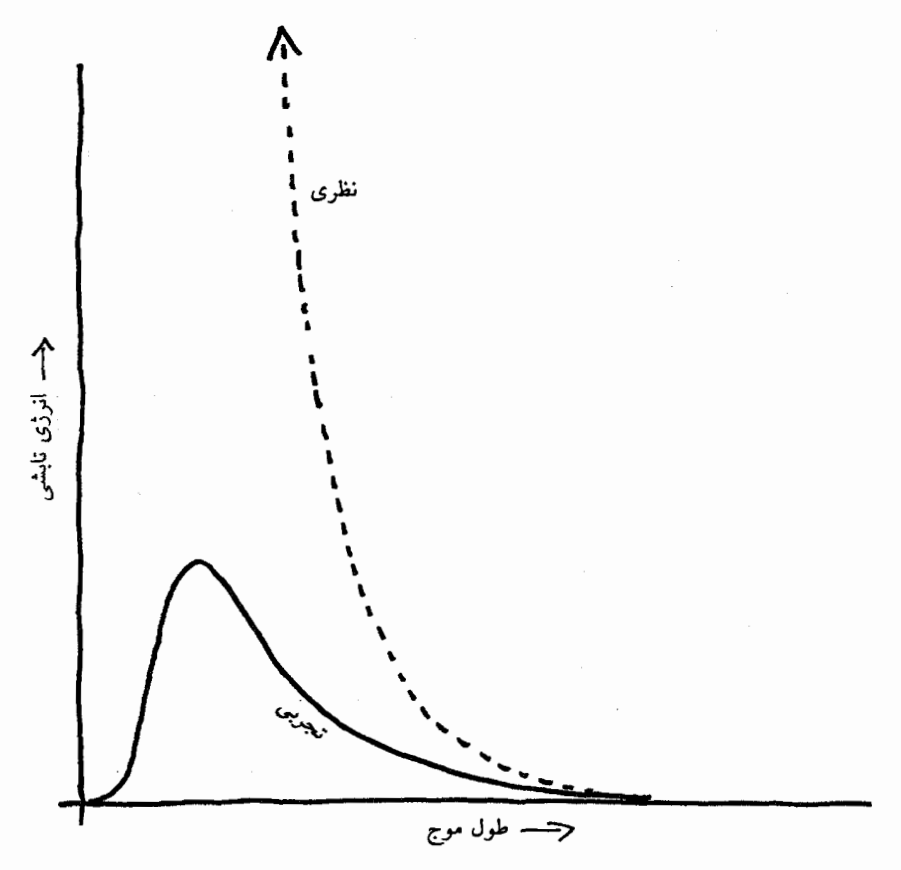

شكل١٤\_٣ فاجعة فرابنفش.

این نمودار طیف انرژی مشاهده شدهٔ تجربی تابش و منحنبی نظری محاسبهشده از قضیهٔ همپاری را با هم مقایسه میکند. تجربه و نظریه در طول.موجهای بلند با هم توافق دارند، ولی منحنی تجربی یک بیشینه دارد و سپس در طول موجهای کوتاهتر کاهش می پابد، در حالی که نظریه در طول موجهای کوتاه انرژی هر چه بیشتری را پیش بینی میکند. در واقع، نظریه مقدار نامحدودی تابش از جسم سیاه را در هر ثانیه پیشگویی میکند. اين اختلاف وحشتناك نخست هنگامي مشاهده شدكه كوتاهترين نوع شناخته شدة تابش الكترومغناطيسي تابش فرابنفش بود، كه نام "فاجعة فرابنفش" از آن گرفته شده است. مفاهیم بنیادی مکانیک کوانتومی ۳۱۹

داده می شود که در آن h یک ثابت دیگر طبیعت است. این ثابت در همهٔ بسامدها و همهٔ مواد تابشگر مقدار یکسان <sup>۳۴–۲</sup>۰ × ۶٫۶۳ ژول بر هرتز را دارد. ضرب بسامد تابش اندازهگیری شده  $\,h\,$ برحسب هرتز (سیکل بر ثانیه) در ثابت  $\,h\,$  انرژی هر بسته را برحسب ژول می $\,$ دهد. پلانک مقدار را از طیف انرژی مشاهده شدهٔ جسم سیاه تعیین کرد. این ثابت، طبعاً، ثابت پلانک نامیده می شود.

در اینجا ممکن است سردرگم شویم. بسامدهای مجاز درون کوره گسستهاند، ولی این مطلب طبق نظرية ماكسول است، نه QM. فرض پلانك، فرضية بنيادي QM، اين بودكه انرژى تابيده در هر بسامد مجزا می تواند فقط بهصورت گسسته، با مضاربی از انرژی پایه که از  $h\times f$  بهدست میآید. تغییر کند. این نوع گسستگی با نظریهٔ ماکسول. که در آن انرژی در هر بسامد می توانست هر مقدار از صفر به بالا را داشته باشد، سازگار نیست. وقتی این فرض (در آن روزها) عجیب و غریب صورت گرفت، همهٔ چیزهای دیگر با هم جور درآمدند. منحنبی تجرببی تابش جسم سیاه در محدودة خطاي تجربي بر منحنى حاصل از اين نظرية جديد منطبق شد.

خود پلانک فکر نسیکرد که ناپیوستگی انرژی یک ویژگی نور باشد بلکه آن $_{\rm d}$  فقط یک ویژگی خاص فرایندی میدانست که طی آن ماده تابش گسیل میکند. تلاش زیادی کرد تا آن را با فیزیک قرن نوزدهم وفق دهد. اینشتین، از طرف دیگر، موضوع را، عمیقتر دید: او حدس زد که گسستگے ً یک ویژگی عمومی، هم برای نحوهای که ماده انرژی را ذخیره میکند و هم برای انرژی حمل شده بەوسىلة تابش الكترومغناطيسى است. او پى برد كه اگر اين مفهوم براى محاسبة انرژيهاى متوسط جامدات و مولکولهای ارتعاشگر بهکار برده شود، به دلایلی که بعداً شرح خواهیم داد، فوراً معلوم میشود که هر چه آنها سردتر شوند انرژیهایشان کمتر از مقدار همپاری ۳ $kT$  میشود، که باز هم نظریه و تجربه را با هم سازگار میکند (شکل ۴\_۱۱ را ببینید). تحلیل اینشتین معرف آغاز انقلاب فکریی بود که به شکلگیری کامل QM در دههٔ ۱۹۲۰ انجامید.

مفاهیم بنیادی مکانیک کوانتومی گسسته در برابر پیوسته منظور ما از اينكه مى گوييم انرژيهاى اتمها و مولكولها بهجاى پيوسته بهصورت گسسته تغيير مى كنند جيست؟

ما مثالمی از تغییرات گسسته را بهصورت، مقدار بسامدهای مجاز ارتعاش یک تار ویولن، ارائه دادیم. تمایز میان تغییرات پیوسته وگسسته را میتوان با مقایسهٔ یک ساعت رقمی با نوع "قیاسی" قدیمی، که دو عقربه دارد که روی صفحهٔ ساعت حرکت میکنند، در نظر مجسم کرد. بسیاری از ساعتهای رقمی زمان را تا نزدیکترین دقیقه نشان می،دهند، لذا شخص ممکن است یا ۱:۱۷ یا ۱:۱۸ را بخواند ولبی هرگز عددی در بین آنها را نمی خواند. زمان، برطبق چنین ساعتبی، بهصورت

۲۲۰ مکانیک کوانتومی و قانون سوم

گسسته تغییر میکند. بر عکس، عقربههای ساعت قیاسی بهصورت پیوسته حرکت میکنند. در یک لحظهٔ خاص عقربهٔ دقیقه ۱۰:۱۷، و در لحظهٔ بعد ۱۸:۱۸، را نشان می،دهد، ولی در زمان بین آنها هر یک از زمانهای موجود بین این دو زمان را نشان می دهد.

مثال دیگری از کمیت دارای تغییر گسسته جمعیت یک خانوادهٔ خاص است، که ممکن است در ۱۹۵۴ با دو عضو شروع شده باشد، که ناگهان در ۱۹۵۶ به سه، در ۱۹۵۹ به چهار، و در ۱۹۶۱ به پنج عضو افزایش مییابد، که باکاهش ناگهانی یکسانی که طی آن اعضا خانوادههای خودشان را تشکیل می دهند، دنبال می شود.

تغییرات پیوسته، که برای ما آشناتر است، به نوعبی "طبیعی''تر بهنظر می رسد. اجسام در حال حرکت، نه تنها عقربههای ساعت بلکه تویهای بیلیارد و سیارهها، بهطور پیوسته حرکت مَی کنند نه گسسته ـــآيا دستکم ظاهراً چنين ميکنند. قوانين نيوتون هم براي حرکت و هم براي انرژي پيوستگي را فرض میکنند. با درک مفهوم تغییرات گسسته مثالهای بسیاری به ذهن خواهد آمد، ولی نوعی ساختگی بودن در آن وجود دارد.

شاید بهنظر برسد که این دو نوع تغییر تضادی را بهوجود می}ورند: اگر چیزی پیوسته است نمي،تواند گسسته باشد، و برعکس، ولي طبق معمول مرزها آنقدر واضح نيست. ماده در فضا پیوسته بهنظر می رسد مگر اینکه آن را با دقت بسیار بررسی کنیم: معمولاً نمی بینیم که ماده از اتمهای مجزا تشکیل شده است. هنگامی که آب را از یک سطل می ریزیم، فرض میکنیم که می توانیم هر مقداری را بریزیم، بدون اینکه فکرکنیم که فقط می توانیم تعداد صحیحی از مولکولهای H<sub>۲</sub>O را بریزیم. از طرف دیگر، کمیتهایی با تغییرات پیوسته وجود دارد که می توان آنها را گسسته در نظر گرفت. قد انسان بهطور پیوسته با زمان تغییر میکند، نه تنها در طی یک عمر، بلکه حتی، در یک دورهٔ کوتاه، یک روزه: هنگامی که صبح از خواب برمی خیزیم نسبت به هنگامی که در شب، خسته، به رختخواب می رویم، کمی بلندتر هستیم. ولی ما معمولاً قد را با دقت سانتیمتر که در بیشتر موارد بهاندارهٔ کافی خوب است، اندازه میگیریم.

روشهای ریاضی برای پرداختن به تغییرات پیوسته وگسسته وجود دارد. بعضی وضعیتها را باید بهصورت پیوسته، و تعدادی دیگر را بهصورت گسسته در نظر گرفت، و تعدادی دیگر هم میٍتواند بهصورت هر دو باشند، و راه بررسی آنها صرفاً به نظر بررسی،کننده بستگی دارد.

برای توصیف روشنتر اختلاف میان انتظارات شهودی ما و واقعیت مکانیک کوانتومه ، میرا شدن ارتعاش یک چنگال کوک (دیاپازون) و مولکولی را که با دامنهٔ بزرگی ارتعاش میکند، با هم مقایسه می کنیم. هر دو دامنه با گذشت زمان کاهش می یابند، در چنگال بر اثر اتلاف انرژی برای امواج صوتی و بر اثر اصطکاک ماکروسکویی، و در مولکول ارتعاشکننده بر اثر برخورد با مولکولهای دیگر یا بر اثر تابش نور. در شکل ۴ــ۴ نشان میٖدهیم که چگونه دامنهٔ ارتعاش چنگال بهطور

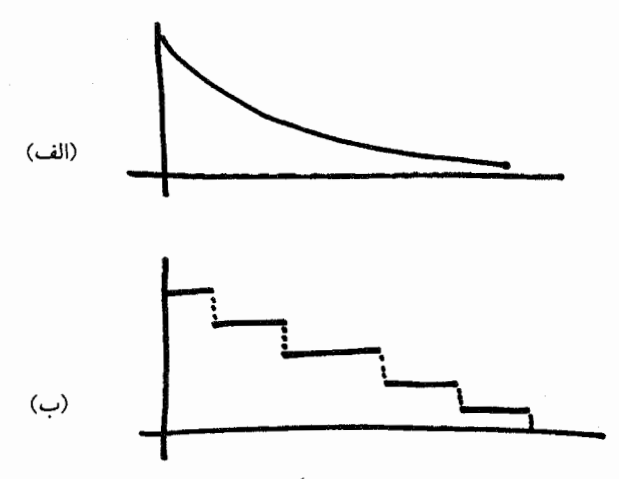

شکل۱۴ـ۴ اتلاف انرژی گسسته در برابر پیوسته.

انرژی یک چنگال کوک (دیاپازون)، هنگامی که انرژی بهوسیلهٔ امواج صوتی منتقل میشود و بر اثر اتلافهای اصطکاکی گوناگون، بەتدرىج كاھش مىيابد (الف)، لذا مى شنويىم كە صوت بەتدرىج محو مى شود. در مقابل، انرژی ارتعاشی مولکولی که با دامنهٔ بزرگی به ارتعاش درآمده است و انرژی خود را بر اثر برخوردهایش با مولکولهای دیگر از دست می دهد بهصورت پرشهای گسسته کاهش می پابد (ب).

پیوسته با زمان و چگونه معادل مولکولی آن انرژی ارتعاشی مولکول، بهصورت برشهای گسسته تغییر می،کنند. معقول است که بپرسند که انرژی ارتعاشی مولکول طی برخورد چگونه تغییر می،کند؟ أيا بهصورت پيوسته، ولو بسيار سريع، از مقدار قبلي بهمقدار جديد تغيير نمي كند؟ بعداً در اين فصل، هنگامی که دربارهٔ اصل عدم قطعیت بحث میکنیم، بهاین پرسش پاسخ خواهیم داد.

#### كوانتومهاى انرزى

شواهد تجربهي براي تغييرات گسستهٔ انرژي با بررسيهاي تغييرات انرژي بههنگامي كه اتمها نور جذب یا گسیل میکنند، یعنی با روشی بهنام طیفسنجی، بهدست می آیند (فصل ۱۰ را نیز ببینید). شکل ۱۰-۶ بخشهایی از طیف انرژی نورگسیلشده بهوسیلهٔ اتمهای هیدروژن برانگیخته بهوسیلهٔ یک تخلیهٔ الکتریکی را نشان میدهد؛ این شکل بهروشنی نشان میدهد که اتم هیدروژن تابش را فقط در بَسامدهای گسستهٔ معین گسیل میکند. QM ما را قادر می سازد که انرژیهای گسستهٔ مجاز برای اتم هیدروژن، و بسامد نوری را که گسیل میکند، از معادلهٔ ارائه شده بهوسیلهٔ اروین شرودینگر، که جای قوانین نیوتون را میگیرد. بهدست آوریم. برای حل این معادله، درست همان طور که در مورد قوانین نیوتون لازم بود، باید جرمهای مربوطه ـــدر اینجا جرمهای پروتون و الکترون سازندهٔ اتم

۳۲۲ مکانیک کوانتومی و قانون سوم

هیدروژن۔ و شدت نیروهای بین آنها ــدر اینجا نیروهای جاذبهٔ الکتریکی۔ را بدانیم. بسامدهای محاسبهشده در مورد اتم هیدروژن با مقادیر تجربی شکل °۱ـ۶ با تقریب ۵°ر° درصد مطابقت دارند. اختلاف اندک میان مقادیر نظری و تجربی را می توان با نظریهٔ نسبیت خاص توجیه کرد.

مثال دیگری از کوانتش انرژی را انرژیهای ارتعاشی، چرخشی، و انتقالی مولکول اکسیژن، Or، بهدست می دهد. چنانکه در فصل ۴ بحث شد، هر مولکول اکسیژن در حالت گازی همزمان به سه طریق حرکت میکنند: انتقال (حرکت از یک جا به جای دیگر)، چرخش، و ارتعاش (شکل ۴\_۵ را ببينيد). چگونه مي توان اين سه نوع متفاوت حركت را با طيفسنجي بهشكل خيلي واضح جدا کرد بهگونهای که بتوان تمام حرکت چرخشی را بهتنهایی مطالعه کرد؟ پاسخ این است که فاصلهٔ انرژیهای مجاز در مورد چرخش و در مورد ارتعاش با هم فرق بسیار دارند. در نتیجه، بسامد نور گسیل شده یا جذب شده هنگامی که انرژی چرخشی مولکولی تغییر میکند، بسامدهای تعیین شده از فاصلهٔ میان انرژیهای چرخشی مجاز، بسیار کوچکتر از بسامدهای تعیین شده توسط تغییرات انرژی ارتعاشی هستند. اولی در ناحیهٔ ریزموج طیف، و دومی در "نزدیکی" فروسرخ (بسامدهای کمتر از بسامدهای نور مرئی ولی نزدیک به آنها) ظاهر می شود. فاصلهٔ انرژیهای انتقالی حتی از فاصلهٔ انرژی چرخشی خیلی کوچکتر است. خواهیم دید که این اختلافهای فاصله دلیل آن است که چرا انرژی انتقالی مولکولهای گاز در دمای محیط همواره انرژی چرخشی تقریباً همیشه، و انرژی ارتعاشی بهندرت، با قضیهٔ همپاری سازگارند.

معادلهٔ شرودینگر، مانند معادلهٔ نیوتون، معادلهای برای اجسام مادی است. بنابراین ممکن است انتظار داشته باشیم که کمی شبیه معادلههای نیوتون بهنظر برسد، اگرچه فرم اصلاحشدهٔ آنهاست. عجیب است که این معادله بیشتر شبیه معادلهٔ ماکسول در امواج الکترومغناطیسی است ولی عین آن هم نیست. نتیجه اینکه رفتار اتمها یا مولکولها که با معادلهٔ شرودینگر توصیف می شوند چیزی مشترک با رفتار امواج دارد. حقیقتی که در تجربیات آزمایشگاهی گوناگون بهطور بارزی به اثبات رسیده است (شکل ۱۴\_۵). QM راگاه مکانیک موجی می نامند زیرا ویژگیهای موجی بودن ماده را پیشگویی میکند. اصل عدم قطعیت، که بهزودی توصیف خواهد شد، یک پیامد این ویژگیها است.

بستههای نور سادهترین آزمایشها گواه بر آن|ند که انرژی نور در بستههای کوچکی ظاهر می شود. تصویر تشکیل شده روی فیلم عکاسی سیاه و سفید پس از نوردهی و ظهور از دانههای سیاه ریز نقرهٔ فلزی تشکیل می شود. هر دانه از یک اتم نقرهٔ فلزی در ترکیبی از نقره در لایهٔ حساس بههنگامی که نور به فیلم می،خورد. بهوجود میآید. اگر فیلم بهصورت یکنواخت روشن شود. و فرض کنیم که نور بسیار شبیه موج دریا عمل کند، انرژی موج که به هر نقطه روی فیلم می رسد همان انرژیبی خواهد
مفاهیم بنیادی مکانیک کوانتومی ۳۲۳

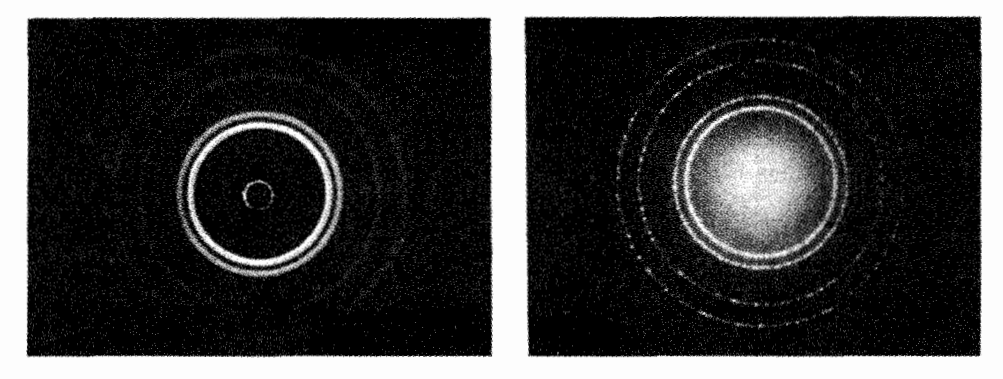

شكل١۴ـ۵ ماهيت موجى ماده: پراش الكترون.

باریکهای از الکترونها که به یک جسم جامد برخورد میکند و منحرف میشود نه آن طور که قوانین نیوتون ایجاب میکند بلکه دقیقاً گویی باریکهای از نور است؛ بهبیان دیگر، این باریکه هم پراش و هم تداخل از خود نشان میدهد. این عکسها با هدایت باریکههایی بهسوی یک جسم (یک تکه از کاغذ آلومینیمی) گرفته شدهاند، یکی با باریکهٔ پرتوهای x (طرف راست) و دیگری با باریکهای از الکترونها (طرف چپ).

بود که به هر نقطهٔ دیگری می رسد، درست همان طور که امواج دریا که بهساحل می خورند انرژی تقریباً یکسانی را به هر نقطهٔ ساحل میآورند. بنابراین، انتظار خواهیم داشت که اگر فیلم بهمدت کوتاهی نور ببیند تاریکی خفیف ولی یکنواختی در فیلم بهوجود بیاید.

اما بررسی فیلم بهوسیلهٔ میکروسکوپ تصویر متفاوتی بهما نشان می،دهد. ما تعداد کمی از أن دانههای سیاه ریز را می بینیم که بهصورت کاتورهای روی فیلم توزیع شدهاند، تنها اختلاف میان تصویر فیلم از یک نور قوی و یک نور ضعیف، یا میان نوردهی کوتاه مدت و طولانی مدت، در تعداد دانههاست، ولی در اندازه یا سیاهی آنها نیست. هر یک از دانهها مانند هرکدام دیگر است.

وجود دانهها نشان می دهد که انرژی نور در فضا بسیار جایگزیده است، یعنی بیشتر مانند یک گلوله است تا موج دریا. نظریهٔ "ذرهای" نیوتون دربارهٔ نورکاملاً غلط نبود. اصطلاح جدیدی که اینشتین برای کوانتوم انرژی حمل شده بهوسیلهٔ نور وضع کرد، فوتون است.

بهاین ترتیب تکلیف نظریهٔ موجبی ماکسول چه می شود؟ این نظریه، اگر آن را متفاوت از آن طور که ماکسول در ابتدا انجام داد تفسیر کنیم، باز هم درست است. نخست این نظریه را برای محاسبهٔ اینکه شدت انرژی موج در هر نقطه روی فیلم چقدر باید باشد بهکار می بریم، و سپس این شدت محاسبهشده به روش نظری را بهعنوان احتمال یافتن دانهای از نقره در آن نقطه پس از ظهور فیلم تعبیر میکنیم.که این دانه نشانهٔ آن است که یک کوانتوم انرژی نور به آن نقطهٔ خاص روی فیــلم

انرژیهای مجاز برای انواع خاصبی از حرکت

هنگامی که انرژیهای اتمها و مولکولها اندازهگیری شوند. معلوم می شود که بهصورت گسسته تغییر میکنند نه پیوسته؛ میگویندکه آنها "کوانتیده"اند. این شکل، برای مثال، انرژیهای مجاز الكتروني راكه بهوسيلهٔ نيروهاي الكتريكي در اتم هيدروژن جذب يروتون شده است، و انرژيهاي ارتعاشی، چرخشی، و انتقالی ممکن در مولکول اکسیژن را نشان میدهد.

نخستین چیزی که باید خاطرنشان کرد اختلاف زیاد مبان فاصلهبندیهای انرژی برای انواع گوناگون حرکت است. فاصلهٔ میان کمترین انرژی الکترون مجاز و انرژی بالاتر بعدی تقریباً <sup>۱۸</sup>–۱۰ ژول، میان دو انرژی ارتعاشی اول تقریباً <sup>۲۰–</sup>۱۰ ژول، میان دو انرژی چرخشی اول تقریباً <sup>۲۲-</sup>۱۰ ژول، و میان دو انرژی انتقالی اول تقریباً <sup>۴۲–۱۰</sup> ژول است. در نتیجه فاصلههای انرژی الکترونیکی تقریباً ۱۰۰ برابر فاصـلههای ارتعاشی، که به نوبهٔ خود تقریباً ۱۰۰ برابر فاصلههای چرخشی اند، و در نهایت به نحو غیرقابل تصوری ۲۰٬۰ برابر فاصلههای انتقالییاند. بهسبب این اختلافهای فاحش در فاصلههای انرژی، هر نوع حرکت به مقیاس انرژی متفاوتی نیاز دارد. بنابراین مقیاس انرژی در طرف چپ باید در توانهای متفاوت ١٥ ضرب شود تا انرژیهای واقعی بهدست آیند. برای مثال، انرژی نظیر ۱۰ ژول در این مقیاس در واقع <sup>۲۲-۱۰</sup> × ۱۰ ژول برای انرژی انتقالی، <sup>۲۲-۱</sup>۰ × ۱۰ ژول برای چرخش، <sup>۲۰-۱</sup>۰ × ۱۰ ژول برای ارتعاش، و <sup>۱۹ ــ</sup> ۱۰ × ۱۰ ژول برای انرژی الکترون در اتم هیدروژن است. برای روشنشدن اختلافهای زیاد در مقیاس، با خط چینها نشان دادهایم که این فاصلهها اگر روی همان مقیاس نوع حرکت با فاصلههای بیشتر بعدی رسم می شدند، چگونه بهنظر می آمدند. انرژی فاصلهٔ ارتعاشی اول درست روی مقیاس انرژیهای الکترون، و انرژی حالت چرخشی مجاز نهم تقریباً روی مقیاس انرژیهای ارتعاشی مرئی است. اما انرژی سیزدهمین حالت انتقالی روی مقیاس چرخشی قابل مشاهده نیست؛ این انرژی به بزرگنمایی ۱۰<sup>۰۸</sup> برابر نیاز دارد تا مشاهده شود.

همچنین باید توجه کرد که فاصلهبندیهای انواع متفاوت حرکت طرحهای کاملاً متفاوتی تشکیل میدهند. فاصله میان انرژیهای تراز اول و دوم الکترون خیلی بیشتر از فاصلهٔ میان تراز دوم و سوم است. و در واقع این فاصَّلهها بهقدری سریع کاهش می یابند که بیشینه انرژی ممکن یک الکترون در اتم هیدروژن از حد معینی تجاوز نمیکند. اگر به الکترون بیش از این انرژی داده شود در خلاف جهت نیروی جاذبهٔ پروتون، از اتم بیرون می پرد. از طرف دیگر، فاصلههای ارتعاشی بین هر جفت انرژی مجاور یکساناند (طرح نشان داده شده در اینجا مفاهیم بنیادی مکانیک کوانتومی ۳۲۵

در واقع ایدهآل سازی حرکت ارتعاشی است، ولی در مورد انرژیهای کمتر خوب کار میکند). فاصلههای چرخشی، برخلاف فاصلههای الکترونی و ارتعاشی، در انرژیهای بالاتر همواره بیشتر می شوند. نوع چهارم از رفتارها نیز با انرژیهای انتقالی نشان داده شده است، که بهنظر مىرسد بەطور نامنظم تغيير مىكند. عجيب اينكە، همة اينها نتايج مستقيم معادلة شرودينگرند که برای دستگاه مورد سؤال حل شده است، و همه با مشاهدات تجربی سازگارند.

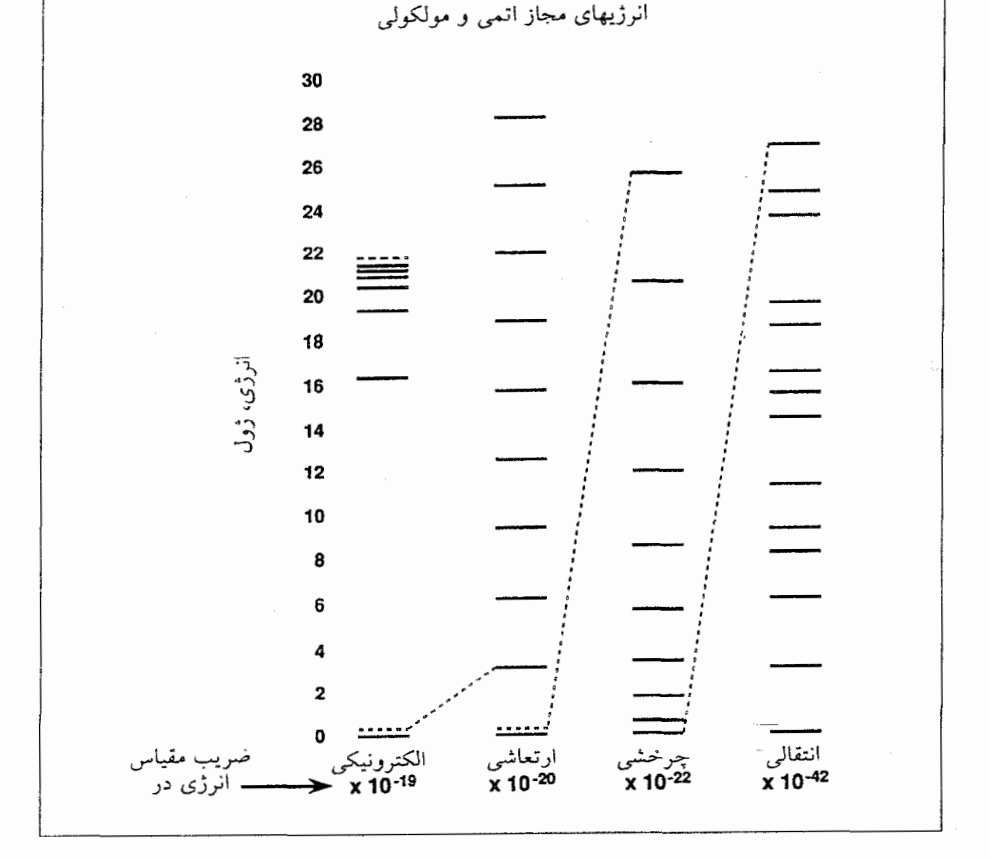

خورده است. در هر ناحیهٔ کوچک فیلم که در آن شدت محاسبهشدهٔ ماکسول کم است، تعداد دانهها کم خواهد بود، ولی أنها بهصورت کاتورهای در أن ناحیه توزیع شدهاند. در هر ناجیه که شدت محاسبهشده در آن ریاد است، تعداد ذرات ریاد خواهد بوّد، و آنها نیز بهصورت کاتورهای توزیع خواهند شد. این برداشت با تعبیر عادی نور بهصورت توزیع پیوسته از کمهنور یا پرنور جور در

۳۲۶ مکانیک کوانتومی و قانون سوم

نمي]يد، و ما فقط با بررسي ميكروسكوپي فيلم به آن پي مي بريم. براي پيش بيني جايي كه الكترون یا پروتونی که برطبق معادلهٔ شرودینگر حرکت میکند قرار است دیده شود، از روش مشابهی پیروی مىكنيم.

اثر اديسون اینشتین نخستین دلیل مستقیم را که انرژی نور کوانتیده است با تحلیل خود از مشاهدات تجربی تا آن موقع اسرارآمیز نوماس ادیسون بهدست داد. نور می تواند باعث پرتاب که الکترون از سطح یک فلز به بیرون شود (اثر فوتوالکتریک). ادیسون پی,برده بودکه رنگ نور به کار رفته تعیین میکند که آیا الکترونها به بیرون پرتاب می شوند یا نه. نور قرمز، حتبی با شدت بسیار زیاد (مقدار زیادی انرژی که در هر ثانیه به هر سانتیمترمربع سطح فلز تابیده میشود)، هیچ الکترونی را به بیرون پرتاب نمیکند. نور بنفش، حتی با شدت بسیارکم، تعداد بسیاری الکترون به بیرون پرتاب میکند. استدلال اینشتین، برمبنای کار پلانک و به کار بردن اصل بقای انرژی برای برهمکنش میان نور و الکترونها، اراین سه فرض نتیجه شد:

- ۱. هر الکترون باگرفتن انرژی از یک فوتون به بیرون پرتاب می شود.
- ۲. انرژی کسب شده بهوسیلهٔ الکترون هنگامی که فوتون آن $\vec{0}$  پرتاب میکند با بسامد فوتون  $e = h \times f$  متناسب خواهد بود.
	- ۳. برای پرتاب یک الکترون از هر فلز خاص به انرژی کمینه معینی نیاز است.

ار این فرضها نتیجه میشود که هر فوتونی که انرژیش کمتر از این انرژی کمینه باشد هیچ الکترونی به بیرون پرتاب نخواهد کرد، که قطع نظر از اینکه انرژی کل در باریکهٔ نور بهکار رفته چقدر است، انرژی کل حاصلضرب انرژی یک فوتون در تعداد فوتونهای باریکه است.

از معادلهٔ پلانک میتوان نشان داد که انرژی یک فوتون نور قرمز به طول.موج <sup>۷</sup>– ۷ × ۷ متر و بسامد ۴ × ۱۰ ° + × ۴ برابر با<sup>۰۱۹ –</sup> ۰ × ۲ ر۲ ژول است؛ و در فوتون نور`بنفش به طولbموج ۰۷– ۴ × ۴ متر و بسامد ۲۰۴۲– ۷٫۵ × ۷٫۵ برابر با ۱<sup>۰۹– ۵</sup> × ۷ ژول، تقریباً دو برابر، است. انرژی لازم برای پرتاب الکترونها از فلز باریم <sup>۱۹–</sup>۱۰ × ۲۰گ ژول است، به این معنی که فوتونهای بنفش پرانرژی، انرژیبی بیش از مقدار کافبی برای بیرون راندن الکترون از فلز، دارند. فوتونهای قرمز انرژی کمتری دارند. و لذا قطعنظر از تعداد فوتونهایی که به سطح فلز می خورند هیچ الکترونی به بیرون يرتاب نمى شود.

بهخصوصیت متناقض این استدلال توجه کنید: "بستهٔ" انرژی مفهومی ذرهای، و "بسامد" مفهومی موجی است. با این تناقض چه باید بکنیم؟ پاسخ این است که باید بیاموزیم با آن کنار مفاهیم بنیادی مکانیک کوانتومی ۳۲۷

بیاییم. این فکرکه "ذره" و "موج" مفاهیمی ناسازگارند، که اگر یکی باشد دیگری نمیتواند باشد، با مطرح شدن QM، رد شد. جالب توجه است که اینشتین جایزهٔ نوبل خود را عمدتا برای این کار که در سال ۱۹۰۵ بهچاپ رسید. دریافت کرد. نه برای نظریهٔ نسبیت خاصش که در آن وقت فاقد پشتیبانی تجربی قوی بود.

بسامدهای نور و انرژیهای مولکولی قبلاً گفتیم که بسامدهای گسستهٔ نورگسیل شده بهوسیلهٔ اتمها و مولکولها بهما دو نوع اطلاعات مى <mark>دھند</mark>:

۱. نشان میدهند که انرژیهای ممکن اتمها و مولکولها گسستهاند. ۲. تعیین این انرژیهای گسسته را از بسامدهای نور جذب شده یا گسبل شده برای ما ممکن مے ,سازند.

هنگامی که یک اتم یا مولکول نورگسیل میکند، از قانون بقای انرژی پیروی می شود: انرژی از دست رفتهٔ اتم یا مولکول با انرژی نورگسیل شده دقیقاً برابر است. اگر برای اتم یا مولکول فقط انرژیهای گسسته مجاز باشد، آنوقت هنگامی که انرژی از دست میدهد، انرژی از دست رفته باید برابر با اختلاف میان دو انرژی مجاز باشد. در نتیجه انرژیهای ممکن که هر اتم می تواند از دست بدهد نیز باید گسسته باشند

$$
\Delta e = e_{\omega^{\downarrow}} - e_{\omega^{\downarrow}}
$$

نورگسیل شده از یک اتم یا یک مولکول. که حامل انرژی است، آن $\mathfrak{g}$  بهصورت یک فوتون حمل میکند، انرژی این فوتون (<sub>فوّون</sub>) برطبق معادلهٔ پلانک به بسامدش مربوط می شود

$$
e_{\mathbf{i}\mathbf{j}\mathbf{j}\mathbf{k}} = h \times f
$$

ولی این انرژی دقیقاً با انرژی از دست داده شدهٔ اتم برابر است:

$$
e_{\mathbf{q},\mathbf{q}} = \Delta e = e_{\mathbf{q},\mathbf{q}} - e_{\mathbf{q},\mathbf{q}} = h \times f
$$

بنابراین انرژیهای فوتونهای گسیلشده مستقیماً اختلافهای میان انرژیهای اتمی یا مولکولی مجاز را میدهد. هنگامی که این اختلافها را میدانیم، محاسبهٔ خود انرژیها آسان است.

۳۲۸ مکانیک کوانتومی و قانون سوم

قوانين نيوتون هنوز ـبعضبي اوقاتـــ كاربرد دارند این بخش را با اشاره به اینکه از استفاده از قوانین نیوتون ممکن است به خطاهای بزرگی بینجامد آغاز کردیم. پس چرا بهنظر می,رسد که اغلب خوب جواب میدهند؟ حتی چرخهای گردان بزرگ از QM پیروی میکنند، نه از قوانین نیوتون، ولی قوانین نیوتون هنگامی که جرم جسم زیاد یا انرژی آن بالاست، تقریبهای خوبی هستند. چنگال کوک (دیاپازون) در واقع فقط انرژیهای گسسته را مجاز میدارد. ولی بهسبب جرم زیادش انرژیهای کوانتیده بهقدری بههم نزدیکاند که نمی توان پرشهای کوچک را آن طورکه در مورد مولکول ارتعاشگر شکل ۲۰۱۴ آنقدر واضح هستند تشخیص داد

بهطور کلی، یک دستگاه ماکروسکویی نمونه، با ۱۰۲۳ مولکول، درست همانند تکتک مولکولهایش، ترازهای انرژی کوانتیده دارد، ولی خطای تجربی که با آن انرژی چنین دستگاه بزرگی را می توان اندازه گرفت ـــحتی اگر به کوچکی ۱ °ر° درصد یا حتی ۱ ° ° °ر° درصد باشدــــ از اختلافهای میان انرژیهای مجازگسسته دستگاه بهاندازهای بیشتر است که ما انرژی کل را بهصورت متغیر پیوسته می,بینیم. قبلاً به پیوستگی ظاهری طیف تابش جسم سیاه اشاره کردهایم؛ دلایل مشاىەاند.

QM و ترمودینامیک: چه چیز تغییر میکند، چه چیز تغییر نمیکند کشف QM چیزهای زیادی را تغییر داد. اما نه همه چیز را.

- ۱. مکانیک کلاسیک هنوز سادهترین راه برای توصیف و پیشگویی حرکتهای اجسام ماکروسکویی در نبود میدانهای گرانشی بسیار قوی است. قوانین نیوتون حتبی در مورد بسیاری از مسائل مولکولی، بهویژه هنگامی که مولکولها پرجرماند و دما و در نتیجه انرژیهای متوسط بالا هستند، نسبتاً خوب کار مے کنند.
	- ۲. قوانین اول و دوم ترمودینامیک بی تغییر می مانند.

۳. اصل بقای انرژی به همان صورتی که در مکانیک نیوتونی حاکم بود در QM نیز هست.

اما مکانیک کوانتومی، توصیف متفاوت و از نظر تجربی دقیقتری از رفتار مولکولی می،دهد، و لذا انتظار داریم، و پی.میبریم، که هنگامی که ویژگیهای ترمودینامیکی ماکروسکوپی را از ویژگیهای مولکولها محاسبه مىکنيم پاسخهاى متفاوت و، در واقع، بهترى، نسبت به هنگام استفاده از قوانين نيوتون، بەدست خواھىم آورد.

برای مثال. در نظر بگیرید که QM دربارهٔ قضیهٔ همپاری چه میگوید. این قضیه متوسط انرژیهای مولکولی را با فرض اینکه مولکولها می توانند بهطور پیوسته انرژی بگیرند، محاسبه می کند.

 $\ldots$  و ترمودینامیک: حه حیز تغییر میکند،  $QM$ ٣٢٩

مکانیک کوانتومی بهما میگوید که مولکولها نمی توانند چنین کنند. چگونه می توان توضیح داد که چرا یک رهیافت غلط، که پیوستگی را فرض میکند، گاه جواب درست می0هد و گاه نمی۵هد؟

همیاری هنوز ــبعضبی اوقاتـــ جواب می دهد قبلاً گفتیم که مسائل گسسته را می توان گاه با تقریب کافی چنان در نظر گرفت که گویی پیوسته هستند، و برعکس. در حالی که انرژیهای مولکولی همیشه گسستهاند، شرایطی وجود دارد که در آنها ادعای اینکه مولکولها می توانند بهطور بیوسته انرژی بگیرند تقریباً باسخ درست را خواهد داد. حرکت ارتعاشی اتفاقاً موردی است که آسان توصیف می شود، زیرا انرژیهای گسستهٔ مجاز یک مولکول ارتعاشگر (و تا حدی ایدهآل) نظم سادهای دارند. انرژیهای ممکن بهصورت یلهای افزایش می،یابد: اگر کمترین انرژی را ۰ بنامیم و اولین انرژی مجاز بالای آن e باشد، آن,وقت انرژی مجاز بعدی آن ٢e، بعدی ٣e، و بههمین ترتیب خواهد بود، همهٔ انرژیهای متوالبی به مقدار یکسان e با هم فرق دارند. حال همهٔ مولکولهای یک مجموعهٔ بسیار بزرگ، بجز در صفر مطلق، هنگامی که همهٔ أنها در پایینترین تراز انرژی مجاز خود هستند، انرژی یکسانی نخواهند داشت. در هر دمای غیر از صفر، بعضی انرژی ۰، بعضی e. بعضی ۲e، و بههمین ترتیب را خواهند داشت.

برای محاسبهٔ انرژی متوسط مولکولی در یک مجموعه، مانند قبل، باید بدانیم چند مولکول هر انرژی را دارند، و مانند قبل، فرمول ماکسول-بولتزمن پاسخ را می دهد. چنانکه قبلاً خاطرنشان کردیم، این فرمول صرفاً مبتنی بر قوانین نیوتون نیست، بلکه به همان خوبی برای مولکولهای پیرو QM نیز بهکار می رود. اما، ما دیگر پاسخ همپاری را برای متوسط انرژیها بهدست نمی آوریم مگر اینکه دما نسبتاً بالا باشد. شکل ۱۴ـ۱ نشان می،دهد که این فرمول برای حرکت ارتعاشی در چند حالت چه پیشگویی میکند: نخست، اگر انرژی ارتعاشی می توانست بهطور پیوسته تغییرکند، و سپس در چند مثال با تغییر واقعی گسسته. در صورت ایدهآل ما از مولکول O<sub>۲</sub> (صفحههای ۳۲۸\_۳۲۷ را ببینید)، انرژیهای مجاز فاصلهبندی یکسان دارند. ایدهآل سازی دو چیز دربارهٔ مولکول اکسیژن فرض میکند که اکیداً درست نیست: اول، اینکه نیرویی که دو اتم اکسیژن را کنار هم نگهمی دارد با فاصلهٔ میان اتمها بهطور بسیار سادهای تغییر میکند و، دوم، اینکه حرکتهای چرخشی و ارتعاشی مستقلاً رخ مي دهند.

حال فرض کنید دما از یک مقدار بسیار کم تا یک دمای بسیار زیاد تغییر کند. هنگامی که دما افزایش می،یابد. مولکولها، که در ابتدا در حالت کمترین انرژی ممکن هستند. رفتهرفته در میان  $kT$  حالتهای انرژی بالاتر توزیع میشوند، و انرژی متوسط از کسر بسیار کوچکی از مقدار همپاری نا مقداری تقریباً برابر با آن افزایش می،یابد.

فاصلهٔ ترازهای انرژی ارتعاشی در بلورها از مولکولهای دو اتمی نوعاً کمتر است، که بهاین دلیل

۳۳۰ مکانیک کوانتومی و قانون سوم

است که بلورها اغلب در حوالی دمای اتاق تقریباً دارای انرژی همپاری هستند و فقط بههنگام سرد شدن تا دماهای پایین از آن انحراف پیدا میکنند.

فاصلههای انرژی انتقالی در گازها در همهٔ دماهای بهاندازهٔ کافی زیاد برای آنکه ماده بهصورت گار باشد، کوچکتر از ۳/۲kT هستند، لذا همپاری همیشه در مورد انرژی انتقالی درگازها صحیح است. فاصلههای انرژی چرخشی، هر چه مولکولی که می چرخد سبکتر باشد بیشترند. فقط فاصله در مولکول بسیار سبک هیدروژن (H<sub>۲</sub>)، و آنهم فقط در دماهای پایینتر از دمای محیط عادی، بهاندازهٔ کافی زیاد است تا متوسط انرژی چرخشی بهنحو قابل توجهی کمتر از  $kT$  باشد.

قضیهٔ همپاری هرگز طیف انرژی جسم سیاه را، حتی در دماهای بسیار بالا، درست برآورد نمهکند. شکل ۱۴ـ۱ دلیل آن را بهما نشان میدهد. در هر دمای  $T$ ، قطع نظر از آنکه چقدر بالاست، تابش همیشه بسامدهای بهاندازهٔ کافی بالا دارد تا انرژی فوتونهای آن بسامد بهمقدار زیادی ار  $kT$  بیشتر شود. در مورد آنها همپاری همیشه بهشکل بدی شکست می خورد، و سهم آنها در انرژی تابش ناچیز است.

مانند ارتعاش مولکول اکسیژن ایدهآل پیشگفته، هر بسامد ارتعاش ممکن برای امواج الکترومغناطیسی درکوره فقط انرژیهای ممکن گسسته با فاصلهٔ یکسان را دارد؛ فوتونی که از کوره فرار میکند باید انرژیبی متناسب با چنین فاصلهای داشته باشد. شکل ۴<sub>۰</sub>۱۰ نسبت میان دَّمای یک جسم سیاه و بسامدی راکه در آن بیشترین انرژی (داده شده بهوسیلهٔ قانون وین) را گسیل میکند نشان می،دهد. میتوان نشان داد که فوتونها با این بسامد گسیل بیشینه، با انرزیهای تقریباً  $kT$  متناظرند. فوتونهای با انرژیهای بالاتر از همپاری پیروی نمی $\zeta$ نند و در  $(e=h\times f)$ تابش تقريباً غايباند.

عدم قطعيت

در دنیای اجسام آشنا، که قوانین نیوتون در موردشان بهکار می رود، می توانیم بدون مشکل تعیین كنيم كه هر چيزكجاست، با چه سرعت، و در چه جهت، حركت مىكند. البته اين ويژگيها را ــــبهرغم أنچه برای هدف مورد نظر لازم داریم یا میتوانیم ترتیب دهیمـــ با دقت محدودی اندازه میگیریم، ولی فرض میکنیم که حدی برای دقت ممکن وجود ندارد: هر دقت مورد نیاز بیشتر را مادام که مایل به پرداخت بهای آن باشیم. میتوانیم بهدست آوریم. با معلوم بودن جوابهای اندازهگیری. آنوقت می توان از قوانین نیوتون برای پیشگویی آنچه در آینده رخ خواهد داد: اجسام مورد مطالعهٔ ماکجا خواهند بود و در هر لحظه با چه سرعتی حرکت خواهند کرد. استفاده کرد.

در QM مسائل متفاوت|ند: نمیتوانیم همهٔ ویژگیهایی را که فکر میکردیم میتوانیم، اندازه بگیریم. زیرا اندازهگیری یکی بر توانایی ما برای اندازهگیری دیگران اثر میگذارد. بهویژه. اندازهگیری ٣٣١ 

دقیق محل یک الکترون در یک لحظهٔ معین مانع اندازهگیری دقیق جهت و سرعتی که دارد می شود، و برعکس. در نتیجه پرسشهایی وجود دارد که تجربه نمی تواند پاسخی برای آنها بیابد، و بنابراین ضرورتی ندارد که آنها را بپرسیم. قبلاً مثالی را ارائه دادیم: انرژی یک مولکول ارتعاشگر در حالی که در گذار از یک حالت انرژی به حالت دیگری است، چقدر است؟

این اصل که ویژگیهای معینی را، به این دلیل که اندازهگیری، دستگاه مورد اندازهگیری را مختل می کند. نمی توان به طور همزمان با دقت بالا تعیین کرد، اصل عدم قطعیت نامیده می شود. این اصل ریشه در یک ویژگی اصلی QM دارد: ویژگی موجی بودن ماده که در معادلهٔ شرودینگر گنجانده شده است. ولی دلیل اینکه عدم قطعیت از "موجی بودن" ناشی میشود مفصل است و نسي توان در اينجا بهآن پرداخت.

بهعنوان مثالی از کاربرد اصل عدم قطعیت، باز هم انرژیهای مجاز مولکول اکسیژن ایدهآل را در نظر میگیریم. این مولکول از دو اتم اکسیژن تشکیل شده که معلوم شده، بهطور متوسط، ۲۰–۲۰ × ۲۰۲۷ر۱ متر از هم فاصله دارند. در مدت ارتعاش، این فاصله حول این متوسط تغییر می کند. هنگامی که مولکول در حالت پایینترین انرژی ممکن ارتعاش خود است، می توان به لحاظ شهودی فرض کرد که هیچ انرژی ندارد و بنابراین ابدأ ارتعاش نسیکند. این مطلب حاکی از آن است که ما دو چیز دربارهٔ این مولکول میدانیم:

> ۱. دو اتم، که در حرکت نیستند، سرعت دقیقاً صفر دارند؛ ۲. دو اتم در تمام مدت دقیقاً °۰۱ × ۲۰ °۲٫ ر۱ متر از هم فاصله دارند.

عجیب بهنظر نمی رسد که بتوانیم اینها را بدانیم، ولی اگر میدانستیم اصل عدم قطعیت را، که دانستن هم سرعت و هم مکان را منع میکند، نقض میکردیم. اما، اگر پایینترین انرژی مجاز انرژی صفر نباشد. این اصل برقرار میشود. در واقع، معادلهٔ شرودینگر نشان می،دهد که مولکول در دمای صفر مطلق، مقداری انرژی برابر با نصف اختلاف انرژی e میان انرژیهای ارتعاشی متوال<sub>ی</sub> دارد، و هنوز ارتعاش میکند. این بەنوبهٔ خود تضمین میکند که دو اتم در مکانی با فاصلهٔ دقیقاً ۲۰۰٬۰۰۰ ارا از هم ثابت نسیمانند بلکه به حرکت رفت وآمد مختصر حول این فاصله ادامه می دهند.

انرژی اضافی که مولکولهای مرتعش درگازها نمیتوانند حتی در صفر مطلق از آن خلاص شوند. انرژی نقطهٔ صفر نامیده می شود. بلورها، که در آنها اتمها یا مولکولِها حول مکانهای ثابتی ارتعاش میکنند. نیز این نوع انرژی را دارند. در هر دو مورد. وجود آن را در آزمایشگاه می توان ثابت کرد. مولکولهای گاز موجود در ظرفها انرژیهای نقطهٔ صفر را برای حرکت انتقالیشان نیز دارند، که هر چه ظرف کوچکتر باشد (هر چه مولکول در فضا بیشتر محدود شده باشد) بیشترند. اما، در

۳۳۲ مکانیک کوانتومی و قانون سوم

ظرفهای با اندازهٔ معمولی (۱ مترمکعب، یا حتبی ۱ سانتیمترمکعب) این انرژی نقطهٔ صفر آن قدر کوچک است که تشخیص داده نمی شود.

 $\boldsymbol{W}$  محاسىهٔ

هنگامی که W را برای گازکامل محاسبه کردیم، بعضی مشکلات شمارش را نادیده گرفتیم (فصل ۷ را ببینید). برای Wv، تعداد آرایشهای فضایی متفاوت مولکولهای گاز، ظرف را به جعبههای مکعبی کوچک مجزای فرضی تقسیم کردیم، که هر کدام درست برای نگهداشتن یک مولکول بزرگ کافی است (شکل ۲\_۴ را ببينيد). در اين آرايش اندکي اختيار وجود داشت. مولکولهاي گاز در جعبههاي کوچک واقعاً محبوس نیستند: آنها می;توانستند در دیوارههای فرضی میان دو جعبهٔ فرضی و همینطور در مرکز هر کدام باشند. هنگامی که ماکسول و بولتزمن  $W_E$ ، یعنی تعداد راههای ممکن برای تقسیم انرژی جنبشی کل را محاسبه کردند. تقسیم اختیاری مشابهی در مورد انرژیهایی که هر مولکول می توانست داشته باشد انجام دادند: بهجای انرژی با تغییر پیوسته، انرژیهای ممکن نیز به جعبههای کوچک مجزا تقسیم شده بودند، ولی اندازهٔ این جعبههای کوچک بهصورت حتی اختياريتر تعيين شده بود. عجيب است كه أنها ترجيح داده بودند ويژگيبي راكه معتقد بودند پيوسته است با تقریب;زنی بهعنوان گسسته در نظر بگیرند در حالی که در واقع گسسته است. گرچه، آنها را نسیتوان بهخاطر ندانستن آن سرزنش کرد. معلوم شده بودکه محاسبهٔ  $W_T$ ، به شرط آنکه جعبهها بهاندارهٔ کافی کوچک باشند، بهاین تقسیمات کوچک فضا حساس نیست، و نتایج اغلب با تجربه سازگارند، ولی اختیاری بودن آزاردهنده است.

QM همهٔ این مسائل را منتفی میسازد. اول، جداسازی محاسبه به بخش فضایی و بخش انرژی نه لازم است نه واقع بینانه. همینکه میدانیم مولکولها، درکدامیک از حالتهای ممکن انرژی معین و گسستهٔ خود هستند، لازم نیست مکانهای مستقلاً مشخص خود را داشته باشند. اصل عدم قطعیت نشان میدهد که دانستن انرژی هر مولکول شامل اطلاع کافی از مکان آن برای محاسبهٔ W است. بهعلاوه، گسستگی انرژیهای ممکن به این معنی است که ما تصور نمی کنیم که مولکول جایی درون یک "جعبهٔ انرژی" کوچک با تعریف مبهم قرار دارد: بلکه فقط یکی از چند انرژی کاملاً معین را دارد. در نتیجه میتوان  $W$  را بدون هیچیک از اختیارهای قبلی محاسبه کرد.

قانون سوم

## محاسبهٔ  $\boldsymbol{W}$  در نزدیکی صفر مطلق

در دماهای بهاندازهٔ کافی پایین، فاصلهٔ میان انرژیهای مجاز مولکولها همیشه آنقدر زیاد است که فقط QM رفتار را توصیف میکند. در دماهای خیلی پایین، فرمول ماکسول-بولتزمن نشان می دهد قانون سوم ۳۳۳

که همهٔ دستگاهها تمایل دارند پایینترین انرژی ممکن خود را داشته باشند، و در صفر مطلق، درست آن پایینترین انرژی را خواهند داشت. این حالت پایینترین انرژی را حالت پایه می،نامند. هنگامی که دستگاه در حالت پایهٔ خود است، تعداد W، تعداد آرایشهای ممکن گوناگون دستگاه، چقدر است؟ می خواهیم این را بدانیم تا آنتروپی در صفر مطلق را از فرمول  $S = k \, \log\,W$  محاسبه

هنگامه که دستگاه در حالت پایهٔ انرژی خود نیست ولی انرژی اضافی برابر با چند کوانتوم دارد، بهآسانی می توان مجسم کرد که آرایشهای بسیاری از حتی این چند کوانتوم در میان مولکولها وجود دارد. بهلحاظ شهودی انتظار داریم که در خود حالت پایه، که در آن هیچ کوانتومی برای توزیع شدن وجود ندارد، فقط یک آرایش برای دستگاه وجود داشته باشد. این بار درک شهودی ما تقریباً درست است. تحلیل فیزیک دستگاههای گوناگون از دید QM نشان می,دهد که بیشتر آنها که می توان W را برایشان محاسبه کرد همه ۱ $W = W$  را بهدست می دهند. پس، در صفر مطلق،  $W$  همهٔ مواد آنترویی صفر دارند (زیرا ۰ = \log). چند حالت خاص وجود دارد که در آنها بزرگتر از ۱ ولی باز هم کوچک، ۲ یا ۴ یا حتی ۱۰۰۰، است. حتی در اینجا آنترویی محاسبهشدهٔ به قدری کوچک است که آن را نمی توان به طور تجربی از صفر تمیز داد (زیرا  $k$  بسیار  $k\,\log\,W$ کوچک، ۲۳–۱۰ × ۳۸ر۱ زول برکلوین، است). بهزودی یک مثال ارائه خواهیم داد.

این استدلال به یکی از آزمونهای تجربی سرنوشتساز نظریهٔ حنیشه بهولکولی که بهوسیلهٔ بهبود یافته، میlنجامد. آنتروپی  $S$  هر دستگاه یکی از ویژگیهای ماکروسکوپی آن است. تعبیرات آنتروپی هنگامی که دستگاهی در معرض هر تغییر دما، فشار، یا هر متغیر دیگری قرار م گیرد، با اندازهگیر بهای ورودیهای گرما و دماها طی فرایند تغییر، تعیین می شوند. هیچ نظریهٔ مُولِكُولُو , درگیر نسی شود. از طرف دیگر، نظریهٔ جنبشی ِـمولِكُولی بهما رابطهای میان S و W. تعداد ریزحالتهای دستگاه بههنگامی که در حالت ماکروسکوپی خاصبی است، میدهد، که آن را می توان از اطلاعات مفصل اینکه مولکولهای دستگاه چگونه می توانند انرژی بگیرند، محاسبه کرد. آیا فرمول  $S\,=\,k\,$  log  $W$  با جوابی که ما در آزمایشگاه بهدست میآوریم مطابقت مے ,کند؟

عدد W را برای مادهٔ در حالت "گازکامل" به آسانترین نحو میتوان محاسبه کرد؛ یعنی در حالتی که گازها تحت فشار پایین و دمای بالا (قابل مقایسه با نقطهٔ جوش مادهٔ مورد مطالعه) قرار دارند. اطلاعات لازم برای محاسبه عبارتاند از تعداد مولکولها، حجم ظرف، جرم مولکول (که همه برای محاسبهٔ انرژیهای انتقالی مجاز لازماند)؛ انرژیهای ارتعاشی و چرخشی مجاز، که از مطالعات طیفسنجی بهدست میآیند؛ و انرژیهای مجاز برای هر نوع دیگر حرکت، در صورت مطرح بودن آن در صفر مطلق، دستگاه دیگر گاز کامل نیست بلکه یک جسم جامد بلوری است. در این

۳۳۴ مکانیک کوانتومی و قانون سوم

بحث لازم نیست که بدانیم جامد بلوری چگونه انرژی میگیرد. زیرا چنانکه قبلاً اشاره شد QM بهما امکان می،دهد که حتی بدون چنین اطلاعی نتیجه بگیریم که آنتروپی  $S$  باید صفر باشد. در نتیجه تغییر آنتروپی محاسبهشده به روش نظری  $(\Delta S)$  هنگامی که دمای جامد از صفر مطلق افزایش می پابد تا آنکه یک گاز "کامل" بشود بهسادگی برابر با آنترویی S محاسبهشده برای این حالت دما۔بالاست از طرف دیگر، تغییر آنترویبی تجربی  $\Delta S$  بەروش معمول از دانستن چگونگبی بستگی گرماهای ویژه در جامد، مایع، وگاز به دما و دانستن گرماهای نهان و دماهای ذوب و جوش تعيين مي شود.

نظریه در برابر تجربه أيا تغيير أنتروبي محاسبهشده از نظرية جنبشي\_مولكولي كه با QM تصحيح شده است با أنتروبي اندازهگیری شده سازگار است؟ همیشه نه. در بسیاری از مواد چنین است، ولی در بسیاری دیگر چنین نیست. تغییر آنتروپی که مستقیماً در آزمایشگاه تعیین شده از تغییر آنتروپی محاسبهشده کمتر است، که اختلاف معمولاً نه خیلی زیاد، ولی ناچیز هم نیست. جدول ۲ـ۱۴ چند مثال از هر دو را می دهد. چه چیز اشتباه است؟

تحلیل دقیق دستگاههای مختلف نشان می دهد که بههنگام سرد شدن اغلب چیزی رخ میدهد که ترمودینامیک نمیتواند آن را توضیح دهد: آهنگ رخداد انواع معینی از بازآراییهای

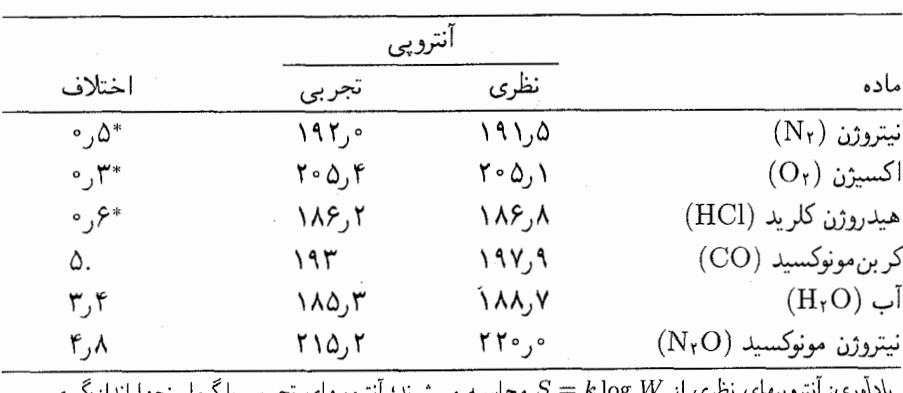

جدول ۲-۲ مقایسهٔ آنتروپیهای اندازهگیری شده به روشهای نظری و تجربه.

به شوند؛ انتروپیهای تجربی با کرماسنجها اندازهکیری میشوند. آنتروپیها برحسب ژول برکلوین در ٢٥°٢٥ و فشار اتمسفر برای ١ مول ماده داده شدهاند (فیصل ۴ را بېينيد).

\* این اختلافها در حدود خطای تجربی هستند.

قانون سوم ٣٣۵

مولکولے, در دماهای هر چه پایینتر پیوسته کُندتر مے,شود. بعضے, دستگاههای مولکولے, برای رسیدن به تعادل به چنین بازآراییهایی نیاز دارند، و بنابراین اغلب هنگامی که سرد می شوند در حالتی از انرژی بالاتر به دام می|فتند؛ به بیان دیگر، آنها دیگر نمی توانند بهحالت تعادل برسند. از آنجا که دستگاهها با انرژیهای بالاتر همیشه می توانند انرژی توزیع شده به روشهای متفاوتی را داشته باشند، در نتيجه، حتى در صفر مطلق، أنترويي مخالف صفر خواهند داشت.

کربن مونوکسید، CO، را در نظر بگیرید. شکل مایع کربن مونوکسید در تقریباً C° ° ۱۹ – می جوشد و در تقریباً C°° (۲۰ – جامد می شود. در شکل بلوری جامد در CO°° ا–، مولکولهای CO، مطابق شکل ۱۴ـ۱۶لف، بهصورت دورهاي در فضا قرار ميگيرند. اما بهصورت کاتورهاي متوجه يکي از دو جهت هستند. بلور در این را "بی نظم" می نامند. اگر N مولکول وجود داشته باشد، و هر کدام دو راه  $S = k log W = \min W = Y^N$  برای سمتگیری خود در فضا داشته باشند، تعداد آرایشها که k N log ۲ را برای آنترویی می،دهد. برای یک مول از کربن.مونوکسید، این مقدار برابر با ۵٫۸ ژول در کلوین است. اما حالت بی نظم بلور، نسبت به حالت منظم، که در آن هر یک از مولکولها باید، مطابق شکل ۱۴ـ۶-ب، در یک جهت باشد، انرژی بیشتری دارد. شکل بلوری اگر همیشه هنگامی که سرد می شود در حالت تعادل بماند، لزوماً در صفر مطلق بهاین حالت پایینترین انرژی می رسد. اما توانایی مولکولها برای چرخیدن در جاهایشان بر اثر سرد شدن از دست رفته است، و درجهٔ قابل ملاحظهای ار بی نظمی "انجمادی" در صفر مطلق باقی میماند. بهگونهای که آنترویی صفر نمی شود.

بلورکربن.مونوکسید مثالبی از دستگاهی است که حتی در تعادل و در پایینترین حالت انرژی دارای ۱ $W = W$  نیست. هر مولکول در حالت تعادل باید در یک حهت باشد، ولی این حهت می تواند به چپ یا بهراست باشد، پس  $W$  بهجای ۱ برابر با ۲ است. آنتروپی مربوط به دو آرایش ممکن کل بلور را نمی توان بهطور تجربی از صفر تشخیص داد.

یخ، یک جامد بلوری، در صفر مطلق بهحالت أنتروپی صفر تعادل نمی رسد زیرا اتمهای هیدروژن مکانهای یکتای پایینترین انرژی ممکن بههنگام سرد شدن را نمی پابند. شیشهها مایعاتی هستند که بهخاطرکَندی بازآراییهای مولکولی در حالتهای غیرتعادلی با انرژی بالا بهدام افتادهاند. و أنتروپیهای آنها نیز هرگز بهصفر نمی رسد.

خلاصه اینکه دستگاههای مولکولیی که اختلافهایی بین أنتروپیهای نظری و تجربی نشان میدهند همیشه مشاهده میشود که بازآراییهای مولکولی یا اتمی خاصی نشان میدهند که در دماهای پایین بسیار آهسته صورت میگیرند تا حالت تعادل در صفر مطلق حاصل شود. در این حالتها بروز اختلاف را مى توان از دانستن ساختارها و ويژگيهاى مولكولها پيش بينى، و مقدار آن را نيز می توان به طورکمّی برآورد کرد. این اختلافها، بهجای ایجاد شک دربارهٔ درستی رهیافت مولکولی، حتی تأیید قویتری از آن ارائه می،دهند.

۳۳۶ مکانیک کوانتومی و قانون سوم

شکل۱۴ـ۶ نظم و بی نظمی در یک بلور.

در کربن مونوکسید بلوری، مولکولهای CO (که در شکل با پیکان نشان داده شدهاند) در یک آرایش دورهای (شکل پایینی) ظاهر می،شوند. در دماهای بالاتر مولکولها بهطورکاتورهای در یکی از دو جهت ممکن و (بالایی) قرار مرگیرند. در دماهای پایینتر، اگر دستگاه در تعادل باشد مولکولها همه در یک جهتاند، ولی هنگامی که بلور سرد میشود آنها در سمتگیریهای تقریباً کاتورهای منجمد می شوند و به تعادل نمی رسند.

دانستن اینکه آنترویی همهٔ مواد در صفر مطلق، بهشرط آنکه آنها در آن دما در تعادل باشند، صفر میشود، سودمند است زیرا سبب میشود تغییرات آنترویی در واکنشهای شیمیایی را از اندازهگیریهای روی مواد واکنشکننده و مواد تشکیلشده محاسبه کنیم، یعنی بههمان صورتی که در بحث خود از واکنش گرافیت الماس در فصل ۱۱ انجام دادیم.

ممکن است پرسیده شود که صفرشدن آنتروپی بههنگام سرد شدن نتیجهای است که برای آن QM لازم بود. حتى اگر از قوانين نيوتون استفاده ميشد، انتظار داشتيم كه در صفر مطلق ديگر هیچ انرژی گرمایی در مجموعهای از مولکولها، و بنابراین هیچ انرژی برای توزیع شدن در میان آنها، وجود نداشته باشد. آیا در اینجا نیز W نیاید ۱ باشد؟ ممکن است بهنظر برسد که باید چنین باشد، ولی اگر قوانین نیوتون بهکار روند، قضیهٔ همپاری همواره تا صفر مطلق معتبر خواهد بود. اگر چنین باشد، متوسط انرژی مولکولی، که با  $kT$  متناسب است، چنانکه انتظار داشتیم صفر خواهد شد، ولی پی می بر یم که آنتروپی در صفر مطلق را ابداً نمی شد محاسبه کرد! این پیامدی صرفاً ریاضیاتی از قضیهٔ همپاری است، ولی از نظر فیزیکی معقول نیست. ما خوششانس بودهایم که QM این مشکل را از سر راهمان برداشته است.

گرایش آنتروپی برای صفر شدن در تعادل هنگامی که دماکم میشود قانون سوم ترمودینامیک نامیده می شود. این مطلب قبل از اینکه نشان داده شود که پیامد مکانیک کوانتومی است، از اندازهگیریهای تجربی نتیجه گرفته شده بود.

## $\overline{6}$

## نسبيت و سرانجام عالم

اینک به کاربرد ترمودینامیک برای عالم در حال انبساط روی میآوریم ــانبساطی که با مشاهدهٔ تجربی مستقیم کشف شد ولی فقط با نظریهٔ نسبیت عام قابل تفسیر است. در این عالم در حال انبساط قانون اول، قانون بقاى انرژى، نقض مىشود. قانون دوم، قانون افزايش آنتروپى، مىكن است هنور صدق کند، ولی در توصیف روند تغییر آنتروپی در چنین عالمی مشکلاتی وجود دارد. کار را با بحث نظریهٔ نسبیت خاص أغاز خواهیم کرد. که مفهوم انرژی را تغییر داد ولی اصل بقای آن(ا بدون تغییر باقی گذاشت. سپس نظریهٔ عام را توصیف میکنیم. تا ببینیم که چگونه برای عالم در حال انبساط (و احتمالاً روزی در حال انقباض) بهکار می رود، تحت چه شرایطی بقا نقض میشود، و مشکلات کاربرد قانون دوم برای چنین عالمی چیست.

نسبيت خاص سرعت نور نور خیلی سریع حرکت میکند. تا جایی که به نخستین دانشمندانی که به مطالعهٔ أن پرداختند مربوط میشد، بهنظر میںرسید با سرعت بینهایت حرکت میںکند. اینکه سرعت آن متناهی است

نسبيت خاص ٣٣٩٠

در قرن هفدهم با مشاهدات اخترشناختی نشان داده شد. نخستین اندازهگیری زمینی موفقیتآمیز بهوسیلهٔ فیزیکدان فرانسوی آرماند فیزوا در ۱۸۴۹ انجام شد. اندازهگیریهای هر چه دقیقتر از آن زمان به بعد انجام داده شده است و هنوز نیز انجام داده می شود.

سرعت نور در خلاً تقریباً • • ۱۸۶۰ مایل بر ثانیه، خیلی نزدیک به ^۲ × ۳ متر بر ثانیه است. هنگامی که نور در ماده ـــمثلاً. در هوا، آب، یا شیشهــــ حرکت میکند، سرعتش مطابق با نظریهٔ موجی الکترومغناطیس ماکسول، کمتر است (نظریهٔ ذرهای نیوتون ایجاب می کند که بیشتر باشد). عقل سلیم میگوید که سرعت نوری که ناظر اندازه میگیرد باید به حرکت ناظر بستگی داشته

باشد. برای مثال، بیایید دو ناظر را در نظر مجسم کنیم که هر دو سرعت نوری را که از یک چشمه دوردست (خورشید) می]ید، اندازه میگیرند. یکی نسبت به خورشید ساکن است و دیگری با سرعت زیادی ــــمثلاً دوسوم سرعت نور، یعنی ۱۰<sup>۸ × ۲</sup> متر بر ثانیهــــ از خورشید دور می۵سود.

ناظر ساکن در می پابد که نور با سرعت ^۱۰ × ۳ متر در ثانیه از کنار او میگذرد و همچنین متوجه می شود که ناظر متحرک با سرعت ^۲ × ۲ متر در ثانیه از خورشید دور می شود. او نتیجه میگیرد که نور باید با سرعت نسببی فقط ^۱۰ × ۱ متر در ثانیه ازکنار او بگذرد. سپس او با ناظر متحرک تماس می گیرد و از او می پرسد که او چه مقداری برای سرعت نور گذرنده پیدا کرده است. پاسخ چنین برمیگردد: ^ ^ \ × ٣ متر بر ثانیه، که همان جواب ناظر ساکن است. این نه با نظریهٔ موجی ماکسول جور در میآید نه با نظریهٔ ذرهای، و نه با احساس شهودی ما.

ناظر ساکن می تواند استدلالی کند که سلامت عقل او را حفظ کند. برای اندازهگیری سرعت نور شخص به دو ابزار اصلی نیاز دارد یکی برای اندازهگیری فاصلهٔ زمانی (یکساعت) و یکی برای اندازهگیری فاصله (یک متر). او می تواند جواب باور نکردنبی ناظر متحرک را با نتیجهگیری اینکه یا ساعت او یا مترش یا هر دو اشتباه اندازه میگیرند توجیه کند. ولی چرا آنها باید چنین باشند؟ بهويژه، چرا خطاهاي آنها بايد درست يكديگر را خنشي كنند تا همان جواب بهدست آمده بهوسيلهٔ او را بدهند؟

أنچه ما توصیف کردهایم فقط یک آزمایش ذهنی است؛ فضاییماهایی که با دو سوم سرعت نور حرکت کنند هنوز ساخته نشدهاند. اما آزمایشهای واقعی که با سرعتهای بسیار کمتری صورت گرفتهاند همین جواب را میدهند: سرعت نورکه ناظر اندازه میگیرد نه بهسرعت ناظر بستگی دارد نه به سرعت چشمه نور نسبت به ناظر.

نخستین آزمایشهای از این نوع را فیزیکدان آمریکایی، آ. آ. مایکلسون انجام داد، که امیدوار بود سرعت حرکت زمین در فضا را از اختلافهای سرعت نور اندازهگیری شده در جهتهای متفاوت نسبت به حرکت فرضی زمین تعیین کند. چون سرعت زمین در مدارش یک دههزارم سرعت نور

۳۴۰ نسبیت و سرانجام عالم

است، به تعیین فوق|لعاده دقیق سرعت نور نیاز بود. مایکلسون در ۱۸۸۰ وسیلهای با چنین دقتی اختراع كرده بود. او در هر حال هيچ اختلافي پيدا نكرد، چه هنگامي كه سرعت را در جهت حركت زمین اندازه گرفت، چه هنگام اندازهگیری تحت زاویهٔ قائمه نسبت به آن. بعداً، او و ادوارد مورلی، که یک شیمیدان آمریکایی بود، دقت وسیله را بهبود بخشیدند. باز هم، هیچ اثری از حرکت زمین بر سرعت نور مشاهده نشده بود.

نظرية نسبيت خاص

کوپرنیک اگر پی نبرده بود که حرکت می تواند یک خطای بصری باشد، و اینکه گردش زمین می تواند ما را بفریبد تا فکر کنیم که خورشید طلوع و غروب میکند، خورشید را در مرکز عالم قرار نمی داد. در قوانین نیوتون این بینش مستتر است زیرا آنها در آزمایشگاههایی که با سرعت ثابت در یک خط مستقیم حرکت میکنند همانقدر صحت دارند که در آزمایشگاههای ساکن: آونگها با همان دورهٔ نناوب نوسان مرکنند. توپها همانطور مرجهند. و مایعات بههمان طریق جریان مریابند. اگرچه نیوتون عقیده داشت که اختلافی میان آزمایشگاه ساکن در نوعی فضای مطلق و آزمایشگاه در حال حرکت یکنواخت وجود دارد. هیچ آزمایشی را با استفاده از قوانین او نمی توان طراحی کرد تا أنها را متمایز سازد. ولی نور، بهعنوان یک موج الکترومغناطیسی، بهجای قوانین نیوتون از قوانین ماکسول پیروی میکند، و برطبق این معادلات باید یافتن حرکت مطلق ـــحرکت نسبت به خود فضاـــ بەوسىلة أرمايش مايكلسون\_مورلى ممكن باشد.

راه حل اینشتین برای این پارادوکس ارتقای آن بهصورت قانونی از طبیعت بود. نظریهٔ نسبیت خاص او (SR) شامل دو فرض است. فرض اول. و معقولتر، چنین بود:

۱. همهٔ قوانین طبیعت باید برای همهٔ ناظرانه ,که نسبت به یکدیگر در مسیرهای مستقیم|لخط با سرعتهای یکنواخت حرکت میکنند یکسان باشند.

این فرض قبلاً در مورد خاص قوانین نیوتون وجود داشت؛ اینشتین آن را تعمیم داد تا نه تنها پدیدههای مربوط به نور بلکه همهٔ پدیدههای دیگر طبیعت را نیز در بر بگیرد. این فرض اطمینان می دهد كه راهي براي يافتن حركت مطلق وجود ندارد ـــفقط حركت نسبت به اجسام ديگر معنى دارد. اما، حتى اگر فقط حرکت نسبی معنی داشته باشد، فرض اول این امکان راکه سرعت نور می توانست وابسته به حرکت چشمه نور نسبت به ناظر به نظر آید، رد نمی کند. بهاین دلیل، اینشتین فرض بعدی را اضافه کرد:

۲. هر اندازهگیری سرعت نور (در خلأ) باید، بدون توجه به هر حرکت یکنواخت خواه چشمه و خواه ناظر، جواب يكسان بدهد.

این دو فرض SR را تشکیل میدهند. وقتی آنها را بیذیریم، منطق و ریاضیات بقیهٔ کار را، با پیامدهای شگرف و دور از عقل برای تصورات ما از فضا و زمان، انجام می دهند. ساعتهای ناظرانی که نسبت بهما حرکت می کنند کَند کار می کنند، مترهایشان در جهت حرکتشان کوتاه می شوند، رویدادهایی که برای آنها همزماناند برای ما لازم نیست چنین باشند. هنگامی که جرم جسمی را که همراه با آنها در حرکت است اندازه میگیریم، جرمی بیشتر از آنچه دارند، بهدست می آوریم. بهعلاوه، آثار حرکت بهطور متقارن عمل می¢ند. زیرا، از نظر آنها، ما در حال حرکت هستیم، از نظر آنها ساعتهای ما کُند کار میکنند، مترهای ما کوتاه میشوند، و مانند آن. فضا و زمان، که بیشتر مردم امروزند، مانند برای آیزاک نیوتون موجوداتی متفاوتاند، به صورتهای عجیبی ترکیب می شوند.

این حقیقت تجربی که سرعت نور اندازهگیری شده در خلأ، بدون توجه به حرکت چشمه یا ناظر، یکسان است، نمی تواند به عنوان دلیل تجربی برای SR در نظرگرفته شود. اگر این نظریه هیچ چیز دیگری را توجیه نکند، این برداشت که این نظریه گرفتار دور تسلسل می شود منطقی است: سرعت نور برای همهٔ ناظرها ثابت است زیرا این یک قانون طبیعت است که سرعت نور برای همهٔ ناظرها ثابت باشد. دستاورد اینشتین مشاهدهٔ روشن همهٔ پیامدهای عجیبی بود که چنین قانونی در بر داشت. دلیل تجربی این نظریه صرفاً این است که همهٔ این چیزهای عجیب، یکی پس از دیگری، در آزمایشگاه ثابت شدهاند. حال بعضبی از آنها را بررسی میکنیم.

اگرچه ما از یرداختن به بیشتر ریاضیات نظریه اجتناب میکنیم. چند فرمول هست که به آنها نیاز خواهیم داشت. آنهاکمیتی را در بردارندکه با حرف یونانی  $\beta$  مشخص میشود، و بهما میگوید که برای جسمی که نسبت بهما حرکت میکند چگونه زمان کُند میگذرد، طول کوتاه می شود، و جرم افزایش می یابد. کمیت  $\beta$  بهنسبت سرعت نسبی  $v$  آن جسم متحرک (نسبت بهما) بهسرعت نور e بستگی دارد. چگونگی تغییر آن در شکل ۱۵ـ۱ نشان داده شده است. هنگامی که v بسیار کوچکتر از c است،  $\beta$  نزدیک ۱ است، و هنگامی که  $\beta$  نزدیک ۱ است، به نظریهٔ نسبیت خاص نیاز نیست. هنگامی که v افزایش می،یابد،  $\beta$  کاهش می،یابد و سرانجام هنگامی که $c=c$  میشود، صفر می شود، ولی بهطور قابل ملاحظه با ۱ اختلاف پیدا نمی کند مگر اینکه ۷ (طبق استانداردهای انسان) خیلی بزرگ شود. مقدار آن به ۹۹ر۰ نمی رسد مگر اینکه سرعت ۱۰<sup>۷</sup> × ۲ ر۱ متر در ثانیه (تقریباً ° °۷۵ مایل در ثانیه) شود. موشکهایی که از جاذبهٔ زمین میگریزند برای این کار به سرعت تقریباً ۷ مایل در ثانیه نیاز دارند. این تقریباً بالاترین سرعتبی است که با اجسام بزرگ بهدست آوردهایم، ولی می توانیم الکترونها و پروتونها را در شتابدهندههای ذرات بهسرعت بسیار نزدیک به ببریم و ثابت کنیم که آنها همانطورکه  ${\rm SR}$  مه $\zeta$ و ید رفتار مه کنند.  $c$ 

اگر ساعت متحرکی را تحت نظر بگیریم، و فاصلهٔ زمانی را که ثبت میکند. با t مشخص مى كنيم، اين زمان طبق رابطة زير، كوتاهتر از فاصلة زمانى چ t است كه ساعت خود ما نشان مى دهد:

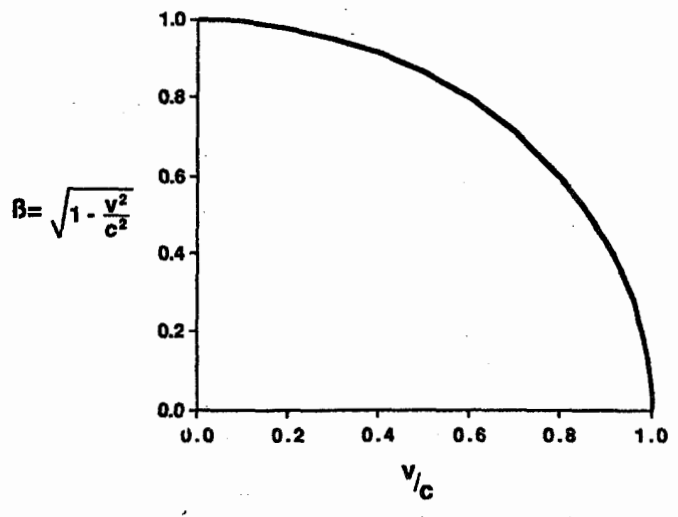

شکل۱۵ـ۱ چقدر طول کوتاه مے شود و ساعتها کُند مے شوند.

ضریب  $\beta$ ، که کوتاه شدن طولها و کُند شدن ساعتها را برای اجسامی که نسبت بهما با سرعت  $v$  حرکت می کنند به دست می دهد، به v بستگی دارد. در سرعتهای کم  $\beta = \beta$ ، ولی هنگامی که سرعت به سرعت نور نزدیک می شود به سرعت فرو می افتد و برای  $v=c$  صفر می شود.

 $t = \beta t$ .

در جسمی که با نصف سرعت نور حرکت مے کند، ۸۷٫ ° = 6، که از نظر ما، باعث کُندی قابل ملاحظهٔ ساعتی می شود که حمل می کند.

متری را در نظر بگیرید که طولش در آزمایشگاه  $L$  است و در آزمایشگاهی قرار دارد که نسبت بهما در حرکت است و همجهت با حرکت نسبی آن آزمایشگاه است. حال اگر هنگامی که از کنار ما میگذرد طولش را اندازه بگیریم، پی می بریم که به مقداری که از رابطهٔ زیر بهدست مے آبد، کوتاہتر شدہ است:

 $L = \beta L$ .

جرم و انرژی یکی از جالبترین نتایج SR این است که هیچ جسم مادی نمی;تواند سریعتر از نور حرکت کند. قوانین نیوتون بیانگر این حد بالای سرعت نیستند: شتاب ـــافزایش سرعت در یک ثانیهــــ که یک

نیروی معین ایجاد میکند، خواه جسم کَند حرکت کند خواه سریع، یکسان است. هر چه جسم پرجرمتر باشد، شتاب کمتر است، ولی از آنجا که جرم (از دید نیوتون) تغییر نمیکند، نیروی ثابت شتاب ثابتی ایجاد میکند، و در زمان کافی به هر سرعتی می توان رسید. در SR، جرم جسم متحرک دیگر ثابت و بدون تغییر بهنظر نمی,رسد، بلکه ظاهراً با افزایش سرعت افزایش می,یابد، بهگونهای که نیروی ثابت دیگر شتاب ثابتی ایجاد نمیکند. هر چه جسم سریعتر حرکت کند، افزایش سرعت بهاندازهٔ، مثلاً، ۱ مایل در ثانیه، پیوسته سختتر میشود. فرمول جرم ظاهری  $m$  جسمی که جرمش در حال سکون نسبت بهما  $m$  است، چنین است:

$$
m=\frac{m_{\bullet}}{\beta}
$$

توجه کنید که  $m$ ه را تقسیم میکند، در حالیکه در  $t$ ه و  $L$  ضرب می شود. هنگامی که  $m$ ه را تقسیم می خیلی کوچک شود (هنگامی که  $v$  به  $c$  نزدیک میشود)،  $m$  خیلی بزرگ میشود، و هنگامی که  $\beta$ به مقدار بینهایت بزرگی می $_0$ سد. نیرو هر چه باشد، شتاب گرفتن دیگر ممکن نیست، لذا  $v=c$ از سرعت نور نمی توان تجاوز کرد. کمیت  $m$  را جرم سکون جسم می نامند. شکل ۲\_۲ سرعت جسمی راکه تحت تاثیر نیرویی نامتغیر برطبق نظریهٔ نیوتون و نظریهٔ اینشتین شتاب میگیرد مقایسه مے ,کند.

در مکانیک نیوتون کار انجام داده شده برای شتاب دادن به جسم از حالت سکون تا سرعت دقیقاً با انرژی جنبشی آن (در غیاب اصطکاک) برابر است. SR نیز ما را قادر می.سازد کار  $v$ ۱/۲ $mv^{\chi}$  انجام داده شده برای رسیدن به سرعت  $v$  را محاسبه کنیم، ولی فرمول آن ابداً شبیه بهنظر نمی رسد. بیایید این کار لازم برای شتاب دادن به جسم را انرژی جنبشی نسبیتی  $(RKE)$ ·بناميم. محاسبه بهدست مى دهد:

$$
RKE = mc^{\mathsf{Y}} - m \cdot c^{\mathsf{Y}} = \frac{m \cdot c^{\mathsf{Y}}}{\beta} - m \cdot c^{\mathsf{Y}}
$$

 $v$  که در آن  $m$ ، مانند قبل، از  $n$   $\beta$  بهدست می $\vec{l}$ ید. اما، توجه کنید که  $mc^{\texttt{v}}$  با افزایش سرعت افزایش می،یابد (زیراکمیت  $\beta$  به  $v$  بستگی دارد). چنانکه انتظار داریم، هنگامی که  $v/c$  خیلی کوچک شود. باید همان نتیجهای را که مکانیک نیوتون بهما میٖدهد بهدست آوریم. و در واقع می توان به روش ریاضی نشان دادکه بهعنوان یک تقریب عالی

$$
mc^{\mathsf{Y}} - m \, {}_{{\circ}}\, c^{\mathsf{Y}} = \frac{1}{\mathsf{Y}} m \, {}_{{\circ}}\, v^{\mathsf{Y}} \qquad \quad v \ll c \, \, \text{as} \, \, c
$$

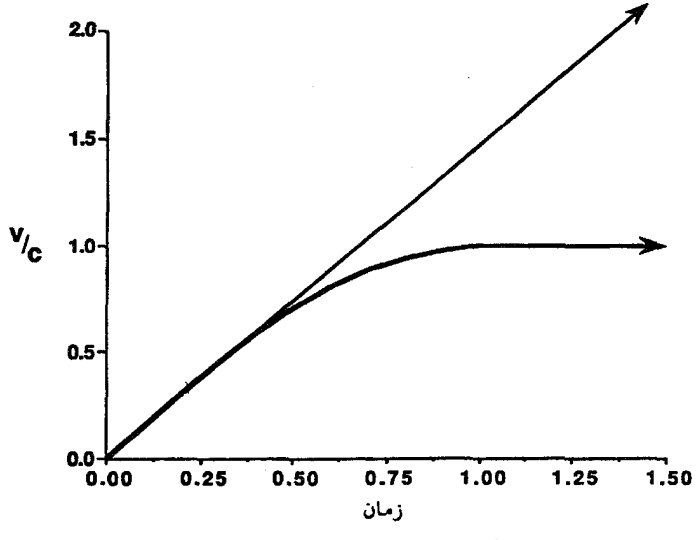

شکل۱۵ـ۲ شتاب در نسبت خاص.

برطبق قوانین نیوتون، نیروی ثابت اعمال شده به یک جسم، بدون توجه به سرعتی که گرفته است، مادام که نیرو اعمال میشود، شتاب ثابتی ایجاد میکند. این رفتار پیش بینی شده با خط مستقیمی که با محورها زاویهٔ ۴۵ درجه می سازد، نشان داده شده است. در نسبیت خاص، شتاب ناشی از نیرو به سرعت قبلی آن بستگی دارد. این رفتار بهگونهای است که گویی جرم با v طبق معادلهٔ داده شده در متن افزایش می یابد. نتيجه اين است كه، حتى اگر اعمال نيرو به جسم ادامه يابد، سرعت در سرعت نور c ثابت ميءاند (يعني،  $.(\nu/c = \sqrt{\frac{1}{2}}$ 

هنگامی که v بزرگتر میشود، نتایج نسبیتی و نیوتونی دیگر مطابقت نمیکنند (شکل ۱۵\_۳). انرژی، در SR، از هیچ یک از فرمولهای قرن نوزدهم بهدست نمی آید، ولی می توان نشان دادکه هنوز پایسته است.

حرا  $E=mc^{\intercal}$  است وقتی این فکر را می پذیریم که سرعت جرم جسم را افزایش میدهد، باید این را هم معقول بیابیم که افزایش دما نیز جرم جسم را زیاد کند. جتبی در جسم در حال سکون مولکولها حرکت میکنند، و هر چه دما بیشتر شود آنها سریعتر حرکت میکنند. هم اکنون میدانیم که افزایش دمای جسم انرژی آن را افزایش میدهد، حال می بینیم که جرم آن نیز باید افزایش یابد. این حاکی از آن است که اجسام گرم سنگینترند، گو اینکه این مطلب با تجربهٔ عادی تناقض دارد، ولی هنوز نگفتهایم که SR در واقع چقدر تغییر را پیشبینی میکند.

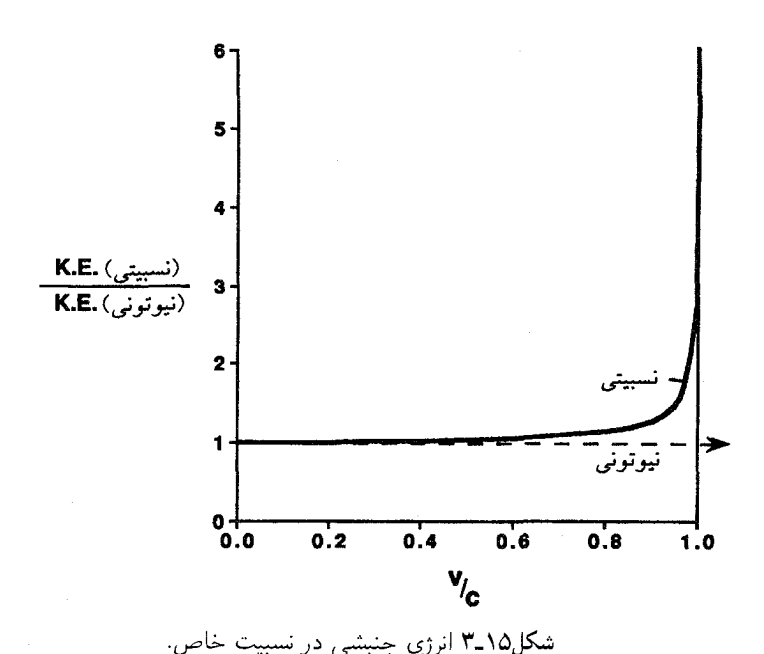

در این مقایسهٔ انرژی جنبشی جسمی که با سرعت v نسبت بهما حرکت میکند در مکانیک نیوتونی، و در نظریهٔ نسبیت خاص، بهصورت نسبت انرژی نسبیتی به مقدار کلاسیک برحسب نسبت  $v/c$  رسم شده است. اگر دو نظریه جواب یکسان میدادند، نسبت باید در همهٔ سرعتها °°ر۱ باشد. اما، انرژی جنبشی نسبیمی سریعتر از انرژی کلاسیک افزایش می یابد و هنگامی که v با سرعت نور برابر شود بینهایت می شود.

استدلال بالا نشان میدهد که جرم جسم باید تغییر کند تا دستکم بخشی از هر تغییر انرژی أن را توجیه کند. اینشتین توانست این استدلال را به یک نتیجهگیری شگفت|نگیز برساند: جرم هر جسم با هر افزایش در انرژی، بدون توجه به اینکه انرژی به چه شکلی باشد ـــانرژی جنبشی حرکت جسم، انرژی جنبشی مولکولهایش، یا انرژی ذخیره شده در هستهاشـــ افزایش می یابد. هنگامی که جسمی اصولاً هر نوع انرژی از دست بدهد، طبق رابطهٔ زیر، کاهش متناظری در جرم آن رخ می دهد:

$$
\Delta m = \frac{\Delta E}{c^{\text{r}}}
$$

۳۴۶ نسبیت و سرانجام عالم

اینشتین تصمیم گرفت این فرمول را برحسب جرم کل بیان کند:

 $E = mc^{\dagger}$ 

این مطلب لزوماً ایجاب نمیکند که همهٔ جرم جسم بتواند به انرژی در محیط اطراف تبدیل شود. فقط اینکه اگر می $\vec{u}$ وانست، انرژی تبدیل شده بدین $\omega$ مورت برابر با  $mc^{\textsf{y}}$  میشد. بهآسانی میتوان از معادلهٔ  $E = mc^\mathsf{v}$  محاسبه کرد که هنگام گرم شدن جسم چه مقدار افزایش جرم باید وجود داشته باشد: این دمای عادی برای تشخیص با ابزار توزین قابل تصور بسیار کوچک است. البته دماهای ایجاد شده در انفجارهای هستهای موضوع دیگری است.

فناناپذیری جرم

اینکه جرم بقا دارد ـــنه مىتواند از بین برود و نه ایجاد شودــ از زمان نیوتون فرض شده بود. لاووازیه شیمی نوین را برمبنای این مشاهده بناکرد که در واکنشهای شیمیایی، حتی واکنشهای با انرژیهای خروجی زیاد. هیچ تغییر جرمی که بتوان آن را تشخیص داد وجود ندارد. نیم قرن بعد اصل بقای انرژی کشف شد. دو اصل بقا بهعنوان قوانین مستقل طبیعت در نظر گرفته شده بودند. از زمان اینشتین تا به حال، میدانیم که این دو در واقع یکی هستند: از آنجا که جرم جسم متناسب با انرژی آن افزایش میbیابد. بقای انرژی بقای جرم را ایجاب میکند و برعکس. تشخیص تغییرات جرم در واکنشهای شیمیایی لاووازیه، به دلیل بسیار کم بودن آنها، برای او یا ما ممکن نیست. ما معادلهٔ  $E = mc^{\gamma}$  را در آزمایشگاه در فرایندهایی که بسیار بیشتر از هر واکنش شیمیایی انرژی تولید میکند، آزمایش میکنیم.

هنگامی که یک اتم اورانیم (U – ۲۳۵) نوترونی را جذب میکند، تجزیه میشود تا محصولات شکافت (مانند اتمهای فلزات غیرمعمول روبیدیم و سزیم) و چند نوترون اضافی تشکیل دهد. اگر اتمهای دیگر U – ۲۳۵ در آن حوالی وجود داشته باشند. میتوانند با نوترونهای آزادشده بهوسیلهٔ اولی تجزیه شوند. یعنی تکثیر نوترونها و امکان واکنش زنجیرهای بهوجود میآید. این چگونگی کار بمب هستهای است که در هیروشیما انداخته شد. حال تغییرات انرژی و جرم را بررسی مىكنيم.

نخست، اورانیم تجزیه میشود تا اتمها و نوترونهای پرانرژی پرسرعت شکافت را تشکیل دهند. انرژی پتانسیل هستهای اولیه به انرژی جنبشی محصولات شکافت تبدیل میشود. هنوز هیچ اتلاف انرژی، و هیچ تغییر جرم وجود ندارد.

سپس، اتمهای حاصل از شکافت شروع به از دست دادن انرژی جنبشی خود از طریق

نسبيت خاص ٣۴٧

برخوردهایشان با اتمهای مجاور دیگر: اتمهای اکسیژن و نیتروژن در هوا یا در سیلیسیم یا آهن یا آلومینیم زمین، میکنند. محصولات شکافت، کَند می شوند، هم انرژی و هم جرم آنها کاهش می یابد، و اتمهای زمین و هوا هردو را بهدست می آورند.

سرانجام، انرژی جنبشی عظیم محصولات واکنش در محیط تلف می شود، آن راگرم میکند، و انرژی و جرم آن را افزایش می دهد. اگر محصولات سردشدهٔ شکافت اولیه را گردآوری کنیم و جرم کل آنها را اندازه بگیریم، کاهش کم ولی بهآسانی قابل اندازهگیری جرم را نسبت به اورانیم اولیه، تقریباً ١ر٠ درصد، بهدست میIوریم. اما، اگر در اندازهگیری جرم کل محیط تأثیر پذیرفته از انفجار و همینطور اجزای بمب اولیه را بهحساب آوریم، نه جرم از دست رفته است نه انرژی.

منحنی انرژی بستگی

اتمها از سه نوع ذره، الكترون، پروتون، و نوترون، ساخته مے,شوند. جرمها و بارهای الكتر یكی آنها در جدول ۱۵ـ۱ فهرست شدهاند. پروتونها و نوترونها در هسته تنگاتنگ هم جای گرفتهاند، که بنابراین بیشتر جرم اتم را در بر میگیرند، در حالیکه الکترونها نوعی ابر را دور هسته تشکیل می،دهند، که بیشتر فضای اتم را اشغال مے کند. در همهٔ اتمها و تحت شرایط عادی تعداد الکترونها با تعداد پروتونها برابر است، لذا بارهای مثبت و منفی درست یکدیگر را خنثی می کنند. در همهٔ اتمهای هر یک عِنصر ـــبرای مثال، مس یا اکسیژنــــ تعداد پروتونها در هسته همیشه یکسان است، ولی تعداد نوترونها الزاماً چنين نيست. اتمهاى كربن هميشه شش يروتون دارند، ولي تعداد نوترونها ممكن است (در بیشتر موارد) ۶، (در تقریباً ۱ درصد اتمهای کربن) ۷، یا (خیلبی بهندرت) ۸ باشد (که این شکل یا "ایزوتوپ" کربن پرتوزاست).

جدول ١٥-١ جرم وبار ذرات زيراتمي.

| جرم (amu)       | بار     | د ره    |
|-----------------|---------|---------|
| ۵٫۰۰۰۵۴۹        | $-e$    | الكترون |
| <b>۱,۰۰۷۲۷۷</b> | $+e$    | پروتون  |
| ۱٫۰۰۸۶۶۵        | $\circ$ | نوترون  |

یادآوری: مقدار e بار روی الکترون <sup>۱۹–</sup>۲۰ × ۶۰ر۱ کولن است، که یک کولن مقدار بار الکتریکی است که در هر ثانیه از هر نقطهٔ سیمی حامل یک آمیر جریان می\$ذرد. amu، یا "واحد جرم اتمی"، برابر است با °۲× × ۱٫۶۶×(۱ کیلوگر م.

۳۴۸ نسبیت و سرانجام عالم

شاید فکر کنیم که جرم هر هسته برابر با مجموع جرمهای پروتونها و نوترونهای آن است، ولی تقریباً هرگز چنین نیست؛ تقریباً همیشه کمتر است. بهعنوان مثال، آهن معمولی را، که ۲۶ پروتون و ۳۰ نوترون در هسته دارد، در نظر بگیرید. از جدول ۱۵\_۱ می توان جرم ۲۶ پروتون و ۳۰ نوترون را، كه برابر با ۴۴۹۲ر۵۶ واحد جرم اتمي است، محاسبه كرد، ولي جرم هستهٔ آهن فقط ۹۲۰۲ر۵۵ واحد جرم اتمي است. اختلاف ٥٢٨٥ر ٥ واحد جرم اتمي، مقدار قابل ملاحظة ١ درصد كل است. این اختلاف را کسری جرم این هستهٔ خاص می نامند.

این کسری نشان می دهد که اگر ۲۶ پروتون آزاد و ۳۰ نوترون آزاد می توانستند با هم ترکیب شوند و  $\Delta E = \Delta m c^{\rm v}$ یک هستهٔ آهن تشکیل دهند، مقدار بسیار زیادی انرژی، که می توانستیم از معادلهٔ حساب کنیم، به محیط داده می شد. برای نشان دادن حیرتآور بودن این مقدار، می توان آن را نه برحسب ژول بلکه برحسب انرژی خروجی در انفجار یک تن تی ان تی اندازهگیری کرد. تشکیل یک کیلوگرم آهن همان مقدار انرژی °°°°°۲ تن تی¦نټی را تولید میکند. برای تجسم °°°°۲ تن، یادآور میشویم که ساختمان وول\$رث در شهر نیویورک، که یک آسمانخراش ۶۰ طبقه است، کمی بیش از آن وزن دارد. ضمناً، ادعا نمیکنیم که تشکیل آهن از ترکیب مستقیم پروتونها و نوترونهای لازم آسان یا حتی ممکن است. تشکیل آهن در عالم از یک مسیر مرحلهای پیروی میکند، که در أن هسته هر بار با یک یا چند پروتون یا نوترون رشد میکند.

این خروجی بزرگ نشان می،دهد که هستهٔ آهن فوق|لعاده پایدار است: شکستن آن به ذرات تشکیلدهندهٔ آن به انرژی ورودیی برابر با همان انرژیی که به هنگام ترکیب آنها آزاد می شود، نیاز دارد. در نتیجه، کسری جرم هر هسته معیاری از پایداری آن در برابر فروپاشی کامل (به پروتونها و نوترونهای آزاد) است. با وجود این، در واکنشهای هستهای که برای ما ـــخواه با شکافت (تجزیهٔ هستههای بسیار سنگین به چند هستهٔ سبکتر) خواه با همجوشی (ترکیب هستههای سبکتر برای تشکیل یک هستهٔ سنگینتر)ـــ انرژی تولید میکند. فروپاشی کامل صورت نمیگیرد. هستههای عناصری که در طبیعت وجود دارند همه پایدارند به این معنی که اگر آنها را بتوان از پروتونها و نوترونهای آزاد تشکیل داد انرژی آزاد میکنند، ولی بعضی از بقیه پایدارترند، که واکنشهای شکافت یا همجوشی انرژی;ا را ممکن میسازد. پرسش مطرح شده صرفاً این است: آیا مجموع جرمهای محصولات هر واکنش هستهای ممکن کمتر از مجموع جرمهای گونههای آغازکننده است؟ اگر چنین باشد، هنگامی که واکنش صورت میگیرد انرژی آزاد خواهد شد.

بهعنوان کمکی در محاسبهٔ تغییرات جرم در هر واکنش ممکن جدولبندی کسری جرم، درست بهصورتی که در مورد آهن انجام دادیم. برای هر نوع اتم سودمند است. راه بسیار مناسب برای بیان کسری جرم نقسیم أن بر تعداد کل پروتونها و نوترونها در هسته است، بهگونهای که آنچه جدولبندی میشود میانگین کسری جرم بهازای ذره (با اسم عام نوکلئون) در هسته است. در مورد هستهٔ آهن

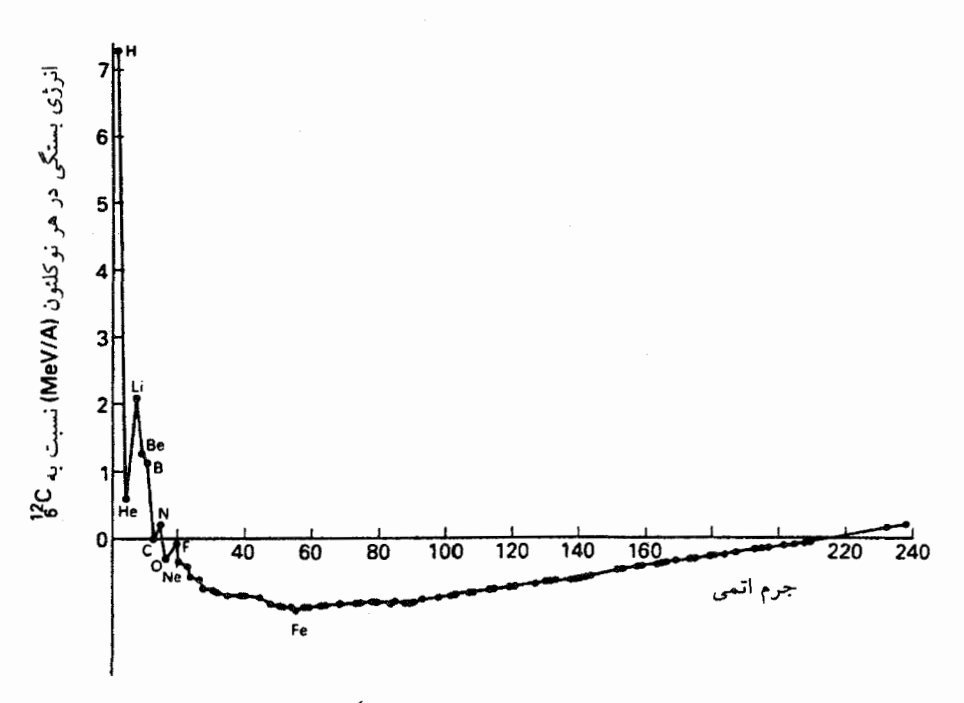

شکل۱۵-۴ منحنی انرژی بستگی.

انرژی بستگی بهازای هر ذرهٔ هستهای هستههای عناصر گوناگون. انرژی سپتگی ذرات هستهای در هستهٔ کربن بهعنوان مبنا در این شکل بهکار رفته است، لذا هلیم و لیتیم انرژیهای "مثبت" و بیشتر عناصر دیگر انرژیهای "منفی" دارند. اگرچه این شکل راه مرسوم نمایش انرژیهای بستگی است، اما می تواند گمراهکننده باشد. همهٔ هستههای پایدار انرژیهای بستگی "منفی" دارند به این معنی که هنگامی که از پروتونها ونوترونها تشکیل میشوند، انرژی آزاد میشود. این منحنی نشان میدهد که هم هنگامی که اتمهایی مانند هیدروژن یا هلیم از هستههای سنگینتر تشکیل میشوند (همجوشی) و هم هنگامی که اتمهای سنگین مانند اورانیم برای تشکیل آهن و عناصر دیگر با جرم بینابینی تجزیه میشوند (شکافت)، انرژی آزاد می شود.

که قبلاً در نظرگرفته شد، ۵۲۸۵ ر۰ را بر ۵۶ (۲۶ پروتون و ۳۰ نوترون) تقسیم میکنیم تا ۹۴۴ ° ° ر واحد جرم اتمی در هر نوکلئون بهدست آید. نتایج این روند در شکل ۲\_۴ نشان داده شدهاند. ار  $E = mc^{\mathfrak{r}}$  بهآسانی می توان انرژی هستهای ذخیره شده در هر نوکلئون را برای انواع گوناگون اتمها، که بهترتیب جرمهای اتمها مرتب شدهاند، محاسبه و رسم کرد. این منحنبی را منحنی انرژی بستگی می نامند. بهکمک آن می توان در یک نگاه به وجود انرژیهای زیادی یی برد که در هنگام همجوشی اتمهای هیدروژن برای تشکیل هلیم آزاد میشود، فرایندی که انرژی خورشیدی محصول

۳۵۰ نسبیت و سرانجام عالم

آن است، همینطور انرژیهای کمتر ولی باز هم زیاد در هنگام شکافت اتمهای اورانیم برای تشکیل اتمهایی مانند روبیدیم و سزیم ایجاد میشوند. همچنین پایداری بیشتر اتمهایی مانند آهن و کلسیم نشانگر، خاکستر آتشهای هستهای است، که از آن دیگر آتشی شعلهور نمی شود.

باید تأکید کرد که در چنین فرایندهایی جرم به انرژی "تبدیل" نمی شود. بلکه، انرژی و جرم گونههای آغازگر واکنش هنگامی که بهاین محصولات تبدیل می شوند کاهش می یابد. و انرژی و جرم محيط اطراف درست بههمان مقدار افزايش مىيابد.

زمان نسبی در حالی که تأیید مستقیم  $E = mc^{\gamma}$  بهوسیلهٔ واکنشهای هستهای، آشناترین و قطعاً از نظر عملی مهمترین تأیید SR است، کَند شدن زمان که این نظریه پیشگویی میکند تأثیر خاصی بر تخیل ما میگذارد. آیا ساعتها هنگامی که با سرعتهای بالا حرکت میکنند کُندتر کار میکنند؟ چون بدنهای ماگذشت رمان را نشان می،دهند و در نتیجه ساعتاند، آیا هنگامی که بهسرعت حرکت میکنیم عمرمان کندتر مه گذرد؟ در آزمایشهای مربوط به آزمودن این امکان ساعتهای اتمی فوق|لعاده دقیق در هواپیمای جتِ در سفرهای دور دنیا با ساعتهایی با همان دقت که در محل شروع پرواز باقی ماندهاند، مقایسه شدهاند. سرعت کم هواپیماهای جت (نسبت به c) بر اختلاف زمانی بِهاندارة فقط تقريباً ١٥-١٥ ثانيه دلالت ميكند، ولي دقت اين ساعتها براي تأييد أن كافي است.

دلیل عینی تر از رفتار موئونها ناشی می شود، که ذرات نابایداری هستند که اغلب در تقریباً ۱۵ کیلومتر بالای سطح زمین بر اثر برخوردهای پرتوهای کیهانی با اتمها تشکیل می شوند. موئونهای تشکیل شده توسط این فرایندها با سرعتهای تقریباً برابر با سرعت نور حرکت میکنند. بهکمک تجر بیات آزمایشگاهی روی موئونهایی که کَندتر حرکت میکنند، معلوم شده است که متوسط طول عمر آنها تقریباً دوميليونيم ثانيه است. در اين فاصلهٔ زماني، با حركت در سرعت نور c، آنها قبل از واياشي بايد تقر بباً يكِ كيلومتر را طي كنند؛ تقريباً هيچيك از آنها نبايد به سطح زمين كه ١٥ كيلومتر پايينتر است برسد. اما، در واقع تعداد زيادي از آنها مي رسند. ساعتهاي داخلي آنها قبل از واياشي آنها دو ميليونيم ثانيه را نشان میدهند، ولی می بینیم که ساعتهای آنها ۲۰ برابر کندتر از ساعتهای ماکار میکنند، بهگونهای که از نظر ما واپاشی آنها در چهل میلیونیم ثانیه صورت میگیرد، و آنها تمام راه را تا پایین طی می کنند.

بقای انرژی انرژی در نظریهٔ نسبیت خاص هم بقا دارد، اما در شکل متفاوتی که برای بیانش به معرفی مفهومی ریاضیاتی بهنام بردار نیاز است.

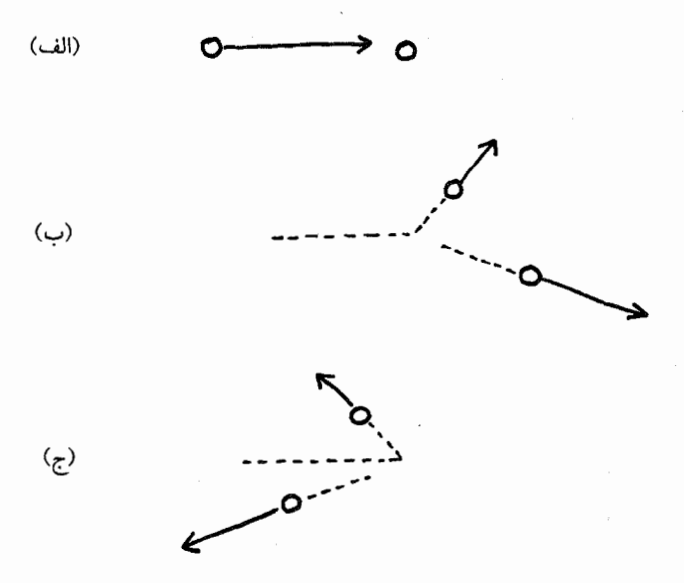

شکل۱۵ـ۵ بقای تکانه.

حته ب یک نمودار طرحوار نیاز به اصل بقای تکانه را نشان می دهد. ما دو مثال از برخورد میان دو توپ را نشان می،دهیم، که در هر برخورد بقای انرژی برقرار است. برخورد دوم، که در آن، با آنکه توپ نزدیکشونده قبل از برخورد به طرف راست حرکت میکند، هر دو توپ پس از برخورد به طرف چپ حرکت میکنند، به روشنی غیرممکن است.

در صحبت کردن در بارهٔ مولکولهای متحرک تاکنون، با قدری بی دقتی به "اندازهٔ سرعت و جهتهای حرکت" آنها اشاره کردهایم. در علم فیزیک بهتر است که این دو چیز را در موجودی، بهنام "بردار سرعت"، که هم اندازهٔ سرعت و هم جهت را دربر میگیرد، ادغام کنیم. یک جسم ۴ کیلوگرمی که با سرعت ۲۰ متر بر ثانیه بهسمت شمال حرکت میکند سرعتی متفاوت ولی اندازهٔ سرعت یکسان با جسمی دارد که با سرعت ۲۰ متر بر ثانیه بهسمت جنوب شرقی حرکت می کند. با آنکه حرکت جسم جهت دارد. انرژی جنبشی آن جهت ندارد. دو جسم بالا انرژی جنبشی پکسان، ۸۰۰ ژول (۱/۲ $\emph{mv}^*$ )، دارند. بردار را میتوان بهصورت یک پیکان مجسم کرد، و در چند شکل (۴\_۴ و ۴\_۷) بردار سرعت را درست بهاین طریق نمایش دادهایم. طول يبكان اندازة سرعت v، و جهت يبكان جهت حركت را نشان مى دهد.

سرعت فقط یک مِثال از بردار است. ویژگی تکانه مثال دیگری است. این ویژگی با ضرب کردن بردار سرعت جسم در جرم آن بهدست می]ید. در مکانیک نیوتونی این ویژگی نیز کمیتی پایسته

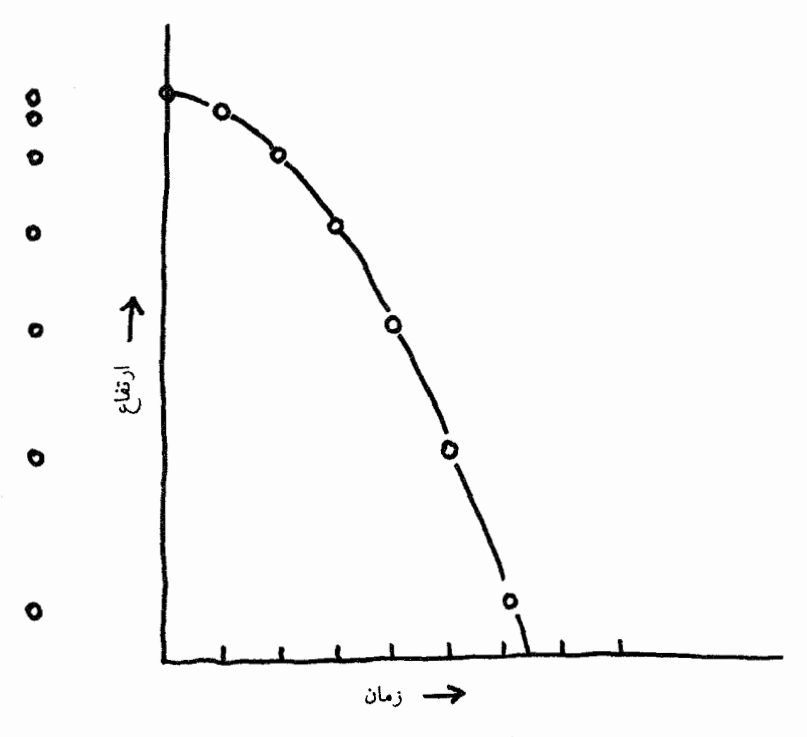

شكل1۵-۶ نمودار فضازمان.

جسمی واقع در میدان گرانشی زمین با سرعت شتابداری سقوط میکند، به این معنی که مسافتی که در فاصلههای زمانی برابر، مثلاً فاصلههای یک ثانیهای، طی میمکند هر چه بیشتر سقوط کرده باشد، بیشتر است. مسیر سقوط آن یک خط قائم مستقیم است، و در طرف چپ جسم سقوط کننده را بهگونهای نشان میدهیم که گویی به روش استروبوسکوپی، در فاصلههای زمانی مساوی، عکسبرداری شده است. راه دیگر نشان دادن سرعت فزایندهٔ آن با رسم ارتفاع آن از سطح زمین روی محور قائم و زمان طی شده روی محور افقی است. منحنی حاصل یک سهمی است، و این نمودار را نمودار فضازمان میiامند.

است. در برخورد دو جسم سخت و در نبود اصطکاک، هم انرژی (که جهتی در فضا ندارد) و هم تکانه (که جهت دارد) بقا دارند. شکل ۱۵ـ۵ نشان می دهد که چرا به این اصل بقای تکانه نیاز داریم.

SR مفهوم جدید فضازمان را،که به شکل ابتدایی در مکانیک نیوتونی وجود دارد، بهما ارائه می دهد. در شکل ۱۵-۶ حرکت یک جسم در حال سقوط را با یک منحنی نمایش دادهایم که چگونگی تغییرات مکان آن را نسبت بهزمان نشان می دهد، در این منحنی از دو خط عمود بر هم استفاده می شود، که یکی برای مقدار عددی زمان، و دیگری برای مقدار عددی مکان است. در نتیجه نسبيت عام ٣٥٣

فضا و زمان را که با دو خط راست قابل نمایش!ند، از نظر هندسی معادل میگیریم، و با این کار می توانیم بگویم که یک "فضارمان" ساختهایم. در دنیای نیوتونی انجام دادن این کار صرفاً برای سهل كردن انجام كارهاي ترسيمي است؛ فضا و زمان در غير اين صورت چيزهايي كاملاً متفاوتاند. در دنیای SR این دو دیگر تفاوت چندانی ندارند، و معادل گرفتن هندسی صرفاً برای سهولت نیست.

در فضازمان این نظریه، انرژی و تکانه اکنون با پکدیگر بهصورت یک تکبردار ترکیب می شوند. چنانکه قبلاً اشاره شد، بردارها طول و جهت دارند: طول بردار سرعت همان اندازهٔ سرعت است. أنچه جای بقای انرژی را میگیرد بقای طول بردار انرژی\_تکانه است. هنگامی که اجسام آهسته حرکت میکنند. دو مکانیک نیوتونی و اینشتین به یک نتیجه می,رسند. و بقای انرژی و بقای تکانه اصول جداگانه بهنظر می٫رسند. SR آنها را وحدت می٬بخشد، درست همانطور که بقای انرژی و بقای جرم را وحدت بخشید. هر سه بهصورت یک اصل عام ترکیب می شوند.

نسبيت عام نظرية نسبيت خاص بر ناممكن بودن تشخيص حركت يكنواخت مطلق بنا نهاده شد. نظرية نسبيت عام (GR) با این پرسش آغاز شد: اگر حرکت یکنواخت فقط نسبت به جسم دیگری معنی داشته باشد، أيا حركت غيريكنواخت نيز نبايد چنين باشد؟ حركت "غيريكنواخت" همهٔ انواع را غير از حرکت با اندازهٔ سرعت ثابت در یک خط مستقیم، مانند حرکت شتابدار یا حرکت در یک دایره، را شامل میشود. در این گزاره که حرکت با سرعت ثابت فقط نسبت به اجسام دیگر معنی دارد ولی حرکت شتابدار نسبی نیست بلکه مطلق است، تناقضی میتواند بروزکند. اما، دلیلی محکم برای قائل شدن به این تمایز وجود دارد. انسان حرکت غیر یکنواخت مانند رانندگی در جادهٔ پردستانداز را با تمام وجود حس مىكند. ما همه، هنگامى كه سوار آسانسور مىشويم، از نيروى اضافى افزوده شده به جاذبه بههنگام أغاز شتاب گرفتن أسانسور بهطرف بالا أگاه میشویم؛ هنگامی که آسانسور بهسرعت ثابت می رسد، این احساس از میان می رود، ولی آن وقت هنگامی که آسانسور بالارونده کُند میشود و میایستد ما متوجه یک حس سبکی میشویم. نیروهایی که در حُرکت غیر یکنواخت حس میکنیم بههمان اندازهٔ نیروی جاذبه واقعی بهنظر می رسند.

در واقع، در هر أسانسور كاملاً بسته بدون هيچ پنجره يا وسيلهٔ مشاهدهٔ هر چيزى در بيرون، هیچ راهی برای تشخیص نیروی ناشی ازگرانیِ از نیروهای ناشی از شتاب مثبت یا شتاب منفی وجود ندارد مگر اطلاع ما از اینکه در یک آسانسور در ساختمانی روی زمین هستیم و اینکه نیروی گرانی در تمام مدت وارد میشود در حالیکه نیروهای ناشی از شتاب مثبت یا شتاب منفی معمّولاً گذرا هستند. اگر ناآگاهانه در آسانسور بستهای در فضای بیرون جوّ قرارگرفته باشیم و به آسانسور در هر ئانیه بهوسیلهٔ یک عامل خارجی ـــاحتمالاً، موتور یک موشکــــ شتاب ۸٫۸ متر در ئانیه

۳۵۴ نسبیت و سرانجام عالم

داده شده باشد، ما دقیقاً همان احساسی را خواهیم داشت که در همان آسانسور در حال سکون در سطح زمین داریم. بهویژه، اگر اتفاقاً یک دستگاه ترازو در آسانسور وجود داشته باشد می توانیم روی آن برویم. و وزن معمولی خود را بخوانیم.

یک نمایش جالبتر و عملی غیرقابل تشخیص بودن نیروهای گرانشی و ناشی از شتاب، سقوط در یک آسانسور بسته از بالای یک آسمانخراش خواهد بود. هنگامی که آسانسور بهطرف پایین شتاب میگیرد، ناگهان احساس بی وزنی خواهیم کرد. اشیایی که از دست رها میشوند نخواهند افتاد بلکه بی حرکت در میان هوا می.مانند. اگر روی ترازو برویم، وزن خود را صفر خواهیم یافت.

هیچیک از اینها نیوتون را شگفت;ده نمی،کردند. او بی،وزنی ما در آسانسور در حال سقوط را این طور توضیح می،داد که اگرچه هنوز نیروی گرانشی بر ما وارد می،شود، در سقوط آزاد، همهٔ اجسام ـــار جمله خود ما، اشیای نگهداشته شده در دست، و ترازوـــ تحت تأثیر آن نیرو با همان سرعت شتابیابنده سقوط میکنند. در این شرایط ممکن است این تصور غلط را داشته باشیم که گرانی از میان رفته است (تا آنکه بهزمین بخوریم).

همان طور که همه می دانیم، می توان حالتی از بی وزنی را برای زمانی طولانیتر و با پیامدی کمتر فاجعهآمیز در ماهوارهای که زمین را دور می;ند، حفظ کرد. ماهواره هنوز در میدان گرانشبی زمین است ـــکه به این دلیل است که گردش به دور زمین را ادامه می۵دهدــــ ولی در حالتی از سقوط آزاد نیز هست، لذاگرانی دقیقاً خنثی می شود.

فرض اينشتين

حال به آسانسور بې پنجره برميگرديم، كه در آن مردى كه روى ترازو ايستاده وزن معمولى ٧٠ كيلوگرم خود را می خواند. اگر او قوانین نیوتون را بداند، می داند که یا، طبق معمول، روی زمین ساکن است یا در فضای بیرون جوّ قرار دارد و آسانسور شتاب دارد بهگونهای که سرعت در هر ثانیه بهاندازهٔ ۸٫۸ متر بر ثانیه افزایش می یابد. با دانستن قوانین نیوتون، او همچنین می داند هر آزمایش مکانیکی ـــمانند انداختن توپهای تنیس، اندازهگیری زمان نوسان آونگ، شلیک یک پرتابه بهطور افقی و ردگیری مسیر منحنی آن بهطرف پایینـــ که بتواند انجام دهد، نمیٍتواند این دو شق را از یکدیگر تميز ادهد.

با وجود این، ممکن است از خاطر او بگذرد که نور ممکن است وسیلهای برای یافتن این تفاوت باشد. از نظر او، نور حرکتی موجی در فضای خالی است. اگر آسانسور در روی زمین ساکن باشد و او یک باریکهٔ نور را در جهت افقی بفرستد، نور بهصورت افقی حرکت خواهد کرد. بهعلاوه، او استدلال خواهد کرد که نور از ذرات کوچک یک جسم مادی که بر اثر گرانی جذب شود تشکیل نشده است: موج در فضای خالبی جرم ندارد و نباید بر اثرگرانی منحرف شود. از طرف دیگر، اگر

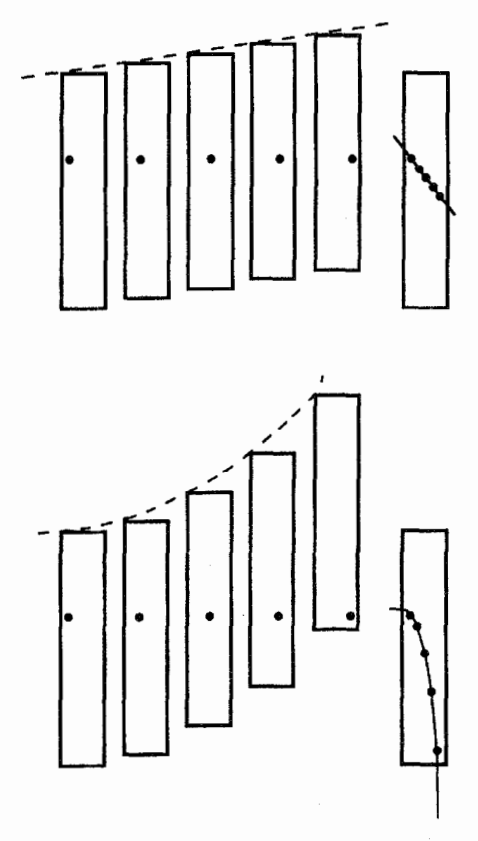

شکل۱۵-۷ چرا نور بر اثر میدان گرانشی منحرف می شود. گلولهای بهطور افقی در آسانسوری که با سرعت ثابت بالا می رود (بالایی) شلیک شده است. تصور می شود که این گلوله از دید ناظر درون آسانسور در یک خط راست حرکت کُند، گو اینکه بنابه گفتهٔ ناظر مسیر افقی نیست. با وجود این، اگر أسانسور با سرعت شتابدار بالا رود، بهنظر می رسد که گلوله یک مسیر منحنی را طی میکند، که ناظر آن اِ به نیروی وارد بر گلوله نسبت میدهد. او نتیجه میگیرد که چنین نیرویی وجود دارد زیرا در آسانسور شتابدار او نیرویی بر بدن خود حس میکند که دقیقاً گویی در معرض نیروی گرانی در سطح زمین بوده است.

أسانسور بهطرف بالا شتاب بگیرد، باریکهای از نور که بهصورت افقی حرکت میکند برای او، که در آسانسور سوار است، در مسیری منحنی، ظاهر میشود (شکل ۱۵\_۷). پس او نتیجه میگیرد که میتواند. بدون نگاه کردن به بیرون آسانسور، نیروی گرانی ـمانندی را که حس میکند. توضیح دهد.

۳۵۶ نسبیت و سرانجام عالم

فرض اینشتین و بیان ناقص نظریهٔ نسبیت عام به اینصورت است که هیچ آزمایشی که بههر صورت در داخل آسانسور انجام شده باشد نسی تواند بود میان حالتی از سکون در حضور یک میدان گرانشی و شتاب آسانسور در غیاب آن فرق بگذارد. این عبارت را "اصل همارزی" مے بنامند.

دلیل اینشتین برای بیان این فرض بیش از هر چیز زیبایی شناختی بود. او نظریهٔ عام خود را به دلیل اینکه آزمایشی که او از آن اطلاع داشت ، آن را ایجاب میکرد، پیشنهاد نکرد. نخستین آزمون تجربی GR محاسبهٔ او دربارهٔ انحراف مدار سیارهٔ عطارد از مسیر پیش بینی شده بهوسیلهٔ قوانین نیوتون بود، ولی این انحراف کوچک بود و هیچ کس حدس نمی زد که برای توضیح دادن آن به نظر یهٔ جدید مهمی نیاز باشد. در واقع، اینشتین احساس میکرد اینکه یک نیروی "واقعی"، گرانی، و یا یک نیروی "کاذب" (ایجاد شده در یک آزمایشگاه شتابدار) وجود داشته باشد و فیزیکدان در آزمایشگاه، با هر أزمايش مكانيكي ممكن، نتواند بگويد اين نيروكدام است، بهلحاظ علمي وضعيتي نامطلوب است. مطمئناً قوانین فیزیک باید به شکلی بیان شوندکه به چنین احتمالاتی بستگی نداشته باشند.

اگر مسئله صرفاً یافتن زبانی مناسبتر برای صحبت دربارهٔ همان چیزهای قدیمی بود، ما این تلاش را با واژهٔ نظریه ارج نمی نهادیم، اما پیامدهای تجربی شگفتآوری برای فرض اینشتین وجود داشت. اگر هیچ آزمایشی در هر حال نمی توانست این دو توصیف ممکن نیروی مشاهدهشده را از هم تشخیص دهد، و اگر یک باریکهٔ نور ارسالی در جهت افقی در آزمایشگاه شتابدار مسیری منحنی را طی میکرد، آن;وقت چنین باریکهای در یک میدان گرانشی باید مسیر منحنی پکسانی را طی کند (شکل ۱۵ـ۷). بنابراین نور بهگونهای عمل خواهد کرد که گویی، درست مانند سیارهها، از سوی اجسام پرجرمی مانند خورشید جذب می شود.

آرمایشی برای نمایش خم شدن نور بهوسیلهٔ میدان گرانشی قوی خورشید در ۱۹۱۹ طی یک خورشیدگرفتگی انجام شد، و بهنظر رسید پیشگویی اینشتین را تأیید میکند. این اولین تأیید تجربی این نظریه نبود ـــتصحیح مدار عطارد اولی بودــــ ولی این اولین أزمایشی بود که درصدر اخبار قرارگرفت. دقت این آزمایش چندان مطلوب نبود، ولی از آن,وقت به بعد آزمایشهای دقیقتری انجام شدند که اثر و اندازهٔ آن را تأیید کردند.

پیشگویی دیگر GR را که می توان در آزمایشگاه آزمود، آن است که بهنظر می رسد ساعتها در یک میدان گرانشی قوی، هنگامی که از بیرون میدان مشاهده می شوند، کَندتر کار میکنند. این اثر با ساعتهای اتمی دقیق، که زمان را با بسامد نوری که گسیل میکنند اندازه میگیرند، تأیید شد. "کَندشدن" چنین ساعتی به این معنی است که بسامد نورگسیلشدهٔ از آن کمتر از مقداری است که در نبود میدان گرانشی خواهد بود. از رابطهٔ میان بسامد و طول.موج نور در فصل ۱۰، نتیجه میشود که نور مرئی گسیلشده بهوسیلهٔ یک اتم در سطح خورشید، هنگامی که از زمین مشاهده

م شود، از نظر رنگ نسبت به نورگسیل شده بهوسیلهٔ همان اتم در سطح زمین سرختر است. این اثر را انتقال به سرخ گرانشی می نامند.

فضازمان خميده

چنانکه گفتیم، برای بهدست آوردن همهٔ پیامدهای این نظریه از آنچه بهصورت سادهٔ در بالا بیان شد، باید تعدادی مفاهیم دشوار و ریاضیات دشوار را بهکار ببریم. این ریاضیات هندسهٔ معمولی اقلیدسی را ــهندسهای که در دبیرستان تدریس می شود، و بیشتر ما درک شهودی از آن داریمـــ با هندسهای عامتر جایگزین میکند. در هندسهٔ "معمولی"، هندسهٔ سطح مسطح تخت، مجموع سه زاویهٔ هر مثلث برابر با ۱۸۰ درجه (دو زاويهٔ قائمه) است. ما معنى اين مطلب را، حتى اگر چگونگى اثبات آن را فراموش کرده باشیم، میدانیم. اثبات تجربی آن بهکمک نقاله (وسیلهای برای اندازهگیری زاویهها) برای هر مثلثی که بهدقت با یک خطکش خوب در یک ورق کاغذ رسم شده باشد، آسان است. اما مثلثی وجود دارد که در مورد آن این کار با شکست مواجه می شود: در مثلث بزرگی که در روی سطح زمین، رسم شده باشد و در حالت خاص مثلثی که قاعدهاش روی خط استوا و رأسش در قطب شمال باشد. دو زاويهٔ مجاور قاعده، كه هر دو زاويهٔ قائمهاند، جمعاً ۱۸۰ درجه مي شود، ولي زاويهٔ واقع در قطب صفر نیست، پس مجموع بیشتر از دو زاویهٔ قائمه است. این مطلب، هنگامی که بهآن فکرکنیم، زیاد عجیب نیست: سطح زمین خمیده است، و هندسهای که ما بهعنوان، "معمولی" می شناسیم فقط در مورد سطوح تخت بهکار میرود. برای سطوح خمیده ما به هندسهٔ دیگری نیاز داریم.

دلیل تجربی گرد بودن زمین بسیار قاطع است، و هیچکس زحمت اندازهگیری زادیههای مثلث خط استوا-قطبشمال را بهخود نمي دهد تا بگويد "آهان!". اما، نبايد فراموش كرد كه گردي زمين هنگامي که برای اولین بار مطرح شد عجیب بود، و اینکه آیا سطح زمین یا فضایی که در آن زندگی میکنیم ممکن است بهجای تخت خمیده باشد. پرسشی است که تجربه باید پاسخ دهد نه درک شهودی.

این مثال تا ساختن یک فضای خمیده که بهطور شهودی قابلپذیرش باشد پیش نمی رود، و هنگامی که زمان را همراه با سهبعد فضا بهحساب آوریم چنانکه گویبی بعد چهارم فضاست، مسئله يېچىدەتر مې شود.

در نتیجه GR ایجاب میکند که با فضازمان چهاربعدی با یک هندسهٔ خمیده کارکنیم. چه چيز سبب خميلگي مي شود؟

انرژی در نظریهٔ نسبیت عام در نظریهٔ نسبیت خاص انرژی جسم متحرک با تکانهٔ آن ترکیب میشد و موجودی ریاضیاتی بهنام بردار را تشکیل میداد. مفهوم بردار بهعنوان چیزی که هم اندازه و هم جهت دارد. مانند پیکانی

۳۵۸ نسبیت و سرانجام عالم

رسم شده روی کاغذ، حتی برای کسانی که زمینهٔ ریاضیاتی زیادی ندارند، دور از فهم نیست. هم در SR و هم در GR، اغلب نیاز داریم با انواع حرکت پیچیدهتر از حرکت یک جسم سروکار داشته باشیم. برای مثال، می خواهیم جریانهای مایع یا گاز را در درون جسمی بزرگ و پیوسته در نظر بگیریم که در آن ناحیههای متفاوت با سرعتهای مختلف در جهتهای مختلف حرکت میکنند، مثلاً اقیانوسی با جریانهای متمایز، و خطوط ساحل که امواج در آنها می شکنند. در چنین شرایطی، بردار که ویژگیهای انرژی۔تکانهٔ یک جسم متحرک را توصیف میکرد باید با ساختار ریاضی انتزاعیتری بهنام تانسور جایگزین شود. این تانسور را میتوان بهصورتی در نظر گرفت که، برای هر نقطه در فضا، چگالیهای انرژی، جرم، تکانه، و فشار را بدهد. ما آنLرا، با کمی بی0دقتی، تانسور "چگالبی انرژی" مینامیم.

GR نشان می،دهد که خمیدگی هر ناحیهٔ محلی فضارمان را می،توان از این تانسور، یا بهبیان دیگر از جرم، انرژی، تکانه، و فشار در حولوحوش آن، حساب کرد. سپس، حرکتهای اجسام یا رفتار پرتوهای نور در این ناحیه را می;توان از این خمیدگی محلی پیشگویی کرد. روابط ریاضی میان تراکمهای انرژی محلی و خمیدگی فضا جای "نیروهای" مکانیک نیوتونی را میگیرند.

تغییر مفهومی مهمی در اینجا وجود دارد. در مکانیک نیوتونی، و در SR، هندسهٔ مسطحهٔ فضا، یا فضارمان، بهصورتی از قبل داده شده در نظرگرفته شده بود. این قسمتی از قوانین طبیعت نبود که ما انسانها باید کشف کنیم. در GR هندسه دیگر یک داده نیست بلکه در عوض، مانند مدار یک سیاره در مکانیک نیوتونی، نتیجهٔ عملکرد قوانین طبیعت می شود. پرسش اساسی این نیست که آیا ما انسانها، با شم ناشی از تجربیات محدودمان با فضا و زمان، می توانیم یک فضازمان خمیده را مجسم کنیم. بلکه این است که آیا رفتار پیش بینی شده توسط آزمایش تأیید مییشود يا نه.

قبل از همه، GR همان چیزهایی را پیش بینی می کند که در مکانیک نیوتونی هنگامی که نیروهای گرانشی فوق|لعاده بزرگ نیستند پیش بینی میشود؛ این نظریه همان مدارهای بیضوی را برای همهٔ سیارهها بجز عطارد پیشبینی میکند، ولی همچنین مدار اصلاحشدهای را برای عطارد در میدان گرانشی قوی نزدیک به خورشید (که در آن مکانیک نیوتونی با شکست مواجه می شود)، خم شدن نور وکند شدن ساعتها بر اثر میدانهای گرانشی، و مانند آن را پیش بینی میکند، که در زیر توضيح داده مې شوند.

حال اگر بپذیریم که فضا میتواند در مجاورت ماده خمیده باشد و سپس تصدیق کنیم که ماده در سراسر فضا توزیع شده است ـــو همهٔ دلایل لازم برای این فکر وجود داردــــ پس فضا بهطور کلی می تواند خمیده باشد. هنگامی که سرانجام عالم را در نظر میگیریم به این پرسش باز خواهیم گشت.
نسبيت عام چگونه قوانين اول و دوم را تغيير مي دهد؟ انرژی در GR نقش مهم خود را حفظ میکند. همراه با کمیّتهای دیگر تانسور "چگالبی انرژی"، خمیدگی محلی فضا و از این رو آنچه را که ما در زبان نیوتونی "نیروی گرانی" می نامیم، تعیین می کند. اما، انرژیبی که با این تانسور توصیف می شود انرژی میدان گرانشبی را، که خودش پیامدی ار خمیدگی فضاست، در بر نمیگیرد. در واقع، تعریف "انرژی میدان گرانشی" تاکنون مسئلهٔ حل نشدهای در نظریهٔ نسبیت عام است ـو دلایلی برای تردید وجود دارد که اصلاً راهحلی وجود داشته باشد. نتیجه این است که قانون اول برای مواردی که در آنها باید تغییرات در خمیدگی فضا در نظر گرفته شوند، اعتبار ندارد. مثالبی از نقض بقای انرژی تغییر طول موج تابش جسم سیاه است که با گسترش عالم فضا را پر میکند، نکتهای که بهزودی به آن برخواهیم گشت. با وجود این، قانون اول هنوز در ناحیههای "محلی"، که در دورههای زمانی "کوتاه" مطالعه شدند، اعتبار دارد. محلی چیست، وکوتاه چیست؟ کهکشان ما، بهطول ۱۰۰۰۰۰ سال نوری، که متشکل از ۱۰٬۱۰ ستاره است، یک ناحیهٔ محلی است، و زمان تا وقتی که خورشید بسوزد و خاموش شود، °۷۰ × ۵ سال، كوتاه است.

قانون دوم هنگامی که نظریهٔ نسبیت عام بهحساب آورده می شود "شکست نمی خورد"، ولی بهبررسی دوباره نیاز دارد. این قوانین را بهگونهای که رودلف کلاؤسیوس پس از کشف قانون دوم بیان کرد در نظر بگیرید:

- ١. انرژى عالم ثابت است.
- ٢. أنترويي عالم به يک مقدار بيشينه ميل ميکند. (اين مطلب در زبان اصلي قطعيت (.Die Entropie das Welt Strebt einem maximum zu : محكمترى دارد.

هیچکس با این گفتهها دربارهٔ یک دستگاه منزوی کوچک شامل مقدار معینی ماده مخالف نیست، ولی آیا دنیا چنین دستگاهی است؟

تا أنجا كه بهنظر دانشمندان قرن نوردهم مربوط مىشود. عالم از نظر وسعت نامتناهى بود و بهطور یکنواخت با ستارهها پر شده بود. بسیاری نیز فرض مهکردند که مدت زمان نامحدودی وجود داشته و در بیشتر آن بهصورت فعلی بوده است، ولی باکشف قانون دوم معلوم شد که چنین نیست. اگر آنتروپی در تمام مدت افزایش یابد، آنوقت ما باید حالتهای آنتروپی هر چه کمتر را در نقاط هر چه اولیهتر زمان، و در جایبی خیلبی دور درگذشته، یک آغاز، مجسم کنیم. این نظر کلوین بود، و او آن را نه تنها در مورد تاریخ زمین (فصل ۱۳) بلکه در مورد تاریخ خورشید نیز بهکار برد. هنگامی که کلاؤسیوس این بیان قانون دوم را فرمولبندی کرد، باید عالمبی نامتناهبی را در نظر میداشته است، ولی بهاین واقعیت توجهی نکرد که اگر عالم نامتناهی و بهطور یکنواخت با ستاره

۳۶۰ نسبیت و سرانجام عالم

بر شده باشد، آنوقت تعداد ستارهها و از این رو آنترویی نیز لزوماً نامتناهی خواهد بود. اگر آنترویی نامتناهه باشد، چندان روشن نیست که منظور از گفتن آنترویی "افزایش" می یابد، چیست. شاید کلاؤسیوس به عالمی یکنواخت، با چگالیهای متوسط انرژی و آنترویی ـــمقدار هر کدام بهازای واحد حجمــــ فکر مىکرد که مقادیر متناهى دارند (مشروط بر اینکه حجمى بهاندازهٔ کافى بزرگ، حاوی تعداد زیادی ستاره، برای محاسبهٔ چگالبی بهکار رفته باشد).

اگر چنین باشد، می شد این دو قانون را چنین بیان کرد: انرژی بهازای واحد حجم یکسان میهماند، و آنترویی بهازای واحد حجم به یک مقدار بیشینه میل میکند. اما، حتی از دید قرن نوزدهم، روشن نیست که این همان چیزی است که دو قانون واقعاً بیان میکنند، و از دید قرن بیستم حتى مبهمتر است.

حال می دانیم که عالم در حال انبساط است. این امر به تنهایی کافی است تا سبب شود چگالیهای انرژی و آنترویی کاهش یابند: این انبساط، ماده، و همراه با آن انرژی و آنترویی را رقیقتر مے،کند. تنها راه از نظر فیزیکی قابل قبول برای تعریف "چگالی" این است که اجازه دهیم حجم مبنا یا واحد مورد استفاده برای محاسبهٔ چگالی متناسب با انبساط عالم انبساط یابد، بهگونهای که اگر چیزی غیر از انبساط رخ ندهد، مادهٔ درون این حجم یکسان بماند. چنین حجمی، با مرزهای متغیر با زمان، را "حجم همراه" می،نامند، و در آنچه در پی می]ید، هنگامی که از اصطلاح چگالی انرژی یا چگالمی آنتروپی استفاده میکنیم منظورمان چگالیهای محاسبه شده بهاین طریق است.

اما، مشکل جدیتری در ارتباط با قانون دوم وجود دارد. گزارهٔ کلاؤسیوس تعمیم مفهوم دستگاه "منزوی" به عالم عصر اوست. "منزوی" به این معنی به دستگاهی اطلاق میشود که هیچ کاری روی هیچ دستگاه دیگری انجام نمی،دهد، و هیچ گرمایی نمی گیرد و نمی،دهد: بنابراین انرژی ثابت است. در دستگاه غیر منزوی هم انرژی و هم آنترویی میهتواند کاهش یابد، همان چیزی که هنگام سرد شدن یک جسم گرم در محیط سرد رخ میدهد. با اینکه دنیای GR منزوی است به این معنی که به چیزی خارج از خودش انرژی نمیدهد، انرژی در درون آن بقا ندارد. با توجه به این مطلب، کاهش چگالی آنتروپی دستگاه را نمیتوان رد کرد.

تا جایی که می;توانیم تغییرات آنتروپی کل را در فرایندهای گوناگونی که در حال وقوع هستند یا درگذشته وقوع یافتهاند برآورد کنیم. هیچ شاهدی برای چنین کاهشی نمی،یابیم. ما بعداً چند مثال در این زمینه خواهیم زد. بهعلاوه، در فرایندهایی که در نواحی محلی و در دورههای زمانی کوتاه صورت میگیرند (که ما محلی و کوتاه را قبلاً تعریف کردیم) ممکن است با اطمینان انتظار داشته باشیم أنتروپی یا چگالی آنتروپی افزایش یابد. قبل از اینکه به تاریخ و سرانجام عالم برطبق GR بپردازیم، می خواهیم یک فرایند محلی وکوتاه خاص را بررسی کنیم، که نخست بهطور نظری بهعنوان نتيجهاي از GR فرض شد و اكنون پذيرفته شده است كه واقعاً رخ مى دهد: تشكيل "سياهچالهها"

سناهجالهها

نظریهٔ نیوتون دربارهٔ نور ـکه نور سرشت مادی دارد و متشکل از "ذرات" استـــ بهطور قطع با این فرض که نور بهوسیلهٔ میدان گرانشی جذب می شود سازگار است. جان میچل، از دانشگاه کمبریج، در ۱۷۸۳ مقالهای بهچاپ رساند که بیانگر آن بود که ستاره می تواند بهقدری برجرم باشد که میدان گرانشی آن بتواند مانع از دور شدن نور از سطحش شود. بنابراین چنین ستارهای نامرئی خواهد بود، ولی آن را می توان با اثر نیروی گرانشی آن بر اجسام دیگر کشف کرد. هنگامی که نظریهٔ موجی نور با نظریهٔ ذرهای جایگزین شد، این فکر به فراموشی سپرده شد.

زمانی که نسبیت عام و مکانیک کوانتومی نظریههای غالب فیزیک شدند. معلوم شد که اجسامی با چنین میدانهای گرانشی قوی، که نام مناسب سیاهچاله به آنها داده شده، نهتنها به لحاظ نظري ممكن بودند بلكه با معلوم بودن تاريخها و ويژگيهاي مشخص ستارهها، به احتمال زياد وجود نیز داشتند. تعدادی از اجسام در فضا بهواسطهٔ میدانهای گرانشی شدیدشان و آشکارسازی تابش پرانرژی در حوالی آنها بهعنوان سیاهچالههای احتمالی شناخته شدهاند، که این تابش را احتمالاً می توان بهگیراندازی مادهٔ ستارههای دیگر در مجاورت سیاهچاله توسط آن نسبت داد.

میدانهای گرانشی در سطح بزرگترین ستارههای شناخته شده برای جلوگیری از فرار نور بهاندازه کافی بزرگ نیست. شدت این میدان گرانشی به دو چیز بستگی دارد؛ جرم ستاره و شعاع آن. نیروی گرانشی نزدیک هر جسم کروی متناسب با مربع فاصله از مرکز کاهش می یابد. برای ایجاد نیرویی که برای سیاهچاله ساختن جسم بهاندازه کافی قوی باشد. نه تنها بهیک ستارهٔ بسیار پرجرم، بلکه به ستارهای فشردهشده تا اندازهای بسیار کوچک نیاز است. این امر بهنوبهٔ خود حاکی از چگالبی فوقالعاده زیاد ۱۰<sup>۱۶</sup> برابر چگالی آب است. جسمی با اندازهٔ یک آمیب که از چنین مادهای ساخته شده باشد جرم ١٠ تن را خواهد داشت. آيا چنين چگاليي ممكن است؟

پاسخ مثبت است. گرانی بهتنهایی فشاری در درون هر ستاره یا سیاره ایجاد میکند، و این فشار در مرکز آن در بیشترین مقدار است. ستارهها معمولاً تحت خودجذبی گرانشی خودشان رمبش نمیکنند ریرا در آنها فشار مخالفی ناشی از دماهای بالای واکنشهای همجوشی هستهای صورت گرفته در درون آنها وجود دارد (همان واکنشهایی که هیدروژن را به هلیم تبدیل میکنند و نوری راکه تابش میکنند بهوجود میآورند). با وجود این، سرانجام بیشتر هیدروژن مصرف میشود. هنگامی که این فرایند رخ دهد ستاره رمبش خود را آغاز میکند، که به افزایش دما می,انجامد. این افزایش یک واکنش هستهای جدید تبدیل هلیم به عناصر سبکتر مانند کربن و اکسیژن را به راه می اندازد. این واکنش جدید انبساط زیاد ستاره به "غول سرخ" را ایجاد میکند. آنچه بعداً رخ می۵هد به جرم ستاره بستگی دارد. اگر این یک ستارهٔ کوچک باشد (خورشید ماکوچک است)، برای تشکیل یک ستارهٔ "کوتوله" ـــتاریک، سرد، و بسیار چگال، ولی نه سیاهچالهــــ رمبش خواهد کرد. ولی

۳۶۲ نسبیت و سرانجام عالم

اگر جرم ۲٫۵ برابر جرم خورشید یا بیشتر داشته باشد ـــو چنین ستارههایی فراوان(ندـــ چگالی متفاوتی خواهد داشت. واکنش هستهای که در آن هلیم عناصر سنگینتر را تشکیل میدهد سریعتر و شدیدتر می شود، تا آنکه آهن، پایدارترین عنصر (شکل ۲۰۱۵ را ببینید)، تشکیل شود. با وجود این، باز هم گرایش به رمبش گرانشی بههنگامی که واکنش تقریباً از سوخت تهی شده باشد به دماهای باز هم بالاتر و انفجاری برای تشکیل یک ابرنواختر می انجامد. در این انفجار، هستههایی که قبلاً تشکیل شدهاند بر اثر دمای بالا از هم گسسته می شوند، و عناصر سنگینتر و با پایداری کمتر نسبت به آهن، مانند اورانیم، تشکیل می شوند.

هنگامی که این انفجار کار خود را انجام میدهد، بخشی از ستاره بهصورت گاز سریعاً منبسطشونده در فضا پخش می شود، و بقیه جسم بهشدت فشردهای را تشکیل می دهد. فشار فوقالعادة گرانبي خود ستاره بر مقاومت اتمها غلبه ميكند تا به يكديگر فشار آورند، و الكترونها و پروتونها ترکیب میشوند و نوترون تشکیل میدهند. این فشار، که به جرم ستاره بستگی دارد، ممکن است برای غلبه بر مقاومت حتی بزرگتر هستهها بهاندازهٔ کافی بزرگ باشد یا نباشد تا آنها را بسیار نزدیک به یکدیگر فشرده کند. اگر بهاندازهٔ کافی زیاد نباشد، ستاره یک ستارهٔ "نوترونی" می شود، که در اینجا به ویژگیهایش نخواهیم پرداخت. اما اگر ستاره بهاندازهٔ کافی پرجرم باشد، بر مقاومت هستهای غلبه می کند، و سیاهچاله تشکیل می شود.

سیاهچالهها اندازه و همینطور جرم دارند. شعاع أنها بهصورت فاصله از مرکز سیاهچاله تا نقطهای که در آن نیروی گرانشی درست بهاندارهٔ کافی برای جلوگیری از فرار نور زیاد است، تعریف میشود. هیچ چیز، از درون این شعاع، نور یا اتمها، نمیتواند خارج شود.

در حالیکه نه نور نه اتمها نمیتوانند فرار کنند. جاذبهٔ گرانشی باقی میماند و میتواند هر مادهای در آن نزدیکی مانند ابرهای گاز حاصل از ستارههای مجاور، خود ستارههای مجاور، و حتی سیاهچالههای دیگر، را بهدام اندازد. مادهٔ بهدام افتاده که به شکل مارپیچ داخل میشود قبل از أنکه به سطح بیبازگشت برسد تابش مشخصی گسیل میکند. چشمههای تابش در فضا وجود دارند که ویژگیهای بیانگر حضور سیاهچالهها را دارند، که یکی از آنها نزدیک مرکز کهکشان خود ماست.

سیاهچالهها برای ما به دو لحاظ مهماند: ترمودینامیک جالبی دارند، و ارتباطی با سرنوشت عالم دارند.

# ترموديناميك سياهجاله

سیاهچاله می تواند. تابش را مانند اتمها بهدام اندازد. انرژی نور بهدام افتاده انرژی و در نتیجه جرم سباهجاله را افزایش میدهد. این مطلب پرسشی را مطرح میکند که آیا سیاهچالهها می توانند قانون نسبيت عام ٣۶٣

دوم را نقض کنند. از ویژگیهای اجسام در تعادل دمایی با نابش میدانیم (مبحث تابش جسم سیاه در فصل ۱۰ را ببینید) که حتی سردترین اجسام، مادام که در صفر مطلق نباشند، اندکی انرژی تابش میکنند. اگر همهٔ اجسامی که در صفر مطلق نیستند به سیاهچاله انرژی بدهند، و اگر سیاهچاله ویژگی جذب همهٔ مواد و انرژیبی که به آن می خورد را داشته باشد و هیچ چیز را گسیل نکند، آنوقت آن را باید در صفر مطلق در نظر بگیریم. ولی اگر در صفر مطلق باشد، باید، طبق قانون سوم (فصل ۱۴)، آنترویی صفر نیز داشته باشد. حال هر ماده و تابشهر که بهدام مهراندازد باید در ابتدا کمی آنترویی داشته باشد. اگر سیاهچاله آنها را ببلعد، آنترویی آنها از بین می رود، که به کاهش کلی آنترویی می انجامد، و این نقض، قانون دوم است.

ما نمیگوییم که سیاهچالهها نمی توانند واقعاً بهاین طریق رفتار کنند؛ ممکن است قانون دوم بتواند در چنین شرایط حدی نقض شود. ما قبلاً شکست قانون اول در GR را دیدهایم؛ قانون دوم در ابتدا بهعنوان یک نتیجهٔ مکانیک نیوتونی، و بعداً نیز بهعنوان نتیجهٔ مکانیک کوانتومی توجیه شده بود، ولی هنوز روشن نیست که با GR سازگار باشد.

ولی به نظر می رسد در واقع قانون دوم که حتبی در مورد سیاهچالهها نیز کاربرد دارد کارهای نظری یاکوب بکِنشتین' و استیون هاکینگ۲ که مکانیک کوانتومی و نظریهٔ نسبیت عام را با هم ادغام میکند، به نتایج زیر رسیده است:

- ۱. سیاهچالهها آنتروپی صفر ندارند؛ در واقع آنتروپیهای بسیار زیادی، بسیار بزرگتر از آنترویی مادهٔ گازی یا ستارهای تشکیلدهندهٔ خود، دارند. آنتروپی آنها °°°۱ برابر آنتروپی مقداری گاز کامل با همان جرم پرکنندهٔ کل دنیای مرثی، به قطر ۱۰٬۰۰ سال نوری، است. (این مقدار بسیار بزرگ آنتروپی سیاهچاله از ملاحظات ماکروسکوپی، و نه میکروسکوپی، محاسبهشده است. تاکنون درک روشنبی از چگونگی محاسبهٔ W، تعداد ریزحالتهای ممکن، در یک سیاهچاله وجود ندارد، و در حالی که مقادیر آنترویی ممکن است کاملاً درست باشند، هنوز ارائه یک توجیه میکروسکویی برای آنها میسر نشده است.) لذا تشکیل و رشد سیاهچاله، بهجای طرح مسئلهای برای قانون دوم، برای تأیید آن بهکار می رود.
- $M$  . سیاهچالهها انرژیبی دارند که از رابطهٔ معمول  ${K}$   $E=M$  بهدست می $\vec{b}$ ید، که در آن  $M$ جرم سیاهچاله است. حال می توان نشان دادکه اجسامی که هم انرژی و هم آنترویی دارند دما نیز دارند، که یک نتیجهگیری ریاضی دو قانون است. این دما بهنحو شگفتآوری کم است: تقریباً <sup>۷</sup>– ۱۰ کلوین برای کوچکترین سیاهچالهٔ ممکن که میتوان با رمبش ستارهای تشکیل داد، و در سیاهچالههای پرجرمتر از این هم کمتر.

۳۶۴ نسبیت و سرانجام عالم

۳. سیاهچاله، با داشتن دما، درست مانند هر جسم دیگر گرمتر از صفر مطلق، باید انرژی تابش کند، ولی اگر گرانی آن برای گریز تابش بسیار زیاد باشد، چگونه می تواند تابش کند؟ پاسخ شایان توجه هاکینگ این است که بههر حال این کار را میکند. انرژی تابشی از درون سیاهچاله گسیل نمیشود بلکه درست از بیرون سطح، بهوسیلهٔ میدان گرانش شدید در فضای خالبی ایجاد می شود. و کاهش جرم (انرژی) سیاهچاله آن را جبران میکند. طیف این انرژی تابشی را می;توان از ترکیب نسبیت عام و مکانیک کوانتومی محاسبه کرد، این دقیقاً طیف جسم سیاه در دمای سیاهچاله است که از دو قانون ترمودینامیک محاسبه شد.

دمای فضا در حدود ۳ کلوین است. این را از آنجا میدانیم که میتوانیم تابش جسم سیاه مربوط به آن دما را در آسمان آشکارسازی کنیم. پس، فضا خیلی گرمتر از هر سیاهچالهای است (۲۰- ۱۰ کلوین) که می تواند در آن باشد. این امر حاکی از آن است که سیاهچالهها، اگر وجود داشته باشند، بیشتر انرژی دریافت میکنند تاگسیل. آنها نمیتوانند انرژی دادن را آغاز کنند تا آنکه خود عالم تاکمتر از <sup>۷</sup>–۱۰ کلوین سرد شود. دربارهٔ اینکه چه مدت ممکن است طول بکشد، بعداً بحث خواهد شد، ولي به أن پاسخ داده نخواهد شد.

با فرض اینکه سیاهچالهها می توانند تابش کنند، انرژی و همین طور جرم از دست می دهند، و سرانجام باید ناپدید شوند، اگر عالم بتواند برای امکان $\zeta$ یدیر ساختن آن بهاندازهٔ کافی سرد شود، این کار چه مدت طول خواهد کشید؟ فرمول انرژی گسیلشده از یک جسم سیاه در فصل ۱۰ بهما پاسخ میدهد. جسمی باکمترین جرم سیاهچاله (۲٫۵ برابر جرم خورشید) طی ۱۰٬۶۶ سال ناپدید خواهد شد. عالم (از مِهبانگ تاکنون ـــمطلب زیر را ببینید) °`` ۱۰ سال دوام آورده است. لذا هر سیاهچالهای با این جرم که اکنون وجود دارد. تا وقتی که عالم دستکم <sup>۱۰۵۶</sup> برابر عمر فعلیش دوام نیاورده باشد، ناپدید نخواهد شد. این چه مدتی است؟ حتی تصور این مدت زمان را نمی توان کرد؛ بهقدری زیاد است که فقط ما را مات و مبهوت می کند.

سرانجام عالم چند عالم ممکن هم با GR و هم با حقیقتهای تجربی سازگارند. و ما نمی،دانیم که کدامیک از أنها، در صورت وجود، عالمي است كه ما واقعاً داريم. اخترفيزيكدانان معمولاً فرض ميكنند كه عالم ما (پس از متوسطگیری روی حجمهای بهاندازهٔ کافی بزرگ) بهطور یکنواخت با انرژی (شامل ماده، ولمی نه محدود به آن) پر شده است. دو دلیل برای استفاده از این فرض وجود دارد: یکی این است که هیچ دلیلی برخلاف آن وجود ندارد و دلایل موافق آن قابل.لاحظه است، و دوم اینکه

سرانجام عالم ٣۶۵

معادلات GR را می توان برای این نوع مدل آسانتر حل کرد. حتی اگر چگالی پکنواخت فرض شود، عالمهای ممکن، بسته به اینکه خمیدگی فضا مثبت، منفي، يا صفر باشد، اساساً متفاوتاند. اما، در نظر گرفتن اين امكانات لازم نيست؛ پرسش اصلي در حوزهٔ اهداف ما این است که آیا عالم از نظر اندازه متناهی است یا نامتناهی.

- ۱. اگر چگالی جرم نسبت به انرژی از مقدار بحرانی که با استفاده از نظریه قابل محاسبه است، بیشتر باشد، عالم از نظر اندازه متناهی است و خمیدگی مثبت دارد، درست مانند سطح زمین که از نظر اندازه متناهی است و خمیدگی مثبت دارد.
- ۲. اگر چگالی جرم نسبت به انرژی کمتر از این مقدار بحرانی باشد، عالم از نظر اندازه نامتناهی است و بنابراین دارای انرژی بینهایت است. چنین عالمی خمیدگی منفی دارد.
- ۳. حالت بینابینی وجود دارد، که در آن چگالی انرژی دقیقاً با مقدار بحرانی برابر است. حنین عالمی از نظر اندازه نامتناهی و شامل مقدار نامتناهی انرژی است، ولی تخت است، نه خميده. هندسة اقليدسي اين نوع عالم را توصيف خواهد كرد. بسيار نامحتمل بهنظر میںسد که چگالی انرژی برای تخت ساختن عالم دقیقاً درست باشد، ولی شواهدی وجود دارد که ممکن است عالم ما واقعاً چنین باشد، و ممکن است برای توجیه آنچه در غیر این صورت یک اتفاق خارق|لعاده خواهد بود، به یک نظریه نیاز داشته باشیم.

هر سهٔ این عالمهای ممکن این ویژگی مشترک را دارند که ایستا نیستند. با گذشت زمان به همان صورت باقی نمی،مانند. عالم با اندازهٔ متناهی (با خمیدگی مثبت) باید نخست منسط شود، بهیک اندارهٔ بیشینه برسد. و سپس در نتیجهٔ جاذبهٔ گرانشهی مادهٔ درونش منقبض شود. در دو عالم نامتناهی، چگالی ماده بهاندازهٔ کافی برای تأمین جاذبهٔ گرانشی کافی برای محدود کردن انبساط کافی نیست، که بنابراین انبساط برای همیشه ادامه می یابد. فاصلهٔ میان هر دو ستاره یا کهکشان بهافزایش ادامه خواهد داد، که هر چه فاصلهٔ آنها از هم بیشتر باشد این افزایش بیشتر خواهد بود. عالم ماكدام است؟

هر سهٔ این عالمها از نظر زمان أغاز معینی دارند، ولی عالم بسته انتهایی دارد (که به نوعی ممکن است آغاز جدیدی نیز باشد). هر سه انبساط نشان میدهند، عالم بسته فقط در فاز اول وجودش، بقيه در سراسر همهٔ زمان.

شاهد رصدی که اکنون داریم فقط نشان میدهد که (۱) یک آغاز وجود داشته است و (٢) عالم اكنون در حال انبساط است.

سه دلیل اصلی برای وجود آغازی برای عالم و حالت فعلی انبساط وجود دارد:

۳۶۶ نسبیت و سرانجام عالم

- ۱. ستارهها و کهکشانها از ماکه روی زمین هستیم دور میشوند و آنهاکه دورترند سریعتر دور میشوند. سرعت عقبنشینی آنها را اخترشناس آمریکایی ادوین پی. هابل، که "انتقال بەسرخ" نوری را کە آنھا تابش مے کنند آشکار کرد، اندازہ گرفت. این عقب نشینی می تواند به این معنی باشد که زمین مرکز عالم است، ولی این فرض که ستارهها و کهکشانها در سراسر فضا بهصورت یکنواخت پخش شدهاند، و فاصله میان هر دو ستاره یا هر دو کهکشان هر چه دورتر هستند سریعتر افزایش می یابد، متواضعانهتر و صرفهجویانهتر است. مرکزی برای عالم وجود ندارد، ولی از هر نقطهٔ مشاهده، نه فقط سیارهٔ ما، بهنظر می رسد همهٔ ستارهها دارند دور میشوند.
- ۲. فضا با تابشی پر شده است که انرژیش برطبق منحنی جسم سیاه مربوط به دمای تقریباً ۲٫۷ کلوین، که در واقع خیلبی سرد است، توزیع شده است. یا عالم همیشه سرد بوده است، یا زمانی خیلی گرمتر از حالا بوده است، و طول.موجهای تابش جسم سیاه با انبساط عالم بهصورتی که امروز می بینیم، بلند شدهاند. این کش آمدن با نظریهٔ نسبیت عام سازگار است.
- ۳. فراوانی هیدروژن و هلیم در عالم، که به روش طیفنمایی برآورد شده است با مقادیر مربوط به شرایطی که عالم زمانی بهقدری گرم بوده که هیچ هستهٔ هلیم وجود نداشته است بلکه فقط نوترونها و پروتونها (هستههای هیدروژن)، که آنها را تشکیل می،دهند، وجود داشتهاند، خیلبی خوب جور در میآید. سپس سرد شدن تدریجی بعدی سبب شده است که این ذرات بهصورت مقادیر نسبی از هلیم و هیدروژن که ما در عمل می یابیم در آیند.

قبل از این مشاهدات تجربی، تعدادی از دانشمندان (الکساندر فریدمان روس و کشیش بلژیکی ژرژ لومِتر`)، با بررسی نتیجهگیریهای GR، پی,برده بودند که عالم باید تاریخچهای داشته باشد؛ GR عالم ایستا را مجاز نمی،دانست. شایان توجه است که اینشتین یکی از پیشگامان این کار پژوهش نظری نبود. هنگامی که او برای اولین بار GR را فرمولبندی کرد، مانند بیشتر دانشمندان أن رمان، عقيده داشت كه عالم بايد ايستا باشد، و براى توجيه أن اصلاح نظرية خود را مطرح كرد. مرحلهای که بعداً به خاطرش ابراز پشیمانی کرد.

ما قبلاً گفتیم که حضور جرم فضازمان را در حوالی خود خمیده می سازد. مدلهای عالم ناشبی از نسبیت با این فرض معقول که ماده بهطور نسبتاً یکنواخت در سرتاسر فضا پخش شده است، أغاز میشود؛ فرضی که تاکنون هیچ مشاهدهای آنLا نقض نکرده است. "یکنواخت" در اینجا بهمعنی یکنواخت در مقیاس بهاندازهٔ کافی بزرگ است. میان خورشید و ستارههای نزدیک فضای سرانجام عالم ٣۶٧

خالی، و میان کهکشان ما و کهکشانها فضای خالیتری وجود دارد. می توان گفت که ماده فقط در صورتی بهطور یکنواخت پخش میشود که ما روی ناحیههایی از فضا که برای دربرگرفتن تعداد زیادی ازکهکشانها بهاندازهٔ کافی بزرگاند. متوسطگیری کنیم. البته در حال حاضر اختلاف نظرهایی دربارة اينكه اين تعداد چقدر زياد باشد، وجود دارد.

اگر ماده فضا را در نزدیکی خودش خمیده سازد، و ماده بهطور یکنواخت در سراسر فضا پخش شده باشد، أن وقت همهٔ فضا خمیده است. نظریهٔ نسبیت عام فراتر میرود: نهتنها خمیده بودن فضا، بلکه چگونگی تغییرات خمیدگی با زمان را نیز پیش بینی میکند. بهویژه پیش بینی میکند که عالم می تواند رمانی از فضای بسیار خمیده با چگالی انرژی بسیار بالا تشکیل شده باشد. که ناگهان در لحظهٔ زمانی معینی شروع به انبساط کرده باشد. اگر چنین بوده باشد، ما باید سه مشاهده تجربي اصلى پيشگفته را انتظار داشته باشيم. عقبنشيني كهكشانها، حضور تابش جسم سیاه در دمای پایین (تابش گسترش،افته و سردشده از یک دمای اولیهٔ بالا)، و فراوانی مشاهدهشدهٔ هيدروژن و هليم. اين تصوير عالم را نظريهٔ "مِهبانگ" مي نامند.

آنترویے در گذشته أنتروپی عالم درگذشته چگونه تغییرکرده است؟ هنگامی که از "أنتروپی عالم" سخن میگوییم باید میان آنتروپی محدود یک عالم متناهی (با خمیدگی مثبت)که اکنون در حال انبساط است و سرانجام خواهد رمبید و أنتروپی عالم نامتناهیی که برای همیشه انبساط می،یابد، فرق بگذاریم. چنانکه قبلاً اشاره شد، آنتروپی عالم نامتناهی نامحدود است، لذا ما به جای آن چگالی آنتروپی را در نظر میگیریم؛ یعنی آنتروپی متوسط حجمهای بسیار بزرگ ولی مشخص فضا، که حجم مشخص با انبساط (یا انقباض) عالم انبساط (یا انقباض) مییابد. ما دربارهٔ "أنتروپی" هر نوع عالم کمی با مسامحه صحبت میکنیم، ولی مهم است که همیشه این تمایز را مدنظر داشته باشيم.

در همهٔ فرایندهایی که درگذشته رخ داده است، آنتروپی یا افزایش یافته یا یکسان مانده است. در اینجا فهرست تعدادی از فرایندهایی راکه افزایش قابل.ملاحظهای داشتهاند. ذکر میکنیم:

۰۱ پایدارسازی ماده. در دماهای فوق|لعاده بالای عالم اولیه (K'' ۱۰ = T)؛ ذرات ماده می توانستند از فوتونهای پرانرژی (تابش الکترومغناطیسی) تشکیل شوند، و این ذرات ماده می توانستند با هم برخورد کنند و با تشکیل فوتونهای پرانرژی ناپدید شوند. ماده و تابش متقابلاً در چنین دماهایی متوازن|ند. آهنگ نابودی هر کدام با آهنگ تشکیل آن برابر است. فقط لازم است که انرژی فوتونها (که برابر با  $f \times f$  است؛ فصل ۱۴ را ببینید) با

۳۶۸ نسبیت و سرانجام عالم

انرژی ذرات (mc<sup>۲</sup>) برابر باشد. در این شرایط توازن، ماده را مے توان شکلے از تابش فرض کرد، و چگالی آنترویی چنین عالمی با انبساط بی تغییر می ماند. افت دما، که أنتروپی تابش در یک حجم ثابت راکاهش خواهد داد، با افزایش حجم جبران می شود. انرژی کل در اصل بهصورت مساوی میان ماده و تابش تقسیم می شود.

با ادامهٔ انبساط عالم و سرد شدن تابش و ماده، سرانجام به دمایی می رسیم که در آن فوتونها دیگر انرژی برای تشکیل ذرات ندارند، اگرچه ذرات موجود همچنان در معرض برخوردها و نابودی برای تشکیل فوتونها قرار دارند. در این فرایند آنترویی افزایش می یابد. بیشتر ذرات مادهٔ موجود در این دوره برای تشکیل تابش نابود مه شوند. با کم شدن تعداد ذرات، و سرد شدن بیشتر، ذرات کمی که می مانند دیگر یکدیگر را نابود نمی کنند، و مادهٔ موجود در این مرحله آن چیزی است که ما اکنون داریم.

۲. رمبش گرانشی. هنگامی که دما برای پیوند الکترونها و پروتونها و تشکیل اتمهای هیدروژن به اندارهٔ کافی افت کرد، هیدروژن بهصورت گازی در فضا یخش می شود. چنین ابر گستردهٔ گاز ناپایدار است زیرا جاذبهٔ گرانشی مبان بخشهای متفاوت ار گسترده آنها را به یکدیگر نزدیکتر می کند. انرژی جنبشی تک تک اتمها در برابر این گرایش مقاومت می کند. اما اگر زمانی جمع بهاندازهٔ کافی بزرگی تشکیل شود، گرانی آن را برای تشکیل یکی از آن کرههای بزرگ بسیار جایگزیدهٔ هیدروژن که ما آن را ستاره میمنامیم، کنار هم نگه میدارد. این فرایند "رمبش گرانشی" نامیده می شود.

شاید تصور شود که رمبش گرانشی سبب کاهش آنترویی میشود، نه افزایش. با این همه، گازی که بهطور یکنواخت در فضا پخش شده بیشترین آنتروپی ممکن را دارد. و هنگامی که همهٔ گاز در یک گوشهٔ ظرفش جمع شده باشد أنتروپی کمتر است. گرانی در مقایسه با نیروهای الکتریکی که ذرات ماده را بههم میپیوندد نیرویی بسیار ضعیف است، ولي هر چه جرم موجود بيشتر باشد رفتهرفته قويتر مي شود و چنانكه از مثال سیاهچالهها می توان حدس رد، می تواند بر همهٔ نیروهای دیگر غلبه کند. ابر یکنواختی از گاز با جرم بهاندازهٔ کافی بزرگ انرژی پتانسپل گرانشی زیادی دارد، و هنگامی که روی خودش "سقوط مىكند"، آن انرژى پتانسيل نخست به انرژى جنبشى تبديل مىشود، و از طریق آثار اصطکاکی سبب گرم شدن گاز میشود. اثر افزایش دما بر آنتروپی بیشتر از اثر فشردگی گاز است، و آنتروپی کل طی رمبش افزایش می یابد.

۳. ساخت هستهای در ستارهها. زمانی که ستارههای با دمای بالا بر اثر رمبش گرانشی تشکیل می شوند، ساخت هستهای آغاز می شود. مادهای که برای تشکیل ستارهها می رمید عمدتاً هیدروژن (یک الکترون و یک پروتون) و هیدروژن "سنگین"، یا دوتریم (یک الکترون و

سرانجام عالم ٣۶٩

هستهای متشکل از یک پروتون و یک نوترون) است. هیدروژن، جنانکه مے توان از منحنی انرژی بستگی دید (شکل ۱۵ـ۴ را ببینید)، در مقابل تشکیل عناصر سنگینتر پایدار نیست. در دماهای بالای ستارهها، واکنش هیدروژن و دوتریم برای تشکیل هلیم آغاز می شود و دما باز هم بیشتر می شود. این واکنش چشمه اولیهٔ انرژیی است که ستارهها (از جمله خورشید) تابش میکنند، و هنگامی که رخ می،دهد افزایش آنترویی زیادی وجود دارد. پایدارترین هستهها به آهن و چند عنصر دیگر با جرمهای هستهای مشابه تعلق دارند. این هستهها کندتر شکل میگیرند، و در صورتی که چیزهای دیگر دخالت نکنند سرانجام غايي همهٔ واكنشهاي هستهاي هستند.

۴. تشکیل سیاهچالهها. ستارهها سرانجام می سوزند و خاموش می شوند. آنهایی که کوچکاند بهصورت ستارههای "کوتوله" در می آیند. ستارههای بزرگتر با انفجار بهصورت اَبَرِنواختران در می]یند و سپس ممکن است با رمبش بهصورت ستارههای نوترونی یا سیاهچالهها در آیند. طی این انفجار نهایی آبَرنواختریِ است که عناصر سنگینتر از آهن تشکیل، و در سراسر فضا یخش می شوند. رمبش ستاره به سیاهچاله افزایش آنترویی بسیار زیادی دخيل است.

سیاهچالهها ظرفیت کشیدن مواد اطراف، از جمله ستارههای اطراف و همین طور سیاهچالههای دیگر، را دارند. ستارهها بهصورت کاتورهای در فضا قرار نگرفتهاند پلکه بهصورت کهکشانهای با تقریباً ۱۰٬۱۱ ستاره، و با فضای تقریباً خالبی میان کهکشانها، سازمان یافتهاند. ممکن است کهکشانها سرانجام بتوانند به یک تکسیاهچاله برمبند. شواهدی وجود دارد که یک سیاهچاله با جرم ۱۰<sup>۶</sup> ستاره در نزدیکی مرکز کهکشان ما (راهشیری) وجود دارد و به قیمت ستارههای اطراف رشد می کند.

این همه تاریخ گذشته است، که نسبیت عام و مشاهدات اخترشناختی دربارهٔ آن توافق دارند. اما بعداً چه اتفاقی می|فتد؟

يک عالم ايدهآل انبساط عالم با چیزی مانند انفجار آغاز شد، ولی نیروی جاذبهٔ گرانشی که می خواست مواد ناشی از انفجار را در کنار یکدیگر نگهدارد در برابر پخش شدن این مواد در فضایی هر چه بزرگتر مقاومت میکرد. ما سه سناریوی اصلبی را برای آینده توصیف کردهایم. اینکه کدامیک رخ خواهد داد بستگی به این دارد که در واقع چقدر ماده در عالم وجود دارد، که هنوز نامعلوم است.

- ۱. اگر مادهٔ موجود بسیارکم باشد (و اگر آنچه را می;توانیم ببینیم منظورکنیم در واقع بسیار کم است)، نیروی جاذبهٔ آن برای دگرگون ساختن روند کارها بسیار ضعیف است، انبساط همچنان ادامه میدهد، و فضا خمیدگی منفی دارد، که مستلزم اندازهٔ نامتناهی است.
- ۲. اگر مادهٔ موجود بسیار زیاد باشد (و دلایلی وجود دارد که نشان می دهد نمی توانیم همهٔ أنچه را که وجود دارد ببینیم)، نیروی جاذبه برای اینکه روند انبساط دگرگون و رمبش تا اندازۂ کوچک بەوجود آید کافی است. این سناریو با خمیدگی مثبت فضا متناظر است، که فضای سهبعدی ما را، تا اندازهای مانند سطح دوبعدی زمین، متناهی میسازد.
- ۳. همچنین ممکن است که چگالی ماده درست در مرز میان این دو شق باشد، اگرچه که اگر چنین باشد کاتورهای مبارک است. در این حالت عالم برای همیشه منبسط می شود، ولی با آهنگی که دائماً کاهش می پابد و در زمان کافی بهصفر نزدیک می شود. فضا تخت خواهد بود، که اقلیدس و هر کس دیگر تا عصر جدید آن را مسلم می دانستند، و اندازهٔ نامتناهی خواهد داشت.

رفتار آنترویی در این سناریوها چگونه است؟ بهاین پرسش نخست بهگونهای می پردازیم که گویی فقط دو حالت وجود دارد: عالم نامتناهی که بهشکل نامحدود منبسط میشود، و عالم متناهی که میرمبد. قبل از این کار می خواهیم مثالی از عالم منبسطشوندهٔ "ایدهآل" بدهیم که در آن چگالی آنتروپی در تمام مدت یکسان می.ماند. تا بهعنوان نوعی مبنا برای عالم واقعی بهکار رود. عالم ایدهآل ما عالمی خواهد بود که شامل تابش است و در اصل هیچ مادهای ندارد، و چون أنتروپی و انرژی تابش برای عالمهای واقعی و همینطور مجازی مهم است، ابتدا بعضی از اصول ترمودینامیک ثابش را مرور خواهیم کرد.

در فصل ۱۰ تابش جسم سیاه، تابش در تعادل دمایی با ماده را بررسی کردیم. چنین تابشی یک طیف انرژی مشخصه دارد.که به دما بستگی دارد ولی به ویژگیهای خاص نوع مادهای که آن را گسیل و دوباره جذب میکند، بستگی ندارد. در فصل ۱۴ دیدگاه کوانتوم مکانیکی تابش الکترومغناطیسی را توصیف کردیم: اگرچه چنین تابشی طول.موجها و بسامدهای گوناگون دارد. ویژگیهایش با ویژگیهای امواج "عادی" یکسان نیست. در عوض ویژگیهای موج را با ویژگیهای شبیه ویژگیهای ذرات ماده که در سرعتهای بالا حرکت میکنند، ترکیب میکند. موجودات ذرهمانند تابش الکترومغناطیسی، که هرکدام حامل مقدار معینی انرژی هستند، "فوتون" نامیده می شوند و ویژگیهایی مشترک با مولکولهای گاز دارند. بنابراین می توانیم مجموعههای فوتونها را با مجموعههای مولکولهای گاز، هم به هنگامی که در تعادل!ند و هم به هنگامی که در تعادل نیستند، بهنحوی سودمند مقايسه كنيم و أنها را با هم بسنجيم. ﴿

مولكولها در مقابل فوتونها

- ۱. مولکولهای همنوع میتوانند انرژیهای جنبشی متفاوت داشته باشند زیرا می توانند در سرعتهای متفاوت حرکت کنند. در مقابل، فوتونها همه با یک سرعت (c، سرعت نور) حرکت مے کنند، ولی مے توانند انرژیهای متفاوت داشته باشند زیرا مے توانند بسامدهای متفاوت (یا، از طرف دیگر، طول موجهای متفاوت) داشته باشند.
- ۲. در مجموعهای از مولکولها در یک دمای معین، توزیع خاصی از سرعت، توزیع ماکسول-بولتزمن، وجود دارد،که بیشترین آنتروپی را دارد و بنابراین بهطور قطع محتملتر از هر توزیع دیگر است. این توزیع مربوط به زمانی است که تعادل فرارسیده باشد. همهٔ توزیعهای دیگر آنتروپی کمتری دارند. همچنین، در مجموعهای از فوتونها موجود در کورهای با دمای معین توزیع خاصی از بسامدهای فوتون، توزیع جسم سیاه، وجود دارد. که بیشترین آنتروپی را دارد و بنابراین بهطور قطع محتملتر از هر کدام دیگر است. این توزیع مربوط به زمانی است که تعادل فرارسیده باشد. باز هم، همهٔ توزیعهای دیگر آنتروپی كمترى دارند.
- ۳. اگر دو ظرف مجزا از مولکولها داشته باشیم، که هرکدام در تعادل ولی در دو دمای متفاوت باشند، هركدام توزیع ماكسول-بولتزمن را در دمای خود خواهند داشت. اگر این دو ظرف را درکنار هم بگذاریم، دیوارههای میان آنها را برداریم، و بگذاریم گازها مخلوط شوند، در ابتدا در مخلوط يک توزيع ماكسول-بولتزمن نخواهيم داشت: مجموع دو توزيع ماكسول-بولتزمن متناطر با دماهای متفاوت مانند توزیع ماکسول-بولتزمن در یک دمای معین نیست. ولی باگذشت زمان، برخوردهای میان مولکولها انرژی را منتقل و باز توزیع خواهند کرد تا افزایشی در آنتروپی رخ دهد و یک توزیع ماکسول۔بولتزمن با دمای متوسط فراهم آید.

اگر دوکورهٔ جداگانه داشته باشیم،که هرکدام در تعادل ولی در دمای متفاوت باشند، هرکدام یک توزیع جسم سیاه از فوتونها در دمای خودش خواهد داشت. اگر این دوکوره را درکنار هم بگذاریم، دیوارههای میان آنها را برداریم، و بگذاریم فوتونها مخلوط شوند، یک توزیع جسم سیاه در مخلوط نخواهیم داشت. با گذشت زمان، جذب و بازگسیل تابش بهوسیله دیوآرهها انرژی تابشی را بازتوزیع خواهد کرد و یک افزایش آنتروپی و یک توزیع جسم سیاه با یک دمای متوسط فراهم خواهد آورد.

۴. انرژی انتقالی متوسط یک مولکول در توزیع تعادلی (ماکسول-بولتزمن) ۳/۲/۲ است. زیرا قضیهٔ همپاری تقریب بسیار خوبی برای انرژی انتقالی مولکولهای گاز است. انرژی متوسط فوتونها در یک توزیع تعادلی (جسم سیاه) kT است. این مطلب با وجود شکست قضیهٔ همپاری در مورد فوتونهای با بسامد زیاد صادق است.

۳۷۲ نسبیت و سرانجام عالم

۵. انرژی کل مجموعهای از مولکولهای گاز هم به دما و هم به تعداد مولکولهای مجموعه ستگی دارد، ولی انرژی کل تابش در یک کوره فقط به دما بستگی دارد. می توان تعداد مولکولهای درون یک ظرف را با افزودن بیشتر مولکول تغییر داد. تعداد فوتونهای درون یک کوره را فقط با تغییر دما می توان تغییر داد.

### آنترویبي در عالم "ايدهآل"

حال به مثال خود از عالم در حال انبساط "ايدهآل" برمي گرديم و اين بحث راكه چگالي أنترويي أن همیشه یکسان خواهد ماند،کامل میکنیم. تابش ریزموج را،که می توان آن را در فضا آشکارسازی کرد و دارای طیف انرژی جسم سیاه در دمای YJVK است، توصیف کردهایم. این تابش که زمانی گرم بوده است، و در یک مرحلهٔ اولیهٔ گرمتر عالم در تعادل گرمایی با ماده بوده است، طول.موجبی داشته که از آن مرحلهٔ اولیه تاکنون متناسب با انبساط افزایش یافته است، و در نتیجه از K ° ° ۲ تا YKر۲ سرد شده است. این تنها تابش موجود در فضا نیست: تابش از ستارهها، که دماهای سطحی آنها در حدود ۵۰۰۰ تا K ۰۰۰۰ هستند، و تابش فروسرخ از ستارههای "کوتوله" و سیارههای مانند سیارهٔ ما نیز وجود دارد.

اماً، فرض كنيد كه تنها انرژى در عالم فقط اين تابش جسم سياه YKر٢ باشد: هيچ تابش دیگر و هیچ مادهای (بجز یک جفت ستارهٔ کوچکی که ما وارد میکنیم تا بهعنوان نشانگرهای انبساط بهکار روند) وجود ندارد. هنگامی که این عالم فرضی منبسط میشود. دما به تناسب افت میکند: نظریهٔ نسبیت عام نشان می،دهد که هنگامی که فاصلهٔ میان این دو ستارهٔ مبنا با انبساط دو برابر می شود، هر طول موج در تابش جسم سیاه دو برابر می شود. این تابش شکل تابش جسم سیاه را حفظ میکند، ولی دمایش به نصف کاهش می یابد. آنتروپی تابش با انبساط چگونه تغییر میکند؟ اگر آنتروپی را در حجم ثابتی، مثلاً حجم °۱۰ سال نوری مکعب، محاسبه میکردیم، در نتيجۂ سرد شدن، کاهش ميbافت. ولي اگر انبساط حجم مبنا راكه بايد براي محاسبۂ چگالي بهكار ببریم، بهحساب آوریم ـــو اگر فاصلهٔ میان دو ستارهٔ مبنا دو برابر شود، آن حجم باید هشت (۲۲) برابر منبسط شودـــ أنتروپی در آن حجم منبسطشده بدون تغییر می.اند.

چنین عالمی، که همیشه در حال انبساط است، هرگز بهنوع حالت تعادل مورد نظر کلاؤسیوس نمی رسد. دما هرگز از کاهش باز نمیماند، هر دو برابر شدن فاصلهٔ میان دو ستارهٔ مبنا آن را نصف میکند، ولی در هر مرحله چگالی آنتروپی بیشترین مقدار ممکن را در آن لحظه دارد. و هیچ كاري نمي،توان براي افزايش آن انجام داد. اين يک "گرما مرگي" است، اگرچه دقيقاً همان نيست كه كلاؤسيوس پيشبيني كرده بود.

ار ترمودینامیک تابش جسم سیاه می توان نشان دادکه در حالیکه چگالی آنترویی چنین عالمی

سرانجام عالم ٣٧٣

طی انبساط یکسان می ماند، چگالی انرژی تابش جسم سیاه در آن افت میکند. این انرژی از دست رفته در جای دیگری جلوهگر نمی شود: این مثالی از نقض، بقای انرژی در نظریهٔ نسبیت عام را نشان می دهد.

انبساط يا انقباض اکنون باید آنچه راکه در صورت رمبش عالم در آینده می تواند رخ دهد از آنچه که در صورت|دامهٔ انبساط بهطور نامجدود مى تواند رخ دهد، تميز دهيم.

اگر چگالی جرم نسبت بهانرژی بهاندازهٔ کافی زیاد باشد تا عالم را از نظر اندازه متناهی (با خمیدگی مثبت) سازد، در نقطهای در آینده عالم شروع به انقباض خواهد کرد. هنگامی که چنین شود، طول موجهای تابش کوتاه خواهند شد و دمای تابش افزایش خواهد یافت. عالم هر چه کوچکتر شود، گرمتر خواهد شد. این توصیف شبیه بازگشت به حالت اولیهٔ مهبانگ، و بنابراین بازگشت به عالم کم آنتروپی اولیه است. بنابراین اگر قرار باشد این وضع پیش بیاید، آنتروپی باید کاهش یابد، که بهمعنی شکست قانون دوم است. اگر جهت زمان را افزایش آنترویی تعیین کند، بهنظر می رسد که زمان، به یک معنی، به عقب برخواهد گشت. در واقع، بعضی از فیزیکدانها این را یک امکان در نظر گرفتهاند، ولی نظر اکثریت این است که کاهش آنتروپی رخ نخواهد داد، و أنتروپی حتی طی رمبش به افزایش ادامه خواهد داد. این موضوع بیانگر آن است که عالم دقیقاً از رفته بازنمی گردد، اگرچه هر چه کوچکتر شود گرمتر میشود، و بنابراین حالت نهایی که در رمبش فرامی رسد نامنظمتر از حالت اولیه و آغاز انبساط خواهد بود.

ما دربارهٔ أنتروپی فوقالعاده زیاد سیاهچاله بحث کردیم. یک فرضیه نظری دربارهٔ رمبش عالم، که اخیراً پیشنهاد شده، این است که اندازهٔ سیاهچالههای تشکیل شده در دوران انبساط، طی رمبش رشد میکند، که در نتیجه آنتروپی کل هر چیز افزایش می پابد. این رشد از چند عامل، مانند جذب ماده و انرژی تابشی از بیرون و ادغام سیاهچالهها برای تشکیل سیاهچالههای بزرگتر، ناشی می شود. سرانجام، برطبق این فرضیه، یک سیاهچالهٔ غولآسا با أنتروپی بسیار زیاد باقی خواهد ماند، که بعد از آن انبساط جدیدی از عالم میتواند آغاز شود.

اگر قرار باشد عالم به یک رشته انبساط، رمبش، و بازانبساط، و در حالی،که آنترویبی هرگز کاهش نیابد، بپردازد. بهگونهای عمل خواهد کرد که گویبی یک گلولهٔ پلاستیکی بالا و پایین می جهد، در حالیکه ارتفاع هر جهش پیدرپی کاهش می یابد ولی آنتروپی هرگز کاهش نمی یابد در حالی که انرژی جنبشی توپ جهنده بر اثر اصطکاک به افزایش دما تبدیل می شود.

در عالم در حال انبساط متناهی، فرایندی نمی شناسیم که بتواند سبب کاهش آنترویی شود. اما ممکن است پرسشهایی دربارهٔ اجتنابناپذیری گرما مرگی پیش بیاید.

مفهوم کلاؤسیوس از گرما مرگی برمبنای تشابه میان عالم و یک دستگاه متناهی، با مقدار

۳۷۴ نسبیت و سرانجام عالم

معینی ماده و انرژی، بود. در چنین دستگاهی، بدون شک هنگامی که تعادل فرامی رسد یک آنترویی بیشینه محدود وجود دارد، و هنگامی که این آنترویی فرامی رسد ظرفیت تغییر بیشتر از بین می رود. هیچ تغییر دما، با فشار، یا هر ویژگی دیگری ممکن نیست.

اما عالمی نامتناهی با انبساط بی پایان با یک دستگاه متناهی بسته از جنبههای مهمی فرق دارد. نخست، هیچ حالت نهایی، هیچ دمای نهایی، هیچ فشار نهایی، و هیچ حالت تعادل نهایی اصلاً وجود ندارد. تغییر بهصورت نامحدود ادامه می یابد. دوم، نقض بقای انرژی کار بردپذیری قانون دوم را زیر سؤال می برد.

### عالم واقعي در حال انبساط

عالم واقعي مانند عالم "ايدهآل" فقط حاوي تابش جسم سياه تميز و مرتب نيست. ماده و همين طور تابش وجود دارد، و تابش، تابش جسم سیاه مربوط به یک دما نیست بلکه مخلوطی از تابشهای مختلف است. تابش ریز موج YKر۲ باقیمانده از مهبانگ وجود دارد. و سپس تابش ناشی از همهٔ ستارهها، که دماهای سطحی گوناگون در حدود ۵۰۰۰ تا K ۰۰۰۰ دارند، و همین طور ستارههای کوتوله و سیارهها با دماهای کمتر که درگسترهٔ فروسرخ تابش میکنند، وجود دارد.

البته این راه دیگر گفتن این مطلب است که عالم در تعادل دمایی نیست. مقداری از مادهٔ درون آن گرم است، و مقداری سرد، و تابشی که آشکار میسازیم این توزیع دمای عدم تعادل را نشان میدهد. در حالیکه انتظار داریم هر دستگاه متناهی سرانجام به تعادل برسد، عالم در حال انبساط احتمالاً بهآن نمىرسد. با رقيق شدن هر چه بيشتر ماده و انرژى، برخوردهاى ناگهانى میان مولکولهای مختلف، یا میان مولکولها و فوتونها، که در یک دستگاه متناهی رسیدن به تعادل را ممکن میسازد، بەندرت رخ می دهد.

تابش جسم سیاه ۲٫۷K این نکته را نشان میدهد. این تابش سردتر از ماده با دمای متوسط است، ولي در طول عمر عالم به تعادل دمايي با ماده نرسيده است. مادهٔ بسياركم، و با توان جذب بسیارکم. برای برخورد با فوتونها وجود دارد. هر فوتونِ تابشی که ما با ابزارهایمان در اینجا روی رَمین آشکار میسازیم، از زمانی که دمای عالم K ۰۰۰۴ بود، تقریباً ۲۰۰۰۰ سال بعد از آغاز آن، تاكنون بي وقفه در فضا حركت كرده است.

سرانجام ماده دلایل قوی برای وجود سیاهچالهها در عالم وجود دارد. پس فرض میکنیم که اکنون در دورانبی هستیم که در آن سیاهچالهها، با افزایشهای آنتروپی شدید ناشبی از آن شکل میگیرند.

قبلاً گفتیم که امکان دارد سیاهچالههایی وجود داشته باشند که سرانجام به اندازهٔ یک کهکشان بشوند. گفتیم که ستارهها بهصورت کاتورهای در فضا پخش نشدهاند بلکه بهصورت کهکشانهایی با ۱۰٬۱۱ ستاره سازمان یافتهاند. اکنون روشن است که خود کهکشانها نیز بهصورت کاتورهای بخش نشدهاند بلکه بهصورت ابرکهکشانها سازمان یافتهاند، و دستکم ممکن است که حتی اینها بخشهایی از یک کل بزرگتر باشند. این مطلب بیانگر آن است که ممکن است منطقاً میان تاریخچههای دیگر سياھچالەھاي كھكشانى فرق بگذاريم.

سیاهچالهها انرژیهای خود را سرانجام، اگرچه با آهنگهایی بهصورت باور نکردنی کم، به بیرون تابش میکنند. سیاهچالهای با جرم ستارهای، با دمای VK-۱۰-۴۰، توان تابشی <sup>۲۴-۱۰</sup> وات و طول عمر ۱۰۶۶ سال دارد. سیاهچالههای با اندازهٔ کهکشانی، با جرمهای ۱۰٬۱۰ برابر بیشتر، ۱۰<sup>۳۳</sup> برابر بیشتر عمر خواهند کرد. اما در مقیاس زمانی بزرگ، سیاهچالههای کهکشانی ممکن است به سبب جاذبهٔ گرانشی خود با هم جمع شوند و قبل از آنکه فرصتی برای ناپدید شدن داشته باشند برای تشکیل سیاهچالههای ابرکهکشانی در هم ادغام شوند، و فرایند ادغام ممکن است تا فراتر از آن مرحله ادامه پابد، و سیاهچالههایی با جرمهای دائماً فزاینده تشکیل شوند. در عالمی با اندازهٔ بینهایت و چگالبی پکنواخت. مقدار نامتناهی ماده وجود دارد. و اگر اصلاً سپاهچالهها وجود داشته باشند. تعداد نامتناهی آنها بینهایت است. عالم دارای خمیدگی منفی برای همیشه انبساط می،یابد. در چنین عالمی اجسام بهاندازهٔ کافی دور از هم هرگز نمی توانند به یکدیگر برسند، پس حتی اگر تابش سیاهچالهها آنها را از میان نبرد، ادغام سیاهچالهها زمانی پایان خواهد یافت. در حالیکه عالم بینابینی، با خمیدگی صفر، نیز همواره منبسط میشود، آهنگ انبساط با گذشت زمان کند میشود، و سرانجام اجسام درون آن دیگر از یکدیگر دور نمیشوند. در چنین شرایطی، تداوم ادغام نامحدود سیاهچالهها را نمی توان رد کرد.

- پس ما دو امکان دیگر داریم:
- ۱. سیاهچالهها، سریعتر از آنکه بهصورت انرژی تابشی ناپدید شوند، در هم ادغام شوند. ۲. سیاهچالهها، سریعتر از آنکه بتوانند ادغام شوند، بهصورت انرژی تابشی ناپدید شوند.

شق اول ابداً بیانگر هیچ گرما مرگی نیست. بکنشتین٬ نشان داده است که آنتروپی سیاهچاله متناسب با مجذور جرم است: هنگامی که دو سیاهچاله ادغام میشوند، آنتروپی کل، بهجای دو برابر، چهار برابر آنتروپی هر تکسیاهچاله است. یک تحلیل ریاضی مشروح نشان میLدهد که چگالی آنتروپی در عالمی با سیاهچالههایی که بهطور نامحدود ادغام میشود بدون هیچ حدی افزایش می،یابد. هیچ مقدار بیشینه نهایی برای أنتروپی وجود نخواهد داشت.

٣٧۶ نسبيت وسرانجام عالم

اگر شق دوم را داشته باشیم، و سیاهچالهها بهصورت تابش درآیند، عالمبی کمبی شبیه مدلبی که قبلاً در نظر گرفتیم، ولی با یک اختلاف، داریم. چون دمای سیاهچاله با تغییر جرم تغییر میکند، تابش کل ایجاد شده بهوسیلهٔ سیاهچالهها و در طی عمر آنها، تابش جسم سیاه نیست: این تابش به یک دما مربوط نمیشود. عالم در بیشینه چگالی آنتروپی خود نخواهد بود، بلکه در روند عادی رویدادها راهی برای رسیدن به آنجا ندارد.

دخالت انسان

زندگی نمی تواند تداوم یابد مگر اینکه بتواند فرایندهای افزایندهٔ آنترویی را، که شرط لازم، و نه کافی، برای ادامهٔ زندگیراند، تقویت کند. سناریوهای بسیار زیادی ــجنگها، بلاهای طبیعی، فاجعههای زیست محیطی از جمله افتادن زمین در دام یک سیاهچاله ولی نه محدود به آن\_ وجود دارند که میتوانند زندگی را قبل از آنکه یک گرما مرگی به آن خاتمه دهد، محو کنند. ولی فرض کنید می توانیم از همهٔ این فاجعهها با انتخاب آگاهانه و فناوری هوشمندانه جلوگیری کنیم: اگر نسل انسان تا مرحلهٔ دیرین انبساط عالم باقی بماند چه امکاناتی در مقابل او قرار خواهد گرفت؟ أیا می توانیم فرایندهای افزایندهٔ آنتروپی را برای تداوم نامحدود خودمان بیابیم؟ آیا می توانیم، برای مثال، سیاهچالهها را جمع، و آنها را بهاندازهٔ کافی نزدیک یکدیگر کنیم بهگونهای که بتوانیم بههنگام ادغام ار افزایش آنترویی آنها استفاده کنند؟

اكنون داريم وارد قلمرو داستانهاي علمي تخيلي ميشويم، ولي فراموش نكنيدكه گاهي افسانة علمی به حقیقت علمی تبدیل میشود. فیزیکدانان دربارهٔ راهحلهای ممکن برای گرما مرگی فکر کردهاند. یک بازنگری جدید بهوسیلهٔ استیون فراوتشی' اخترفیزیکدان به این نتیجه می,رسد که سایر رویدادهای مخربتر افزایندهٔ آنتروپی احتمالاً ماده را به یک حالت نهایی تغییرناپذیر خواهند برد، و در نتیجه زندگی، بدون توجه به میزان هوشمندی فناوری ما، سرانجام به پایان خواهد رسید. پس به نظر میرسد که با وجود نگرشهای جدید مکانیک کوانتومی و نسبیت، نتیجهگیری

ناخوشایند قانون دوم دربارهٔ آینده در قرن نوزدهم خیلبی غلط نیست. اینکه آیا این مطلب مایهٔ ناامیدی است یا بی|عتنایی، پرسشی است که پاسخ دادن به آن را به دیگران واگذار میکنیم.

سخن أخر

در این کتاب سعی کردیم چهارکار انجام دهیم. اول آنچه را که قوانین ترمودینامیک می گویند توضیح دادیم. اشاره کردیم که این قوانین چند چیز ـــبعنی هر چیزی را که شامل نابودی یا تولید انرژی یا كاهش آنتروپي باشد\_ ممنوع مىكنند و بقيه را مجاز مىدارند. همچنين به آنچه محدوديت اصلى ترمودینامیک است، اشاره کردیم: این علم نمی،تواند در مورد چگونگی و زمان وقوع چیزهایی که مجاز می دارد چیزی بگوید.

دوم، نشان دادیم که چرا این قوانین از ویژگیهای مولکولی ماده پیروی می کنند. کشف بقای انرژی مستقیماً از این فکر که ماده از مولکولهای در حال حرکت ساخته می شود، نتیجه شد. آنتروپی، که در ابتدا بهعنوان یک ویژگی ماکروسکوپی ماده و بدون هیچ معنای شهودی روشن کشف شد، از طریق یک دیدگاه مولکولی که مستقیماً به احتمالات نسببی حالتهای گوناگون مجموعهٔ مولکولها مربوط شود، آسانتر درک می شود. قانون افزایش آنترویی یک عبارت تقریباً بدیهی است: اگر فرصت داده شود. مجموعههای مولکولها، مانند دستههای بُر خوردهٔ ورق، در حالتهای محتملتر خواهند بود تا در حالتهای کماحتمال تر. همچنین نشان دادیم که اثبات کامل قوانین ترمودینامیک از طریق نظریهٔ جنبشه ٍ مولکولی چقدر سخت بوده است. در قرن نوزدهم، هنگامی که این قوانین تبیین شدند. هيچ نظرية دقيقي براي چگونگي حركت مولكولها وجود نداشت، و حتى حالا، با وجود آن چيزي که ما بهشدت معتقدیم نظریهٔ درستی برای مولکولهاست ـــیعنی مکانیک کوانتومی ـــ هنوز مسائل حل نشده و حتبی پارادوکسهایی در راه توجیه رضایتبخش این قوانین وجود دارد.

سوم، گسترهٔ شگفتانگیزی از کاربردهای این قوانین را نشان دادیم: کاربردهایی در فیزیک، شیمی، زیستشناسی، و زمینشناسی؛ درکارکرد یخچالها و موتورهای خودرو؛ در استخراج آهن از

۳۷۸ سخن آخر

کانههایش و در ساخت الماسها؛ در فرایندهای عملکرد ماهیچهها و کلیهها؛ در موازنهٔ انرژی زمین و چیزهایی که ممکن است آن را بههم بزنند؛ و در خیلی چیزهای دیگر.

چهارم، بحث کردیم که چگونه علم قرن بیستم هر دو قانون ترمودینامیک را تغییر داده است. اثبات آنها را بر مبانی مولکولی آسانتر کرده است، و کار پردیدیوی آنها را تا اخترشناسی و کیهانشناسی گسترش داده است. مکانیک کوانتومی علاوه بر آنکه یک نظریهٔ مولکولی بهتر از قوانین نیوتون بهوجود می آورد. بعضی ابهامهای مفهوم مولکولی آنترویی را برطرف و ناپدید شدن آن در دماهای بسیار پایین را توجیه میکند.کمی پس از آنکه مفهوم انرژی و بقای آن بهعنوان یکی از اساسیترین اصول علم حفظ شد، نظرية نسبيت خاص مفهوم آن را تغيير داد. در نظرية جديد انرژى باكميتهاى فیزیکی دیگری که قبلاً مستقل از انرژی در نظر گرفته می شدند. مانند جرم و تکانه، بهعنوان یک جزء یک موجود ریاضیاتی بهنام تانسور، ترکیب می شود. تانسور یک راه توصیف تراکمهای موضعی این کمیتهای فیزیکی است، و در نظریهٔ نسبیت عام مسئول آن چیزی است که ما زمانی آن را نیروهای گرانشی می،امیدیم ولی اکنون خمیدگی فضا می،امیم. پس انرژی، در تجسم جدیدش، اهمیت اساسیش را حفظ میکند، ولی بر مهمترین ویژگی آن، فناناپذیری، ابری سایه افکنده است. در مسائلی که انبساط عالم باید بهحساب آورده شود. انرژی لازم نیست بقا داشته باشد.

مبی توان با گفتن این مطلب سخن را کوتاه کرد که ترمودینامیک چیزی برای گفتن دربارهٔ هر چیز دارد ولی بهما همه چیز را دربارهٔ هر چیز نمیگوید.

تاریخچهٔ ترمودینامیک داستان نظریههایی است که زمانی بهعنوان اوج پیشرفت علمی در نظر گرفته مه شدند و دیگر نظریهها آنها را از دور خارج کردند و جانشین آنها شدند. ممکن است پرسیده شود که هر چیزی که علم کشف کرده است آیا در معرض آزمون زمان دوام خواهد آورد. نمی توانیم عکس آن را تضمین کنیم، ولی می توانیم میان آن مفاهیم علمی مانند نظریهٔ فلوژیستون یا نظریهٔ کالریک (که هر دو دَر فصل ۳ بررسی شدند)که نابود شده، و فقط یک یا دو نشان در واژگان این حوزه باقی گذاردهاند، و آنهایی که جانشین پیدا کردهاند ولی از دور خارج نشدهاند، فرق بگذاریم. از میان دستهٔ دوم مکانیک نیوتونی را برمیشماریم. که اکنون بهعنوان تقریبی برای اجسام با حرکت کند و اندازهٔ متوسط شناخته می شود ولی هنوز رهیافت برگزیده است، و همین طور قانون اول در شکل قرن نوزدهمی آن، که هنوز اکثریت بزرگ کاربردهای مفهوم انرژی را در بر میگیرد. و هنگامی که مکانیک کوانتومی، نظریهٔ نسبیت عام، و نظریهٔ ذرات بنیادی بهصورت یک نظریهٔ واحد بزرگ با هم ترکیب شوند قوانین نیوتون و ترمودینامیک قرن نوزدهم بهطور قطع تقریباً بههمان سودمندی همیشه در قلمروشان باقی خواهند ماند.

فیلسوفان علم سعی کردهاند اختلاف میان علوم طبیعی و حوزههای دیگر مطالعهٔ عقلانی را با این ویژگی نظریههایی که توصیف کردهایم مشخص کنند: کشفهای جدید جایگزین آنها نمی شوند سخن أخر ٣٧٩

 $\label{eq:2.1} \frac{1}{\sqrt{2}}\int_{\mathbb{R}^3}\frac{1}{\sqrt{2}}\left(\frac{1}{\sqrt{2}}\right)^2\left(\frac{1}{\sqrt{2}}\right)^2\left(\frac{1}{\sqrt{2}}\right)^2\left(\frac{1}{\sqrt{2}}\right)^2\left(\frac{1}{\sqrt{2}}\right)^2\left(\frac{1}{\sqrt{2}}\right)^2.$ 

 $\mathcal{L}^{\mathcal{L}}(\mathcal{L}^{\mathcal{L}})$  . The contribution of the contribution of  $\mathcal{L}^{\mathcal{L}}$ 

بلکه به أنها ملحق میشوند. میگویند چنین علومی "انباشتی"اند. بعضی معتقدند که این ویژگی مرز میان "علم" و هر چیز دیگر را مشخص می کند. نمی توانیم تضمین کنیم که ترمودینامیک هرگز دچار سرنوشت نظریهٔ کالریک نخواهد شد، ولی مىگذاريم اينشتين حرف آخر را بزند:

نظریهای تأثیرگذارتر است که فرضهایش آسانتر باشند، به انواع بیشتری از چیزها مربوط شود، وگسترهٔ کاربرد آن وسیعتر باشد. بنابراین ترمودینامیک کلاسیک تأثیر عمیقی بر من گذاشت. این تنها نظریهٔ فیزیکی با مضمون عام است که معتقدم در چارچوب کاربرد مفاهیم بنیادی خود، هرگز سرنگون نخواهد شد.

پيوست

# ابزارهای ریاضیاتی

استیون هاکینگ،که تاریخچه مختصر زمان او برای غیرمتخصصان نوشته شده بود، مے گوید بههنگام نوشتن آن به او هشدار دادند که هر معادلهای که او وارد میکند خوانندگانش را بهنصف خواهد رساند. ده معادله، برطبق این هشدار، خوانندگان را به ۲۴°۱/۱ کاهش خواهد داد. بنابراین او خود را به  $E = mc^{\intercal}$  محدود کرد، که احساس میکرد بهقدری معروف که بهسختی معادله بهشمار مے ہر فت.

راجر پنروز، دانشمند دیگری که برای غیرمتخصصان می نویسد، این داستان را در لباسهای نوی امپراتور تکرار میکند، ولی با شهامت معادلههای بسیاری را در آن میگنجاند. او به خوانندهای که به روش غیرریاضیاتی آموزش دیده چنین توصیه مے کند: "اگر خوانندهای هستید که هر فرمولی شما را مرعوب میکند (و بیشتر مردم چنین|ند)، من روشی را به شما پیشنهاد میکنم که خودم معمولاً هنگامی که سطر آزاردهندهای ظاهر میشود، اتخاذ میکنم. این روش، کم یا بیش. چنین است: نادیده گرفتن کامل آن سطر و پریدن به سطر واقعی بعدی متن!"

ما، در گنجاندن تعداد زیادی فرمول، همانند پنروز، با شهامت، یا بی باک، هستیم، ولی بیشتر احتیاط میکنیم که آنها فقط معادلههای جبری باشند. بیشتر خوانندگان ما جبر را در دبیرستان خواندهاند. اگرچه بسیاری از آنها آن را به یاد ندارند. ما احساس میکنیم که چارهای نداریم جز اینکه هدفهایمان را معین کنیم. ما این پیوست را بهعنوان بازنگری و یادآوری آنچه زمانی جزو دانستهها بوده، ارائه میكنیم. برگردان رياضيات ٣٨١

اما، پیشنهاد ما به خوانندگان ناآشنا با ریاضی با پیشنهاد پنروز متفاوت خواهد بود. از معادلهها نیرید، با بهصورت گنگ به آنها خبره نشوید؛ آنها را به انگلیسی برگردانید.

برگردان ریاضیات آنهایی که تازه با ریاضیدانها آشنا می شوند اغلب اظهار میکنند که "من نمی توانم حتبی حساب بانکیام را نگه دارم." این مطلب بهطور قطع ریاضیدانان راکه در نگهداشتن حسابهایشان از دیگران بهتر نیستند، می[زارد. ریاضیات حساب یا محاسبه نیست بلکه چیز دیگری، یعنی جستجوی عمومیترین و باصرفهترین راه برای گفتن چیزهاست. این جستجو متأسفانه به روش صوری و مجردِ گفتن چیزها بهگونهای می|نجامد که بسیاری آنها را وحشتناک می یابند.

داستان مشهوری دربارهٔ جی. ویلارد گیبس، فیزیکدان، شیمیـهفیزیکدان، و یکی از چند دانشمند امریکایی معدود با مرتبهٔ بین|لمللی قبل از قرن بیستم وجود دارد. گیبس بهمدت سی سال یک عضو آرام و فروتن هیئت علمی دانشگاه یل بود؛ میگویند که او در تمام آن مدت فقط یک سخنرانی در یک گردهمایی همکارانش ایراد کرد. در یک بحث داغ دربارهٔ اینکه کدام رشته "آقایان، ریاضیات یک زبان است؛" و نشست.

ما از رهنمود گیبس پیروی خواهیم کرد: نه تنها ریاضیات یک زبان است، بلکه عبارتهای آن جملات کامل، با اسم، صفت، و فعل، و اجزای دیگر گفتارند. معادله مثالی از یک جمله است: فعل همان علامت تساوى است. اعداد اسمهاى معادله هستند، كه بعضى از آنها معلوماند، مانند ٧ يا ریشهٔ دوم ۲، و بعضی هنوز معلوم نیستند (مانند  $x$  و y)، ولی می $\ddot$ ول امیدوار بود، که بهزودی، معلوم شوند. درست همان طورکه یک حرف ربط، مانند "و"، دو اسم، مانند "جک" و "جیل" را به هم ربط می،دهد و نام جدید "جک و جیل" را می سازد، نمادهای محاسباتی +، –، ×، و / (برای تقسیم) اعداد جدیدی را از چند عدد دیگر میسازند. ما معمولاً از این قرارداد جبری پیروی خواهیم کرد. که از علامت × برای ضرب بجز در جایی که کاربرد آن از سوءتعبیر جلوگیری کند، استفاده نکنیم. هنگامی که دو عدد کنار هم نوشته میشوند، مثلاً در  $xy$  یا ۹z، ضرب فرض شده است. تقسیم، با استفاده از /، بهصورت یک کسر نوشته خواهد شد، مثلاً در ۵ = ۰/ ۱۰/

جزء دیگر گفتارکه بهکار خواهیم برد دقیقاً یک صفت نیست، که کیفیتی متعلق به یک اسم را (مثلاً در ''گربهٔ سیاه'') مشخص کند. بلکه عاملی است که یک عدد را به دیگری تبدیل میکند. چنین جزءگفتار را عملگر می،امیم. مثالها عبارت|ند از "گرفتن ریشهٔ دوم"، بإ نماد س/. "ضرب عدد  $y$  در خودش''، با نماد ' $y$ ، و مانند آن. یک مثال کاملاًکلامی عملگر پیشوند نا است که یک صفت مانند متمایز یا سخاوتمند را بهعکس آن تبدیل میکند.

۳۸۲ ابزارهای ریاضیاتی

زمانی که همارزیهای میان "زبان "و "ریاضیات" درک می شود، برگردان یک معادله با نمادهایش بهیک عبارت کلامی کار سادهای است. هر بارکه به یک معادله برمی خوریم خواننده باید سعی کند آن را "برگرداند". این روش را با چند معادله که در این کتاب بهکار می بر یم روشن میساز یم

$$
= \frac{1}{\mathsf{y}} m v^{\mathsf{t}}
$$

این معادله با استفاده از واژهها بهجای نمادها در طرف چپ کمتر ترسناک بهنظر می رسد. این معادله بهما میگوید که برای محاسبهٔ "انرژی جنبشی"، هر چه که هست باید سرعت را مجذور كنيم، حاصل را در جرم ضرب كنيم، و نصف حاصلضرب را بهدست آوريم. براي سرعت ٣ متر در ثانیه و جرم ۸ کیلوگرم، انرژی جنبشی ۳۶ ژول بهدست می]ید. یکاهایی که در اینجا بهکار بردیم. مُتر. ثانیه. و ژول در این معادله نیستند ولی باید بهوسیلهٔ کاربَر آورده شوند. معادلهٔ

$$
P = \frac{NkT}{V}
$$

به پیچیدگی هر یک از معادلاتی است که بهدست آوردهایم. این معادله فشار P گاز ''کامل'' را به چهار کمیت دیگر ربط میدهدکه عبارتاند از: تعداد مولکولهای  $N$ گاز، دمای  $T$  (آنچه دمای مطلق نامیده میشود)، حجم V که گاز را در بردارد، و سرانجام یک ثابت  $k$ ، عددی که در همهٔ گازها یکسان است ولی مقدار عددی آن به یکاهای اندازهگیری  $P$ ،  $V$ ، و  $T$  بستگی دارد. در یکاهای علمی بینالمللی، برحسب پاسکال اندازهگیری میشود (فصل ۴ را ببینید)، V بهمترمکعب، و  $T$  به کلوین، و k برابر  $P$ با <sup>٢٣</sup>- ١٠ × ٣٨ل( ژول بركلوين است. با دانستن مقدار k، اگر T، N، و V معلوم باشند. مى $\vec{$ ال را محاسبه كرد. بههمينترتيب، ممكن است P،  $P$  ، و  $T$  را بدانيم و V را محاسبه كنيم. براي نشان  $P$ دادن اینکه اکنون V کمیتی "نامعلوم" است میتوان این معادله را برطبق قواعد جبر دوباره نوشت:

$$
V = \frac{NkT}{P}
$$

در هر مسئلهای که به محاسبهٔ یک مقدار عددی نیاز است، کاربر باید بداند که از چه یکاهایی استفاده کند تا یک پاسخ مناسب بهدست آورد. نباید فاصله به مایل را همراه با سرعت به متر بر ثانیه بهکار برد. انتخاب یکاها به دقت نیاز دارد: برای مثال، فشار ممکن است به اتمسفر، پوند بر اینچ مربع، میلیمتر جیوه، یا پاسکال باشد.

علاوه بر اینکه میتوان از ریاضی به کلام برگردان کرد، از کلام به ریاضی نیز میتوان برگردان کرد. مسئلهٔ کلامی زیر را در نظر بگیرید. خودرویی با سرعت ۴۰ مایل بر ساعت حرکت میکند.

#### برگردان ریاضیات ۳۸۳

در ۱ ساعت، یا ۲٫۵ ساعت، یا ۷ ساعت چه مقدار حرکت خواهد کرد؟ یاسخها آسان|ند: ۴۰ مایل، ۱۰۰ مایل، و ۲۸۰ مایل. معادله چنین است:

$$
d = \mathfrak{f} \circ t
$$

 $\mathcal{L}^{\mathcal{L}}(\mathcal{A})$  , where  $\mathcal{L}^{\mathcal{L}}(\mathcal{A})$ 

 $d = vt$ 

که در آن v سرعت خودروست. (اینکه نماد جبری هر کمیت باید حرف اول واژهٔ آن باشد، یک حکم صددرصد قطعی نیست. نماد v بنابر عادت برای velocity (سرعت) بهکار می رود، دربارهٔ فرق بین اندازهٔ سرعت و سرعت در فصل ۱۵ بحث شده است.) جملههای این معادله، d، v، و ، بسته به مسئله و متن، مقادیر عددی متفاوتی مے گیرند. همان طور که مسئله در ابتدا در قالب  $t$ کلمات بیان شد. هنگامی که مقادیر گوناگون t در نظر گرفته می شوند. v پکسان می ماند. و مقادیر متفاوت  $d$  برطبق آن تعیین میشود. سرعت  $v$  را پارامتر می $j$ امند:  $v$  می $j$ تواند در مسائل مختلف مقادیر مختلف داشته باشد ولی در یک مسئلهٔ خاص معمولاً یکسان خواهد ماند. مسافت d و  $t$  زمان  $t$  را متغیر می $i$ امند؛ هنگامی که خودرو حرکت می $\mathcal C$ ند زمان می $\mathcal C$ درد، و لذا هم  $b$  و هم  $t$  دائماً از صفر تا مقادیر هر چه بیشتری تغییر میکند. پس این معادله رابطهای میان دو متغیر  $d$  و بیان میکند، که می توان آن را بهصورت یک نمودار رسم کرد (شکل پ11)

تناسب رابطهٔ میان d و t برای خودرویی با سرعت ثابت v مثالی از تناسب است. مسافت طی شده با زمان سپری شده متناسب است، بهاین معنی که هنگامی که زمان دو برابر شود مسافت دو برابر می شود و اگر زمان پنج برابر افزایش پابد. مسافت هم پنج برابر افزایش می،یابد. این مطلب، صرف نظر از مقدار سرعت v، که ثابت تناسب نامیده میشود، درست است. مواقعی هست که ما از اندازهگیری  $x$  یا بهطور نظری میدانیم که حتی هنگامی که ثابت تناسب را ندانیم، یک متغیر  $y$  با متغیر دیگر متناسب است. این رابطه را میتوان به یکی از دو صورت زیر بیان کرد:

 $y = cx$  یا  $y \propto x$ 

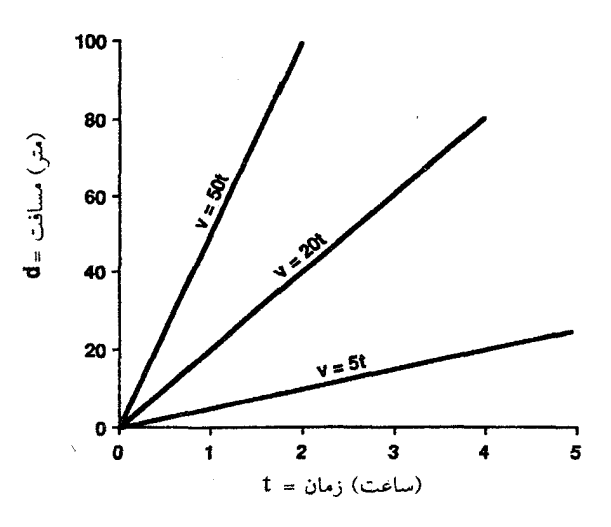

شكلىيدا مسافت برحسب زمان.

نمایش ترسیمی مسافتی که خودرویی با سرعت حرکت معین در طول زمان طی خواهد کرد. سه سرعت، ۵۰ مایل در ساعت، ۲۰ مایل در ساعت، و ۵ مایل در ساعت نشان داده شدهاند. سرعت v در اینجا "یارامتر" نامیده می شود زیرا در هر حالت خاص ثابت می ماند ولی در حالتهای دیگر مقادیر مختلفی دارد. مسافت d و زمان t را "متغیر" می $i$ مند زیرا مقادیر آنها طی بحث از یک حالت خاص تغییر میکنند.

که ممکن است مقدار c هنوز معلوم نباشد. گرچه ممکن است امیدوار باشیم که سرانجام آن را تعیین گر  $y$  با  $x$  و  $z$  با  $y$  متناسب باشد داریم:

$$
z = by = b(cx) = dx \qquad y = cx
$$

 $\alpha$  که در آن  $d$  یک ثابت جدید، و برابر است با حاصلضرب ثابتهای  $b$  و  $c$ .

عملگرها عملگرهایی که "ریشهٔ دوم میگیرند" و "مجذور میکنند" برای ما آشنا هستند. مجذور کردن یک عدد فقط به ضرب نیاز دارد، ولی "گرفتن ریشهٔ دوم" سختتر است. هر دو به کمک یک ماشین حساب علمي دستي به آساني يكديگرند. عملگرها، برطبق یک دستور محاسباتی خاص، یک عدد را به دیگری تبدیل میکنند. معمولا

| $\boldsymbol{x}$ | $x^{\mathfrak{r}}$ | $\forall x$ |
|------------------|--------------------|-------------|
| $\circ$          | $\mathbf{o}$       |             |
|                  |                    |             |
|                  | ۴                  | ۴           |
| ٣                | ۹                  | ٨           |
| ۴                | ۱۶                 | ۱۶          |
| ۵                | ۲۵                 | ٣٢          |
| ۶                | ٣۶                 | ۶۴          |
| ۶                | ۴۹                 | ۱۲۸         |
| ٨                | ۶۴                 | ۲۵۶         |
| ٩                | ۸۱                 | ۵۱۲         |
| ١۰               | $\theta$           | ۱۰۲۴        |

 $x^x$  جدول پ۔\ مقایسهٔ  $x^x$  و  $x^x$ .

میټوان اثر هر عملگر را با عملگر دیگری خنثی کرد. اگر ریشهٔ دوم یک عدد را مجذور کنیم خود را در جایبی که آغاز کردیم می،پابیم: مجدور ریشهٔ دوم  $x$  درست همان  $x$  است. ریشهٔ دوم مجدور کمی مشکلتر است؛ اعداد دو ریشهٔ دوم با مقدار عددی یکسان دارند، یکی مثبت و دیگری  $x$ منفی، لذا ریشهٔ دوم "x ممکن است یا  $x$  باشد یا  $x$ –. اگر ما این پیچیدگی را نادیده بگیریم و فقط ریشهٔ دوم مثبت را در نظر بگیریم داریم:

مجذور (ریشهٔ دوم  $x$ ) = ریشهٔ دوم $(x \not\!{a})$  مجذورشده)

این دو عملگر که هرکدام اثر دیگری را خنثی میکند، وارون نامیده می شوند.

ما در این کتاب فقط از تعداد محدودی از عملگرهای ریاضیاتی استفاده خواهیم کرد، که عبارتاند از عملگر مجدور و چند عملگر "بهتوان رساندن" دیگر اعداد، عملگر ریشهٔ دوم، عملگرهای نمایی، لگاریتم، و فاکتوریل. عملگرهای نمایی و لگاریتم واروناند، و ما نخست آنها را توصیف خواهيم كرد.

رابطهٔ  $y = \mathbf{Y}^x$  را در نظر بگیرید. این رابطه با  $y = x^\mathsf{y}$  زیاد متفاوت بهنظر نمی $y = \mathsf{Y}^x$  را مراقب باشید. ما نتایج جدول پ1 را مقایسه میکنیم. ٣٤ نخست أهسته افزایش می,یابد، تقریباً با \* $x$  پیش میرود، ولی بهزودی اوج میگیرد و بهسرعت بر مقدار دیگری پیشی می $\xi$ یرد. بسیاری با این رفتار در بهرهٔ مرکب، ولی نه با نام نمایی. آشنا هستند. یک سپردهٔ بانکی که

۳۸۶ ابزارهای ریاضیاتی

در آن بهره مرکب است آهنگ افزایش متناسب با مقدارش دارد. هر چه مقدارش بیشتر شود، سریعتر رشد میکند. سرانجام، ترکیب به آهنگ رشدی سریعتر از هر آهنگ بهرهٔ ثابت یا غیرمرکب می|نجامد. پنج درصد بهرهٔ مرکب سالانه سرانجام به ترازی بیش از ۱۰ درصد بهرهٔ سادهٔ مبتنی بر فقط سیردهٔ اولیه میlنجامد. آهنگ رشد آن، ° °S۱ ثابت در هر سال روی سپردهٔ اولیهٔ ° ° °S۱ "حسابی" نامیده میشود، در حالی که آهنگ بهرهٔ مرکب را نمایی می،نامند، واژهای که اغلب بهصورت نادرست بهمعنی "رشد بسیار، بسیار سریع" بهکار می رود، که لازم نیست در ابتدا چنین باشد. در صورتی که اوراق قرضه داشته باشید، یک توصیهٔ مالی از این قرار است: آنها سود ساده میپردازند. لذا اگر در طلب مزیت ترکیب هستید. زمانی که بهره را دریافت کردید با آن مجدداً سرمايەگذارى كنىد.

یک مثال کاملاً معروف دیگر رشد نمایی فرض توماس مالتوس در ارتباط با جمعیتهای انسانی است. از نظر او، هر چه تعداد نوزادان متولد شده در جامعهای بیشتر باشد، جامعه سریعتر رشد میکند یعنی بزرگتر میشود. وقتی او همچنین فرض کرد که منابع غذایی فقط بهصورت حسابی رشد میکند ـــ ۱۱۰ میلیون تن گندم در هر سال، یا سالانه ۲۰ میلیون گالن شیرـــ عجیب نیست که او فاجعهای را پیشگویی کرد. یک صدوپنجاه سال پس از مرگ مالتوس، هنوز بحث زیادی وجود دارد که آیا فرضهای او دربارهٔ جمعیت و منابع غذایی درست است یا نه.

# نمادگذاری نمایی

در اين كتاب ما با اعداد فوق|لعاده بزرگ و باورنكردني، و اعداد بسيار بسيار كوچك سروكار خواهيم داشت. بهجای نوشتن ۱ و به دنبالش ۲۳ صفر برای نمایش تعداد اتمهاکه مقدارکمی از ماده است (و در اينجا آن را يک بار ميهنويسيم: •••••••••••••••••••••••••••••) خواهيم نوشت ۱۰<sup>۲۳</sup>؛ این کار را نمادگذاری نمایی میiامند، و در علوم مرسوم است. عدد ۲۳ در مثال پیشین را نما يا <sub>توان</sub> ١٠ ميiامند.

همه میدانیم که چگونه عددی در ۱۰۰ ضرب میشود، چراکه فقط دو صفر در انتهای عدد اضافه میشود: ۱۰۰ ضرب در ۱۰۰۰۰ بنابراین برابر است با ۱۰۰۰۰۰۰۰ در نمادگذاری نمایی این ضرب را بهصورت ۱۰<sup>۶</sup> = ۱۰<sup>۲ × ۱۰</sup>۲ مینویسیم، که بیانگر آن است که برای ضرب دو عدد بیان شده با نماد نمایی نماها را جمع میکنیم.

همین قاعده را میٍتوان در مورد تقسیم بهکار برد: ۱۰<sup>۴</sup> = ۱۰<sup>۰۶</sup>/۱۰۲. بههنگام تقسیم عدد بزرگی بر یک عدد کوچکتر نمای مخرج را از نمای صورت کم میکنیم. این قاعده را می;توان با انجام دادن چند مثال قبول کرد. ولی اگر عدد صورت کوچکتر از عدد مخرج باشد چه میشود؟ تفریق نماها بهما نمای منفی میدهد: ما از ضرب ۱۰ بهاندازهٔ ۳– بار در خودش احتمالاً چه برگردان ریاضیات ۳۸۷

منظوری داریم؟ به "تجریه" با تقسیم توانهای کوچک ۱۰ در توانهای بزرگتر میتوان پی برد که اگر ١٠-١٠ را بهصورت ١/١٥ يا ٢-١٠ را بهصورت ١/١٥٥٥، ١/١ تعبير يا تعريف كنيم. تفريق نماها پاسخ درست را در این مسائل نیز میدهد. پس این کاری است که ما انجام خواهیم داد.

جون  $\cdot$ ۱۰ با افزایش  $x$  بهسرعت افزایش می یابد (رشد نمایی می یابد)، نتیجه می شود که ا با افزایش x به همان سرعت بسیار کوچک میشود (افت نمایی مییابد). افت  $x$  با افزایش  $x$  به همان سرعت بسیار کوچک نمایی کاهش متناسب با زمان را در مقدار مواد پرتوزا مانند رادیوم یا رادون توصیف میکند، ولی مثال نمای منفی که ما با آن بیشتر سروکار خواهیم داشت توزیع ماکسول-بولتزمن است، که تعداد نسببی مولکولهای دارای مقادیر مختلف انرژی را بهما می۵هد. این تعداد بهطور نمایی به منفی نسبت انرژی مولکولی به  $kT$  بستگی دارد:

 $\varepsilon$  تعداد نسبی مولکولهای دارای انرژی  $\propto \lambda^{\sigma-\sigma}$ 

ثابت ۴۳۴۳ ر ۱۰ ار استفاده از مبنای ۱۰ برای نمایش نمایی ما ناشی میشود؛ انتخاب دیگر مبنا، که در زیر تشریح میشود. این ثابت را حذف میکند. نکتهٔ مهم این است که تعداد مولکولهای دارای انرژی خاص ٤ متناسب با افزایش مقدار انرژی با سرعت زیادی کاهش می یابد. بنابراین مولکولهای پرانرژی هر چه انرژی بیشتر باشد کمیابترند، ولی افزایش دما تعداد آنها را افزایش میدهد.

چنانکه معادلهٔ پیشگفته نشان میدهد، نماها لازم نیست همیشه اعداد صحیح باشند. منظور از نماهای کسری، مثلاً در ۱۰ به توان ۱/۲، چیست؟ تجربهٔ ما از دادن معنی به نماهای منفی یادآور آن است که اگر بتوانیم معنایی به چنین نماهایی اختصاص بدهیم که آنها را سودمند سازد، این کار را باید بکنیم.

مطلب رابااین شرط آغاز میکنیم که این نماها هر معنایی داشته باشند، ضرب دو عدد با جمع نماها و تقسیم با تفریق نمای مخرج از نمای صورت انجام خواهد شد. این کار را با ۱۰٬۱٬۲ × ۱۰٬۱۲ امتحان مى كنيم. با قاعدة جمع، حاصلضرب ١٠١، يا درست خود ١٠، خواهد بود. ولى اين درست تعزيف ریشهٔ دوم ۱۰ است. پس ما اکنون معنایی برای ۱۰<sup>۰/۲</sup> و در واقع مقداری عددی نیز برای <sup>۱/۲</sup>۰ داریم: ریشهٔ دوم ۱۰ را می توان از یک ماشین حساب دستی برابر با ۱۶۲۲۷۷۰۰۰ ر۳ بهدست آورد.

با تعمیم این عمل، به هر توان ۱۰، مثبت یا منفی، عدد صحیح یا عدد کسری، می;توان یک – معنای عددی تخصیص داد. در جدول پ1 مقادیر  $v = y = y$  را برای مقادیر گوناگون  $x$  بین ۴ و ۴ فهرست میکنیم. افزایش "نمایی" فوقالعاده سریع y با افزایش  $x$ . و کاهش فوق|لعاده سریع را وقتی که  $x$  منفی میشود، می $\vec{v}$ ان دید: این رفتار اخیر "منحنی نمایی منفی" مورد بحث از  $y$ توزیع انرژی ماکسول-بولتزمن در فصلهای ۴، ۷، و ۱۴، را نشان می،دهد.

|                  | $y = \lambda \cdot x$             |                                      |
|------------------|-----------------------------------|--------------------------------------|
| $\boldsymbol{x}$ | نمادگذاری علمی                    | نمادگذاری دهدهی                      |
| $-\xi$           | $\sqrt{\cdot - f}$                | $\circ$ , $\circ \circ \circ \wedge$ |
| $-\mathsf{r}$    | $\sqrt{\circ}$ -r                 | $\circ$ , $\circ$ $\circ$ $\wedge$   |
| $-\Upsilon$      | $\lambda$ o $-1$                  | ۱ ەرە                                |
| $\rightarrow$    |                                   | ۱ ر•                                 |
| $\circ$          | °ه (                              |                                      |
| ۲ ر∘             | ۲ر°ه∖                             | ۵۸۵ ر                                |
| ۴ر ه             | $\lambda \circ \cdot \cdot \cdot$ | ۲٫۵۱۲                                |
| ۶ر َه            | $\lambda \circ \gamma^{\beta}$    | ۳٫۹۸۱                                |
| ۸ر ∘             | $\Lambda$ o $\Lambda$             | ۶٫۳۱                                 |
|                  | $\sqrt{2}$                        | ه ۱                                  |
| ۲                | $\lambda \circ \kappa$            | ه ه ۱                                |
| ۳                | $\lambda \circ r$                 | $\sqrt{000}$                         |
| ۴                | $\gamma \circ f$                  | ە ەە (                               |

جدول پ-۲ تابع نمایی.

لگار يتمها

تا اینجا ما  $y$  را بهعنوان مجهولی در نظر گرفتهایم که باید هنگامی که  $x$ ، نما یا توان ۱۰، که باید ۱۰ برای بهدست آمدن g بهآن توان برسد، یک عدد معلوم است، تعیین شود. اگر نظر خود را تغییر دهیم و  $y$  را بهعنوان عدد معلوم در نظر بگیریم، نما یا توان ۱۰، یا توانی که ۱۰ باید به آن توان برسد چقدر باشد تا  $y$  بهدست آید؟ هنگامی که پرسش بهاین ترتیب مطرح میشود معمولاً ربان را نیز تغییر میدهیم؛  $x$  را لگاریتم  $y$  در مبنای ۱۰ می $i$ میم. نمادی که بهکار می $\log$  "log" یا، به بیان دقیقتر، ".log؟" است. استفاده از ۱۰ اختیاری است؛ در دنیای جدید ما بیشتر از یک سیستم عددی برمبنای ۱۰ استفاده میکنیم. ولی سیستمهای عددی دیگر و بنابراین مبناهای دیگر برای لگاریتمها هنگامبی که در متنهای دیگر بیشتر معنی می دهند، بهکار می روند.

پس میټوان آنچه راکه دربارهٔ توابع نمایی و لگاریتمها گفتهایم باگفتن اینکه دو معادلهٔ زیر یک معنی می دهند، خلاصه کرد:

> $x = \log_1 y$  $y = \lambda^{\circ x}$

| $\boldsymbol{y}$ | $x = \log_2 y$                           |
|------------------|------------------------------------------|
| ١                | $^{\circ}$ , $^{\circ}$ , $^{\circ}$     |
| ۵۸۵ ر            | ۰٫۲۰۰                                    |
| ٢                | ۱ ۲۰م ره                                 |
| ۲٫۵۱۲            | ۰٫۴۰۰                                    |
| ٣                | ۴۷۷ر۰                                    |
| ۴                | ۲ ه ۶ و                                  |
| ۵                | ۹۹۹ره                                    |
| ۶                | ۷۷۸ر۰                                    |
| ٧                | ۸۴۵ ر                                    |
| ٨                | ۶۰۳ ره                                   |
| ٩                | ۹۵۴ ره                                   |
| ه ۱              | $\sum_{i=1}^{n} a_i$                     |
| ه ۲              | ۱٫۳۰۱                                    |
| ٣۰               | ۴۷۷ را                                   |
| ۴۰               | ۲ ۰ ۶ر۱                                  |
| $\overline{\ }$  | $\mathbf{y}_j \circ \circ \circ$         |
| ه ه ۲            | $\mathsf{r},\mathsf{r} \circ \mathsf{r}$ |
| ۳۰۰              | ٢٫۴٧٧                                    |
| ه ه ۴            | ۲ ۰ ۶ ر۲                                 |

جدول پــ٣ تابع لگاريتمي.

می توان دید که عملگرهای نمایی و لگاریتم وارون!ند:

 $\log \log x = x$ 

در جدول پ۳ ما مقادیر  $x = \log_3 y$  را برای مقادیر گوناگون  $y$  بین ۱ و ۴۰۰ فهرست کردهایم. رابطهٔ وارون بین توابع نمایی و لگاریتمی با مقایسهٔ مقادیر g در این جدول و در جدول پ1. هنگامی که  $x$  مقادیر °ر°، ۲ر°، ۴ر°، ۲، و ۳ را دارد، نشان داده شده است. توجه کنید که برعکس افزایش سریع شما $y=y^{\ast}$  هنگامی که  $x$  افزایش مییابد،  $x$ اره $x$  با افزایش  $y$  فقط خیلی آهسته افزایش می یابد: هنگامی که  $y$ ، ۱۰ برابر میشود،  $x$  فقط بهاندازهٔ یک واحد افزایش مے ریابد.

۴۹۰ ابزارهای ریاضیاتی

فرض کنید می خواهیم دو عدد، a و b، را برای بهدست آوردن حاصلضرب، c، در هم ضرب کنیم. باز هم فرض کنید که ماشینهای حساب دستی هنوز اختراع نشدهاند. سرانجام فرض کنید که جدولی در دست داریم که در آن لگاریتمهای (در مبنای ۱۰) اعداد فهرست شدهاند. ما لگاریتمهای  $u$  و  $v$  را برای  $a$  و  $u = \log_0, b$ ، و  $u = \log_0, b$ ، یا کاملاً معادل، "۱۰  $u = a$  و ا را جستجو میکنیم. در این مسئله، c مجهول مطلوب است و لذا لگاریتم آن z نیز  $b=0$  $c = \log_2 c = \log_2 c$  مجهول است:  $z = \log_2 c$ 

مقدار مطلوب c، مجموع لگاریتمهای اعداد a و b است که حاصلضرب آنها خواسته شده است.  $c$  لذا  $u$  و  $v$  را برای یافتن  $z$  جمع میکنیم، و سپس دوباره از جدول لگاریتمها برای یافتن عدد استفاده مىكنيم.

با همین استدلال، عدد 
$$
d
$$
 حاصل تقسیم  $a$  بر می آید

$$
d = \lambda \cdot w = a/b = \lambda \cdot x - y \qquad \text{log}d = w = \log a - \log b
$$

در اینجا چند مثال وجود دارد:

$$
\log (Y \times 1^{\circ}) = \log Y + \log 1^{\circ} = \log Y + \log 1 + \log 1^{\circ} = \log Y
$$
\n
$$
\log (Y \times 1^{\circ - 1}) = \log Y + \log 1^{\circ - 1} = \log 1^{\circ} \log 1 + (-1^{\circ}) = -1^{\circ} \log 1
$$
\n
$$
\log (Y \times Y) = \log Y + \log Y = \log Y + \log Y + \log Y = \log Y + \log Y
$$

لگاریتم (۶ × ۶)، البته، لگاریتم ۴۲ است. اگر این را بدانیم، میتوانیم لگاریتم هر عددی را که حاصلضرب ۴۲ و توانی از ۱۰ است، محاسبه کنیم. برای مثال، ۲٫۲ برابر است با <sup>۱</sup>-۱۰ × ۴۲. و ۴۲۰۰۰ برابر است با ۴۲ × ۴۲، لذا:

$$
\log \mathfrak{f}_J \mathfrak{f} = \log \left( \mathfrak{f} \mathfrak{f} \times \mathfrak{h}^{-1} \right) = \log \mathfrak{f} \mathfrak{f} + \log \mathfrak{h}^{-1}
$$
\n
$$
= \mathfrak{h}_J \mathfrak{f} \mathfrak{f} \mathfrak{f} + (-1) = \mathfrak{e}_J \mathfrak{f} \mathfrak{f} \mathfrak{f}
$$
\n
$$
\log \mathfrak{f} \mathfrak{f} \mathfrak{e} \mathfrak{e} = \log \left( \mathfrak{f} \mathfrak{f} \times \mathfrak{h} \mathfrak{e}^{\mathfrak{f}} \right) = \log \mathfrak{f} \mathfrak{f} + \log \mathfrak{h} \mathfrak{e}^{\mathfrak{f}}
$$
\n
$$
= \mathfrak{h}_J \mathfrak{f} \mathfrak{f} \mathfrak{f} + \mathfrak{f} = \mathfrak{f}_J \mathfrak{f} \mathfrak{f} \mathfrak{f}
$$

خلاصه اینکه استفاده از لگاریتمها ضرب یا تقسیم را با جمع یا تفریق جایگزین میکند. این یکی از کاربردهای اصلی آنها در روزگار قبل از ماشینهای حساب و کامپیوترهاست. ممکن است برگردان ریاضیات ۳۹۱

استفاده از لگاریتمها برای ضرب دو عدد در هم بی جهت پیچیده بهنظر برسد، زیرا همیشه می توان آنرا "با دست" انجام داد، ولی هنگامی که می خواهیم هفت عدد را در هم ضرب کنیم، یا دو عدد را در هم ضرب و حاصل را بر سه عدد دیگر تقسیم کنیم، صرفهجویی در وقت و کار بدیهی است. جدولهای چاپی لگاریتمها انسان را قادر میهساخت لگاریتمهای هر دو یا هفت عدد را جستجو کنند، و زمانی که این لگاریتمها پیدا میشدند، لگاریتم عدد مورد جستجو با جمع (تفریق) لگاریتمهای اعدادی که باید ضرب (تقسیم) شوند بهدست می/مد. آنگاه برای تبدیل لگاریتم عدد مورد جستجو بهخود عدد دوباره به جدول مراجعه مىشد. چنانكه ديديم، جمع يا تفريق لگاريتمها دقيقاً همان نقش جمع نماها بههنگام ضرب و تفريق آنها بههنگام تقسيم را دارد. خطكش محاسبهٔ قدیمی همین کار را، البته با دقت کمتر، انجام می دهد.

یک کاربرد لگاریتمها که ممکن است حتی برای آنهایی که آموزش ریاضیاتی زیادی ندارند آشنا باشد، نمودار لگاریتمی است. مقیاس لگاریتمی برای نشان دادن تغییرات کمیتی که به مقدار زیاد افزایش یا کاهش می،پابد بهکار می،رود. ــبرای مثال، جمعیت دنیا یا بدهی دولتی ایالات متحدهٔ أمریکا در دویست سال اخیر. اغلب بهجای رسم این کمیت تحت تأثیر تغییرات بسیار بزرگ۔مقیاس، لگاریتم آنLا رسم میکنیم. نتیجهٔ این کار قادر ساختن ما در نمایش تغییرات بسیار بزرگ مقیاس بدون استفاده از ورقهای بسیار بزرگ کاغذ است. علامت مشخصهٔ منحنی لگاریتمی این است که فاصلههای مساوی روی نمودار بهضرب در توانهای یکسانی از ۱۰ مربوط می شود (شكل پ11 را ببينيد).

مىناھاي دىگە در نظریهٔ اطلاعات، مورد بحث در فصل ۹، محتوای اطلاعات (I) پیام نوشته شده به ارقام دودویی بهعنوان لگاریتم در مبنای ۲ تعداد رقمها (N) تعریف می شود. از این رو

 $I = \log_{1} N$ 

مبنای ۲ را دقیقا به این دلیل بهکار می بریم که بهجای دستگاه دهدهی (مبنای ۱۰) از دستگاه اعداد دودویی استفاده میکنیم. همان قواعد کاربرد دارد:

$$
N = \mathbf{Y}^I \qquad \text{if} \qquad I = \log_{\mathbf{Y}} N
$$

$$
\log_{\mathbf{Y}}(M \times N) = \log_{\mathbf{Y}} M + \log_{\mathbf{Y}} N
$$

$$
\log_{\mathbf{Y}} \mathbf{Y}^{(*)} = \mathbf{Y} \cdot \mathbf{Y}
$$

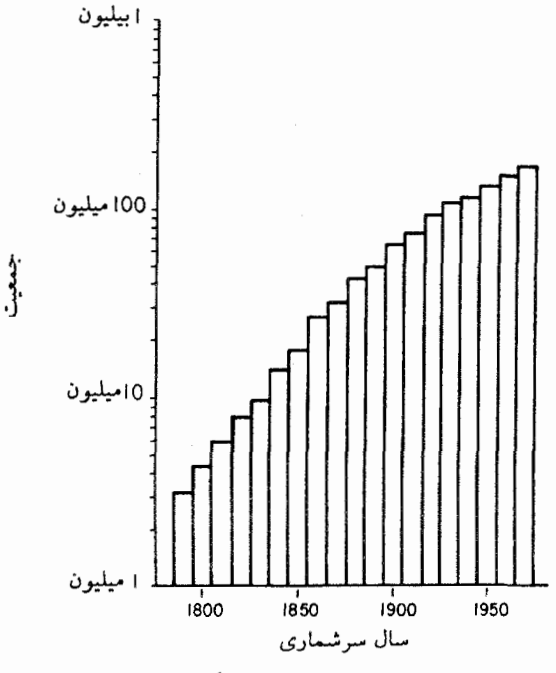

شکل پ-۲ مثال منحنی لگار بتمی.

در اینجا جمعیت آمریکا از ۱۷۹۰ با استفاده از مقیاس لگاریتمی برای محور قائم (جمعیت) رسم شده است. اگر شخص مقیاس را نادیده میگرفت و فقط بر اساس اندازهٔ نوارهای نشاندهندهٔ اندازهٔ جمعیت قضاوت میکرد. تصور میکرد که جمعیت فقط چهار برابر شده است. در واقع، اگرچه، جمعیت طی دورهٔ زمانهِ , نشان داده شده از تقریباً ۲ میلیون تا تقریباً ۲۰۰ میلیون افزایش یافته است. رسم گسترهای به این بزرگی بهکمک مقیاس خطی (که در آن فاصلههای با اندازهٔ یکسان روی منحنبی نموهای برابر متغیر را نشان می،دهند) مشکل خواهد بود: یا دو میلیون اولیه بهسختی قابل رؤیت خواهد بود، یا منحنی تقریباً یک متر ارتفاع خواهد داشت.

در ریاضیات پیشرفته و در علم فیزیک استفاده از عدد e بهعنوان مبنا مناسبتر و راحتتر  $\alpha=e=1$ است، که این عدد مانند  $\pi$  یک عدد دهدهی بی|نتهاست: ۷۱۸۲۸۱۸۰۰۰بر

عدد e ازکجا می آید؟ ما همه ارزش مزایای بهرهٔ مرکب روی یک سپردهٔ بانکی را درک میکنیم، و بانکها این نوع بهره را با محاسبهٔ سه ماه یک بار و سپس، با کمک کامپیوتر، و با محاسبهٔ روزانه خوشایندتر می کنند. با وجود کامپیوترها، دلیلی وجود ندارد که چرا آنها نتوانند در هر ثانیه، یا هر هزارم ثانیه. محاسبه کنند. آنها اگر این کار را میکردند. چه نتیجهای میداد؟ پرداخت بهرهٔ بانکی با نرخ °۱۰ درصد در سال را در نظر بگیرید. آنگاه اگر سال به فصل

برگردان ریاضیات ۳۹۳

یا ثانیه قابل تقسیم نبود، شخص بهازای هر دلار سیردهٔ اولیه، در سال اول یک دلار دیگر کسب میکرد. اگر محاسبه با بهرهٔ مرکب بهصورت فصلی انجام شود، بانک ۲۵ درصد را چهار بار در سال روی سپردهٔ واقعی، شامل سپردهٔ اصلی و بهرهٔ قبلاً اضافه شده، می پردازد. نتیجه آن است که در پایان سال شخص بهازای هر دلار سیردهٔ اولیه ۴۴۱۴ر۱\$ دریافت میکند، که با چهار بار ضرب سيردة اوليه در ٢۵ را محاسبه مي شود. محاسبه با بهرة مركب روزانه ٣۶۵/(١٠٠ درصد) یا ۲۷۴۰ر۰ درصد در هر روز، در پایان سال بهرهٔ ۲٫۷۱۴۶ را بهازای هر دلار سپرده بهدست میدهد. با محاسبهٔ با بهرهٔ مرکب °°°°۱ بار در سال کار چقدر بهتر انجام میشود؟ بهبود خیلی زیاد نیست، "چرا که برابر با ۴۲٫۷۱۸۱۴۶\$ در هر دلار است. بدیهی است که اصل بازده نزولی عمل مے کند.

عدد ۲٫۷۱۸۲۸۱۸ (۳ = e، که یک عدد دهدهی بی انتهاست، حدی است که هنگامی که فاصلههای محاسبه با بهرهٔ مرکب را بهطور نامحدود تقسیم کنیم فرامی رسد. اینکه چرا e در رياضيات پيشرفته سودمند است، كتاب ديگرى لازم دارد.

چون می،توان e را چهار بار در خودش ضرب کرد، بر مجذور e تقسیم کرد، یا ریشهٔ دوم آن را درست مانند ۱۰ یا ۲ گرفت، همهٔ قواعدی که در مورد لگاریتمها در آن مبناها داده شده در مبنای نیز کاربرد دارد.  $e$ 

تغییر یک مبنای لگاریتمها بهدیگری آسان است: تبدیل با ضرب هر لگاریتم در یک مبنا در ثابت مناسبی که، مطابق معادلات زیر، با هر دو مبنا تعیین میشود صورت میگیرد:

> $\log_1 x = \circ \int_0^1 \cdot \log x = \circ \int_0^1 f \cdot x \cdot dx$  $\log_{1} x = \mathbf{r}, \mathbf{r} \mathbf{r} \mathbf{r}$   $\log_{1} x = 1, \mathbf{r} \mathbf{r} \mathbf{r} \log_{e} x$  $\log_e x = 1.7 \cdot 7$   $\log_1 x = 2.5$

در فرمولهای بالا x هر عدد مثبت بزرگتر یا کوچکتر از ۱ است. ماشینهای حساب دستی علمی کلیدهایی برای محاسبهٔ لگاریتمها هم برمبنای ۱۰ و هم برمبنای e دارند.که بهترتیب معمولاً با نماد "log" و "ln" مشخص میشوند. هنگامی که مبنای e را برای لگاریتمها بهکار می بریم، فرمول ماکسول-بولتزمن ساده می شود:

 $\varepsilon$  تعداد نسبی مولکولهای دارای انرژی  $\propto e^{-\varepsilon/kT}$ 

این سادهسازی یکی از دلایل سودمندی عدد e است. مثال دیگر چنین سادهسازیی در بخش بعد ارائه شده است.

اعداد فاكتوريل

چند آرایش برای یک دسته ورق ۵۲ تایی وجود دارد؟ نوشتن جواب آسان ولی محاسبهٔ آن سخت است. ۵۲ ورق متفاوت وجود دارد که می توانند در وضعیت روی دسته ورق باشند. زمانی که یک ورق برای آن وضعیت انتخاب میشود، فقط ۵۱ ورق باقی میماند. بنابراین ۵۱ × ۵۲ راه برای انتخاب دوتای اول وجود دارد. بههمین ترتیب، ۵۰ × ۵۱ × ۵۲ راه برای انتخاب سه ورق اول وجود دارد، که کاملاً واضح است که هنگامی که ۵۱ ورق اول را مشخص کردهایم، در آخر فقط یک ورق، و بدون هیچ انتخابی، باقبی مانده است.

تعداد آرایشهای دسته ورق بنابراین حاصلضرب همهٔ اعداد صحیح از ۵۲ تا ۱ است. این در واقع عدد بسیار بزرگی است؛ ماشین حساب دستی علمی ماکلیدی برای آن داردکه با "! $x$ " مشخص میشود، و مقدار ۶۶× × ۶۶ % را می دهد. عدد ! $x$ ، که آن اِ "x فاکتوریل" می خوانند، اغلب در مسائلی که در آنها تعداد آرایشهای هر چیز مورد نیاز است، مطرح می شود. این عددی است  $x$  که با افزایش  $x$  با سرعت زیادی، حتی سریعتر از ۱۰٬۰۳ افزایش می،یابد. هنگامی که ۱۰  $x$ که عددی است که در مسائل آرایش مولکولی مطرح میشود. مقدار ! $x$  عددی فوق $\sim$ ور است. گرفتن لگاریتم از ! $x$  این مقدار را تا مقادیر معقولتری کاهش می،دهد.

ار تعریف ! $x$  به عنوان حاصلضرب همهٔ اعداد صحیح تا  $x$ ، می $\ddot$ وان پی برد که لگاریتم آن مجموع لگاریتمهای همهٔ اعداد صحیح تا $x$  خواهد بود، که هنگامی که  $x$  برابر با ۱۰٬۲۳ است، محاسبهْ أن بيش از حد خستهكننده خواهد بود. خوشبختانه، يک تقريب محاسبهٔ لگاريتم را با سهولت زیاد و دقت کافی برای تعیین آنتروییها ممکن می سازد:

 $log_e x! \approx x log_e x - x$ 

با استفاده از log در مبنای ۱۰، این فرمول چنین خواهد بود:

$$
\log_{1*} x! = x \log_{1*} x - \circ \text{yrrrr} x
$$
# توضیحی در مورد یکاهای انرژی

سه یکای مشهورتر مورد استفاده در اندازهگیری انرژی عبارتاند از کیلووات ساعت، کالری (با کیلوکالری). و یکای انگلیسی گرما (BTU). یکای علمی، ژول، کمتر متداول است. یک گلولهٔ فولادی بهجرم ۱ کیلوگرم (۲٫۲ پاوند)که با سرعت ۴۱٫۴۱ متر بر ثانیه (۲٫۷۵ مایل بر ساعت) حرکت می کند انرژی جنبشی ۱ ژول دارد.

> ژول ° ° ° ° ° ۳۶ = ۱ کیلووات ساعت ژول۱۸۴ ر۴ = ۱ کالری  $\Delta B T U = \Delta \cdot \Delta f_{\text{eff}}$

بنابراین بهعنوان یک تقریب اولیه یک هزارکالری در یک کیلووات۔ساعت، و چهار هزار BTU در یک کیلووات ساعت وجود دارد. توان آهنگ مصرف انرژی است. یک وات برابر با یک ژول بر هر ثانیه است.

### نمادها

کمیتهای موجود در علم که لازم است با نمادها مشخص شوند بیش از حروف موجود در الفبای لاتین، یونانی، و عبری\ند. بهعلاوه، ما اغلب از نمادهای علمی مرسوم برای کمیتهای مورد بحث در این کتاب استفاده کردهایم. بنابراین تکرار نمادهای بهکار رفته اجتناب،ناپذیر است. معمولاً متن مفهوم را روشن خواهد كرد.

 $\label{eq:2.1} \frac{1}{\sqrt{2}}\sum_{i=1}^n\frac{1}{\sqrt{2}}\sum_{i=1}^n\frac{1}{\sqrt{2}}\sum_{i=1}^n\frac{1}{\sqrt{2}}\sum_{i=1}^n\frac{1}{\sqrt{2}}\sum_{i=1}^n\frac{1}{\sqrt{2}}\sum_{i=1}^n\frac{1}{\sqrt{2}}\sum_{i=1}^n\frac{1}{\sqrt{2}}\sum_{i=1}^n\frac{1}{\sqrt{2}}\sum_{i=1}^n\frac{1}{\sqrt{2}}\sum_{i=1}^n\frac{1}{\sqrt{2}}\sum_{i=1}^n\frac$ 

اندیسها اغلب به نمادها اضافه میشوند بهگونهای که تفاوتهای دیگر مفهوم را ممکن میسازند ــبرای مثال.  $v_1$  و  $v_1$  برای سرعتهای  $(v)$  دو جسم مجزاً. یا  $\varepsilon_{\rm H_1O}$  برای انرژی مولکول آب. در فهرست زیرصفحهای راکه در آن نماد برای اولین بار تعریف شده میدهیم تا خواننده به توضيح مفصلتر اصطلاح رهنمون شود

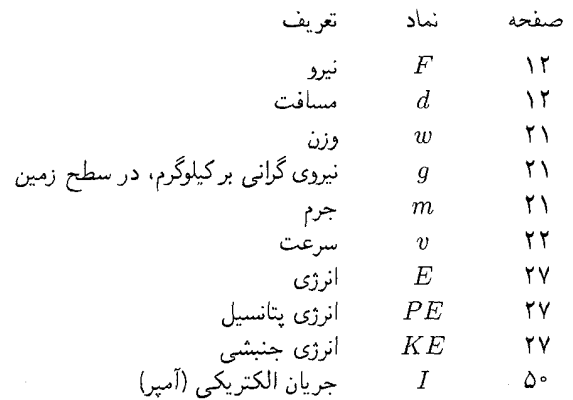

برگردان رياضيات ٣٩٧

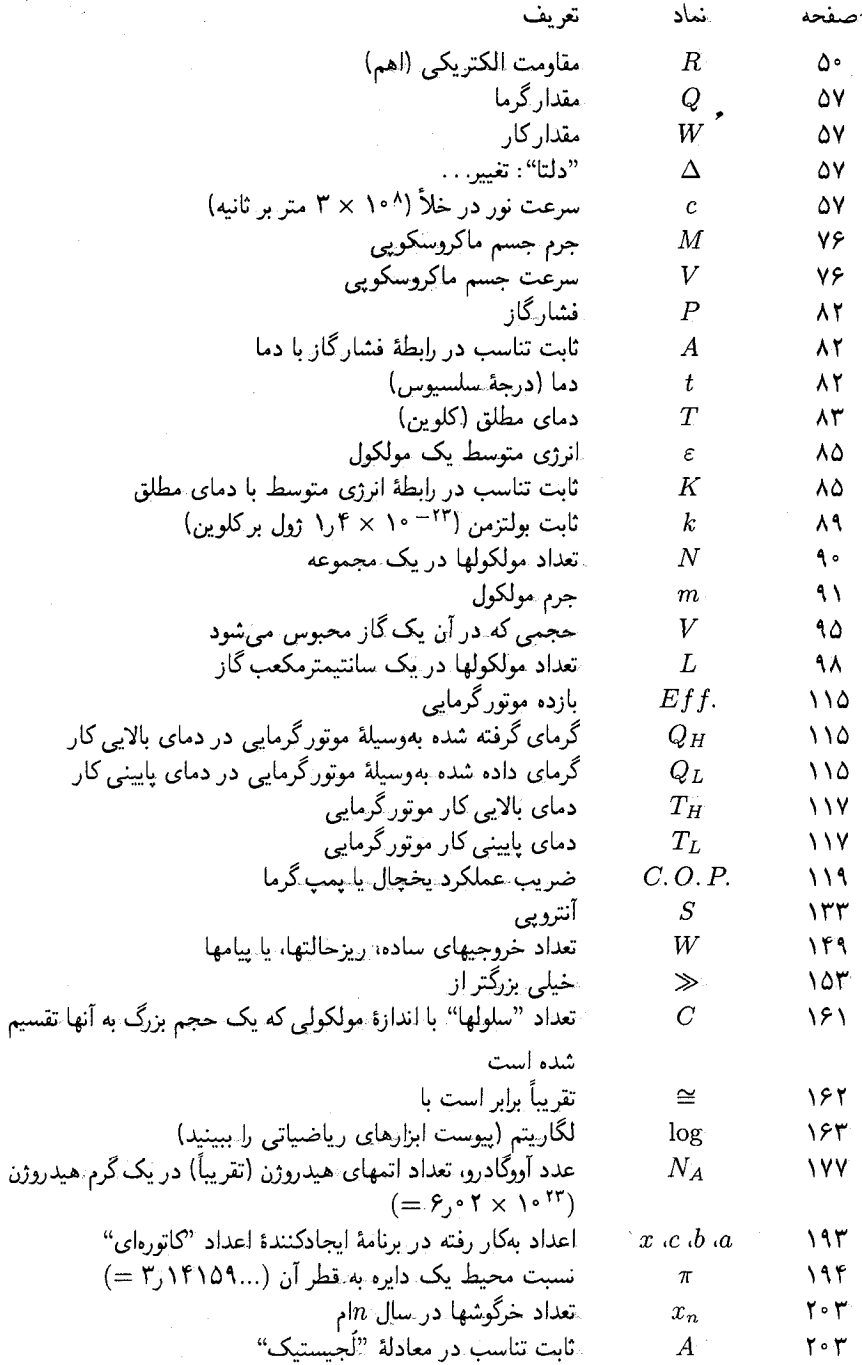

 $\bar{\tau}$ 

## ۳۹۸ ابزارهای ریاضیاتی

 $N_{\rm{max}}$ 

مرجعها

عمومی

 $\label{eq:2.1} \mathcal{F}^{(1)}_{\mathcal{A}}(\mathcal{A}_{\mathcal{A}}) = \mathcal{F}^{(1)}_{\mathcal{A}}(\mathcal{A}_{\mathcal{A}}) = \mathcal{F}^{(1)}_{\mathcal{A}}(\mathcal{A}_{\mathcal{A}})$ 

عنوانهایی که در اینجا فهرست میکنیم تاریخچهٔ ترمودینامیک، زمینهٔ پایهٔ علمی در فیزیک و ریاضیات، و زمینهٔ فناوری را دربرمیگیرند. بسیاری از این آثار دوباره به بخشهای زیر دربارهٔ مُوضَّوعات خاص اشاره خواهند كرد. ميزان سختي آنها تغيير مي كند.

در مورد تاریخچهٔ اثر جالب دی. اس. ال کاردول از وات تا کلاؤسیوس را پیشنهاد میکنیم: The Rise of Thermodynamics in the Early Industrial Age (Ithaca, N. Y.: Cornell University Press, 1971; rpt., Iowa City: University of Iowa Press, 1989) and The Kind of Motion We Call Heat: A History of the Kinetic Theory in the Nineteenth Century, by Stephen G. Brush (Amsterdam: North Holland, 1976).

که هر دو عالیlند، ولی دومی به زمینهٔ علمی بیشتر نیاز دارد. Dictionary of Scientific Biography,

كە بەوسىلة

(Scribner's, 1970 New York): Charles C. Gillispie ویرایش شده تنها منبعی از مطالب و زندگینامهای نیست بلکه خلاصههای خوبی نیز درباب کار علمی دارد، و در قفسههای بسیاری ازکتابخانههای عمومی موجود است. عیب آن این است که دانشمندان زنده را نادیده گرفته است. ما در آنچه در پی میآید با عنوان DSB به آن اشاره خواهیم کرد.

۰۰۰ ابزارهای ریاضیاتی

در مورد قوانین فیزیک، شاید بهتر باشد به متون فیزیک دبیرستان خود، اگر هنوز در دسترس!ند، تکبه کنید. در غیر این صورت، کتاب

James S. Trefil, Physics as Liberal Art (New York): Pergamon Press, 1978

را بهعنوان مرجع خوبی دربارهٔ فیزیک پایه برای غیر دانشمند پیشنهاد می کنیم. Richard P. Feynman, The Character of Physical Law (London: Penguin, 1992)

نیز خوب است. در سطح پیشرفتهتر، که از حساب دیفرانسیل و انتگرال استفاده می شود ولی اغلب بدون آن قابل درک نیست، بهاین اثر مے توان اشارہ کرد:

Feynman Lectures on Physics: Mainly Mechanics, Radiation, and Heat, by Richard B. Feyneman, R. B. Leighton, and M. Sands (Reading, Mass: Addison Wesley, 1963)

یک چشمه کاملاً معتبر، که بهحساب دیفرانسیل و انتگرال نیاز دارد عبارت است از Heat and Thermodynamics, 6th ed., by M. W. Zemansky and R. H. Dittman (New York: McGraw-Hill, 1981)

شرحی بر مکانیک نیوتون انرژی آنترویی، نسبیت، و مکانیک کوانتومی برای غیردانشمند بهوسیلهٔ نیتان اسپیلبرگ و برایون دی. آندرسون در کتاب زیر داده شده است:

Seven Ideas That Shook the Universe (New York: Wiley; 1985).

به عنوان زمینهٔ ریاضی، از کتاب قدیمی جبر دبیرستان:

Mathematics for the Million, by Lancelot Hogben (New York: Norton, 1983).

یا هر متن قدیمی دیگر استفاده کنید. این کتاب یکی از بهترین درآمدها بر بسیاری از انواع ریاضیات 'است.

در خصوصِ جنبهٔ عملی انرژی آثار زیر را پیشنهاد میکنیم:

McGraw-Hill Encyclopedia of Science and Technology (New York: Mc-Graw Hill, 1987).

کتاب جذاب و آموزندهٔ دی. جی رز:

*Learning about Energy* (New York: Plenum, 1986)

و نشريهٔ سيتامبر

Scientific American

که کاملاً در بارهٔ انرژی است.

نتایج اجتماعی، فکری، و فرهنگی پیشرفت ترمودینامیک را استفان جی. براش در این اثر توصيف كرده است:

The Temperature of History: Phases of Science and Culture in the Nineteenth Century (New York: Burt Franklin, 1979)

کار، نیرو، و حرکت دائمے، از مرجعهای عمومی اثر ترفیل، Physics as a Liberal Art، هو یک از کتابهای فاینمن، و DSB دربارهٔ گالیله. نیوتون. و لایبنیتس را پیشنهاد میکنیم. تاریخچهٔ اولیهٔ مکانیک در این كتاب داده شده است:

A History of Science: Ancient Science through the Golden Age of Greece, by George Sarton (Cambridge, Mass.: Harvard University Press, 1952).

ماشینهای حرکت دائم گوناگون را ا. دبلیو. ج. جی ارد هیوم در Perpetual Motion: The History of an Obsession (New York: St: Martin's, 1977)

تشریح کرده است. مقالههایی دربارهٔ منازعه میان یک مخترع و ادارهٔ ثبت اختراعات آمریکا عبارتاند از:

R. Jeffrey Smith, "An Endless Siege of Implausible Inventions," Science, November 16, 1984, p. 817, Malcolm S. Browne, "Perpetual Motion", New York Times, June 4, 1985; and Boyce Rensberger, "Is it Perpetual Motion?" Washingtom Post, July 23, 1986.

انرژی و قانون اول بیشتر مرجعهای مطرح شده در بخش "عمومی" پیشگفته به مفهوم انرژی، تاریخچهٔ آن، و قانون پایستگی آن می,پردازد. بهویژه مقالات زیر را ببینید

DSB articles on Lavoisier, Rumford, Kelvin, and Mayer, and Sanford C. Brown's biography, Count Rumford, Physicist Extraordinary (Garden City, N. Y.: Doubleday, 1962).

ورق زدن این کتاب نیز خوب است.

۴۰۲ ایزارهای ریاضیاتی

آنترویے و قانون دوم

The Collected Works of Count Rumford, 2 vols., edited by Sanford C. Brown (Cambridge, Mass.: Harvard University Press, 1968).

بسیاری از مقالههای اصلی مربوط به کشف قانون اول در این کتاب بهچاپ رسیدهاند: Energy: Historical Development of the Concept, edited by R. Bruce Lindsay (Stroudsburg, Pa.: Dowden, Hutchinson and Ross, 1975)

مقالههای تاریخے ردیگر عبارتاند از: T. S. Kuhn, "Energy Conservation as an Example of Simultaneous Discovery," in Critical Problems in the History of Science (Madison: University of Wisconsin Press, 1955); J. B. Conant," The Overthrow of the Phlogiston Theory: The Chemical Revolution of 1775-1789," and D. Roller, "The Early Development of the Concepts of Temperature and Heat: The Rise and Decline of the Caloric Theory," both in Harvard Case Histories in Experimental Science, volume 1, edited by J. B. Conant (Cambridge, Mass.: Harvard University Press, 1957); and Stephan G. Brush," Should the History of Science Be Rated X?" Science, vol. 183 (1974), pp 1164-1172.

انرژی از دید مولکولی ترفیل و درکتاب براش، The Kind of Motion We Call Heat. بررسی شده است. مقالههای DSB دربارهٔ ماکسول و بولتزمن ارزش خواندن را دارند.

تاریخ بەوسىيلەً كاردول، در Fron Watt to Clausius، و در مقالەهای DSB دربارهٔ سعدی کارنو، لازار کارنو، کلاؤسیوس، کلوین، و جیمز تامپسون نقل شده است؛ مبانی این علم بهوسیلهٔ مقالههای فاینمن و زیمانسکی و دیتمان، در Heat and Thermodynamics. مفاهیم ضمنی عملی قانون دوم به وسیلهٔ رز، در Learning about Energy، بیان شد.  $Reflections\ on\ the\ Motive\ Power\ of\ Fire$  جاب دُور رسالة سعدى كارنو، Reflections on the Motive Power of Fire است، وليي ترجمهٔ جديدي بهوسيلهٔ رابرت فاكس موجود است:

(New York: Lilian Barber Press, 1986; Manchester: Manchester University Press,  $1986$ ).

McGraw – Hill Encyclopedia مقالههایی دربارهٔ جنبههای عملی پمپ گرما (vol.8)، P.360)، موتور بخار (P.351 ، vol.17)، و يخ زدن (P.257 ،vol.15 ) دارد. مارتين اچ. پي بوت برگردان ریاضیات ۴۰۳

در کتاب زیرزمین را بهعنوان یک موتور گرمایی مورد بحث قرار می دهد: The Interior of the Earth: Its Structure, Constitution, and Evolution, 2d edition (New York: Elsevier, 1982), pp. 354-358.

برای تفسیر مولکولی آنترویی کتاب براش، The kind of Motion We call Heat. كتاب هاگبن دربارهٔ نظریهٔ احتمال، و مقالههای  $DBB$  دربارهٔ ژان پرن و اینشتین را ببینید. زندگینامه مفصلتر برن در این کتاب آمده است:

Mary Jo Nye's Molecular Reality: A Perspective on the Scientific Work of Jean Perrin (London: McDonald, 1972).

آشوب و پارادوکس برگشتناپذیری

كتاب محق محبوب حيمز گلايك بهترين نقطة آغاز است:

Chaos: Making a New Science (New York: Viking, 1987) Chance and Chaos (Princeton: Princeton University Press, 1991).

کتاب داوید روئل: تصویر یکی از کاشفان این پدیده را بهدست می دهد. کتاب Does God Play Dice? the Mathematics of Chaos (New York: Basil Blackwell, 1989).

نوشتهٔ ایان استوارت با وجود زیرعنوانش در سطح عمومی نگاشته شده است. مقالهٔ کلاسیک ادوارد لورنتس این عنوان را دارد:

"Deterministic Non-periodic Flow," Journal of Atmospheric Science, vol.  $20(1963)$ , pp. 130-141

مقالههای دیگر عبارتاند از:

Robert Pool, " Is It Chaos, or Is It Just Noise?" Science, January 6, 1989, pp. 25-28; and Roderick V. Jensen, "Classical Chaos," Americal *Scientist* vol. 75 (1987), pp. 168-181

راجر پنروز این فرض افراطی خود را که نظریهٔ کامل فیزیک، مرکب از مکانیک کوانتومی و نسبیت عام. برگشتیذیر با زمان نخواهد بود در این کتاب مطرح مهرکند:

The Emperor's New Mind: Concerning computers, Minds, and the Laws of Physics (Oxford: Oxford University Press, 1989)

کتاب زیر تلاشهای گوناگون برای حل تناقض برگشتنابذیری را توصیف مے کند:

The Arrow of Time: A Voyage through Science to Solve Time's Greatest *Mystery*, by Peter Covency and Roger Highfield (New York: Ballantine Books, 1990.

اطلاعات، کاتورهای بودن، شیطانک ماکسول

تاریخچهٔ جامع و بحث شیطانک ماکسول درکتاب زیر آمده است:

Maxwell's Demon: Entropy, Information, and Computing, by H. S. Leff and A. F. Rex (Princeton: Princeton University Press, 1990).

مقالۂ کوتاہ مارتین جے ,. کلاین:

"Maxwell, His Demon, and the Second Law of Thermodinamics," American Scientist, vol. 58 (1970), pp. 84-97.

نبير، مانند مقالة DSB دربارة اسمولوخوفسكي، أموزنده است. هزينة أنترويبي در انجام مشاهده. و ربط آن به بارادوکس شیطانک در این مقالهها بررسی شده است:

Charles H. Bennet: "Demons, Engines, and the Second Law," Scientific American, vol. 244 (November, 1987), pp. 108-116, and, with Rolf Landauer, "The Fundamental Physical Limits of computation," *Scientific American*, vol. 242 (July 1985), pp. 48-56.

تمایز دقیق میان واژههای کاتورهای و بانظم راگرگوری جی چیتین در این کتاب تشریح کرده است:

"Randomness and Mathematical Proof," Scientific American, vol. 232.  $(1975)$ , pp. 47-52.

برایان هیز در مقالهٔ زیر محاسبهای را نقل مه کند که در آن مگونهای شگفتانگیز ثابت شده است که اعداد شیهکاتورهای بهقدر کافی کاتورهای نیستند:

"The wheel of Fortune, "American Scientist, vol. 81 (1993), pp. 114-118.

توصیف ماکسول از ''شیطانکش'' از نامهای به یک دولت و همکار علمی، یی جی تیت، است. و از زندگینامهٔ تیت نوشتهٔ سی جی نات نقل شده است:

Life and Scientific Work of Peter Guthrie Tait (Cambridge: Cambridge University Press, 1911)

أنتروبے و/یا اطلاعات

کارکلاسیک روی اطلاعات را کلود اچ. شانون و وارن ویور در این اثر انجام دادهاند: Mathematical Theory of Communication (Urbana: University of Illinois Press, 1963).

کی. جی. دنبی و جی. اس. دنبی عینیت و ذهنیت آنتروپی را درکتاب زیر بررسی می کنند: Entropy in Relation to Incomplete knowlege (Cambridge: Cambridge University Press, 1985).

ریچارد یی فاینمن، در یکی از سخنرانیهایش (فصل ۴۶، با عنوان ("Ratchet and Pawl")، به زیبایی نشان می دهد که چگونه حرکت براونی به رابطهٔ ماکروسکویی کلاؤسیوس برای بازده مگشت بذیر ماشین کارنو می انجامد.

تابش

تابش الکترومغناطیسی بهطور عام، و تابش جسم سیاه بهطور خاص، در سخنرانیهای فاینمنترفیل، و زیمانسکی و دتیمان بررسی شده است، نور، نوشتهٔ میچل آی  $\overline{DSB}$  سوبل (Chicago University of Chicago Press, 1987) بسيار خوب است. مقالههایی دربارهٔ گوستاو کیرشهف، کاشف تابش جسم سیاه، و دربارهٔ ویلهلم وین دارد. دارد. McGraw\_Hill Encyclopedia مقالهای دربارهٔ تابش گرما (vol۸ ،P۲۶۳) دارد. در خصوص اثر گلخانهای، این کتابها را پیشنهاد میکنیم:

John Gribbin's Hothouse Earth: The Greenhouse Effect and Gaia (New York: Grove, Weidenfeld, 1990); Stephan H. Schneider's Global Warning: Are We Entering the Greenhouse Century? (San Francisco: Sierra club Books, 1989); and, from "The U.S. Environmental Protection Agency, The Greenhouse Effect: How It Can Change our Lives," EPA Journal, vol. 16, no. 1 (January/February 1989).

اما، تا زمانی که این کتاب منتشر خواهد شد، مطالب خیلی بیشتری دربارهٔ این اثر دانسته شده است؛ برای دستیابی به جدیدترین پیشرفتها، نشریههای روز *Science ،Scientific American.* و American Scientist، و همین طور روزنامهها را ببینید.

> شیمی درآمد روزآمدتر بر شیمی کتاب جان دبلیو. هیل است:

Chemistry for Changing Times, 4th ed. (Minneapolis, 1984). ولی، چون ما شیمی را در ارتباط با موضوعات دیگر ملاحظه کردیم، متن دبیرستانی دربارهٔ شیمی زمينة لازم را فراهم خواهدكرد. McGraw – Hill Encyclopedia مقالههايي دربارة الماسها (pp.۲۸۶ – ۲۸۷، pp)، متالورژی آهن (vol.۹)، ۴۰۹ – ۶۰۶، pp.۴۰۶. و هموگلوبین (vol.۸) ۴۰۶ – pp.۴۰۳) دارد. مباحث پیشرفتهتر واکنش هموگلوبین۔اکسیژن در کتابهای زیر یافت مې شوند:

I. Tinoco, K. Sauer, and J. C. Wang, Physical Chemistry: Principles and Applications in Biological Sciences (Englewood Cliffs, N. J. Prentice-Hall, 1978), and Lubert Stryer, Biochemistry, 3d ed. (San Francisco: W. H. Freeman, 1988)

زیستشناسی

مباحث اصلی انرژی در ریستشناسی درکتابهای ریر یافت می شوند:

Lubert Stryer, *Biochemistry*, 3d ed. (San Francisco: W. H. Freeman, 1988); Isaac Asimov, Life and Energy (New York: Doubleday, 1962; out of print, but worth hunting for); Franklin M. Harold, The Vital Force: A Study of Bioenergetics (San Francisco: W. H. Freeman, 1986); and two works by Harold J. Morowitz, Foundations of Bioenergetics (New York: Academic, 1978) and Energy Flow in Biology: Biological Organization as a Problem in Thermal Physics (Woodridge, Conn. Ox Box Press, 1979).

دربارهٔ استفاده از انرژی حین ورزش درکتابهای زیر بحث شده است: R. J. Shephard, Physiology and Biochemistry of Exercise (New York: Praeger, 1982); G. A. Brooks and T. D. Fahey, Exercise Physiology: Human Bioenergetics and Its Applications (New York: Wiley, 1984); and Rodolfo Margaria, Biomechanics and Energetics of Muscular Exercise (Oxford: Clarendon, 1976)

انتقال از طریق غشاهای سلولمی در آثار استرایر (Stryer) و هارولد (Harold)، که قبلاً به آنها اشاره شد، و این اثر ویلفرد دیاستاین بررسی شده است:

Channels, Carriers, and Pumps: An Introduction to Membrane Trans-

برگردان <sub>و</sub> باضیات ۴۰۷

port (New York: Academic Press, 1990).

کتاب زیر برای بحث ما از زیستشناسی مناسب نیست، ولی کاربرد جالبی از قانون اول . ای شیوهٔ گردآوری انرژی زنبورهای عسل است:

Bernd Heinrich's Bumblebee Economics (Cambridge, Mass.: Harvard University Press, 1979).

آثار زیر دیدگاه خلقتگرایان را تیبین مے کنند:

Robert E. Kofahl, The Handy-Dandy Evolution Refuter (San Diego: Beta Books, 1977); Duane T. Gish, "The Origin of Biological Order and the Second Law" (pp. 67-90), and Emmet L. williams, "Resistance of living Organisms to the Second Law" (pp. 91-110), both in *Thermodynamics and the Development of order, edited by Emmet L.* Williams (Kansas City, Mo.: Creations Research Society Books, 1981).

مرحعهای منتقد دیدگاه خلقتگرایان عبارتاند از:

Robert Shapiro, Origins: A Sceptic's Guide to the Creation of Life on Earth (New York: Summit Books, 1986); Robert W. Hanson, ed., Science and Creation: Geological, Theological, and Educational Perspectives (Washington, D. C.: AAAS/Macmillan, 1986); Laurie R. Godfrey, ed., Scientists Confront Creationism (New York: Norton, 1983), especially the essay by John W. Patterson. "Thermodynamics and Evolution" (pp. 99-116); and Ernan W. McMullin, ed., Evolution and creation (Notre Dame, Ind.: University of Notre Dame Press, 1985). بحث تا اندازهای عمیقتر و نظریتر رابطهٔ میان ترمودینامیک و تکامل در کتاب زیر مطرِح شده است:

B. H. Weber, D. J. Depew, and J. D. Smith, Entropy, Information, and Evolution: New Perspectives on Physical and Biological Evolution (Cambridg, Mass.: MIT Press, 1988).

سن زمین

دو بررسی دقیق بر این اختلاف نظر صورت گرفته است:

۴۰۸ ابزارهای ریاضیاتی

(1) Joe D. Burchfield, Lord Kelvin and the Aqe of the Earth (New York: Science History Publication, 1975), and (2) A. Hallam, Great Geolog*ical controversies* Oxford: Oxford University Press, 1983).

مقالهٔ کلوین که در آن به نظر می رسد حاضر است قانون دوم را قربانی کند بهعنوان مقالهٔ شمارهٔ ۲۶۵ در حلد ۶ آثار گردآوری شدهٔ او تجدید جاپ شده است:

Mathematical and Physical Papers, edited by Sir Joseph Larmor (Cambridge: Cambridge University Press, 1911).

عنوان آن

"An Attempt to Explain the Radioactivity of Radium"

است و در ابتدا در مجلهٔ زیر چاپ شده بود: Philosophical Magazine, vol. 13 (March 1907), pp. 313-316.

مکانیک کوانتومے، کار را با هر کتابی از فاینمن، یا ترفیل یا اسپیلبرگ آغاز کنید. زندگینامههای DSB دربارهٔ بور، هایزنبرگ، پلانک، و شرودینگر نیز جالباند. بحثهای جامعتر در سطح عمومی درکتابهای زیر مطرح شدهاند:

Fred Alan Wolf, Taking the Quantum Leap: The New Physics for Nonscientists (San Francisco: Harper and Row, 1981), and Heinz R. Pagels, The Cosmic Code: Quantum Physics as the Language of Nature (New York: Simon and Schuster, 1982).

معمای کوانتومی ماهیت واقعیت به شکل سرگرمکنندهای در این مقاله مطرح شده است: David Mermin's article, "Is the Moon There When Nobody Looks? Reality and the Quantum Theory," Physics Today, vol. 38 (1985), pp. 38-47.

ىسبيت علاوه برکتاب اسپیلبرگ و مقالهٔ DSB دربارهٔ اینشتین کتاب هرفمان را نیز پیشنهاد مه کنیم که بهنظر ما یکی از مشهورترین کتابهایی است که دربارهٔ این موضوع دیدهایم: Banesh Hoffmann's Relativity and Its Roots (San Francisco: W. H. Freeman, Scientific American Books, 1983).

برگردان ریاضیات ۴۰۹

ابن كتابها نيز خوباند:

کىھانشناسى

Robert Geroch's General Relativity from A to B (Chicago; University of Chicago press, 1978), and Delo E. Mook and Thomas Vargash's *Inside Relativity* (princeton, N. J. Princeton University press, 1987).

كتاب زير از بسياري جنبهها كهنه است، ولي هنوز بهترين درآمد بر اين موضوع است: The First Three Minutes: A Modern View of the Origin of the Universe. by Steven Weinberg (New York: Basic Books, 1977).

کتاب زیر یک حشمه روزآمدتر است: Robert M. Wald, Space, Time, and Gravity: The Theory of the Big Bang and Black Holes, 2d ed. (Chicago: University of chicago press, 1992). خود ما درک کتاب هاکینگ را مشکل یافتهایم، ولی ما چه کسی هستیم که با قضاوت میلیونها نفر مخالفت كنيم؟ عنوان اين كتاب حنين است:

Stephen Hawking's A Brief History of Time: From the Big Bang to Black Holes (New York, Bantam, 1988).

کتاب زیرکمی نامتعارف است، ولی تقریباً همه چیز در فیزیک را در بر مرگیرد: Roger Penrose's The Emperor's New Clothes: Concerning Computers, Minds, and the Laws of physics (Oxford: Oxford University press, 1989).

این دو مقاله بهویژه به آیندهٔ آنتروپی در سنار بوهای گوناگون مه رودازند: Steven Frautschi, "Entropy in an Expanding Universe," Science, vol. 217 (1982), pp. 593-599, and Martin Rees, "The Collapse of the Universe: An Eschatological Study," The Observatory, vol. 89 (1969), p. 193.

سياهجالهها

شواهد وجود سیاهچالهها در مقالههای زیر مورد بحث قرار گرفتهاند:

Charles H. Townes and Reinhard Genzel in "What Is Happening at the Center of our Galaxy?" Scientific American, vol. 247 (April 1990),

۲۱۰ ایزارهای ریاضیاتے.

pp. 46-55, and by Martin Rees in "Black Holes in Galactic Centers," Scientific American, vol. 263 (November 1990), pp. 56-66.

حدسیات دربارهٔ نقشی که آنها ممکن است در یک عالم منقبضشونده بازی کنند در مقالهٔ زیر ارائه شده است:

Frederic Golden in "Theory and Whimsy Take Physicists on Tour through a Black Hole," New York Times, June 9, 1992, pp. C-1 and C-9. کیهانشناسی حوزهای است که در آن کشفیات شگفتانگیز تقریباً هر هفته رخ میدهند. و در روزنامهها نیز کمابیش مانند مجلههای Science ،Scientific American، و American Scientist گزارش مے شوند.

مطلب اینشتین که در فصل آخرین این کتاب نقل شده از مرجع زیر است:

"Autobiographical Notes," in Albert Einstein: Philosopher-Scientisi, edited by P. A. Schilpp, (Evanston, Ill. : Library of Living Philosophers,  $1949.$ 

این مطلب در مقالهٔ خواندنی زیر نیز بیان شده بود M. J. Klein's "Thermodynamics in Einstein's Thought," Science, vol. 157 (August 4, 1967), pp. 509-516.

نمايه

مشکل تعیین ~ ۲۸۹\_۲۸۸ ۲۹۰\_۲۹۱ زندگه ر اتر ۴۶ اتبعا ٢٥، ٢٥٠ انرگلخانهای ۹، ۲۴۰، ۲۴۴\_۲۴۳\_۲۴۳ احتمال مولكولي ١٥٧\_١٥٨ آرایشهای فضایی ~ ۱۶۲\_۱۵۹ احتمال و آنترویی ۱۶۹\_۱۶۷ . \انرژْتی و احتمال ۱۸۸ حالت ماکروسکویی ۱۵۹ محتملترين توزيع انرژى ١۶٧\_١۶۴ ميكروحالتها ١٥٩ اصطكاك ۶۷ـ۶۷ ~ از دید میکروسکویی ۷۹\_۷۴ دنیای بدون ~ ١٨، ٢٥، ۶٧، ٧٩، ٧٩، ١١٧ اطلاعات: اندازهگیری ~ ۲۱۱\_۲۰۶ ~ و أنترويي ٢٥، ٢١٢\_٢١١ ~ و شیطانک ماکسول ۲۱۸\_۲۲۳. ۲۲۱\_۲۲۰ هزينة ~ ٢٢٠\_٢١٨ افزایش (خالص) آنترویی ۱۳۵ در باک کردن حافظه ۲۲۰-۲۱۹ ~ در تيخير ١٨۴

آدِنوزین تریفسفات (ATP) افزایش أنتروپی با از دست رفتن گروه فسفات  $\mathsf{YY}$ ۹.7۸۰ ~ در ~  $\sim$  به عنوان حامل انرژی ۲۶۷، ۲۷۸  $\gamma$ ترکیب  $\sim$  ۲۷۹ ~ در کار اسمزی ۲۸۶\_۲۸۳ آدِنوزین دیفسفات (ADP) ۲۷۹\_۲۸۰ آشوب ۱۹۸\_۱۹۷ روشن کردن ~ با مثال جمعیت خرگوش  $19V$ - $5V$ شباهت ~ با فرایندهای کاتورهای ۱۹۸، ۱۹۹،  $Y \circ Y$ آنترویے , ۹\_۸، ۱۰۳  $\mathcal{N} = \mathcal{N} \setminus \mathcal{N}$ تبین  $\mathcal{S} \sim \mathcal{S}$ ۱۳۱ ۳۱۱ در صفر مطلق ۳۱۱  $715.70 \sim$ عینیت  $\sim$  ۵ فرمول احتمال مولکولی برای ~ ١٨٢\_١٨١  $Y1Y_11Y_{-1}YY_1Y_2Y_2Y_3Y_4 \sim$ آنترویی و اطلاعات ۲۰۵\_۲۰۵ شباهتها و اختلافات ~ ۲۱۱  $111 \sim 10$ رابطة سن آنترویبهای موجودات زنده ۲۸۹\_۲۸۸ تقریبهای مربوط به به ۲۹۹

#### ۴۱۲ ترمودینامیک و عالَم

انرژی زمین گرمایی ۱۰۲ انرژی شیمیایی ۱، ۳، ۴، ۲۵، ۵۶، ۲۵۴-۲۵۳، 787\_307, 197, 797 انردى غذا ۴۱-۴۰ بازده مصرف ~ ٢٧٤\_٢٧٤ کار و مصرف گلوکز ~ ۲۷۴ ~ یہ بروتئینھا ۲۶۹ ~ یی چربی ۲۶۹، ۲۷۲ ~ یے گلوکز ۲۶۷، ۲۶۹، ۲۷۲\_۲۷۱ انرژی کشسانی ۳۰، ۵۶ انرژی مغناطیسی ۳۰، ۴۷ انرژی مولکولی ١٥، ٣، ٥٠، ١۶٠، ١۶۴ ~ اتمها ١۶٣\_١٤٢ ~ ارتعاشی ۷۳، ۷۵ ~ انتقالی ۷۳، ۷۵، ۸۹، ۹۰  $\sim$  دورانی ۷۳، ۷۵ انرژی نور ۲، ۸، ۲۲۳ اثر فوتوالکتریک در ~ ۳۲۶ اندازهگیری ~ ۲۳۲\_۲۳۱ جذب وگسیل ~ ٢٣٠\_٢٣٧ طيف ~ اتم هيدروژن ٢٣٣ طیف ~ خورشید ۲۳۲\_۲۳۲ طیفهای بیوسته وگسستهٔ ~ ۲۳۲  $5752727777$  نوټونهای  $\sim$ قانون دوم و ~ ٢٢٣ ~ و تابش گرما ۴۷\_۴۶، ۲۲۹\_۲۲۹ م و تحليل شيميايي طيفسنجي ٢٣١ گسستگی ~ ۳۱۱ انرژی و آنترویی، کاربرد حالتهای مینا برای، ۱۲۹\_۱۲۸ انرژی هستهای ۱، ۲، ۳، ۴، ۲۵، ۵۹، ۵۹، ۶۰ بقای جرم انرژی در ~ ٣۴۶، ٣۴٨ یایداری هسته در ~ ۳۵۰\_۳۴۷ ~ در جدا كردن ايزوتوپ اورانيم ٩٢ ~ در ستارهها ۳۶۱\_۳۶۱

~ در دنیا ۸ ~ در رمیش گرانشی ۳۶۸  $\sim$  در ساخت هستهای ۳۶۸ ~ در سنتز پروتئين با استقاده از ATP  $YA - YAY$ ~ در فرایندهای زیستشناختی ۲۹۲\_۲۹۱ ~ درکار ماهیچهای ۲۷۴\_۲۷۳ ~ در گوارش پروتئین ۲۷۸  $\sim$  در واکنشهای شیمیایی ۱۸۷، ۲۰۲، ۲۵۰ در همهٔ فرایندهای واقعی ۱۳۲\_۱۳۱ مثالهای ~ ۶  $\sim$  مشاهده ۱۲۸, ۲۱۹ ~ و برابر شدن فشار ۱۵۹ ~ و برقراری تعادل مولکولی ۱۸۵\_۱۸۴ ۳۶۷ و پایدارسازی ماده در عالم ۳۶۷ ~ و تشکیل سیاهچالهها ۳۶۹ ۲۰۲، میریان گرما ۱۸۳، ۱۸۵، ۲۰۲  $\sim$  و معادلسازی دما إمبدوكلس ٣١ انساط گاز ٢٩ اندازة مولكول ١۶٠  $05-09.00001.$   $A.3-1.00001$ م به عنوان ظرفیت انجام دادن کار ۵۴ جدول مقادیر و واحدهای ~ ۶۰ انرژی آزاد ۲۷۶\_۲۷۵ انرژی آزاد گیبس ۲۷۶\_۲۷۵ انرژی الکتریکی ١، ٣، ٤٩-۴٧، ۶۶ انرژی یتانسیل ۲، ۲، ۲۰، ۲۲\_۲۲ در راه رفتن ۲۷۰  $\sim$ سطح مبنا برای ~ ٢۴\_٢٣، ٥٧، ٥٨ انرژی جنبشی ۳، ۱۰، ۲۵\_۲۵  $51 - 50 \sim 10$ تعریف ~ جرخ لنگر ۱۰۵ ۲۷۰ در راه رفتن ۲۷۰

 $\sim$  تكانه ٢٥٢ ۳۴۶ جرم و انرژی ۳۴۶ بولتزمن، لودويگ ٧٩، ٨۵، ١٧٢، ١٨٣، ١٩٣،  $Y \circ Y, 19 \circ$ ~ و تلاش برای ریشهیابی برگشتناپذیری ۱۹۰

تابش جسم سياه ٢٢۴، ٢٣٥، ٢٣٩\_٢٣٩\_٢٣٩ تابش ریزموج در فضا ~ ۳۶۶ ~ در عالم در حال انبساط و رمیش ۳۷۰ شباهت ~به گار ٢۴٣. ٣٧١\_٣٧١ شکست قضیهٔ همباری در ~ ۲۴۳، ۳۱۷،۳۱۰  $\mathsf{F} \setminus \mathsf{O}$  , نبوستهٔ  $\sim \mathsf{H} \setminus \mathsf{H}$ نظرية كلاسبك~ ٣١٢-٣١٢ وابستگی ~به دما ۲۴۲\_۲۳۹ ویژگیهای ترمودینامیکی ~ ۲۴۲ تبدیلهای انرژی ۴، ۴، ۴۰، ۵۶ـ۴۸، ۶۴، ۶۶،  $110.10T - T$ ۳ بین جنبشی و پتانسیل ۲۲  $\Delta\Delta\Delta\mathcal{S}\sim J$ جدول بہ ~ شیمیایی به گرمایی در موجودات زنده ۲۶۹، ~ شیمیایی به مکانیکی ۲۶۷، ۲۸۶\_۲۸۳ ۰۰ شیمیایی به مکانیکی در موجودات زنده ۱۲۶، **TVV\_TVA** ~ گرانشی به گرمایی ۳۶۸ ~ گرمایی به تابشی °۲۳ (تابش جسم سیاه را ببينيد)

بازده

$$
\begin{aligned}\n & \times \mathbf{C} \cup \mathbf{C} \cup \mathbf{C
$$

#### ۴۱۴ ترمودینامیک و عالَم

ضریب کارایی ~ ۱۱۹ کارکرد برگشت نیی ~ ١٢١ تناقض برگشتنایذیری ۱۸۹\_۱۸۸ توان تعریف ~ ۵۸  $\Delta \Lambda$  (وات) واحدهای  $\sim$ توزیع انرژی مولکولی ۱۶۷\_۱۶۳، ۳۹۳ ۳۳۳ در دماهای پایین ۳۳۳ ۳۲۹ ،۳۱۲ مراسیک کوانتومی ۳۲۹، ۳۲۹ ۳ و پیکربندیهای پروتئین ۲۸۴ ۳۱۳ و همیاری ۳۱۳ .<br>توزیع سرعت مولکولی ۷۲\_۷۱، ۸۷\_۸۵، ۱۹۱،  $rrr$ تأييد تجربي ~ ٨٧، ٩٢

نمايه ٢١٥

نمودارها ٣٨۴، ٣٩١

زمین ۱ آب و هوا و دمای ~ ۲۲۴ تابش فروسرخ بەوسىلة ~ ٢٢٢. ٢٢٣\_٢٢٣  $F \sim \vec{P}$ 

چشمهها و چاهکهای گرما ۱۱۱، ۱۱۸

 $15.317.311$ 

۴۱۶ ترمودینامیک و عالَم

گرمای خروجی ~ ۲۶۸ مصرف گلوکز در ~ ۲۶۸، ۲۷۲، ۲۷۲\_۲۷۲ كارنو، سعدي استدلال ~ که بهوسیلهٔ کلاؤسیوس اصلاح شد  $117 - 170$ شرح حال ~ ٩-١٠-٨-١١١٢ -١١١ ~ و بازده موتورگرمایی ۱۰۲، ۱۱۱\_۱۱۰-كاهش (خالص) آنترويبي  $\mathsf{TV}$ امکان  $\sim$  در عالم در حال انقباض امکان ~ در موتور گرمایی انجمادی ۱۳۸ ۳۱۳ بەوسىلة شىطانك ماكسول ۲۱۳ حرکت براونی به عنوان دلیلم برای ~ ١٧٠،  $YY - YYF$ ~ در تشکیل ATP از ADP ∙ ۲۸ در تشکیل موجودات زنده ۲۹۱\_۲۹۰ مشابه مکانیکی ~ ۲۸۲ كامييوترها  $\sim$  به عنوان اجسام مادی که از قوانین فیزیکی پیروی مے کنند ۲۱۹\_۲۱۸ هزينة كمينة از زي در ٢١٩ كلاۋسىوس، رودلف ~ ٤٢، ٤٣، ١٧٢، ٢٩٧ م در ارتباط با قانون اول و استدلال کارنو ۱۱۳،  $177.170.119$ کشف آنترویے, به وسیلهٔ ~ ۶، ۱۲۷ گزارههای قانون دوم بهوسیلهٔ ~ ۱۱۴، ۱۴۳.  $T09_T50.799_T00.709$ ~ و بازده موتورگرمایی برگشتیذیر ۱۱۷، ۱۱۸  $16$ ۳۷۲، ۲۰۴، ۱۴۴، ۳۷۲، ۳۷۲، ۲۷۴، ~ و نظرية جنبشي\_مولكولي ٨٠\_٧٩ کلوین، لرد (ویلیام تامسون) ۵۹، ۱۲۵ بيان قانون دوم بهوسيلة ~ ١١٣ شهرت فعل<sub>ی</sub> ~ ۲°۳-۶°۳ ~ و سن زمین و خورشید ۲°۳-۲۹۷، ۳۵۹

#### ۴۱۸ ترمودینامیک و عالَم

~ از نوع اول ۱۵، ۲۰۲، ۱۰۸، ۱۱۲، ۱۴۱، ~ از نوع دوم ۱۴۳\_۱۴۱ ماکسول، جیمز کِلِرک توزیع انرژی ~ ۲۴۳ م و اساس احتمالاتی قانون دوم ۲۱۳ ~ و توزيع سرعت مولكولي ٨٨ـ٨٨ ~ و قضية همياري ٨٥، ٩٠-٨٩، ٩٣-٩٢، ٩٩ ~ وكاربرد نظرية احتمال ٨٥\_٨۴ ~ و نظرية جنبشه,۔مولکولم, ۷۹ ما ماسات ۷۶\_۷۵، ۸۰ مدلهای مولکولی توبهای بیلیارد به عنوان ~ ۷، ۷۲\_۶۷. ۹۲ دستۂ ورقها بهعنوان ~ مرتب ۱۴۵ تعریف ~ ۱۵۴\_۱۵۳ معادلة انرزى ٥٧ ~ بەكار رفتە براى گاز اكسىژن ۵۷ مکانیک کلاسیک ١٠، ١۶، ۴٧ مکانیک کوانتومی ۳۰۸، ۳۱۰، ۳۲۰-۳۱۹، ۳۲۸، ٣٣٢ موتورگرمایی ۱۲۵، ۱۲۵ اتلاف گرما در ~ ۰۲ (۱۰۶ـ۱۵ چرخ آبی به عنوان مشابه ~ ١١٢، ١١٣ زمین و جوّ زمین به عنوان ~ ١١٠ کارکرد برگشت نیر ~ ۱۱۹\_۱۱۷ کارکرد چرخهای ~ ۱۰۳، ۱۰۵ ماشین بخار به عنوان ~ ٢٩، ٢٩ مواد عامل ~ ١١٠ موازنهٔ انرژی ~ ۱۲۰\_۱۱۹ موتورگازکامل بهعنوان ~ ۱۱۴ موتور مرکب به عنوان ~ ۱۱۹، ۱۲۴\_۱۲۱ موتورهای واقعی به عنوان ~ ۱۲۶. ۱۲۶\_۱۲۵ منطق دو دما در پ ۱۱۴

~ و موتور انجمادی ۱۲۶، ۱۳۸\_۱۳۷، ۲۵۴ ~ و نظریهٔ پرتوزایی و قانون دوم ۳۰۶ــ۵~۳ گازها ۷۵\_۷۴، ۸۱ گازهای کامل آزمونهای نظریهٔ مولکولی ~ ۹۹\_۹۴ ۰ در موتورگرمایی ۱۱۴، ۱۱۷ رابطة فشار انرزى ~ ٩٣\_٩٣ رابطة فشاردماي ~ ٨٢\_٨٢  $N \sim W$ رابطة ميان آنترويي و شباهت ~ به گار فوتون ۲۴۳، ۳۷۲\_۳۷۱ فشا, ~ ٨١ قانون ~ ۶۵ گە ما اندازهگیری مقادیر ~ ۲۹، ۳۵  $FT_6$  به عنوان "حركت" ۴۵\_۴۳ به عنوان شاخهای از مکانیک ۶۳ م به عنوان شکلی از انرژی ۳ $\sim$ ہ در معادلۂ انرژی ۵۸ ژول در معادل مکانیکی ~ ۵۱\_۵۰\_۵۲ تا  $19_T \sim 20$ ماهت نظریۂ ارتعاشہ, ~ ۴۶ نظرية جنبشي ~ ٢٥\_٢٩، ٣٥\_٢٣، ١١٢ ~های نهان ۴۱\_۳۵. ۴۳ ~ی تابشہ, ۴۷\_۴۶ ∽ی محسوس ۳۶ ~ی ناشی از اصطکاک ۲۹، ۴۰، ۴۳، ۴۲، ۵۲ ~ ناشى از جريان الكتريكي ٥١  $f \circ f$ ) واکنش شیمیایی ۴۱\_۴۰ گرمامرگی ۲۰۴،۱۴۴

Ą.

لختبى ١٩

ماشینهای حرکت دائم

۳۳۹\_۳۴۰ نور ۲۳۹\_۳۳۹ نظرية جنبشه بهمولكولي ۶۷ـ۶۶ انرژی متوسط و په ۸۵-۸۵  $N9.19-19 \sim 21$ سروز بھای  $\sim$ تردید دربارهٔ ~ ۱۰-۱۰-۱۴، ۱۶۹–۱۶۹ حركت براوني به عنوان آزمايش ~ ١٨٠\_١٧١ شکستهای ~ ۱۰۱-۹۹ ~ و توزيع سرعت ماكسول ٨٩\_٨٥ نظریۂ کالریک اعتقاد کلوین به ~ ۵۹ بقای "کالریک" در ~ ۳۲\_۳۲، ۴۵\_۴۴، ۱۱۰،  $\frac{1}{2}$  $T1_TY \sim 1$ تار بخجهٔ  $\sim$ توان توضيحي ~ ٣٣\_٣٢، ٢٠-٣٣، ٣٣\_۴٣،  $\gamma$  $FF_+FP \sim 4.5$  امغورد به ب کاربرد ~ بهوسیلهٔ کارنو ۲°۱، ۱۱۱\_۱۱۰ نظریههای نور و قابل قبول بودن ~ ۴۷\_۴۶ ~ و جريان "کالريک" ۳۶\_۳۵ نظریهٔ کوپرنیک و خورشید مرکزی ۳۴۰ نور پراش و تداخل امواج ~ ۲۲۶\_۲۲۴, ۳۰۸,  $rrr$ - $rrr$  $ST4, ST1, T17, \sim 1$ رنگ و طول موج ~ ۲۲۷  $TTA_T$ ۳۴۰ ۳۲۹، ۲۲۹، ۳۳۸\_۳۳۸ طول موج، بسامد، سرعت، و دامنة ~ ٢٢٨-٢٢٧ طیفهای گسسته و پیوستهٔ ~ ۲۳۲ فوتونهای ~ ۳۲۶\_۳۲۲  $\mathsf{Y} \mathsf{Y}^\circ$  کسیل  $\sim \mathsf{Y} \mathsf{Y} \setminus \mathsf{Y}$ ماهیت ~ واختلاف کالر یک جنبشی ۲۲۴،۴۶ نظریۂ ذرہای ~ ۳۲، ۴۷، ۴۲، ۲۲۵، ۴۰۸، نظرية موجى ~ ٣٧، ٣٥٨

۴۲۰ ترمودینامیک و عالَم

$$
101
$$
100  
\n101  
\n102  
\n103  
\n104  
\n105  
\n106  
\n107  
\n108  
\n109  
\n100  
\n100  
\n101  
\n101  
\n102  
\n103  
\n104  
\n105  
\n106  
\n107  
\n108  
\n109  
\n100  
\n101  
\n101  
\n102  
\n103  
\n104  
\n105  
\n106  
\n107  
\n108  
\n109  
\n100  
\n101  
\n101  
\n100  
\n101  
\n102  
\n103  
\n104  
\n105  
\n106  
\n107  
\n108  
\n109  
\n100  
\n101  
\n100  
\n101  
\n102  
\n103  
\n104  
\n105  
\n106  
\n107  
\n108  
\n109  
\n100  
\n101  
\n102  
\n103  
\n104  
\n105  
\n106  
\n107  
\n108  
\n109  
\n109  
\n100  
\n101  
\n102  
\n103  
\n104  
\n105  
\n106  
\n107  
\n108  
\n109  
\n109  
\n100  
\n100  
\n101  
\n102  
\n103  
\n104  
\n105  
\n106  
\n107  
\n108  
\n109  
\n109  
\n109  
\n109  
\n109  
\n109  
\n109  
\n109  
\n109  
\n109  
\n109  
\n109  
\n109  
\n109  
\n109  
\n109  
\n109  
\n109  
\n109  
\n109  
\n109  
\n109  
\n109  
\n109  
\n109  
\n109  
\n109  
\n109  
\n109  
\n109  
\n109  
\n109  
\n109  
\n109  
\n109  
\n1